# **ESCUELA SUPERIOR POLITÉCNICA DEL LITORAL**

# **Facultad de Ingeniería en Ciencias de la Tierra**

Diseño del interceptor y sistema depurador para las descargas directas de aguas residuales al río Guaranda, provenientes de la red de alcantarillado combinado de las parroquias urbanas Veintimilla y Polibio Chávez de la ciudad de Guaranda.

# **PROYECTO INTEGRADOR**

Previo la obtención del Título de:

# **Ingeniería civil**

Presentado por: Robert Adrian González Rugel Hairo Danilo Vera Demera

GUAYAQUIL - ECUADOR Año: 2022

# **DEDICATORIA**

Dedicado a mis padres, hermanos, amigos y a todas las personas que creen en mí.

**Robert González Rugel**

Dedicado a mi familia y seres queridos que siempre confiaron en mí y me han apoyado en todo momento.

**Hairo Danilo Vera Demera**

# **AGRADECIMIENTOS**

Todo lo que he logrado es gracias a papá y mamá.

**Robert González Rugel**

Gracias a Dios, mis padres por el apoyo y a todos aquellos profesores de vocación por cada enseñanza compartida.

**Hairo Danilo Vera Demera**

# **DECLARACIÓN EXPRESA**

"Los derechos de titularidad y explotación, nos corresponde conforme al reglamento de propiedad intelectual de la institución; *Robert Adrian González Rugel* y *Hairo Danilo Vera Demera* damos nuestro consentimiento para que la ESPOL realice la comunicación pública de la obra por cualquier medio con el fin de promover la consulta, difusión y uso público de la producción intelectual"

Robert Com

Robert González Rugel **Hairo Vera Demera** Robert González Rugel

## <span id="page-4-0"></span>**EVALUADORES**

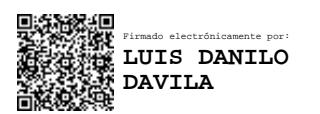

PROFESOR DE LA MATERIA PROFESOR TUTOR

BETHY **GUILLERMIN** A MERCHAN **SANMARTIN** Firmado digitalmente por BETHY GUILLERMINA MERCHAN SANMARTIN Fecha: 2022.02.10 09:17:19 -05'00'

**Ing. Luis Dávila Msc. Bethy Merchán**

### **RESUMEN**

<span id="page-5-0"></span>El objetivo 6 de desarrollo sostenible, plantea agua limpia y saneamiento para todos. Las parroquias urbanas Veintimilla y Polibio Chávez del cantón Guaranda, poseen una red de alcantarillado combinado que no cuenta con una planta depuradora de aguas residuales-PDAR operativa, descargando directamente al río. Esto genera gran contaminación, afectaciones a la salud y el buen vivir de los habitantes. El objetivo de este trabajo es diseñar el interceptor y sistema depurador para las descargas de aguas residuales al río Guaranda, considerando los aspectos técnicos, y criterios de sostenibilidad, aportando a la calidad de vida de sus habitantes, para la mitigación de la contaminación y el cumplimiento de la normativa vigente. La metodología usada fue: i) Revisión y análisis de la información existente, que incluía restricciones topográficas, sociales, económicas, técnicas y ambientales; ii) Propuesta y selección de alternativas; iii) Diseño de la alternativa seleccionada, con su respectivo presupuesto referencial, planos y análisis ambiental. Los resultados fueron: i) Errores de diseño en el sistema existente, las aguas residuales domésticas están contaminadas por descargas industriales; ii) Se plantearon 4 alternativas que se valoraron mediante la escala de Likert, resultando ganadora la número A1-2; iii) La población futura estimada es de 32922 habitantes y el periodo de diseño 15 años, que genera un caudal de 0.226 m<sup>3</sup>/s. El interceptor diseñado consta de 1.48 km de tubería de PVC con 4 cámaras bypass y 28 pozos de inspección; la depuradora consiste de dos líneas independientes; cada una con tratamiento preliminar, desarenador de 17.25x3.85x1.15m, filtros percoladores de 15.4x7x2.4m y un clarificador de  $\varnothing$ 15.4m por 3.5m de altura. El presupuesto referencial es de USD 1.123.448,65incluido el plan de manejo ambiental.

**Palabras clave:** Descargas de agua residual, alcantarillado combinado, saneamiento, depuración de agua residual, interceptor, cámaras de bypass, tanque de regulación.

### *ABSTRACT*

<span id="page-6-0"></span>*Sustainable development goal 6 proposes clean water and sanitation for all. The urban parishes Veintimilla and Polibio Chávez of the Guaranda canton have a combined sewage network that does not have an operational Sewage treatment plant-STP, discharging directly into the river, generating great pollution and affecting the health and well-being of the inhabitants. The objective of this work is to design the interceptor and treatment system for wastewater discharges to the Guaranda River, considering the technical aspects and sustainability criteria, contributing to the quality of life of its inhabitants, for the mitigation of pollution*  and the compliance with current regulations. The methodology used was: i) *Review and analysis of existing information, which included topographical, social, economic, technical and environmental restrictions; ii) Proposal and selection of alternatives; iii) Design of the selected alternative, with its respective budget, plans and environmental analysis. The results were: i) Design errors in the existing system, domestic wastewater is contaminated by industrial discharges; ii) 4 alternatives were proposed that were assessed using the Likert scale, with number A1-2 being the winner; iii) The estimated future population is 32,922 inhabitants and the design period is 15 years, which generates a flow of 0.226 m3/s. The designed interceptor consists of 1.48 km of PVC pipe with 4 bypass chambers and 28 inspection wells; the sewage treatment plant consists of two independent lines; each one with preliminary treatment, sand trap of 17.25x3.85x1.15m, percolating filters of 15.4x7x2.4m and a clarifier of 15.4m by 3.5m in height. The reference budget is USD 1.123.448,65, including the environmental management plan.*

*Key words: Wastewater discharges, combined sewage, sanitation, wastewater treatment, interceptor, bypass chambers, regulation tank.*

# ÍNDICE GENERAL

<span id="page-7-0"></span>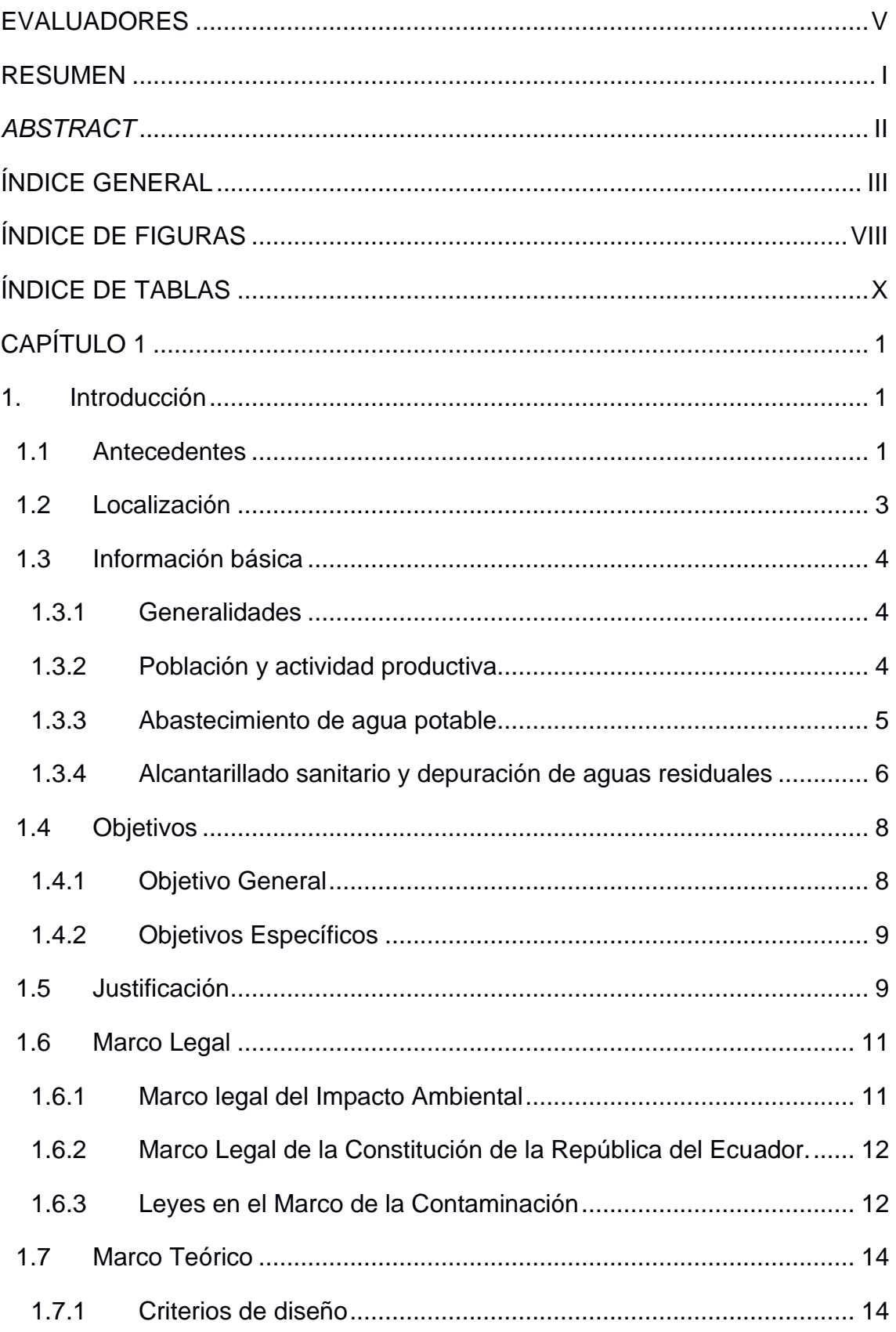

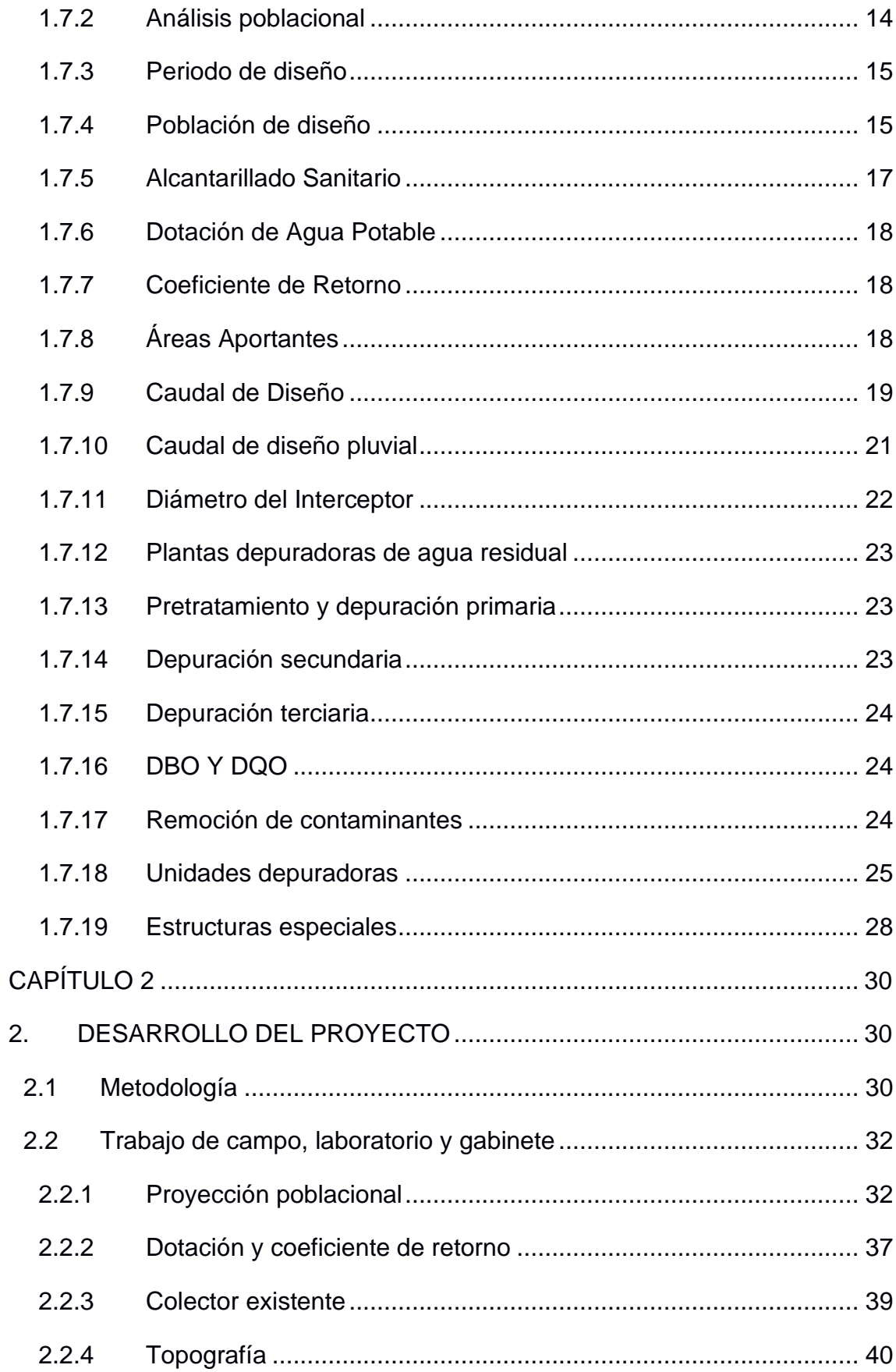

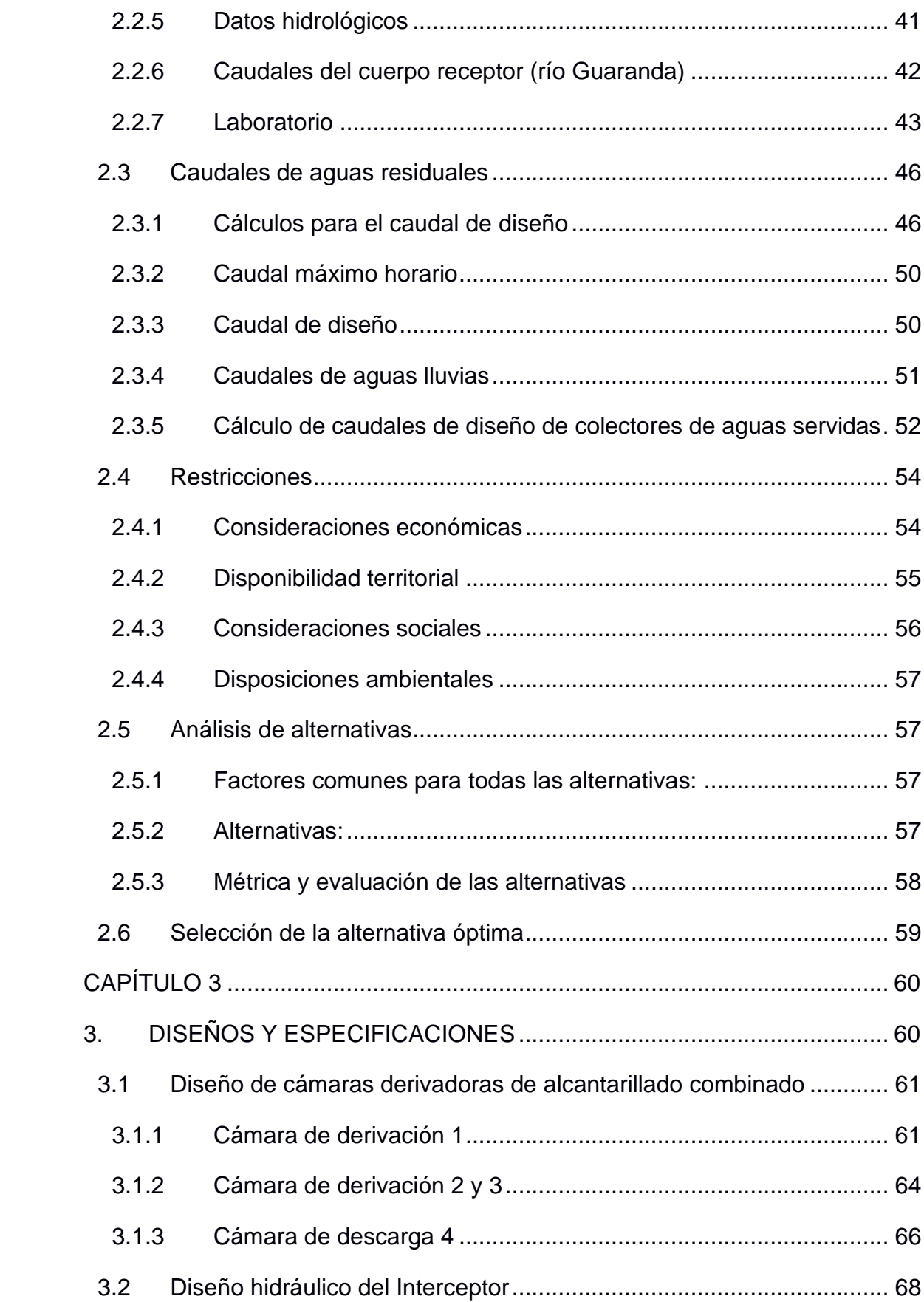

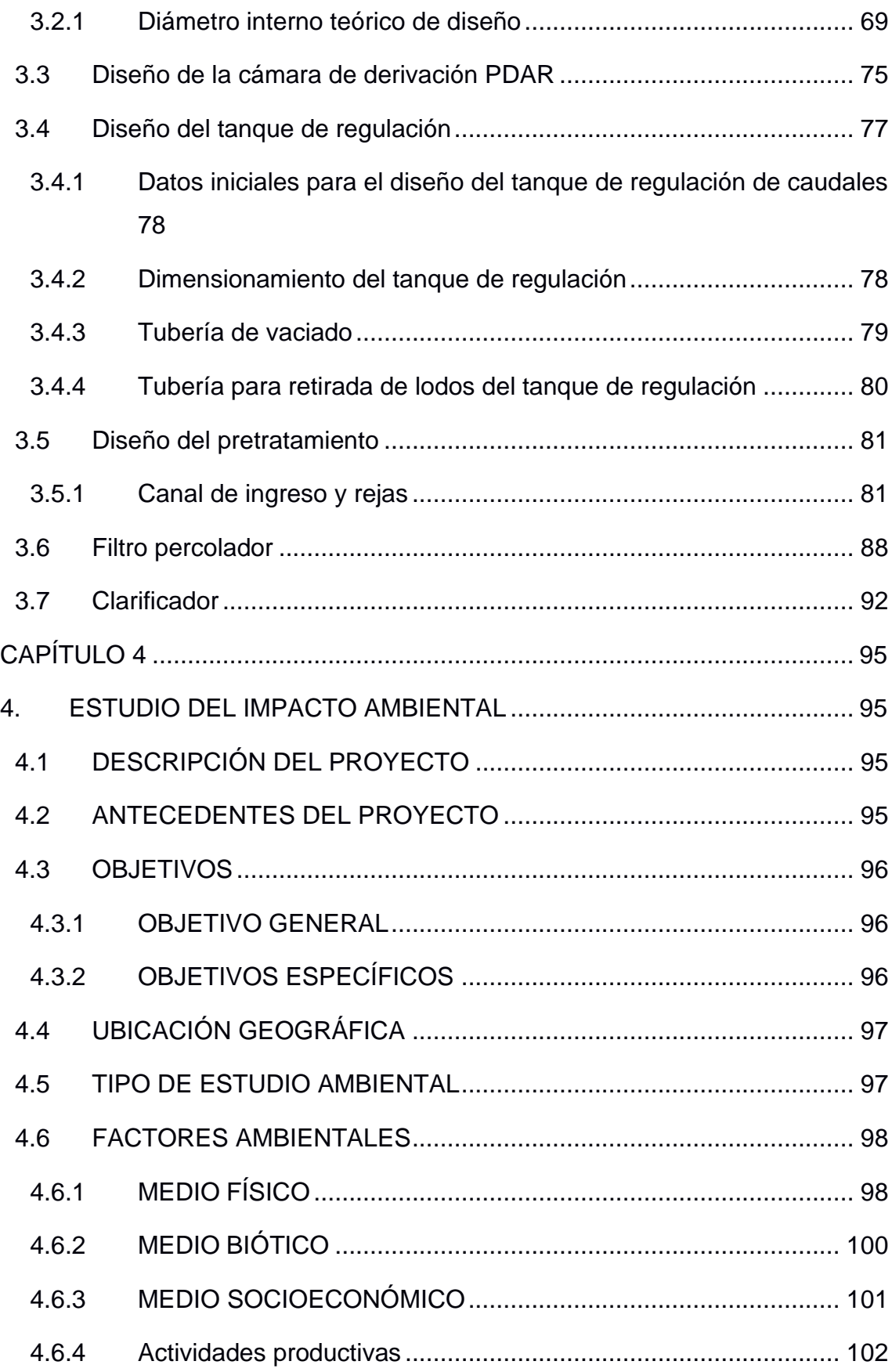

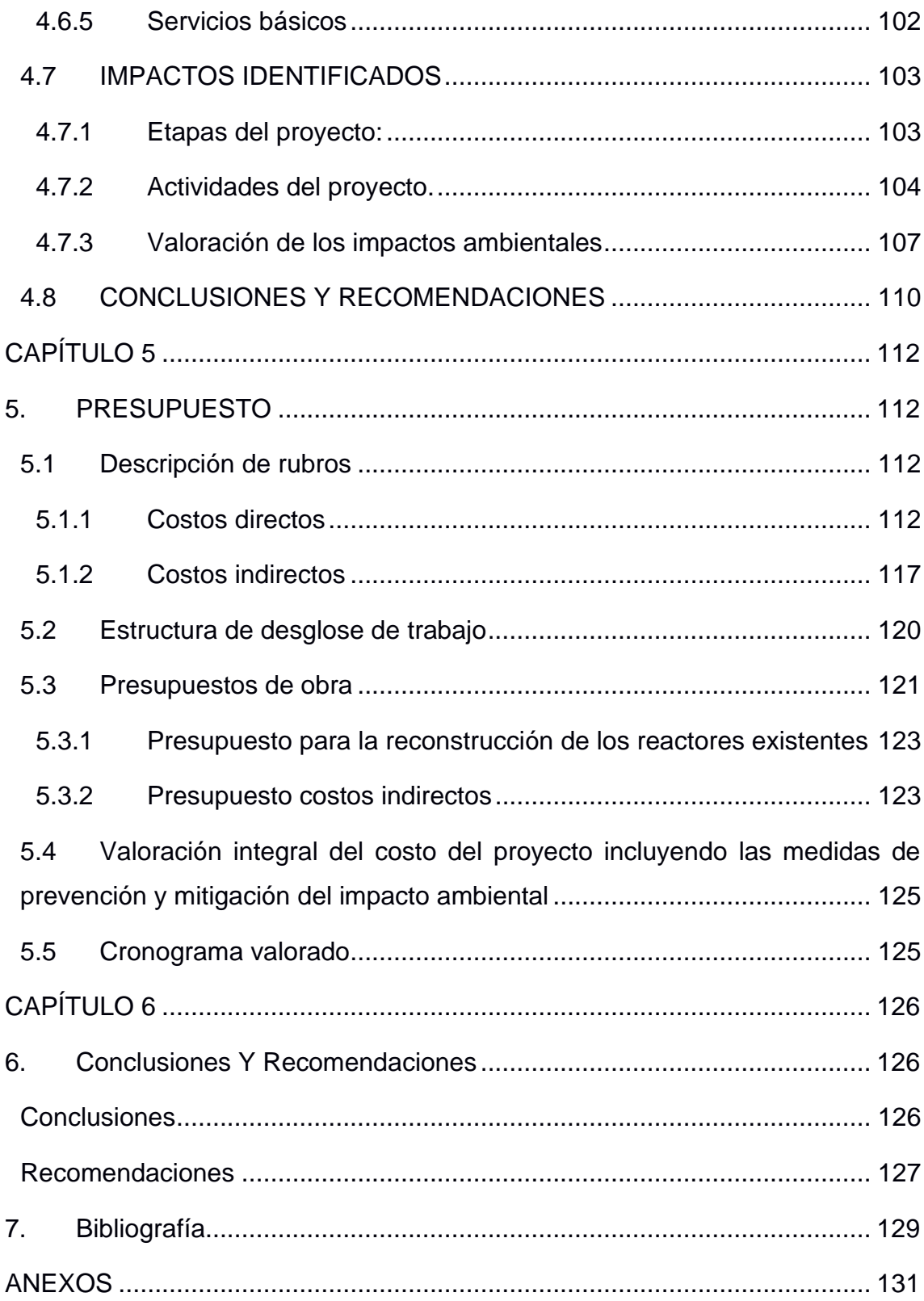

# **ÍNDICE DE FIGURAS**

<span id="page-12-0"></span>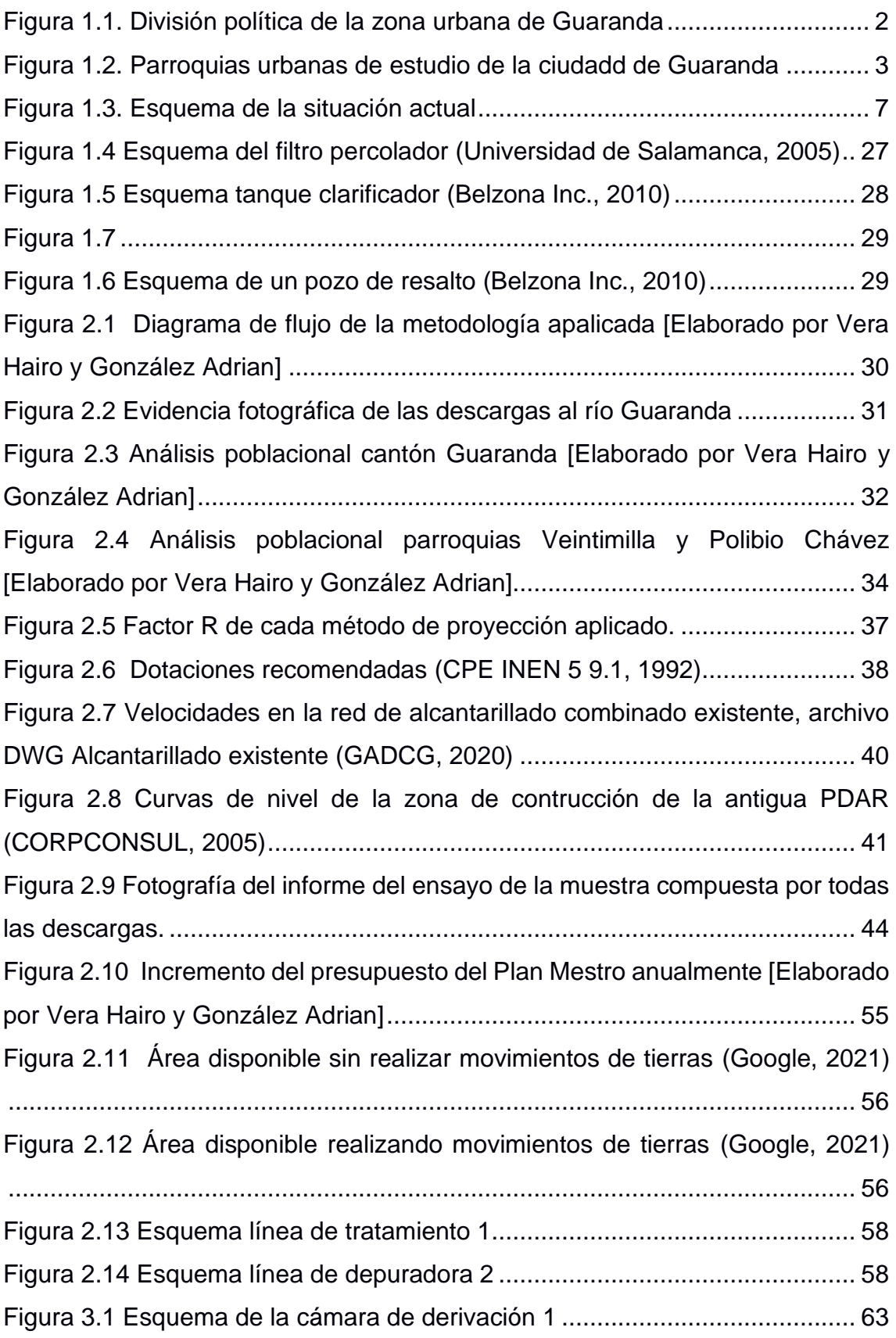

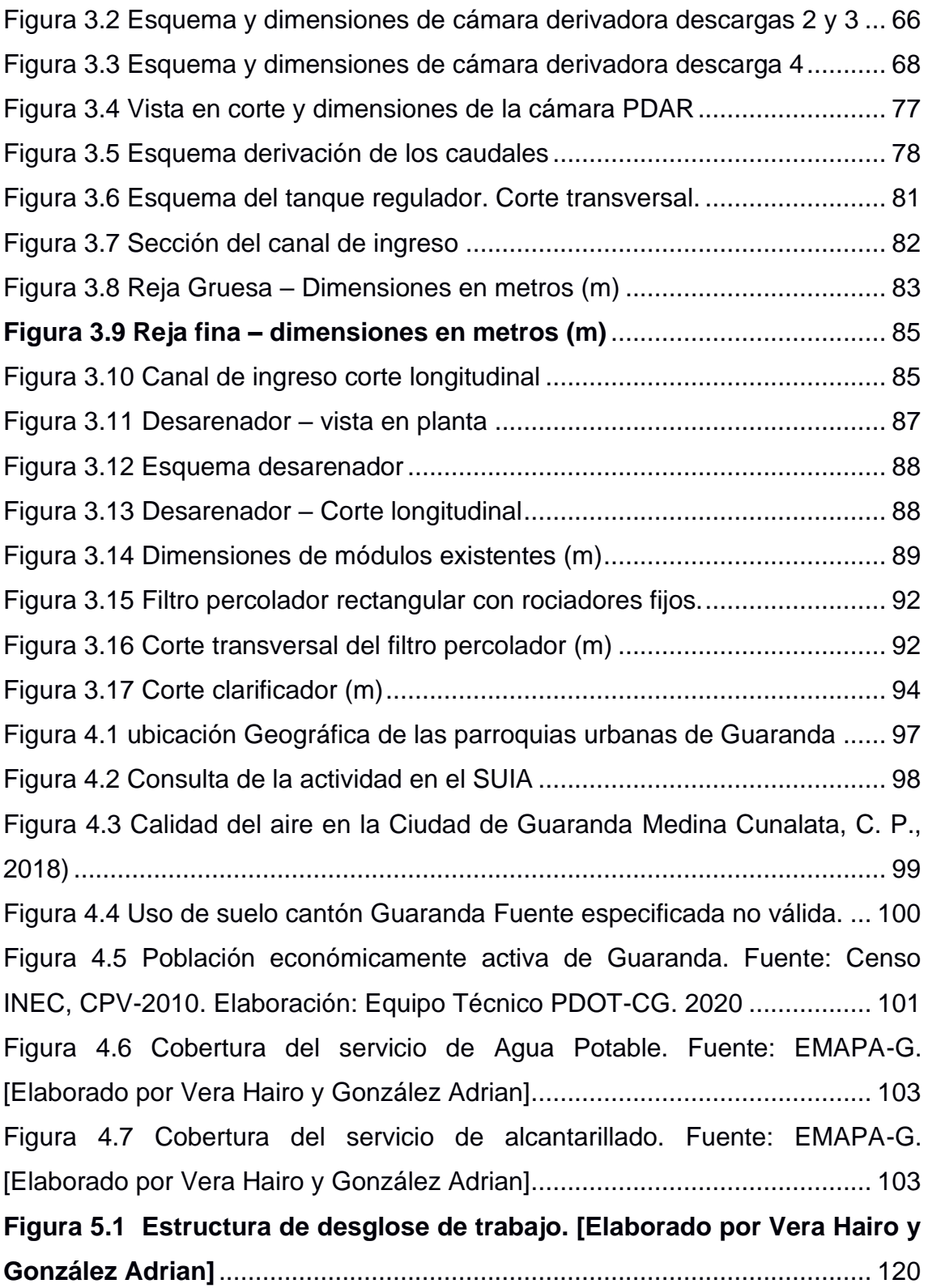

# **ÍNDICE DE TABLAS**

<span id="page-14-0"></span>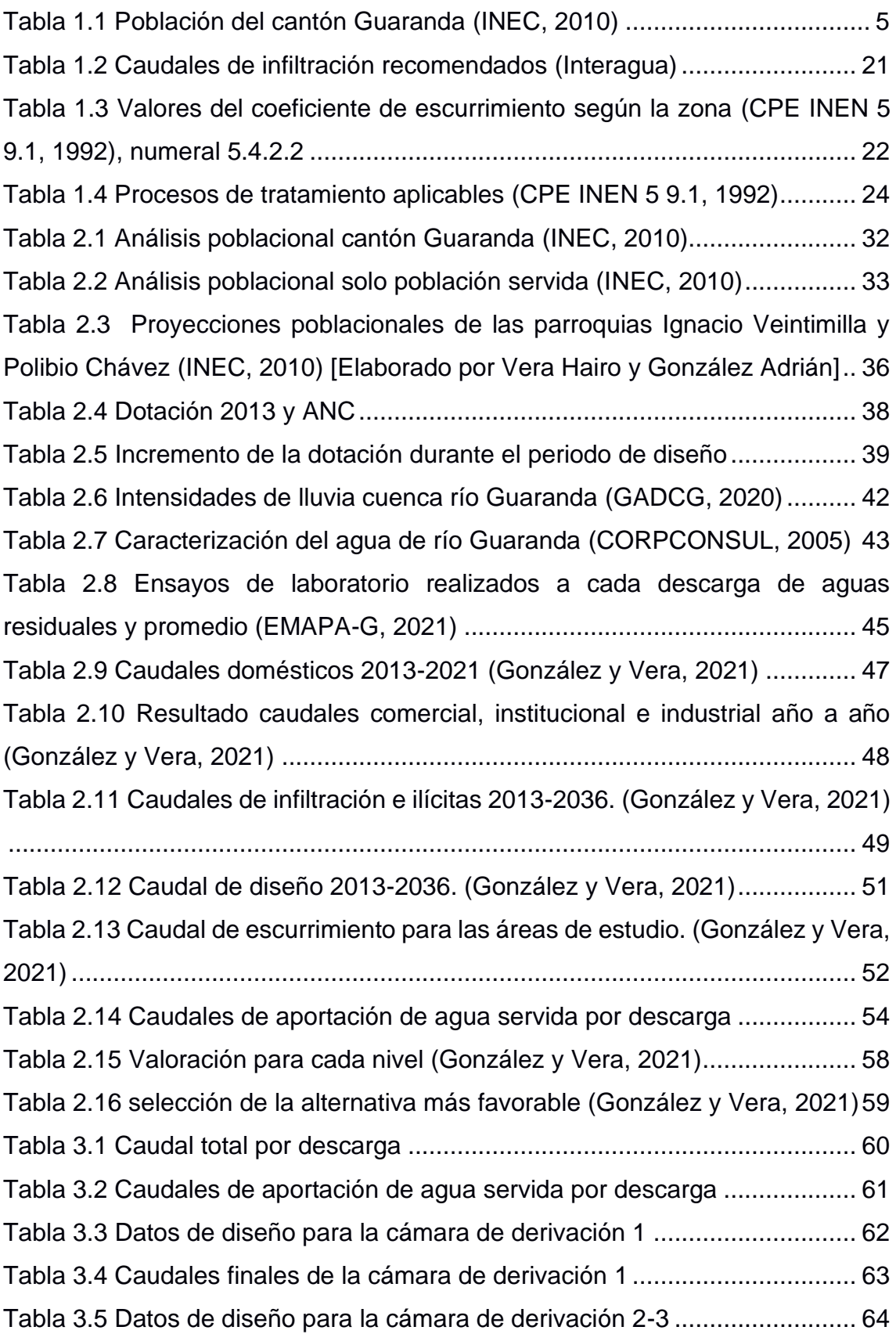

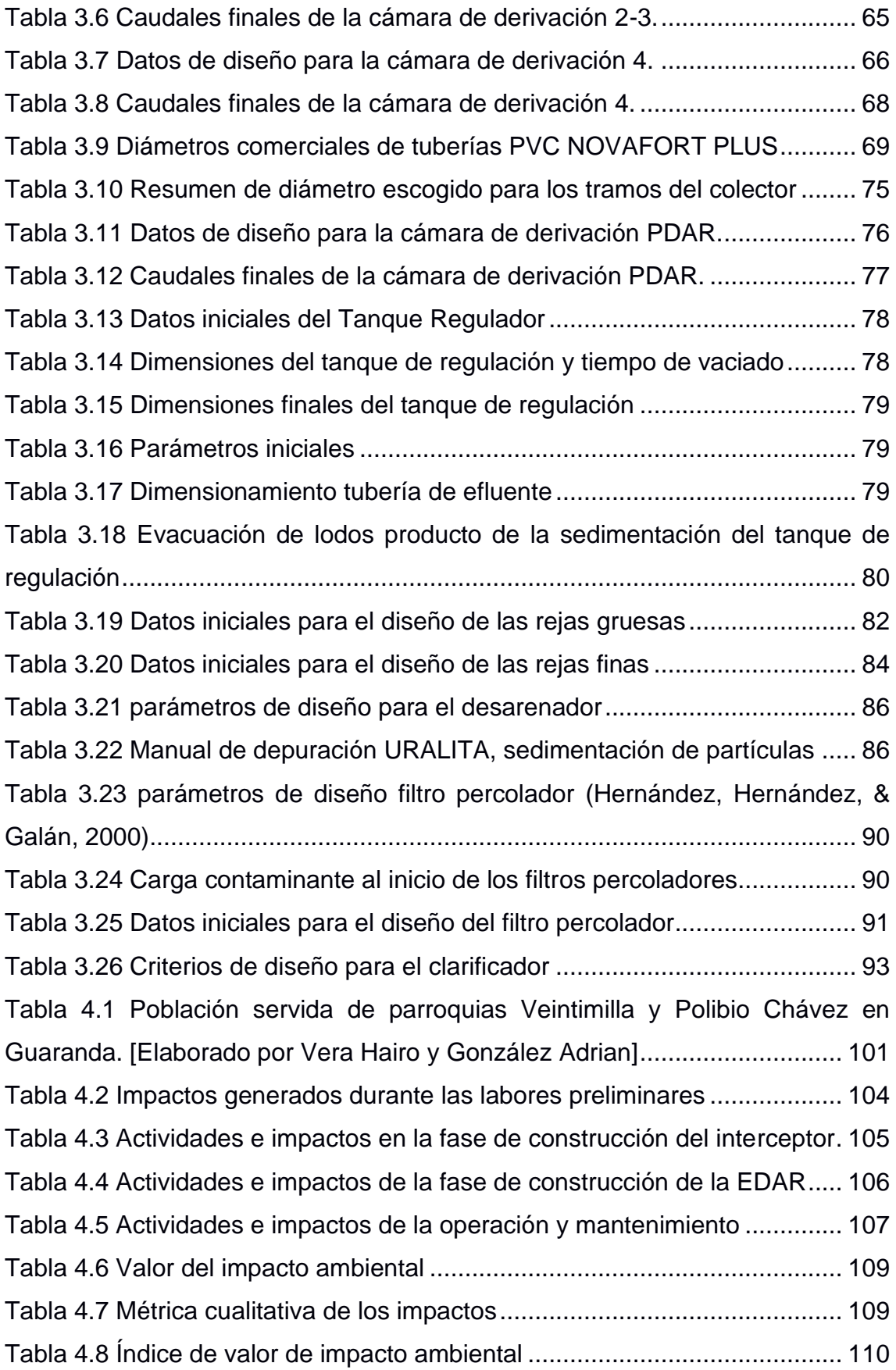

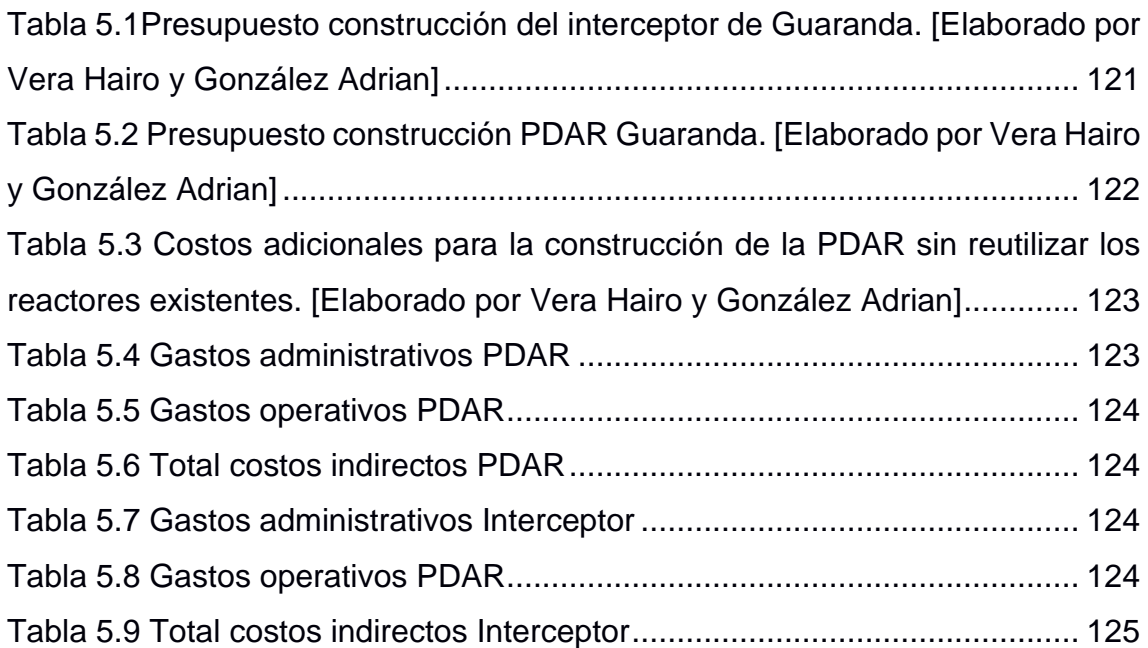

# **CAPÍTULO 1**

#### <span id="page-17-1"></span><span id="page-17-0"></span>**1. INTRODUCCIÓN**

#### <span id="page-17-2"></span>**1.1 Antecedentes**

Según la Organización de las Naciones Unidas y, en el marco del objetivo 6 de desarrollo sustentable "Agua limpia y saneamiento", a nivel mundial, más del 80% de aguas residuales producidas por la población humana son vertidas en ríos o mares sin pasar por ningún tipo de depuración, lo que conlleva a la destrucción y contaminación de los ecosistemas acuáticos. Además, otra consecuencia que se suma a esta situación es que se calcula que más de 1000 niños mueren cada día debido a enfermedades bacterianas derivadas del consumo de aguas contaminadas o del consumo de cultivos regados con este tipo de aguas. (Naciones Unidas, 2016)

Ecuador no es un país ajeno a esta problemática. Un estudio de la Secretaría Nacional del Agua del Ecuador - SENAGUA, reveló que, en el país se depura aproximadamente sólo un 20% de las aguas residuales domésticas, y que el 80% restantes son vertidas directamente en ríos y quebradas. También se suma a este dato que, en Ecuador cualquier río que se encuentre por debajo de los 2800 msnm, se encuentra contaminado a tal punto, de que sus aguas no son aptas para el consumo humano. (Torske, 2019)

La ciudad de Guaranda es la capital de la provincia de Bolívar, cuenta con un sistema de alcantarillado unitario o combinado, que se empezó a construir en los años 60´s para la parte central de la ciudad, y en los 70´s, se instalaron las redes para zonas aledañas, este sistema descargaba directamente al río Guaranda hasta que en el año 2001 se inauguró una planta depuradora, a la que se condujo estas descargas por medio de un colector emisario. Ambas obras tuvieron poco tiempo de funcionamiento debido a problemas de diseño; produciéndose colapsos del colector debido a las intensas lluvias y a su vez generando contaminación odorífera debido a la baja eficiencia de la planta, por lo cual, las autoridades de turno prefirieron no utilizarla, y evitarse problemas con la ciudadanía, regresando a descargar el agua residual al río Guaranda, contaminando el afluente a niveles que están por encima de los límites permisibles. (CORPCONSUL, 2005)A raíz de la creación de la Empresa Municipal de Agua Potable y Alcantarillado (EMAPA-G), y en conjunto con la Constitución de la República del Ecuador, Capítulo 4 - art. 264, en el régimen de competencias de los gobiernos autónomos descentralizados municipales del país, se le asigna la responsabilidad de eliminar los excesos de materia contaminante de las descargas al río Guaranda mediante la conducción de las aguas residuales hacia una planta de depuración, que esté dentro de sus posibilidades económicas en cuanto al diseño, construcción, operación y mantenimiento a la mencionada EMAPA-G. (CORPCONSUL, 2005)

Un dato no menor, es que la ciudad está compuesta por 3 parroquias urbanas como se indica en la figura 1.1, de las cuales, y para el presente estudio, se tomarán en cuenta sólo las 2 parroquias más antiguas que son: Ignacio Veintimilla y Polibio Chávez (figura 1.2). Las razones de esta decisión se exponen en el apartado 1.3.4.2\*.

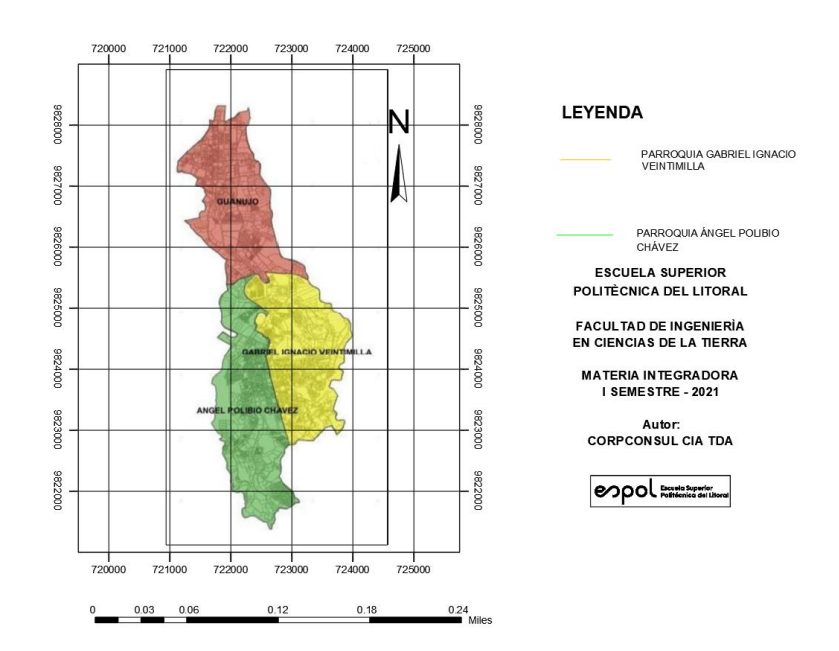

<span id="page-18-0"></span>**Figura 1.1. División política de la zona urbana de Guaranda**

Por lo anterior, el objetivo de este trabajo es realizar el diseño del interceptor y sistema depurador para las descargas directas de aguas residuales producidas por las parroquias Veintimilla y Polibio Chávez al río Guaranda, considerando los aspectos técnicos, la normativa vigente y criterios de sostenibilidad, aportando a la calidad de vida de sus habitantes, y disminuyendo la contaminación del ambiente cumpliendo con la normativa vigente.

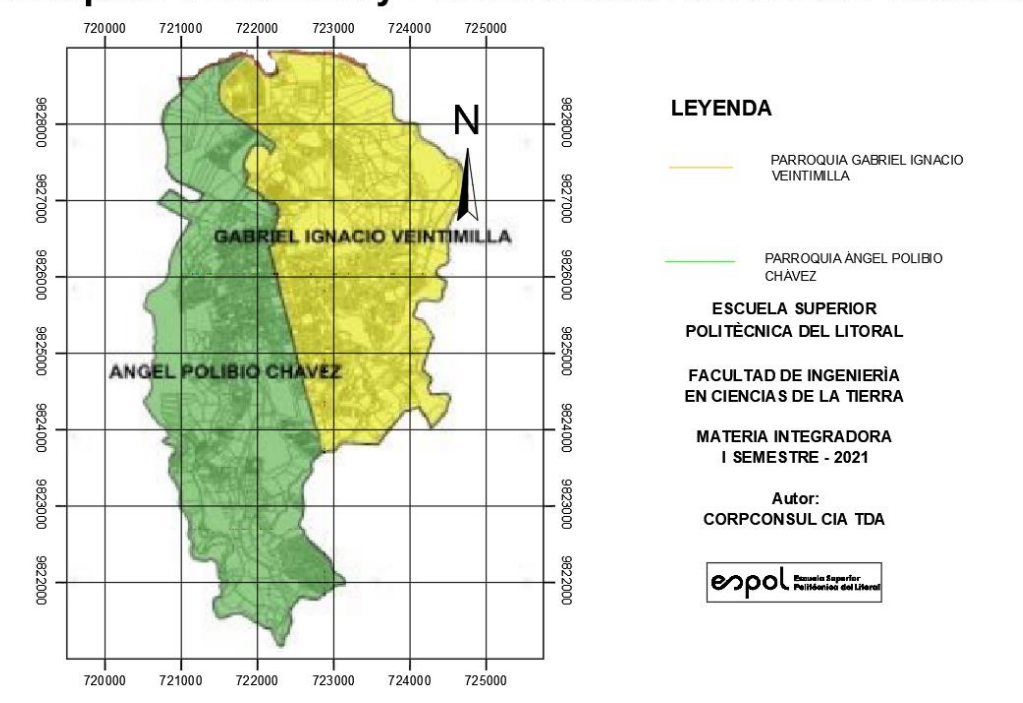

Parroquias Veintimilla y Polibio Chávez del Cantón Guaranda

**Figura 1.2. Parroquias urbanas de estudio de la ciudadd de Guaranda**

#### <span id="page-19-1"></span><span id="page-19-0"></span>**1.2 Localización**

La ciudad de Guaranda forma parte de la serranía ecuatoriana, siendo la capital de la provincia de Bolívar, se posiciona a una elevación media de 2668 msnm y coordenadas 1°36′20″S 79°00′11″O.

Los puntos de estudio, donde se efectúan dichas descargas están distribuidos a lo largo del río y corresponden a las siguientes coordenadas:

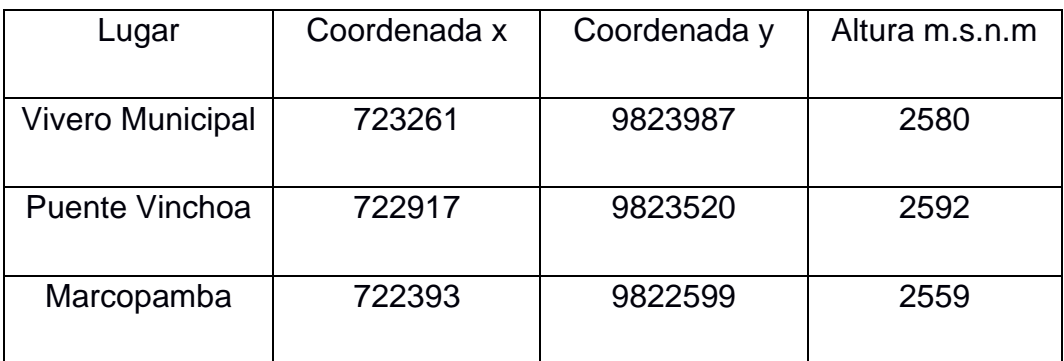

#### <span id="page-20-0"></span>**1.3 Información básica**

#### <span id="page-20-1"></span>**1.3.1 Generalidades**

El cantón Guaranda es la capital de la provincia de Bolívar, ubicada a 220 km de Quito, capital del Ecuador y a 150 km desde Guayaquil, puerto principal del país.

Es conocida como la "Ciudad de las siete colinas" porque se encuentra rodeada de las colinas: San Jacinto, Loma de Guaranda, San Bartolo, Cruzloma, Tililag, Talalag y el Mirador.

Temperatura media en la ciudad: 13ºC

Superficie cantonal: 1.897,8Km2

Ríos Salinas e Illangama (río Guaranda) provenientes de los páramos del Chimborazo.

#### <span id="page-20-2"></span>**1.3.2 Población y actividad productiva**

La población del cantón Guaranda, según el INEC, en el censo nacional del 2010, es de un total de 91.877 habitantes.

<span id="page-21-1"></span>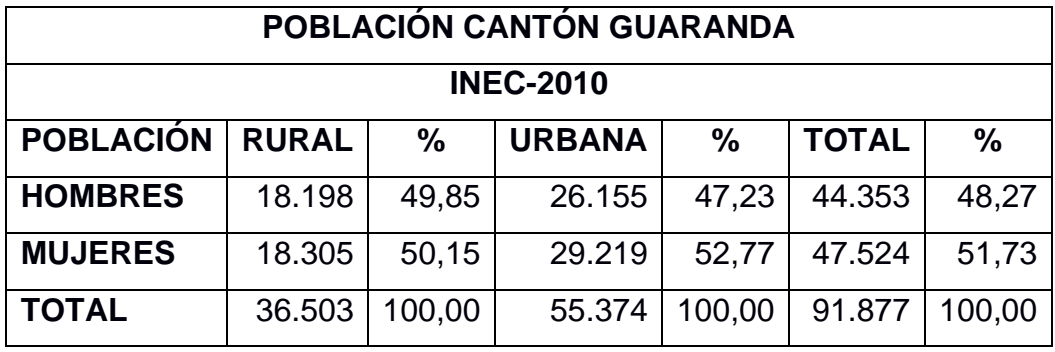

#### **Tabla 1.1 Población del cantón Guaranda (INEC, 2010)**

La población entre 18 y 64 años considerada como población económicamente activa (PEA), es de 38.697 personas, de las cuales 18.017 son hombres y 20.680 son mujeres. Esto es, un 42% de la población total. (GADCG, 2020)

#### **Actividades comerciales.**

El 16% de la población realiza actividades de comercios al por mayor y menor, en locales como: Panaderías, ferreterías, venta de ropa, insumos agropecuarios, restaurantes, etc. (GADCG, 2020)

#### **Sistema agro productivo.**

Debido a que el cantón Guaranda abarca cerca del 50% del territorio de la provincia, en la provincia es el cantón con mayor variedad y volumen de producción agropecuaria. (GADCG, 2020)

#### **Actividad industrial**

Tan solo el 0.1% de la población se dedica a las industrias, industrias como la lechera principalmente, también hay artesanías, carpinterías, industria de ladrillos y bloques, entre otras. (GADCG, 2020)

#### <span id="page-21-0"></span>**1.3.3 Abastecimiento de agua potable**

La EMAPA-G ofrece el servicio de agua potable para el 90% de la población de la zona urbana del cantón; la calidad de este servicio es del

98% apta para el consumo humano con un error del 2%. Sin embargo, la periferia urbana y la zona rural no cuentan con el servicio de agua potable por lo que recurren a otras alternativas (agua entubada o tratada), gestionada a través de las juntas parroquiales. Según un estudio realizado por el GAD municipal de Guaranda, de un muestreo de 32 de estas fuentes de agua, el 90% no son aptas para el consumo humano. (GADCG, 2020)

#### <span id="page-22-0"></span>**1.3.4 Alcantarillado sanitario y depuración de aguas residuales**

Actualmente ninguna zona del cantón Guaranda cuenta con plantas depuradoras de aguas residuales en funcionamiento.

El esquema de la red de alcantarillado combinado se presenta en la figura 1.3, en donde se observa la división de las 4 áreas de aportación correspondientes a la zona urbana de las parroquias Veintimilla y Polibio Chávez. En cada zona se recolecta el agua residual por medio de conexiones domiciliarias y el agua de lluvia por medio de sumideros y son conducidas por los colectores principales (color naranja) hasta los puntos de descarga sobre el río.

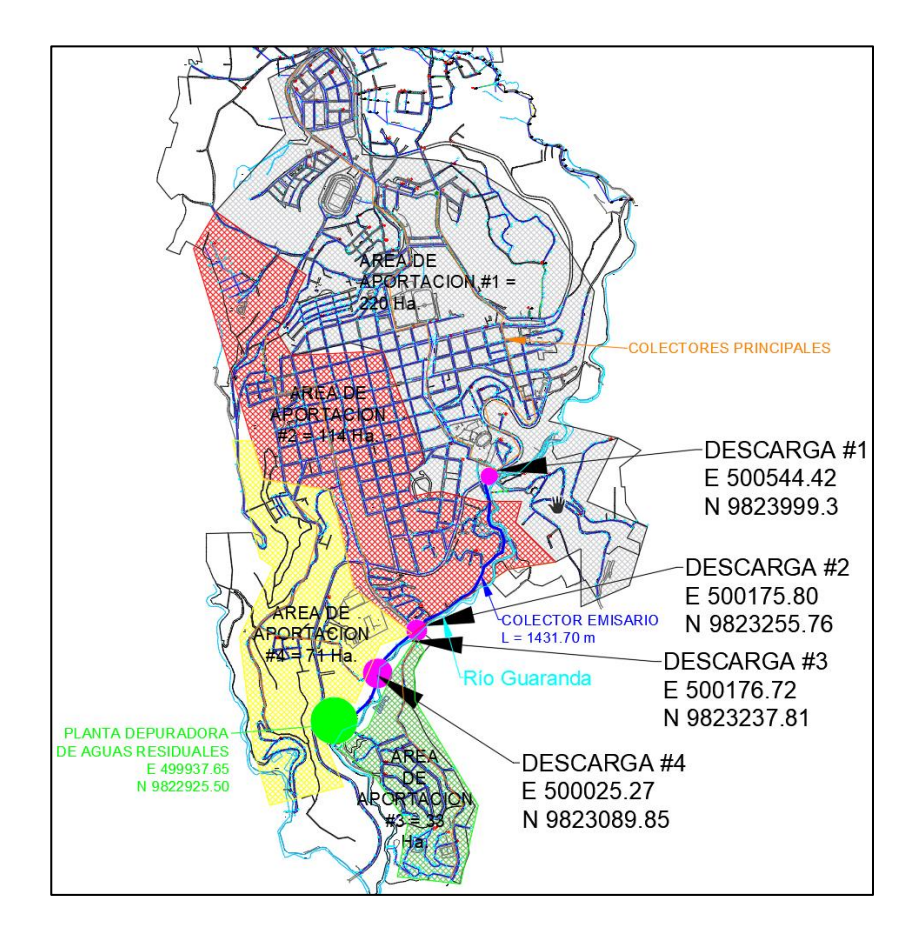

**Figura 1.3. Esquema de la situación actual**

#### <span id="page-23-0"></span>**1.3.4.1 Zona Urbana**

La Empresa municipal de agua potable y alcantarillado de Guaranda EMAPA-G, es la institución responsable de proveer el servicio de redes de alcantarillado y depuración de las aguas servidas del cantón Guaranda.

El cantón Guaranda cuenta con una red de alcantarillado unitario o combinado que en la actualidad cubre el 85% de la cabecera cantonal, además hay proyectos a implementarse en la zona norte, debido a que los ciudadanos reclaman el servicio. (GADCG, 2020)

#### **1.3.4.2 Zona rural**

Solo ciertas parroquias de la zona rural cuentan con redes de alcantarillado, además este servicio solo está presente en el 20% de las zonas más pobladas de las siguientes parroquias:

- Julio Moreno (sistema nuevo, pero sin funcionamiento)
- Salinas (sistema antiguo, sobrepasa los años de vida útil)
- San Luis de Pambil. (sistema antiguo)

Un caso especial es el de la parroquia Guanujo, que, en el 2010, por su alta expansión territorial, se unió a la zona urbana del cantón; por lo que actualmente es considerada en el análisis de población urbano; sin embargo, la EMAPA-G no brinda el servicio del sistema de alcantarillado ni de agua potable, y además por el relieve montañoso entre esta parroquia y las otras 2 parroquias urbanas mencionadas (figura 1.2), la población de dicha parroquia requiere de un sistema sanitario completamente independiente de la ciudad de Guaranda, por tanto, la depuradora, es también independiente, y su análisis está fuera del alcance de este proyecto. Además, a esta exclusión, se suma el análisis de la descarga de Negroyaco que, aunque su red de alcantarillado se encuentre en la parroquia Veintimilla, presenta agravantes como las difíciles condiciones de su terreno, por lo que ya se han presentado propuestas de soluciones para este punto de descarga individuamente o en conjunto con la parroquia Guanujo. Uno de los estudios de prefactibilidad es el *"DISEÑO DE EMBAULADO DE UN TRAMO DE LA QUEBRADA "NEGRO YAKU" Y COLECTOR PRINCIPAL PARA ALCANTARILLADO SANITARIO EN EL CANTÓN GUARANDA"*, propuesto por los ingenieros de la ESPOL Cristhian Cadena y Andrés Quinté en el año 2020.

#### <span id="page-24-0"></span>**1.4 Objetivos**

#### <span id="page-24-1"></span>**1.4.1 Objetivo General**

Diseñar el interceptor y sistema depurador para las descargas directas de aguas residuales al río Guaranda, considerando los aspectos técnicos, y criterios de sostenibilidad, aportando a la calidad de vida de sus habitantes, disminuyendo la contaminación del ambiente cumpliendo con la normativa vigente.

#### <span id="page-25-0"></span>**1.4.2 Objetivos Específicos**

- 1. Analizar la información existente mediante caracterización de las aguas residuales, proyección de población, dotaciones, recorridos de campo, planes maestros, estructuras existentes; para la propuesta de una solución óptima en el diseño del interceptor y planta depuradora de aguas servidas.
- 2. Proponer alternativas mediante el estudio de sistemas existentes en el medio, identificación de restricciones, empleando una matriz en la que se cuantifiquen los factores favorables o no para el proyecto, de tal forma que cumplan con los requerimientos y componentes técnicos del diseño de plantas depuradoras.
- 3. Diseñar la alternativa seleccionada, a nivel de prefactibilidad, considerando los criterios técnicos y de sostenibilidad, para su implementación y la calidad final deseada en la descarga.
- 4. Elaborar la memoria técnica, análisis ambiental, planos, especificaciones, presupuesto referencial, así como el manual de operación y mantenimiento.

#### <span id="page-25-1"></span>**1.5 Justificación**

Considerando:

• "**Art. 80.-** Vertidos: prohibiciones y control. Se consideran como vertidos las descargas de aguas residuales que se realicen directa o indirectamente en el dominio hídrico público. Queda prohibido el vertido directo o indirecto de aguas o productos residuales, aguas servidas, sin tratamiento y lixiviados susceptibles de contaminar las aguas del dominio hídrico público.

La Autoridad Ambiental Nacional ejercerá el control de vertidos en coordinación con la Autoridad Única del Agua y los Gobiernos Autónomos Descentralizados acreditados en el sistema único de manejo ambiental". (Ley orgánica de recursos hídricos, usos y

aprovechamiento del agua, Sección ll, OBJETIVOS DE PREVENCIÓN Y CONTROL DE LA CONTAMINACIÓN DEL AGUA, 2014)

- **"Art. 196.-** Tratamiento de aguas residuales urbanas y rurales. Los Gobiernos Autónomos Descentralizados Municipales deberán contar con la infraestructura técnica para la instalación de sistemas de alcantarillado y tratamiento de aguas residuales urbanas y rurales, de conformidad con la ley y la normativa técnica expedida para el efecto. Asimismo, deberán fomentar el tratamiento de aguas residuales con fines de reutilización, siempre y cuando estas recuperen los niveles cualitativos y cuantitativos que exija la autoridad competente y no se afecte la salubridad pública. Cuando las aguas residuales no puedan llevarse al sistema de alcantarillado, su tratamiento deberá hacerse de modo que no perjudique las fuentes receptoras, los suelos o la vida silvestre. Las obras deberán ser previamente aprobadas a través de las autorizaciones respectivas emitidas por las autoridades". La ejecución del proyecto es impostergable debido a los problemas de salubridad, ambientales e incomodidades generadas a la población Guaranda y aguas abajo por las descargas. Así, el proyecto logrará reducir los niveles de contaminación existentes en las aguas del río junto con los malos olores que invaden a la urbe. (CODIGO ORGANICO DEL AMBIENTE, ley 0, 2017)
- **"Artículo 251.- Delitos contra el agua. -** La persona que, contraviniendo la normativa vigente, contamine, deseque o altere los cuerpos de agua, vertientes, fuentes, caudales ecológicos, aguas naturales afloradas o subterráneas de las cuencas hidrográficas y en general los recursos hidrobiológicos o realice descargas en el mar provocando daños graves, será sancionada con una pena privativa de libertad de tres a cinco años. Se impondrá el máximo de la pena si la infracción es perpetrada en un espacio del Sistema Nacional de Áreas Protegidas o si la infracción

es perpetrada con ánimo de lucro o con métodos, instrumentos o medios que resulten en daños extensos y permanentes". (CODIGO ORGÁNICO INTEGRAL PENAL, Sección segunda, 2014)

- Compromisos de desarrollo sostenible, particularmente con el objetivo número 6 "Agua limpia y saneamiento".
- CODIGO ORGANICO ORGANIZACION TERRITORIAL AUTONOMIA DESCENTRALIZACION Art. 55, literal d.- "Prestar los servicios públicos de agua potable, alcantarillado, depuración de aguas residuales, manejo de desechos sólidos, actividades de saneamiento ambiental y aquellos que establezca la ley"

Por lo antes citado, la ejecución del presente proyecto es impostergable, debido a que el problema incumple la normativa vigente y atenta contra la salud humana y del medio ambiente.

Este proyecto beneficia tanto a la población actual como a la población futura de la ciudad de Guaranda y de otras poblaciones afectadas, además de impedir que el municipio de la ciudad caiga en conflictos legales con la autoridad ambiental.

El estudio deberá proponer un diseño óptimo que cubra la demanda de toda el área de influencia junto con su población proyectada hasta el año 2036, esta propuesta deberá contemplar los lineamientos y especificaciones de la normativa.

#### <span id="page-27-0"></span>**1.6 Marco Legal**

#### <span id="page-27-1"></span>**1.6.1 Marco legal del Impacto Ambiental**

Todo proyecto de depuración de aguas residuales requiere estudios de factibilidad y de impacto ambiental, para demostrar y garantizar que la implementación de dicho proyecto será en beneficio del medio ambiente o con daños mínimos a este. La ejecución del proyecto se llevará siempre dentro del marco legal de las normas ambientales del país.

#### <span id="page-28-0"></span>**1.6.2 Marco Legal de la Constitución de la República del Ecuador.**

Título II, Capítulo II, Derechos del buen vivir. Sección Segunda: Ambiente Sano, Art. 14.- *"Se reconoce el derecho de la población a vivir en un ambiente sano y ecológicamente equilibrado, que garantice la sostenibilidad y el buen vivir, sumak kawsay. Se declara de interés público la preservación del ambiente, la conservación de los ecosistemas, la biodiversidad y la integridad del patrimonio genético del país, la prevención del daño ambiental y la recuperación de los espacios naturales degradados."*

Título VII, Régimen del buen vivir. Capítulo II: Biodiversidad y Recursos Naturales. Sección II: Biodiversidad, Art.403.- *"El Estado no se comprometerá en convenios o acuerdos de cooperación que incluyan cláusulas que menoscaben la conservación y el manejo sustentable de la biodiversidad, la salud humana y los derechos colectivos y de la naturaleza."*

#### <span id="page-28-1"></span>**1.6.3 Leyes en el Marco de la Contaminación**

Título VII, Régimen del buen vivir. Capítulo II: Biodiversidad y Recursos Naturales. Sección V: Suelo. Art. 409.- *"Es de interés público y prioridad nacional la conservación del suelo, en especial su capa fértil. Se establecerá un marco normativo para su protección y uso sustentable que prevenga su degradación, en particular la provocada por la contaminación, la desertificación y la erosión. En áreas afectadas por procesos de degradación y desertificación, el Estado desarrollará y estimulará proyectos de forestación, reforestación y revegetación que evite el monocultivo y utilicen, de manera preferente, especies nativas y adaptadas a la zona"*. Título VII, Régimen del buen vivir. Capítulo II: Biodiversidad y Recursos Naturales. Sección VI: Agua. Art. 411.- "*El Estado garantizará la conservación, recuperación y manejo integral de los recursos hídricos, cuencas hidrológicas y caudales ecológicos asociados al ciclo hidrológico. Se regulará toda actividad que pueda afectar la calidad*  *y cantidad de agua, y el equilibrio de los ecosistemas, en especial en las fuentes de recarga de agua. La sustentabilidad de los ecosistemas y el consumo humano serán prioritarios en el uso y aprovechamiento del agua.*"

Título VII, Régimen del buen vivir. Capítulo II: Biodiversidad y Recursos Naturales. Sección I: Naturaleza y Ambiente. Art. 397*.- "En caso de daños ambientales el Estado actuará de manera inmediata y subsidiaria para garantizar la salud y la restauración de los ecosistemas. Además de la sanción correspondiente, el Estado repetirá contra el operador de la actividad que produjera el daño las obligaciones que conlleve la reparación integral, en las condiciones y con los procedimientos que la ley establezca. La responsabilidad también recaerá sobre las servidoras o servidores responsables de realizar el control ambiental.* 

*Para garantizar el derecho individual y colectivo a vivir en un ambiente sano y ecológicamente equilibrado, el estado se compromete a:* 

*1. Permitir a cualquier persona natural o jurídica, colectividad o grupo humano ejercer las acciones legales y acudir a los órganos judiciales y administrativos, sin perjuicio de su interés directo, para obtener de ellos la tutela efectiva de manera ambiental, incluyendo la posibilidad de solicitar medidas cautelares que permita cesar la amenaza o el daño ambiental materia de litigio. La carga de la prueba sobre la inexistencia de daño potencial o real recaerá sobre el gestor de la actividad o el demandado.*

*2. Establecer mecanismos efectivos de prevención y control de la contaminación ambiental, de recuperación de espacios naturales degradados y de manejo sustentable de los recursos naturales.* 

*3. Regular la producción, importación, distribución, uso y disposición final de materiales tóxicos y peligrosos para las personas o el ambiente.* 

*4. Asegurar la intangibilidad de las áreas naturales protegidas, de tal forma que se garantice la conservación de la biodiversidad y el mantenimiento de las funciones ecológicas de los ecosistemas. El manejo*  *y administración de las áreas naturales protegidas estará a cargo del Estado.* 

*5. Establecer un sistema nacional de prevención, gestión de riesgos y desastres naturales, basadas en los principios de inmediatez, eficiencia, precaución, responsabilidad y solidaridad."*

#### <span id="page-30-0"></span>**1.7 Marco Teórico**

#### <span id="page-30-1"></span>**1.7.1 Criterios de diseño**

Se tomó como normativa base de diseño el vigente CÓDIGO DE PRÁCTICA ECUATORIANO CPE INEN 9.1 *"NORMAS PARA ESTUDIO Y DISEÑO DE SISTEMAS DE AGUA POTABLE Y DISPOSICIÓN DE AGUAS RESIDUALES PARA POBLACIONES MAYORES A 1000 HABITANTES".* 

#### <span id="page-30-2"></span>**1.7.2 Análisis poblacional**

En seguimiento a la normativa vigente 4.1.3.1 de CPE INEN 9.1, para calcular la población futura *"se harán las proyecciones de crecimiento utilizando por lo menos tres métodos conocidos (proyección aritmética, geométrica, incrementos diferenciales, comparativo, etc.) que permitan establecer comparaciones que orienten el criterio del proyectista. La población futura se escogerá finalmente tomando en consideración, aspectos económicos, geopolíticos y sociales que influyan en los movimientos demográficos"*. Además de esto es recomendable hacer un análisis social del desarrollo de la población para así, determinar qué sectores (físicos, económicos, residenciales, etc.) serán aquellos más o menos propensos crecer en población conjuntamente a su tasa de crecimiento.

Se puede decir entonces, que no basta sólo con un análisis matemático para estimar una población futura, sino que también, es necesario estudiar las características culturales y socioeconómicas que caracterizan el área de estudio.

#### <span id="page-31-0"></span>**1.7.3 Periodo de diseño**

En vigencia de la normativa, 3.49 del CPE INEN 9.1, el período de diseño se establece como *"El número promedio de años en el cual un evento dado será igualado o excedido". Y en el numeral 4.5.25 de esta norma "El período de retorno y la probabilidad de ocurrencia de las crecientes debe establecerse considerando la categoría de las obras, las características hidrológicas de la cuenca de drenaje y los posibles daños provocados por la evacuación de la creciente aguas abajo de las obras de infraestructura previstas".*

Entonces, por su definición se puede tener dimensión de la importancia del cálculo del periodo de diseño. Y a partir de esta elección se elegirán los demás de parámetros para el diseño del proyecto.

#### <span id="page-31-1"></span>**1.7.4 Población de diseño**

En el 5.1.4.1 de la normativa vigente, CPE INEN 9.1, la población de diseño es uno de los 5 parámetros base de diseño. En los análisis estadísticos del crecimiento poblacional, la principal fuente son los censos de población realizados por el gobierno estatal a lo largo de la historia. En la República del Ecuador, el organismo que se encarga de ejecutar los censos poblacionales y su análisis es el Instituto Nacional de Estadística y Censos (INEC). En este estudio, los métodos para analizar el crecimiento poblacional de la ciudad de Guaranda son el Aritmético, Geométrico y el Exponencial.

#### **Progresión Aritmética**

En este análisis se asume una población inicial que crece en el tiempo de una forma lineal y a una taza de cambio constante. El método se describe con siguiente fórmula:

$$
Pf = Pa + k(tf - ta) \tag{1.1}
$$

$$
k = \frac{Pf - Pa}{tf - ta}
$$

Donde:

Pf = Población futura.

Pa= Población Actual. Tf=Tiempo del censo próximo. ta=Tiempo del censo actual. k =Tasa de cambio de la población

#### **Progresión Geométrica**

En este análisis se asume una población inicial que crece en el tiempo de forma exponencial de la siguiente manera:

$$
Pf = Pa(1+i)^t \qquad \qquad 1.3
$$

$$
i = \left(\frac{Pf}{Pa}\right)^{\frac{1}{t}} - 1
$$
 1.4

Donde:

Pf= Población futura.

Pa= Población actual

 $t = n$ úmero de años

i = índice de crecimiento.

#### **Método exponencial**

$$
Pf = P_{ca} * e^{k(T_f - T_{ci})}
$$

$$
k = \frac{ln*P_{cp} - ln*P_{ca}}{T_{cp} - T_{ca}}
$$
 1,6

Donde:

Pf = Población futura.

Pca= Población censo anterior

Pcp= Población censo próximo

Tf=Tiempo del censo próximo.

Tci=Tiempo del censo inicial

Tca=Tiempo del censo actual.

k =Tasa de cambio de la población

#### **Densidad Poblacional**

Este término hace referencia a la cantidad de pobladores que habitan en una determinada zona o área, se cuantifica de la siguiente forma:

$$
Dp = \frac{Pf}{A} \hspace{1cm} 1.5
$$

Donde:

Dp = Densidad poblacional. Pf= Población futura. A= Área servida. (Centro latinoamericano de demografía, 1984)

#### <span id="page-33-0"></span>**1.7.5 Alcantarillado Sanitario**

De acuerdo con el numeral 3.42 de la normativa vigente, CPE INEN 9.1, se define a un sistema de alcantarillado como " El conjunto de tuberías y obras complementarias necesarias de recolección de aguas residuales y/o pluviales". Y el numeral 3.43 define al alcantarillado sanitario como un " Sistema de alcantarillado para la recolección de aguas residuales de cualquier origen".

#### **1.7.5.1 Alcantarillado por sistema separado**

Igualmente, en el numeral 4.1.1.1 de la normativa vigente, CPE INEN 9.1, un alcantarillado por sistema separado consiste "*En dos redes independientes la primera, para recoger exclusivamente aguas residuales domésticas y efluentes industriales pretratados; y, la segunda, para recoger aguas de escorrentía pluvial*".

#### **1.7.5.2 Alcantarillado por sistema combinado**

Finalmente, en el numeral 4.1.1.2 de la normativa vigente, CPE INEN 9.1, un alcantarillado por sistema combinado "*Conduce todas las aguas residuales producidas por un área urbana y, simultáneamente, las aguas de escorrentía pluvial*".

#### **1.7.5.3 Alcantarillado por sistema mixto**

Según el numeral 4.1.1.3 de la normativa vigente, CPE INEN 9.1, que "*Los sistemas de alcantarillado mixtos son una combinación de los dos anteriores dentro de una misma área urbana; esto es, una zona tiene alcantarillado separado y otra, combinado*".

#### <span id="page-34-0"></span>**1.7.6 Dotación de Agua Potable**

En vigencia de la normativa vigente, 3.2, CPE INEN 9.1, se define a la dotación de agua potable como "*El volumen de agua potable consumido diariamente, en promedio, por cada habitante. Normalmente, salvo se indique lo contrario, incluye los consumos doméstico, comercial, industrial y público*".

#### <span id="page-34-1"></span>**1.7.7 Coeficiente de Retorno**

En el numeral 3.13 de la normativa vigente, CPE INEN 9.1, se indica que el coeficiente de retorno es "*La relación entre el agua residual producida y el agua potable consumida*".

La elección del parámetro se fundamenta en la normativa vigente, CPE INEN 9.1, que en el numeral 5.1.4.3 establece que "*Para ciudades con sistemas existentes, los valores del coeficiente de retorno se determinarán a través de mediciones en zonas residenciales típicas. Para comunidades que no disponen de sistemas de alcantarillado, se podrán utilizar valores obtenidos para otras ciudades y/o de la literatura técnica, justificando siempre el valor seleccionado*"

#### <span id="page-34-2"></span>**1.7.8 Áreas Aportantes**

Son todas las áreas que influyen sobre el sistema de alcantarillado, áreas en las que se prevé, se aumentará el tamaño de la red o donde ya existe la misma. Estas áreas deben asumirse de la manera más uniforme posible, de tal manera que la distribución de aguas residuales también sea bastante uniforme en todo el proyecto. La forma de estas áreas comúnmente es triangular o trapezoidal.

#### <span id="page-35-0"></span>**1.7.9 Caudal de Diseño**

En la normativa vigente, CPE INEN 5 parte 9.1, numeral 5.3.1, define al caudal de diseño para alcantarillado sanitario como *"El caudal a utilizarse para el diseño de los colectores de aguas residuales será el que resulte de la suma de los caudales de aguas residuales domésticas e industriales afectados de sus respectivos coeficientes de retorno y mayoración, más los caudales de infiltración y conexiones ilícitas. Las poblaciones y dotaciones serán las correspondientes al final del período de diseño".*

 $Qd = Qmed * M + Qinf + Qili$  1.6

Donde:

Qd= Caudal de diseño Qmed= Caudal medio de aguas servidas Qinf=Caudal de infiltración Qili=Caudal de Aguas Ilícitas M= Factor de mayoración en función de la población

Además, en el CPE INEN 5 parte 9.1, numeral 4.3.5 sugiere que *"para la determinación del caudal de las descargas se efectuarán por lo menos diez campañas de medición horaria durante las 24 h del día y en días que se consideren como representativos. Con esos datos se procederá a determinar los caudales medio y máximo horario representativos de cada descarga y el factor de mayoración correspondiente. Los caudales se relacionarán con la población de aporte de cada descarga para determinar los correspondientes aportes de agua residual per cápita. En caso de existir descargas industriales dentro del sistema de alcantarillado, se calcularán los caudales domésticos e industriales por separado. De ser posible se efectuarán mediciones para determinar la cantidad de agua de infiltración al sistema de alcantarillado."*

#### *1.7.9.1 Caudal doméstico*

Según el CPE INEN 5 parte 9.1, numeral 5.1.4.2 "*El caudal medio diario de aguas residuales domésticas se calculará para el principio y final del*
*período de diseño. Este caudal será el producto de la población aportante y de las dotaciones de agua potable correspondientes al inicio y final del período de diseño, afectado por el coeficiente de retorno."*

$$
Qd = 0.8 * Dot * Pf * 86400 \qquad \qquad 1.7
$$

Donde:

Qd= Caudal doméstico (L/seg) Pf= Población futura (hab) Dot= Dotación (L/hab\*día)

# *1.7.9.2 Caudal medio diario*

Y para determinar el caudal medio, a este caudal se le adiciona el agua residual producida por el sector institucional, el industrial y el comercial correspondiente a la zona de aportación.

Los valores de estos deberán escogerse de acuerdo con tablas de aforos de cada localidad. Al no tener datos reales, (Interagua) recomienda los siguientes rangos de valores:

$$
Qmed = Qd + Qinst + Qcom + Qind
$$
 1.8  
Qinst = 0,4 - 0,5 L/s - ha  
Qcom = 0,4 - 0,5 L/s - ha  
Qind = 0,4 - 1,5<sup>L</sup>/<sub>S</sub> - ha

## *1.7.9.3 Factor de Mayoración (M)*

En el marco legar de la CPE INEN 5 parte 9.1, numeral 3.14 se establece al coeficiente de mayoración como la "*Relación entre el caudal máximo instantáneo y el caudal medio diario, en un mismo período".*

Para determinar este coeficiente se puede utilizar fórmulas que se relacionan a la población:

$$
M = \left(\frac{18 + \sqrt{P}}{4 + \sqrt{P}}\right) \qquad 1.9
$$

Donde p es la población futura de diseño calculada en miles.

Este fator multiplicado por el caudal medio de aguas servidas es conocido como caudal máximo horario.

$$
QmaxH = Qmed * M \qquad 1.10
$$

Otra medición para analizar el comportamiento de las descargas a lo largo del día es la conocida como caudal máximo diario, que resulta de:

$$
QmaxD = QmaxH * 1.4
$$
 **1.11**

#### *1.7.9.4 Caudal de infiltración*

Este implica tomar en consideración aquellos caudales que puedan ingresar a la red de alcantarillado debido a un mal sellado de las juntas entre tuberías, presión del nivel freático o cualquier cuerpo de agua cercano al sistema. (CPE INEN 5 9.1, 1992)

**Tabla 1.2 Caudales de infiltración recomendados (Interagua)**

| <b>Tipo de</b><br>Infiltración | Qin<br>$(1/s-ha)$ | Qin<br>(1/s.km) |
|--------------------------------|-------------------|-----------------|
| <b>ALTA</b>                    | $0,15 - 0,40$     | 4.0             |
| <b>MEDIA</b>                   | $0, 10 - 0, 30$   | 3.0             |
| <b>BAJA</b>                    | $0.05 - 0.20$     | 2.0             |

### *1.7.9.5 Caudal de Aguas Ilícitas*

La existencia de alcantarillado pluvial en la zona también estima valores de conexiones ilícitas. Si existiese alcantarillado pluvial, este aportaría un caudal en el rango entre 0,1 L/s-ha y 0,2 L/s-ha; en caso de que no exista, se podría considerar mayor a 2 L/s-ha. (CPE INEN 5 9.1, 1992)

#### **1.7.10 Caudal de diseño pluvial**

Según la CPE INEN 5 9.1, numeral 5.4 se define a este con el caudal generado por la lluvias y que po rmedio de los sumideros ingresa al sistema de alcantarillado. La forma básica y más utilizada para

determinarlo es usando el método racional. (CPE INEN 5 9.1, 1992), numeral 5.15.

# **Método racional**

Se aplicará a superficies con extensiones menores a 100 Ha, su principal característica es que asume una lluvia uniforme en toda el área y en todo su intervalo de ocurrencia. Se calcula de la siguiente forma:

$$
Q = 0.00278 \, \text{CIA} \tag{1.12}
$$

En donde:

 $Q =$  caudal de escurrimiento en m3 /s

C = coeficiente de escurrimiento (adimensional)

I = intensidad de lluvia para una duración de lluvicas, igual al tiempo de concentración de la cuenca en estudio, en mm/h

A = Área de la cuenca, en ha

El factor de escurrimiento corresponde a efectos de infiltración de la superficie, para los que se ha definido:

# **Tabla 1.3 Valores del coeficiente de escurrimiento según la zona (CPE INEN 5 9.1, 1992), numeral 5.4.2.2**

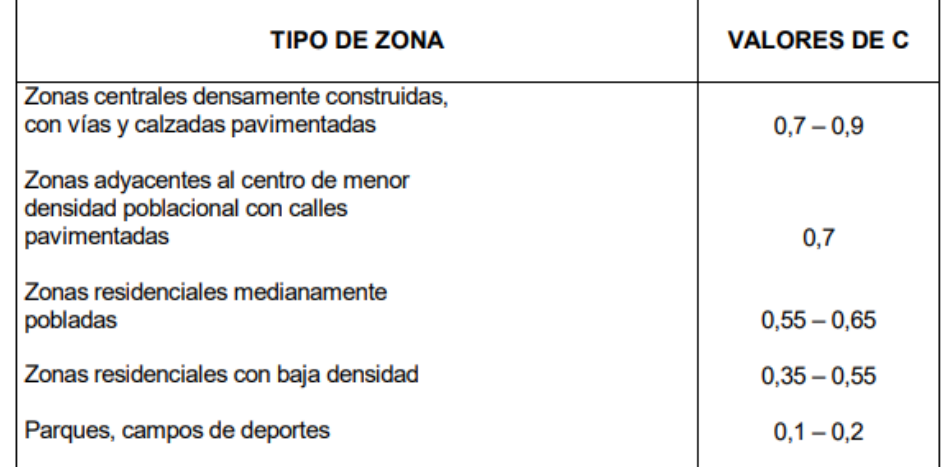

# **1.7.11 Diámetro del Interceptor**

Para que las tuberías no sean sometidas a esfuerzos de presión, se diseña siempre para que la tubería no se llene en su totalidad. Así, se

empieza el diseño asumiendo que la tubería alcanzará un llenado del 85% de su sección trasversal. Además de esta manera se asegura el funcionamiento a gravedad del sistema teniendo en cuenta las pendientes del tramo de tubería. (Belzona Inc., 2010)

# **1.7.12 Plantas depuradoras de agua residual**

Es el nombre que recibe aquel sistema cuyo proceso tiene como objetivo la remoción de materia con cualidades indeseables para el beneficio del medio ambiente y del consumo humano. En el caso de las aguas residuales domésticas o industriales, se trata de bajar los niveles de contaminación a un punto igual o menor que los establecidos en el marco legal de cada región o país de tal manera que, el cuerpo receptor se vea afectado en lo más mínimo por dicha descarga. (Belzona Inc., 2010)

#### **1.7.13 Pretratamiento y depuración primaria**

Si bien es cierto, la fase previa llamada pretratamiento no reduce la carga contaminante, esta sirve para evitar el paso de materiales que son tomados en cuenta en las siguientes (material grueso o arenas). Se usan rejillas y desarenadores. Por otro lado, la depuración primaria sí empieza con la reducción de carga contaminante por efectos de gravedad, el proceso puede ser libre como la sedimentación, o se puede acelerar mediante químicos (floculante) para formar partículas más grandes y pesadas. (Rivas, 2012)

#### **1.7.14 Depuración secundaria**

También conocido como depuración biológica, este proceso reduce contaminante mediante microorganismos que consumen la materia orgánica presente en el agua residual. Este proceso satisface hasta en un 85% la DBO (Demanda Bioquímica de Oxígeno) así como también de manera un poco menos eficiente la Demanda Química de Oxígeno. (Rivas, 2012)

# **1.7.15 Depuración terciaria**

Es comúnmente utilizado para reducir y extraer nutrientes que los otros procesos no pueden, tales como el fósforo y el nitrógeno, además de metales pesados. Estos procesos suelen ser costosos, pero son necesarios para disminuir la eutrofización de recurso hídrico. (Belzona Inc., 2010)

# **1.7.16 DBO Y DQO**

**La Demanda Bioquímica de Oxígeno-DBO,** es una medición indirecta de la carga orgánica contenida en el cuerpo de agua, indica la cantidad de oxígeno que consumen los microorganismos para descomponer o consumir compuestos biodegradables.

**La Demanda Química de Oxígeno**-DQO, es también una medición indirecta, pero en vez de microorganismos, esta emplea un oxidante fuerte, como el Dicromato de potasio-K2Cr2O7, dentro de un medio ácido como el Ácido sulfídrico-H2SO4 para medir toda la materia orgánica contenida. (Rivas, 2012)

## **1.7.17 Remoción de contaminantes**

Según la CPE INEN 5 parte 9.1, numeral 4.3.*14 "Para la selección de los procesos de tratamiento de las aguas residuales se usará como guía los valores de la tabla 1.3, en la cual se presenta bajo la columna de helmintos, la remoción de huevos de nematodos intestinales de los diferentes procesos, en unidades de ciclos logarítmicos (base 10):"*

| <b>PROCESO DE</b>              |                  | Remoción%                            | Remoción en ciclos log <sub>10</sub> |                  |  |
|--------------------------------|------------------|--------------------------------------|--------------------------------------|------------------|--|
| <b>TRATAMIENTO</b>             | DBO <sub>5</sub> | <b>Sólidos</b><br><b>Suspendidos</b> | <b>Bacterias</b>                     | <b>Helmintos</b> |  |
| Sedimentación<br>primaria      | $25 - 40$        | 40-70                                | $0 - 1$                              | $0 - 1$          |  |
| Lodos activados                | 55-95            | 55-95                                | $0 - 2$                              | $0 - 1$          |  |
| <b>Filtros</b><br>percoladores | 50-95            | 50-92                                | $0 - 2$                              | $0 - 1$          |  |

**Tabla 1.4 Procesos de tratamiento aplicables (CPE INEN 5 9.1, 1992)**

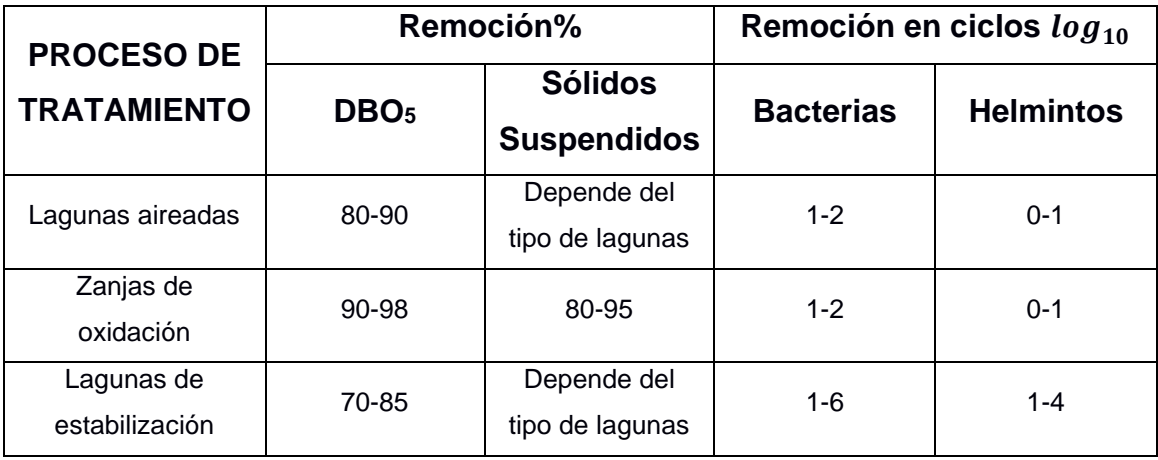

Sin embargo, actualmente estos valores siguen siendo revisados.

# **1.7.18 Unidades depuradoras**

### **Sistemas aerobios**

Son aquellos sistemas que, para la depuración de aguas residuales, aprovechan la capacidad de microorganismos bacterianos para consumir y asimilar la materia orgánica y nutrientes como el fósforo, y de esta forma eliminarlas en gran porcentaje del agua. Su nombre se debe a que este proceso ocurre principalmente gracias a la presencia del oxígeno. Una de las principales características de estos sistemas es que producen gran cantidad de fangos y tienen alto consumo energético. (Condorchem Envitech, 2015)

### **Sistemas anaerobios**

Por el contrario de los sistemas aerobios, el proceso de degradación de materia orgánica ocurre gracias a grupos bacterianos que, en ausencia de oxígeno, transforman esta materia en biogases que pueden ser aprovechados para la producción de energía. Estos sistemas son bastante cerrados para evitar el ingreso de oxígeno y a su vez requieren inversiones más costosas, pero con capacidad de depuración más elevada, a tal nivel que se usan eficientemente para depurar aguas residuales industriales que contienen altos valores de materia orgánica. (Condorchem Envitech, 2015)

### **Unidades de pre-tratamiento o tratamiento preliminar**

# **Trampas de grasa**

También denominado interceptor de grasas es un separador que, en sistemas de depuración está ubicado entre las líneas de intercepción y el tratamiento primario, esta permite la separación y recolección de grasas y aceites del agua residual y evita que estos materiales ingresen al sistema de depuración. (CONAGUA, 2015)

### **Desarenador**

Es una estructura diseñada para interceptar la arena traída por las aguas residuales o superficiales para evitar que la arena ingrese a los canales de desvío, centrales hidroeléctricas o procesos de tratamiento causando serios problemas. Colectores de grava de flujo horizontal: Se utilizan en instalaciones de pequeñas localidades, incluyendo ensanchamiento de canales de pretratamiento, reduciendo así la velocidad de flujo y decantación de partículas. Desarenador de flujo vertical: Están diseñados a través de un tanque de agua, que tiene una velocidad de agua ascendente, lo que permite que la arena se asiente, pero las partículas orgánicas no caerán. Suelen ser tanques cilíndricos truncados con alimentación tangencial. (CONAGUA, 2015)

Desarenadores de flujo inducido: En estos dispositivos, el aire se inyecta a través de una unidad de motor de soplador para crear un flujo en espiral de manera que permita que la arena se asiente y cree un flujo de fondo. Además, la materia se separa gracias a la presencia de aire en dicho flujo.

#### **Tanque de regulación**

Las unidades conformantes del proceso de depuración aguas residuales deben tener la capacidad de absorber e inhibir cambios. La mayoría de las operaciones y procesos unitarios funcionan mejor a un caudal constante, aunque permiten cierta variación y, si aumenta, es necesario

amortiguarlo para mantener la eficiencia. Las principales aplicaciones son: flujo de agua de estación seca, red de tuberías de drenaje de separación de temporada de lluvias y flujo de agua de la red de tuberías de drenaje unitario, la combinación de agua de lluvia y aguas residuales unitarias. El regulador de flujo debe mezclarse y airearse para evitar la precipitación y descomposición. (CONAGUA, 2007)

### **Filtros Percoladores**

Es un proceso unitario biológico de tipo aerobio que consta en un tanque cilíndrico o rectangular, este tanque contiene un lecho de material grueso que por lo general son rocas de distintas formas o materiales sintéticos de gran tamaño sobre los cuales es rociada el agua residual (Menéndez & Garcia, Plantas de tratamientos residuales mediante filtros percoladores, 2005). Es un sistema de fácil operación y mantenimiento, su gran ventaja es que no necesitan de ningún tipo de equipo electromecánico.

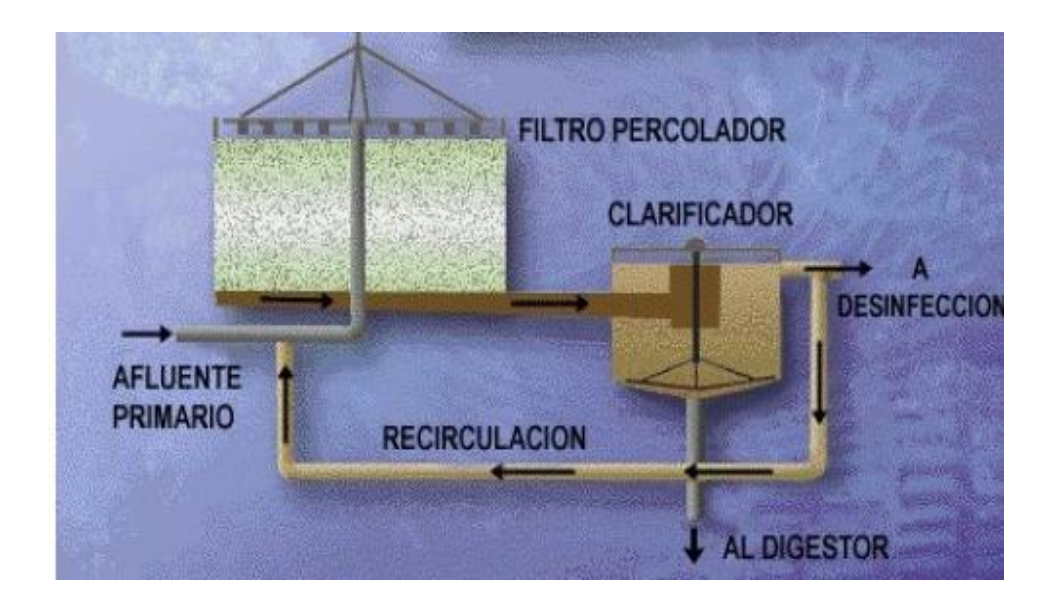

**Figura 1.4 Esquema del filtro percolador (Universidad de Salamanca, 2005)**

# **Tanque clarificador**

El funcionamiento consiste en depositar el agua depurada para que las partículas sólidas se sedimentan en el fondo, mientras que en la superficie queda el agua limpia que se rebosa con destino hacia el cuerpo

receptor. El proceso aumenta su rendimiento cuando se añaden floculantes químicos que aceleran la decantación de los sólidos.

En el fondo del tanque hay una pala giratoria que lentamente mueve las partículas sedimentadas hacia el cono central por el que se evacúa en forma de lodos. Esta pala giratoria deber tener libertad de movimiento hacia arriba en caso de atasco. (Belzona Inc., 2010)

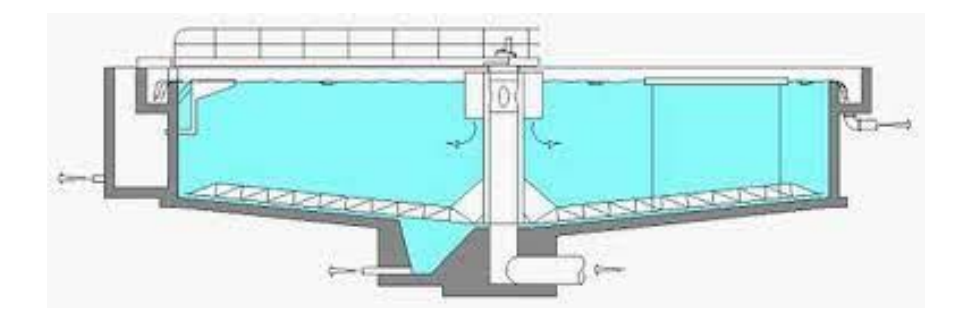

**Figura 1.5 Esquema tanque clarificador (Belzona Inc., 2010)**

# **Línea de lodos**

Los lodos son un producto liquido o semisólido que se deriva de los procesos primarios y secundarios. Corresponden a una mezcla de partículas pequeñas y compuestos orgánicos extraídos del agua residual.

La función principal de la línea de lodos es reducir el volumen de esta mezcla mediante la deshidratación y a su vez, recuperar algunos de los componentes presentes y poder revalorizarlos para usos como la agricultura o la generación de energía mediante la combustión de estos. (Aula Fácil, s.f.)

#### **1.7.19 Estructuras especiales**

#### **Cámara de derivación doble para caudal de lluvias**

Esta estructura es comúnmente usada para captar caudales de distinta procedencia y marginar todo el exceso que no se requiere en un determinado sistema. En alcantarillados combinados se usar para captar el agua residual junto con el agua de lluvia, para así, desviar las aguas

residuales hacia un punto específico y el agua de lluvia limpia hacia un cuerpo receptor. De esta manera se evita que una PDAR reciba un exceso de caudal que no es necesario depurar y que las dimensiones de esta y de los colectores sean excesivamente grandes. (INNO, 2022)

# . **Pozo de resalto**

Este es un tipo de pozo de inspección de materiales convencionales como el PVC o de hormigón armado, comúnmente usado cuando se requiere conectar una tubería en una cota igual o mayor a 1 metro por debajo de la tubería anterior. El principal objetivo es reducir pendiente de inclinación y por consecuente reducir las velocidades de las aguas residuales o pluviales. (Cadagua, 2015)

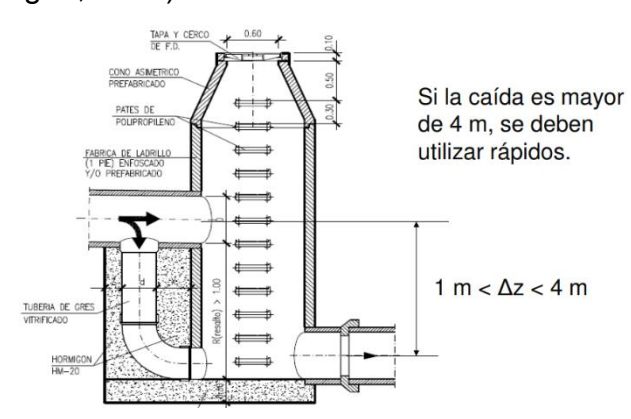

**Figura 1.6 Esquema de un pozo de resalto (Belzona Inc., 2010)**

# **CAPÍTULO 2**

# **2. DESARROLLO DEL PROYECTO**

El siguiente diagrama de flujo resume la metodología aplicada:

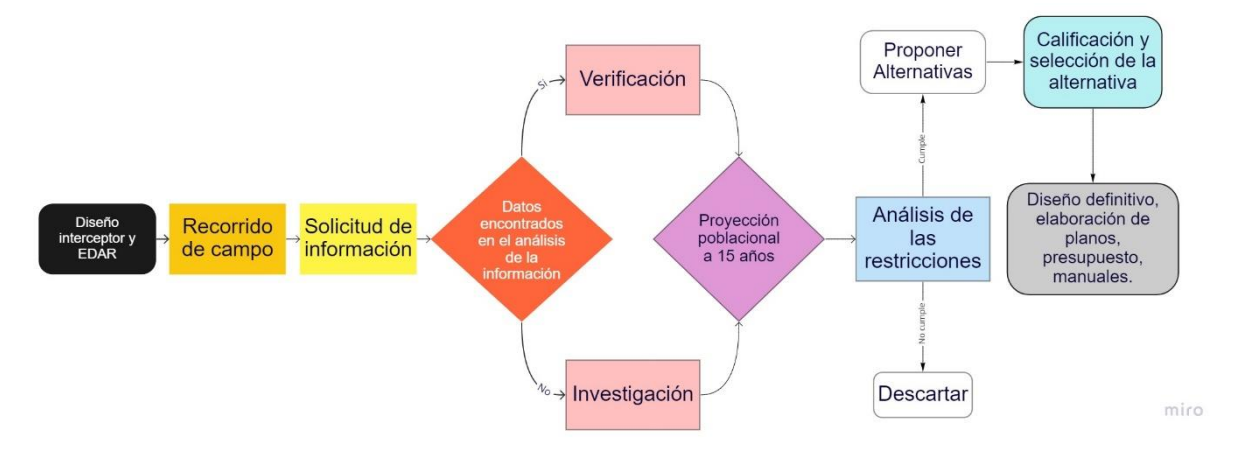

# **Figura 2.1 Diagrama de flujo de la metodología apalicada [Elaborado por Vera Hairo y González Adrian]**

Que parte desde la revisión y análisis de información existente, recorridos de campo, hasta la propuesta de alternativas, selección y diseño definitivo.

# **2.1 Metodología**

Se realizó un recorrido de campo con la guía del técnico delegado por la EMAPA-G, Ing. Carlos Narváez, director del Departamento Técnico.

Se pudo observar la problemática y se dieron a conocer detalles sobre la misma, en este recorrido se tomó evidencia fotográfica de las condiciones de las descargas (ver figura 2.2), las cuales, luego de un análisis visual, se planteó la hipótesis de que también contendrían aguas residuales industriales, lo cual fue corroborado con los resultados de los análisis de laboratorio que se explican en detalle más adelante.

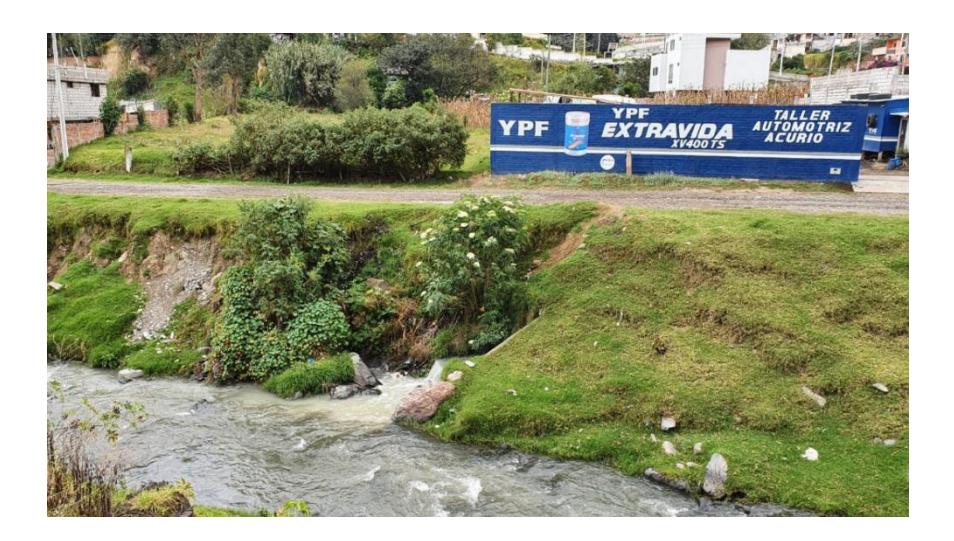

**Figura 2.2 Evidencia fotográfica de las descargas al río Guaranda**

Se solicitó toda la información pertinente y la EMAPA-G proporcionó un banco de archivos pertenecientes al plan maestro de alcantarillado y agua potable del cantón Guaranda, realizado en el 2005 por CORPCONSUL. Cía. Ltda., Planos DWG, memorias técnicas, evaluaciones de impacto ambiental, estudios hidrológicos, entre otros, de los que se extrajo información relevante sobre la problemática, tal como, datos, métodos y propuestas de diseño de sumo interés para el proyecto, además de la información obtenida de diversas fuentes como el INEC.

Se realizó la proyección poblacional, utilizando, conforme indica la norma, tres métodos científicos, se seleccionó proyección aritmética, geométrica y exponencial, tal como se indicó en la sección 1.7.4, para un periodo de diseño de 15 años para la población servida.

Se realizó el análisis de las restricciones económicas, ambientales, sociales y técnicas. Considerando todos estos aspectos se proponen las alternativas de las cuales se seleccionó la óptima mediante el método comparativo matriz de Likert, para, en la fase final, diseñar la alternativa seleccionada.

### **2.2 Trabajo de campo, laboratorio y gabinete**

#### **2.2.1 Proyección poblacional**

Desarrollo de la población urbana y rural según datos del INEC, tabla 2.1, figura 2.3.

| <b>Censos INEC*</b> |               |     |              |        |       |              |  |  |  |  |  |
|---------------------|---------------|-----|--------------|--------|-------|--------------|--|--|--|--|--|
| Año                 | Población     |     |              |        |       |              |  |  |  |  |  |
|                     | <b>Urbana</b> |     | <b>Rural</b> |        |       | <b>Total</b> |  |  |  |  |  |
| 1950                | 7299          |     | 43973        |        | 51272 |              |  |  |  |  |  |
| 1962                | 9900<br>26%   |     | 52268        | 16%    | 62168 | 18%          |  |  |  |  |  |
| 1974                | 11364         | 13% | 59374        | 12%    | 70738 | 12%          |  |  |  |  |  |
| 1982                | 13685         | 17% | 59232        | 0%     | 72917 | 3%           |  |  |  |  |  |
| 1990                | 15730         | 13% | 58572        | $-1\%$ | 74302 | 2%           |  |  |  |  |  |
| 2001                | 20742         | 24% | 60901        | 4%     | 81643 | 9%           |  |  |  |  |  |
| 2010                | 55374         | 63% | 36503        | $-67%$ | 91877 | 11%          |  |  |  |  |  |

**Tabla 2.1 Análisis poblacional cantón Guaranda (INEC, 2010)**

Nota: \*Para el año 2010 la parroquia Guanujo se convierte en urbana

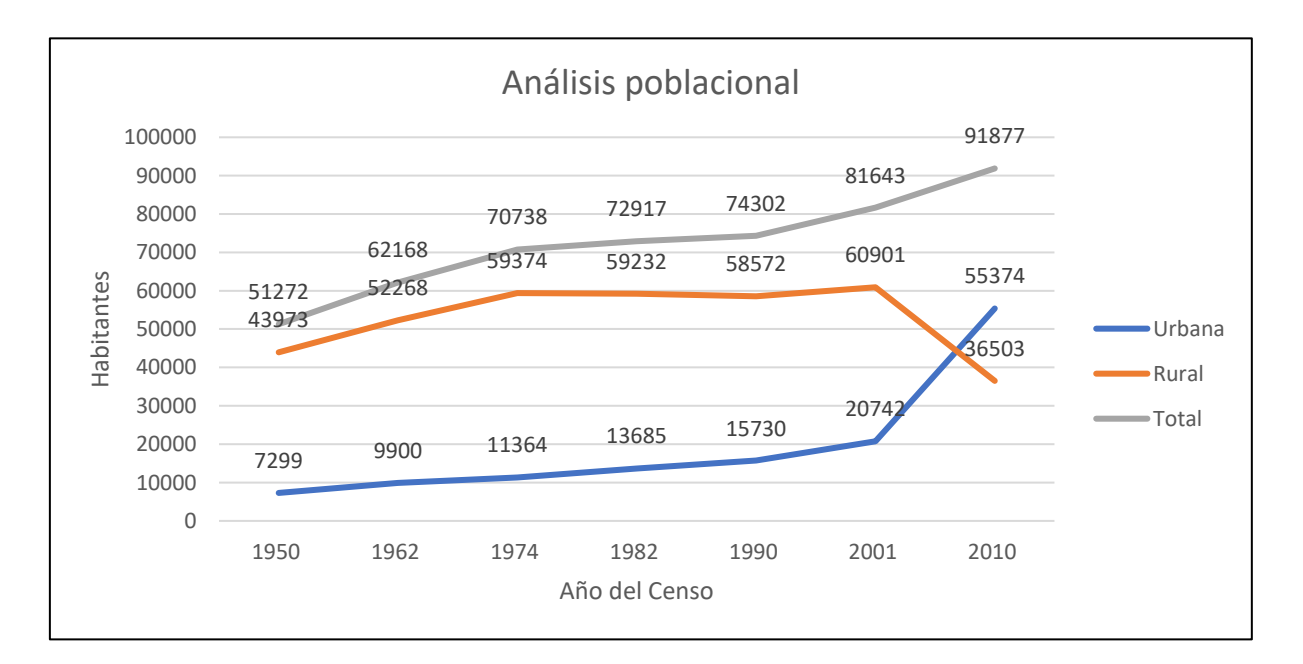

# **Figura 2.3 Análisis poblacional cantón Guaranda [Elaborado por Vera Hairo y González Adrian]**

Como se puede apreciar en la tabla 2.1, en el último censo realizado por el INEC se denota una particularidad en el comportamiento del desarrollo poblacional tanto de la zona urbana como rural, sin embargo, en el desarrollo poblacional total no existe tal anomalía, esto se debe a que para ese entonces la parroquia conocida como Guanujo, pasó a ser parroquia urbana, siendo así motivo de que la población denominada como rural disminuyera su número y la parte urbana tuviera un salto del 63% con respecto al censo del 2001, comportamiento descrito en la figura 2.3.

Por esta razón en nuestro análisis se debe separar las parroquias influyentes de las demás parroquias del cantón y analizar su crecimiento poblacional, ver tabla 2.2 y figura 2.4

| Censos INEC <sup>*</sup> |                    |                  |                     |       |       |              |  |  |  |  |  |  |
|--------------------------|--------------------|------------------|---------------------|-------|-------|--------------|--|--|--|--|--|--|
| Año                      |                    | <b>Población</b> |                     |       |       |              |  |  |  |  |  |  |
|                          | Veintimilla-Chávez |                  | Resto de parroquias |       |       | <b>Total</b> |  |  |  |  |  |  |
| 1950                     | 7299               |                  | 43973               |       | 51272 |              |  |  |  |  |  |  |
| 1962                     | 9900               | 26%              | 52268               | 16%   | 62168 | 18%          |  |  |  |  |  |  |
| 1974                     | 11364              | 13%              | 59374               | 12%   | 70738 | 12%          |  |  |  |  |  |  |
| 1982                     | 13685              | 17%              | 59232               | 0%    | 72917 | 3%           |  |  |  |  |  |  |
| 1990                     | 15730              | 13%              | 58572               | $-1%$ | 74302 | 2%           |  |  |  |  |  |  |
| 2001                     | 20742              | 24%              | 60901               | 4%    | 81643 | 9%           |  |  |  |  |  |  |
| 2010                     | 23874              | 13%              | 68003               | 10%   | 91877 | 11%          |  |  |  |  |  |  |

**Tabla 2.2 Análisis poblacional solo población servida (INEC, 2010)**

Nota: \*Este dato incluye sólo las parroquias urbanas Polibio Chávez y Gabriel Ignacio Veintimilla.

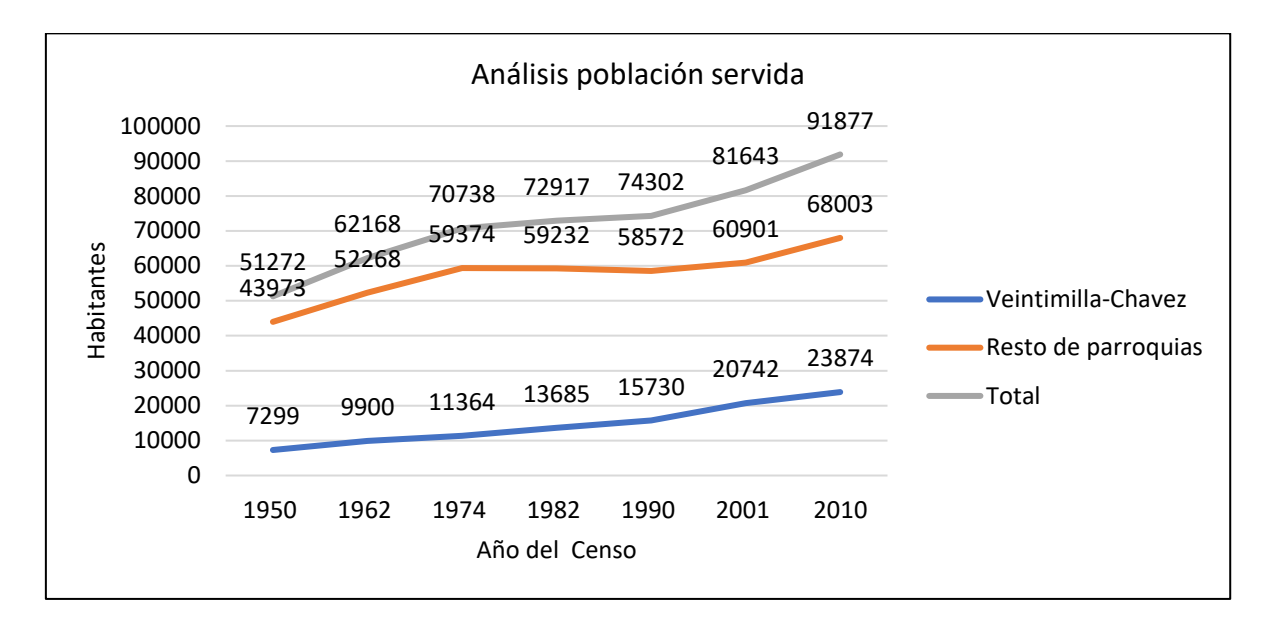

# **Figura 2.4 Análisis poblacional parroquias Veintimilla y Polibio Chávez [Elaborado por Vera Hairo y González Adrian]**

Como fue mencionado en el punto 1.3.4.2, la parroquia urbana Guanujo no es considerada para el diseño del presente proyecto. Por tanto, la población que será proyectada tomará en cuenta sólo los datos históricos hasta el 2001, que corresponde a las parroquias urbanas Polibio Chávez y Gabriel Ignacio Veintimilla; información ratificada por el cliente, a través del director del departamento de EMAPA-G, Ing. Carlos Narváez.

Según la norma CPE-INEN Parte 9-1 el periodo de diseño para una población como la de la ciudad de Guaranda, debe ser de 15 años. La proyección se obtuvo por medio de tres métodos: aritmético, geométrico y exponencial.

## **Método aritmético**

$$
Pf = P_{uc} + \frac{P_{uc} - P_{ci}}{T_{uc} - T_{ci}} \times (T_f - T_{uc})
$$
  
2.1  

$$
Pf = 23874 + \frac{23874 - 20742}{2.010 - 2.001} \times (2036 - 2010)
$$

$$
Pf = 32922 habitantes
$$

**Método geométrico**

$$
Pf = P_{uc}(1+r)^{(T_f - T_{uc})}
$$
 2.2  

$$
Pf = 23874 * (1 + 0,01575)^{(2036-2010)}
$$

# $Pf = 35840$  habitantes

**Método exponencial**

$$
Pf = P_{ca} * e^{k(T_f - T_{ci})}
$$

$$
k = \frac{ln*P_{cp} - ln*P_{ca}}{T_{cp} - T_{ca}}
$$

$$
k1 = \frac{ln(20742) - ln(15730)}{2001 - 1990}
$$
  

$$
k3 = \frac{ln(23874) - ln(20742)}{2.010 - 2.001}
$$
  

$$
k1 = 0,0154
$$
  

$$
k3 = 0,0154
$$
  

$$
k \text{ prom} = 0,0204
$$

$$
Pf = 23874 * e^{0.0204(2036-2,001)}
$$

$$
Pf = 48729
$$
 habitantes

|                                        |                         | <b>AÑO</b> | <b>MÉTODO</b>     | <b>MÉTODO</b>     | <b>MÉTODO</b>      |
|----------------------------------------|-------------------------|------------|-------------------|-------------------|--------------------|
|                                        |                         |            | <b>ARITMÉTICO</b> | <b>GEOMÉTRICO</b> | <b>EXPONENCIAL</b> |
|                                        |                         | 2011       | 24222             | 24250             | 29272              |
| 2012<br>Años previos al diseño<br>2013 |                         |            | 24570             | 24632             | 29875              |
|                                        |                         |            | 24918             | 25020             | 30490              |
|                                        | 2014                    |            | 25266             | 25414             | 31118              |
|                                        |                         | 2015       | 25614             | 25814             | 31759              |
|                                        |                         | 2016       | 25962             | 26221             | 32413              |
|                                        |                         | 2017       | 26310             | 26633             | 33081              |
|                                        |                         | 2018       | 26658             | 27053             | 33762              |
|                                        |                         | 2019       | 27006             | 27479             | 34457              |
|                                        |                         | 2020       | 27354             | 27912             | 35167              |
|                                        |                         | 2021       | 27702             | 28351             | 35891              |
|                                        |                         | 2022       | 28050             | 28798             | 36630              |
|                                        | Ч                       | 2023       | 28398             | 29251             | 37385              |
|                                        | Fase                    | 2024       | 28746             | 29712             | 38155              |
|                                        |                         | 2025       | 29094             | 30180             | 38940              |
|                                        |                         | 2026       | 29442             | 30655             | 39742              |
|                                        |                         | 2027       | 29790             | 31138             | 40561              |
|                                        | $\overline{\mathbf{N}}$ | 2028       | 30138             | 31628             | 41396              |
|                                        | Fase                    | 2029       | 30486             | 32126             | 42249              |
|                                        |                         | 2030       | 30834             | 32632             | 43119              |
| Periodo de diseño                      |                         | 2031       | 31182             | 33146             | 44007              |
|                                        |                         | 2032       | 31530             | 33668             | 44913              |
|                                        | m                       | 2033       | 31878             | 34198             | 45838              |
|                                        | Fase                    | 2034       | 32226             | 34737             | 46782              |
|                                        |                         | 2035       | 32574             | 35284             | 47745              |
|                                        |                         | 2036       | 32922             | 35840             | 48729              |

**Tabla 2.3 Proyecciones poblacionales de las parroquias Ignacio Veintimilla y Polibio Chávez (INEC, 2010) [Elaborado por Vera Hairo y González Adrián]**

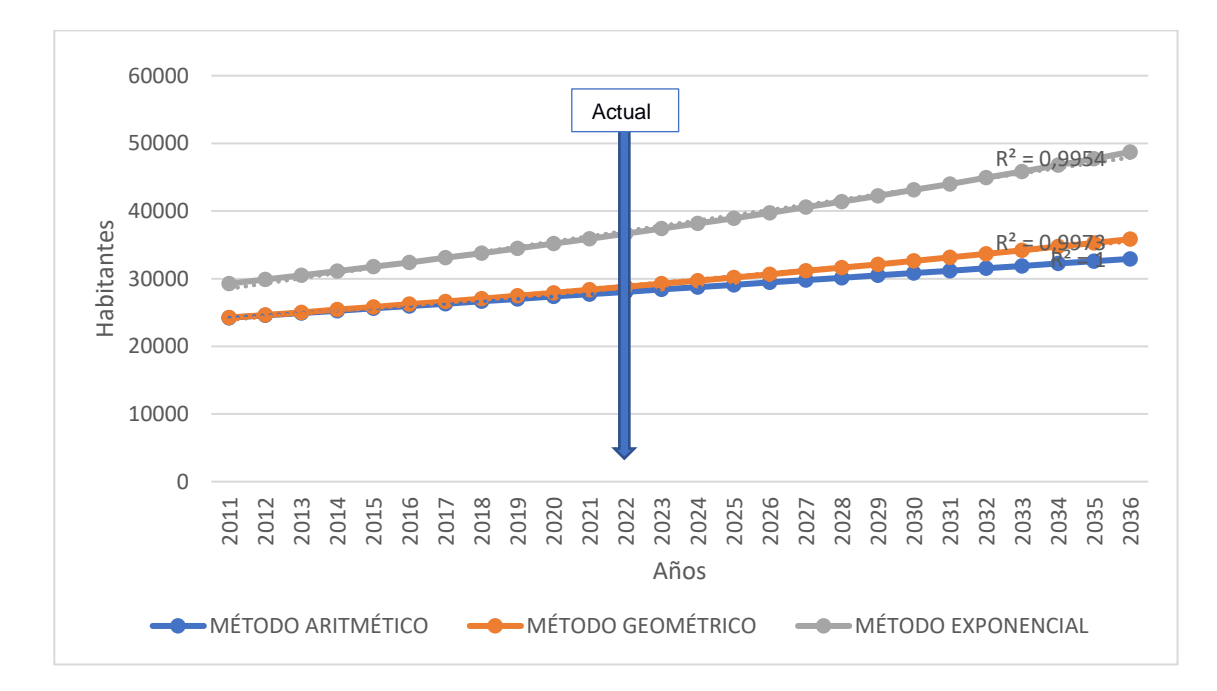

**Figura 2.5 Factor R de cada método de proyección aplicado.**

Como se puede apreciar en la Figura 2.5 el método con el factor R más cercano a 1 es la proyección aritmética, es por ello, que se define a esta como la población de diseño **(32922 habitantes)**. A esto se suma que, poblaciones futuras de otras zonas aledañas no podrán conectarse a la red de alcantarillado de la ciudad debido a factores topográficos según el plan maestro de CORPCONSUL.

Nota: Comparando los resultados de la proyección aritmética realizada en este estudio para el 2021, se tiene una población de 27702 habitantes, mientras que la proyección realizada por CORPCONSUL en el plan maestro, indica al 2021, 34151 habitantes. Adicionalmente, el dato de la población en 2021 expuesto en la página del GADM de Guaranda, indica 25000 habitantes; por tanto, se concluye que el método aritmético seleccionado 25000hab contra 27702hab en este proyecto, sería el más exacto, obteniéndose una población de diseño (2036) de 32922 habitantes.

# **2.2.2 Dotación y coeficiente de retorno**

En la ciudad de Guaranda, de acuerdo con información verbal del Ing. Narváez, para los diseños de la planta de tratamiento y redes de agua potable, se tomó como dotación media futura el valor máximo correspondiente que presenta la tabla 3 de la CPE INEN parte 9-1, figura 2.6, Dotaciones recomendadas, mostrada a continuación:

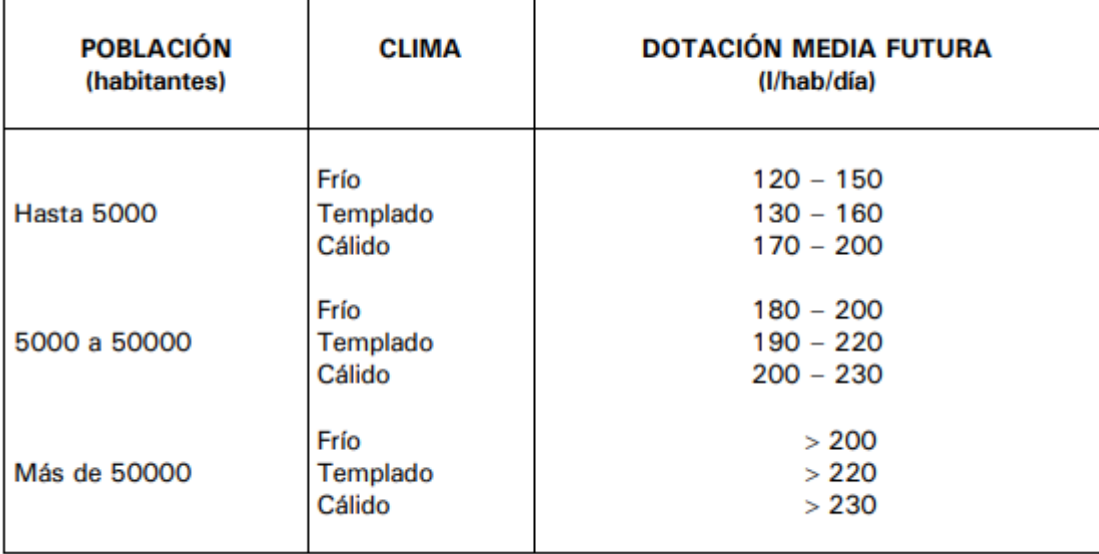

# **Figura 2.6 Dotaciones recomendadas (CPE INEN 5 9.1, 1992)**

Es decir 200 (l/hab\*día), sin embargo, dichos sistemas podrían a la fecha, haber rebasado su periodo de diseño.

Sin embargo, este valor de dotación no cumple con los criterios actuales de sostenibilidad, por lo que se revisó los datos de consumo para obtener los datos reales de la dotación, el mismo que se explica a continuación.

Se registra un dato oficial de (EMAPA-G, 2021) que indica que en el año 2013 la dotación fue de 157 lt/Hab\*día, dotación que se incrementó a razón de 1.25%, que fue estimado considerando un 25% de ANC, según la EMAPA-G existen pérdidas que van entre el 20% y el 40%.

## **Tabla 2.4 Dotación 2013 y ANC**

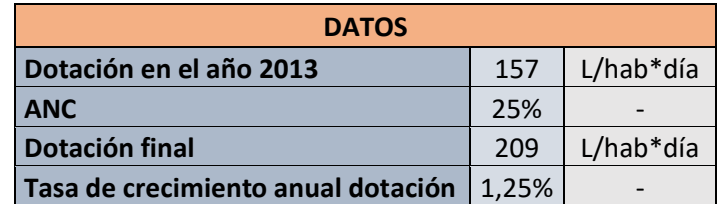

|                        |           | AÑO  | <b>POBLACIÓN</b> | <b>DOTACIÓN</b> |      |       |
|------------------------|-----------|------|------------------|-----------------|------|-------|
|                        |           |      | hab              | L/hab*día       |      |       |
| Años previos al diseño |           | 2013 | 24918            | 157             |      |       |
|                        |           | 2014 | 25266            | 159             |      |       |
|                        |           | 2015 | 25614            | 161             |      |       |
|                        |           | 2016 | 25962            | 163             |      |       |
|                        |           | 2017 | 26310            | 165             |      |       |
|                        |           | 2018 | 26658            | 167             |      |       |
|                        |           | 2019 | 27006            | 169             |      |       |
|                        |           | 2020 | 27354            | 171             |      |       |
|                        |           | 2021 | 27702            | 173             |      |       |
|                        |           | 2022 | 28050            | 176             |      |       |
|                        | ⊣<br>Fase |      | 2023             | 28398           | 178  |       |
|                        |           | 2024 | 28746            | 180             |      |       |
|                        |           |      |                  |                 | 2025 | 29094 |
|                        |           | 2026 | 29442            | 185             |      |       |
|                        |           | 2027 | 29790            | 187             |      |       |
|                        | 2         | 2028 | 30138            | 189             |      |       |
|                        | Fase      | 2029 | 30486            | 192             |      |       |
|                        |           | 2030 | 30834            | 194             |      |       |
| Periodo de diseño      |           | 2031 | 31182            | 196             |      |       |
|                        |           | 2032 | 31530            | 199             |      |       |
|                        | m         | 2033 | 31878            | 201             |      |       |
|                        | Fase      | 2034 | 32226            | 204             |      |       |
|                        |           | 2035 | 32574            | 206             |      |       |
|                        |           | 2036 | 32922            | 209             |      |       |

**Tabla 2.5 Incremento de la dotación durante el periodo de diseño** 

## **2.2.3 Colector existente**

Entre la información recolectada tenemos un archivo DWG (AutoCAD), que contiene la distribución y especificaciones técnicas de la red de alcantarillado combinado existente, en el cual se encuentra el colector que se dirige a la planta y del cual se generan las descargas en cuestión. Se realizó el respectivo análisis obteniendo los siguientes datos de la red: Diámetros, pendientes, velocidades, cotas de terreno y profundidad de los pozos.

Según comentarios del Ing. Carlos Narváez, el colector presenta constantes fallas, especialmente en temporada de lluvias, lo que hace sentido debido a que las velocidades de diseño para las tuberías llegan hasta los 10 m/s (ver figura 2.7), un dato alarmante dado que la velocidad recomendada en tuberías de aguas residuales es de máximo 2.5m/s.

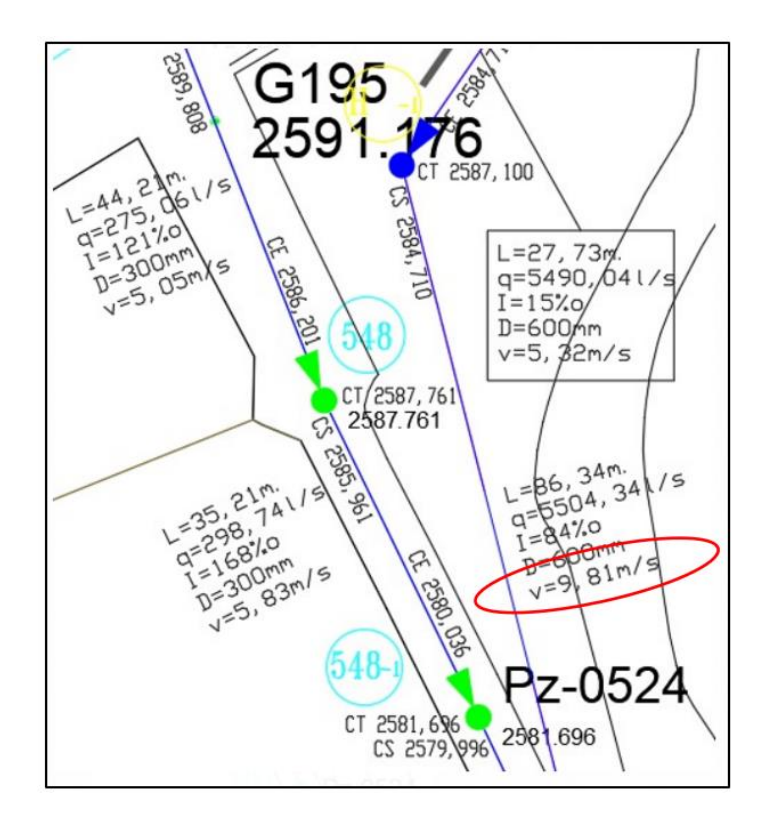

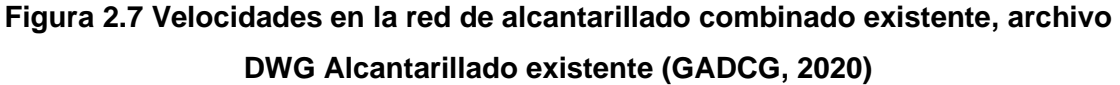

# **2.2.4 Topografía**

Las cotas de las descargas son de gran importancia en este diseño ya que se busca un funcionamiento del sistema netamente por gravedad. Estas cotas se obtuvieron del plan maestro elaborado por CORPCONSUL, además de la topografía de la zona en la que se encuentra construida la antigua planta se puede observar en la figura 2.8.

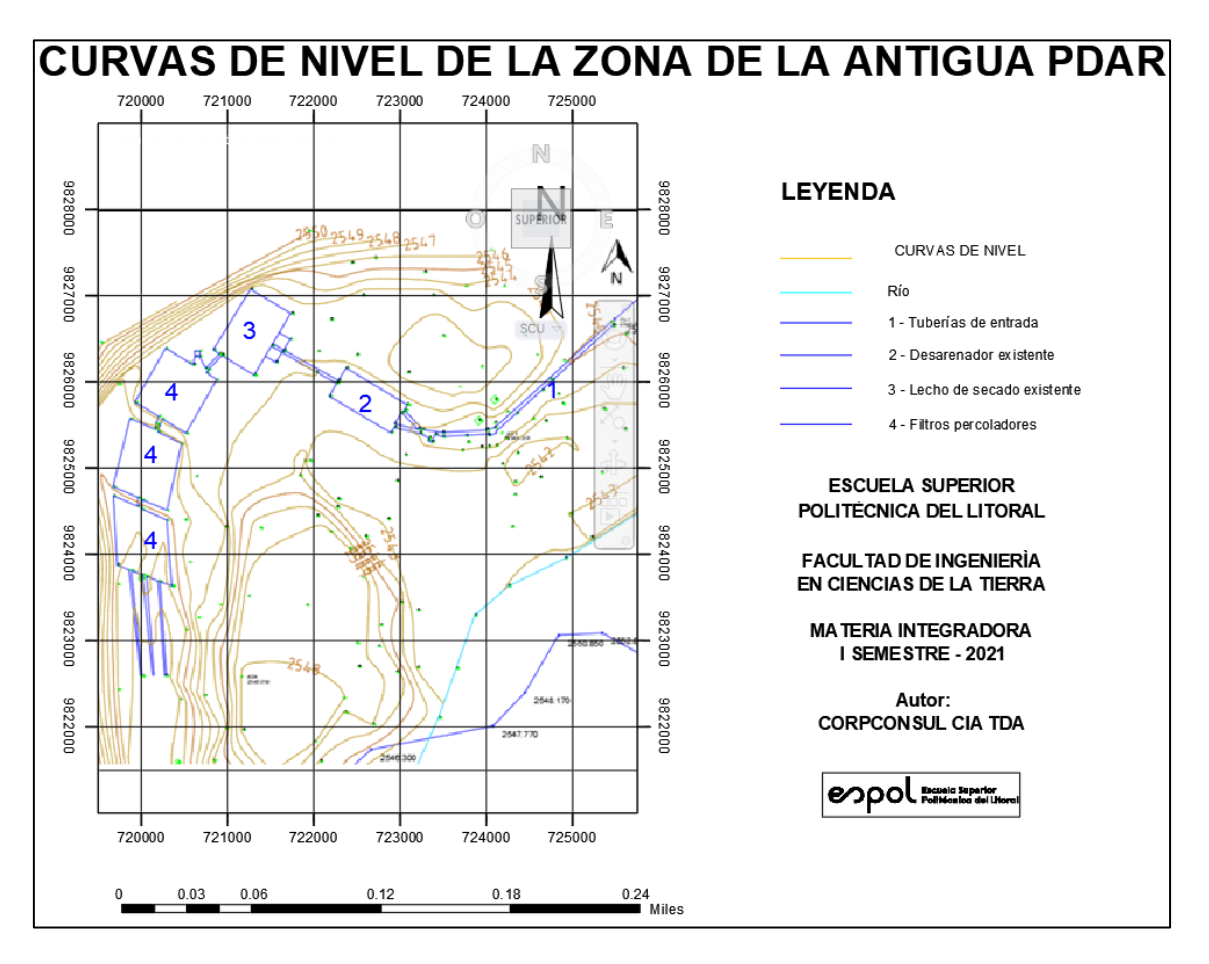

**Figura 2.8 Curvas de nivel de la zona de contrucción de la antigua PDAR (CORPCONSUL, 2005)**

# **2.2.5 Datos hidrológicos**

La ciudad de Guaranda se encuentra en la cuenca hidrográfica que vierte al río Guaranda, ver mapa 2.1:

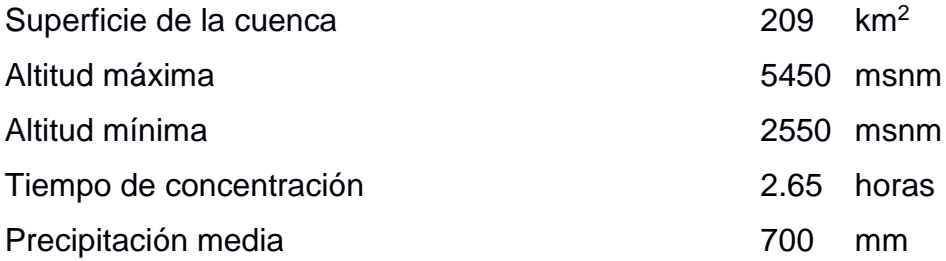

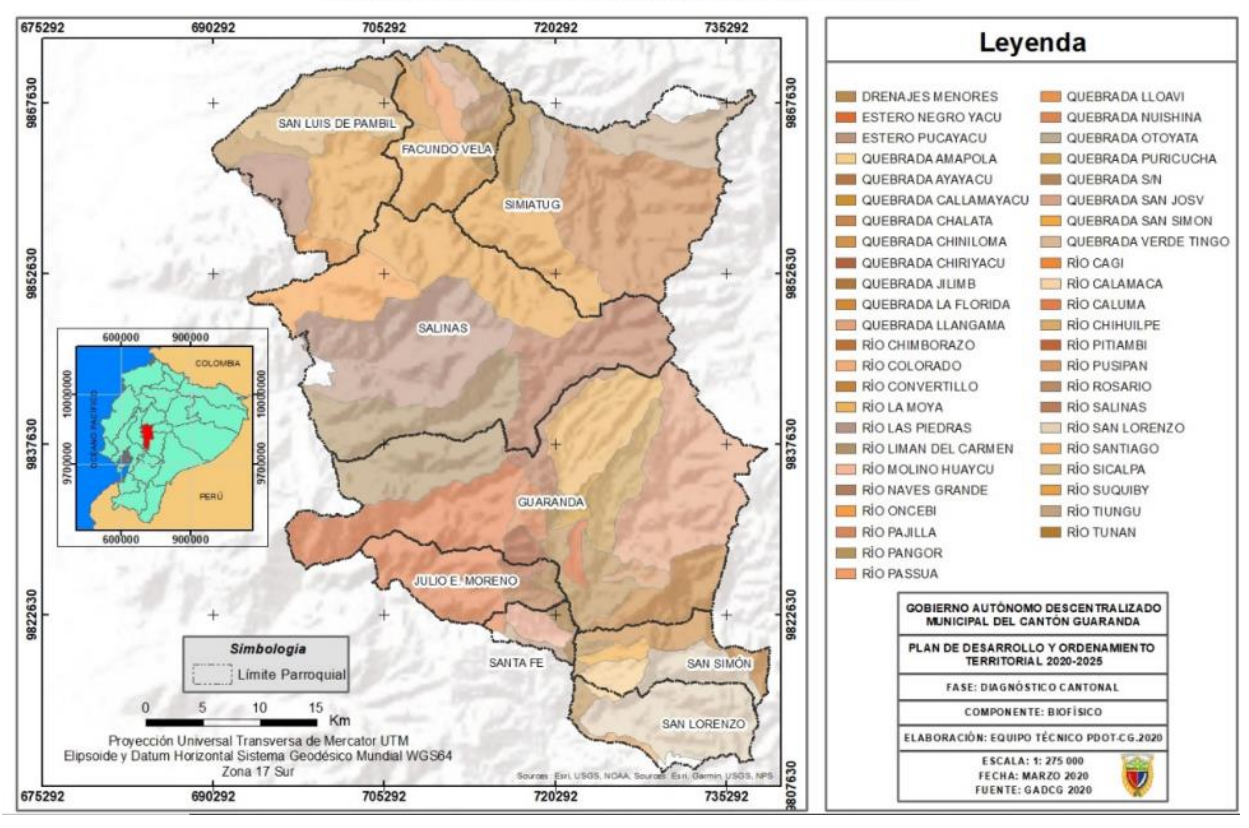

MAPA DE LAS MICROCUENCAS DEL CANTÓN GUARANDA

**Mapa 2.1 Microcuencas del cantón Guaranda (GADCG, 2020)**

Las intensidades de lluvia y sus periodos de retorno sobre la cuenca hidrográfica del río Guaranda se muestran en la tabla 2.6.

| Intensidad (mm/h) | Periodo de retorno T (años) |
|-------------------|-----------------------------|
| 19.1              | 5                           |
| 19.8              | 10                          |
| 22.6              | 25                          |
| 24.0              | 50                          |

**Tabla 2.6 Intensidades de lluvia cuenca río Guaranda (GADCG, 2020)**

# **2.2.6 Caudales del cuerpo receptor (río Guaranda)**

Caudal medio: 2.17 m<sup>3</sup>/s Estación hidrológica Chimbo en San Lorenzo H331

Caudal mínimo: 1.203  $m^3/s$ 

# **2.2.7 Laboratorio**

La consultora a cargo de la elaboración del plan maestro de alcantarillado del 2005, CORPCONSUL. Cía. Ltda., realizó una serie de muestreos para el análisis del agua en ciertos puntos estratégicos a lo largo del río y en la ubicación de la planta (ver tabla 2.7), sin embargo, solo tienen mediciones de dos parámetros, coliformes totales y fecales, cuyos resultados se muestran a continuación:

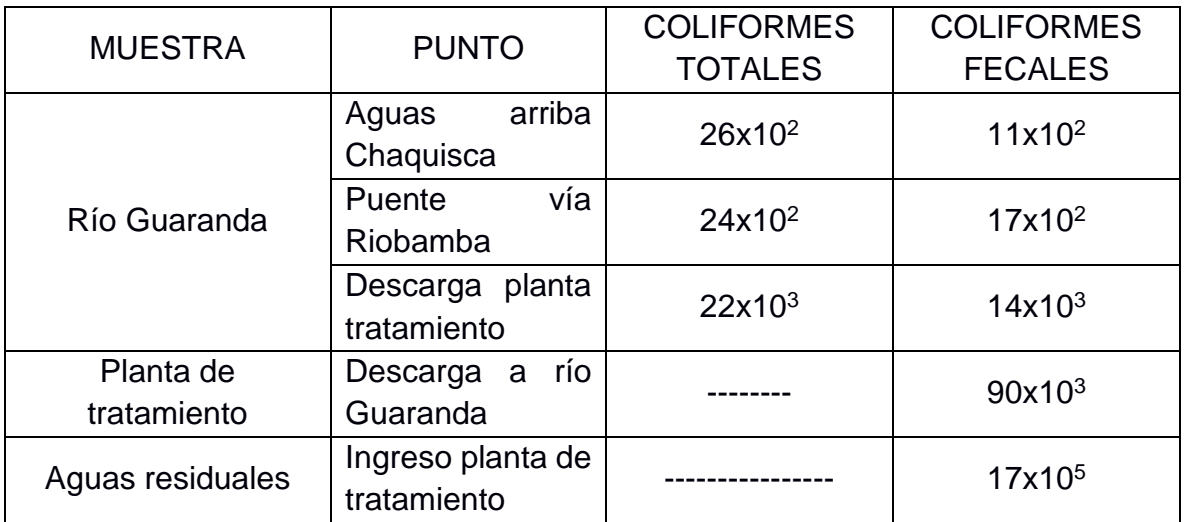

## **Tabla 2.7 Caracterización del agua de río Guaranda (CORPCONSUL, 2005)**

Entre la información prevista por la EMAPA-G se encuentra la siguiente caracterización de agua (figura 2.9), que pertenece a una muestra, donde se mezclaron las descargas de los 4 vertidos de las aguas residuales al río Guaranda.

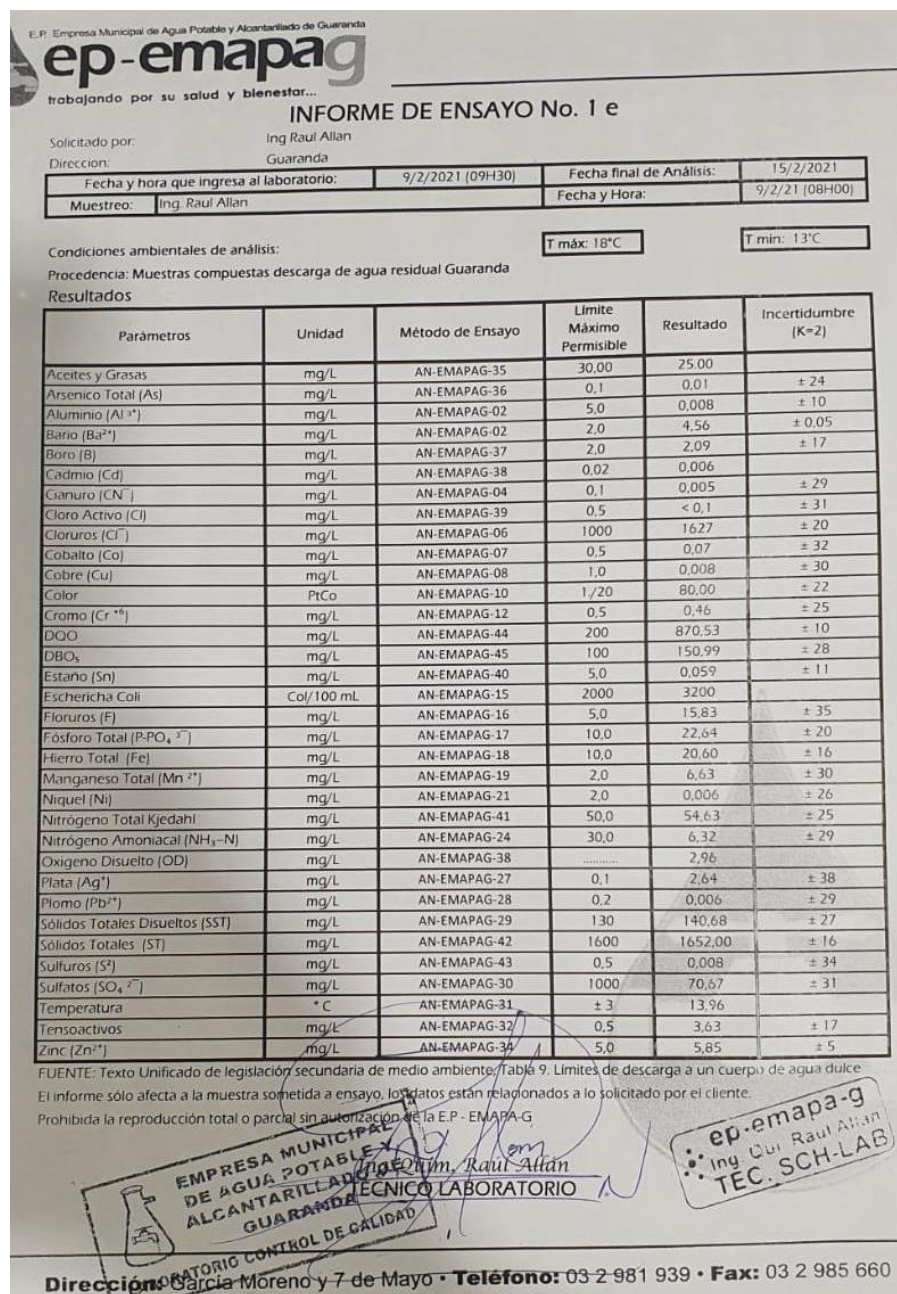

# **Figura 2.9 Fotografía del informe del ensayo de la muestra compuesta por todas las descargas.**

El ensayo fue realizado en el laboratorio perteneciente a la EMAPA-G.

Adicional a esto se tienen los ensayos de laboratorio realizados al agua de cada una de las 4 descargas y también en puntos estratégicos del río (antes y después de las descargas), ver tabla 2.8.

| <b>Parámetros</b>                               | <b>Unidad</b>             | Límite máximo<br>permisible | Descarga<br><b>Vivero</b> | <b>Descarga</b><br><b>Marcopamba</b> | <b>Descarga</b><br>Negroyaco | <b>Descarga</b><br><b>Puente</b><br><b>Vinchoa</b> | Análisis de<br>todas las<br>descargas<br>combinadas | <b>Promedio</b><br>simple para<br>efecto de<br>análisis |
|-------------------------------------------------|---------------------------|-----------------------------|---------------------------|--------------------------------------|------------------------------|----------------------------------------------------|-----------------------------------------------------|---------------------------------------------------------|
|                                                 | <b>FECHA DE MUESTREO:</b> |                             | 20/7/2021                 | 20/7/2021                            | 20/7/2021                    | 20/7/2021                                          | 9/2/2021                                            |                                                         |
| Aceites y grasas                                | mg/L                      | 30                          | 30                        | 15                                   | 12                           | 45                                                 | 25                                                  | 25,5                                                    |
| Boro (B)                                        | mg/L                      | $\overline{2}$              | 2,14                      | 1,24                                 | 1,96                         | 3,58                                               | 2,09                                                | 2,23                                                    |
| <b>Cloruros</b>                                 | mg/L                      | 1000                        | 357,61                    | 241,09                               | 46,31                        | 680,95                                             | 1627                                                | 331,49                                                  |
| Color                                           | <b>PtCo</b>               | 1, /20                      | 85                        | 75                                   | 45                           | 100                                                | 80                                                  | 76,25                                                   |
| Cromo (Cr+6)                                    | mg/L                      | 0,5                         | 0,28                      | 0,21                                 | 0,11                         | 0,42                                               | 0,46                                                | 0,26                                                    |
| <b>DQO</b>                                      | mg/L                      | 200                         | 543,08                    | 465,28                               | 210,67                       | 740,06                                             | 870,53                                              | 489,77                                                  |
| DBO <sub>5</sub>                                | mg/L                      | 100                         | 249,61                    | 257,38                               | 97,68                        | 371,62                                             | 150,99                                              | 244,07                                                  |
| <b>Eschericha Coli</b>                          | Col/100mL                 | 2000                        | 2600                      | 2200                                 | 800                          | 3400                                               | 3200                                                | 2250                                                    |
| Fluoruros (F)                                   | mg/L                      | 5                           | 4,62                      | 4,38                                 | 4,63                         | 5,19                                               | 15,83                                               | 4,71                                                    |
| <b>Fosforo Total (P-PO4)</b>                    | mg/L                      | 10                          | 12,7                      | 12,83                                | 9,87                         | 16,41                                              | 22,64                                               | 12,95                                                   |
| <b>Hierro total</b>                             | mg/L                      | 10                          | 11,01                     | 14,75                                | 10,02                        | 15,68                                              | 20,6                                                | 12,87                                                   |
| Manganeso total (Mn2)                           | mg/L                      | $\overline{2}$              | 2,93                      | 3,97                                 | 2,13                         | 4,07                                               | 6,63                                                | 3,28                                                    |
| Nitrógeno total Kjedahl                         | mg/L                      | 50                          | 51,67                     | 52,97                                | 50,69                        | 55,46                                              | 54,63                                               | 52,70                                                   |
| Oxígeno disuelto (OD)                           | mg/L                      | $\ldots,$                   |                           |                                      | $\overline{\phantom{0}}$     |                                                    | 2,96                                                |                                                         |
| Plata (Ag)                                      | mg/L                      | 0,1                         | 0,008                     | 0,008                                | 0,006                        | 0,008                                              | 2,64                                                | 0,0075                                                  |
| <b>Sólidos</b><br>disueltos<br>totales<br>(SST) | mg/L                      | 130                         | 120,07                    | 135,34                               | 110,46                       | 172,39                                             | 140,68                                              | 134,57                                                  |
| Sólidos totales (ST)                            | mg/L                      | 1600                        | 369,22                    | 500,83                               | 208,09                       | 700,06                                             | 1652                                                | 444,55                                                  |
| Tensoactivos                                    | mg/L                      | 0,5                         | 3,64                      | 2,6                                  | 1,97                         | 8,94                                               | 3,63                                                | 4,29                                                    |
| Zinc (Zn2)                                      | mg/L                      | 5                           | 0,007                     | 0,007                                | 0,006                        | 0,008                                              | 5,85                                                | 0,007                                                   |

**Tabla 2.8 Ensayos de laboratorio realizados a cada descarga de aguas residuales y promedio (EMAPA-G, 2021)**

Como era de esperarse el agua residual cruda presente contiene muchos de los parámetros fuera de norma (señalados en rojo), entre los más relevantes son la DBO5 y la DQO dando una relación de 5.8, lo que la convierte en agua residual de difícil degradación. (CPE INEN 5 9.1, 1992)

Además de la presencia de metales pesados tenemos fósforo y nitrógeno, todos estos resultados añaden veracidad a la hipótesis planteada de que el agua residual doméstica se encuentra contaminada con agua residual industrial.

# **2.3 Caudales de aguas residuales**

# **2.3.1 Cálculos para el caudal de diseño**

# *2.3.1.1 Caudal doméstico*

De acuerdo con lo explicado en la sección 2.2.1, para determinar el caudal doméstico, fue necesario realizar una proyección de la población, saliendo seleccionado el método aritmético. De igual forma, para la dotación, se procedió de acuerdo con el numeral 2.2.2, obteniéndose una dotación de diseño de 209 L/hab\*día. Se empleó, aplicando la normativa, un coeficiente de retorno de 0,8.

Con esos datos se procede a calcular el caudal medio año a año, siguiendo lo que se refleja en la ecuación 1.7 y que se muestra de forma completa en la tabla 2.9:

> $\boldsymbol{Q}\boldsymbol{dom} = \boldsymbol{P} \boldsymbol{obl} \boldsymbol{acim} \times \boldsymbol{acum} \times \boldsymbol{Dot} \boldsymbol{acci} \text{ón} \times \boldsymbol{Cr} / 86400$  1.7  $\text{Qdom} = 32922\text{hab} * 209(\text{l/hab}/\text{día}) * 0.8/86400 = 63,69 \text{ l/s}$

|                   |                       | <b>AÑO</b> | <b>POBLACIÓN</b> | <b>DOTACIÓN</b> | Qdom (L/s) |
|-------------------|-----------------------|------------|------------------|-----------------|------------|
| diseño            |                       | 2013       | 24918            | 157             | 36,22      |
|                   |                       | 2014       | 25266            | 159             | 37,19      |
|                   |                       | 2015       | 25614            | 161             | 38,17      |
|                   |                       | 2016       | 25962            | 163             | 39,17      |
|                   | Años previos al       | 2017       | 26310            | 165             | 40,20      |
|                   |                       | 2018       | 26658            | 167             | 41,24      |
|                   |                       | 2019       | 27006            | 169             | 42,30      |
|                   |                       | 2020       | 27354            | 171             | 43,38      |
|                   |                       | 2021       | 27702            | 173             | 44,48      |
|                   |                       | 2022       | 28050            | 176             | 45,60      |
|                   | 1                     | 2023       | 28398            | 178             | 46,74      |
|                   | Fase                  | 2024       | 28746            | 180             | 47,91      |
|                   |                       | 2025       | 29094            | 182             | 49,09      |
| Periodo de diseño |                       | 2026       | 29442            | 185             | 50,30      |
|                   |                       | 2027       | 29790            | 187             | 51,53      |
|                   | $\mathbf{\mathbf{N}}$ | 2028       | 30138            | 189             | 52,79      |
|                   | Fase                  | 2029       | 30486            | 192             | 54,06      |
|                   |                       | 2030       | 30834            | 194             | 55,36      |
|                   |                       | 2031       | 31182            | 196             | 56,69      |
|                   |                       | 2032       | 31530            | 199             | 58,04      |
|                   | m                     | 2033       | 31878            | 201             | 59,41      |
|                   | Fase                  | 2034       | 32226            | 204             | 60,81      |
|                   |                       | 2035       | 32574            | 206             | 62,24      |
|                   |                       | 2036       | 32922            | 209             | 63,69      |

**Tabla 2.9 Caudales domésticos 2013-2021 (González y Vera, 2021)**

### *2.3.1.2 Caudal comercial, industrial e institucional*

Para estimar los caudales comercial, industrial e institucional, se midió el área correspondiente al uso de suelo respectivo con la ayuda de herramientas de información satelital, una vez estimadas dichas áreas multiplicamos este valor para el factor correspondiente, explicados en la sección 1.7.9.1.

$$
F\text{ commercial = 0.4} \frac{l}{s. Ha}
$$
\n
$$
F\text{ institutional = 0.4} \frac{l}{s. Ha}
$$
\n
$$
F\text{ industrial = 0.4} \frac{l}{s. Ha}
$$

Y las áreas aproximadas estimadas en el periodo de diseño son:

 $\text{Area comercial} = 13.8 \text{ Ha}$ 

Área institucional = 14.5 Ha Área industrial =  $1.8$  Ha

Resultando los caudales:

$$
Qcomercial = 0.4 \frac{l}{s.Ha} * 13.8 Ha = 5.52 l/s
$$

$$
Qinstitutional = 0.4 \frac{l}{s.Ha} * 14.5 Ha = \frac{5.8 l}{s}
$$

$$
Qindustrial = 0.4 \frac{l}{s.Ha} * 1.8 Ha = 0.72 l/s
$$

Dicho cálculo se realiza año a año, valores que se exponen en la tabla 2.10.

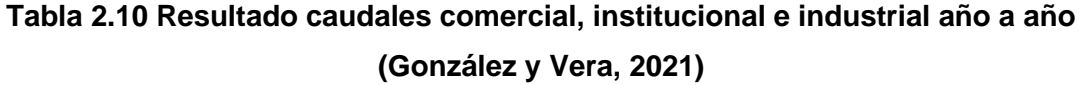

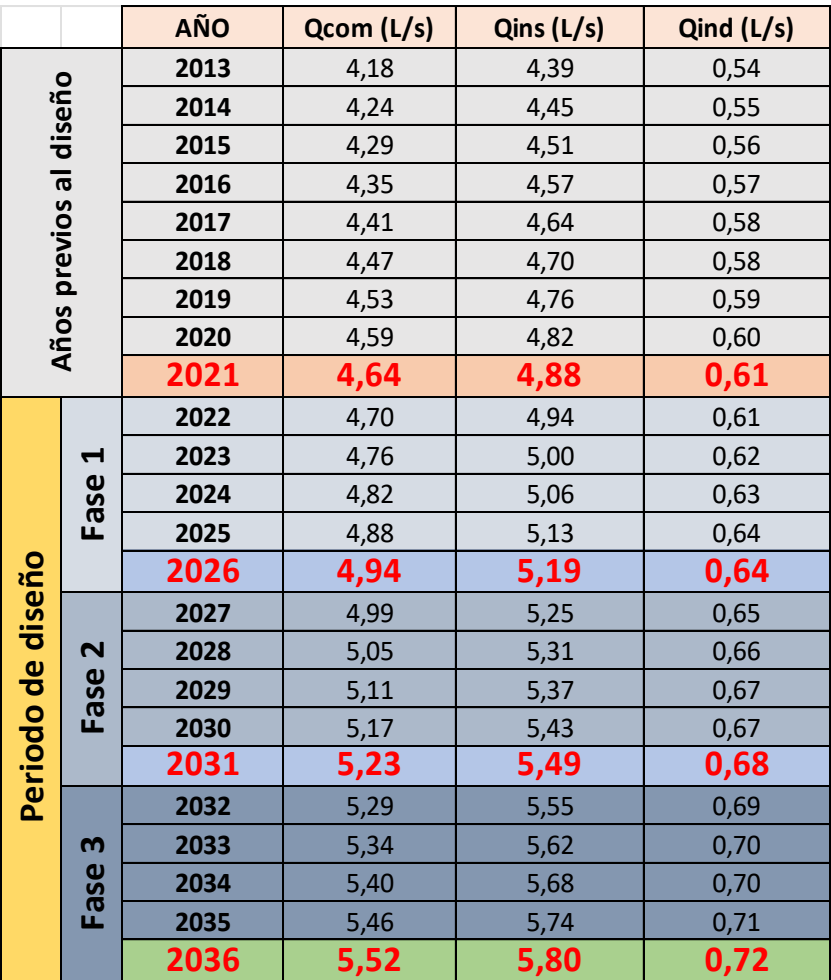

# *2.3.1.3 Caudal de aguas ilícita e infiltración*

Como se explica en las secciones 1.7.9.3 y 1.7.9.4, la estimación del caudal por aguas ilícitas y de infiltración, se calcula multiplicando el factor en litros por segundo por hectárea con el área cubierta por la red de alcantarillado, que es de 140 Ha.

Los factores seleccionados son:

$$
F \text{ }ilicitas = 0.2 \frac{l}{s. Ha}
$$
\n
$$
F \text{ }infiltración = 0.15 \frac{l}{s. Ha}
$$

Por lo tanto:

$$
Q \, ili = \, 0.2 \frac{l}{s. Ha} * 140 \, Ha = \, 28l/s
$$
\n
$$
Qinf = \, 0.15 \frac{l}{s. Ha} * 140Ha = 21 \frac{l}{s}
$$

Así mismo se calculan los caudales año a año, presentados en la tabla 2.11.

### **Tabla 2.11 Caudales de infiltración e ilícitas 2013-2036. (González y Vera, 2021)**

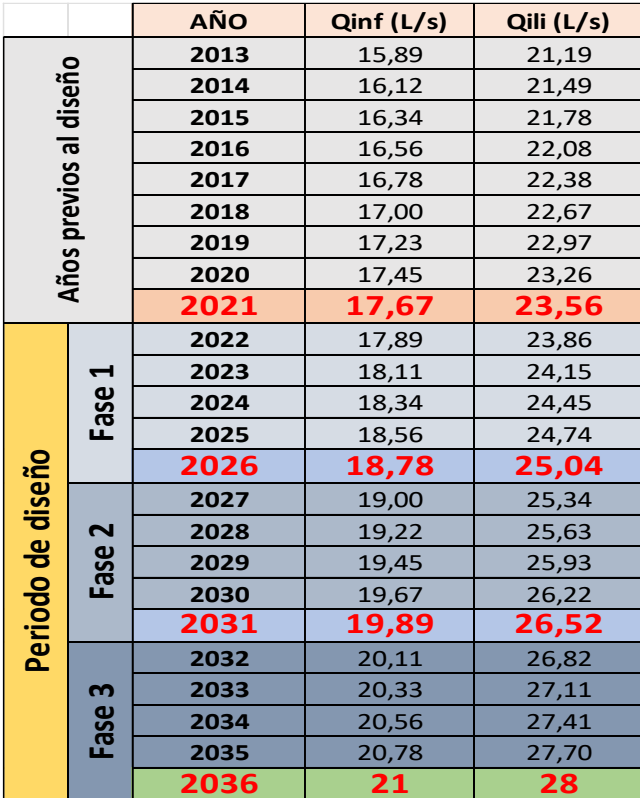

# **2.3.2 Caudal máximo horario**

Según lo expuesto en el punto 1.7.9.2, para el cálculo del caudal máximo horario o máximo instantáneo requerimos el coeficiente de punta M, que para nuestro caso de estudio se calcula con la ecuación 1.9 y el caudal medio diario que calculamos con la ecuación 1.8

$$
M = \left(\frac{18 + \sqrt{P}}{4 + \sqrt{P}}\right); P \text{ en miles } \quad \textbf{1.9}
$$
\n
$$
M = \left(\frac{18 + \sqrt{32.922}}{4 + \sqrt{32.922}}\right) = 2.44
$$

$$
Qmd = Qd + Qc + Qins + Qind
$$
 1.8  
 $Qmd = 63.69 + 5.52 + 5.80 + 0.72 = 75.71/s$ 

Posteriormente se aplica la ecuación 1.10 para el cálculo del caudal máximo horario.

$$
QmaxH = Qmed * M
$$
 **1.10**  
 $QmaxH = 75.7 * 2.44 = 184.6 l/s$ 

# **2.3.3 Caudal de diseño**

Finalmente, el caudal de diseño de obtiene sumando los caudales de aguas ilícitas, infiltración y el caudal máximo instantáneo, de acuerdo con la sección 1.7.9, aplicando la ecuación 1.6.

$$
Qdiseño = QmaxH + Qili + Qinf
$$
  

$$
Qdiseño = 184.6 + 28 + 21 = 233.6l/s
$$

|         |                       | AÑO  | M    | Qmed  | <b>QmaxInst</b> | Qinf (L/s) | Qili (L/s) | Qdiseño |
|---------|-----------------------|------|------|-------|-----------------|------------|------------|---------|
|         |                       | 2013 | 2,56 | 45,34 | 115,92          | 15,89      | 21,19      | 153,01  |
| diseño  |                       | 2014 | 2,55 | 46,43 | 118,44          | 16,12      | 21,49      | 156,04  |
|         |                       | 2015 | 2,55 | 47,54 | 120,99          | 16,34      | 21,78      | 159,11  |
|         |                       | 2016 | 2,54 | 48,67 | 123,58          | 16,56      | 22,08      | 162,22  |
|         | Años previos al       | 2017 | 2,53 | 49,82 | 126,21          | 16,78      | 22,38      | 165,37  |
|         |                       | 2018 | 2,53 | 50,99 | 128,88          | 17,00      | 22,67      | 168,56  |
|         |                       | 2019 | 2,52 | 52,17 | 131,60          | 17,23      | 22,97      | 171,79  |
|         |                       | 2020 | 2,52 | 53,38 | 134,35          | 17,45      | 23,26      | 175,06  |
|         |                       | 2021 | 2,51 | 54,61 | 137,14          | 17,67      | 23,56      | 178,37  |
|         |                       | 2022 | 2,51 | 55,86 | 139,98          | 17,89      | 23,86      | 181,73  |
|         | $\blacktriangleright$ | 2023 | 2,50 | 57,13 | 142,86          | 18,11      | 24,15      | 185,13  |
|         | Fase                  | 2024 | 2,50 | 58,42 | 145,79          | 18,34      | 24,45      | 188,57  |
|         |                       | 2025 | 2,49 | 59,73 | 148,76          | 18,56      | 24,74      | 192,06  |
| diseño  |                       | 2026 | 2,49 | 61,07 | 151,77          | 18,78      | 25,04      | 195,59  |
|         |                       | 2027 | 2,48 | 62,43 | 154,83          | 19,00      | 25,34      | 199,17  |
|         | $\sim$                | 2028 | 2,48 | 63,81 | 157,94          | 19,22      | 25,63      | 202,80  |
| ಕೆ      | Fase                  | 2029 | 2,47 | 65,21 | 161,10          | 19,45      | 25,93      | 206,47  |
|         |                       | 2030 | 2,47 | 66,64 | 164,30          | 19,67      | 26,22      | 210,19  |
| Periodo |                       | 2031 | 2,46 | 68,09 | 167,56          | 19,89      | 26,52      | 213,97  |
|         |                       | 2032 | 2,46 | 69,57 | 170,86          | 20,11      | 26,82      | 217,79  |
|         | m                     | 2033 | 2,45 | 71,07 | 174,22          | 20,33      | 27,11      | 221,66  |
|         | Fase                  | 2034 | 2,45 | 72,60 | 177,62          | 20,56      | 27,41      | 225,59  |
|         |                       | 2035 | 2,44 | 74,15 | 181,08          | 20,78      | 27,70      | 229,57  |
|         |                       | 2036 | 2,44 | 75,7  | 184,6           | 21         | 28         | 233,60  |

**Tabla 2.12 Caudal de diseño 2013-2036. (González y Vera, 2021)**

#### **2.3.4 Caudales de aguas lluvias**

Para el cálculo de caudales de escurrimiento mediante el método racional expuesto en el numeral 1.7.10, fue necesario dividir en zonas el área de estudio con se especifica en la Figura 1.3.

Posteriormente se analizó el tipo de superficie a la que correspondía el área poblada en cada zona de aportación para así, asignar un coeficiente de escurrimiento de acuerdo con la tabla 1.3.

Adicional, la intensidad de lluvia en la cuenca rio Guaranda fue determinada interpolando en la Tabla 2.16 para un periodo de retorno de 15 años (periodo escogido de acuerdo con el numeral 1.7.3).

Y con dicha información, se calculó el caudal superficial producido por una precipitación en cada zona de la ciudad usando la ecuación 1.12 correspondiente al método racional.

$$
Q=0.00278C * i * A
$$

$$
Q = 0.00278 * 0.7 * 21.2 * 49.1
$$
  

$$
Q = 2.039 L/s
$$

| Zona             | Area<br>[Ha] | C    | Т  | Imm/h        | $Q$ m $3/s$ |
|------------------|--------------|------|----|--------------|-------------|
| 1. Con pavimento | 57,50        | 0,7  | 15 | 21,2         | 2,372       |
| 1. Sin pavimento | 6,20         | 0,55 | 15 | 21,2         | 0,201       |
| 2. Con pavimento | 51,40        | 0,9  | 15 | 21,2         | 2,726       |
| 2. Sin pavimento | 2,20         | 0,2  | 15 | 21,2         | 0,026       |
| 3. Con pavimento | 7,00         | 0,55 | 15 | 21,2         | 0,227       |
| 3. Sin pavimento | 2,50         | 0,2  | 15 | 21,2         | 0,029       |
| 4. Con pavimento | 8,50         | 0,4  | 15 | 21,2         | 0,200       |
| 4. Sin pavimento | 4,70         | 0,2  | 15 | 21,2         | 0,055       |
|                  |              |      |    | <b>TOTAL</b> | 5,84        |

**Tabla 2.13 Caudal de escurrimiento para las áreas de estudio. (González y Vera, 2021)**

Adicionalmente, para el diseño del interceptor, se determinó que sólo las primeras aguas son aquellas que contaminan el río, estas primeras aguas corresponden al 10% de caudal total pluvial. El resto de agua lluvia se considera limpio por lo que se permite dejarlo rebosar directamente al río mediante el llenado de una cámara doble colocada en los puntos de descargas en vez de pozos simples de inspección.

# **2.3.5 Cálculo de caudales de diseño de colectores de aguas servidas**

Para el diseño del interceptor se realiza un análisis en las áreas que aportan agua residual a cada descarga, empleando herramientas gráficas para estimar sus dimensiones.

Una vez obtenidas las 4 áreas de aportación y con la densidad poblacional se calcula las poblaciones de cada zona, finalmente empleamos las ecuaciones de la 1.5 a la 1.10 obteniendo el caudal de diseño de aguas residual para cada descarga, como se presenta en la tabla 2.14.

### **Densidad poblacional**

$$
d = \frac{P}{A} = \frac{32922}{140} = 235 \frac{hab}{ha}
$$
 **1.5**

# **Caudal medio diario doméstico**

$$
Q_{dom} = \frac{_{Dotación*Población*C.retorno}}{86400} \qquad \qquad 1.7
$$

$$
Q_{dom} = \frac{209 * 11734 * 0.8}{86400}
$$

$$
Q_{dom} = 22.71l/s
$$

**Caudal industrial**

$$
Q_{indust} = Area * F indust
$$

$$
Q_{indust} = 1.8 * 0.4
$$

$$
Q_{indust} = 0.72 l/s
$$

**Caudal comercial**

$$
Q_{corner} = Area * F
$$
  

$$
Q_{indust} = 5 * 0.4
$$
  

$$
Q_{indust} = 2l/s
$$

**Caudal institucional**

$$
Q_{inst} = Area * F
$$
 *institutional*  

$$
Q_{inst} = 7 * 0.4
$$
  

$$
Q_{inst} = 2.8l/s
$$

**Caudal máximo horario**

$$
M = \left(\frac{18 + \sqrt{P}}{4 + \sqrt{P}}\right)
$$
  

$$
M = \left(\frac{18 + \sqrt{11.734}}{4 + \sqrt{11.734}}\right) = 2.89
$$

$$
Q_{maxH} = Q_{med} * M \qquad \qquad 1.10
$$

$$
Q_{maxH} = 81.45 l/s
$$

**Caudal de infiltración e ilícito**

$$
Q_{inf} = 0.15 \times 49.9 Ha = 7.49 l/s
$$

$$
Q_{ili} = 0.20 \ * \ 49.9 Ha = 9.98 \ l/s
$$

### **Caudal de diseño**

$$
Q_{dise\|\!0} = Q_{max\,hor} + Q_{inf} + Q_{ili} = 98.91\,l/s \qquad 1.6
$$

A continuación, se muestran la Tabla 2.14, con los caudales de diseño para cada una de las áreas en las que se dividió la zona de estudio.

|                         |                  | ÁREA DE APORTACIÓN 1 | ÁREA DE APORTACIÓN 2 |                 | ÁREA DE APORTACIÓN 3 |                 | ÁREA DE APORTACIÓN 4 |                 |
|-------------------------|------------------|----------------------|----------------------|-----------------|----------------------|-----------------|----------------------|-----------------|
| Area total              | $220$ Ha         |                      | $114$ Ha             |                 |                      | $33$ Ha         |                      | $71$ Ha         |
| Área poblada            | $49,9$ Ha        |                      | $38,4$ Ha            |                 | $8,8$ Ha             |                 | $12,8$ Ha            |                 |
| Población               | $11734$ Hab      |                      | 9030 Hab             |                 | 2069 Hab             |                 | 3010 Hab             |                 |
| M                       | 2,89             |                      | 3,00                 |                 | 3,57                 |                 | 3,44                 |                 |
| Area comercial          |                  | 5 Ha                 | $8,8$ Ha             |                 |                      | 0 <sub>Ha</sub> |                      | 0 <sub>Ha</sub> |
| Área Industrial         | $1,8$ Ha         |                      |                      | 0 <sub>Ha</sub> |                      | 0 <sub>Ha</sub> |                      | 0 <sub>Ha</sub> |
| Area Institucional      |                  | 7 Ha                 | $4,2$ Ha             |                 |                      | $2,2$ Ha        | $1,1$ Ha             |                 |
| <b>Caudal Domestico</b> | $22,71 \mid L/s$ |                      | $17,47$ L/s          |                 | $4,00$ L/s           |                 | $5,82$ L/s           |                 |
| <b>Caudal Comercial</b> |                  | 2 L/s                | $3,52 \mid L/s$      |                 |                      | 0 L/s           |                      | 0 L/s           |
| Caudal Institucional    |                  | 2,8 L/s              | $1,68$ L/s           |                 | $0,88$ L/s           |                 | $0,44$ L/s           |                 |
| Caudal Industrial       | 0,72 L/s         |                      |                      | 0 L/s           |                      | 0 L/s           |                      | 0 L/s           |
| Caudal de infiltración  | 7,49 L/s         |                      | $5,76$ L/s           |                 | $1,32 \mid L/s$      |                 | $1,92$ L/s           |                 |
| Caudal Ilicito          | 9,98 L/s         |                      | $7,68$ L/s           |                 | $1,76$ L/s           |                 | 2,56 L/s             |                 |
| Caudal máximo horario   | 81,45 L/s        |                      | 67,99 $L/s$          |                 | $17,46$ L/s          |                 | $21,56$ L/s          |                 |
| Caudal de diseño        | 98,91 L/s        |                      | $81,43$ L/s          |                 | $20,54$ L/s          |                 | $26,04$ L/s          |                 |

**Tabla 2.14 Caudales de aportación de agua servida por descarga**

# **2.4 Restricciones**

Para el análisis de las alternativas es necesario revisar las siguientes restricciones.

# **2.4.1 Consideraciones económicas**

Se desea un sistema con bajos costos de operación y mantenimiento - OPEX, en lo posible, un sistema que funcione netamente por gravedad y así, evitar gastos energéticos en acciones como bombeo. Adicional se cuenta con el presupuesto referencial del plan maestro que no se ha podido llevar a cabo por limitaciones económicas entre otras. El presupuesto solamente para la planta de depuración, que consistía en una unidad de prefiltro, filtros lentos y semilentos, unidad aireadora y un sedimentador, fue de USD374.834,05 que hoy se estimarían en unos USD600.000,00 aproximadamente, utilizando la fórmula del valor presente neto.

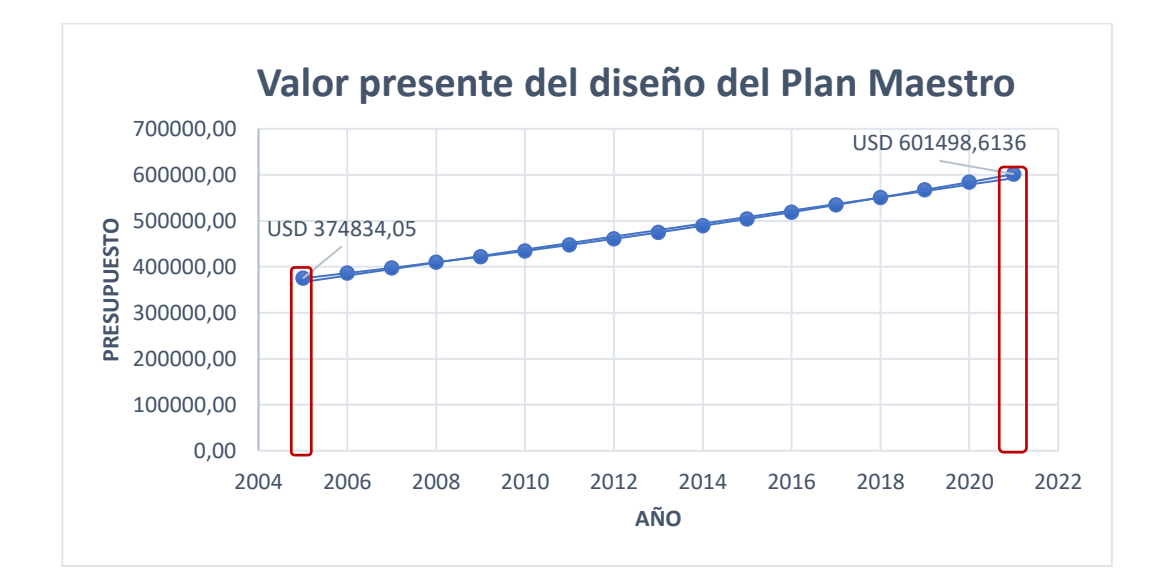

**Figura 2.10 Incremento del presupuesto del Plan Mestro anualmente [Elaborado por Vera Hairo y González Adrian]**

# **2.4.2 Disponibilidad territorial**

Según todos los estudios realizados hasta la fecha, este es el factor más limitante para la implementación de un sistema depurador para esta ciudad, pues la zona no cuenta con un área extensa que permita la construcción de una planta de grandes dimensiones. Es por ello, que el terreno en el que se construyó la planta que se encuentra inactiva sigue siendo la mejor opción, además de que en lo posible se desea hacer uso de los módulos ya existentes en la zona. Actualmente el área aproximada disponible es de 5.000 m<sup>2</sup> que podría ser expandida hasta los 12.000 m<sup>2</sup> si se hicieran trabajos de movimientos de tierras, lo cuales incrementarían considerablemente los costos del proyecto.
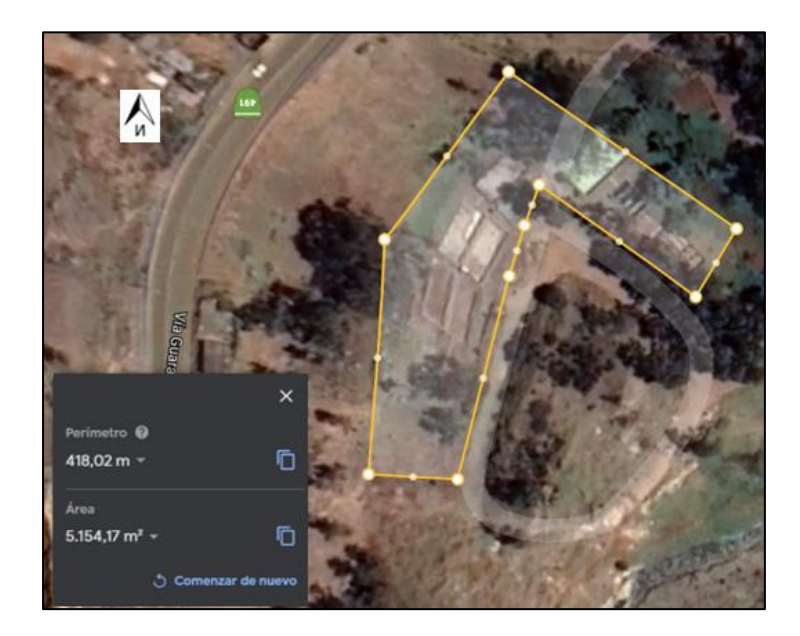

**Figura 2.11 Área disponible sin realizar movimientos de tierras (Google, 2021)**

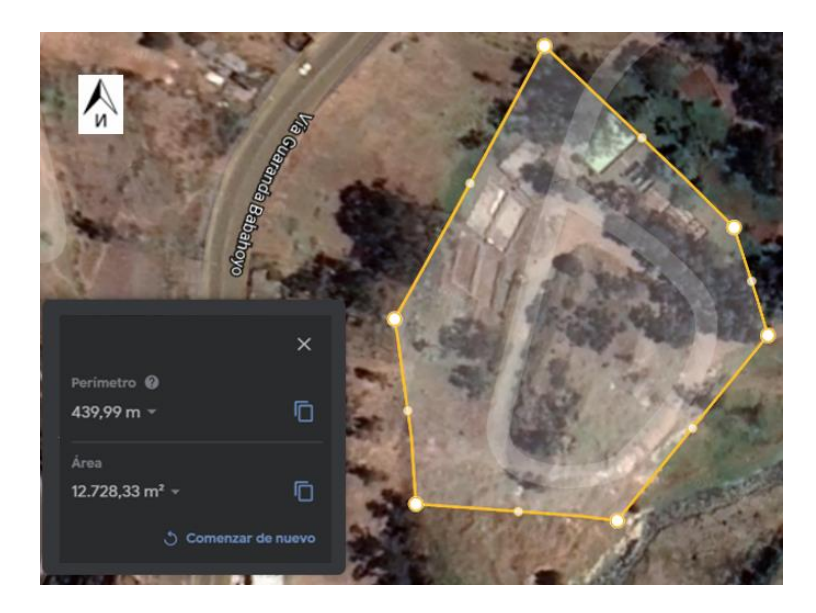

**Figura 2.12 Área disponible realizando movimientos de tierras (Google, 2021)**

## **2.4.3 Consideraciones sociales**

El principal inconveniente que aqueja la comunidad son los malos olores que invaden todas las zonas aledañas y que en su momento también fueron causados por la antigua planta. Es por ello, que el sistema elegido para el diseño debe generar la menor cantidad de contaminación odorífera.

Otro punto importante es que se desea que la calidad del efluente final sea de un nivel tal que, comunidades aguas debajo de la panta de depuración, puedan utilizar este recurso para actividades como la agricultura, sin embargo, para esto hay que recordar que a pesar de la contaminación producida por la ciudad de Guaranda es importante, se debe considerar que el agua también está siendo contaminada aguas arriba de las descargas de esas dos parroquias, por las poblaciones vecinas.

#### **2.4.4 Disposiciones ambientales**

El área de implementación no registra ningún tipo de protección forestal o de fauna decretado por el Ministerio de Medio Ambiente, sin embargo, se requiere en lo posible realizar el menor impacto ambiental.

#### **2.5 Análisis de alternativas**

#### **2.5.1 Factores comunes para todas las alternativas:**

- Tanques de regulación de caudales (para las temporadas lluviosas)
- Tratamiento preliminar (Rejas, desarenador, rejillas y trampas de grasa)

#### **2.5.2 Alternativas:**

El presente proyecto consta de 2 fases para su realización, la primera que se encarga de conducir el agua residual y la derivación del agua lluvia de la red, para realizar su depuración y descarga final. La segunda fase es el diseño del medio de depuración con el fin de que el agua descargada cumpla con los límites máximos permisibles estipulados en la normativa vigente.

**Alternativa 1:** Diseño del interceptor que conecte todas las descargas con la planta existente, rediseñar los reactores presentes e implementar los necesarios para realizar una depuración con los siguientes sistemas:

- 1. Línea depuradora 1: Anaerobio, proceso físico químico y filtro
- 2. Línea depuradora 2: Facultativo (del tipo filtro percolador) y clarificador.

**Alternativa 2:** Diseño de dos interceptores que conecten las descargas en dos grupos, dirigiendo el grupo 1 a una nueva planta y el grupo 2 a la zona de la planta existente empleando los siguientes sistemas:

- 1. Línea depuradora 1: Anaerobio, proceso físico químico y filtros
- 2. Línea depuradora 2: Facultativo (del tipo filtro percolador) y clarificador.

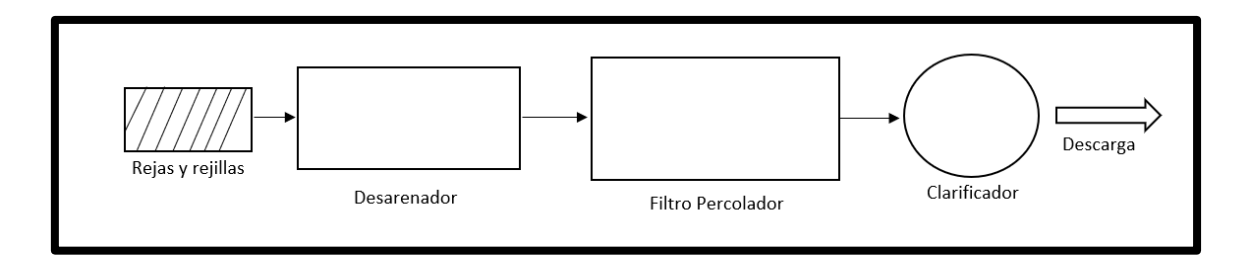

## **Figura 2.13 Esquema línea de tratamiento 1**

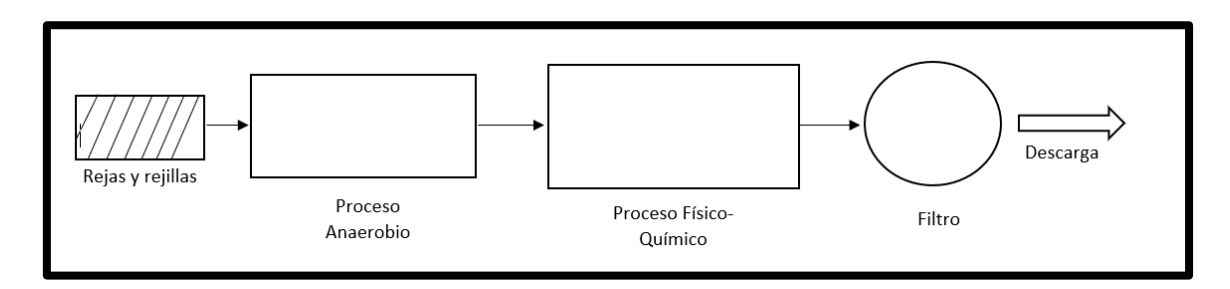

## **Figura 2.14 Esquema línea de depuradora 2**

## **2.5.3 Métrica y evaluación de las alternativas**

La métrica aplicada para la selección de la alternativa óptima se desarrolló considerando las restricciones analizadas en el punto 2.4. Para la escala de valoración se toma desde 1 para "muy desfavorable" hasta 5 "muy favorable" (Tabla 2.15), con los que se obtuvo los resultados de la Tabla 2.16.

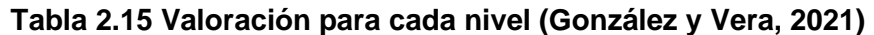

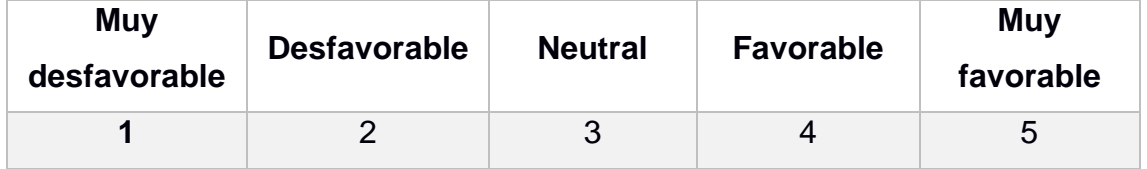

#### **2.6 Selección de la alternativa óptima**

#### **Tabla 2.16 selección de la alternativa más favorable (González y Vera, 2021)**

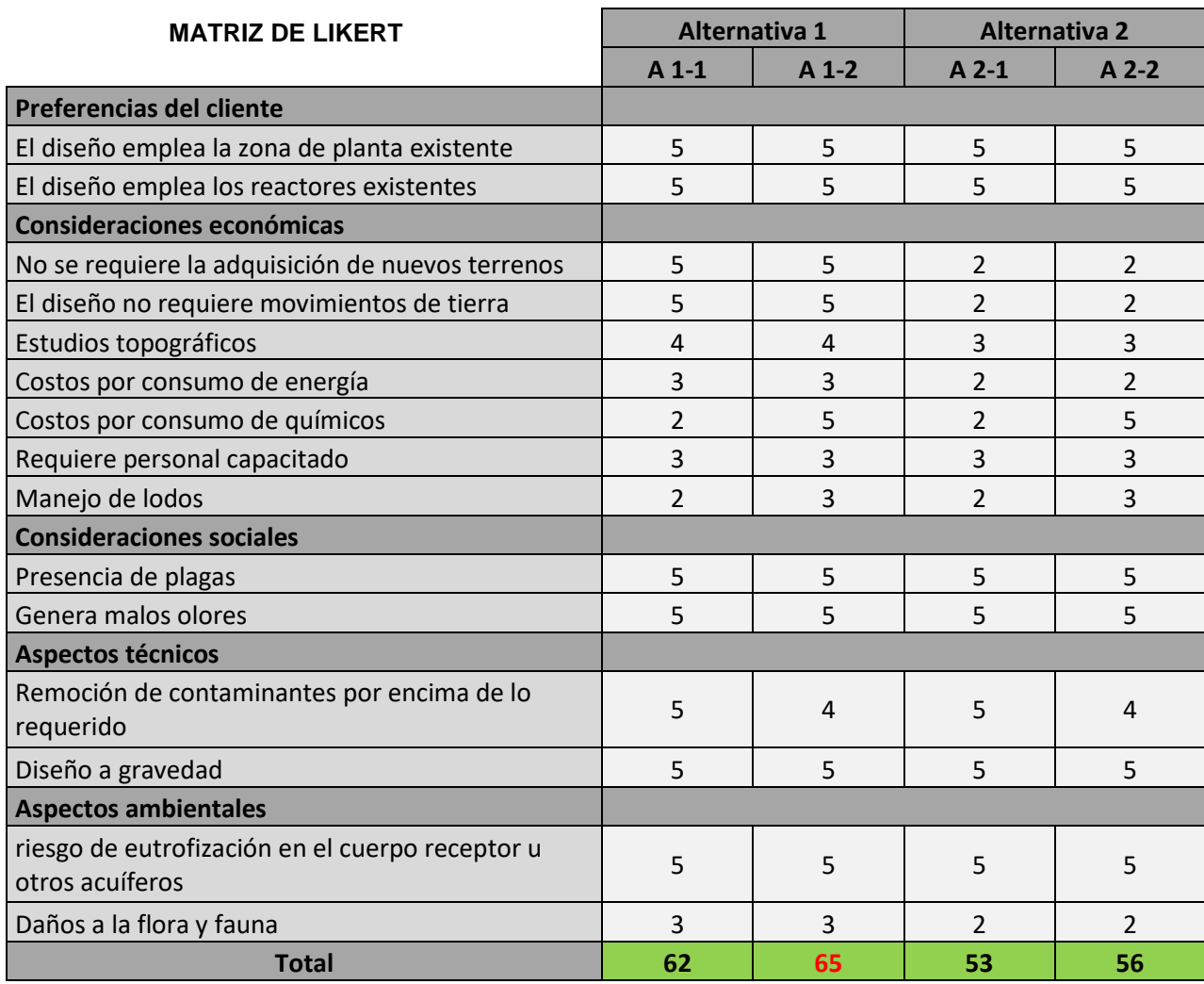

Una vez evaluadas todas las alternativas empleando los criterios y restricciones, obtenidas las calificaciones y comparadas entre sí, se selecciona la que obtuvo el mayor puntaje como la más conveniente u óptima.

La alternativa seleccionada es la A1-2 que corresponde al diseño del interceptor que conecta todas las descargas con la planta existente. Se rediseñarán los reactores presentes e implementarán los necesarios para realizar una depuración secundaria con filtro percolador y clarificador, que se explica en el capítulo 3.

# **CAPÍTULO 3**

# **3. DISEÑOS Y ESPECIFICACIONES**

Tener una red de alcantarillado del tipo combinado significa que, en la época de lluvias, el caudal que circula por la red sea varias veces mayor al caudal en la época seca, causando que la red colapse constantemente.

Además, no es conveniente conducir hacia la PDAR el caudal total que se genera en épocas lluviosas, ver tabla 3.1, esto debido a que se requieren grandes dimensiones de conductos y módulos para depurar un caudal tan alto. Sin embargo, tampoco se debe descartar todo el caudal de aguas lluvias, en los primeros minutos de lluvia el agua que ingresa a la red, conocida como aguas de lavado, transporta los contaminantes presentes en el lavado de superficies como: calles, aceras, tejados, etc,; esa agua también requiere depuración.

| Area aportante | Q AR [m <sup>3</sup> /s] | $Q$ ALL $[m^3/s]$ | $Q$ TOTAL $[m^3/s]$ |
|----------------|--------------------------|-------------------|---------------------|
|                | 0,099                    | 2,573             | 2,672               |
|                | 0,081                    | 2,752             | 2,833               |
| 3              | 0,021                    | 0,256             | 0,277               |
|                | 0,026                    | 0,256             | 0,282               |
| Total          | 0,226                    | 5,84              | 6,06                |

**Tabla 3.1 Caudal total por descarga**

Para evitar el sobredimensionamiento, es necesario que en cada punto de descarga se implementen cámaras que deriven el exceso de aguas lluvias hacia el río, ver análisis en numeral 1.7.19, dejando circular por el interceptor, solamente la totalidad de aguas servidas más las aguas de lavado de las primeras lluvias.

El caudal de diseño de aguas residuales se determina a partir de la población de diseño y la dotación de agua potable, que para el año 2036 se estima serán de 32922 habitantes y 209 L\*Hab/día como se indica y desglosa en la tabla 3.2

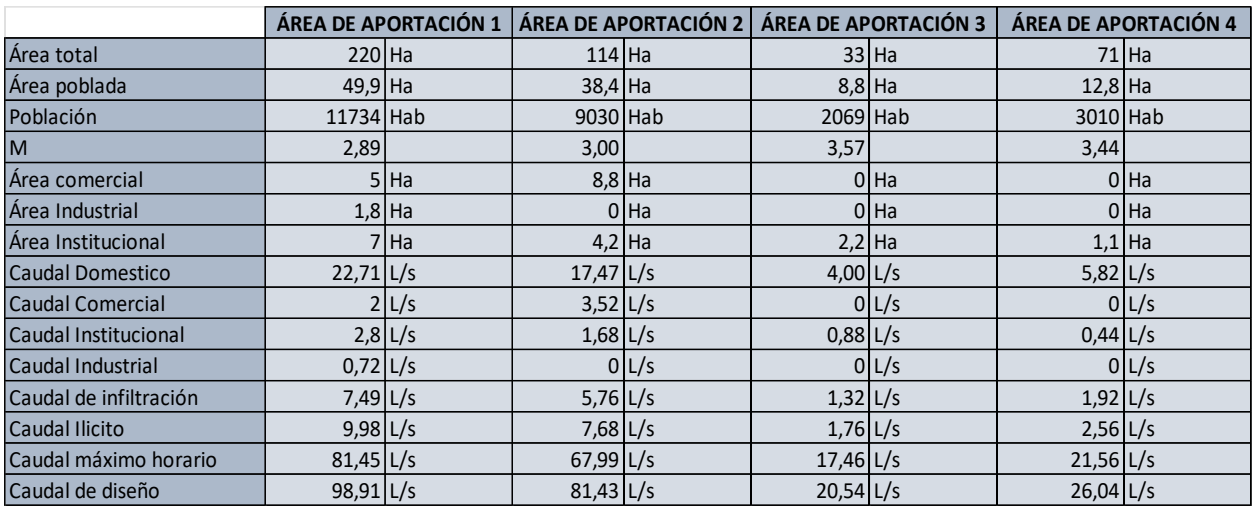

#### **Tabla 3.2 Caudales de aportación de agua servida por descarga**

#### **3.1 Diseño de cámaras derivadoras de alcantarillado combinado**

El diseño de estas cámaras consiste en determinar las dimensiones necesarias para contener el caudal que ingresa en época invernal, cuando se juntan el agua residual y el agua generada por las lluvias. El caudal en exceso de aguas lluvias debe ser desviado de manera autónoma por la cámara directamente hacia el río Guaranda, dejando de esta forma, que por el interceptor se dirija hacia la PDAR un caudal correspondiente al 100% del caudal de aguas residuales más el 10% del caudal pluvial generados en los primeros minutos de lluvia, tiempo que se considera como tiempo de lavado de las superficies que generan escorrentía.

Con estas consideraciones se proceden a diseñar las cámaras para cada descarga correspondiente.

#### **3.1.1 Cámara de derivación 1**

La cámara de derivación 1 es la encargada de derivar el caudal de aguas residuales y las aguas de lavado del área de aportación 1, ver tabla 3.1.

El tiempo de retención debe ser corto para evitar sedimentación al interior de la cámara y por el escaso espacio debido a la cercanía con el río.

En la tabla 3.3 se exponen los datos iniciales para el diseño de la cámara 1:

| Datos               |                                |  |  |  |  |
|---------------------|--------------------------------|--|--|--|--|
| Caudal AASS         | $0.099 \, \rm m^{3}/s$         |  |  |  |  |
| Caudal AALL         | $2.573 \, \text{m}^3/\text{s}$ |  |  |  |  |
| Porcentaje          | 10%                            |  |  |  |  |
| Tiempo de retención |                                |  |  |  |  |

**Tabla 3.3 Datos de diseño para la cámara de derivación 1**

Volumen necesario para retener el caudal 1 segundo:

$$
V = Qdis * t
$$
  
\n
$$
V = (Qaarr + Qaall) * t
$$
  
\n
$$
V = (0,099 + 2,573) * 1
$$
  
\n
$$
V = 2,672 \, m^3
$$

Este es el volumen mínimo necesario para retener el caudal de la descarga. A continuación, se proponen dimensiones que generen un volumen igual o mayor al mínimo necesario y que a la vez permitan el ingreso del personal que se requiere para la limpieza y el mantenimiento de la cámara.

Largo  $(L) = 1.8$  m Ancho  $(B) = 1,8$  m Altura del vertedero $(H) = 0.83$  m  $V = L * B * H = 1.8 * 1.8 * 0.83 = 2.69 m<sup>3</sup> > 2.67 m<sup>3</sup>$  OK

La altura del vertedero es un parámetro importante, proporciona la presión necesaria para que la velocidad de salida hacia el pozo que forma parte del interceptor sea menor a 2,4 m/s. Además, la tubería de salida de las cámaras deberá ser igual o mayor a los ø600 mm para evitar taponamientos.

Se comprueba que los datos propuestos cumplan con la velocidad y diámetro requeridos, para esto es necesario calcular el caudal exacto que sale por los conductos.

$$
Q\ncolector = QAr + 10\%Qall = 0,099 + 0,1 * 2,573 = 0,356 m^3/s
$$

$$
Qrio = Qentra - Qcolectron = 2.67 - 0.356 = 2.316 m^3/s
$$

El diámetro se estima aplicando el teorema de Torricelli:

$$
D = \sqrt{\frac{4 * Q \text{colector}}{\pi * \sqrt{2 * g * H}}} = \sqrt{\frac{4 * 0.356}{\pi * \sqrt{2 * 9.8 * 0.08}}} = \emptyset 0.6017 \text{ m}
$$

Y la velocidad en el tubo de salida es:

$$
v = \frac{Qcolectron}{A} = \frac{0.356}{\pi * \frac{0.6^2}{4}} = 1.25 \frac{m}{s} < \frac{2.40m}{s} \textbf{OK}
$$

Con estas dimensiones se obtiene como resultado los caudales presentados en la tabla 3.4. El caudal derivado hacia el interceptor es importante en el diseño de la cámara 2-3:

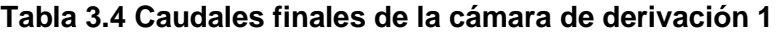

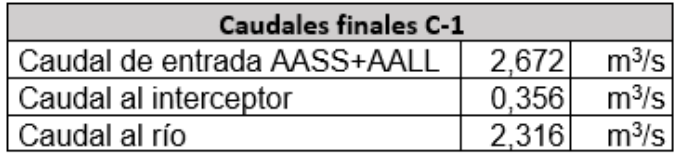

Finalmente se consideran los aspectos constructivos y las labores de limpieza y mantenimiento para ajustar las dimensiones finales. La altura total de la cámara deberá ser mayor a los 1,8 metros para permitir un fácil acceso para los trabajos de mantenimiento. Ver figura 3.1:

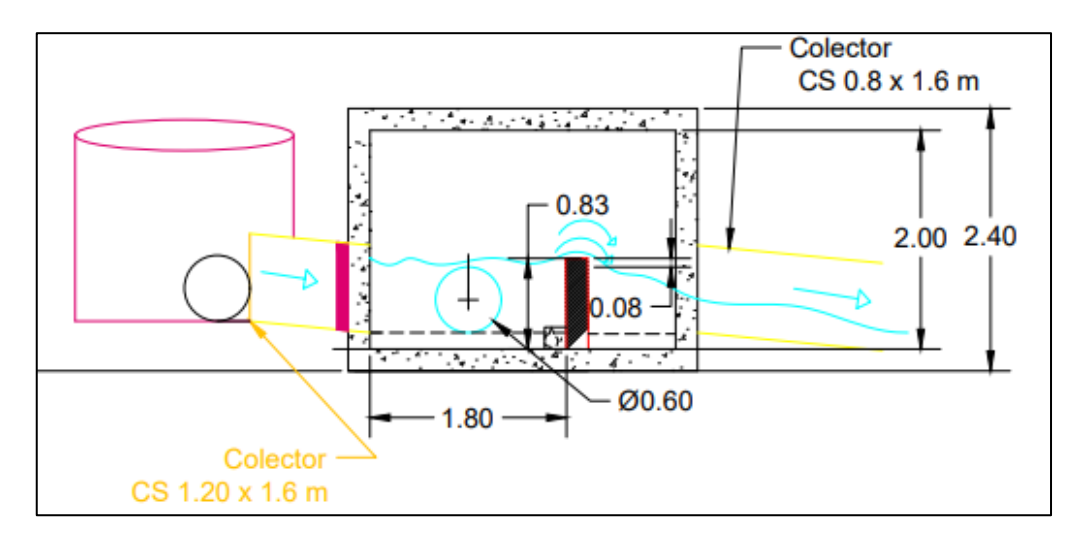

**Figura 3.1 Esquema de la cámara de derivación 1**

#### **3.1.2 Cámara de derivación 2 y 3**

En vista de que las descargas correspondientes a las áreas de aportación 2 y 3 se encuentran relativamente cerca entre sí, es posible diseñar una cámara común. Por lo tanto, el caudal de diseño corresponde a la suma del caudal proveniente desde la cámara 1 (ver tabla 3.4) más el caudal generado por las áreas de aportación 2 y 3.

En la tabla 3.5 se presentan los datos de diseño para la cámara 2-3.

| Datos                    |                                |                               |  |  |  |
|--------------------------|--------------------------------|-------------------------------|--|--|--|
| Caudal AASS = $Q2+Q3$    | $0,102 \, \text{m}^3\text{/s}$ |                               |  |  |  |
| Caudal AALL = $Q2+Q3$    |                                | $3.01 \, \text{m}^3/\text{s}$ |  |  |  |
| Caudal desde la cámara 1 | $0.356 \, \rm{m}^3/s$          |                               |  |  |  |
| Porcentaje               | 10%                            |                               |  |  |  |
| Tiempo de retención      |                                |                               |  |  |  |

**Tabla 3.5 Datos de diseño para la cámara de derivación 2-3**

Sumando los caudales de entrada, se obtiene el caudal de diseño:

$$
Qdis2, 3 = QAr + QAll + Qcam1 = 0.102 + 3.01 + 0.356 = 3.468 m3/s
$$

Volumen necesario para retener el caudal 1 segundo:

$$
V = Qdis * t
$$

$$
V = 3.47 * 1s
$$

$$
V = 3.47 m3
$$

Dimensiones de la cámara 2-3:

Largo (L) = 1,9 m Ancho (B) = 1,9 m Alto (H) = 1 m V = L ∗ B ∗ H = 1,9 ∗ 1,9 ∗ 1 = 3,61 <sup>3</sup> > 3,47 <sup>3</sup>

Se comprueba que los datos propuestos cumplan con la velocidad y diámetro requeridos:

Para esto es necesario calcular el caudal exacto que sale por los conductos.

 $\textit{Quector} = \frac{QAr + 10\% \textit{Qall} + \textit{Qcam1} = 0.102 + 0.1 * 3.00 + 0.356 = 0.76 \, m^3/\text{s}}{0.1 * 0.1 * 0.1 * 0.01 * 0.01 * 0.01 * 0.01 * 0.01 * 0.01 * 0.01 * 0.01 * 0.01 * 0.01 * 0.01 * 0.01 * 0.01 * 0.01 * 0.01 * 0.01 * 0.01 * 0.01 * 0.01 * 0.01 * 0.01 * 0.0$ 

$$
Qrio = Qentra - Qcolectron = 3,49 - 0,758 = 2,316 m3/s
$$

El diámetro se estima aplicando el teorema de Torricelli:

$$
D = \sqrt{\frac{4 * Q \text{colector}}{\pi * \sqrt{2 * g * H}}} = \sqrt{\frac{4 * 0.76}{\pi * \sqrt{2 * 9.8 * 0.2}}} = \emptyset 0.70 \text{ m} > 0.60 \text{ m} \text{ OK}
$$

Y la velocidad en el tubo de salida es:

$$
v = \frac{Qcolectron}{A} = \frac{0.76}{\pi * \frac{0.7^2}{4}} = 1.98 \frac{m}{s} < 2.40 \frac{m}{s} \cdot 0.0 \times 10^{-4} \, \text{eV}
$$

Con estas dimensiones se obtiene como resultado los caudales presentados en la tabla 3.6. El caudal derivado hacia el interceptor es importante en el diseño de la cámara 4.

#### **Tabla 3.6 Caudales finales de la cámara de derivación 2-3.**

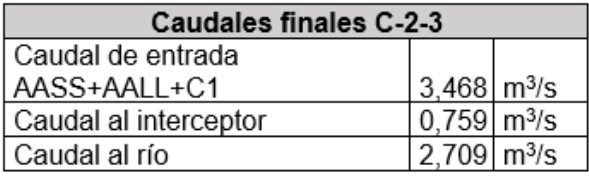

De igual forma las dimensiones finales de la cámara deben permitir el fácil acceso y maniobras del personal de mantenimiento. Ver figura 3.2.

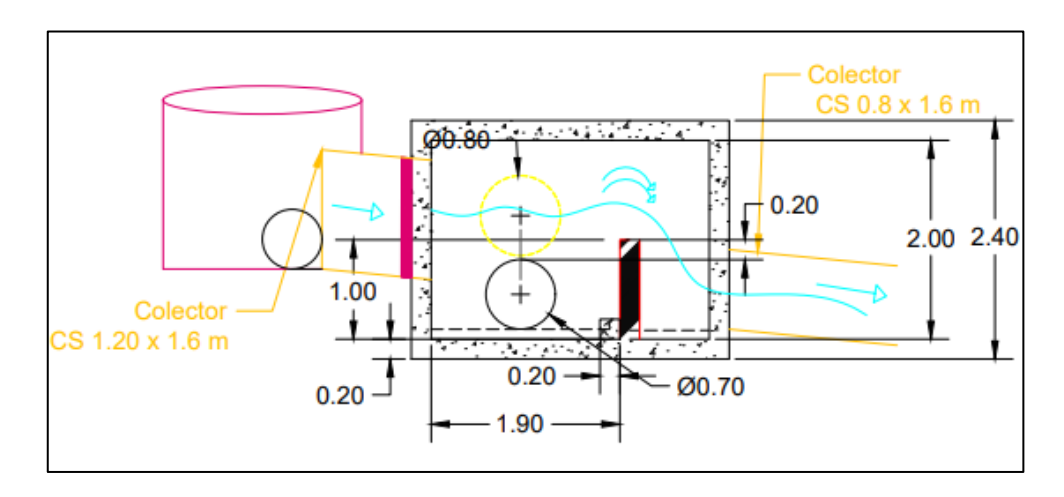

**Figura 3.2 Esquema y dimensiones de cámara derivadora descargas 2 y 3**

#### **3.1.3 Cámara de descarga 4**

El caudal de diseño para esta cámara corresponde al generado por el área de aportación 4, más el caudal proveniente de la cámara anterior, ver tabla 3.6.

En la tabla 3.7 se presentan los datos de diseño para la cámara 4.

| Datos                           |       |          |  |  |  |  |
|---------------------------------|-------|----------|--|--|--|--|
| Caudal AASS                     | 0,026 | $m^3/s$  |  |  |  |  |
| Caudal AALL                     | 0,256 | $m^3$ /s |  |  |  |  |
| Caudal desde la cámara<br>$2-3$ | 0,759 | $m^3/s$  |  |  |  |  |
| Porcentaje                      | 10%   |          |  |  |  |  |
| Tiempo de retención             | 1.5   |          |  |  |  |  |

**Tabla 3.7 Datos de diseño para la cámara de derivación 4.**

 $\text{Qdis4} = \text{Q4} + \text{Qcam2,3} = 0.256 + 0.76 = 1.04 \text{ m}^3/\text{s}$ 

Se observa un caudal de diseño más pequeño en comparación con los de las cámaras anteriores, lo cual prevé dimensiones más pequeñas para esta cámara. Sin embargo, hay que recordar que las dimensiones deben permitir el fácil acceso del personal de limpieza a la cámara.

Volumen necesario para retener el caudal 1,5 segundos:

$$
V = Qdis * t
$$

$$
V = 1.04 * 1.5s
$$

$$
V = 1.54 m3
$$

Dimensiones de la cámara 4:

Largo (L) = 1,8 m Ancho (B) = 1,8 m Alto (H) = 1,02 m V = L ∗ B ∗ H = 1,8 ∗ 1,8 ∗ 1,02 = 3,3 <sup>3</sup> > 1,58<sup>3</sup>

El volumen resultante es 2 veces mayor al requerido, debido a que se requieren dimensiones mínimas de 1,8 metros para una fácil maniobrabilidad al interior de la cámara.

Se comprueba que los datos propuestos cumplan con la velocidad y diámetro requeridos:

Para esto es necesario calcular el caudal exacto que sale por los conductos.

$$
Qcolector = QAr + 10\%Qall + Qcam2,3 = 0,026 + 0,1 * 0,256 + 0,76
$$

$$
= 0,81 \, m^3/s
$$

$$
Qrío = Qentra - Qcolector = 1,04 - 0,81 = 2,30 \, m^3/s
$$

El diámetro se estima aplicando el teorema de Torricelli:

$$
D = \sqrt{\frac{4 * Q \text{colector}}{\pi * \sqrt{2 * g * H}}} = \sqrt{\frac{4 * 0.81}{\pi * \sqrt{2 * 9.8 * 0.22}}} = \emptyset 0.70 \text{ m} > \emptyset 0.60 \text{ m } OK
$$

Y la velocidad en el tubo de salida es:

$$
v = \frac{Qcolectron}{A} = \frac{0.81}{\pi * \frac{0.7^2}{4}} = 2.08 \frac{m}{s} < 2.40 \frac{m}{s} \cdot 0.0 \times 10^{-4} \, \text{eV}
$$

Con estas dimensiones se obtiene como resultado los caudales presentados en la tabla 3.6. El caudal derivado hacia el interceptor es importante y definitivo para el tanque de regulación en la PDAR.

| <b>Caudales finales C-4</b> |                            |                    |  |  |
|-----------------------------|----------------------------|--------------------|--|--|
| Caudal de entrada           |                            |                    |  |  |
| AASS+AALL+C2-3              |                            | 1.04 $\rm m^{3}/s$ |  |  |
| Caudal al interceptor       | $0.811 \, \mathrm{m}^3$ /s |                    |  |  |
| Caudal al río               | $0.230 \, \rm{m}^3/s$      |                    |  |  |

**Tabla 3.8 Caudales finales de la cámara de derivación 4.**

Resultando las siguientes dimensiones, figura 3.3:

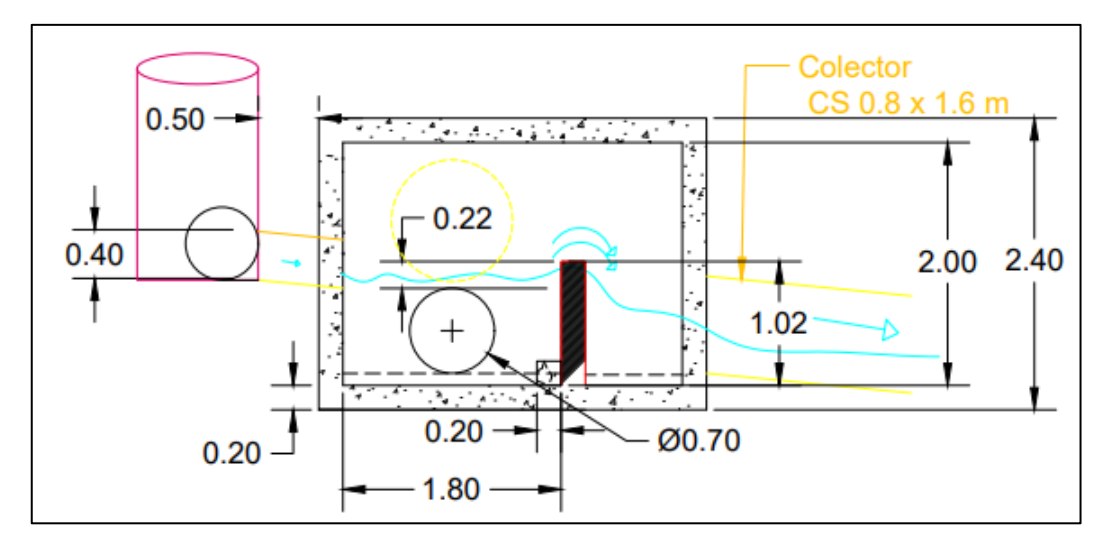

**Figura 3.3 Esquema y dimensiones de cámara derivadora descarga 4**

## **3.2 Diseño hidráulico del Interceptor**

Por el deterioro del interceptor existente ocasionado por las elevadas velocidades y caudales que conduce (ver análisis en numeral 2.2.3), se diseñó un nuevo interceptor paralelo y que únicamente recolecte las 4 descargas hasta la PDAR. La principal diferencia entre los 2 interceptores son las pendientes reducidas para de esa forma también reducir las velocidades, de casi 10m/s en el conducto, hasta un máximo de 2,4 m/s , no solo por cumplimiento de normativa sino para proteger el material y la integridad de la tubería. Esta reducción de pendiente se lleva a cabo usando pozos de resalto que admiten desniveles de más de 1 metro entre tuberías.

A continuación, se muestran los cálculos para determinar los diámetros, pendientes, cotas de lomo e invert para un funcionamiento ideal del interceptor.

## **3.2.1 Diámetro interno teórico de diseño**

Mediante la ecuación de Manning se determinó el diámetro interno de la tubería para cada uno de los tramos. Como referencia para escoger el diámetro comercial se ha tomado la tabla de diámetros comerciales en PVC de NOVAFORT PLUS, ver tabla 3.9:

| ESPECIFICACIONES TÉCNICAS DE LAS TUBERÍAS DE PVC<br>PARED ESTRUCTURADA NOVAFORT PLUS |                             |                                          |                                          |                                        |          |                |  |
|--------------------------------------------------------------------------------------|-----------------------------|------------------------------------------|------------------------------------------|----------------------------------------|----------|----------------|--|
| <b>RIGIDEZ</b>                                                                       |                             |                                          |                                          |                                        |          |                |  |
| Diámetro<br>Nominal                                                                  | Diámetro<br><b>Interior</b> | Longitud Útil<br>(NO incluye<br>campana) | Rigidez Anular<br>ISO 9969<br>kPa (kN/m) | Rigidez del Tubo<br><b>ASTM D-2412</b> |          |                |  |
|                                                                                      |                             |                                          | $lb/plg^2(kN/m^2)$<br><b>INEN 2059</b>   |                                        |          |                |  |
| mm                                                                                   | mm                          | m                                        | Serie 5                                  | *Serie 6                               | Serie 5  | *Serie 6       |  |
| 125                                                                                  | 110,00                      | 6                                        |                                          | 8                                      | ٠        | 57 (394)       |  |
| 175                                                                                  | 160,00                      | 6                                        | 4                                        |                                        | 29 (199) |                |  |
| 220                                                                                  | 200,00                      | 6                                        | 4                                        |                                        | 29 (199) |                |  |
| 280                                                                                  | 250,00                      | 6                                        | 4                                        | ٠                                      | 29 (199) | ۰              |  |
| 335                                                                                  | 300,00                      | 6                                        | 4                                        | ۰                                      | 29 (199) | ٠              |  |
| 400                                                                                  | 364,00                      | 6                                        | 4                                        | ۰                                      | 29 (199) |                |  |
| 440                                                                                  | 400.00                      | 6                                        | 4                                        |                                        | 29 (199) |                |  |
| 540                                                                                  | 500,00                      | 6                                        | 4                                        | $\blacksquare$                         | 29 (199) |                |  |
| 650                                                                                  | 600,00                      | 6                                        | 4                                        | ٠                                      | 29 (199) |                |  |
| 760                                                                                  | 700,00                      | 6                                        | 4                                        | $\blacksquare$                         | 29 (199) | $\blacksquare$ |  |
| 875                                                                                  | 800,00                      | 6                                        | 4                                        |                                        | 29 (199) |                |  |
| 975                                                                                  | 900,00                      | 6                                        | 4                                        |                                        | 29 (199) |                |  |

**Tabla 3.9 Diámetros comerciales de tuberías PVC NOVAFORT PLUS**

A continuación, se presenta el diseño para la tubería del tramo 1-2 del interceptor.

#### **Tubería pozo 1 - 2**

Según el ¨Manual de diseño de redes de alcantarillado¨, recomienda que inicialmente las pendientes en los tramos sean de 5/1000 y para el resto del tramo variar la pendiente dependiendo el material y el diámetro de la tubería.

La cota inicial de este tramo es 2484,21 msnm, que es la cota de salida de la cámara 1, la cota final se eligió de tal forma que no se supere el 1,4% de inclinación. Esta inclinación se determina relacionando el desnivel de las cotas con la longitud total del tramo. Los pozos se deben ubicar en los cambios de dirección y de pendiente del interceptor, considerando también que la distancia entre pozos debe ser máximo 150m.

$$
S = \frac{Ci - Cf}{L} = \frac{2584,21 - 2583,46}{53,47} = 0,0014 \frac{m}{m} = 1,4\%
$$

Donde:

Ci: cota de inicio de la tubería

Cf: cota de fin de tubería

L: Longitud del tramo.

S: pendiente del tramo

#### **Caudal de diseño para interceptor**

Este corresponde al caudal que sale de la primera cámara, cuyo valor fue determinado de la siguiente manera:

$$
Q
$$
interceptor =  $QAr + 10\%$  $Q$ all = 0,099 + 0,1 \* 2,573 = 0,36 m<sup>3</sup>/s

#### **Diámetro teórico de tubería**

Mediante la ecuación de Manning se obtuvo el diámetro teórico de la tubería:

$$
D = 1.548 \left(\frac{n \times Q_D}{S^{1/2}}\right)^{3/8}
$$

$$
D = 1.548 \left(\frac{0.011 \times 0.36}{0.0014^{1/2}}\right)^{3/8}
$$

$$
D = 0.431m = \emptyset 431mm
$$

Donde:

n: coeficiente de rugosidad de Manning.

Qd: caudal de diseño

El diámetro comercial próximo corresponde a los ø500 mm de diámetro interno, sin embargo, al ser un caudal combinado, las lluvias suelen introducir materiales que pueden taponar el sistema. En el sistema existente, esto ocurre hasta en tuberías con diámetros de ø600 mm, por lo que se determinó usar un diámetro de ø800 mm para este primer tramo de tubería y su respectivo caudal.

**Parámetros hidráulicos a tubo lleno.**

**Caudal a tubo lleno**

$$
Q_0 = 0.312 * \left(\frac{D^{8/3} * S^{1/2}}{n}\right)
$$
  

$$
Q_0 = 0.312 * \left(\frac{0.8^{8/3} * 0.0014^{1/2}}{0.011}\right) = 1.85 m^3 / S
$$

#### **Velocidad a tubo lleno**

$$
V_0 = \frac{Q_0}{A} = \frac{1,85}{\pi * \frac{0,8^2}{4}} = 3,682 \, m/s
$$

Donde:

Qo: Caudal a tubo lleno

Vo: Velocidad cuando el tubo está lleno

#### **Radio hidráulico a tubo lleno**

$$
Rh_o = \frac{D}{4} = \frac{0.8}{4} = 0.2m
$$

#### **Relaciones hidráulicas**

Es de gran importancia garantizar que la relación entre el caudal de diseño y caudal a tubo sea igual o menor a 0.85, es decir que la tubería trabaja al 85% de su área transversal, esto garantiza que no existan problemas hidráulicos y que el fluido se transporta a gravedad.

Se deben calcular estas relaciones para las dos épocas del año, debido a que los comportamientos hidráulicos son muy distintos, en época lluviosa se verifican los límites máximos y época seca se verifican límites mínimos.

$$
\frac{Q}{Q_0} = \frac{QAR + QAll}{Q_0} = \frac{0.36}{1.85} = 0.2 \text{ Época lluviosa}
$$

$$
\frac{Q}{Q_0} = \frac{QAR}{Q_0} = \frac{0.099}{1.85} = 0.05 \text{ Época seca}
$$

Donde: Qo: Caudal a tubo lleno Q: Caudal de diseño

Con estos valores obtenemos las relaciones hidráulicas correspondientes, ver figura 3.2.

|      |                  |       |       |       |         | Tabla 8.2<br>Relaciones hidráulicas para conductos circulares (n/n variable) |                            |                                          |       |                                         |       |
|------|------------------|-------|-------|-------|---------|------------------------------------------------------------------------------|----------------------------|------------------------------------------|-------|-----------------------------------------|-------|
| Q/Q  | Rei.             | 0,00  | 0,01  | 0,02  | 0,03    | 0.04                                                                         | 0.05                       | 0,06                                     | 0.07  | 0,08                                    | 0.09  |
| 0,0  | VN_              | 0.000 | 0,292 | 0,262 | 0,400   | 0,427                                                                        | 0,453                      | 0,473                                    | 0,492 | 0,505                                   | 0,520 |
|      | d/D              | 0,000 | 0,092 | 0,124 | 0.148   | 0,165                                                                        | 0,182                      | 0.196                                    | 0,210 | 0,220                                   | 0,232 |
|      | R/R.             | 0,000 | 0,239 | 0,315 | 0,370   | 0,410                                                                        | 0,449                      | 0.481                                    | 0.510 | 0,530                                   | 0,554 |
|      | H/D              | 0,000 | 0,041 | 0,067 | 0,086   | 0,102                                                                        | 0,116                      | 0,128                                    | 0,140 | 0,151                                   | 0,161 |
| 0, 1 | VN.              | 0.540 | 0.553 | 0,570 | 0.580   | 0.590                                                                        | 0,600                      | 0.613                                    | 0.624 | 0.634                                   | 0.645 |
|      | d/D              | 0,248 | 0,258 | 0,270 | 0,280   | 0,289                                                                        | 0,298                      | 0,308                                    | 0,315 | 0,323                                   | 0,334 |
|      | R/R.             | 0,586 | 0,606 | 0,630 | 0,650   | 0,668                                                                        | 0,686                      | 0,704                                    | 0,716 | 0,729                                   | 0,748 |
|      | H/D              | 0.170 | 0,179 | 0,188 | 0,197   | 0,205                                                                        | 0,213                      | 0,221                                    | 0,229 | 0,236                                   | 0,244 |
| 0.2  | VN.              | 0,656 | 0,664 | 0,672 | 0,680   | 0,687                                                                        | 0,695                      | 0.700                                    | 0,706 | 0.713                                   | 0,720 |
|      | d/D              | 0,346 | 0,353 | 0,362 | 0.370   | 0,379                                                                        | 0,386                      | 0.393                                    | 0,400 | 0.409                                   | 0.417 |
|      | R/R.             | 0,768 | 0,780 | 0,795 | 0,809   | 0,824                                                                        | 0,836                      | 0,848                                    | 0,860 | 0,874                                   | 0,886 |
|      | H/D              | 0,251 | 0,258 | 0,266 | 0,273   | 0,280                                                                        | 0,287                      | 0.294                                    | 0,300 | 0.307                                   | 0,314 |
| 0,3  | V/V,             | 0,729 | 0,732 | 0,740 | 0,750   | 0,755                                                                        | 0,760                      | 0,768                                    | 0,776 | 0.781                                   | 0,787 |
|      | d/D              | 0,424 | 0,431 | 0,439 | 0,447   | 0,452                                                                        | 0,460                      | 0,468                                    | 0,476 | 0.482                                   | 0,488 |
|      | R/R              | 0,896 | 0,907 | 0,919 | 0,931   | 0,938                                                                        | 0,950                      | 0,962                                    | 0,974 | 0.983                                   | 0.992 |
|      | <b>H/D</b>       | 0,321 | 0,328 | 0,334 | 0,341   | 0,348                                                                        | 0,354                      | 0,361                                    | 0,368 | 0,374                                   | 0,381 |
| 0.4  | V/V <sub>o</sub> | 0.796 | 0,802 | 0,806 | 0,810   | 0,816                                                                        | 0.822                      | 0,830                                    | 0.834 | 0.840                                   | 0.845 |
|      | d/D              | 0,498 | 0,504 | 0,510 | 0.516   | 0,523                                                                        | 0,530                      | 0,536                                    | 0.542 | 0.550                                   | 0,557 |
|      | R/R.             | 1,007 | 1,014 | 1,021 | 1,028   | 1,035                                                                        | 1,043                      | 1,050                                    | 1,056 | 1,065                                   | 1,073 |
|      | H/D              | 0,388 | 0,395 | 0,402 | 0,408   | 0,415                                                                        | 0,422                      | 0,429                                    | 0,436 | 0.443                                   | 0,450 |
| 0,5  | V/V.             | 0,850 | 0,855 | 0,860 | 0,865   | 0,870                                                                        | 0,875                      | 0,880                                    | 0,885 | 0,890                                   | 0,895 |
|      | d/D              | 0.563 | 0,570 | 0,576 | 0,582   | 0,588                                                                        | 0,594                      | 0,601                                    | 0,608 | 0.615                                   | 0.620 |
|      | R/R.             | 1,079 | 1,087 | 1,094 | 1,100   | 1,107                                                                        | 1,113                      | 1,121                                    | 1,125 | 1,129                                   | 1.132 |
|      | <b>H/D</b>       | 0,458 | 0,465 | 0,472 | 0,479   | 0,487                                                                        | 0,494                      | 0,502                                    | 0,510 | 0.518                                   | 0,526 |
| 0,6  | V/V <sub>o</sub> | 0,900 | 0,903 | 0,908 | 0,913   | 0,918                                                                        | 0,922                      | 0,927                                    | 0,931 | 0,936                                   | 0.941 |
|      | d/D              | 0,626 | 0,632 | 0,639 | 0,645   | 0,651                                                                        | 0,658                      | 0,666                                    | 0,672 | 0,678                                   | 0,686 |
|      | R/R.             | 0,136 | 1,139 | 1,143 | 1,147   | 1,151                                                                        | 1,155                      | 1,160                                    | 1,163 | 1,167                                   | 1.172 |
|      | H/D              | 0,534 | 0,542 | 0,550 | 0,559   | 0,568                                                                        | 0,576                      | 0,585                                    | 0,595 | 0,604                                   | 0.614 |
| 0.7  | V/V,             | 0,945 | 0,951 | 0,955 | 0,958   | 0,961                                                                        | 0,965                      | 0,969                                    | 0,972 | 0,975                                   | 0.980 |
|      | d/D              | 0,692 | 0,699 | 0.705 | 0,710   | 0,719                                                                        | 0.724                      | 0.732                                    | 0,738 | 0.743                                   | 0.750 |
|      | R/R              | 1,175 | 1,179 | 1,182 | 1,184   | 1,188                                                                        | 1,190                      | 1,193                                    | 1,195 | 1,197                                   | 1,200 |
|      | <b>H/D</b>       | 0.623 | 0.633 | 0.644 | 0.654   | 0.665                                                                        | 0,677                      | 0,688                                    | 0,700 | 0.713                                   | 0.725 |
| 0,8  | V/V.             | 0.984 | 0,987 | 0,990 | 0,993   | 0,997                                                                        | 1,001                      | 1,005                                    | 1,007 | 1,011                                   | 1,015 |
|      | d/D              | 0,756 | 0,763 | 0,770 | 0,778   | 0,785                                                                        | 0,791                      | 0,798                                    | 0,804 | 0,813                                   | 0,820 |
|      | R/R              | 1,202 | 1,205 | 1,208 | 1,211   | 1,214                                                                        | 1,216                      | 1,219                                    | 1,219 | 1,215                                   | 1,214 |
|      | <b>H/D</b>       | 0,739 | 0,753 | 0,767 | 0,783   | 0,798                                                                        | 0,815                      | 0,833                                    | 0,852 | 0,871                                   | 0.892 |
| 0,9  | V/V <sub>o</sub> | 1,018 | 1,021 | 1,024 | 1,027   | 1,030                                                                        | 1.033                      | 1,036                                    | 1,038 | 1,039                                   | 1,040 |
|      | d/D              | 0,826 | 0,835 | 0,843 | 0,852   | 0.860                                                                        | 0.868                      | 0,876                                    | 0,884 | 0,892                                   | 0.900 |
|      | R/R.             | 1,212 | 1,210 | 1,207 | 1,204   | 1,202                                                                        | 1,200                      | 1,197                                    | 1,195 | 1,192                                   | 1,190 |
|      | <b>H/D</b>       | 0,915 | 0,940 | 0,966 | 0.995   | 1,027                                                                        | 1,063                      | 1,103                                    | 1,149 | 1,202                                   | 1,265 |
| 1,0  | V/V.             | 1,041 | 1,042 | 1,042 |         |                                                                              |                            |                                          |       |                                         |       |
|      | d/D              | 0,914 | 0,920 | 0,931 | :consia | $\circ$                                                                      | = caudal de diseño         |                                          |       | $Q =$ caudal a tubo lieno               |       |
|      | R/R              | 1,172 | 1,164 | 1,150 |         | v                                                                            | = velocidad de diseño      |                                          |       | V <sub>s</sub> = velocidad a tubo lleno |       |
|      | H/D              | 1,344 | 1,445 | 1,584 |         | d                                                                            | $=$ lámina de agua         | R = radio hidráulico al caudal de diseño |       | $D =$ diámetro de la tubería            |       |
|      |                  |       |       |       |         |                                                                              |                            | Ro = radio hidráulico a tubo lleno       |       |                                         |       |
|      |                  |       |       |       |         |                                                                              | H = profundidad hidraulica |                                          |       |                                         |       |
|      |                  |       |       |       |         | n.                                                                           |                            | = número de Manning a caudal de diseño   |       |                                         |       |
|      |                  |       |       |       |         |                                                                              |                            | n, = número de Manning a tubo lleno      |       |                                         |       |

#### **Figura. 3.1 Relaciones hidráulicas para conductos circulares. [Ven Te Chow, 2004]**

Se verifican las relaciones de velocidad tanto en época húmeda y época seca, para confirmar que las velocidades mínimas y máximas estén dentro del rango:

$$
\frac{V}{V_0} = 0,656
$$
Época húmeda  

$$
\frac{V}{V_0} = 0,453
$$
Época seca

Donde:

V: Velocidad real con caudal de diseño

Vo: Velocidad cuando el tubo está lleno

Y la relación de entre la altura de agua real y a tubo lleno debe ser menor al 85% en la época húmeda que es la de mayor caudal.

$$
\frac{d}{D}=0.35
$$

Donde:

d: altura de la lámina de agua

$$
\frac{Rh}{Rh_0} = 0.449
$$

$$
\frac{H}{d} = 0.25 < 0.85 \text{ } OK
$$

Donde:

H: Profundidad hidráulica

### **Velocidad real**

$$
V = \frac{V}{V_o} * V_o = 0.656 * 3.682 = 2.4 m/s
$$

Donde:

V: Velocidad real en el tubo

Vo: Velocidad a tubo lleno

Valor que se encuentra por debajo del límite permisible para evitar desgaste o erosión del material, para este diseño se acepta una velocidad máxima de 2,4 m/s para ser conservadores con el fabricante.

Además, la velocidad debe respetar el límite mínimo de 0,6 m/s, esta es la velocidad necesaria para evitar el crecimiento de vegetación y producir un autolavado de la tubería. Una velocidad inferior al límite sólo podría ser probable con caudales pequeños, por lo que se evalúa el parámetro con la velocidad en tiempo seco.

$$
V = \frac{V}{V_o} * V_o = 0.453 * 3.682 = 1.7 m/s
$$

Concluyendo que la velocidad se encuentra dentro de los límites permisibles.

Así mismo, otro criterio importante es el de la fuerza tractiva, cuyo límite mínimo sirve para evitar la sedimentación de sólidos dentro de la tubería. Rebasar este límite, nuevamente es sólo probable cuando se tienen caudales pequeños, por lo que este parámetro será evaluado en tiempo seco.

$$
\tau, m \acute{n} n = 0.12 \ kg/m2
$$

#### **Radio hidráulico**

$$
Rh = \frac{Rh}{Rh_0} * R_0 = 0.449 * 0.12 = 0.09 m
$$

#### **Fuerza tractiva**

$$
\tau = \gamma \, * \, Rh \, * \, S = 1000 \, * \, 0.09 \, * \, 0.014 = 1.26 \, \frac{Kg}{m^2} > 0.12 \frac{kg}{m^2}, \qquad \text{entonces } OK
$$

Para determinar la altura y línea de energía de agua los parámetros son:

#### **Altura**

$$
\frac{V^2}{2g} = \frac{2,4^2}{2*9,81} = 0,30 \ m
$$

**Tirante**

$$
d = \frac{d}{D} * D = 0.35 * 0.8 = 0.28 m
$$

**Energía**

$$
E = d + \frac{V^2}{2g} = 0.28 + 0.30 = 0.57 m
$$

A continuación, se muestra una tabla de resumen con los diámetros seleccionados para cada tramo con sus respectivas pendientes y velocidades (tabla 3.10).

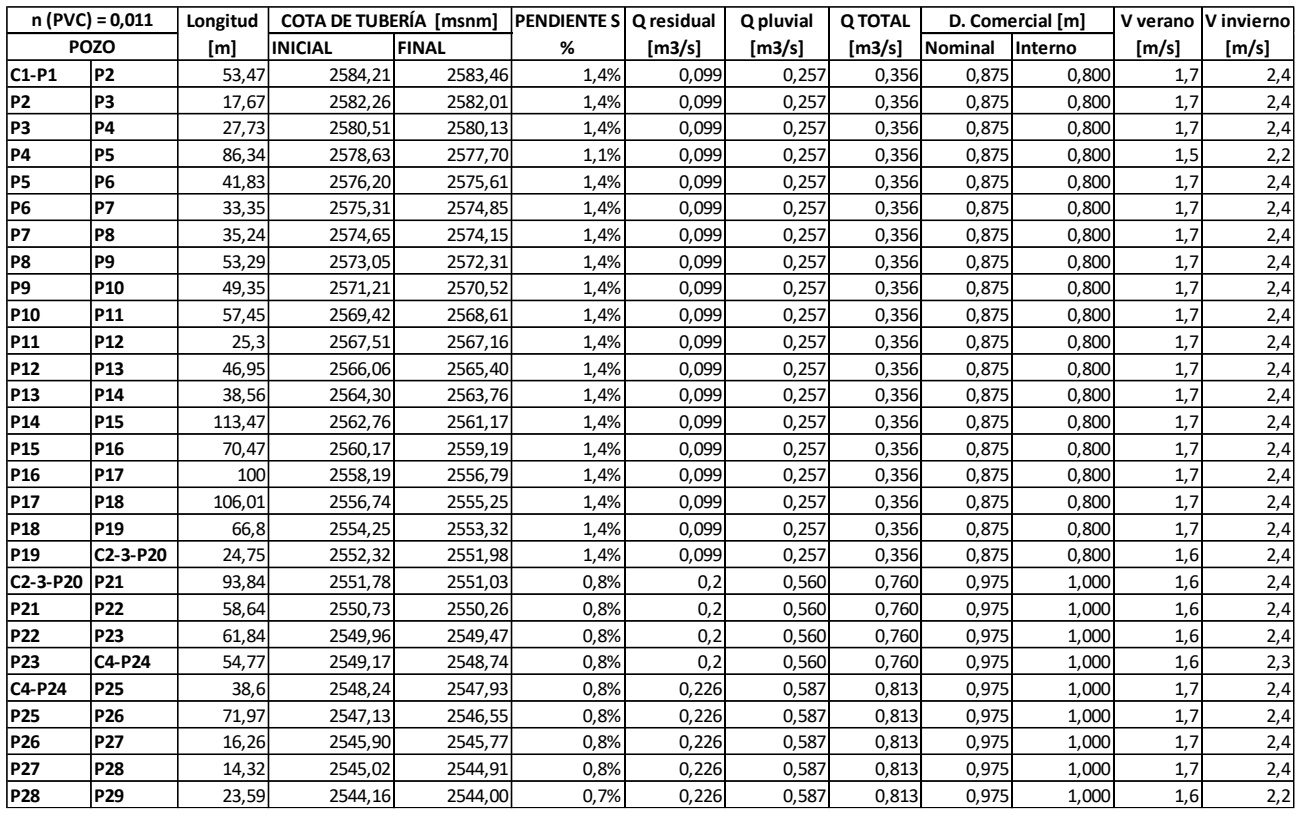

#### **Tabla 3.10 Resumen de diámetro escogido para los tramos del colector**

#### **3.3 Diseño de la cámara de derivación PDAR**

Previo al ingreso a la PDAR se requiere la construcción de un tanque que cumpla la función de regular los caudales en tiempos de lluvia, con el fin de evitar que el caudal de lluvias ingresado al interceptor afecte el funcionamiento de los reactores.

Por esta razón es necesario implementar una cámara de derivación que permita el paso de un caudal que sea máximo el de diseño de la PDAR (0,226 m<sup>3</sup>/s) y que desvíe el caudal en exceso hacia el tanque de regulación.

Esta cámara se fundamenta en iguales principios que las diseñadas en el punto 3.1.

De igual forma se deben respetar dimensiones de largo y ancho mínimas de 1,8 metros para permitir trabajos de mantenimiento. Por otro lado, el tiempo de retención del caudal al interior de la cámara debe ser mínimo de 2 segundos para evitar turbulencias en el ingreso a la planta. Los datos iniciales se presentan en la tabla 3.11.

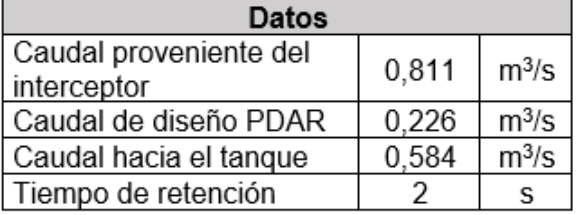

#### **Tabla 3.11 Datos de diseño para la cámara de derivación PDAR.**

Debido a que el único caudal que ingresa a la cámara es el proveniente del colector, este es equivalente al caudal de diseño de la cámara:

$$
Qdis - camPDAR = 0.811 m3/s
$$

Volumen necesario para retener el caudal por 2 segundos:

$$
V = Qdis * t
$$

$$
V = 0.811 * 2s
$$

$$
V = 1.62 m3
$$

Dimensiones de la cámara PDAR:

Large (L) = 1,8 m

\nAnother equation (B) = 1,8 m

\nAlto (H) = 0,73 m

\n
$$
V = L * B * H = 1,8 * 1,8 * 0,732 = 2,37 m3 > 1,62 m3 \, \text{OK}
$$

Se comprueba que los datos propuestos cumplan con la velocidad y diámetro requeridos:

Para esto es necesario establecer el caudal que se desea se derive a la PDAR:

$$
Q_{PDAR} = QAr = 0.226 m^3/s
$$

El diámetro se estima aplicando el teorema de Torricelli:

$$
D = \sqrt{\frac{4 * Q_{PDAR}}{\pi * \sqrt{2 * g * H}}} = \sqrt{\frac{4 * 0,226}{\pi * \sqrt{2 * 9,8 * 0,032}}} = \emptyset 0,60 \ m = 0,60 \ \text{OK}
$$

Y la velocidad en el tubo de salida es:

$$
v = \frac{Qcolectron}{A} = \frac{0,226}{\pi * \frac{0,6^2}{4}} = 0,79 \frac{m}{s} < 2,40 \frac{m}{s} \text{OK}
$$

Con estas dimensiones se obtiene como resultado los caudales presentados en la tabla 3.12. El caudal derivado hacia el interceptor es importante en el diseño del tanque regulador.

**Tabla 3.12 Caudales finales de la cámara de derivación PDAR.**

| <b>Caudales finales C-PDAR</b> |                  |  |  |  |
|--------------------------------|------------------|--|--|--|
| Caudal de entrada              | $0,811 \, m^3/s$ |  |  |  |
| Caudal hacia PDAR              | $0,226 \, m^3/s$ |  |  |  |
| Caudal al Tangue               | $0,584 \, m^3/s$ |  |  |  |

El esquema final con las dimensiones de la cámara se presenta en la figura 3.4.

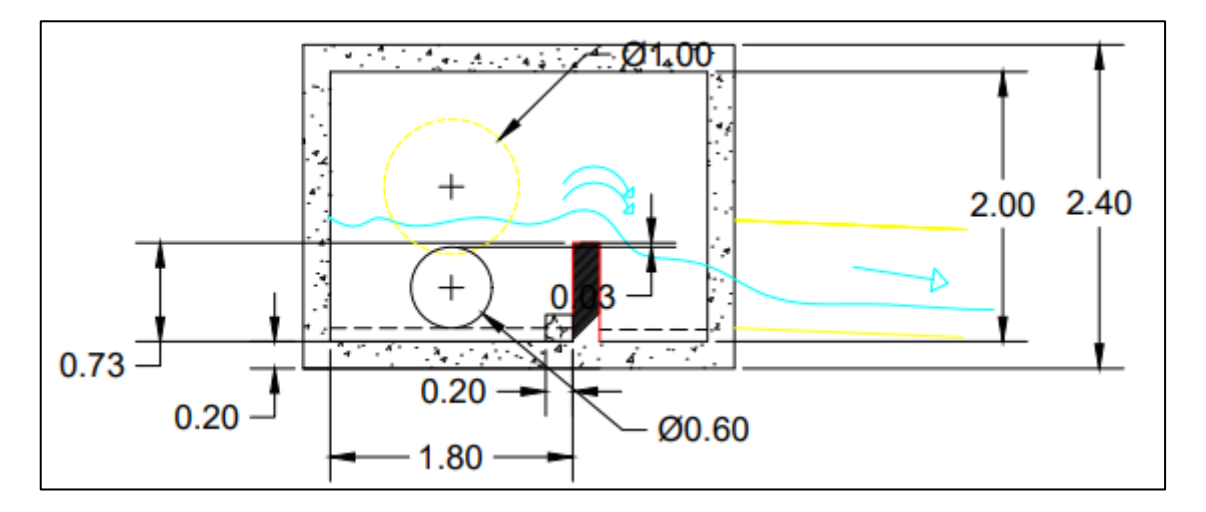

**Figura 3.4 Vista en corte y dimensiones de la cámara PDAR**

#### **3.4 Diseño del tanque de regulación**

El tanque de regulación debe almacenar el caudal derivado por la cámara de derivación – PDAR, el agua almacenada debe ser liberada a la PDAR mediante una tubería de salida con una válvula de paso, que el operador solo abrirá cuando la lluvia haya finalizado y en los horarios en los que el caudal de aguas residuales sea menor.

La tubería de salida se debe diseñar de tal forma que el caudal no supere el 20% del caudal de diseño de la PDAR.

## **3.4.1 Datos iniciales para el diseño del tanque de regulación de caudales**

Caudal de ingreso al tanque de regulación tabla 3.13.

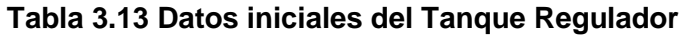

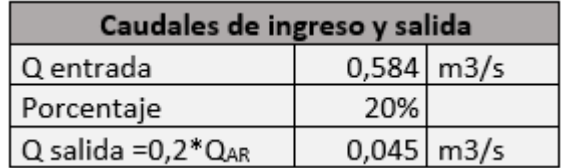

El proceso de entada y salida del tanque ocurre como se indica en la figura 3.5.

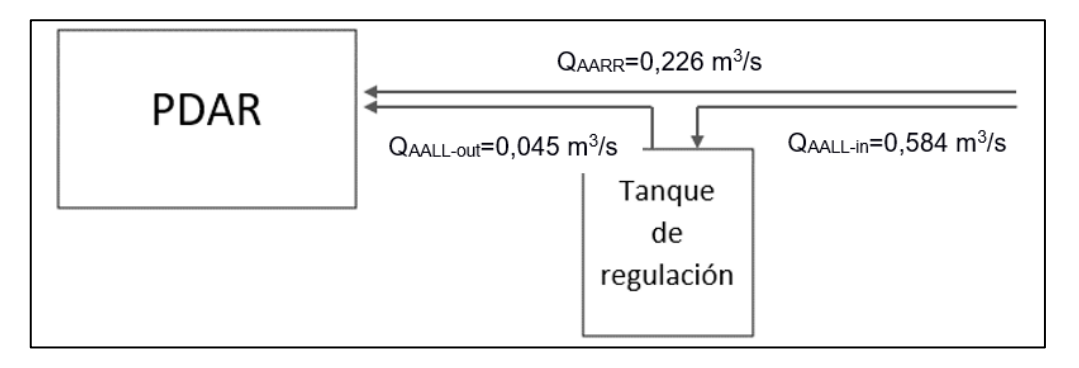

**Figura 3.5 Esquema derivación de los caudales**

## **3.4.2 Dimensionamiento del tanque de regulación**

Considerando los caudales de entrada y salida, y variando los tiempos de retención se calculan varias configuraciones de dimensiones, ver tabla 3.14.

| # | Tr  |                |    |   |    | T evac |
|---|-----|----------------|----|---|----|--------|
|   | min | m <sub>3</sub> | m  | m | m  | horas  |
|   |     | 175,20         |    |   | ь  | 1,1    |
|   | 10  | 350,40         | 13 |   |    | 2,2    |
|   | 15  | 525,60         | 16 |   | 11 | 3,2    |
|   | 20  | 700,80         | 18 |   | 13 | 4,3    |
|   | 25  | 876,00         | 21 |   | 14 | 5,4    |
|   | 30  | 1051,20        | 23 |   | 15 | 6,5    |

**Tabla 3.14 Dimensiones del tanque de regulación y tiempo de vaciado**

Considerando un tiempo de retención de 15 min y una profundidad de 3 m, por motivos de Capex y Opex, se selecciona el número 3, con medidas de 16m por 11m y un tiempo de vaciado de 3,2 horas inicialmente. De esta forma resultan las dimensiones presentadas en la tabla 3.15

| <b>DIMENSIONES DEL TANQUE</b> |   |                   |            |  |  |  |  |
|-------------------------------|---|-------------------|------------|--|--|--|--|
| 11<br>m<br>Largo              |   |                   |            |  |  |  |  |
| <b>Ancho</b>                  | b | $16 \mid m$       |            |  |  |  |  |
| Profundidad                   |   |                   | $3 \mid m$ |  |  |  |  |
| <b>Borde libre</b>            | b | $0,5 \, \rceil m$ |            |  |  |  |  |
| Volumen                       |   | $616 \text{ m}^3$ |            |  |  |  |  |

**Tabla 3.15 Dimensiones finales del tanque de regulación**

## **3.4.3 Tubería de vaciado**

Según el dimensionamiento realizado en la tabla 3.14 y los tiempos de llenado y de vaciado, se diseña la tubería para el efluente que se dirige a la PDAR una vez concluya la lluvia, ver tabla 3.15.

**Tabla 3.16 Parámetros iniciales**

| <b>LLENADO Y VACIADO</b>                             |       |                                 |  |  |  |  |
|------------------------------------------------------|-------|---------------------------------|--|--|--|--|
| $15$ min<br>Tiempo de llenado<br>T-in                |       |                                 |  |  |  |  |
| T-out<br>$3.2$ h<br>Tiempo de vaciado                |       |                                 |  |  |  |  |
| $0.584 \, \rm{m}^3/s$<br>Caudal de llenado<br>$Q-in$ |       |                                 |  |  |  |  |
| Caudal de vaciado                                    | Q-out | $0.0464 \, \text{m}^3\text{/s}$ |  |  |  |  |

El diámetro de la tubería depende de la altura hidráulica y el caudal permisible que se puede enviar a la planta (menos del 20% del caudal de diseño).

Un punto importante para tomar en cuenta es que en AARR se permite un diámetro mínimo de Ø110 mm, los datos y resultados se presentan en la tabla 3.17:

| <b>TUBERÍA DE SALIDA</b>                |                |                       |                |  |  |  |  |
|-----------------------------------------|----------------|-----------------------|----------------|--|--|--|--|
| Profundidad al invert<br>2,3<br>hl<br>m |                |                       |                |  |  |  |  |
| Volumen por evacuar                     | V1             | 424,16 m <sup>3</sup> |                |  |  |  |  |
| Diámetro                                | D <sub>1</sub> | 110                   | mm             |  |  |  |  |
| Diámetro                                | D <sub>1</sub> | 0,11                  | m              |  |  |  |  |
| profundidad al centro                   | h1             | 2,345                 | m              |  |  |  |  |
| Velocidad                               | v1             | 6,8                   | m/s            |  |  |  |  |
| Área                                    | Α              | 0.010                 | m <sup>2</sup> |  |  |  |  |
| Caudal                                  | Q-out          | 0,064                 | $m^3$ /s       |  |  |  |  |
| Tiempo de vaciado                       | T-out          |                       |                |  |  |  |  |

**Tabla 3.17 Dimensionamiento tubería de efluente**

## **3.4.4 Tubería para retirada de lodos del tanque de regulación**

Es necesario diseñar una tubería de salida para los lodos producidos por la sedimentación en el tanque, para las labores de operación y mantenimiento, ver tabla 3.18.

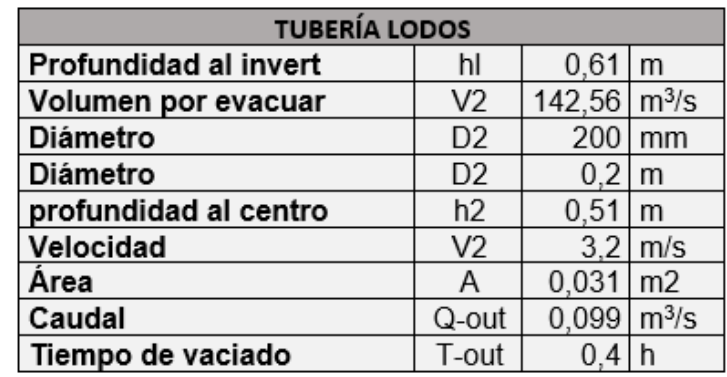

#### **Tabla 3.18 Evacuación de lodos producto de la sedimentación del tanque de regulación**

De este cálculo resulta un tanque rectangular con 1 tubería de entrada y 3 tuberías de salida. Entre las tuberías de salida tenemos 1 principal que conduce el exceso de aguas lluvias directamente hacia el río, mientras las 2 restantes corresponden a la tubería de salida de lodos con un  $\phi$  = 0,200 mm para evitar tapotamientos y que se ubica en la cota invert del tanque y la última es la correspondiente a la tubería que conduce el agua de lavado que también debe ser depurada, hacia la PDAR, con un diámetro de Ø = 0,110 mm, ver figura 3.6.

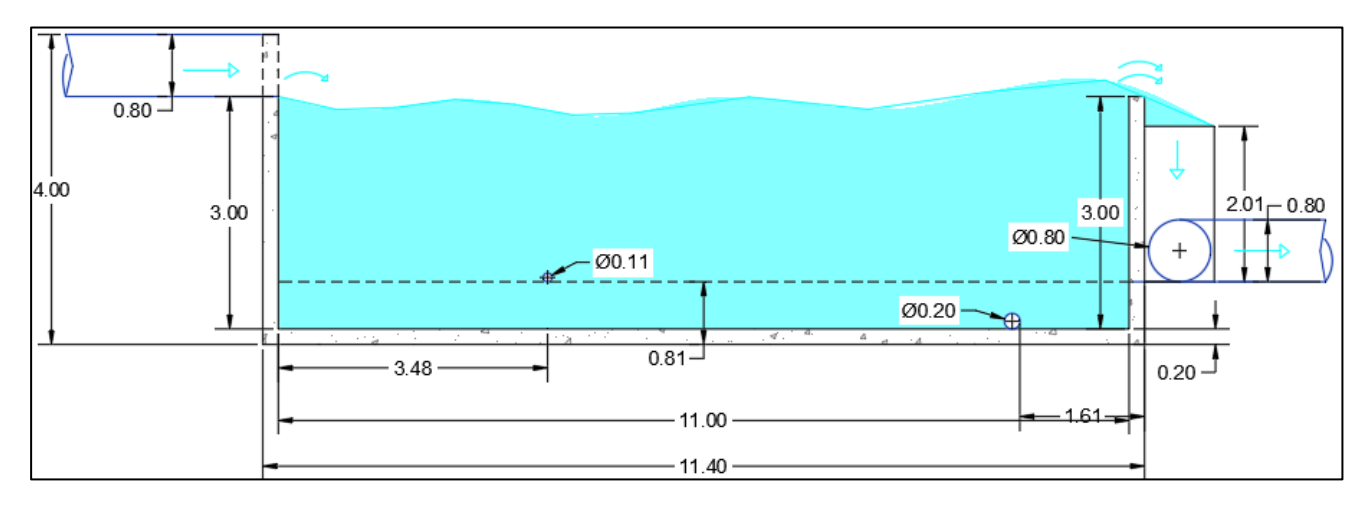

**Figura 3.6 Esquema del tanque regulador. Corte transversal.**

## **3.5 Diseño del pretratamiento**

Como parte del tratamiento preliminar se diseñan las siguientes operaciones unitarias (desbaste), para remover los sólidos de mayor tamaño, con el objetivo de precautelar el correcto funcionamiento de los reactores de las siguientes etapas de depuración.

## **3.5.1 Canal de ingreso y rejas**

Las rejas se encuentran ubicadas en el canal de ingreso existente de la planta y cumplen la función de retener los sólidos gruesos presentes en el efluente, sólidos como (recipientes plásticos, botellas, ramas, etc.) que serán removidos posteriormente de forma manual por un operario.

Para el diseño de las rejas gruesas y rejas fina se emplea el caudal máximo horario, dividido para el número de módulos o trenes de depuración, que para este caso son dos.

En la figura 3.7 se presenta un esquema del canal de ingreso de cada módulo.

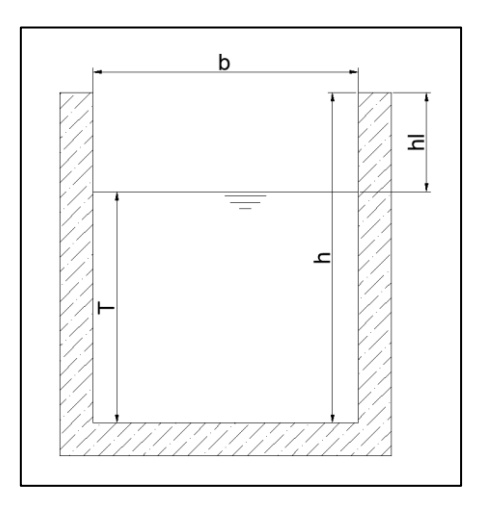

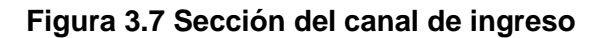

## *3.5.1.1 Rejas gruesas*

En la tabla 3.19 tenemos los parámetros de diseño para el dimensionamiento de las rejas gruesas.

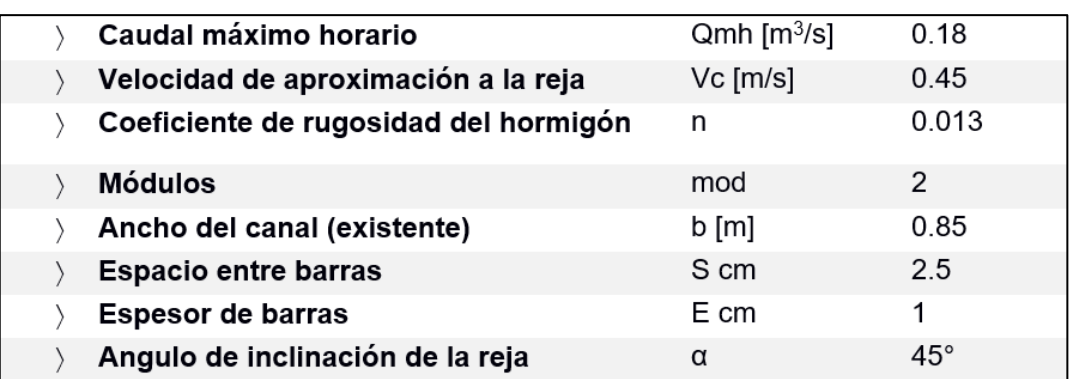

#### **Tabla 3.19 Datos iniciales para el diseño de las rejas gruesas**

Empleando los datos previos se emplean las ecuaciones para el dimensionamiento de las rejas gruesas.

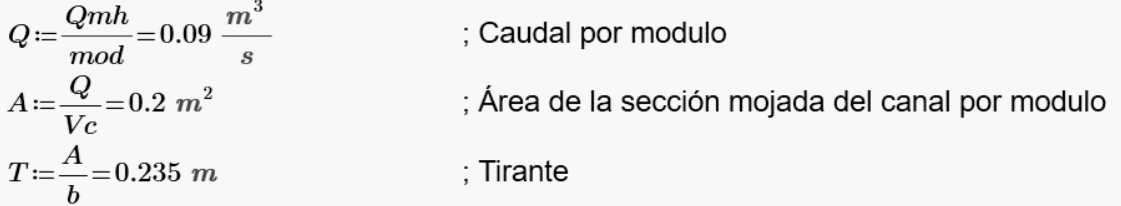

$$
nb := \frac{b-S}{e+S} = 23.571
$$
 ; Número de barras = 24  
\n
$$
L := \frac{h}{\sin(45)} = 0.512 \text{ m}
$$
; Longitud de las barras  
\n
$$
Lm := \frac{T}{\sin(45)} = 0.277 \text{ m}
$$
; Longitud mojada de la barra  
\n
$$
Ae := Lm \cdot (b - nb \cdot e) = 0.17 \text{ m}^2
$$
; Area entre barrotes  
\n
$$
Ve := \frac{Q}{Ae} = 0.53 \frac{m}{s}
$$
; Velocidad entre barrotes  
\n
$$
dh := \frac{1}{0.7} \cdot \frac{(Ve^2 - Vc^2)}{2 \left(9.8 \frac{m}{s^2}\right)} = 0.006 \text{ m}
$$
; Perdida de carga  
\n
$$
Tf := T + dh = 0.241 \text{ m}
$$
; Tirante final  
\n
$$
Vc := \frac{Q}{Tf \cdot b} = 0.439 \frac{m}{s}
$$
 CUMPLE

Concluyendo finalmente con un espesor de barras de 1cm y una separación de 2.5cm, como se muestra en la figura 3.8.

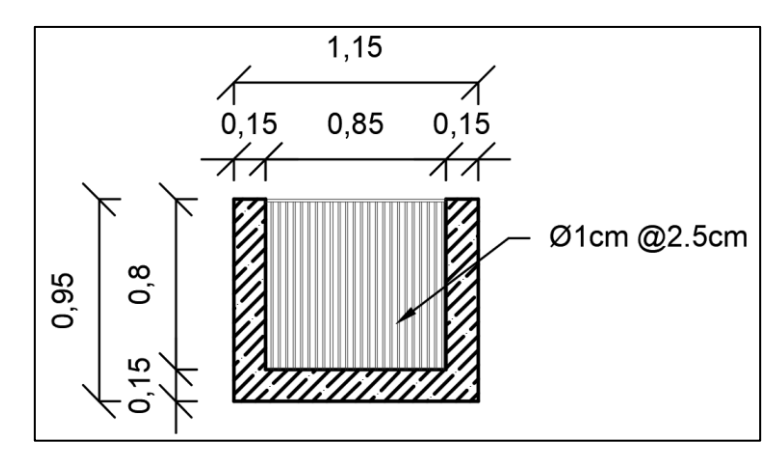

**Figura 3.8 Reja Gruesa – Dimensiones en metros (m)**

## *3.5.1.2 Rejas finas*

En la tabla 3.20 tenemos los parámetros de diseño para el dimensionamiento de las rejas finas.

## **Tabla 3.20 Datos iniciales para el diseño de las rejas finas**

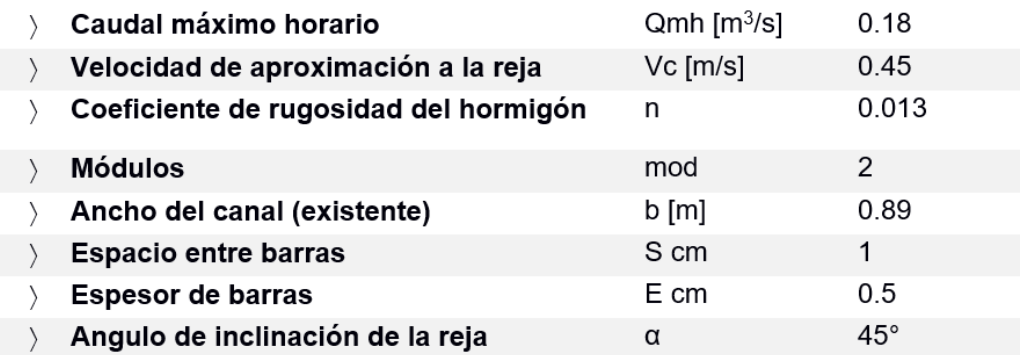

Empleando los datos previos se emplean las ecuaciones para el dimensionamiento de las rejas finas.

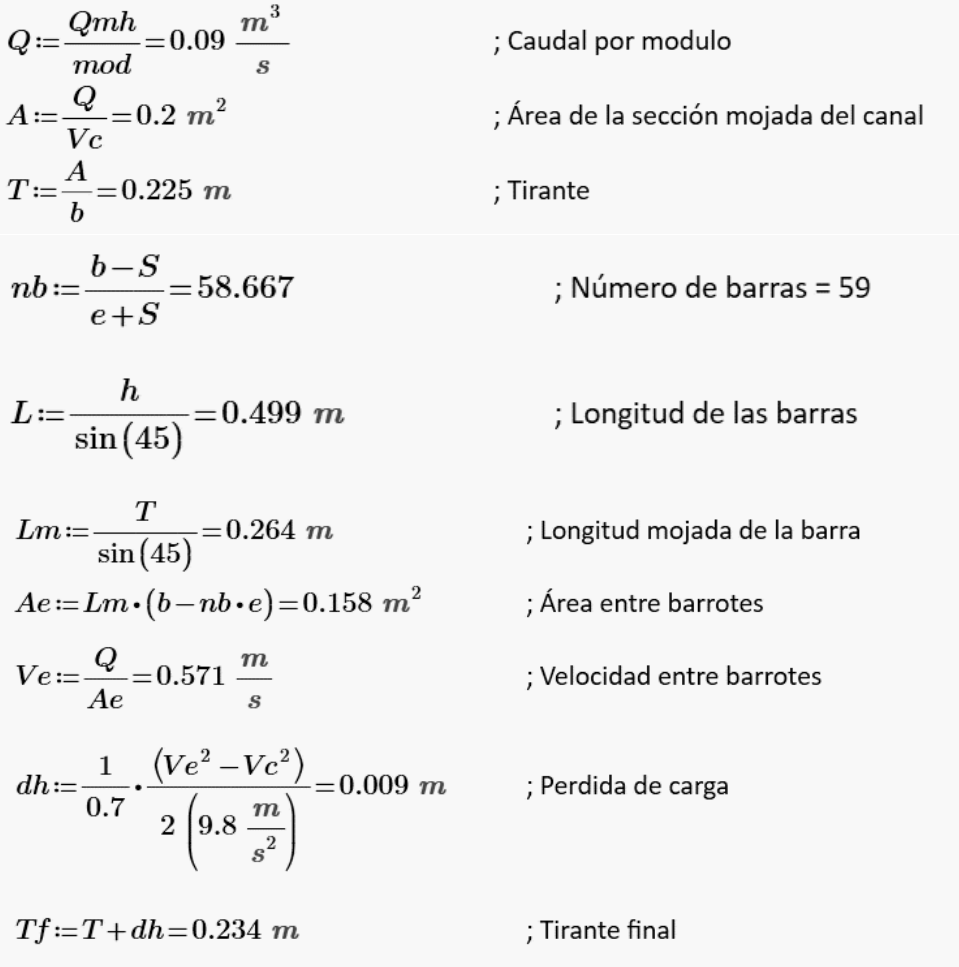

$$
Vc := \frac{Q}{Tf \cdot b} = 0.433 \frac{m}{s}
$$
 CUMPLE

Concluyendo finalmente con un espesor de barras de 0.5cm y una separación de 1cm, como se muestra en la figura 3.9.

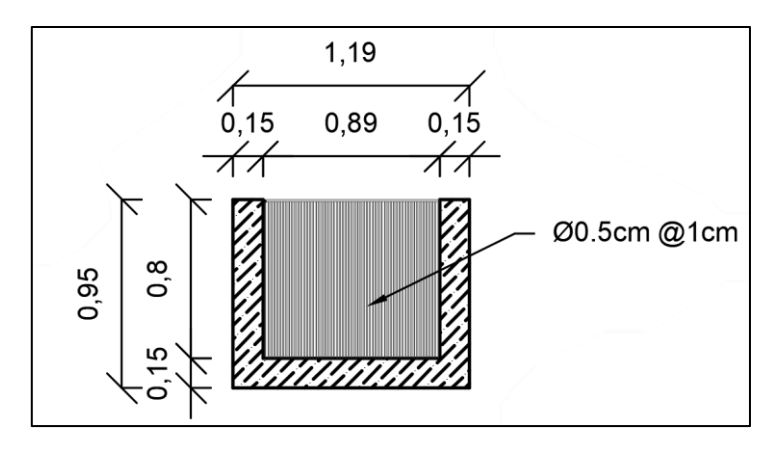

**Figura 3.9 Reja fina – dimensiones en metros (m)**

A continuación, en la figura 3.10 se presenta un corte longitudinal del canal de ingreso

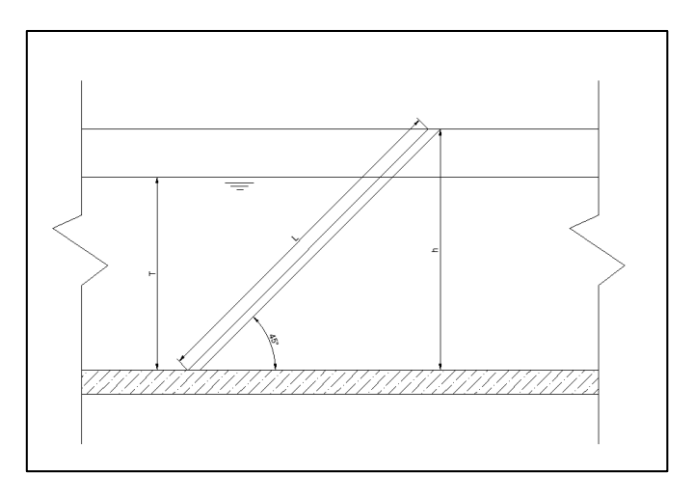

**Figura 3.10 Canal de ingreso corte longitudinal**

### *3.5.1.3 Desarenador*

El desarenador es una operación unitaria que cumple la función de remover los sólidos sedimentables presentes en el agua residual cruda, solidos del tamaño de granos de arena, esto es gracias a su longitud y tiempo de retención hidráulico.

Caudal medio diario como caudal de diseño para más de un módulo, dos en este caso, ver tabla 3.21.

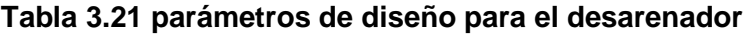

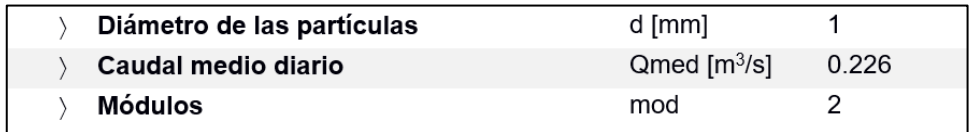

En el manual de depuración URALITA, se obtiene los valores de velocidades de sedimentación de partículas, para el diámetro correspondiente, ver tabla 3.22.

**Tabla 3.22 Manual de depuración URALITA, sedimentación de partículas**

| d   | $\mathsf{cm}$ | $0,005$ $0,010$ $0,020$ $0,030$ $0,040$ $0,050$ $0,10$ $0,20$ $0,30$ $0,50$ $1,00$ |     |     |                       |     |     |                |    |     |     |     |
|-----|---------------|------------------------------------------------------------------------------------|-----|-----|-----------------------|-----|-----|----------------|----|-----|-----|-----|
| Vc  | cm/s          | 0.2                                                                                | 0,7 |     | 2,3 4,0 5,6 7,2 15 27 |     |     |                |    | 35  |     |     |
| Vc' | cm/s          | 0                                                                                  | 0,5 | 1,7 | 3,0                   | 4,0 | 5,0 |                |    | 26  | 33  |     |
| VH  | cm/s          | 15                                                                                 | 20  | 27  | 32                    | 38  | 42  | $\parallel$ 60 | 83 | 100 | 130 | 190 |

$$
Vc := 15 \frac{cm}{s} \qquad Vc' := 11 \frac{cm}{s} \qquad Vh := 60 \frac{cm}{s}
$$

Con los parámetros de diseño de la tabla 3.21 y las velocidades de sedimentación se procede a calcular las dimensiones de la sección horizontal y vertical del desarenador.

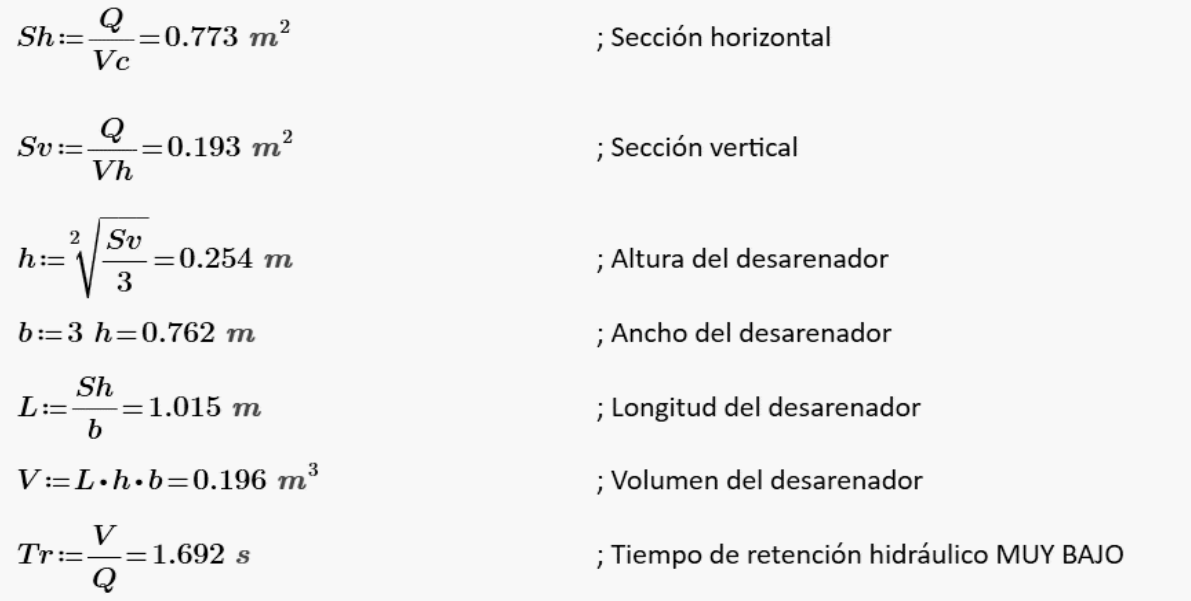

Las dimensiones calculadas para el desarenador son menores a las mínimas recomendadas, y el tiempo de retención hidráulico obtenido es muy bajo, además, existe un reactor en la PDAR, con dimensiones adecuadas que luego de un ajuste de su infraestructura cumple con el propósito de desarenar, por lo que se realiza un redimensionamiento adecuándolo a las necesidades.

Profundidad del reactor: No hay dato

- ; Longitud del reactor  $L=17$
- $b = 3$ ; Ancho por modulo del reactor

Empleando el mismo reactor las dimensiones de la sección horizontal se asumen las existentes, ver figura 3.11.

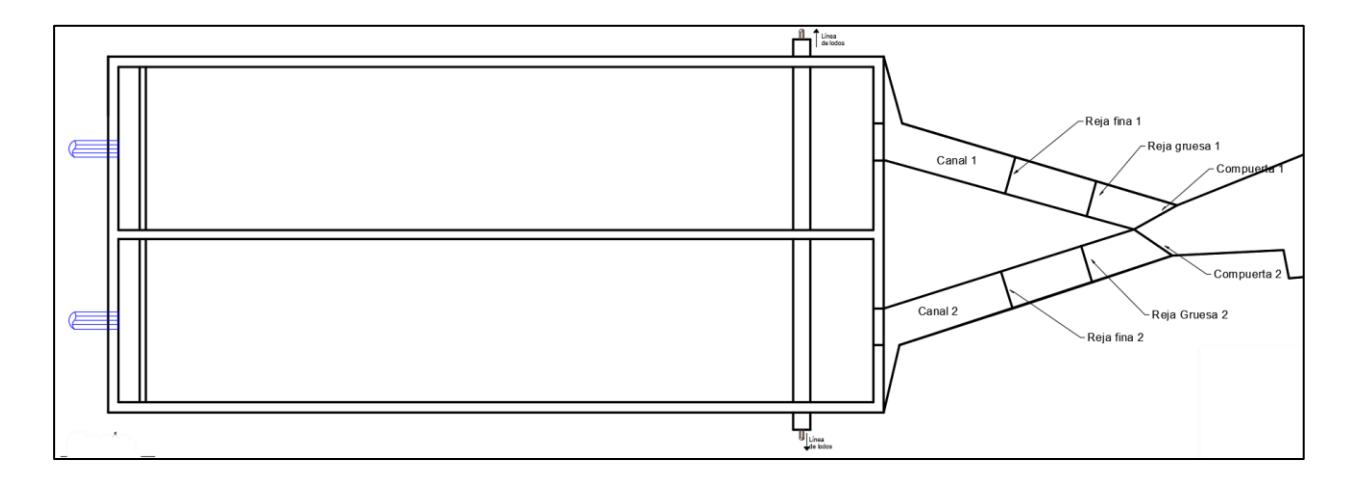

#### **Figura 3.11 Desarenador – vista en planta**

- ; Para un tiempo de retención de 5min  $Tr = 300 s$
- $V = Q \cdot Tr = 34.8$   $m^3$ ; Volumen necesario para el desarenador

Sin embargo, para la sección vertical las dimensiones se deben calcular para cumplir con el volumen necesario en el tiempo de retención establecido, ver figura 3.12.

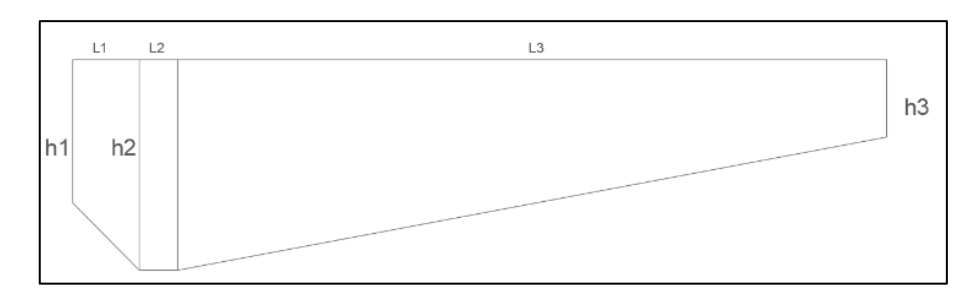

**Figura 3.12 Esquema desarenador**

## **Dimensiones para el desarenador**

 $L1 = 1.5$  m  $L2 = 0.4$  m  $L3 = 15.35$  m

 $h1 = 0.6$  m  $h2 = 1.15$  m  $h3 = 0.35$  m

Volumen final por módulo

 $Vf = 37.865$   $m<sup>3</sup>$ 

En conclusión, es necesario construir la losa de fondo para el desarenador, con las profundidades y pendientes diseñadas, ver figura 3.13.

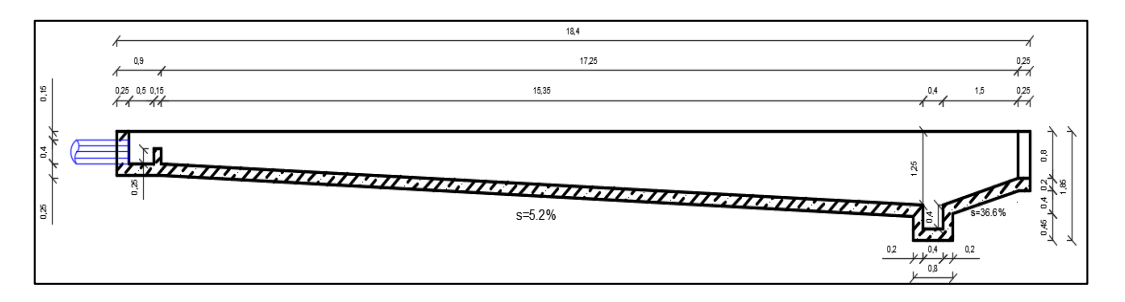

**Figura 3.13 Desarenador – Corte longitudinal**

## **3.6 Filtro percolador**

En la PDAR de Guaranda existe un grupo de 6 reactores rectangulares de hormigón armado, de iguales dimensiones (ver figura 3.14) que actualmente se encuentran en buen estado, y en vista de que una de las principales restricciones para el diseño del proyecto es que sean empleados en la medida de lo posible las estructuras existentes de la planta, se utilizarán los 6 reactores para conformar una serie de filtros percoladores rectangulares.

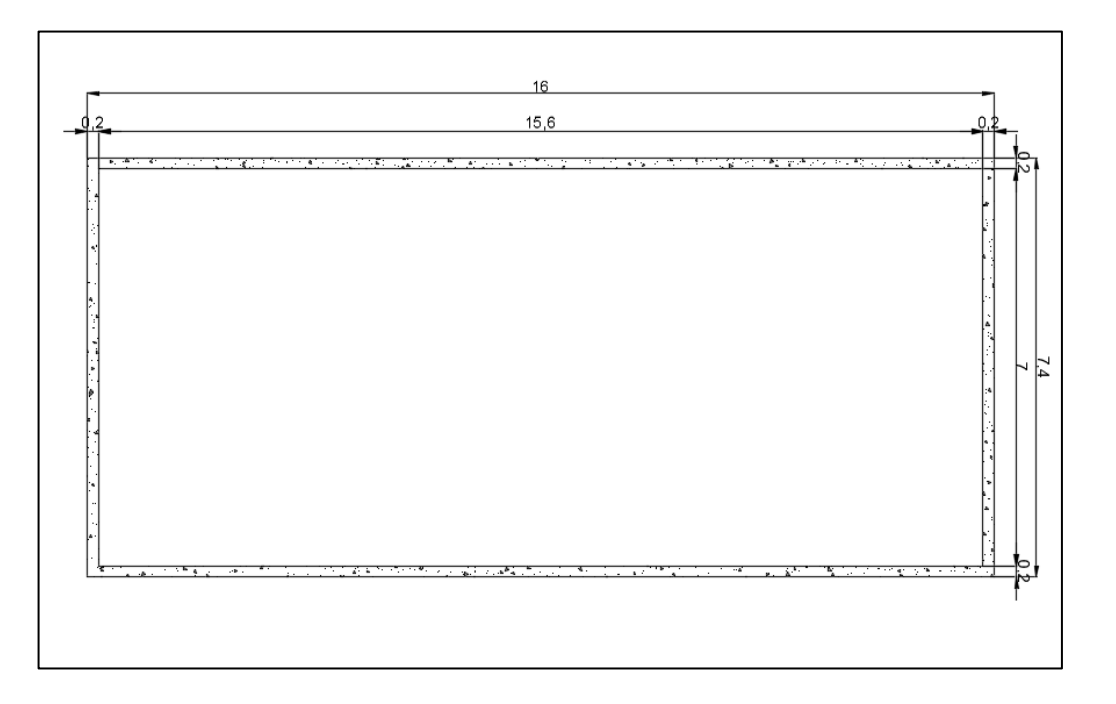

**Figura 3.14 Dimensiones de módulos existentes (m)**

Cada filtro percolador es diseñado con el fin de obtener un efluente con máximo 80 mg/L de DBO5. Este nivel está por debajo del límite máximo permisible de 100 mg/L de DBO<sup>5</sup> para descargas a cuerpos de agua dulce, generando una remoción de DQO en un porcentaje similar al de la DBO5.

Para el diseño se emplean los siguientes parámetros de diseño, ver tabla 3.23.

#### **Tabla 3.23 parámetros de diseño filtro percolador (Hernández, Hernández, & Galán, 2000)**

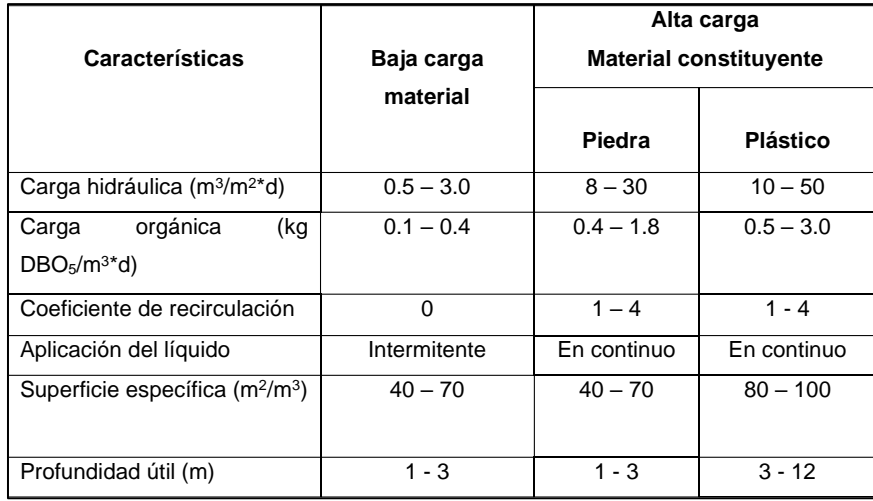

La carga contaminante que ingresa a los filtros se calculó empleando los valores obtenidos por parte del laboratorio de la EMAPA-G (ver tabla 2.8), y el caudal estimado por cada área de aportación (ver tabla 3.2), ponderando el valor de contaminación de las descargas por el porcentaje de caudal que cada descarga representa, y posterior aplicando un 25% de remoción de la DBO<sub>5</sub> en el tratamiento primario, ver tabla 3.24.

**Tabla 3.24 Carga contaminante al inicio de los filtros percoladores**

|                         | DBO <sub>5</sub> | Q      | %Q                    | Concentración |
|-------------------------|------------------|--------|-----------------------|---------------|
|                         | mg/L             | L/s    |                       | mg/L          |
| <b>Puente Vinchoa 1</b> | 371,62           | 98,91  | 44%                   | 162,0         |
| Vivero 2-3              | 249,61           | 101,97 | 45%                   | 112,2         |
| Marcopamba 4            | 257,38           | 26,04  | 11%                   | 29,5          |
|                         |                  |        | <b>TOTAL</b>          | 303,7         |
|                         |                  |        | <b>T.Primario 25%</b> | 227,8         |

Una vez obtenida la carga contaminante ponderada que ingresa se plantean los datos iniciales para el diseño del filtro, tabla 3.25.

| <b>DATOS INICIALES</b>                          |         |                |  |  |  |  |
|-------------------------------------------------|---------|----------------|--|--|--|--|
| Coeficiente de recirculación                    | 4       |                |  |  |  |  |
| DBO5 al ingreso del filtro percolador So        | 227,8   | mg/L           |  |  |  |  |
| DBO5 esperada al salir del filtro percolador Se | 80      | mg/L           |  |  |  |  |
| Profundidad útil                                | 1,7     | m              |  |  |  |  |
| Q de diseño                                     | 226,92  | L/s            |  |  |  |  |
| Largo de cada reactor                           | 15,6    | m              |  |  |  |  |
| Ancho de cada reactor                           | 7       | m              |  |  |  |  |
| Área total (6 reactores)                        | 655,2   | m <sup>2</sup> |  |  |  |  |
| Volumen total (6 reactores)                     | 1113,84 | m <sup>3</sup> |  |  |  |  |

**Tabla 3.25 Datos iniciales para el diseño del filtro percolador**

Una vez definida la tasa de recirculación igual a 4 se calcula la concentración real *Si.*

$$
S_i = \frac{(S_0 + Cr * S_e)}{1 + Cr} = mg/l
$$

$$
S_i = \frac{(227.8 + 4 * 80)}{1 + 4} = 109.6 mg/l
$$

 $1 + 4$ 

Y posteriormente se verifica la carga hidráulica y orgánica considerando el caudal total y el área y volumen total de los 6 filtros.

$$
C_h = \frac{Q}{A}
$$
  

$$
C_h = \frac{19605.89m^3/d}{655.2m^2} = 29.9 \frac{m^3}{m^2 * d}
$$
  

$$
C_{org} = \frac{Q * S_i}{D * A}
$$
  

$$
C_{org} = 1.93 \frac{kg}{m^3 * day}
$$

Se mantienen dentro del rango permisible para filtros percoladores con medio filtrante plástico, que es de 0.5 a 3.0 (Ver tabla 3.23).

#### **Volumen de cada filtro**

$$
V = H * A_{filtero}
$$

$$
V = 1.5 * 109.20
$$

$$
V = 163.80m3
$$
El rociado del agua se realiza mediante un grupo de tuberías de PVC de diámetro 2in distribuidas de manera transversal en cada filtro, ver figura 3.15.

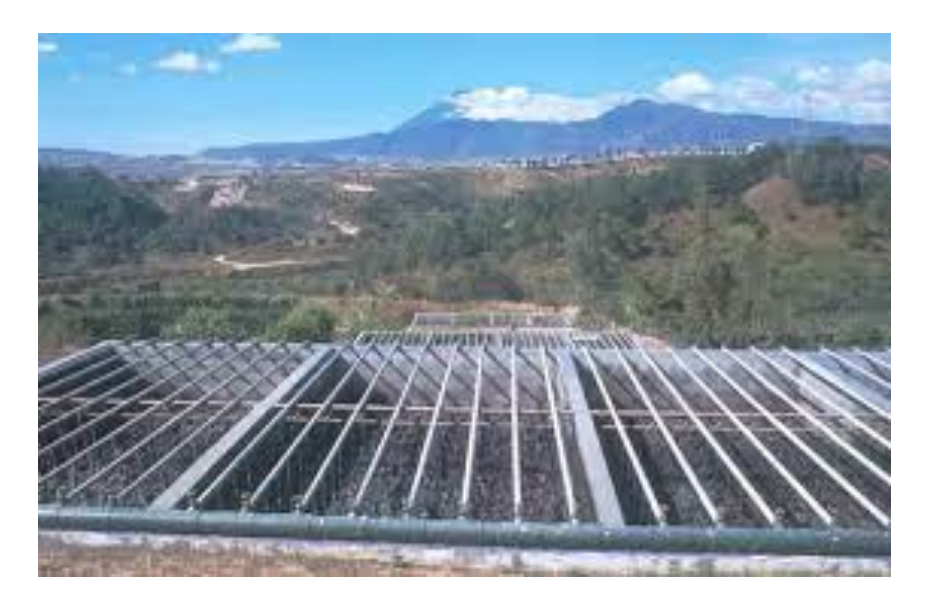

**Figura 3.15 Filtro percolador rectangular con rociadores fijos.**

Es necesario la construcción de una losa agujereada que mantenga el medio filtrante suspendido, con el fin de evitar que se inunde, ver figura 3.16.

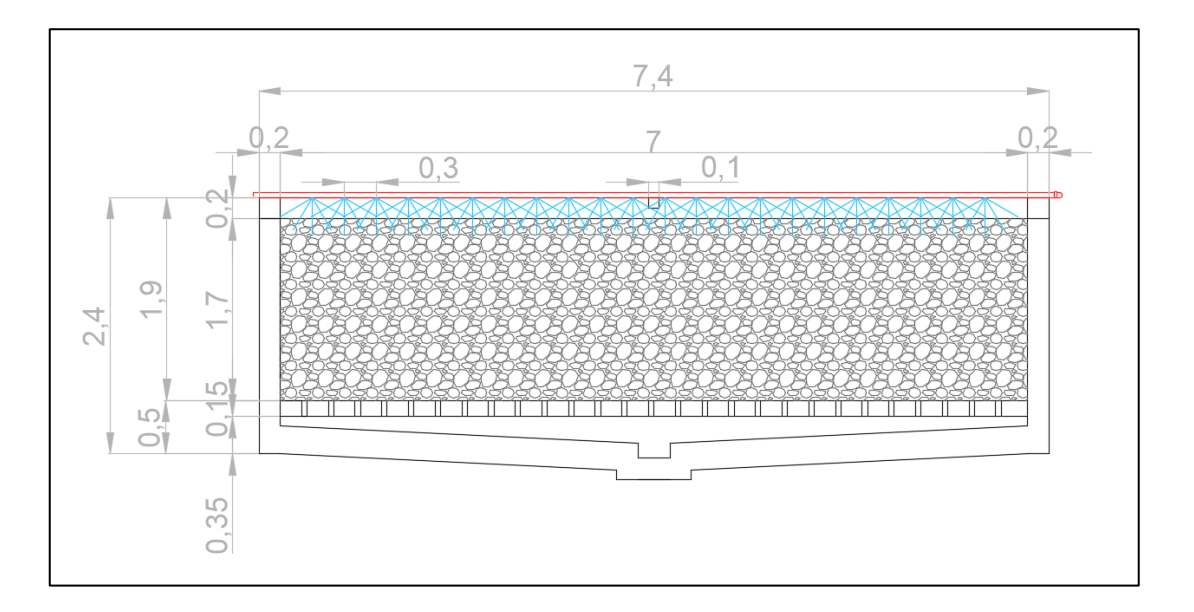

## **Figura 3.16 Corte transversal del filtro percolador (m)**

## **3.7 Clarificador**

A continuación de los filtros percoladores, es necesaria la presencia de un clarificador, previo a la descarga al cuerpo receptor, en vista de que en la PDAR

existente no cuenta con un reactor construido que se adecue a las necesidades de un clarificador, así que debe construirse desde cero.

Para el dimensionamiento del clarificador se emplean los siguientes criterios de diseño, tabla

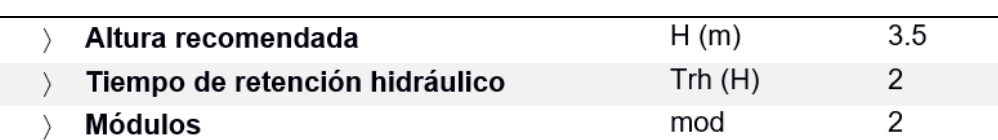

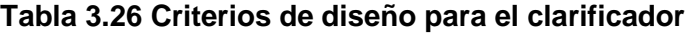

Tenemos lo siguientes:

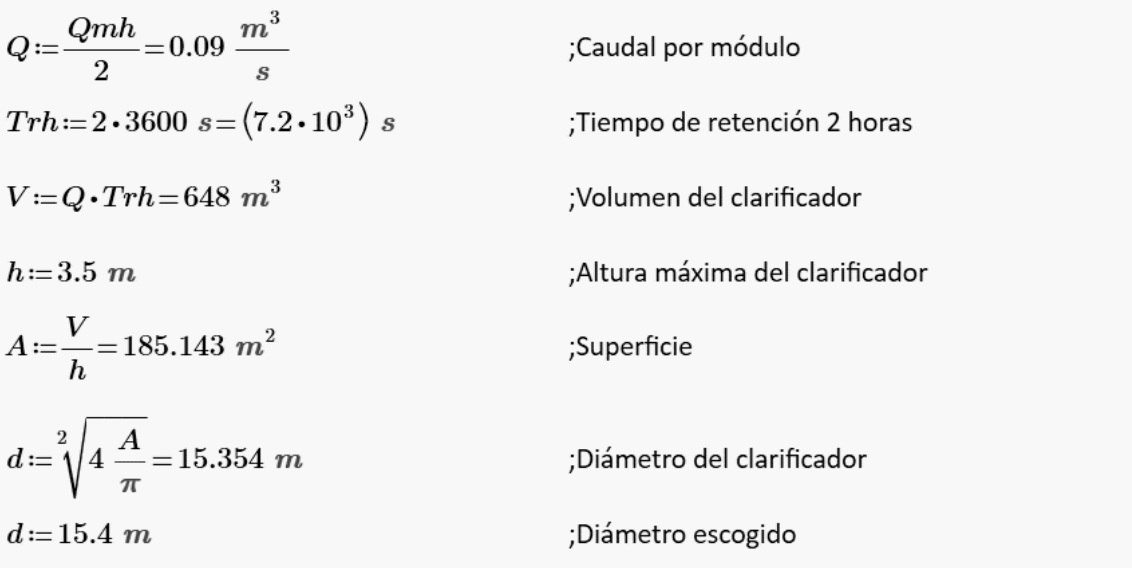

En la figura 3.17 se presentan las dimensiones finales del clarificador.

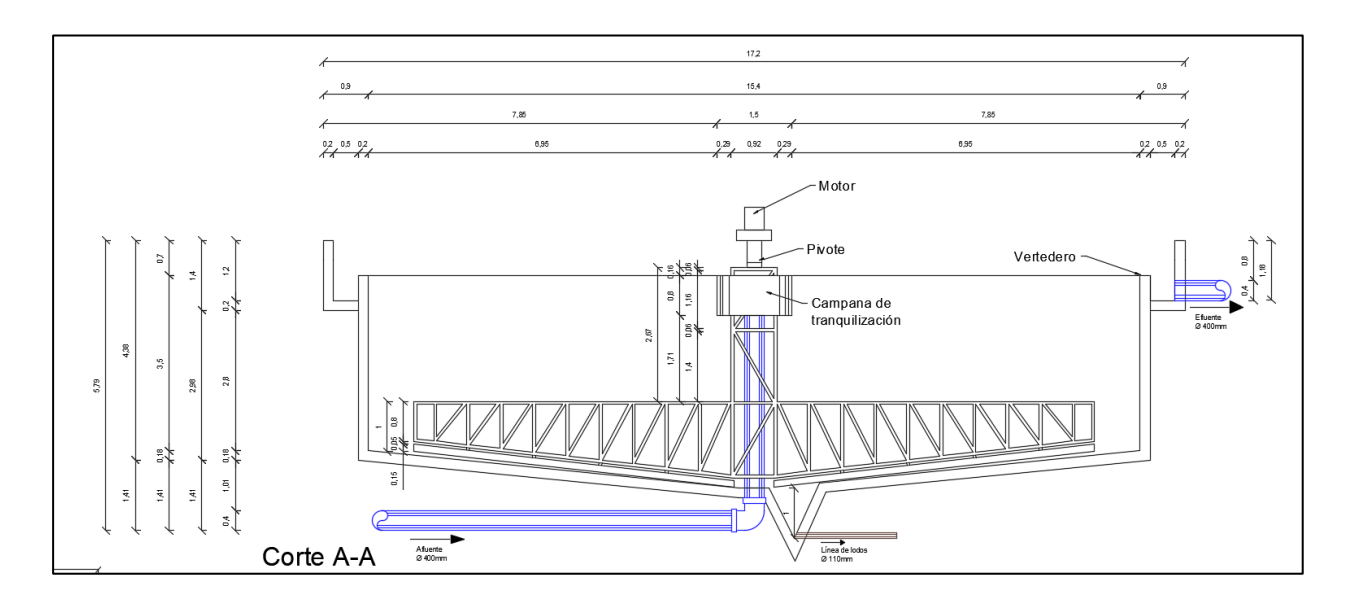

**Figura 3.17 Corte clarificador (m)**

# **CAPÍTULO 4**

# **4. ESTUDIO DEL IMPACTO AMBIENTAL**

## **4.1 DESCRIPCIÓN DEL PROYECTO**

Este proyecto consiste en 2 fases. La primera es la repotenciación de la EDAR existente en la ciudad de Guaranda, estación que se encuentra inactiva debido al mal funcionamiento por errores en su diseño. La elección del tren de depuración se determinó en función de los tipos y concentraciones de los contaminantes presentes.

La segunda fase es el interceptor que recoge y conduce las 4 descargas de agua residual que se vierten directamente sobre el río Guaranda hasta la EDAR. Además, en cada punto de descarga se implementa una cámara de derivación con el fin de desviar el exceso de caudal de aguas lluvias hacia el río en temporada invernal, esto debido a que la red de la ciudad es de tipo unitario o combinado.

## **4.2 ANTECEDENTES DEL PROYECTO**

La ciudad de Guaranda es la capital de la provincia de Bolívar, cuenta con un sistema de alcantarillado unitario o combinado, que se empezó a construir en los años 60´s para la parte central de la ciudad, y en los 70´s, se instalaron las redes para zonas aledañas, que descargaban directamente al río Guaranda hasta que en el año 2001, se inauguró una planta depuradora, a la que se condujo estas descargas, pero que tuvo poco tiempo de funcionamiento debido a problemas de diseño; produciendo contaminación odorífera, por lo cual, las autoridades de turno prefirieron no utilizarla, y evitarse problemas con la ciudadanía, regresando a descargar el agua residual al río Guaranda, contaminando el afluente a niveles que están por encima de los límites permisibles.

A raíz de la creación de la Empresa Municipal de Agua Potable y Alcantarillado (EMAPA-G), y de acuerdo con la Constitución de la República del Ecuador, Capítulo 4 - art. 264, régimen de competencias de los gobiernos autónomos descentralizados municipales del país, se le asigna la responsabilidad de eliminar los excesos de materia contaminante de las descargas al río Guaranda mediante la conducción de las aguas residuales hacia una planta de depuración, que esté dentro de sus posibilidades económicas en cuanto al diseño, construcción, operación y mantenimiento a la mencionada EMAPA-G.

Con estos indicios, se realizan muestreos periódicos para la caracterización del agua. Uno de los últimos, a inicios del año 2021, encontró niveles de contaminantes muy por encima de los límites permisibles. Entre los valores encontrados, se tiene una DBO5 de 150,99 contra 100 mg/L que indica la Norma en el TULSMA, libro VI Anexo 1 Tabla 9 y una DQO alarmante de 870,53 contra 200 mg/L de la misma tabla. El primer valor correspondería con un agua residual diluida y la segunda con el aporte ilícito de aguas residuales industriales; puesto que con estos valores se pudo identificar una relación DQO/DBO5 > 5 lo que confirma la existencia de contaminantes industriales.

## **4.3 OBJETIVOS**

## **4.3.1 OBJETIVO GENERAL**

Realizar el análisis ambiental de los impactos que produciría la ejecución del proyecto del sistema depurador de las aguas residuales de las parroquias urbanas Gabriel Veintimilla y Polibio Chávez de la ciudad de Guaranda, mediante la identificación, valoración y cuantificación de los impactos ambientales, para la elaboración de un plan de manejo, prevención y mitigación de estos, garantizando así, la preservación de la zona de intervención.

## **4.3.2 OBJETIVOS ESPECÍFICOS**

- 1. Identificar los aspectos ambientales que serán afectados por la ejecución del proyecto mediante el análisis de los medios físicos, bióticos y socioeconómico, para la determinación de la magnitud de los impactos en los medios.
- 2. Crear un plan de manejo ambiental, mediante la propuesta de medidas de contención, corrección, prevención y mitigación, seguridad ocupacional y socialización con la comunidad, para la disminución del impacto en las áreas identificadas que podrían verse afectadas.
- 3. Valorizar el plan de manejo ambiental mediante el análisis del costo de la remediación ambiental para la obtención de un presupuesto referencial

4. Determinar la categorización del proyecto mediante la consulta en el SUIA para el conocimiento del tipo de documento ambiental que se requiere antes de su ejecución.

## **4.4 UBICACIÓN GEOGRÁFICA**

Las parroquias urbanas Gabriel Veintimilla y Polibio Chávez se encuentran al sur del cantón Guaranda, el cual que se encuentra al sur de la provincia de Bolívar. Esta provincia forma parte de la serranía ecuatoriana (Ver figura 1.1).

Los puntos de estudio se sitúan en las riberas del río Guaranda a lo largo de las 2 parroquias mencionadas. Siendo el punto final, la planta depuradora que se encuentra al sur de la ciudad.

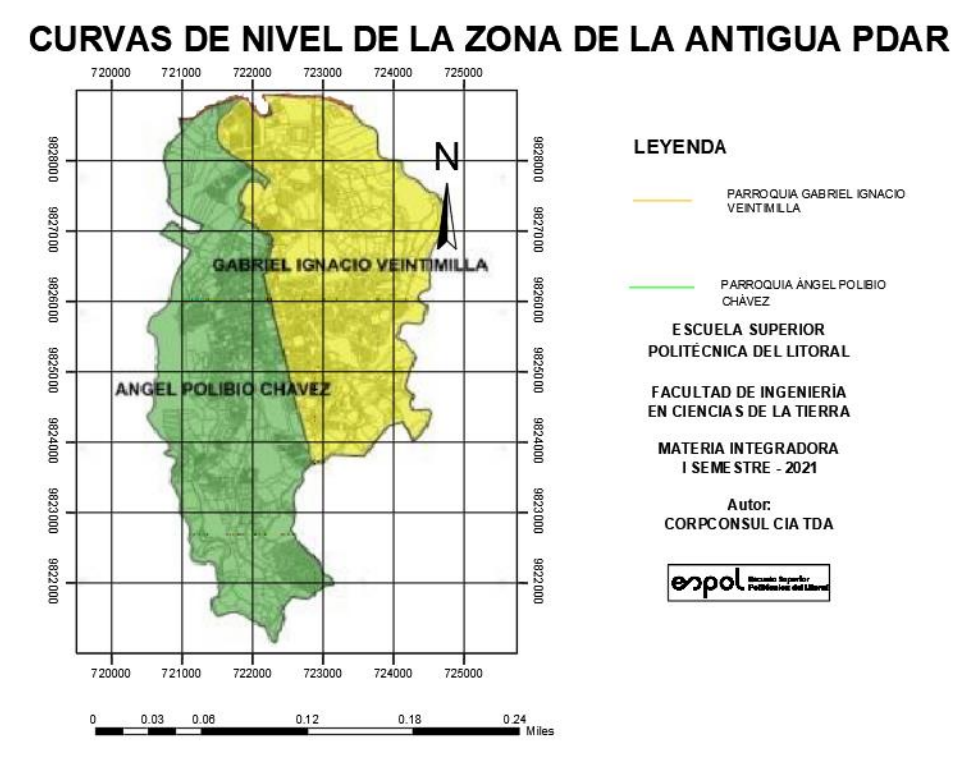

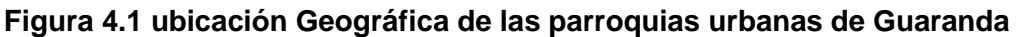

## **4.5 TIPO DE ESTUDIO AMBIENTAL**

Según el catálogo del SUIA para la actividad de Rehabilitación y mejoramiento de sistemas integrados de alcantarillado (Incluyen Planta de tratamiento) es necesario un ¨Certificado ambiental¨, tal como se indica en la figura 1.2.

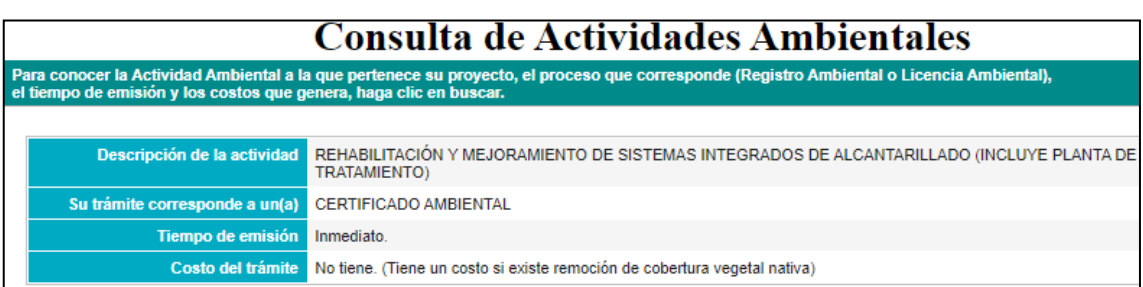

#### **Figura 4.2 Consulta de la actividad en el SUIA**

## **4.6 FACTORES AMBIENTALES**

## **4.6.1 MEDIO FÍSICO**

## *4.6.1.1 Clima*

Las parroquias urbanas de Guaranda presentan un clima variable entre muy frío y subtropical; en las temporadas de frío las temperaturas van entre los 4°C y 7°C, en las temporadas cálidas entre los 18°C y 24°C. Con una temperatura promedio de 13°C, convirtiéndolo en un clima muy agradable. (Aspiazu, 2019)

## *4.6.1.2 Geomorfología*

La ciudad de Guaranda se encuentra sobre la depresión que tiene forma escalonada. Se formó producto de deslizamientos en la antigüedad; presenta escarpes de falla y de deslizamiento en dirección Este-Oeste, lo que constituye tres mesetas: La del parque central con una altura de 2665 m.s.n.m.; la terraza del mercado con una altura de 2640 m.s.n.m; La del colegio técnico de Guaranda con 2610 m.s.n.m. (Mena Erazo, 2013)

## *4.6.1.3 Altitud*

Según el Instituto Geográfico Militar, registra 2608m.s.n.m aproximadamente, con una altitud de 2600m.s.n.m en el subtropical hasta 4100m.s.n.m. en el páramo. (Mena Erazo, 2013)

## *4.6.1.4 Calidad del aire*

En las parroquias urbanas de la ciudad de Guaranda se detecta contaminación del aire por la circulación de buses de transporte público que trabajan desde las 3 de la mañana, hasta las 8 de la noche, además el volumen de tráfico aumenta considerablemente entre los jueves y sábados que son considerados de feria. (GAD Municipal de Guaranda, 2011). Aun así, el nivel de contaminación en la ciudad es considerado bueno, ya que no excede los límites permitidos en tamaños de partículas suspendidas ni de CO, de acuerdo con la norma ecuatoriana de la calidad del aire (figura 1.3).**Fuente especificada no válida.**

| $PM_{25}$<br><b>Buena</b>            | Las partículas finas son partículas contaminantes inhalables con<br>un diámetro inferior a 2,5 micrómetros que pueden entrar en los<br>pulmones y en el torrente sanguíneo y provocar graves problemas<br>más | 25<br>$13 \mu g/m^3$               |
|--------------------------------------|----------------------------------------------------------------------------------------------------|------------------------------------|
| $PM_{in}$<br><b>Buena</b>            | La materia particulada está formada por partículas contaminantes<br>inhalables con un diámetro inferior a 10 micrómetros. Las<br>partículas de más de 2,5 micrómetros pueden depositarse en las<br>más        | 21<br>$21 \mu g/m^3$               |
| $\mathbf{0}_{3}$<br><b>Excelente</b> | El ozono a nivel del suelo puede agravar las enfermedades<br>respiratorias existentes y también provocar irritación de garganta,<br>dolores de cabeza y dolor de pecho.                                       | 10 <sup>10</sup><br>$24 \mu g/m^3$ |
| NO <sub>2</sub><br><b>Excelente</b>  | La inhalación de altos niveles de dióxido de nitrógeno aumenta el<br>riesgo de afecciones respiratorias. La tos y la dificultad para<br>respirar son un síntoma habitual, pero hay asociados problemas<br>más | 4<br>8 µg/m <sup>3</sup>           |
| C <sub>0</sub><br><b>Excelente</b>   | El monóxido de carbono es un gas incoloro e inodoro y, cuando se<br>inhala en altos niveles, puede causar dolor de cabeza, náuseas,<br>mareos y vômitos. La exposición prolongada a largo plazo puede<br>más  | 2<br>422 µg/m <sup>3</sup>         |
| SO <sub>2</sub><br><b>Excelente</b>  | La exposición al dióxido de azufre puede provocar irritación de<br>garganta y ojos, y agravar el asma y la bronquitis crónica.                                                                                | 2<br>$2 \mu g/m^3$                 |

**Figura 4.3 Calidad del aire en la Ciudad de Guaranda Medina Cunalata, C. P., 2018)**

#### *4.6.1.5 Uso y calidad del suelo*

La diversidad de pisos climáticos y el ecosistema, permite a las zonas urbanas de Guaranda establecer una relación armoniosa entre el ser humano y la naturaleza, además de dotar a la población de una gran riqueza agrícola.

Los pisos altitudinales y el relieve irregular han producido erosión, que en las zonas altas se ha acelerado debido a la deforestación y al acercamiento de los límites con el agro. (GAD Municipal de Guaranda, 2011)

El cantón Guaranda cuenta con una diversa cobertura del suelo, en la que predominan con un 26% el pasto cultivado, con un 22% cultivos de ciclo corto y con un 19% de páramo. El 33% restante se reparte entre bosque natural, bosque intervenido, zonas erosionadas, zona urbana, etc. Ver figura 1.4**Fuente especificada no válida.**

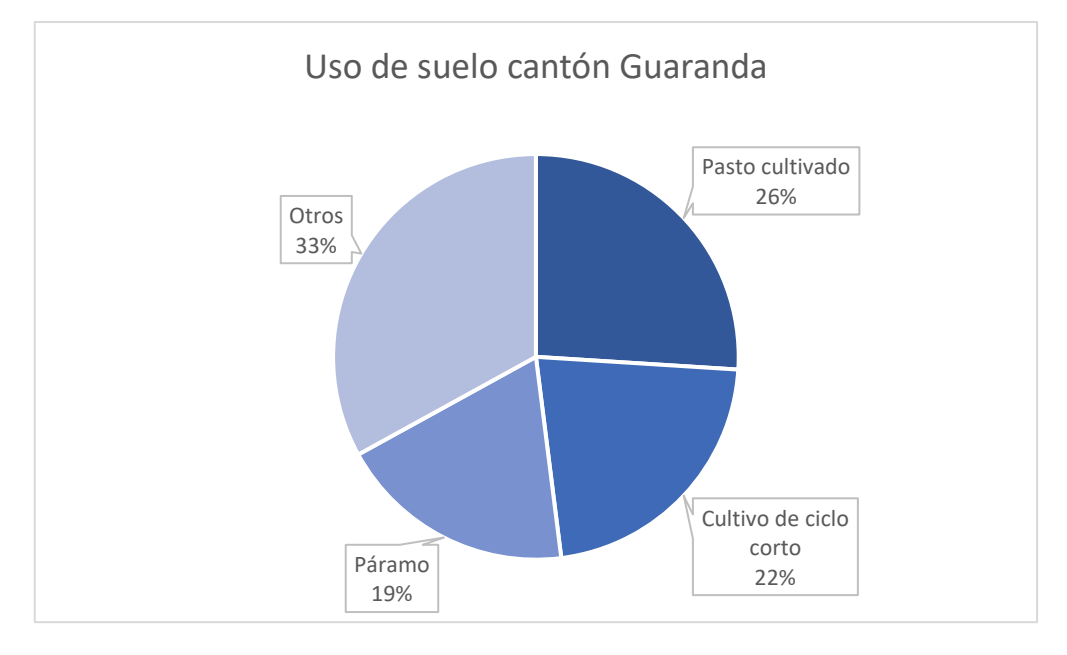

**Figura 4.4 Uso de suelo cantón Guaranda** Fuente especificada no válida.

## **4.6.2 MEDIO BIÓTICO**

## *4.6.2.1 Flora*

## *4.6.2.2 Diversidad de especies*

En la ciudad de Guaranda existen zonas cubiertas de matorrales y restos de bosques andinos, con especies que se deberían conservar. Las maderas nativas encontradas son el Árbol de Papel, Piquil y Pichana. Donde existen pajonales es normal encontrar arbustos de Romerillo, Chuquiraguas, Mortiño y Piquiles. (Guamán, M., & Samuel, T. ,2020).

## *4.6.2.3 Fauna*

#### *4.6.2.4 Diversidad y abundancia de especies*

Se tiene registro de 31 especies de aves autóctonas de las zonas andinas como: guarros, curiquingues y colibrí estrella. En las lagunas es posible encontrar ligles, sapos jambatos, gaviotas de páramo, zumbadores, entre otros. En ocasiones se puede observar conejos, zorrillos, roedores y venados de páramo. (Guamán, M., & Samuel, T. ,2020).

## **4.6.3 MEDIO SOCIOECONÓMICO**

## *4.6.3.1 Población actual y futura*

La ciudad de Guaranda cuenta con una población en el 2021 de 27702 habitantes, según la proyección realizada por los suscritos, se estima que para el 2036, la población ascenderá a 32922 habitantes. el crecimiento poblacional se muestra en la tabla 1.1.

#### **Tabla 4.1 Población servida de parroquias Veintimilla y Polibio Chávez en Guaranda. [Elaborado por Vera Hairo y González Adrian]**

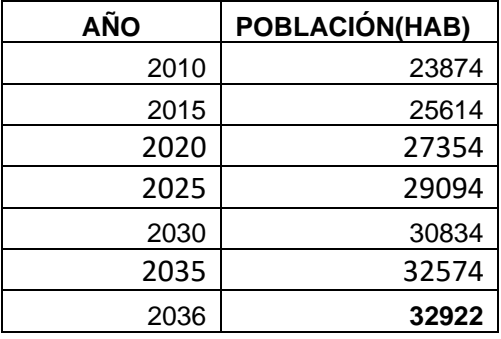

## *4.6.3.2 Población económicamente activa*

Según el INEC 2010, el cantón Guaranda cuenta con una población económicamente activa de entre los 18 a los 64 años de 38697 habitantes, ver figura 1.5.

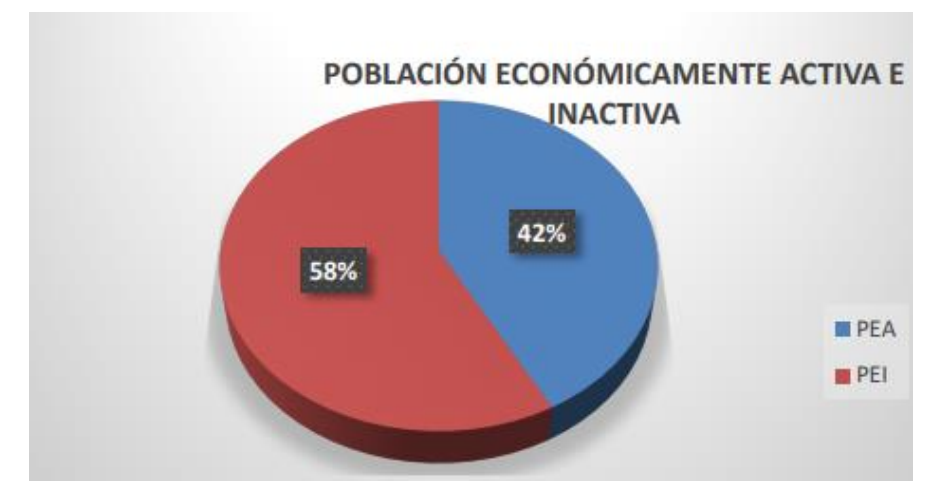

**Figura 4.5 Población económicamente activa de Guaranda. Fuente: Censo INEC, CPV-2010. Elaboración: Equipo Técnico PDOT-CG. 2020**

## **4.6.4 Actividades productivas**

## *4.6.4.1 Actividad agro-productiva*

La economía se mueve por la producción de maíz, papas, trigo, ganado bovino y caña de azúcar. En menor escala, pero no menos importante son: el plátano, las hortalizas, naranja, mandarina; además de la crianza de cerdos y aves. (Taco, C. T., Chacán, G. V., Orozco, V. R., Bravo, O. L., & Torres, W. F. ,2017)

## *4.6.4.2 Actividad Forestal*

Se realiza la explotación de Pino principalmente, sin un plan de remediación y de explotación amigable con los bosques. (Taco, C. T., Chacán, G. V., Orozco, V. R., Bravo, O. L., & Torres, W. F. ,2017)

## *4.6.4.3 Actividad de manufactura e industria.*

Las actividades de manufactura son realizadas en poca proporción y normalmente está enfocada a lo artesanal, entre ellas se tienen la producción de panela, queso y alcohol. (Taco, C. T., Chacán, G. V., Orozco, V. R., Bravo, O. L., & Torres, W. F. ,2017)

## **4.6.5 Servicios básicos**

## *4.6.5.1 Agua potable*

Las parroquias Urbanas del Cantón Guaranda se abastecen en un 85.15% de agua potable y un 14.85% de agua no tratada, ver figura 1.6.

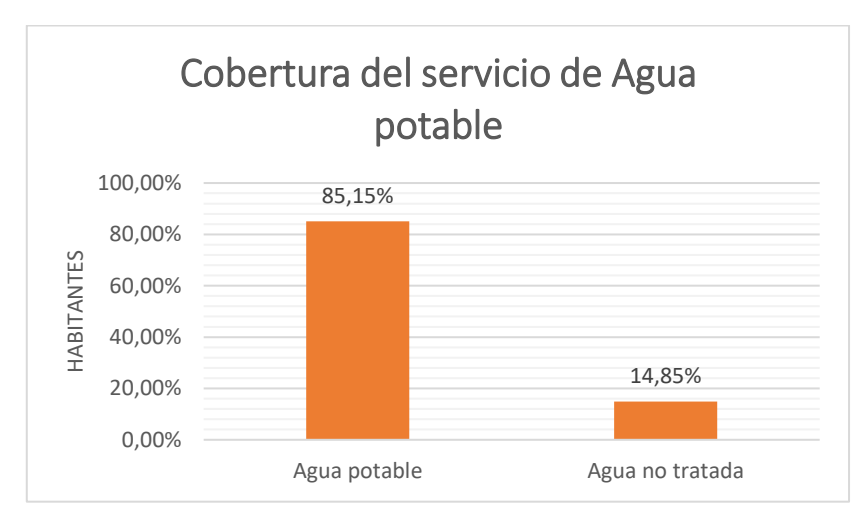

**Figura 4.6 Cobertura del servicio de Agua Potable. Fuente: EMAPA-G. [Elaborado por Vera Hairo y González Adrian]**

## *4.6.5.2 Alcantarillado*

Las parroquias Gabriel Veintimilla y Polibio Chávez tienen una cobertura del servicio de alcantarillado en un 75.1%, mientras que el 24.9% utiliza pozos sépticos, ver figura 1.7. (Lara Santamaría, A. D. P.,2009).

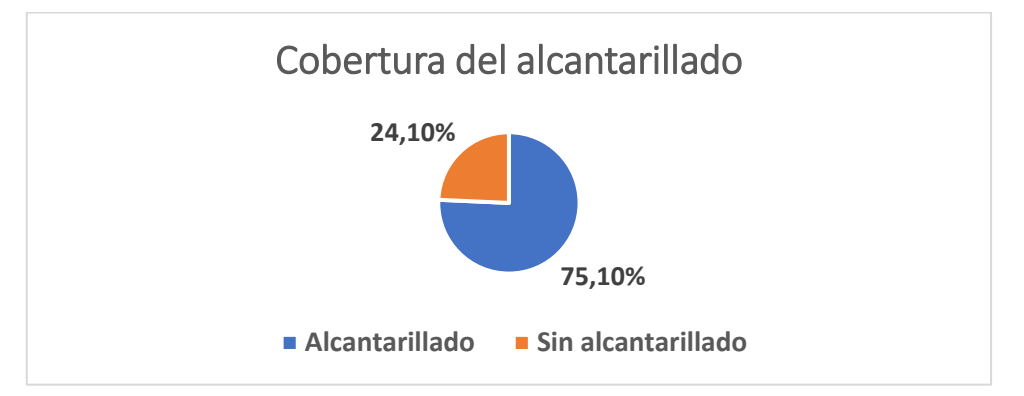

**Figura 4.7 Cobertura del servicio de alcantarillado. Fuente: EMAPA-G. [Elaborado por Vera Hairo y González Adrian]**

## **4.7 IMPACTOS IDENTIFICADOS**

La descripción y valoración de los impactos se presenta en el anexo A "Ficha ambiental". Se clasifican de acuerdo con las actividades que se ejecutan en el proyecto de la siguiente manera:

## **4.7.1 Etapas del proyecto:**

1. Diseño:

Etapa en la que se analiza la problemática, se determinan las herramientas disponibles y se proponen soluciones, se elaboran cálculos, planos entre otros documentos técnicos que certifiquen la vialidad y calidad de las soluciones propuestas. Esta etapa presenta impactos ambientales insignificantes.

2. Construcción:

Se llevan a cabo las actividades presentadas en la fase de diseño, esta etapa del proyecto es una de las que generan mayor impacto al ambiente, debido a que los procedimientos implican: Consumo de materiales, de energía, contaminación del suelo, del aire, etc. Por lo que es necesario ser minucioso identificando y valorando dichos impactos.

3. Operación y mantenimiento:

Un proyecto de saneamiento como este, está destinado a recolectar impurezas y contaminantes a lo largo de toda su vida útil. Además, para su funcionamiento son necesarios gastos energéticos que también generan impactos ambientales.

## **4.7.2 Actividades del proyecto.**

Previo al inicio de las labores de construcción de la obra civil se deben realizar trabajos preliminares, que generan impactos ambientales, los que son expuestos en la tabla 1.2:

| Limpieza y desbroce             | 1. Generación de residuos                 |  |  |  |
|---------------------------------|-------------------------------------------|--|--|--|
|                                 | 2. Contaminación acústica                 |  |  |  |
|                                 | 3. Emisión de polvo                       |  |  |  |
|                                 | 4. Emisión<br>efecto<br>de<br>gases<br>de |  |  |  |
|                                 | invernadero                               |  |  |  |
|                                 | 5. Remoción de vegetación                 |  |  |  |
| Instalación de campamento       | 1. Generación de residuos                 |  |  |  |
| de obra                         | 2. Salud y seguridad ocupacional          |  |  |  |
|                                 | 3. Mano de obra                           |  |  |  |
| Excavación<br>máquina<br>a<br>y | 1. Generación de residuos                 |  |  |  |
| desalojo de material.           | 2. Emisión de polvo                       |  |  |  |
|                                 | 3. Inestabilidad del suelo                |  |  |  |
|                                 | 4. Salud y seguridad ocupacional          |  |  |  |

**Tabla 4.2 Impactos generados durante las labores preliminares**

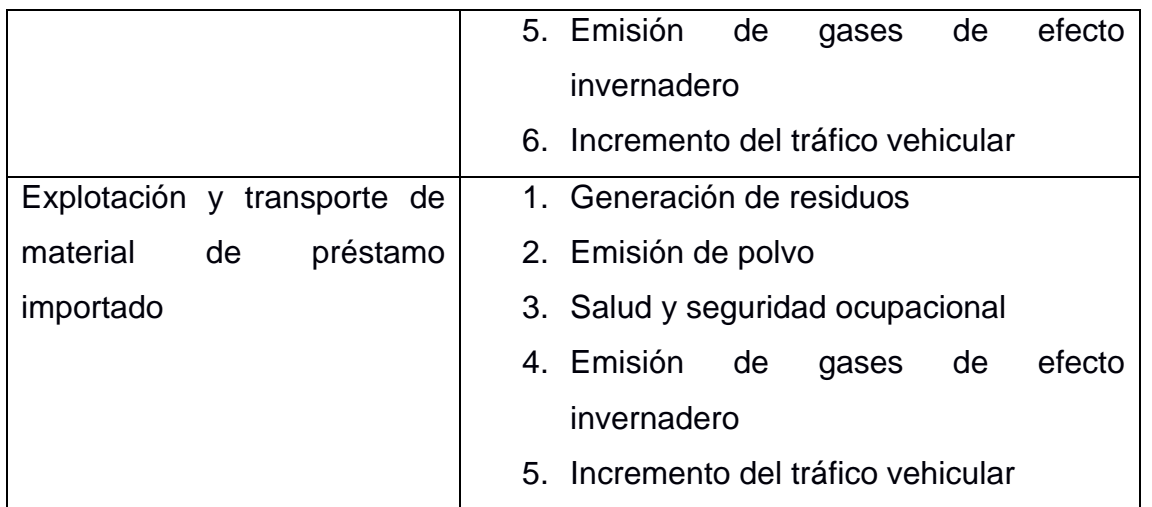

La construcción de este proyecto contiene dos frentes de trabajo: Interceptor y estación depuradora de aguas residuales.

En la fase de construcción del interceptor se identifican las siguientes actividades con sus respectivos impactos, ver tabla 1.3.

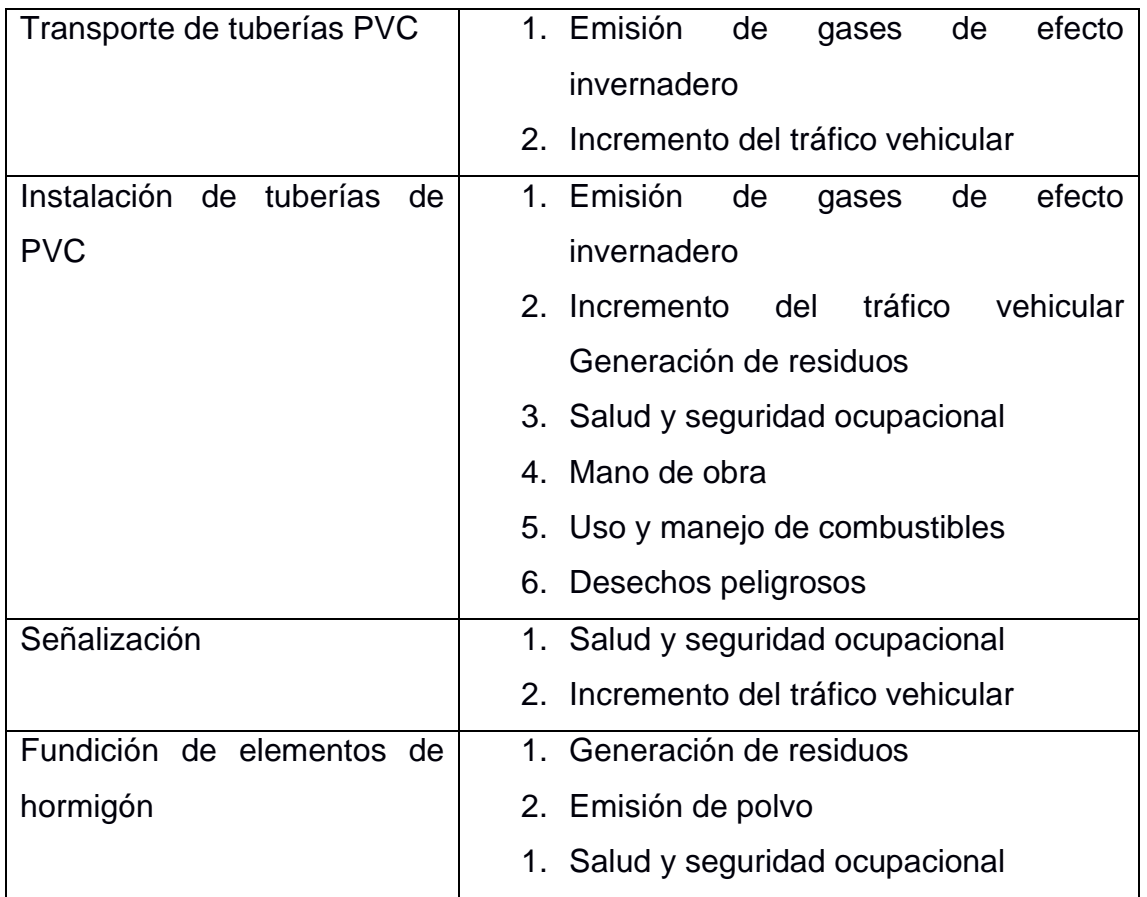

## **Tabla 4.3 Actividades e impactos en la fase de construcción del interceptor**

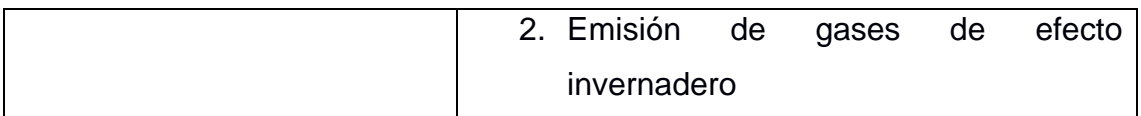

En la segunda fase, construcción de la estación depuradora de aguas residuales, las actividades y sus impactos, expuestos en la tabla 1.4:

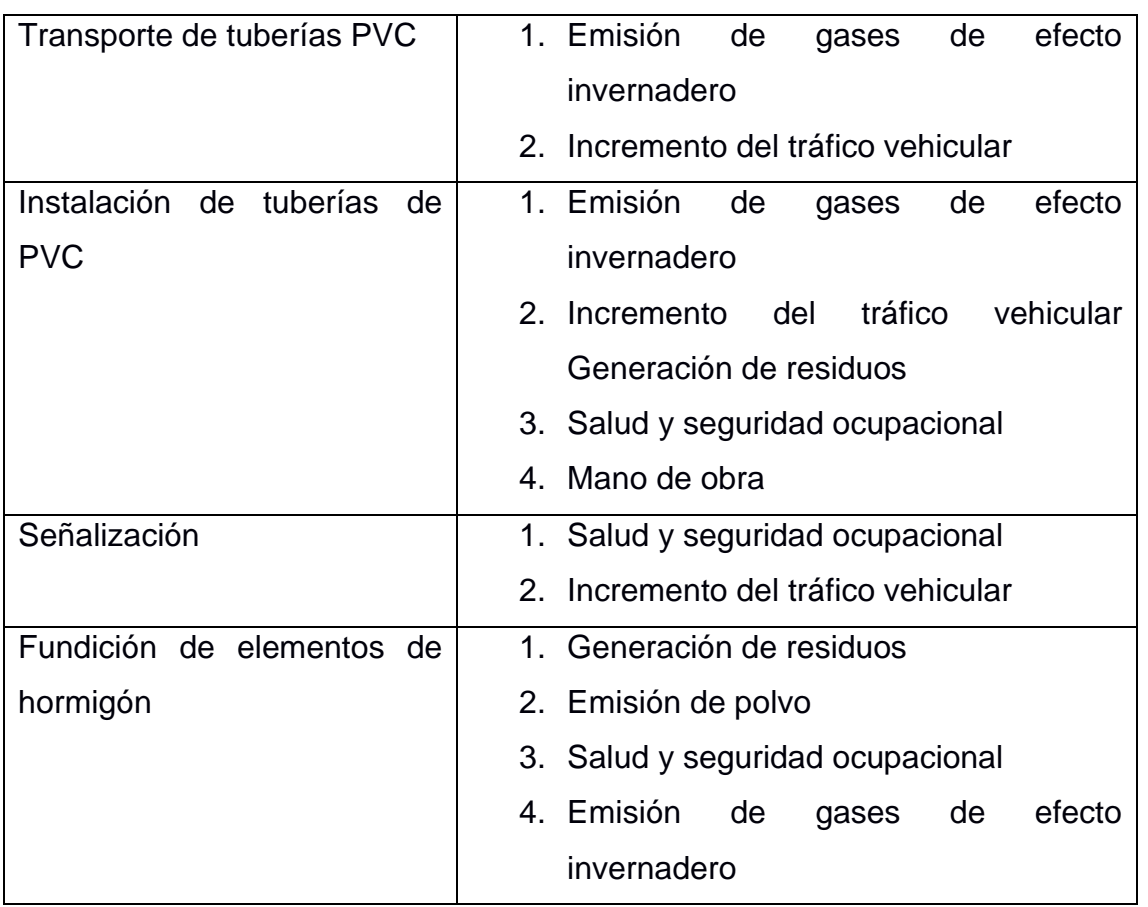

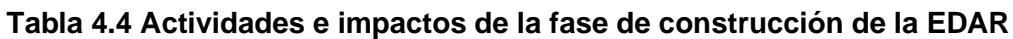

Finalmente se debe realizar la operación y mantenimiento –OPEX, del proyecto. En el caso de una estación de depuración de aguas residuales esta etapa es clave para el correcto funcionamiento de los reactores, formando parte de esta también la recolección, secado y disposición final de lodos.

A continuación, se presentan las actividades y los impactos generados en el OPEX, tabla 1.5.

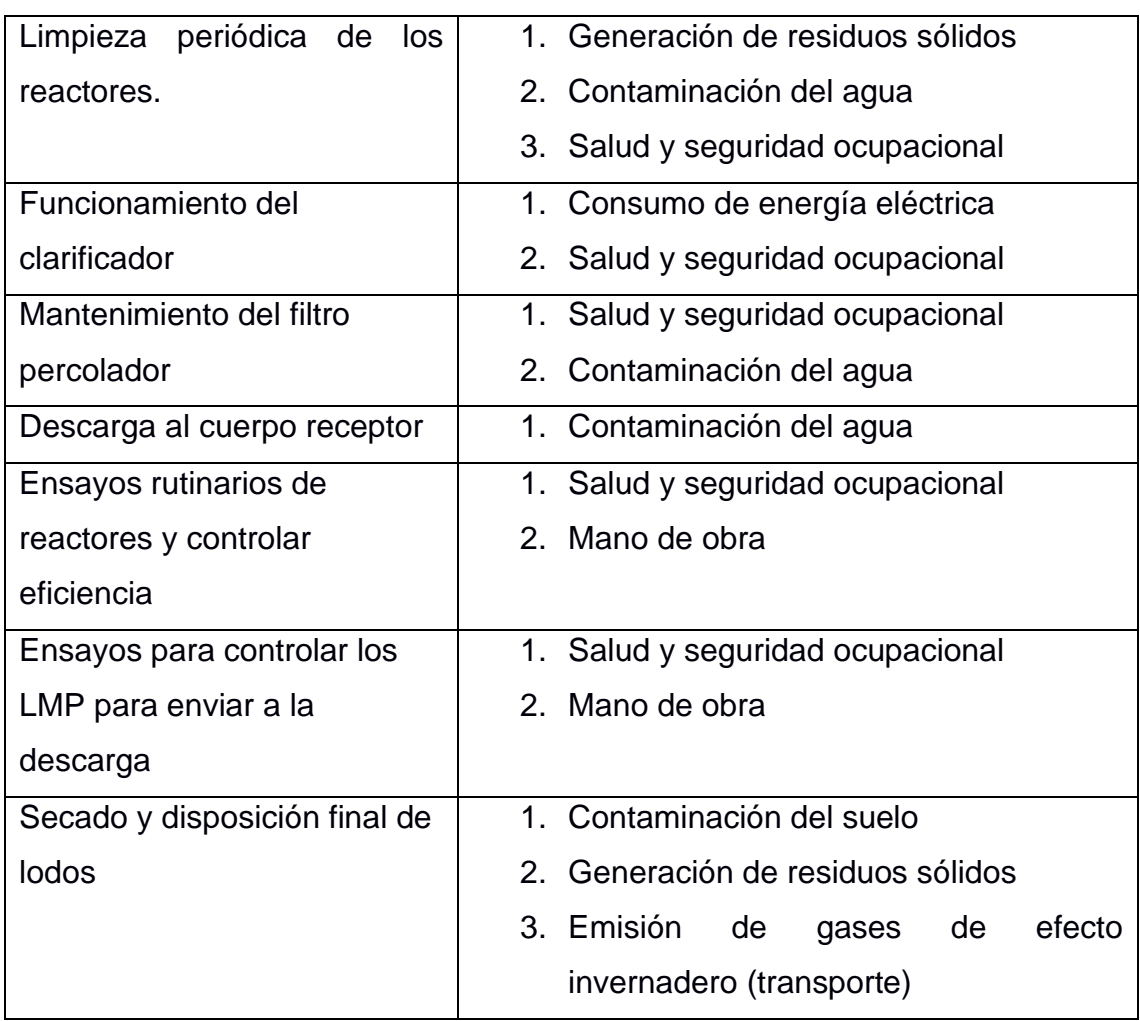

## **Tabla 4.5 Actividades e impactos de la operación y mantenimiento**

## **4.7.3 Valoración de los impactos ambientales**

Luego de identificar los impactos ambientales generados por las actividades directas o indirectas del proyecto se realiza una valoración, utilizando la metodología de criterios relevantes integrados (CRI) propuesta por (Buroz, 1994). La metodología CRI consiste en asignar un valor numérico a cada impacto, partiendo de una serie de indicadores que conforman el índice de valor de impacto ambiental (VIA). **Fuente especificada no válida.**.

En esta sección solo se valorarán los impactos ambientales negativos. Indicadores:

- Intensidad (I): Fuerza en la que se presenta un impacto.
- Extensión (E): Delimitación geográfica en la cual afecta un impacto.
- Duración (D): Tiempo de duración de la influencia de un impacto.

- Magnitud (M): Calificación preliminar del impacto obtenida mediante la siguiente ecuación:

$$
M = \pm [(I * W_I) + (E * W_E) + (D * W_D)]
$$

Donde:

 $W_I = 0.40$  $W_E = 0.40$ 

 $W_D = 0.20$ 

- Reversibilidad (RV): Capacidad del sistema de retomar las condiciones previas a la intervención.
- Riesgo (RG): Probabilidad de que el impacto ocurra.

Finalmente se calcula el índice de valor de impacto ambiental, empleando la siguiente ecuación:

$$
VIA = (RV^{Xr} * RG^{XG} * |M|^{Xm})
$$

Donde:

 $X_R = 0.22$  $X_G = 0.17$ 

 $X_m = 0.61$ 

El valor asignado a cada índice va a depender de la escala en la que se presente, ver tabla 1.6.

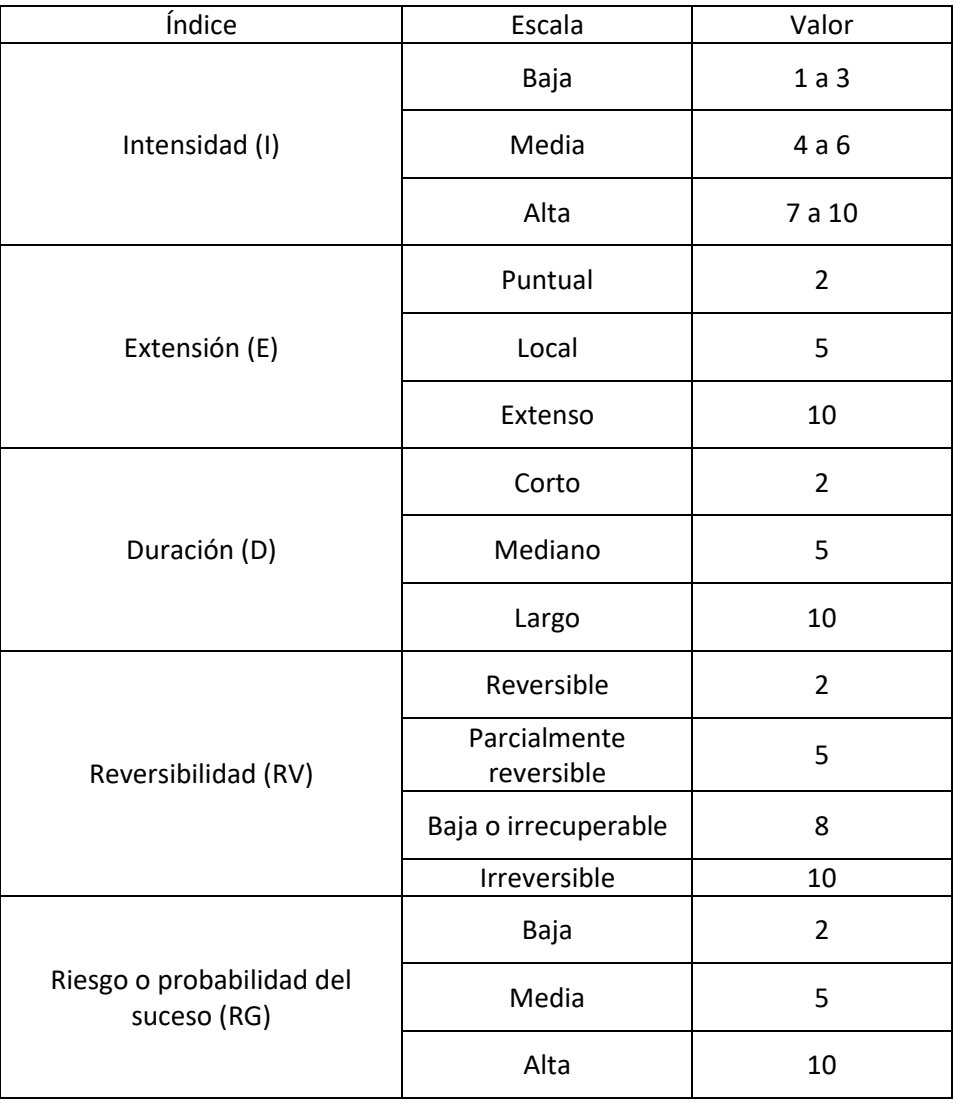

### **Tabla 4.6 Valor del impacto ambiental**

Se aplica la evaluación a cada indicador, para obtener los valores necesarios para el cálculo del VIA, obteniendo finalmente una calificación cualitativa de los impactos producidos por las actividades del proyecto, ver tabla 1.7.

**Tabla 4.7 Métrica cualitativa de los impactos**

| Rango  | <b>Influencia</b> |  |  |
|--------|-------------------|--|--|
| 0 a 3  | Baja              |  |  |
| 4 a 6  | Media             |  |  |
| 7 a 10 | Alta              |  |  |

Se presenta el resumen de la evaluación en la tabla 1.8 a continuación:

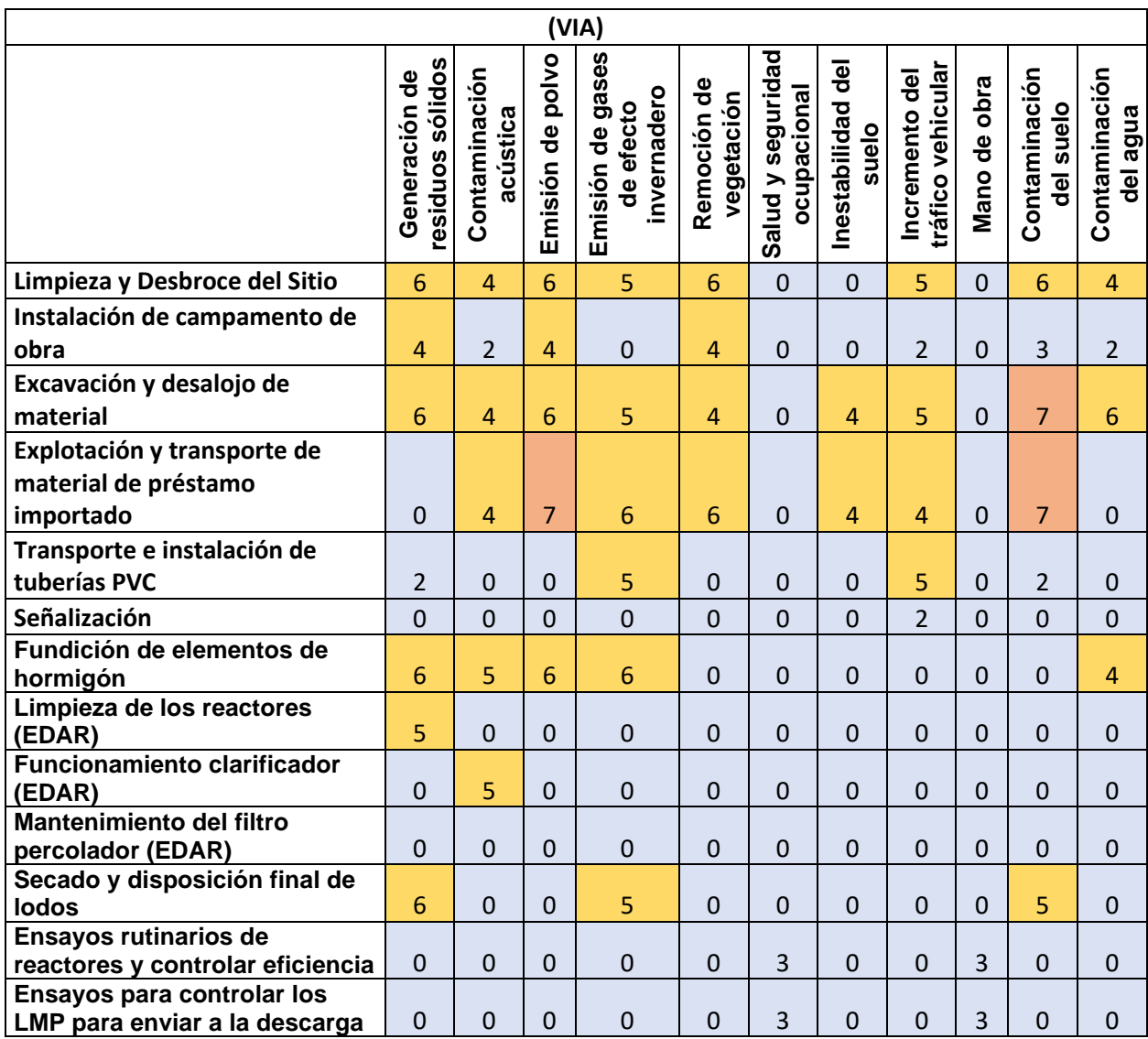

## **Tabla 4.8 Índice de valor de impacto ambiental**

## **4.8 CONCLUSIONES Y RECOMENDACIONES**

- 1. Se identificaron los aspectos ambientales que serán afectados por la ejecución del proyecto mediante el análisis de los medios físicos, bióticos y socioeconómico, identificando que en cada uno de ellos existirá impactos en pequeñas proporciones.
- 2. Se creó un plan de manejo ambiental, mediante la propuesta de medidas de contención, prevención y mitigación, seguridad ocupacional y socialización con la comunidad, para la disminución del impacto de las áreas identificadas que podrían verse afectadas.
- 3. Se realizó la valorización del plan de manejo ambiental, el análisis del costo de la remediación ambiental para la obtención de un presupuesto referencial el cual

tiene un costo USD30,080.00 para la etapa de construcción y de USD25,300.00 para la etapa de operación y mantenimiento aproximadamente. Con una duración de 12 meses para construcción y de 4 años para operación y mantenimiento.

- 4. Se determinó mediante la consulta del SUIA, que es necesario obtener un certificado ambiental.
- 5. Es recomendable, para el inicio y buena ejecución de la obra, que el promotor tramite la obtención de un certificado ambiental, y así cumplir cada una de las regulaciones emitidas por el Gobierno del Ecuador; evitando sanciones legales futuras.

# **CAPÍTULO 5**

# **5. PRESUPUESTO**

## **5.1 Descripción de rubros**

## **5.1.1 Costos directos**

Esta sección se enlistan todos los rubros generados de forma directa por la construcción de la obra.

## **LABORES PRELIMINARES**

1. Desbroce y limpieza

Consiste en realizar la limpieza y retiro de vegetación de la zona de construcción del interceptor y de la PDAR, incluyendo los caminos de acceso y zonas para los campamentos.

2. Trazado y nivelación

Se establecen las coordenadas, cotas y trayectoria de las tuberías, pozos y reactores, incluyendo los existentes.

3. Remoción de carpeta de Hormigón asfáltico.

Se retira las capas de asfalto existente sobre zonas pavimentadas previo a los trabajos de excavación para la instalación de las tuberías.

4. Excavación a máquina profundidades menores a 3m.

Consiste en las excavaciones para la instalación de tuberías del interceptor hasta las profundidades especificadas en él diseño, para la construcción de las cámaras de derivación y para la construcción de los reactores especificados en el diseño, incluye entibado

5. Desalojo de material con volqueta hasta 5 Km

Todo el volumen de te tierra excavado, escombros de hormigón y desechos generados serán desalojados paulatinamente según sea necesario, hasta el relleno sanitario ubicado en la parroquia Julio Moreno.

## **CONSTRUCCIÓN DE ELEMENTOS DE HORMIGÓN ARMADO**

6. Hormigón simple 100Kg/cm<sup>2</sup> para replantillo.

Previo a la construcción de cualquier elemento de hormigón armado, se debe fundir un replantillo en la superficie de construcción, para evitar el contacto directo con el suelo.

7. Hormigón simple 280 kg/cm<sup>2</sup> para losa de cimentación (incluye encofrado).

Este rubro considera la construcción de las losas de las cámaras, tanques y reactores a construir, incluye encofrado.

8. Hormigón simple 280 kg/cm<sup>2</sup> para muros (incluye encofrado).

Este rubro considera la construcción de los muros de las cámaras, tanques y reactores a construir, incluye encofrado.

9. Hormigón Ciclópeo

Este rubro se emplea en las cámaras de derivación para resistir el impacto del agua evitando el desgaste del vertedero.

10. Suministro e instalación de acero estructural Fy=4200kg/cm<sup>2</sup>.

Este rubro contempla la adquisición del acero estructural, el amarrado de la armadura y la instalación.

11. Enlucido interior con mortero impermeabilizante 1:3, e 2cm.

Para las cámaras y los reactores diseñados para contener agua, es necesario realizar una impermeabilización con mortero.

## **TUBERÍAS, POZOS Y ACCESORIOS**

12. Excavación a máquina profundidades mayores a 3m.

Consiste en las excavaciones para la instalación de tuberías y pozos del interceptor, hasta profundidades mayores a 3 metros, incluye entibado.

13. Suministro e instalación de tuberías de  $\emptyset$ =2in.

En este rubro se considera el valor de compra de las tuberías, la transportación al sitio y la instalación.

14. Suministro e instalación de tuberías de Ø=3in.

En este rubro se considera el valor de compra de las tuberías, la transportación al sitio y la instalación.

15. Suministro e instalación de tuberías de Ø=110mm.

En este rubro se considera el valor de compra de las tuberías, la transportación al sitio y la instalación.

16. Suministro e instalación de tuberías de Ø=200mm.

En este rubro se considera el valor de compra de las tuberías, la transportación al sitio y la instalación.

17. Suministro e instalación de tuberías de Ø=400mm.

En este rubro se considera el valor de compra de las tuberías, la transportación al sitio y la instalación.

18. Suministro e instalación de tuberías de Ø=600mm.

En este rubro se considera el valor de compra de las tuberías, la transportación al sitio y la instalación.

19. Suministro e instalación de tuberías Ø=800 mm

En este rubro se considera el valor de compra de las tuberías, la transportación al sitio y la instalación.

20. Suministro e instalación de tuberías Ø=1000 mm

En este rubro se considera el valor de compra de las tuberías, la transportación al sitio y la instalación.

114

## 21. Base clase 1 para mejoramiento base de tubería

De ser necesario (al existir suelo de mala calidad en el fondo de la zanja), se deberá mejorar el suelo para evitar hundimientos o deformaciones de la tubería.

## 22. Cama de arena para e=10 cm

Consiste en la deposición de una capa de arena para amortiguar el contacto de la tubería con el suelo de fondo.

## 23. Relleno compactado con material existente

El suelo existente en el sitio es en su mayoría de origen volcánico y de composición mixta, entre arenosos y arcillosos por lo que se permite usar el mismo suelo excavado para rellenar las zanjas pero que aun siendo compactado en capas de 50 cm seguirá existiendo material sobrante debido al factor de esponjamiento que incrementa su volumen con un fator de 1,26.

24. Relleno compactado mecánicamente. (Material de mejoramiento)

Los últimos 30 cm antes de llegar a la rasante se deberán rellenar con un material de mejor calidad para soportar las cargas vehiculares existentes o futuras

## 25. Tapas hormigón acero fundido Ø 600 mm

Estas tapas se instalarán a nivel de terreno sobre cada pozo o cámara de inspección, su tamaño permite el ingreso de personal para el mantenimiento del pozo y tubería.

26. Relleno compactado para losa de cámara de derivación.

Por tener una mayor dimensión que los pozos convencionales y recibir una mayor carga hidráulica, se deberá mejorar el suelo sobre el cual se asentará, con material de alta calidad y resistencia.

## 27. Pozos de inspección Ø1200 mm

Estos pozos deben ubicarse en cada cambio de pendiente, dirección o diámetro de tubería. La cota de fondo debe alcanzar la indicada en el diseño para conectar las tuberías y la cota superior corresponde a la de terreno para facilitar el acceso al mismo.

28. Suministro e instalación de material filtrante plástico, configuración roseta.

Este rubro comprende la compra del medio filtrante, la transportación al sitio y la instalación en los filtros.

29. Suministro e instalación de codo 90° PVC reductor de Ø=3in a  $\varnothing$ =2in.

Este rubro comprende la compra del accesorio, la transportación al sitio y la instalación.

30. Suministro e instalación de TEE PVC reductor Ø=3in a Ø=2in

Este rubro comprende la compra del accesorio, la transportación al sitio y la instalación.

31. Suministro e instalación de TEE PVC Ø=3in

Este rubro comprende la compra del accesorio, la transportación al sitio y la instalación.

32. Suministro e instalación de codo 90° PVC Ø=110mm

Este rubro comprende la compra del accesorio, la transportación al sitio y la instalación.

33. Suministro e instalación de compuertas tipo guillotina.

Las compuertas tipo guillotina se emplearán en los canales de ingreso a la planta y en los canales de evacuación de lodos.

34. Suministro e instalación de reja de acero inox 5mm

Este rubro comprende la compra de las barras de acero inoxidable de los diámetros correspondientes, la fabricación de las rejas a medida, la transportación al sitio y la instalación.

35. Suministro e instalación de reja de acero inox 10mm

Este rubro comprende la compra de las barras de acero inoxidable de los diámetros correspondientes, la fabricación de las rejas a medida, la transportación al sitio y la instalación.

## **VARIOS**

## 36. Letreros

Se colocarán en cada sitio del proyecto en donde se estén realizando trabajos o existan zonas que deben ser transitadas con cuidado, estos letreros son de nombre de la obra, señales de tránsito, desechos peligrosos, obreros trabajando, conos y mayas para cercar el área de trabajo, etc.

## 37. Chaleco reflectivo

Equipo de protección personal indispensable en todo el personal dentro del área de la obra.

## 38. Guantes de nitrilo

Equipo de protección personal indispensable en los obreros dentro del área de la obra.

## 39. Casco

Equipo de protección personal indispensable en todo el personal dentro del área de la obra.

## 40. Limpieza y desalojo

Se deberán recoger todos los desperdicios, materiales y residuos generados en la ejecución del proyecto

## **5.1.2 Costos indirectos**

Aquí se enlistas los costos administrativos y operativos, necesarios para que la ejecución de la obra se lleve de forma organizada y según la norma.

## **GASTOS ADMINISTRATIVOS**

41. Gerente del proyecto

Encargado de la administración del personal y compra y suministros de insumos

42. Secretario

Asistente administrativo del gerente y contador

43. Contador

Encargado de llevar la contabilidad, pagos y del financiamiento del proyecto.

44. Conserjes

Personal encargado de la limpieza de las oficinas portátiles, letrinas portátiles y bodega.

45. Guardia

Este rubro considera la subcontratación de una empresa de seguridad privada, que disponga de personal de guardianía en obra, las 24 horas del día.

46. Bodeguero

Se dispone de un encargado de la administración de las herramientas de la bodega, encargado de llevar el registro constante de las herramientas empleadas.

47. Residente de obra

El contratista debe disponer un profesional, con experiencia necesaria para ser el encargado y dirigente de las labores de construcción, según dicta la normativa.

## **GASTOS OPERATIVOS**

48. Conteiner de campo.

Este rubro incluye el alquiler de container para oficina, bodegas y baños portátiles

49. Suministros de oficina

Se considera el alquiler completo de los insumos necesarios para oficina

50. Servicios básicos

Se consideran los servicios necesarios para el uso de las oficinas y letrinas, además de agua para el consumo humano, energía eléctrica, telefonía e internet

51. Estación de desinfección.

Se implementan artículos para la desinfección del personal al ingresar a la obra

## **5.2 Estructura de desglose de trabajo**

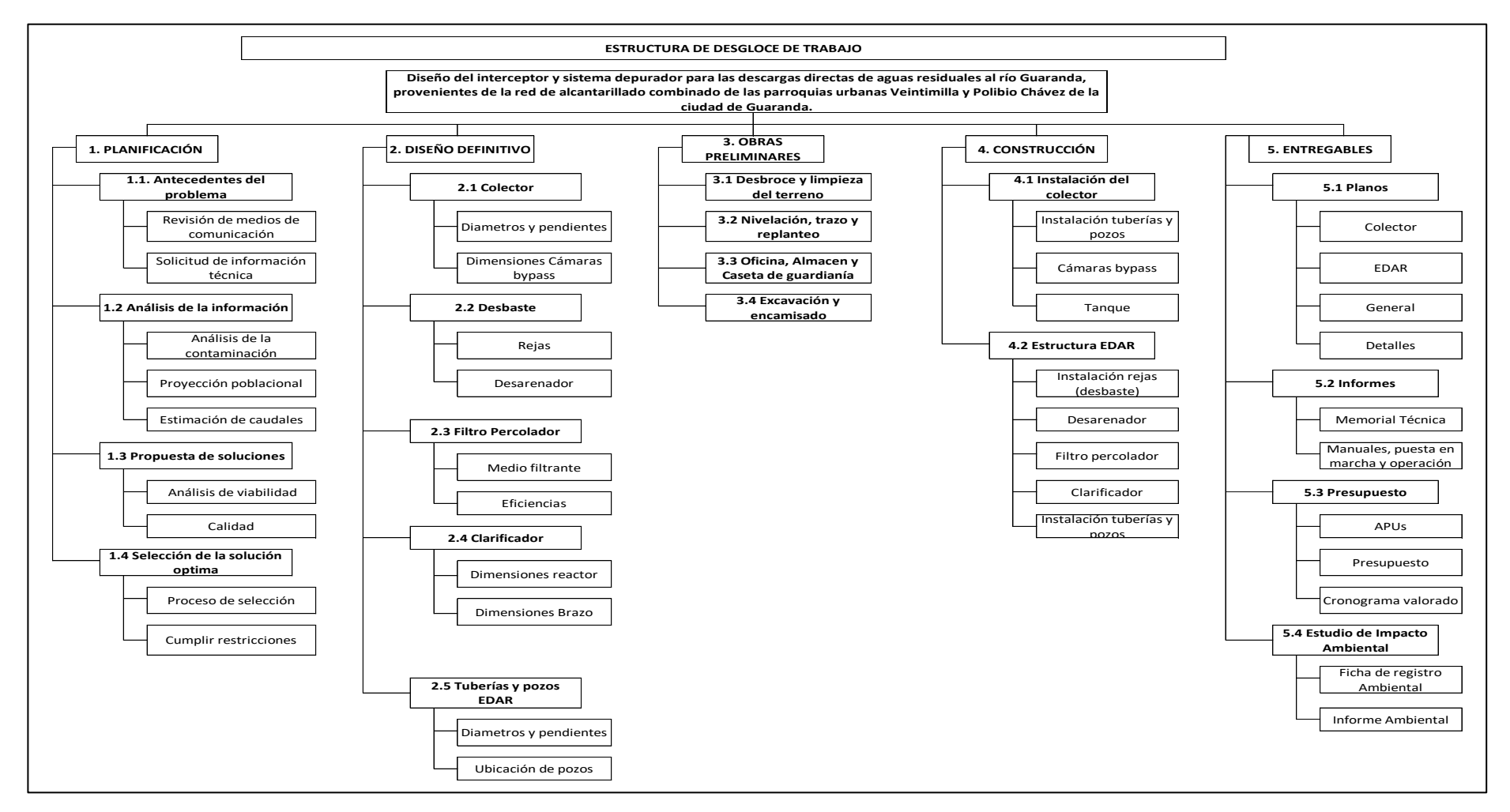

**Figura 5.1 Estructura de desglose de trabajo. [Elaborado por Vera Hairo y González Adrian]**

## **5.3 Presupuestos de obra**

Los APUS del interceptor y de la planta depuradora se presentan en el Anexo D y Anexo E respectivamente.

Los rubros y cantidades de obra se presentan de igual manera divididos en 2 fases correspondientes a la del interceptor y la PDAR respectivamente, en las tablas 5.1 y 5.2:

# **Tabla 5.1Presupuesto construcción del interceptor de Guaranda. [Elaborado por Vera Hairo y González Adrian]**

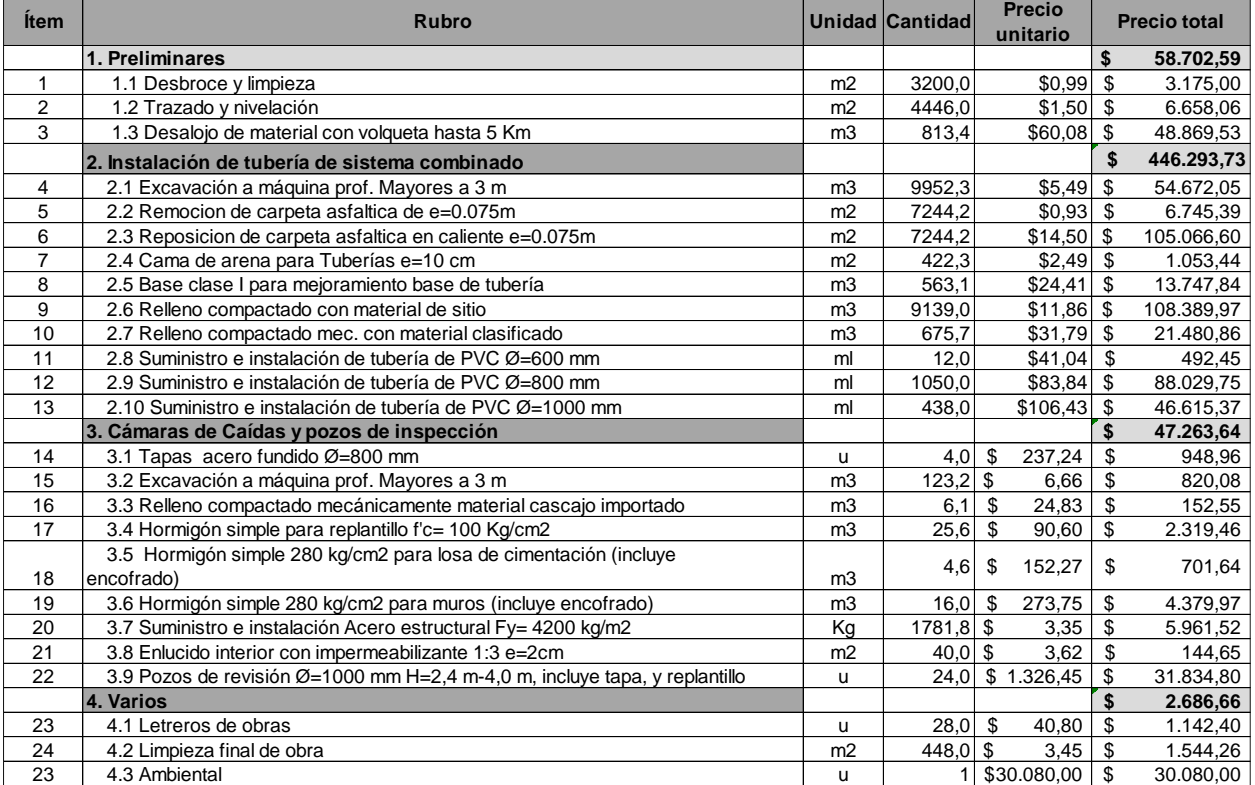

# **Tabla 5.2 Presupuesto construcción PDAR Guaranda. [Elaborado por Vera Hairo y González Adrian]**

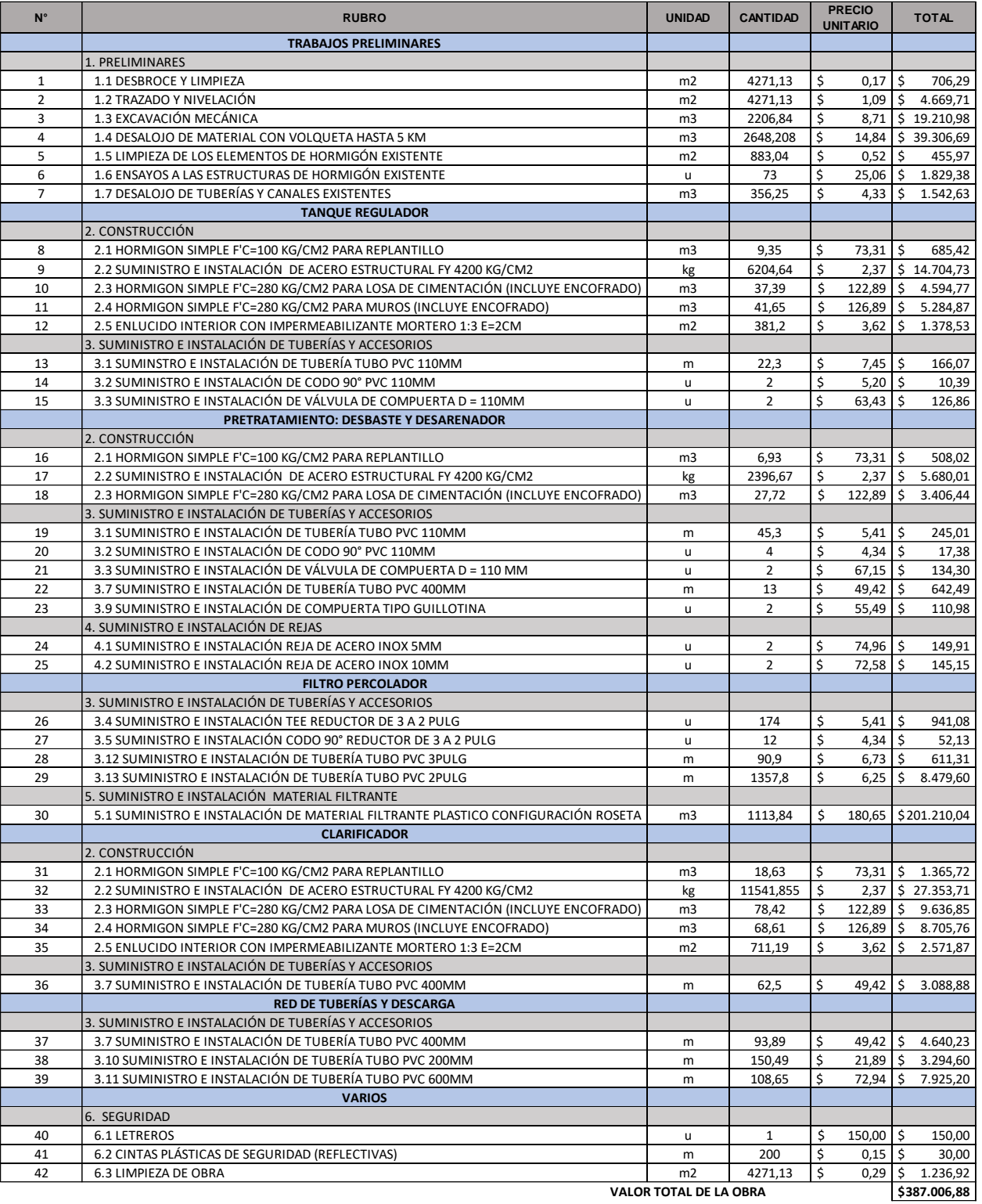

## **5.3.1 Presupuesto para la reconstrucción de los reactores existentes**

Adicionalmente, se consideró el posible escenario en el cual, luego de los ensayos de hormigón no destructivo, realizados a los reactores existentes en la PDAR, el resultado sea que el hormigón esté en mal estado y no puedan ser reutilizados, para esto se elaboró un presupuesto considerando los costos adicionales que tendría la construcción de los reactores necesarios para la construcción de la PDAR, ver tabla 5.3.

# **Tabla 5.3 Costos adicionales para la construcción de la PDAR sin reutilizar los reactores existentes. [Elaborado por Vera Hairo y González Adrian]**

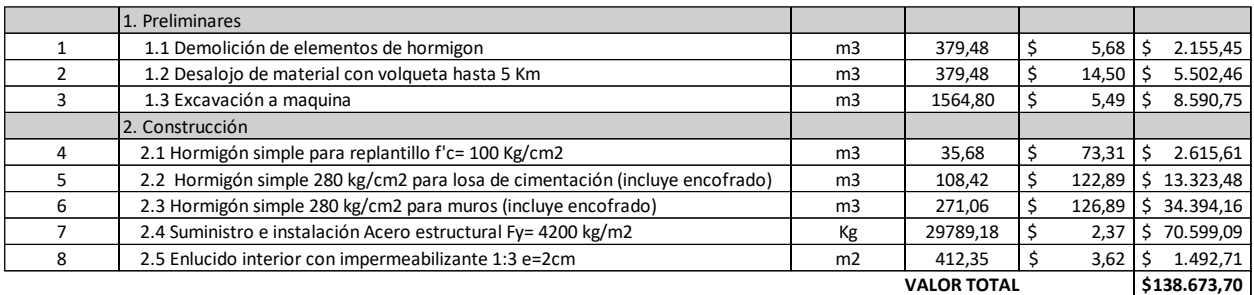

## **5.3.2 Presupuesto costos indirectos**

Para la ejecución de la obra es necesario considerar los costos indirectos que se generan, los cuales son: Gastos administrativos, gastos operativos, utilidad, financiamiento e imprevistos.

Los cuales fueron considerados para la duración de la obra.

En las tablas 5.4,5.5 y 5.6, se muestran los costos indirectos considerados en el presupuesto de la PDAR.

| <b>Gastos administrativos</b> |               |            |            |                    |              |  |  |  |
|-------------------------------|---------------|------------|------------|--------------------|--------------|--|--|--|
| <b>ITEM</b>                   | Costo/mensual | Mes 1      | Mes 2      | Mes 3 (una semana) | <b>Total</b> |  |  |  |
| Gerentes                      | \$1.000,00    | \$1,000,00 | \$1.000,00 | \$250,00           | \$2.250,00   |  |  |  |
| <b>Secretarias</b>            | \$500,00      | \$500,00   | \$500,00   | \$125,00           | \$1.125,00   |  |  |  |
| Contador                      | \$500,00      | \$500,00   | \$500,00   | \$125,00           | \$1.125,00   |  |  |  |
| Conserjes                     | \$400,00      | \$400,00   | \$400,00   | \$100,00           | \$900,00     |  |  |  |
| <b>Total</b>                  | \$2.400,00    |            |            |                    | \$5.400,00   |  |  |  |

**Tabla 5.4 Gastos administrativos PDAR**

## **Tabla 5.5 Gastos operativos PDAR**

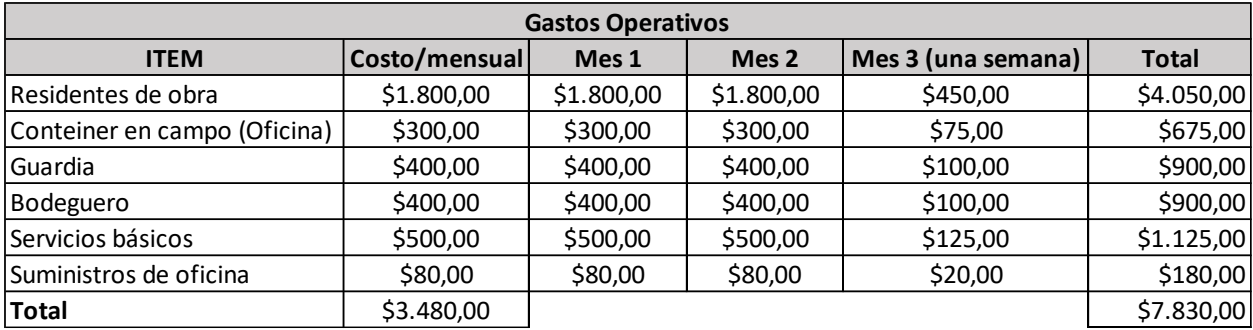

### **Tabla 5.6 Total costos indirectos PDAR**

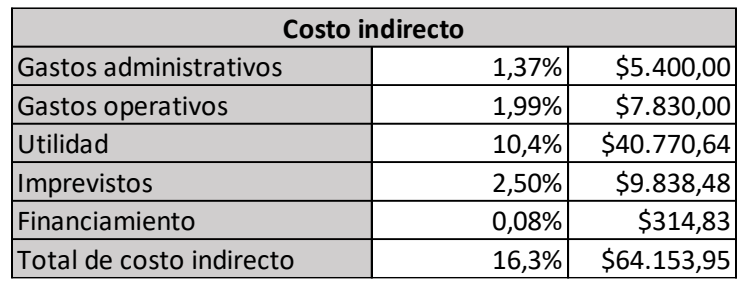

De igual manera, en las tablas 5.7,5.8 y 5.9, es muestran los costos indirectos considerados en el presupuesto del interceptor.

## **Tabla 5.7 Gastos administrativos Interceptor**

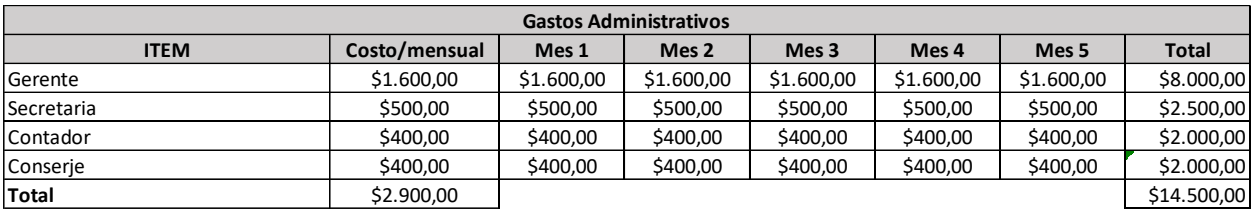

#### **Tabla 5.8 Gastos operativos PDAR**

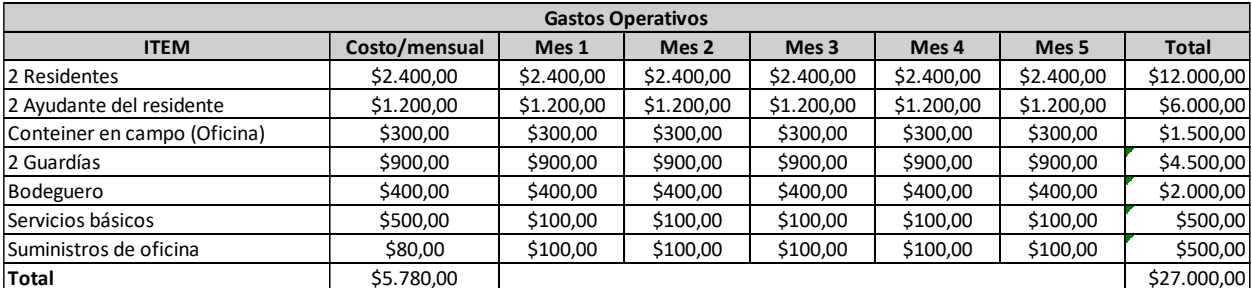

### **Tabla 5.9 Total costos indirectos Interceptor**

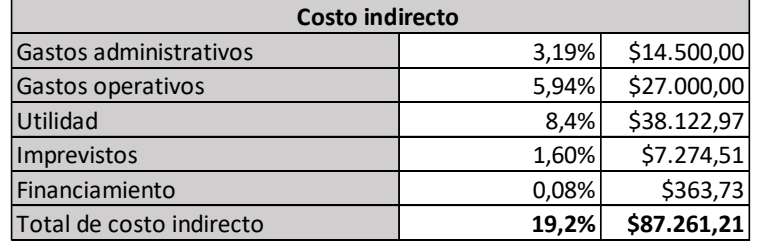

# **5.4 Valoración integral del costo del proyecto incluyendo las medidas de prevención y mitigación del impacto ambiental**

El presupuesto se encuentra dividido en dos, Interceptor y PDAR con costos directos de USD554,946.61 y de USD387,006.88 para cada fase, respectivamente.

Y un presupuesto de USD30,080.00 para las medidas de prevención y mitigación del impacto ambiental.

Dando un total del proyecto en costos directos de USD972.033,49.

Finalmente se suman los costos indirectos de cada frente de trabajo, dando un total de la obra de USD1.123.448,65.

Sin embarco en el supuesto caso de que los reactores existentes no puedan ser reutilizados, este costo total de la obra ascendería hasta USD1.262.122,35.

Los presupuestos detallados se presentan en el Anexo A ficha de impacto ambiental, Anexo D y Anexo E para el interceptor y la PDAR respectivamente.

## **5.5 Cronograma valorado**

Una vez realizado el cronograma cumpliendo con los rendimientos y cantidades de cada rubro se obtiene finalmente:

Para la fase de la construcción del interceptor que recolecte las descargas dispersas se estima una duración de 18 semanas.

Para la fase de construcción de la PDAR se calcula una duración de 9 semanas.

Los detalles de cada cronograma se encuentran en el Anexo D y Anexo E respectivamente.

# **CAPÍTULO 6**

# **6. CONCLUSIONES Y RECOMENDACIONES**

## **Conclusiones**

- 1. Para la proyección de la población servida se analizaron los censos realizados por el INEC, se tabuló la población de la zona urbana y de la zona rural, considerando el cambio de conformación que tuvieron a partir del censo del año 2010, obteniendo así, para dentro de 15 años una población de diseño de 32922 habitantes.
- 2. Se analizó la información proporcionada por la EMAPA-G. En el componente topográfico se describen las cotas a las que se encuentran las descargas de aguas residuales, con las que se elaboró el diseño del interceptor que funciona netamente a gravedad, evitando gastos de bombeo.
- 3. Los resultados de los ensayos de laboratorio y la relación entre la DQO y la DBO5, mayor a 5, indican que las aguas residuales domésticas están contaminadas con aguas residuales industriales.
- 4. Se propuso 4 alternativas con soluciones viables para el problema, considerando los sistemas existentes, restricciones y factores favorables, que consideró los requerimientos y componentes técnicos del diseño de plantas depuradoras.
- 5. Se seleccionó la alternativa A 1-2 que consistía en diseñar un interceptor y una planta depuradora de aguas residuales que cuenta con dos líneas de tratamiento. Cada línea está conformada por: el pretratamiento que consiste en desbaste y desarenador, una serie de 3 filtros percoladores y un clarificador. Se utilizó las instalaciones de la planta existente en un 95% (se propuso retirar el medio filtrante existente porque el tamaño granular es inadecuado para aguas residuales domésticas).
- 6. Se diseñó el interceptor que recoge el agua residual y un porcentaje del agua lluvia (aguas de lavado) recolectada por la red de alcantarillado combinado de la zona servida, hacia la PDAR. El sistema consta de 1.48 km de tuberías de PVC,

28 pozos de inspección y 4 de cámaras de derivación construidas en hormigón armado.

- 7. El sistema depurador logra disminuir la cantidad de contaminantes presentes en el agua residual en un 79%, descargando el efluente depurado al cuerpo receptor, con un valor de 64 mg/L de DBO<sub>5</sub>, cumpliendo con los límites de descarga a un cuerpo de agua dulce, expuestos en la tabla 9 del texto unificado de legislación secundaria de medio ambiente (TULSMA).
- 8. Se elaboró la memoria técnica, análisis ambiental, planos, especificaciones técnicas, presupuesto referencial y manuales de operación y mantenimiento. El presupuesto referencial, incluyendo los planes de manejo ambiental alcanza un valor total de USD 1'148.748,65, lo cual significa, para una población de diseño de 32922 habitantes, un costo de USD 34.89/habitante, el cual es bajo, pero se debe considerar que se trata solo del interceptor y sistema depurador, no incluye redes secundarias, ni terciarias ni domiciliaras.

#### **Recomendaciones**

- 1. Considerando los ensayos de caracterización de las descargas de aguas residuales, realizados el 20 de julio del 2021 por la EMAPA-G, se recomienda realizar una investigación seria y profunda con el fin de identificar y regular los establecimientos sujetos de la contaminación industrial presente en las aguas residuales de la red de alcantarillado combinado. Esto es súper importante para que la eficiencia del sistema depurador se mantenga, a pesar de que el sistema propuesto son filtros percoladores, que son capaces de aceptar estas altas cargas contaminantes.
- 2. Considerando los ensayos de caracterización del agua del río Guaranda realizado aguas arriba de la zona servida (sector Castillo Bajo), realizados el 8 de julio del 2021 por la EMAPA-G, se recomienda investigar posibles descargas aguas arriba y solicitar a los municipios vecinos se realice las mismas gestiones en su jurisdicción, disminuyendo así los niveles de contaminación presentes en el río y evitando afectaciones en la salud de la población aguas abajo.
- 3. Se recomienda realizar ensayos de tipo no destructivo (esclerometría o ultrasonido) a las estructuras de hormigón existentes, previo a la implementación de los procesos de la PDAR, para comprobar su resistencia y estabilidad.
- 4. Para comparar la precisión de los caudales estimados en este proyecto, se recomienda verificar los caudales de las descargas realizando al menos 10 campañas de medición horaria durante las 24 horas del día, como se especifica en la norma CPE-INEN 5 parte 9.1 punto 4.3.5. Esto es fundamental para la gestión, operación y mantenimiento del sistema, permite determinar que la eficiencia de las estructuras corresponde a lo estipulado en el diseño.
- 5. Se recomienda diseñar un plan para la implementación de una red de alcantarillado separativo nueva en la ciudad, por fases, a medida que se realizan reparaciones en la red que actualmente es unitaria. Aprovechando las labores de reparación.
- 6. Para facilitar el OPEX del tanque de regulación, se recomienda darle una pendiente en el fondo del tanque, que haga más eficiente la salida de lodos.
- 7. Antes de poner en funcionamiento la PDAR, es necesario realizar las fases de arranque, puesta en marcha y calibración, para que el sistema funcione de manera eficiente y se puedan estimar las frecuencias de limpieza, monitoreo, mantenimientos preventivos, mantenimientos correctivos. Se recomienda revisar los manuales de operación y mantenimiento -OPEX respectivos, para su correcto funcionamiento.
- 8. Se debe recordar que el manual de OPEX es un documento dinámico y debe ser ajustado de forma permanente hasta lograr el equilibrio y obtener las eficiencias del diseño planteado.
- 9. Se recomienda realizar el respectivo análisis geotécnico previo a la excavación de zanjas para la instalación de tuberías, pozos y cámaras. Ese análisis no formó parte del alcance de este estudio.

### **7. BIBLIOGRAFÍA**

- AQUA España. (2020). *Guía Técnica para la gestión de las aguas residuales urbanas en pequeños núcleos mediante depuradoras compactas prefabricadas.* Madrid.
- Aula Fácil. (s.f.). *Aula Fácil*. Obtenido de Línea de fangos EDAR: https://www.aulafacil.com/cursos/medio-ambiente/gestion-de-aguas-ycontrol-de-vertidos/linea-de-fangos-edar-l11059

Belzona Inc. (2010). *Tratamiento de aguas residuales.*

- Cadagua. (4 de Septiempre de 2015). *Aguas residualesinfo*. Obtenido de https://www.aguasresiduales.info/revista/blog/tipos-de-pozos-para-redesde-saneamiento-y-drenaje-urbano
- Centro latinoamericano de demografía. (1984). *Métodos para proyecciones demográficas.* Santiago: CELADE.
- CONAGUA. (2007). *Diseño, contrucción y operación de tanques de regulación.* México DF.
- CONAGUA. (2015). *Manual de agua potable, acantarillado y saneamiento.* México DF.
- Condorchem Envitech. (2015). *Condorchem*. Obtenido de https://condorchem.com/es/blog/sistemas-con-reactores-aerobicos-paratratar-aguas-residuales/

CORPCONSUL. (2005). *Estudio de impacto ambiental alcantarillado.* Guaranda.

- CPE INEN 5 9.1. (1992). *Normas para el diseño de agua potable y dispocision de aguas residuales para boblaciones mayores a 1000 habitantes.* Quito. EcuRed. (2011). *EcuRed*.
- EMAPA-G. (2021). *Caracterización compuesta de las descargas de la ciudad de Guaranda.* Guaranda.

GADCG. (2020). *PDYOT.* Guaranda.

Google. (18 de 6 de 2021). *GoogleEarth*. Obtenido de GoogleEarth: https://earth.google.com/web/search/Guaranda,+Ecuador/@- 1.60620394,-79.00282608,2555.38684998a,394.61958165d,35y,- 8.05590586h,8.26422601t,0r/data=CigiJgokCauwmNnUgjNAEamwmNn UgjPAGa33FImvJ0lAIav3FImvJ0nA

HS & E. (2016). *MANUAL DE OPERACIÓN Y MANTENIMIENTO PTAR.*

INEC. (2010). *Demografia del cantón Guaranda.* Guaranda.

- INNO. (2022). *Tratamiento de vertederos y aguas residuales*. Obtenido de https://www.innio.com/es/industrias/tratamiento-de-vertederos-y-aguasresiduales
- Interagua. (s.f.).
- KC Ingenieros SAS. (2014). *MANUAL DE OPERACIÓN, MANTENIMIENTO Y CONTROL DE LA PLANTA DE PEREIRA.* Medellín.
- Menéndez, C., & Garcia, j. (Octubre de 2005). Plantas de tratamientos residuales mediante filtros percoladores.
- Menéndez, C., & Garcia, J. (Octubre de 2005). Plantas de tratamientos residuales mediante filtros percoladores.
- Ministerio de Desarrollo Económico. (2000). *RAS - 2000.* Bogotá.
- Mirely, C. (2018). El tratamiento del agua por filtración lenta en arena para uso familiar. *Wiki Water*.
- Naciones Unidas. (2016). *Agenda 2030 y los Objetivos de Desarrollo Sostenible*. Obtenido de https://www.un.org/sustainabledevelopment/es/water-andsanitation/
- Ramírez, E. (2015). *Fundamentos teóricos de lodos activados y aereación.* Guatemala.
- Rivas, W. A. (Octubre de 2012). FUNDAMENTOS DE DISEÑO DE PLANTAS DEPURADORAS DE AGUAS RESIDUALES. Bogotá, Colombia.
- Rojas, J. R. (2014). *Tratamiento de aguas residuales: teoría y principios de diseño.* Colombia: Escuela colombiana de ingeniería.
- Torske, M. (21 de Enero de 2019). *YAKUNINA*. Obtenido de https://www.yakunina.com/la-realidad-de-las-aguas-servidas-en-ecuador/

# **ANEXOS**

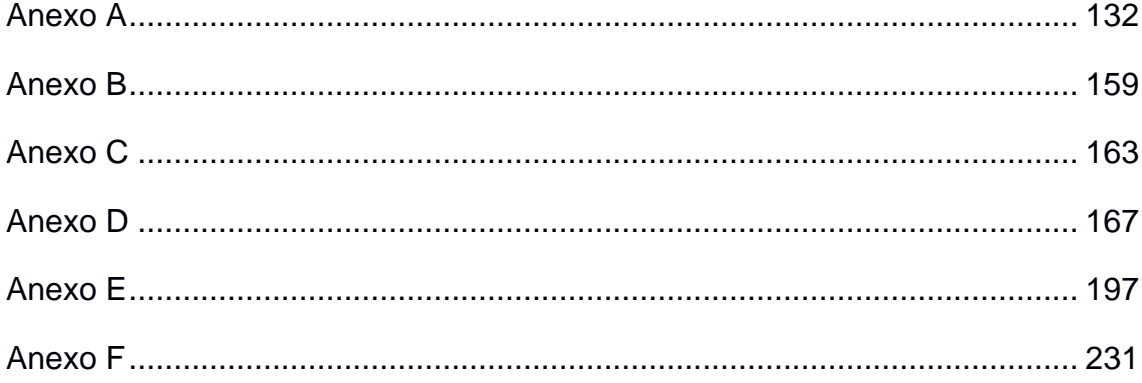

# <span id="page-148-0"></span>**Anexo A**

## **FORMULARIO DE CERTIFICADO AMBIENTAL**

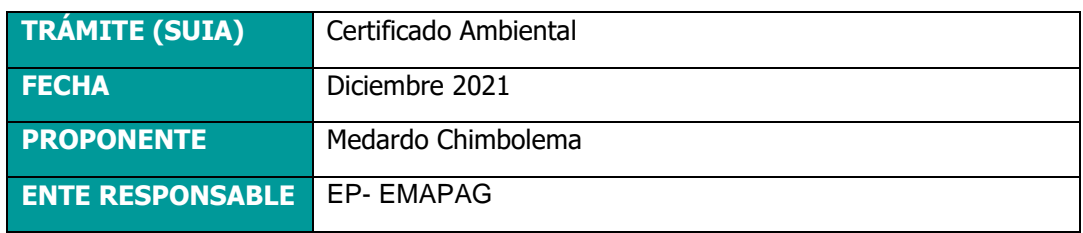

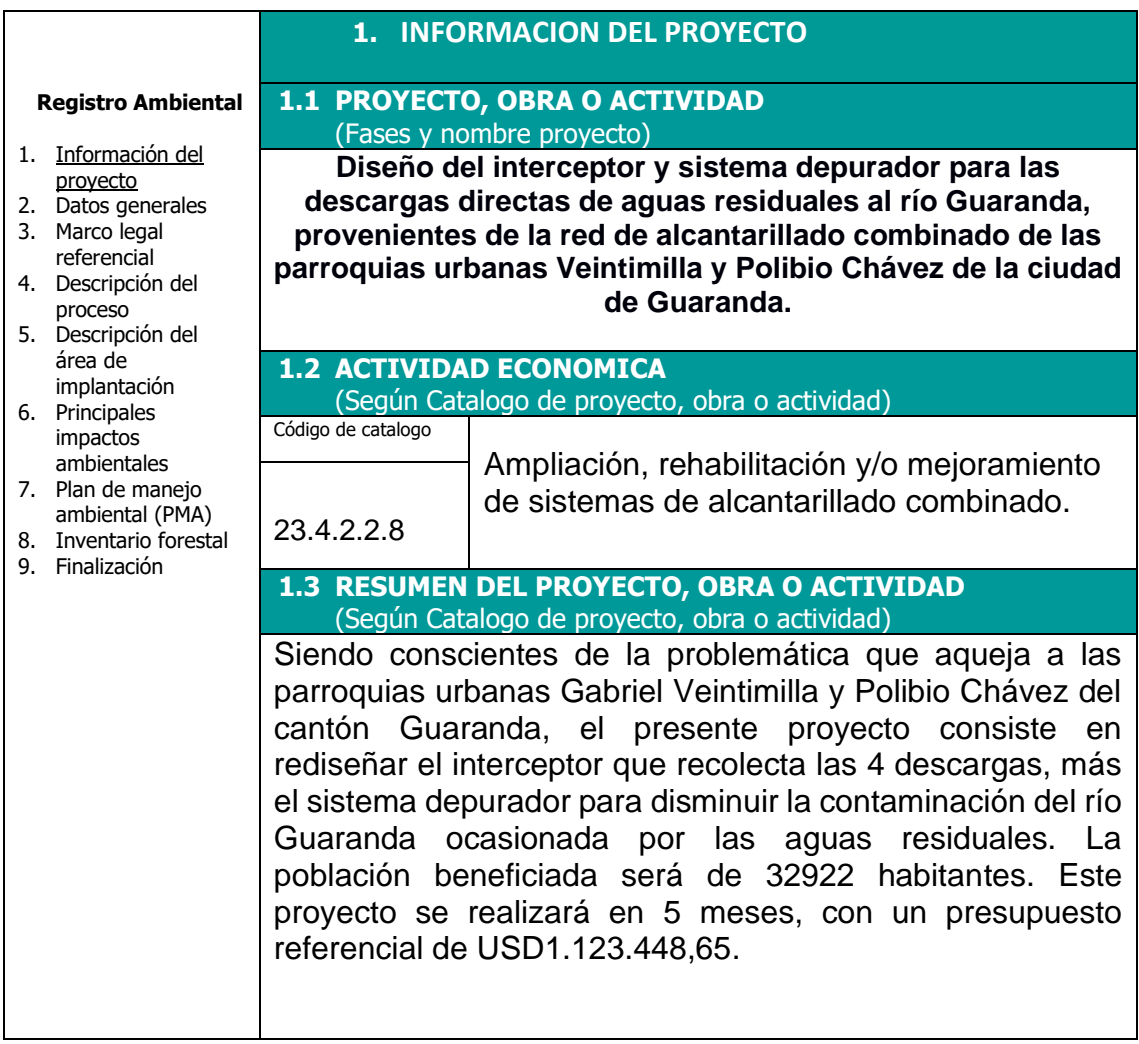

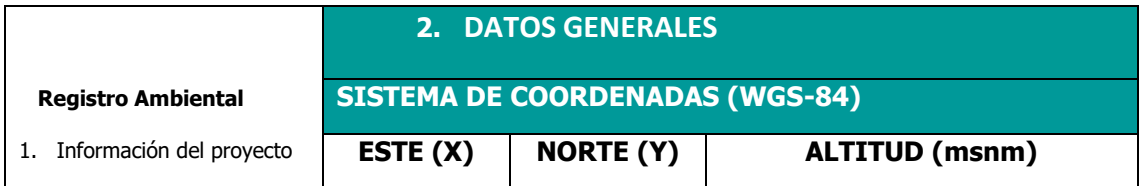

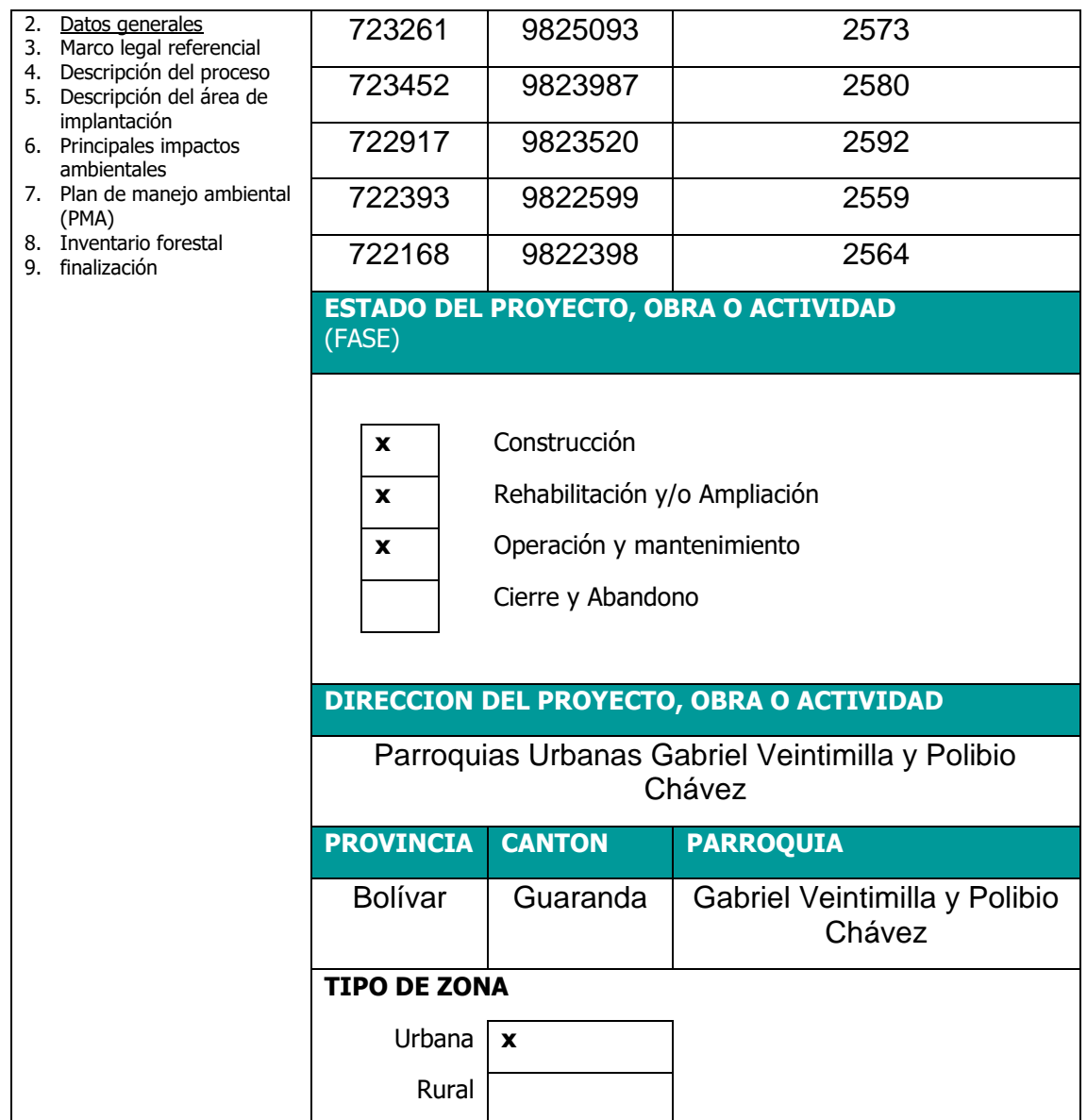

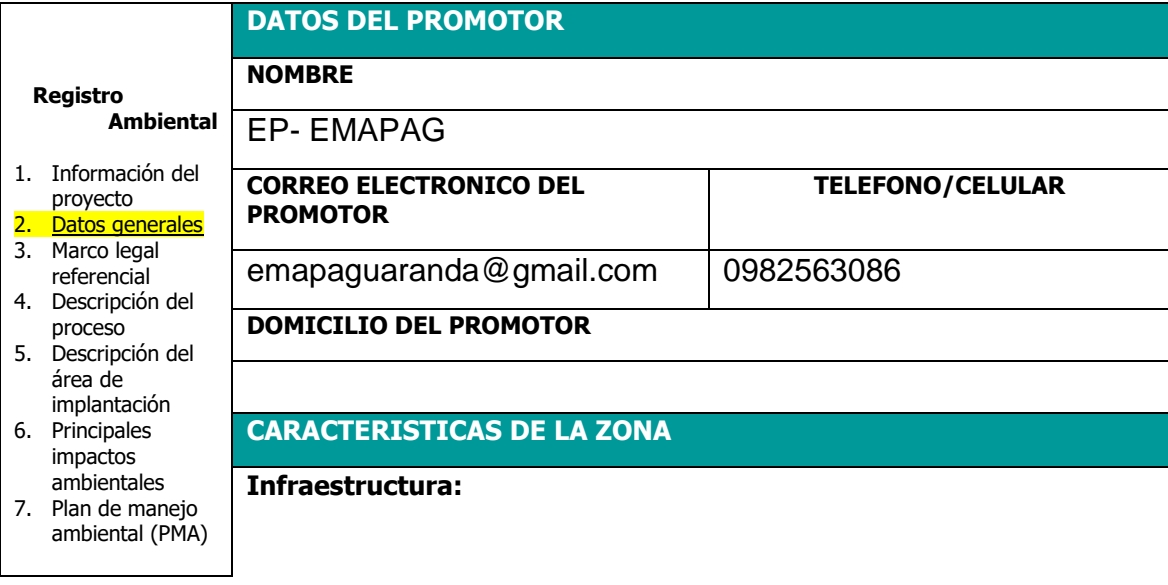

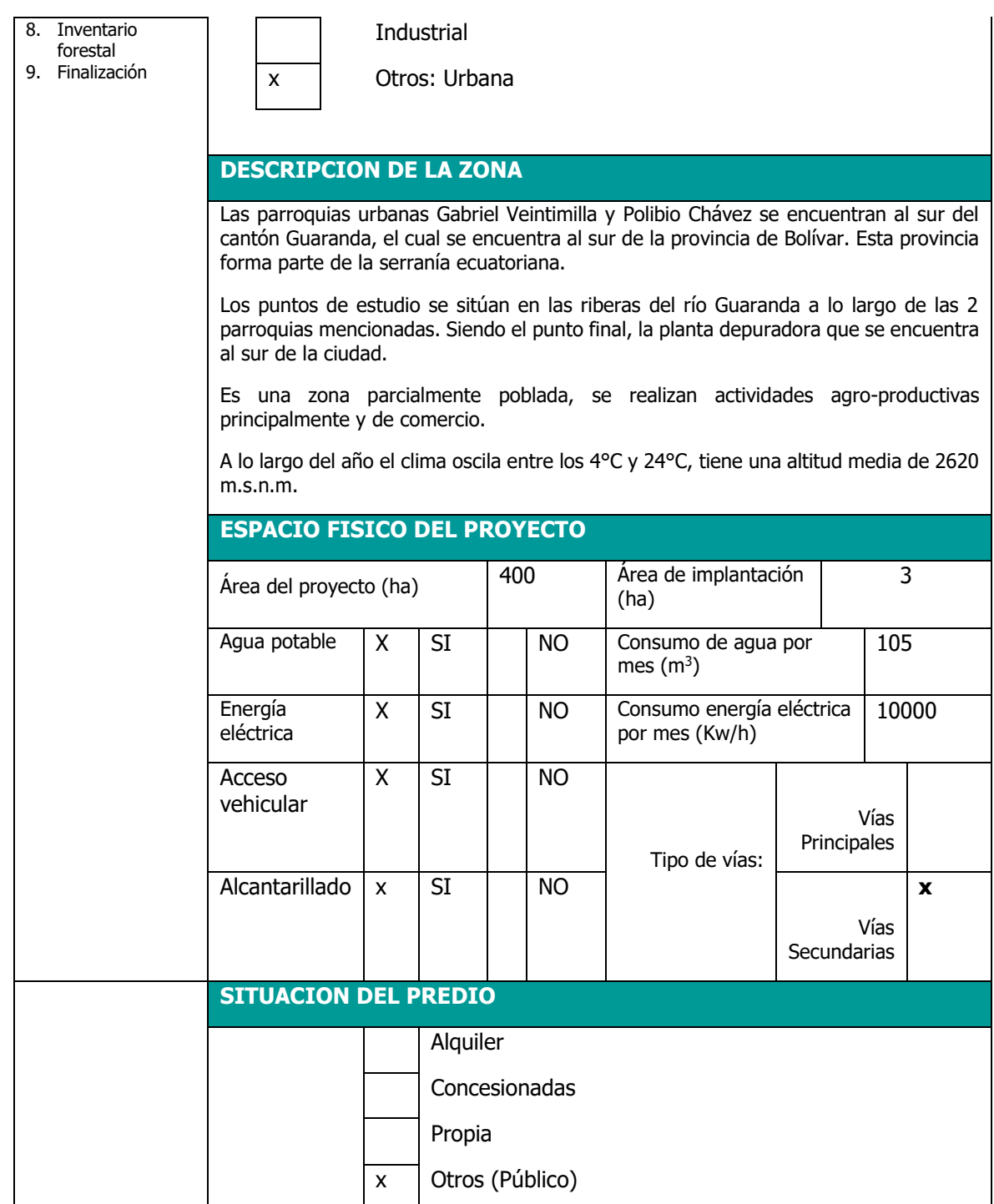

#### **3. MARCO LEGAL REFERENCIAL**

Usted deberá ajustarse al siguiente marco legal

#### **Registro Ambiental**

1. Información del proyecto 2. Datos generales

3. Marco legal referencial

- 4. Descripción del proceso
- 5. Descripción del área de implantación
- 6. Principales impactos
- ambientales 7. Plan de manejo
- ambiental (PMA) 8. Inventario forestal
- 9. Finalización

#### **NORMATIVAS Constitución de la República del Ecuador**

Art. 14.- Se reconoce el derecho de la población a vivir en un ambiente sano y ecológicamente equilibrado, que garantice la sostenibilidad y el buen vivir, sumak kawsay. Se declara de interés público la preservación del ambiente, la conservación de los ecosistemas, la biodiversidad y la integridad del patrimonio genético del país, la prevención del daño ambiental y la recuperación de los espacios naturales degradados.

Art. 66.- Se reconoce y garantizará a las personas: 27. EI derecho a vivir en un ambiente sano, ecológicamente equilibrado, libre de contaminación y en armonía con la naturaleza.

Art. 276.- El régimen de desarrollo tendrá los siguientes objetivos: 4. Recuperar y conservar la naturaleza y mantener un ambiente sano y sustentable que garantice a las personas y colectividades el acceso equitativo, permanente y de calidad al agua, aire y suelo, y a los beneficios de los recursos del subsuelo y del patrimonio natural.

#### **Ley de Gestión Ambiental**

Art. 19.- Las obras públicas, privadas o mixtas, y los proyectos de inversión públicos o privados que puedan causar impactos ambientales, serán calificados previamente a su ejecución, por los organismos descentralizados de control, conforme el Sistema Único de Manejo Ambiental, cuyo principio rector será el precautelatorio.

Art. 20.- Para el inicio de toda actividad que suponga riesgo ambiental se deberá contar con la licencia respectiva, otorgada por el Ministerio del ramo

#### **Acuerdo Ministerial 134**

Mediante Acuerdo Ministerial 134 publicado en el Suplemento del Registro Oficial No. 812 de 18 de octubre de 2012, se reforma el Acuerdo Ministerial No. 076, publicado en Registro Oficial Segundo Suplemento No. 766 de 14 de agosto de 2012, se expidió la Reforma al artículo 96 del Libro III y artículo 17 del Libro VI del Texto Unificado de Legislación Secundaria del Ministerio del Ambiente, expedido mediante Decreto Ejecutivo No. 3516 de Registro Oficial Edición Especial No. 2 de 31 de marzo de 2003; Acuerdo Ministerial No. 041, publicado en el Registro Oficial No. 401 de 18 de agosto de 2004; Acuerdo Ministerial No. 139, publicado en el Registro Oficial Suplemento No. 164 de 5 de abril de 2010, con el cual se agrega el Inventario de Recursos Forestales como un capítulo del Estudio de Impacto Ambiental

**Reglamento de Seguridad para la Construcción y Obras Públicas**

Art. 150.- Los constructores y contratistas respetarán las ordenanzas municipales y la legislación ambiental del país, adoptarán como principio la minimización de residuos en la ejecución de la obra. Entran dentro del alcance de este apartado todos los residuos (en estado líquido, sólido o gaseoso) que genere la propia actividad de la obra y que en algún momento de su existencia pueden representar un riesgo para la seguridad y salud de los trabajadores o del medio ambiente.

Art. 151.- Los constructores y contratistas son los responsables de la disposición e implantación de un plan de gestión de los residuos generados en la obra o centro de trabajo que garantice el cumplimiento legislativo y normativo vigente.

#### **Acuerdo Ministerial No. 061**

Art. 262 "De los Informes Ambientales de Cumplimiento. - Las actividades regularizadas mediante un Registro Ambiental serán controladas mediante un Informe Ambiental de Cumplimiento, inspecciones, monitoreos y demás establecidos por la Autoridad Ambiental Competente.

Estos Informes, deberán evaluar el cumplimiento de lo establecido en la normativa ambiental, plan de manejo ambiental, condicionantes establecidas en el permiso ambiental respectivo y otros que la autoridad ambiental lo establezca. De ser el caso el informe ambiental contendrá un Plan de Acción que contemple medidas correctivas y/o de rehabilitación.

**Art. 263 De la periodicidad y revisión. -** Sin perjuicio que la Autoridad Ambiental Competente pueda disponer que se presente un Informe Ambiental de Cumplimiento en cualquier momento en función del nivel de impacto y riesgo de la actividad, una vez cumplido el año de otorgado el registro ambiental a las actividades, se deberá presentar

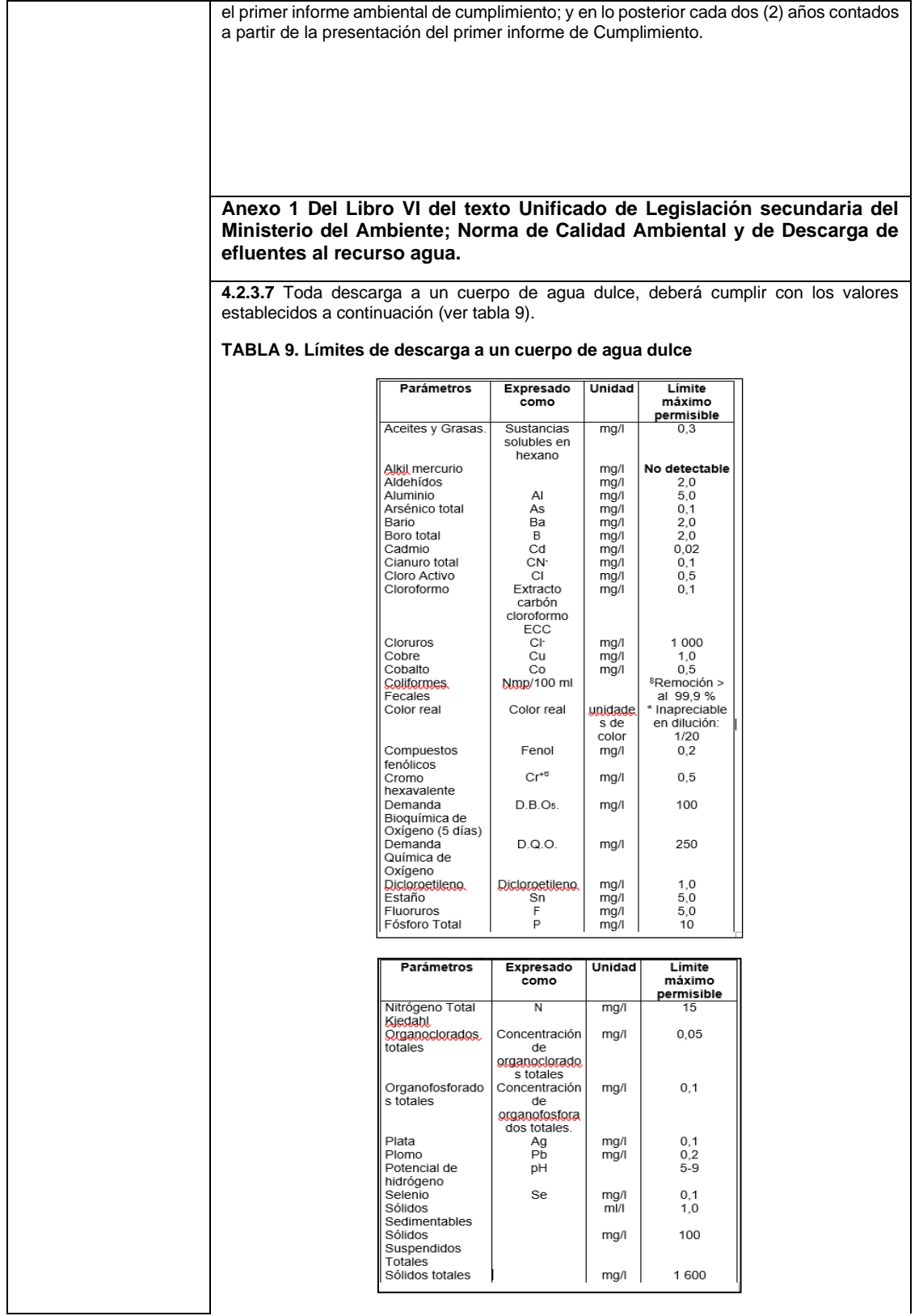

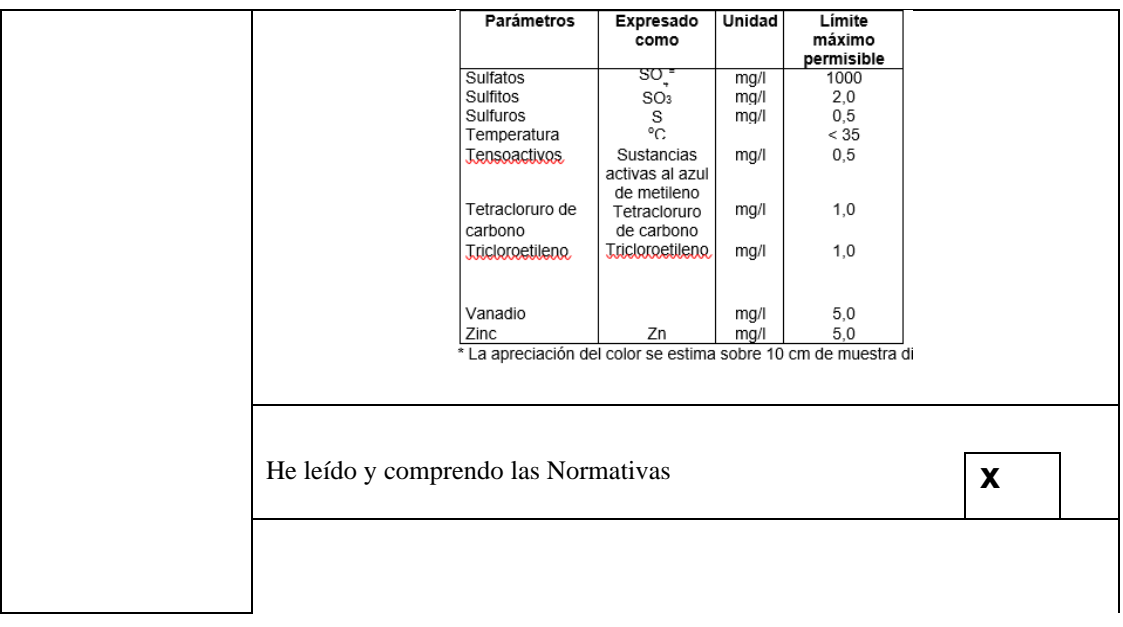

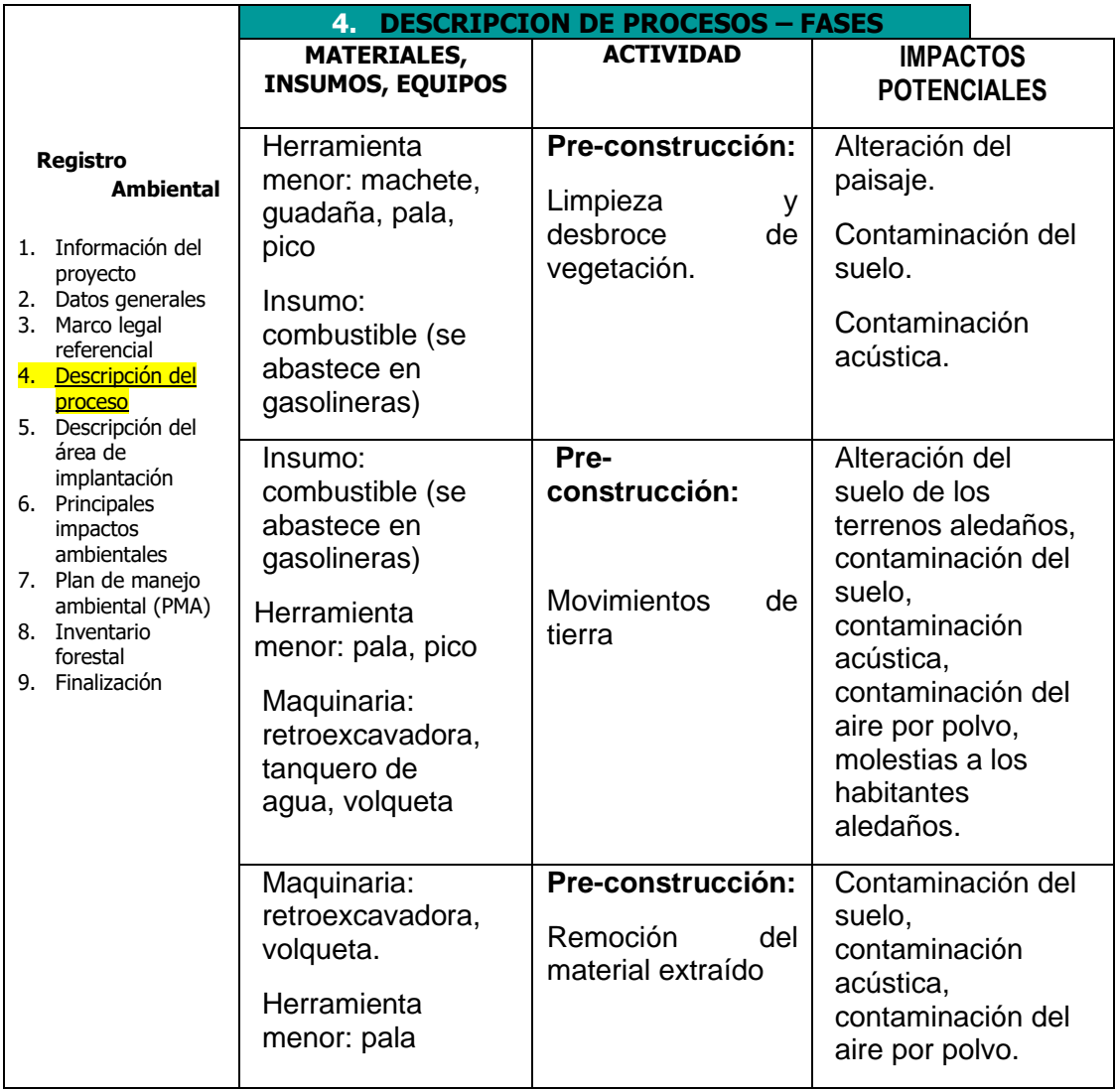

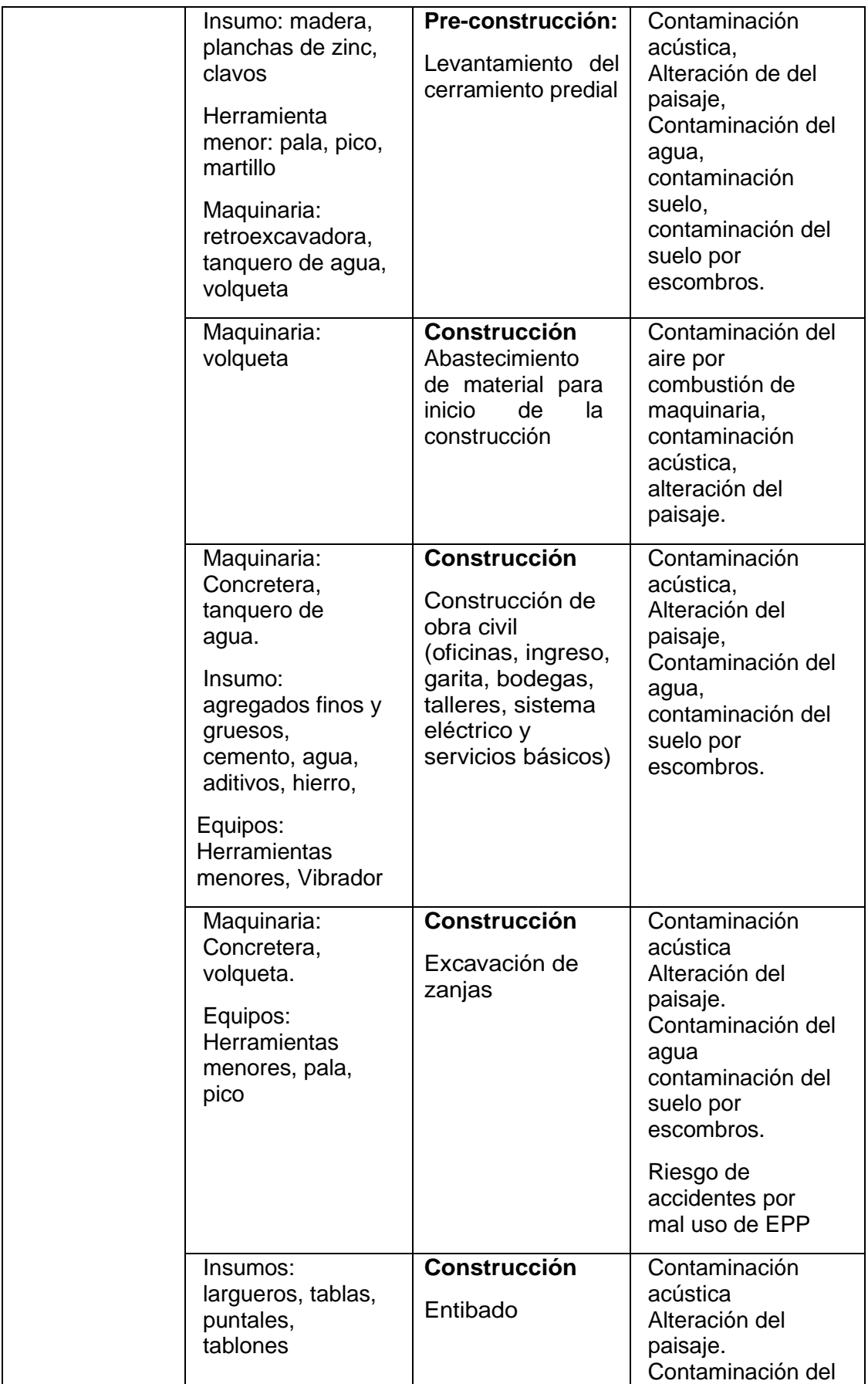

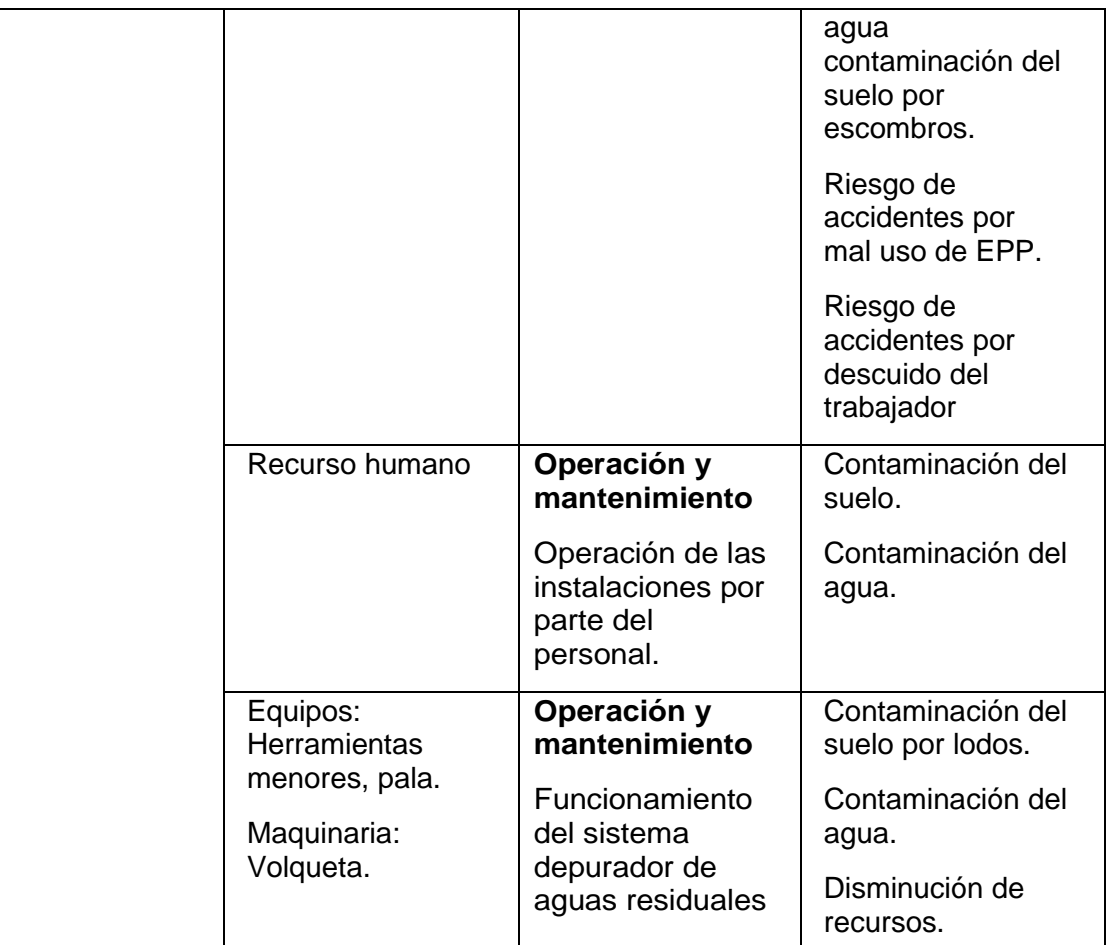

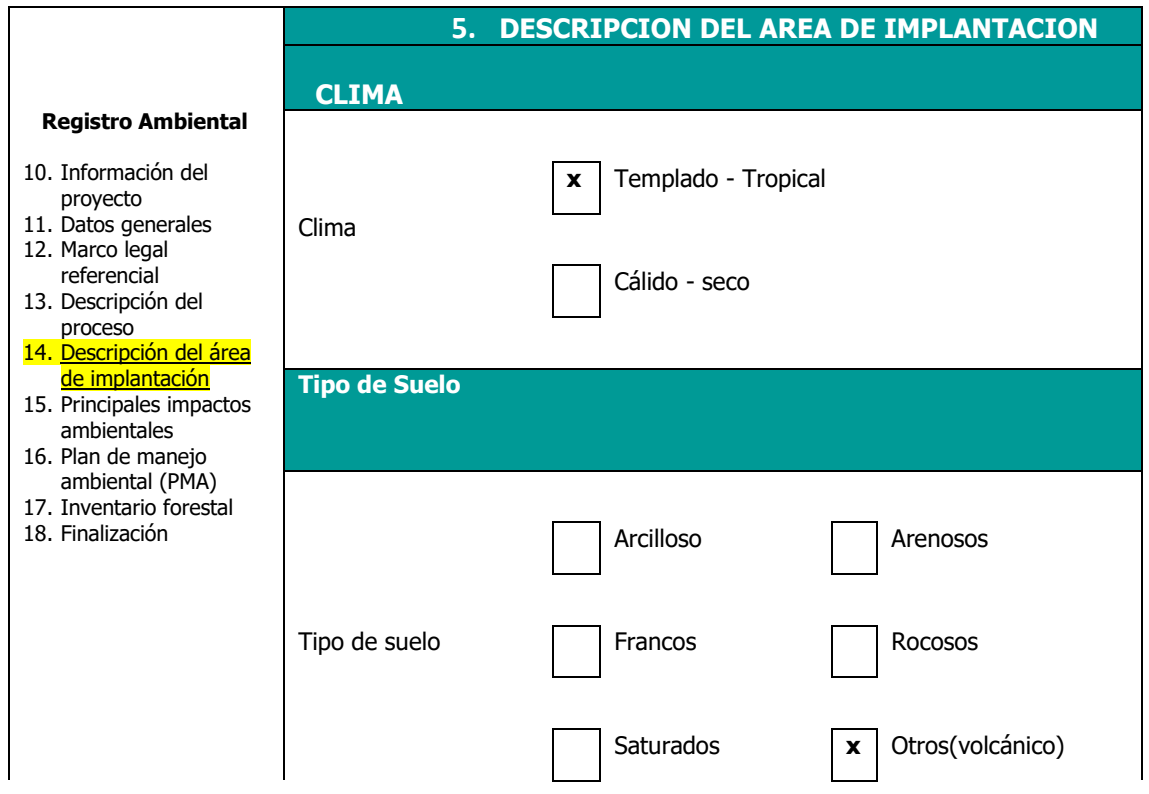

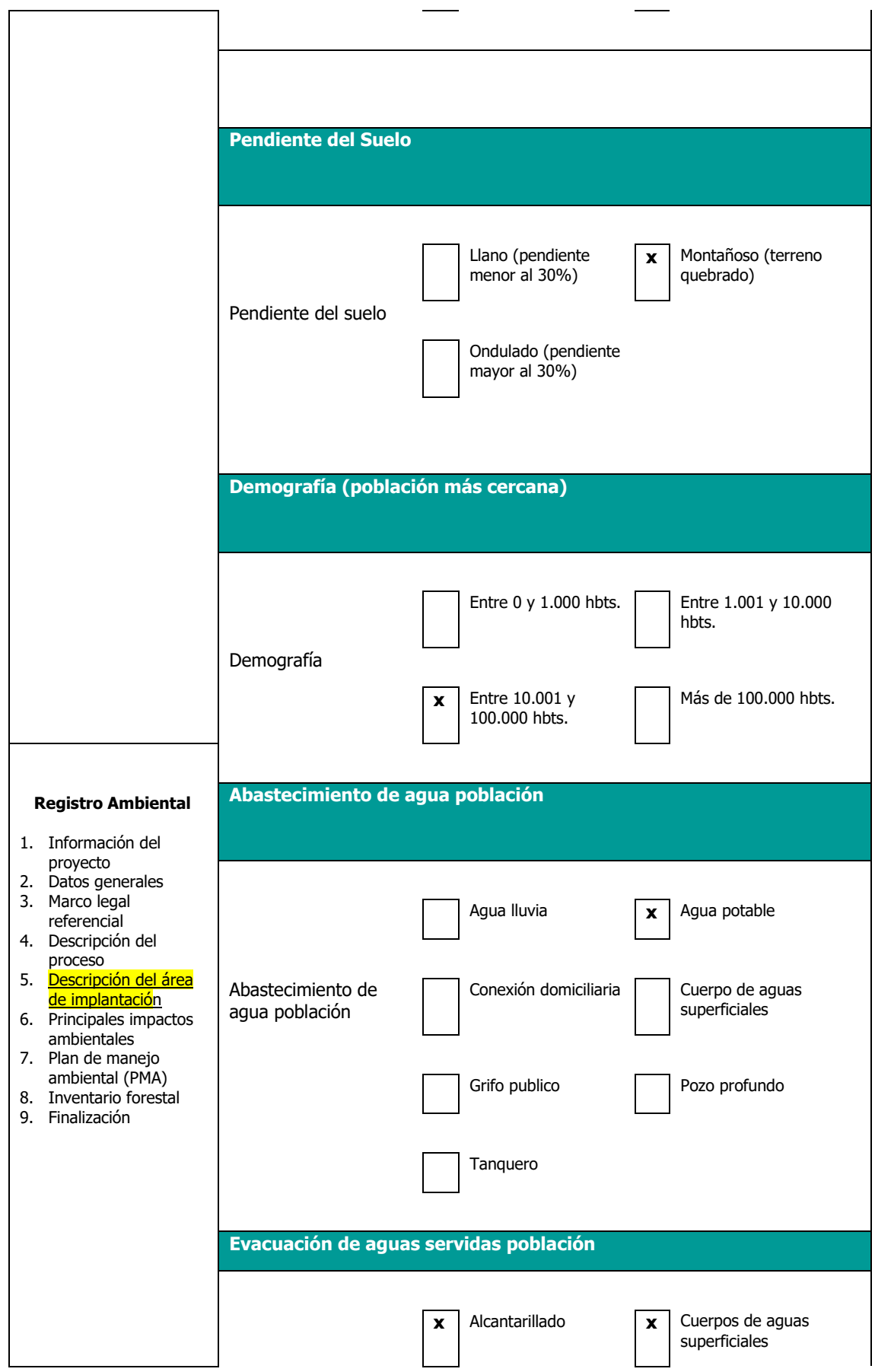

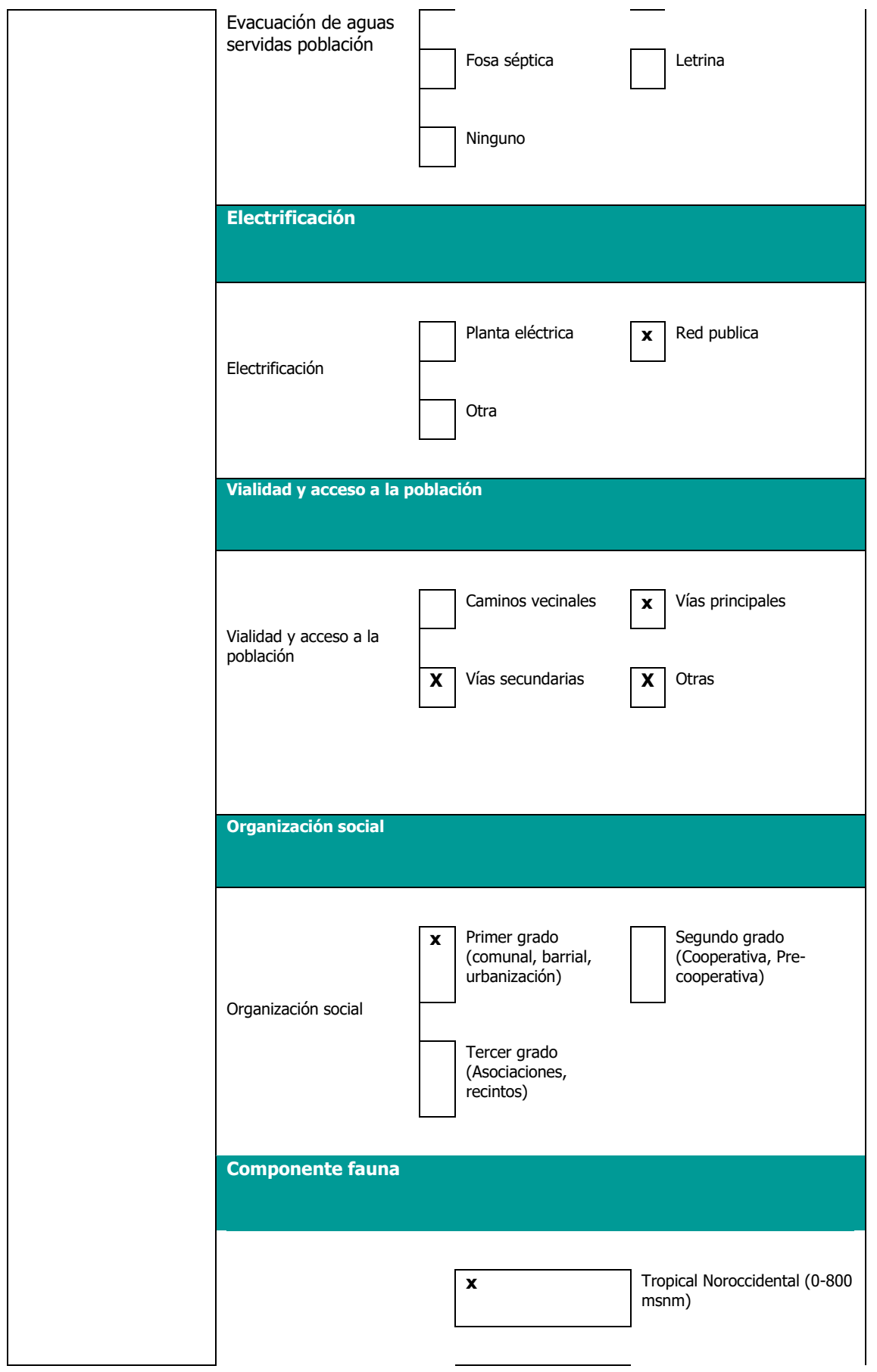

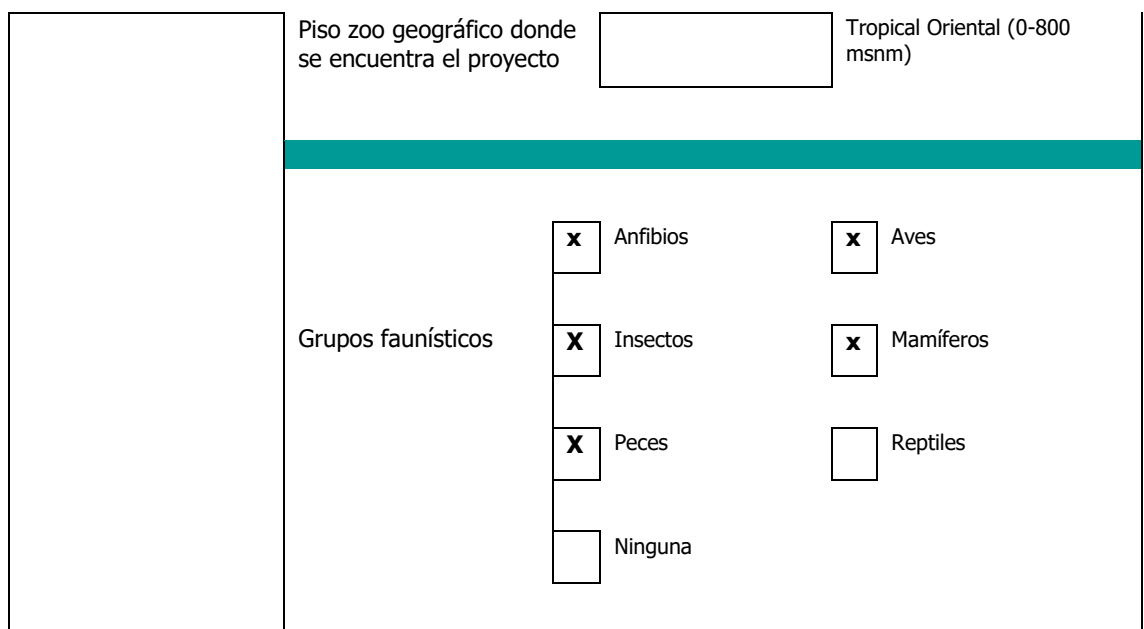

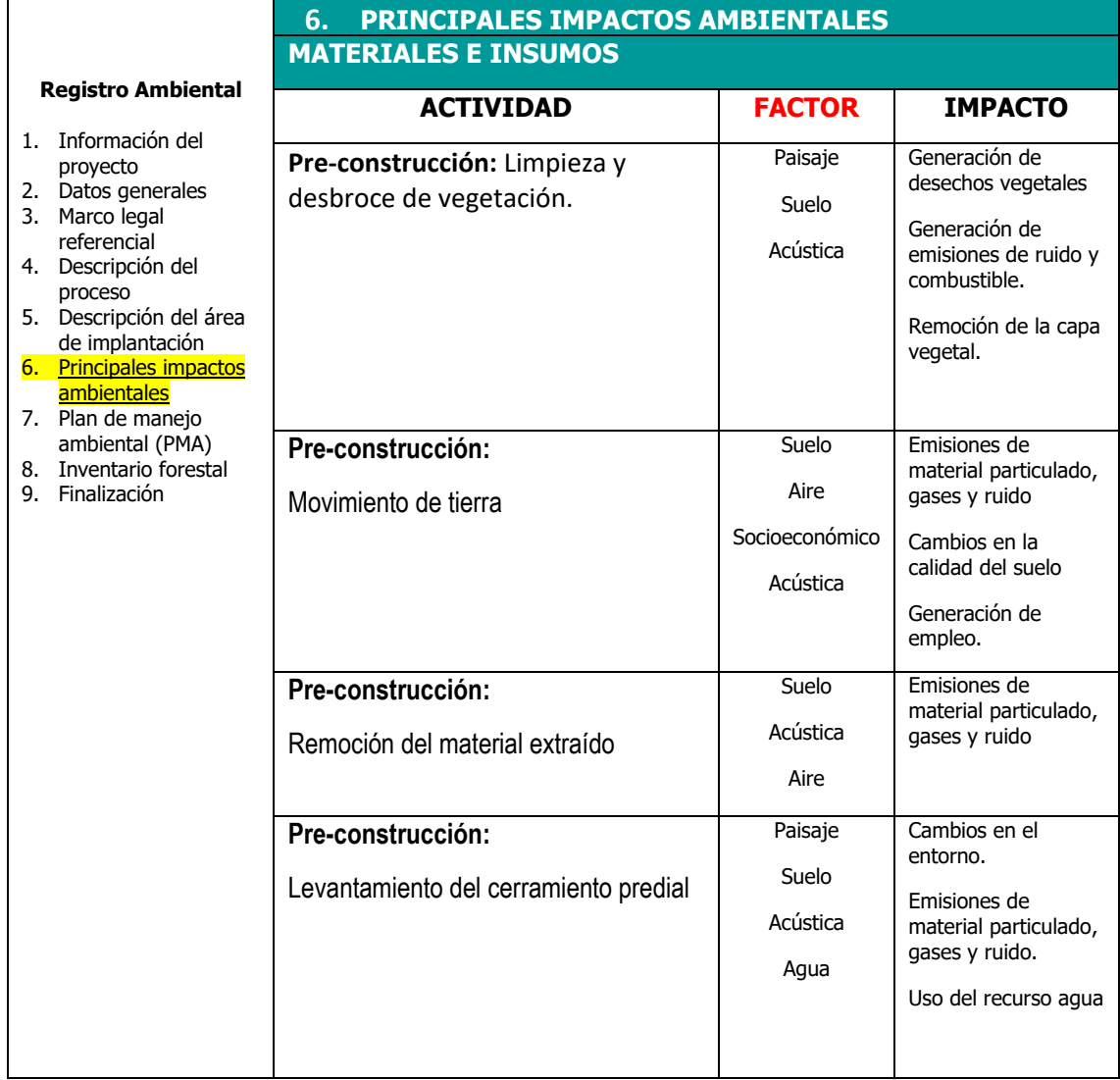

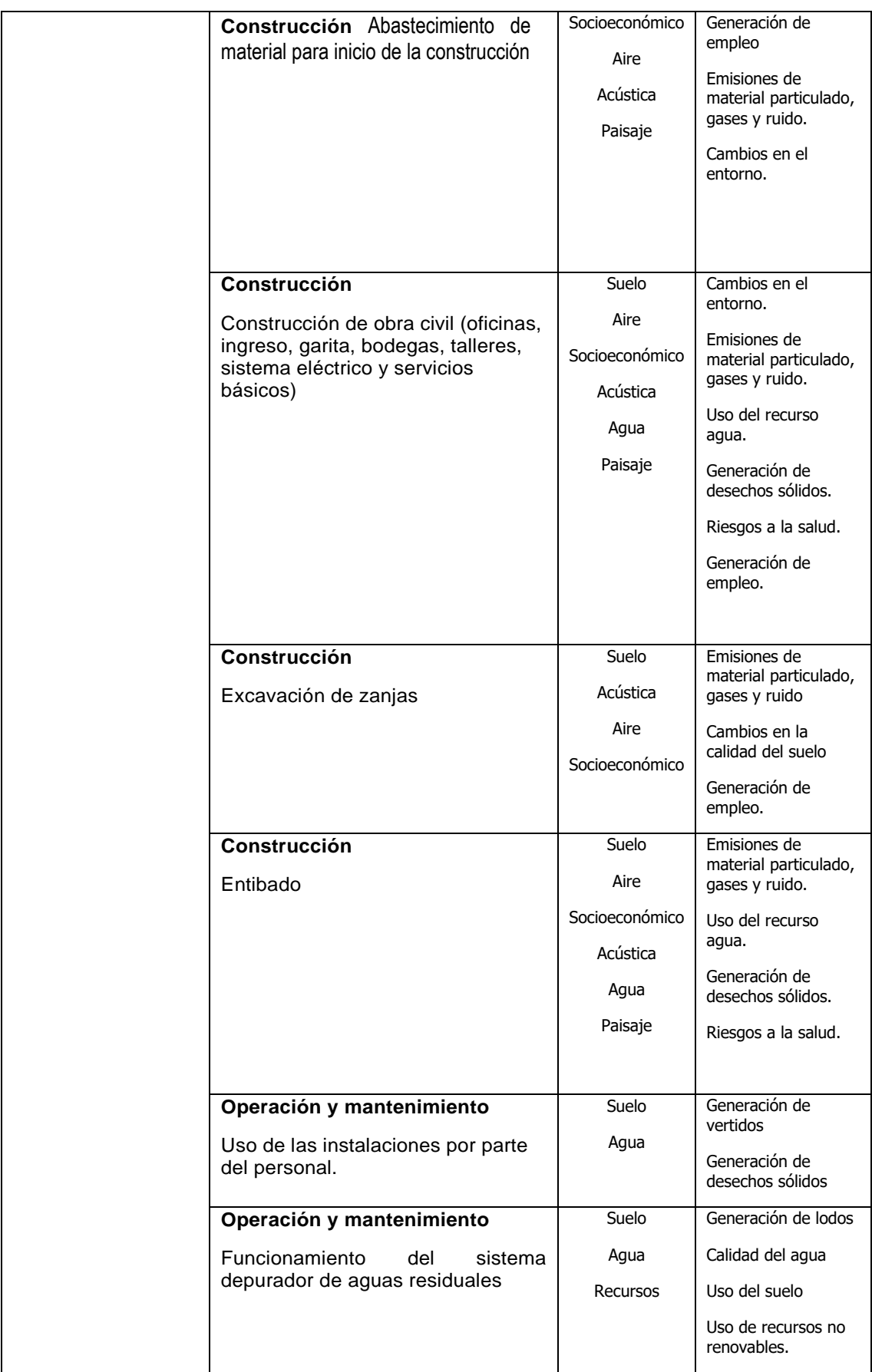

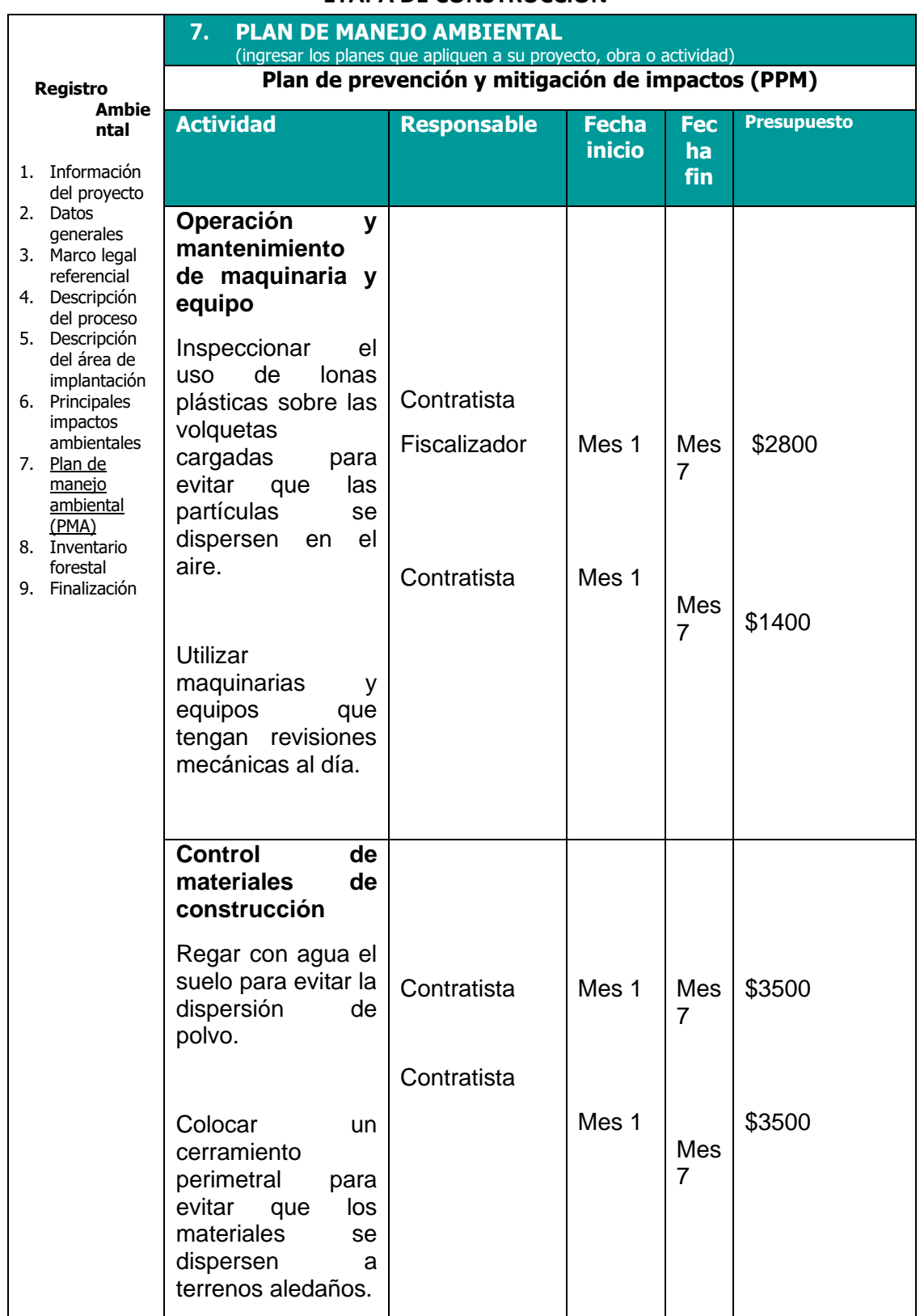

### **ETAPA DE CONSTRUCCIÓN**

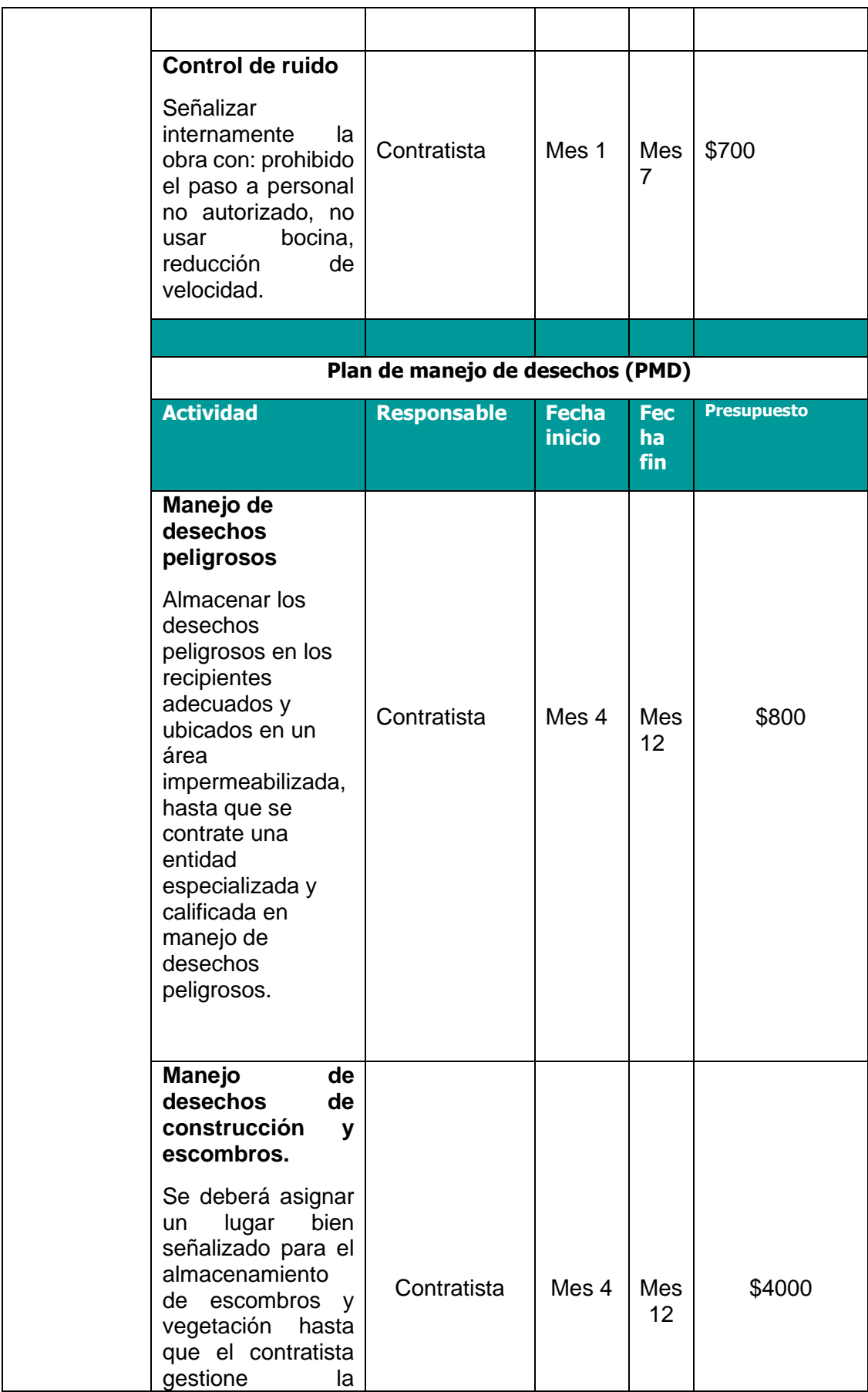

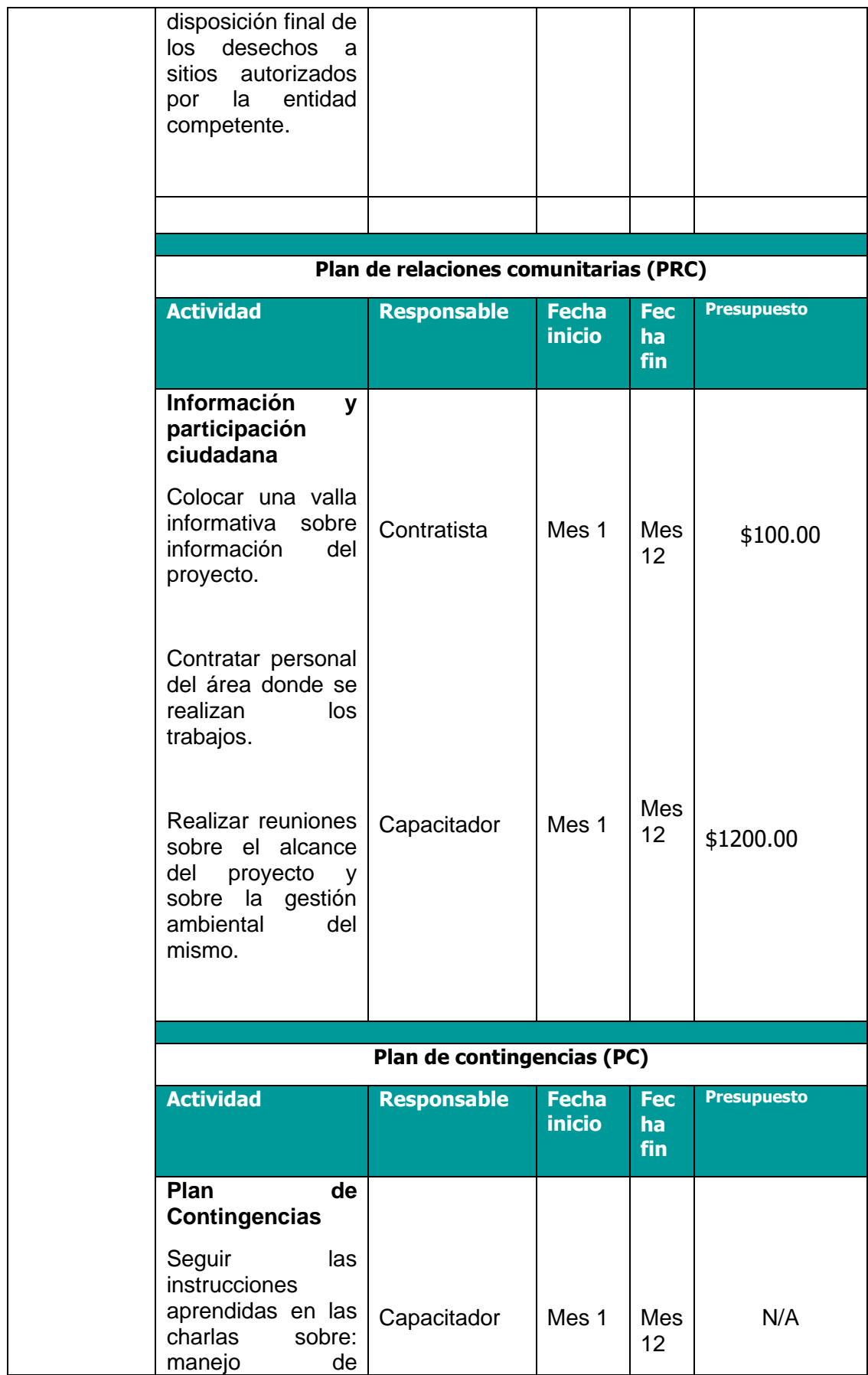

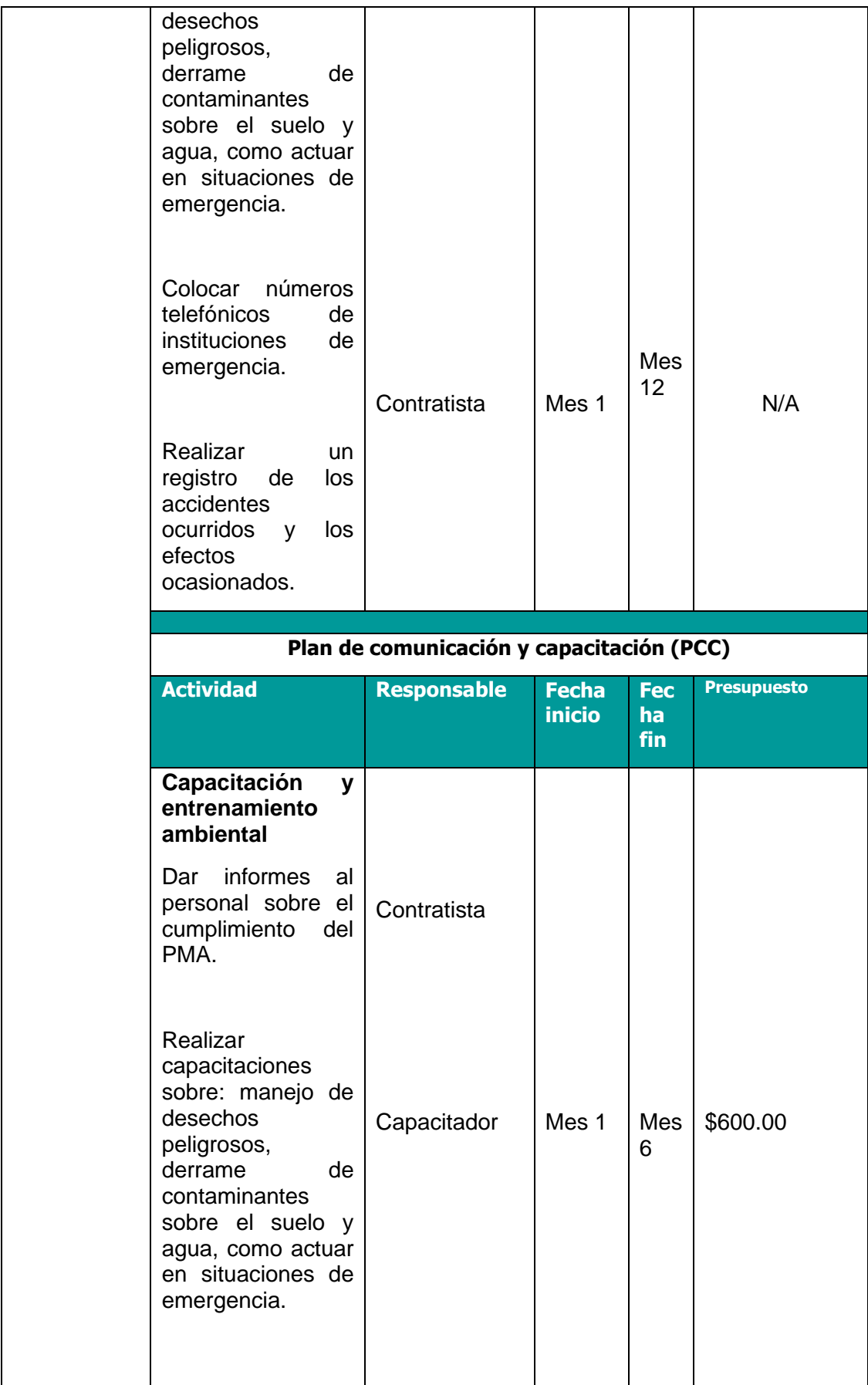

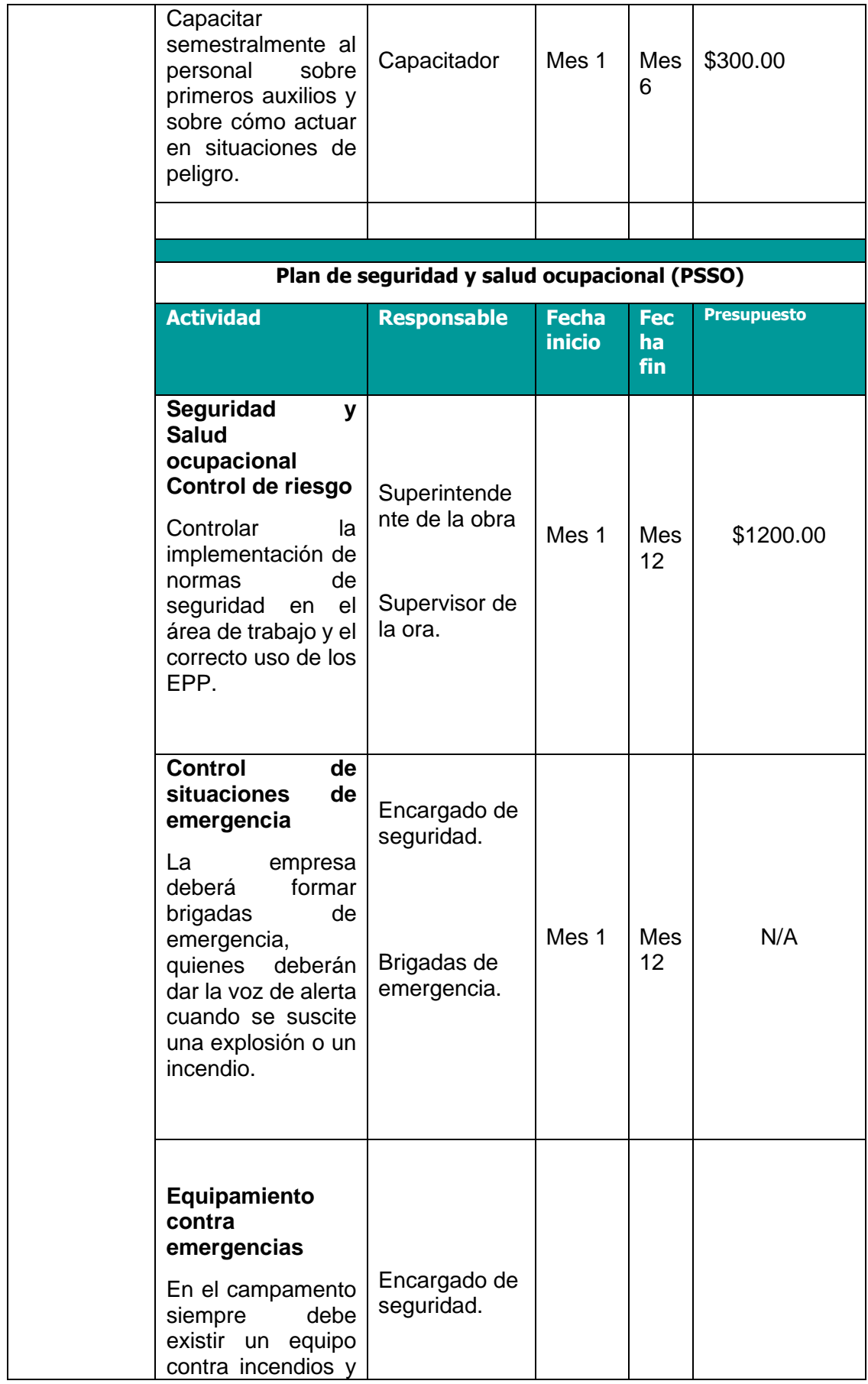

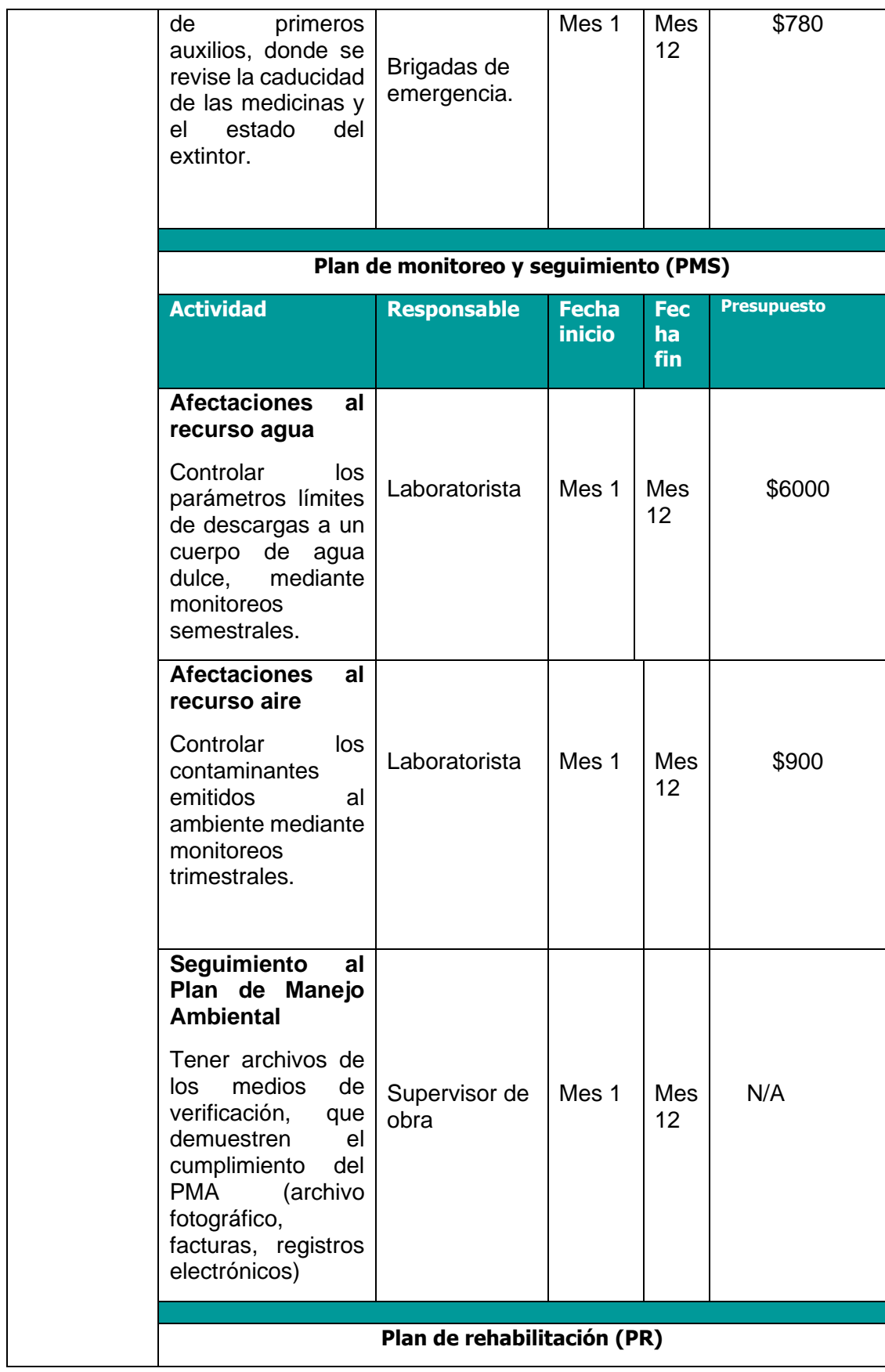

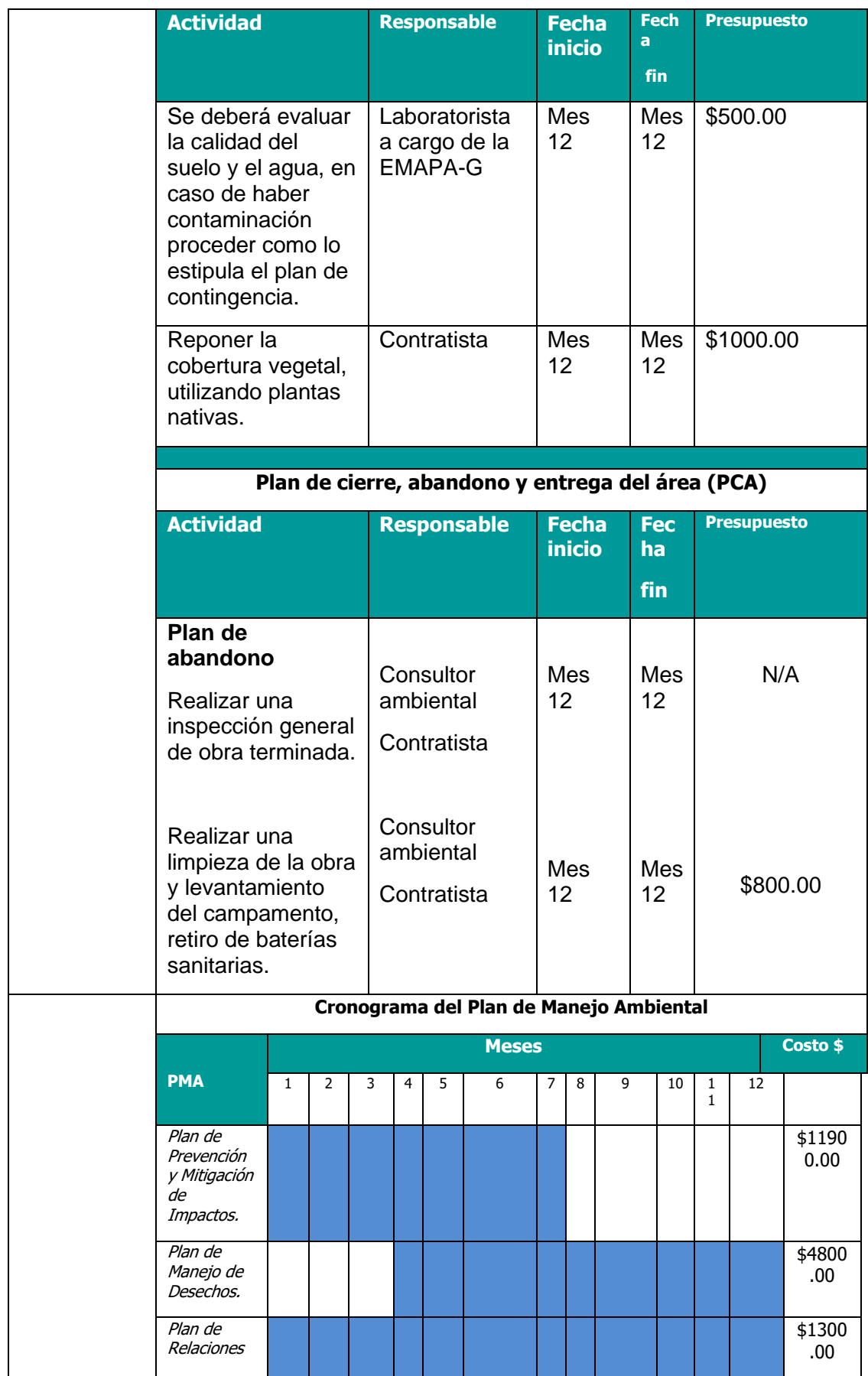

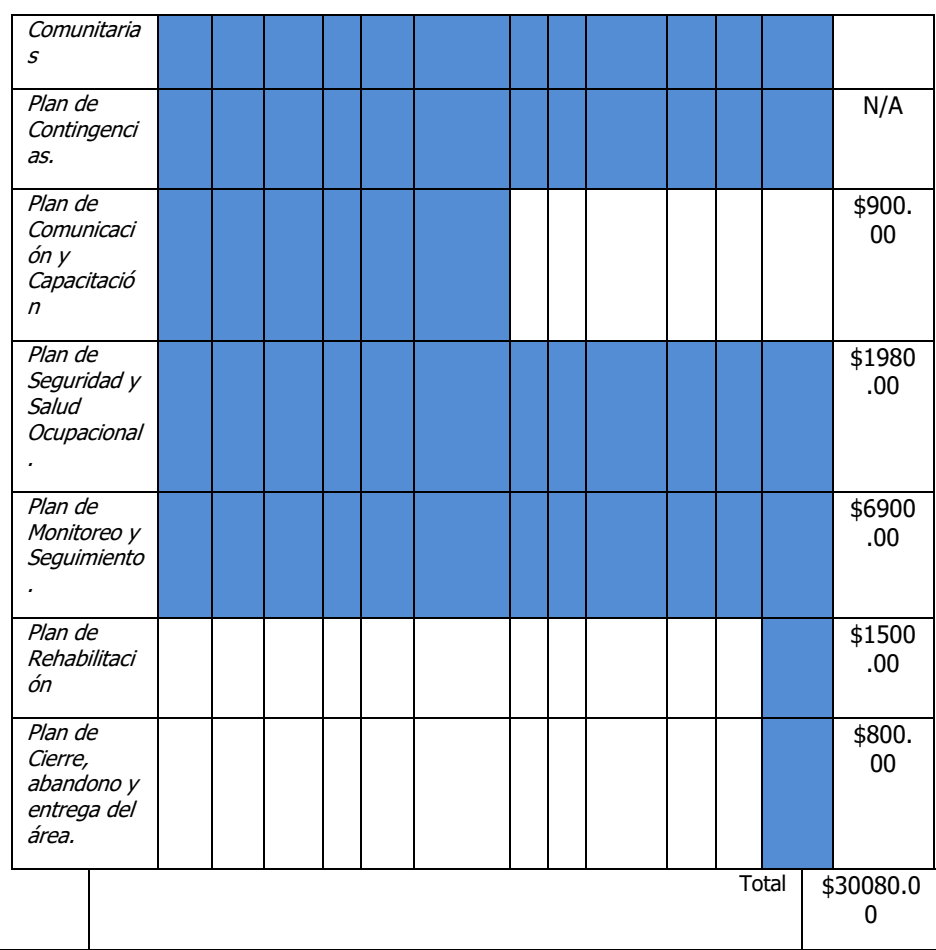

### **ETAPA OPERACIÓN Y MANTENIMIENTO**

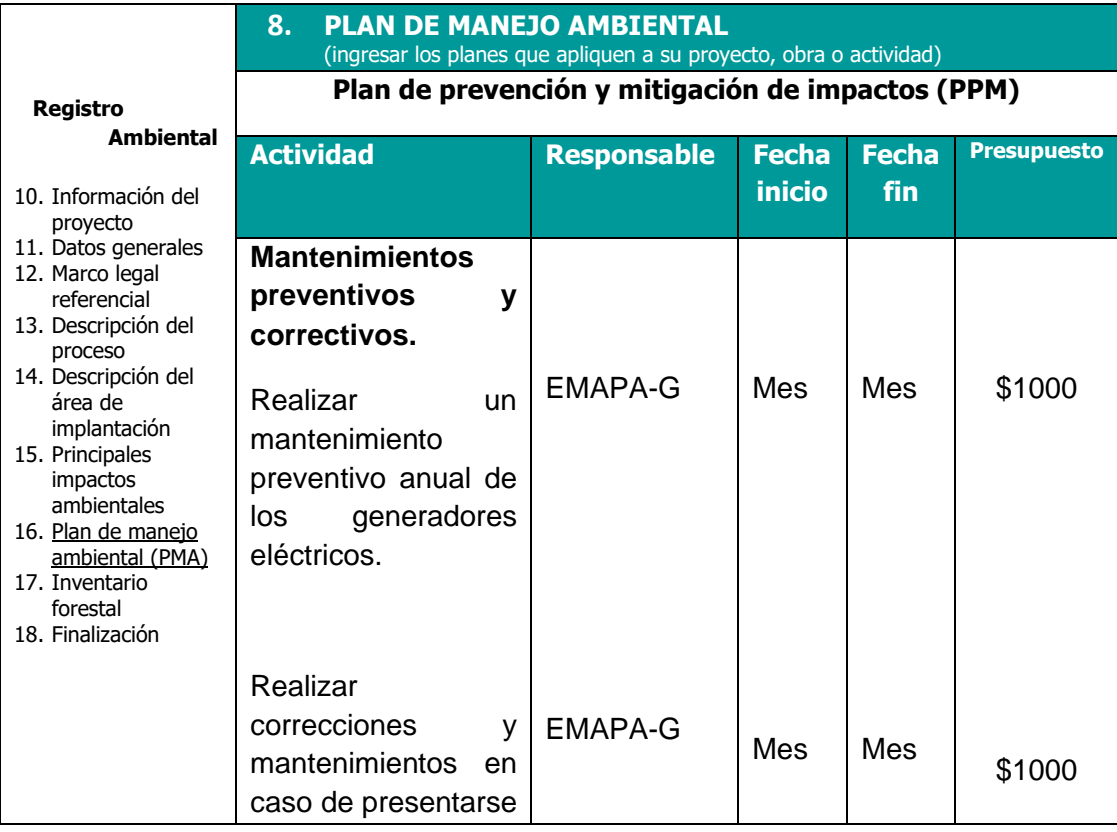

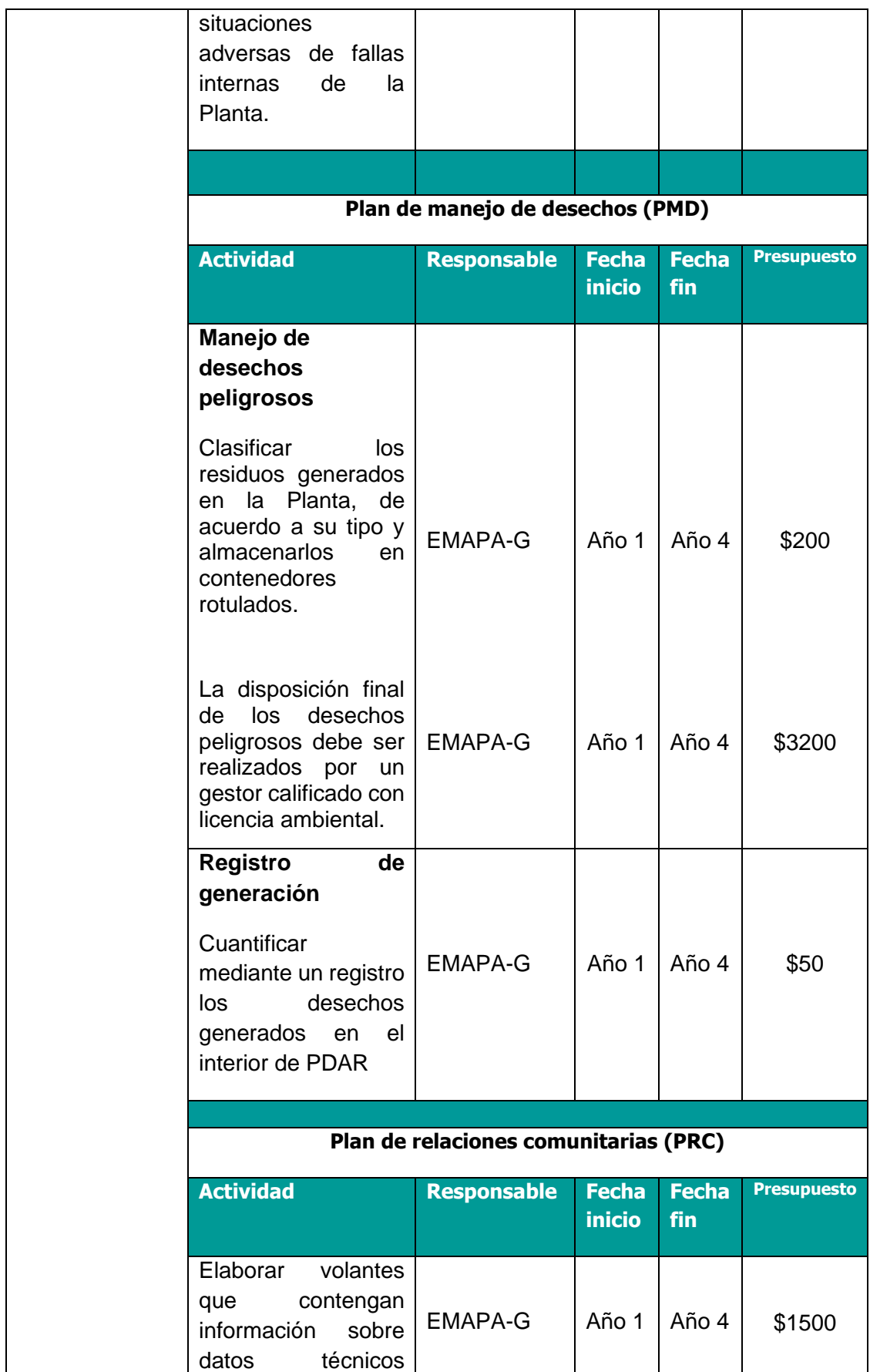

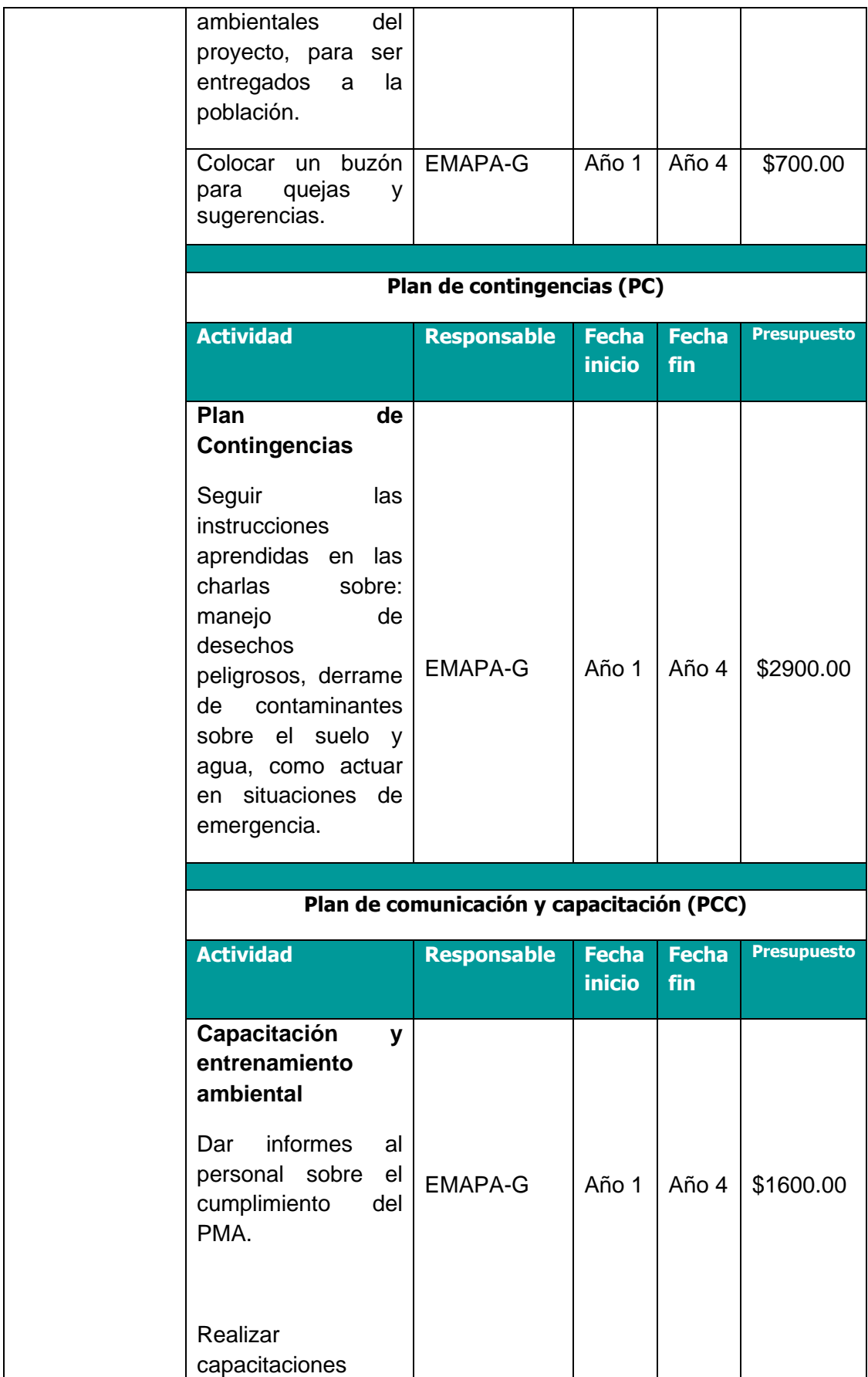

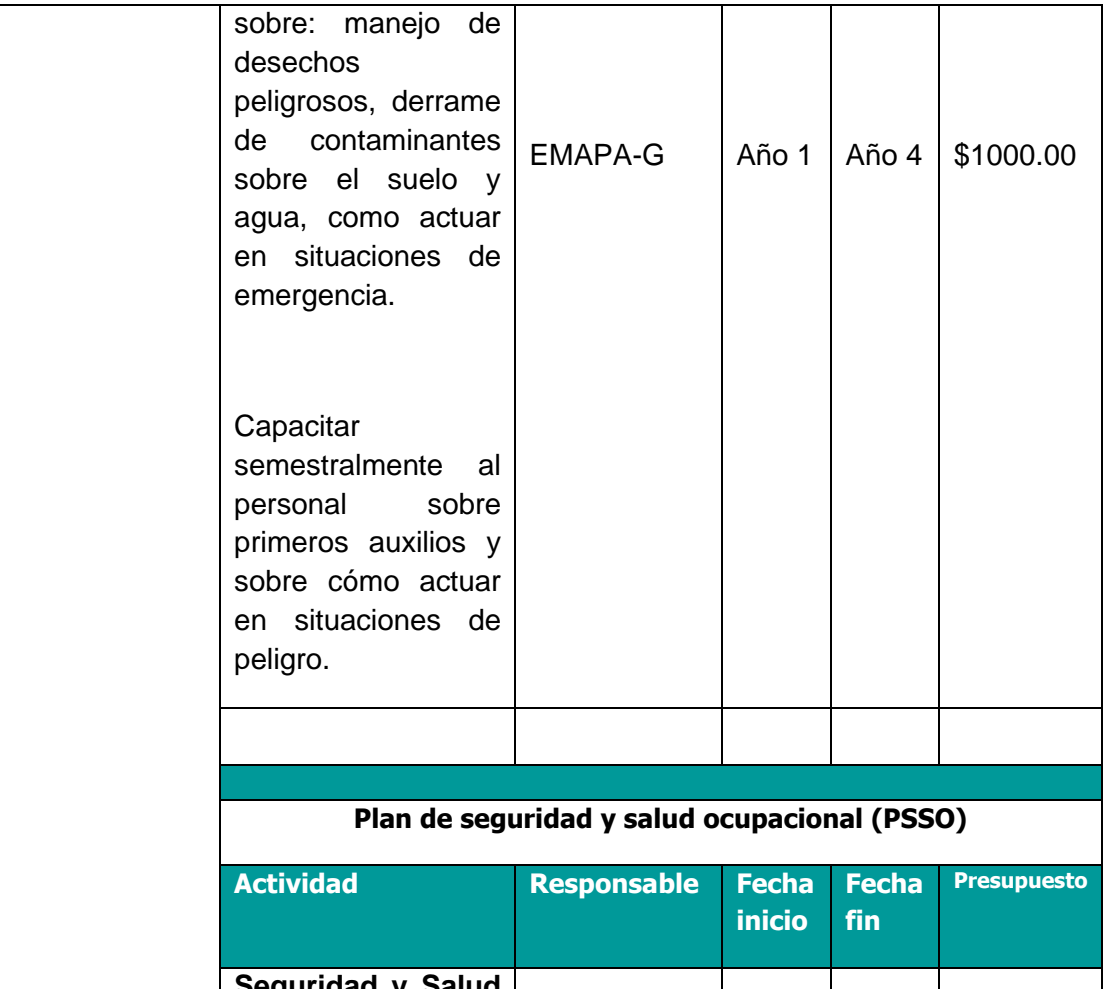

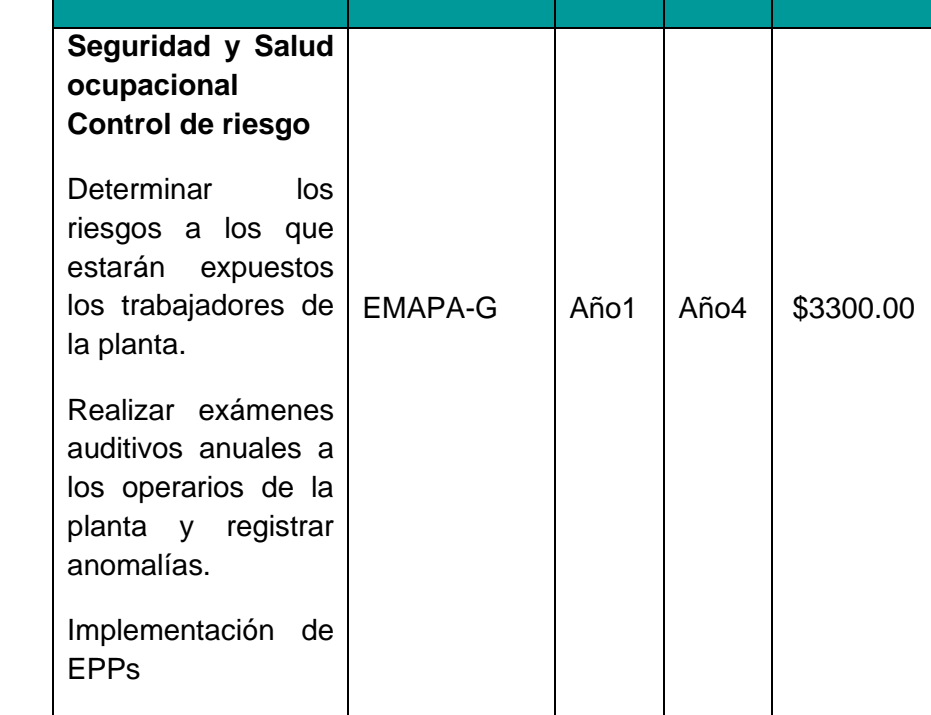

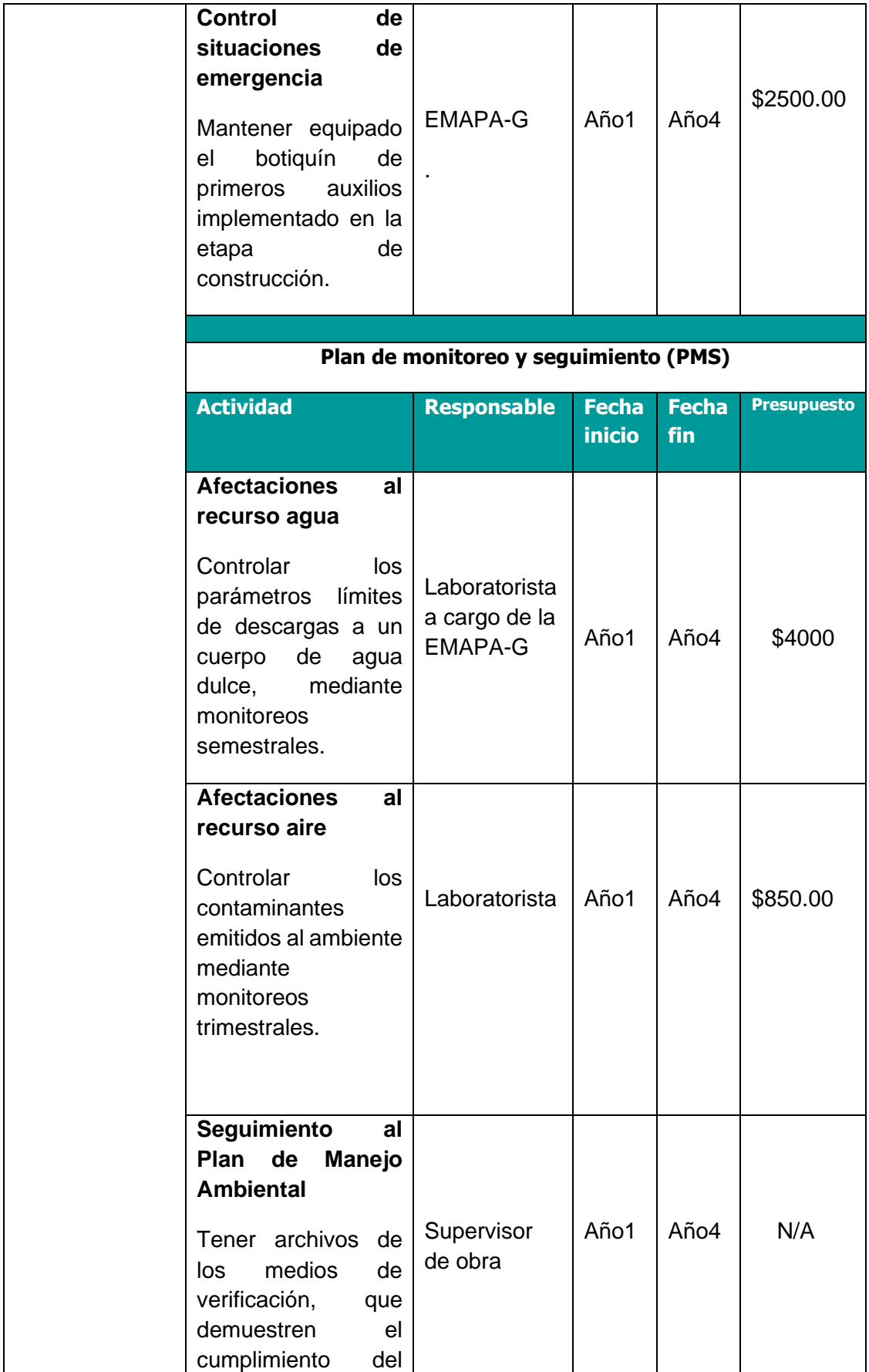

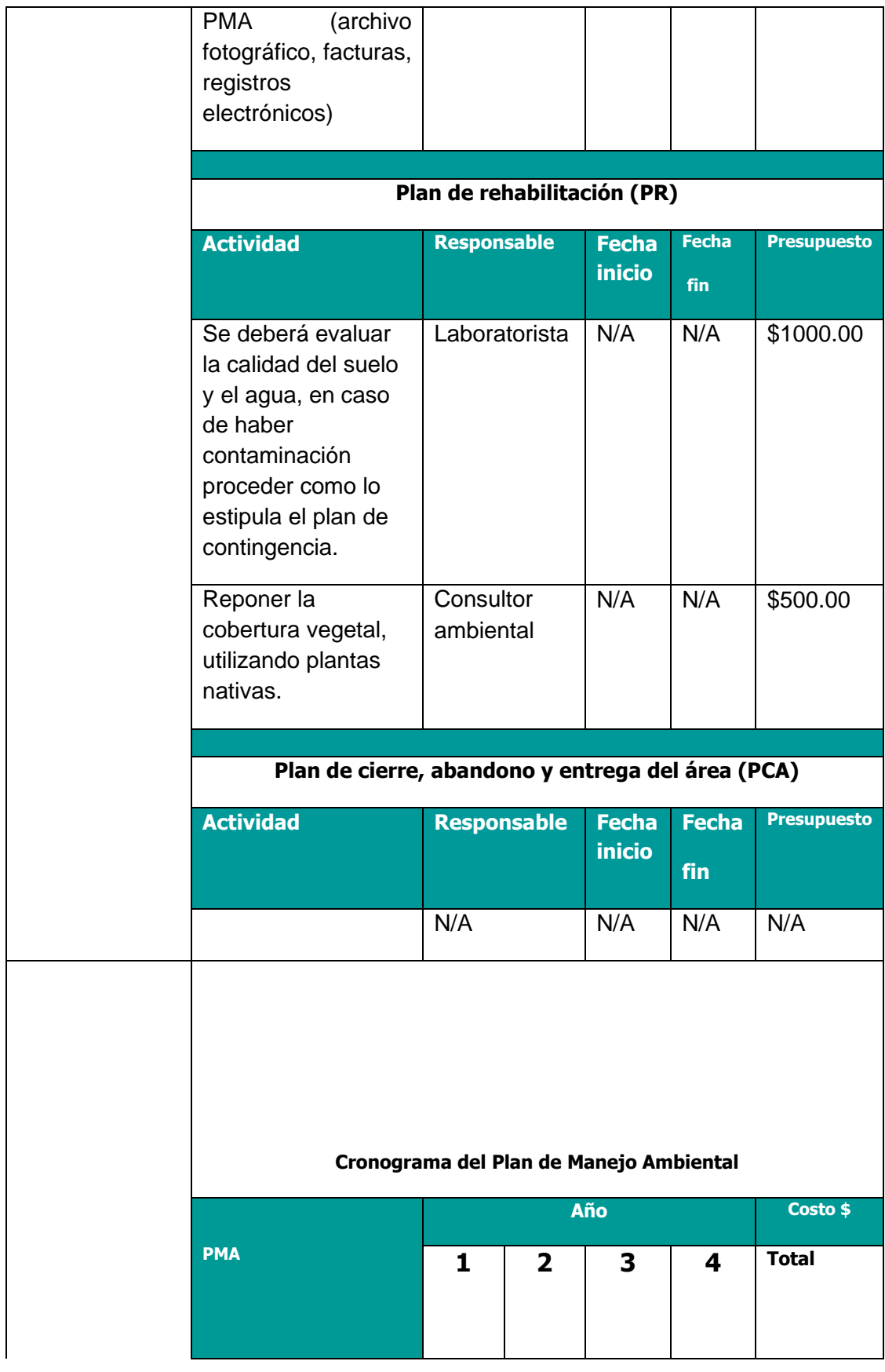

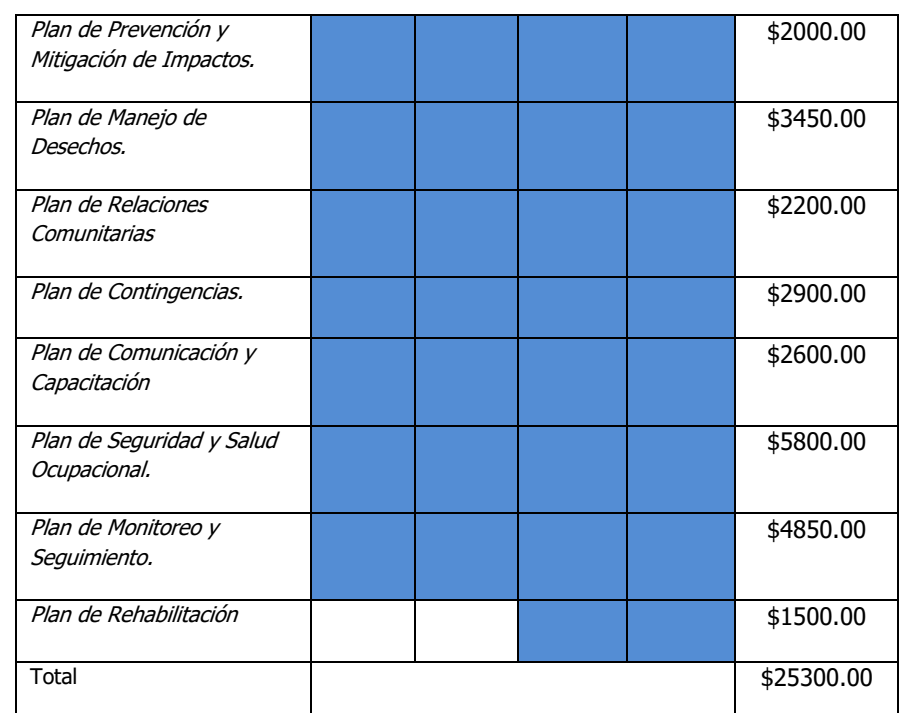

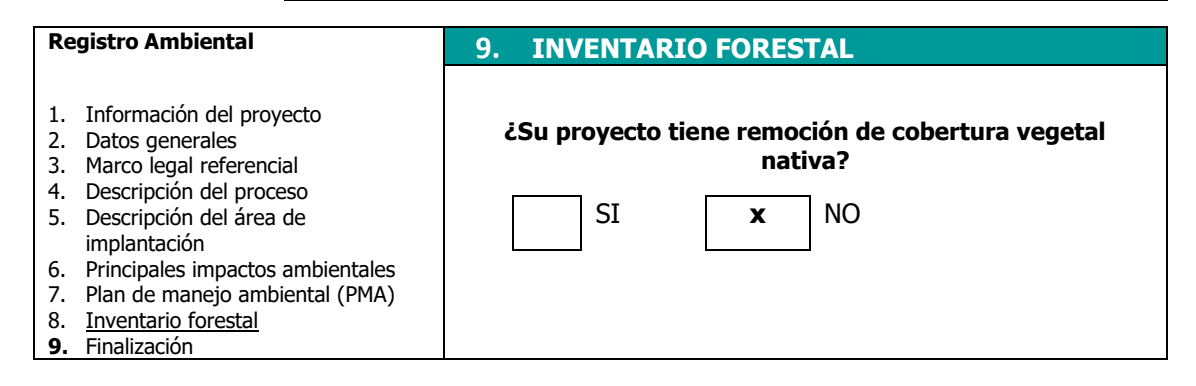

# <span id="page-175-0"></span>**Anexo B**

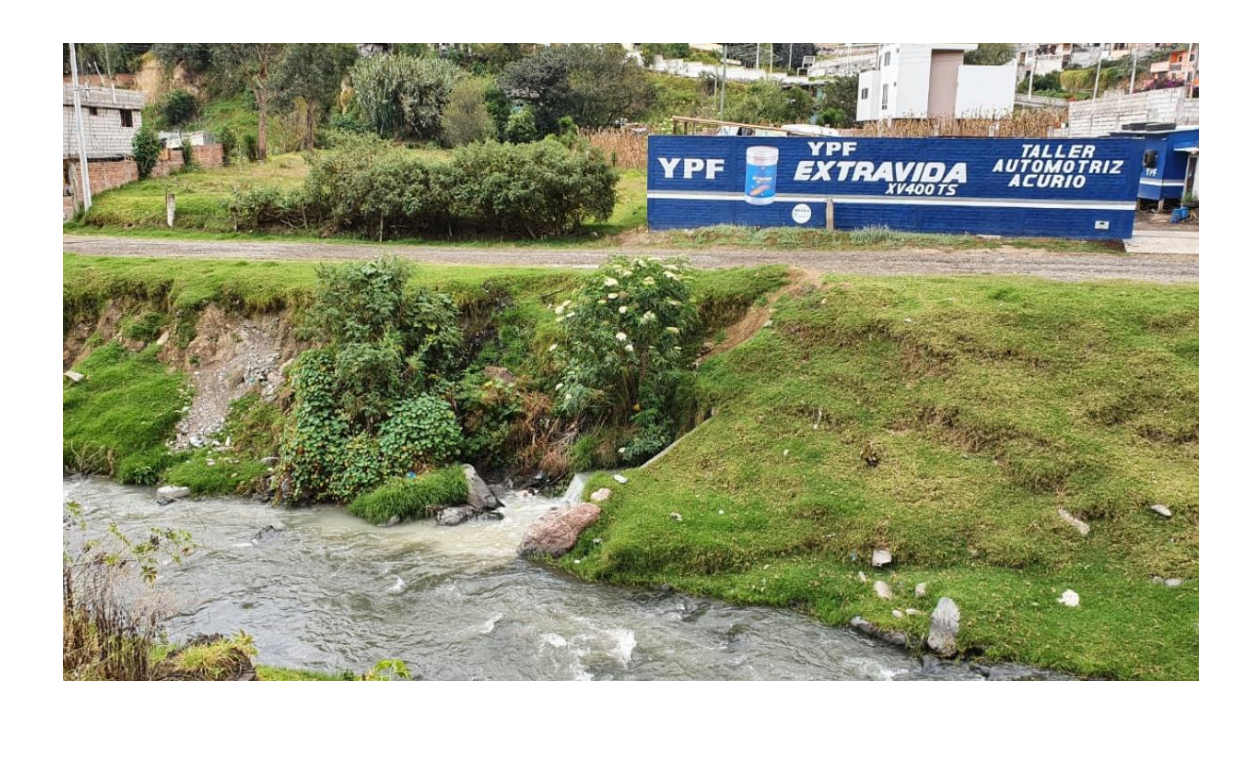

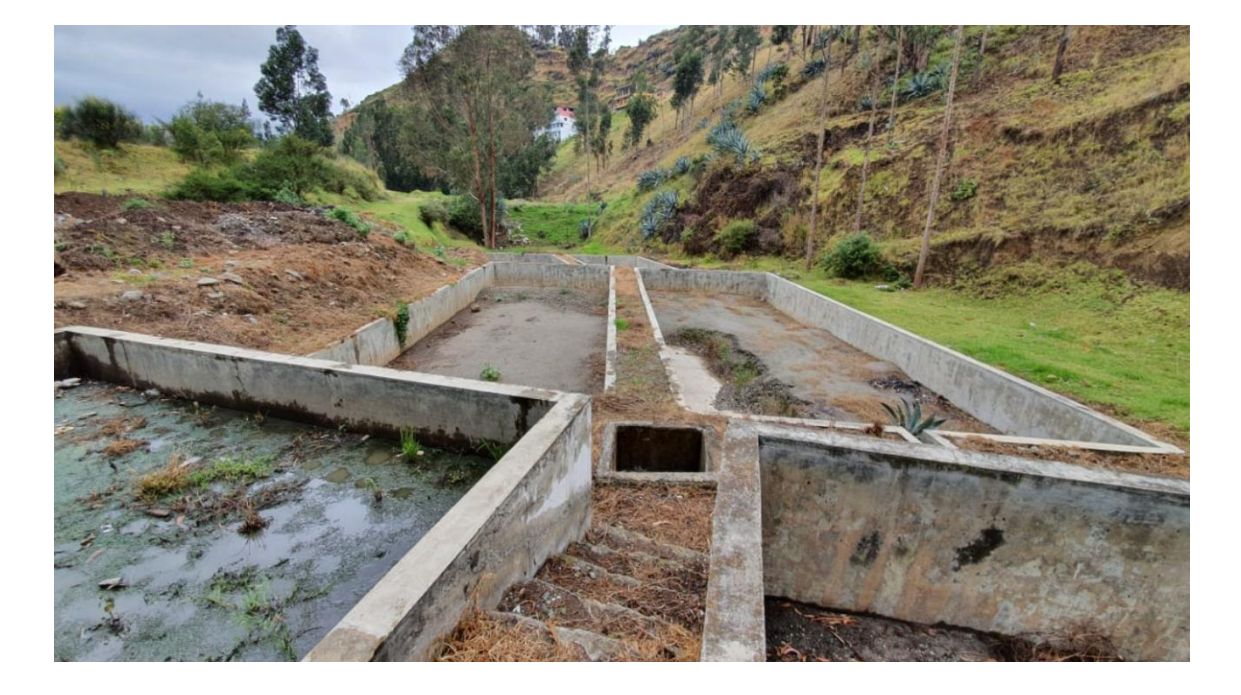

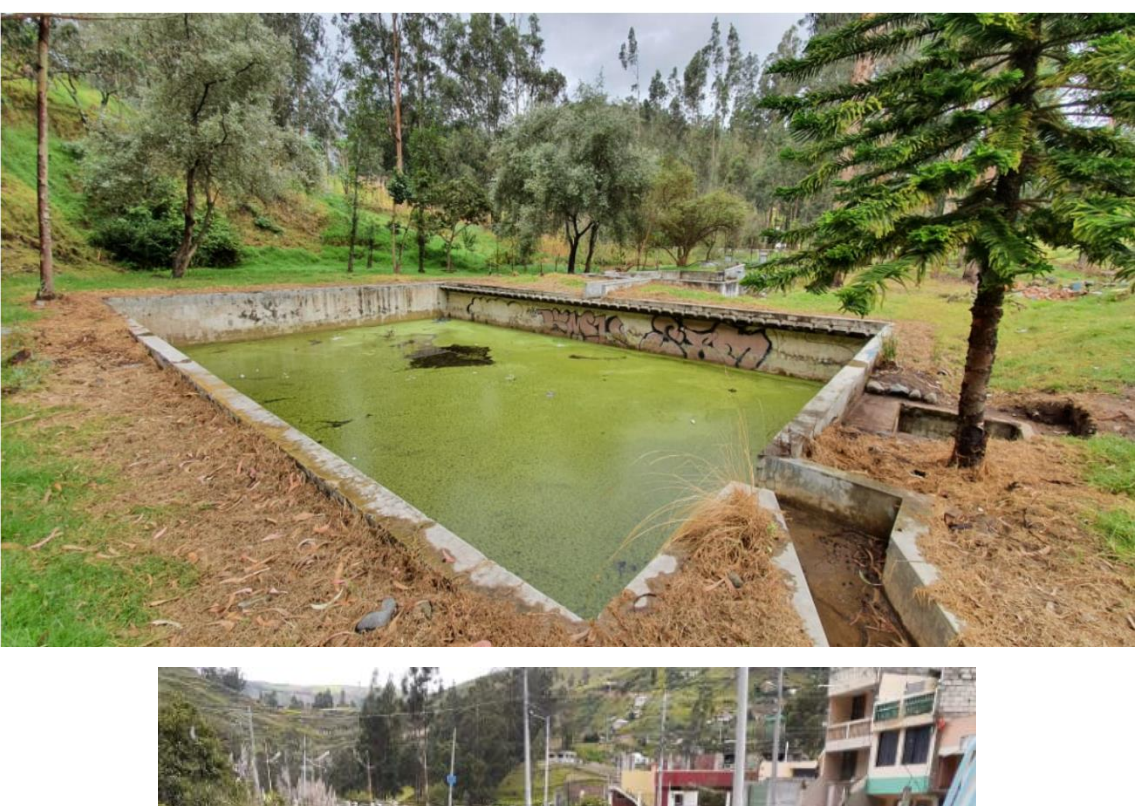

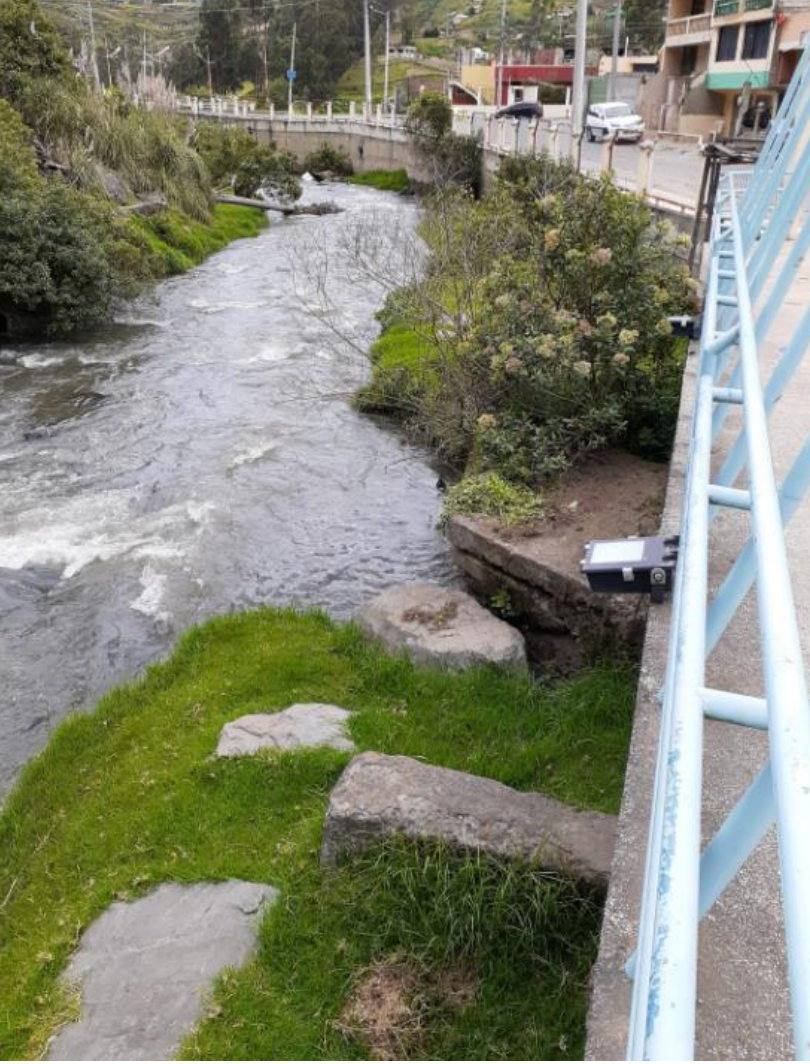

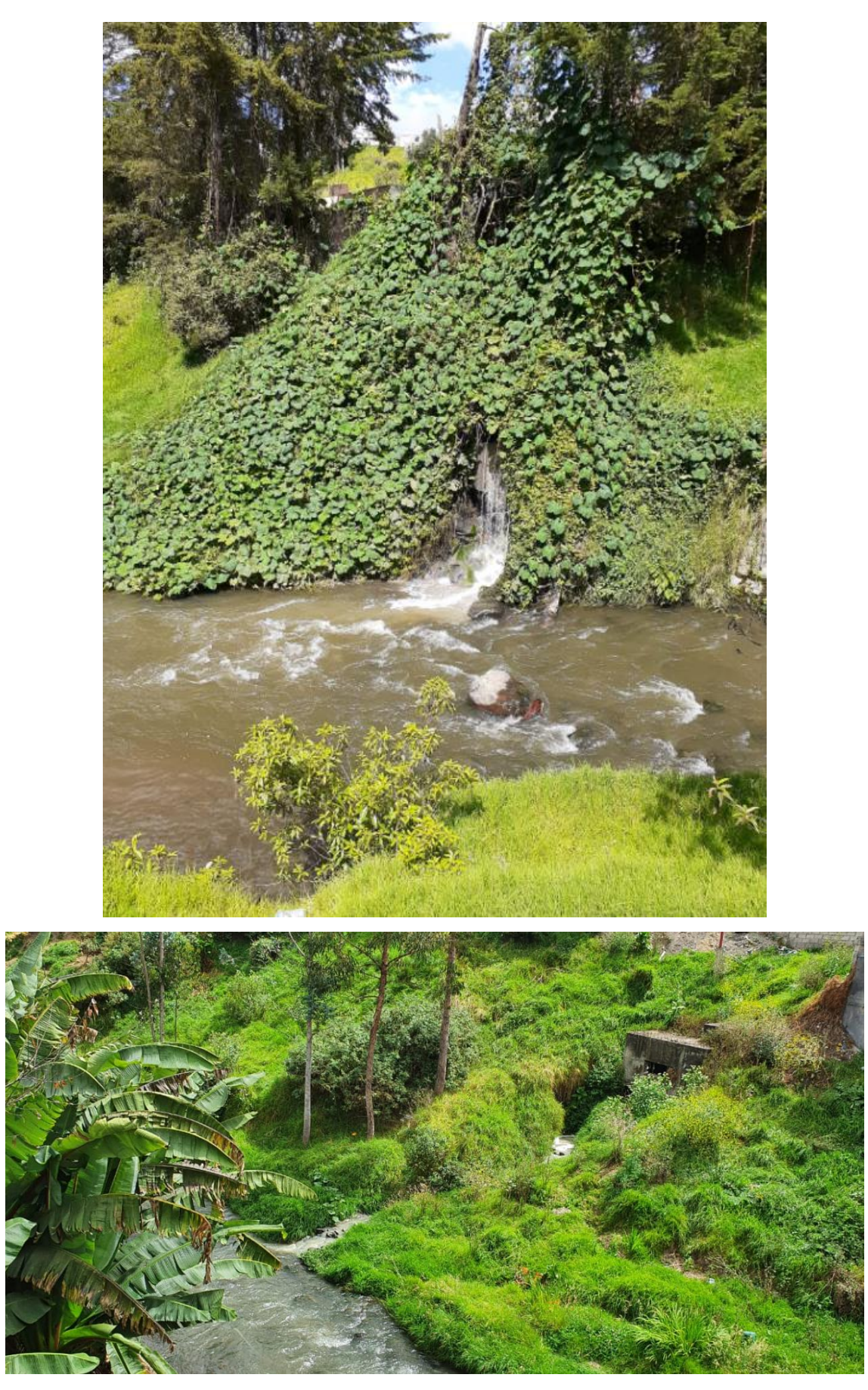

# <span id="page-179-0"></span>**Anexo C**
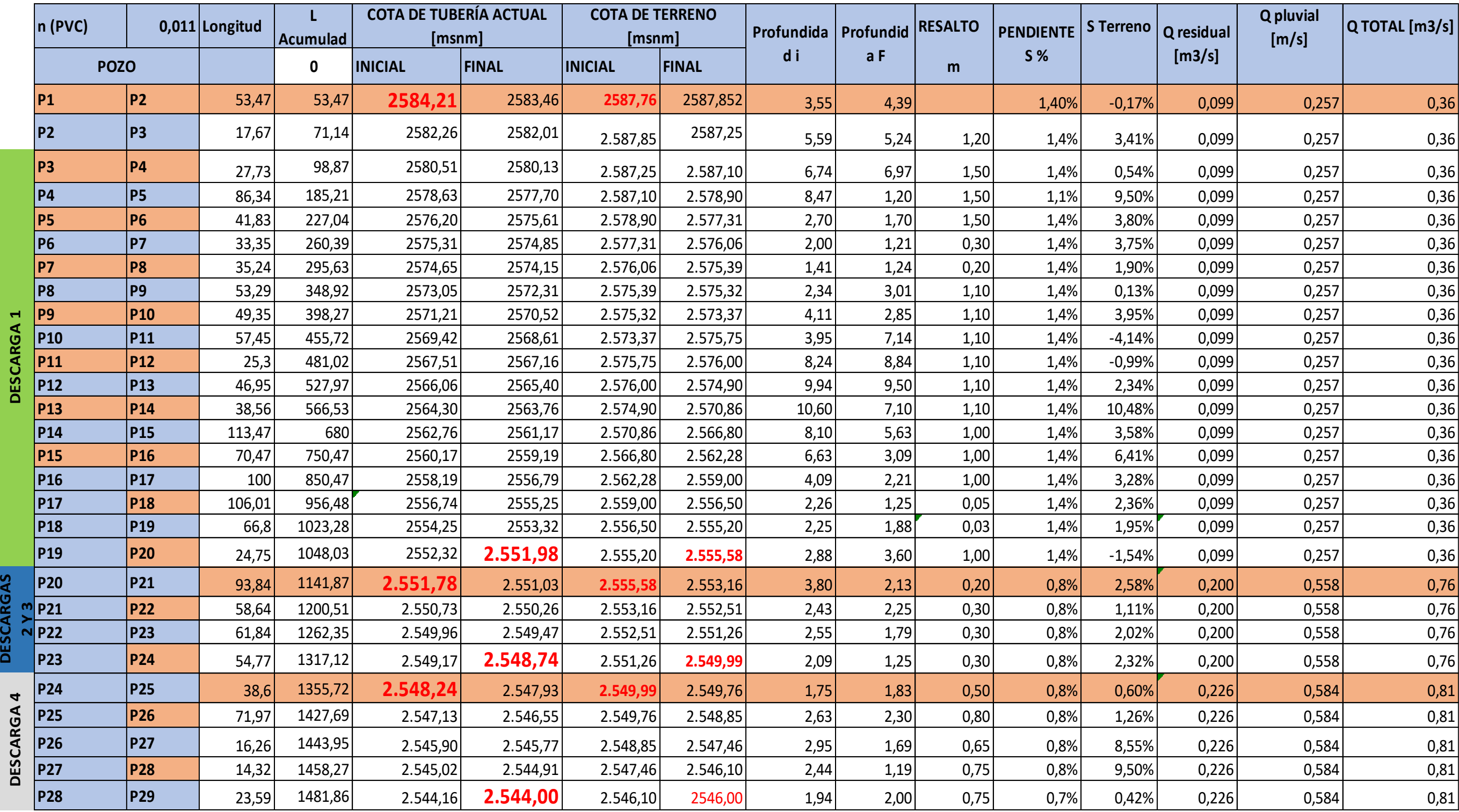

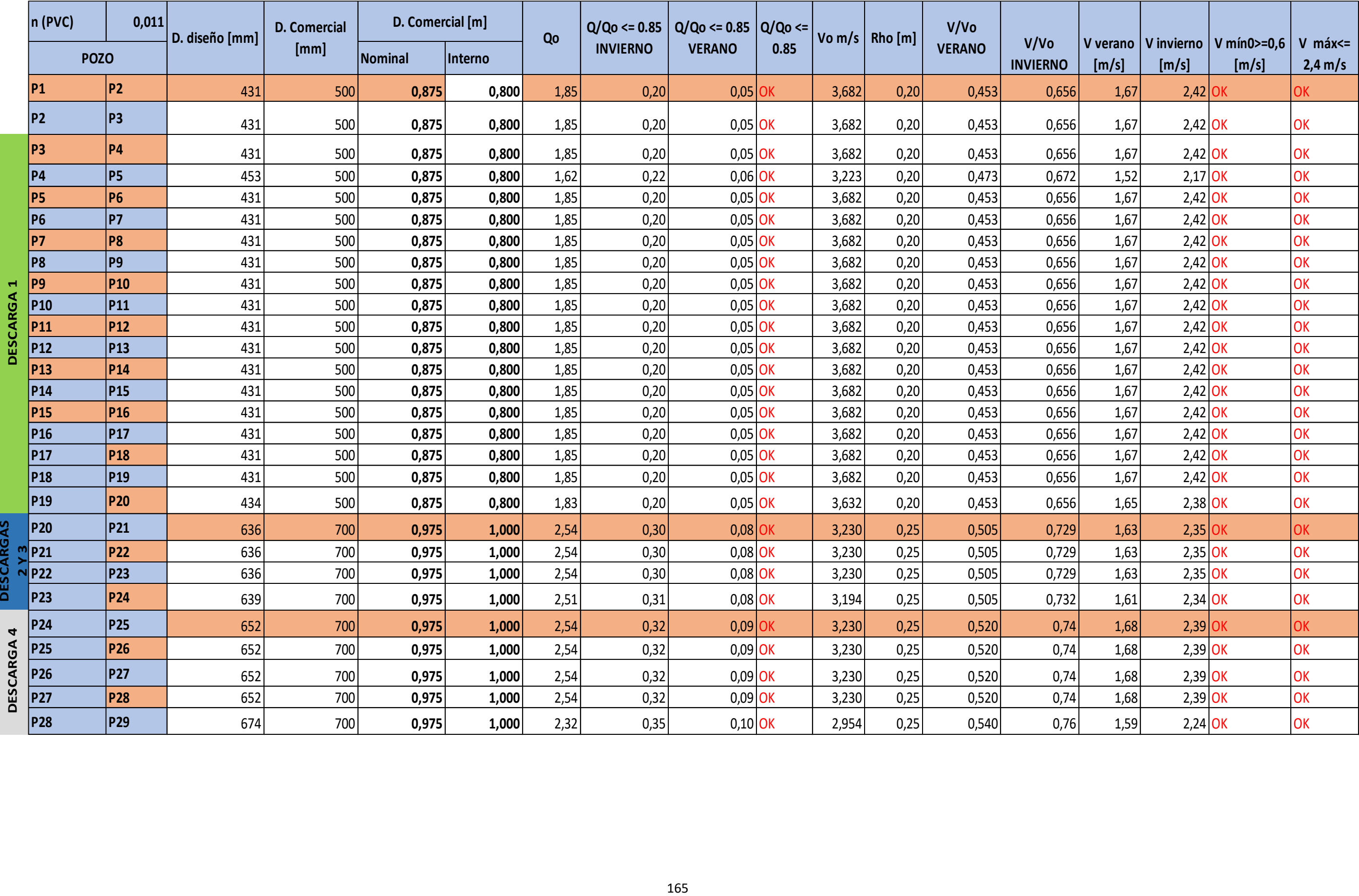

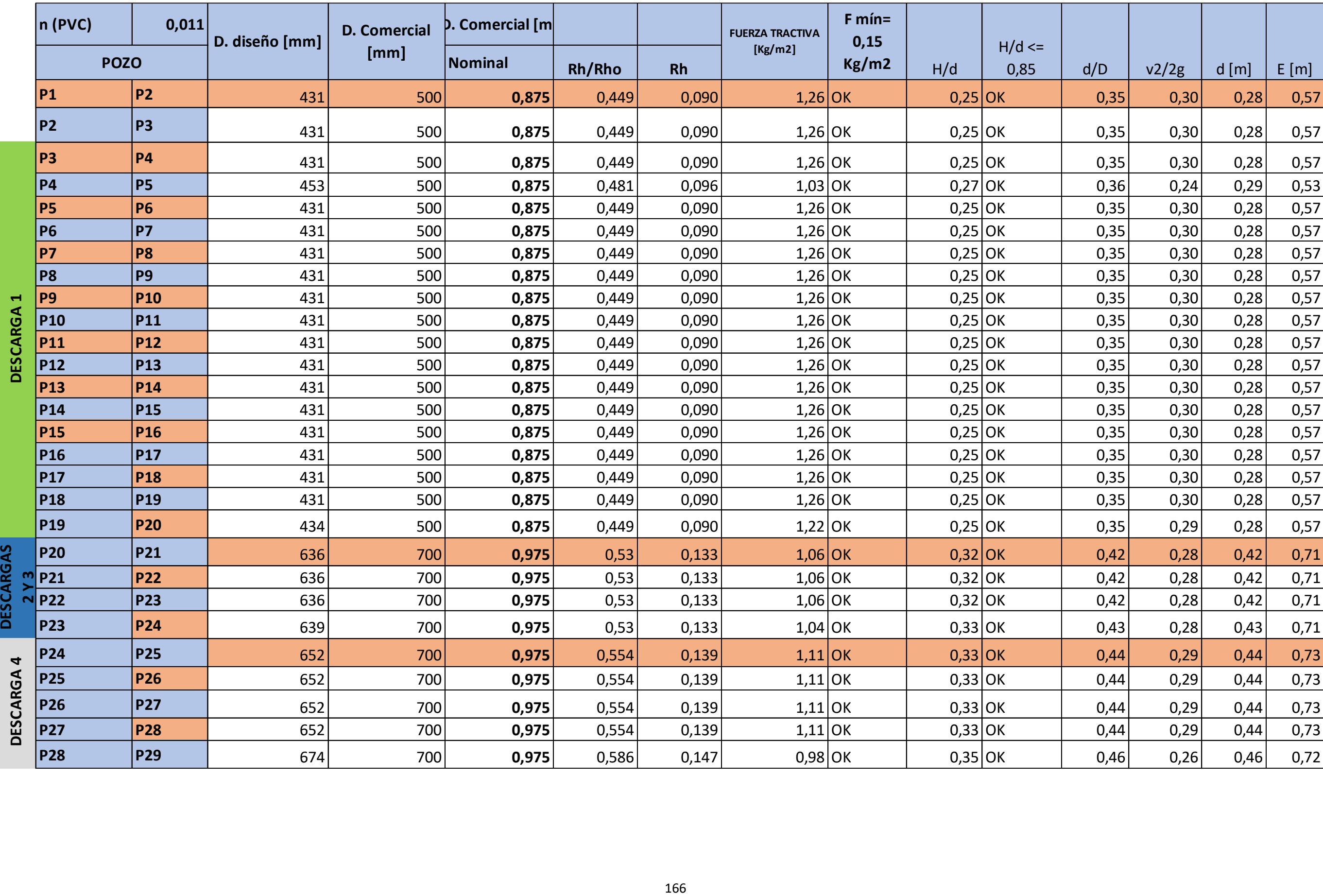

## **Anexo D**

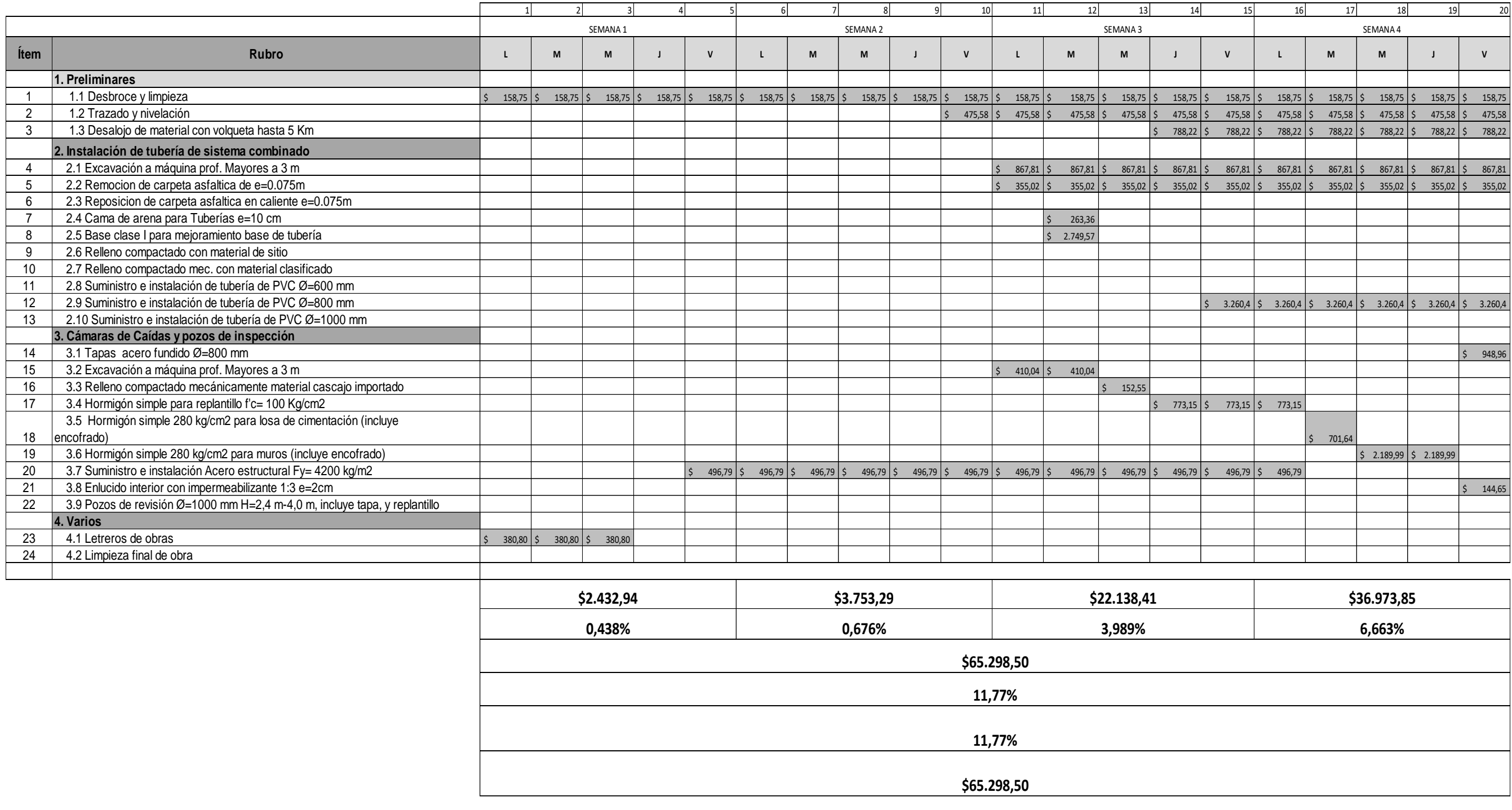

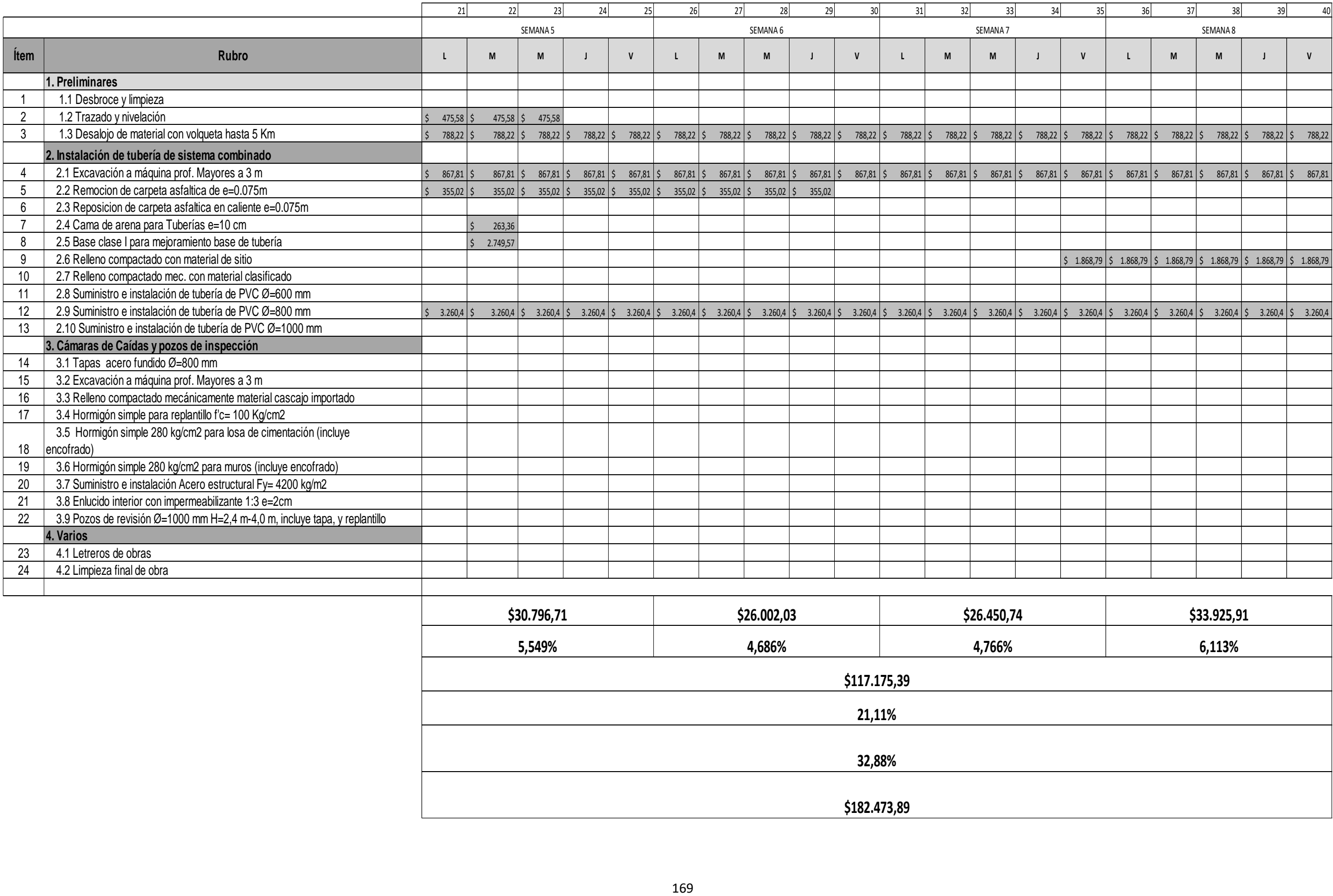

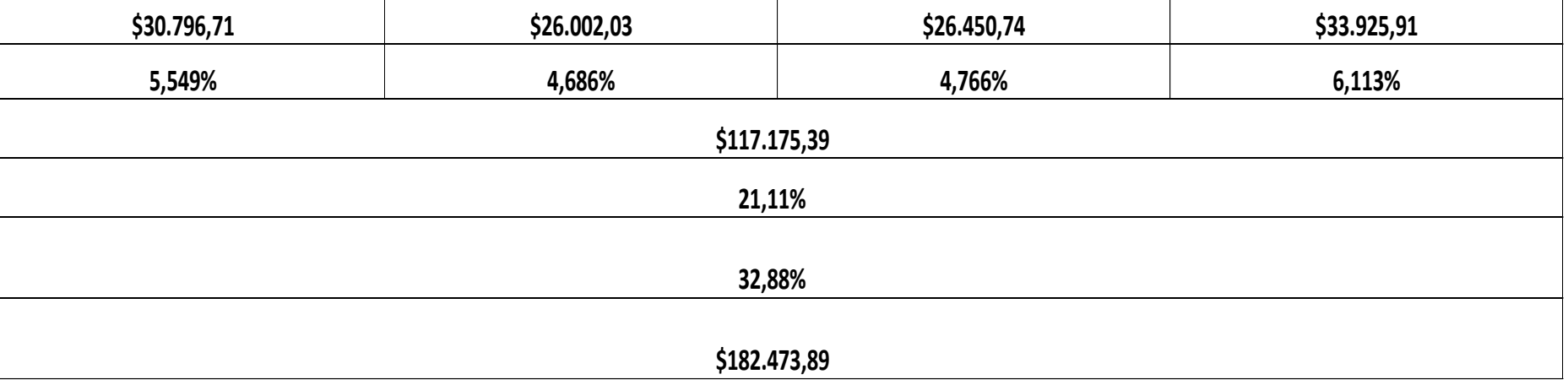

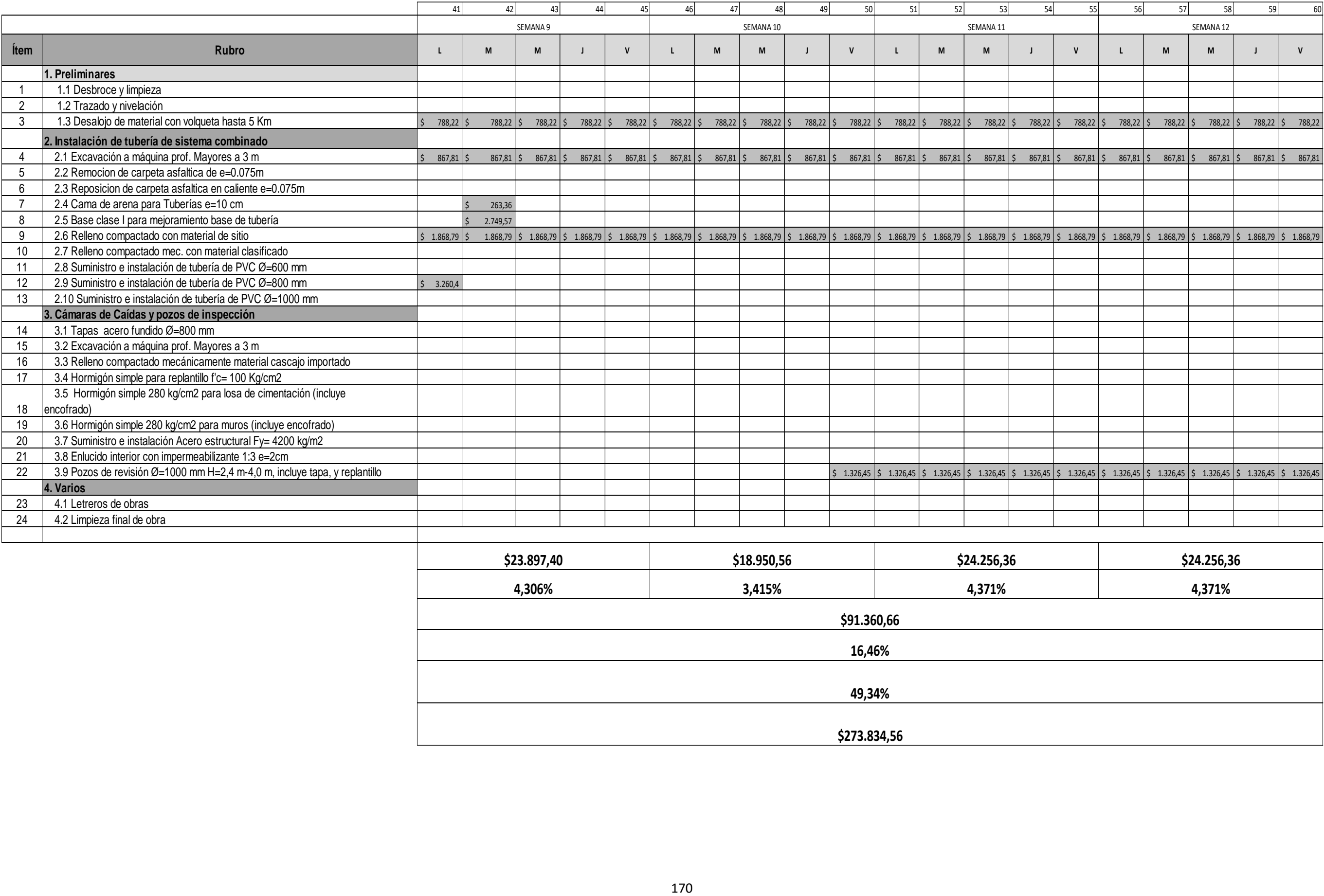

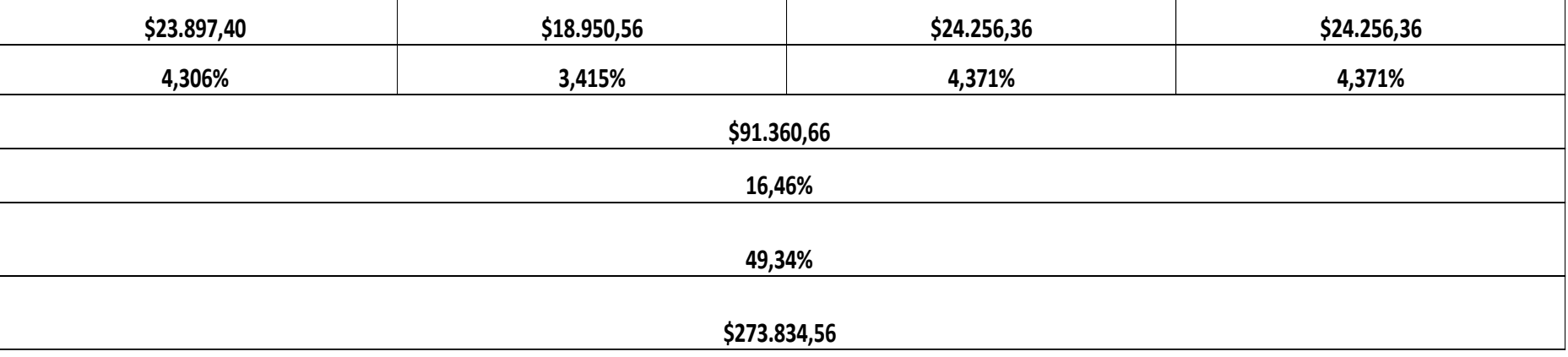

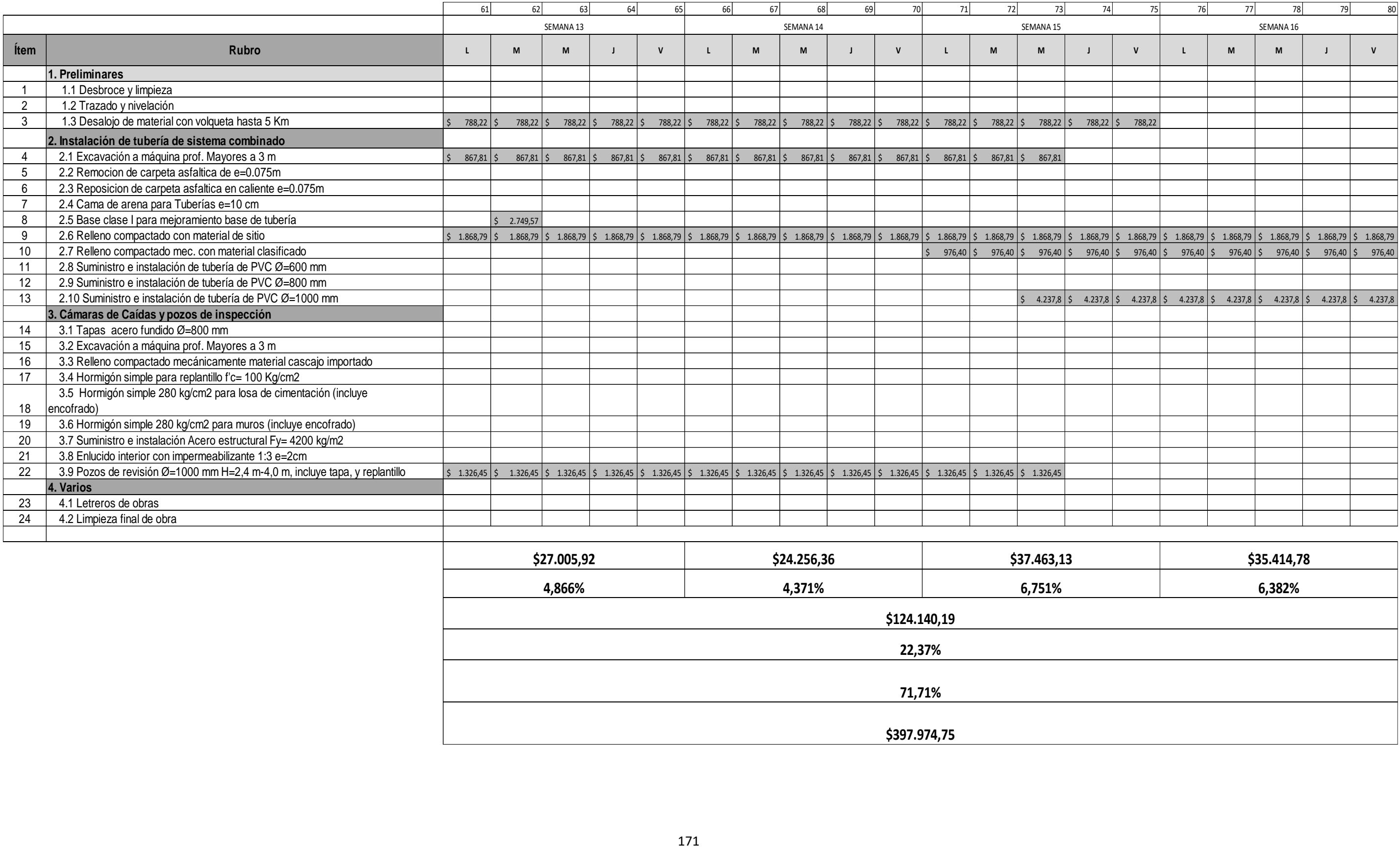

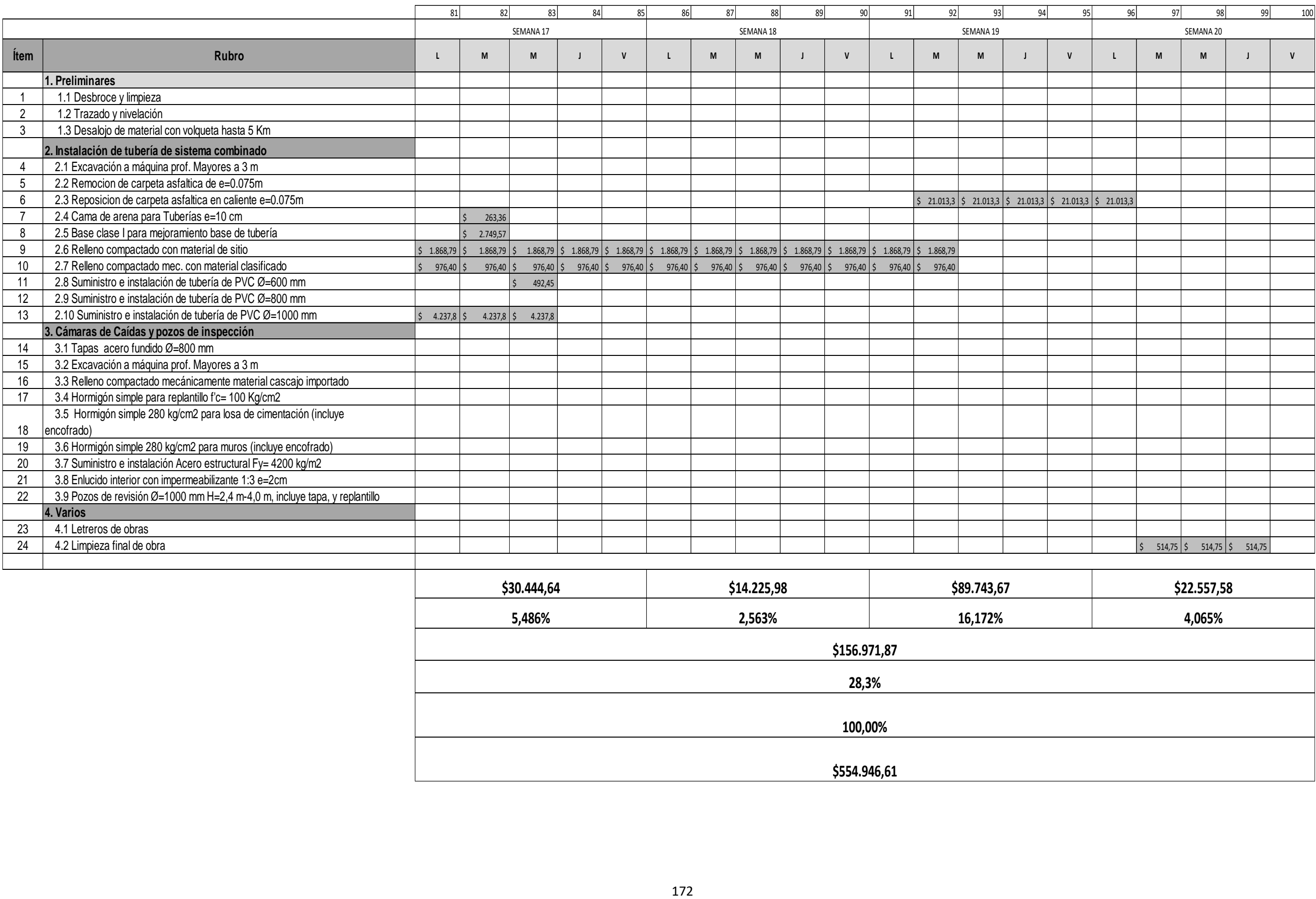

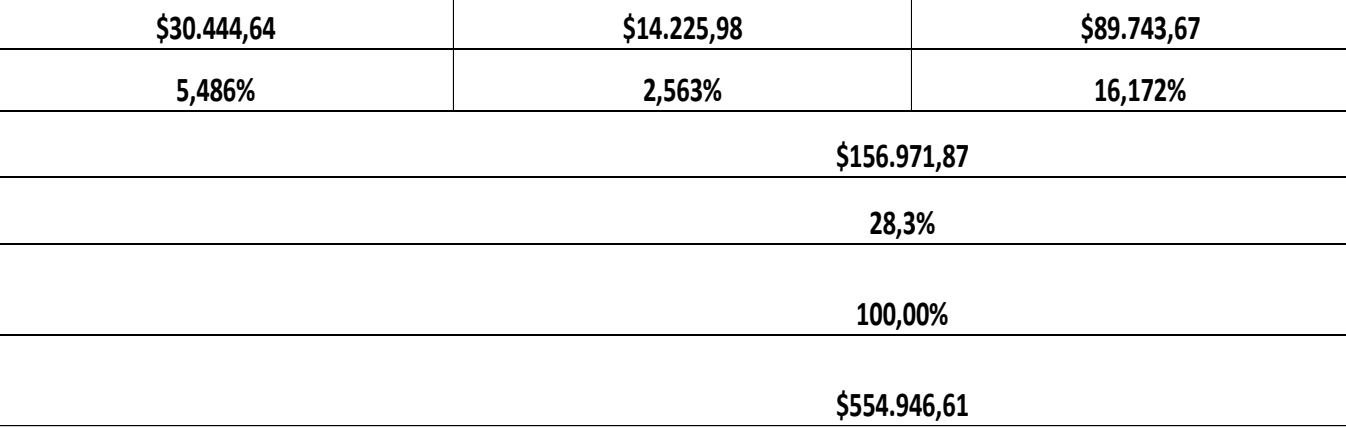

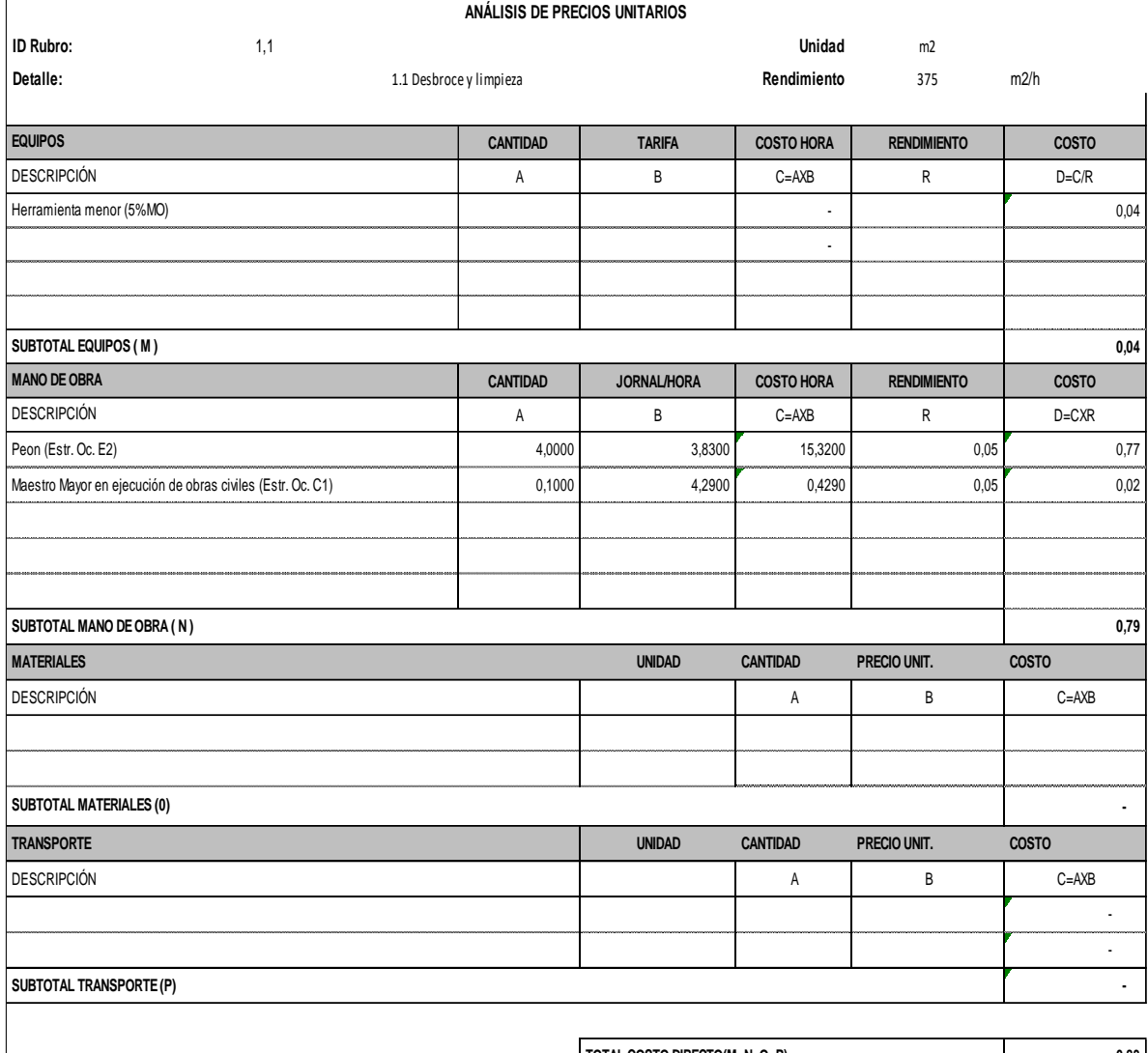

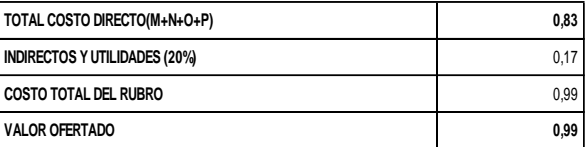

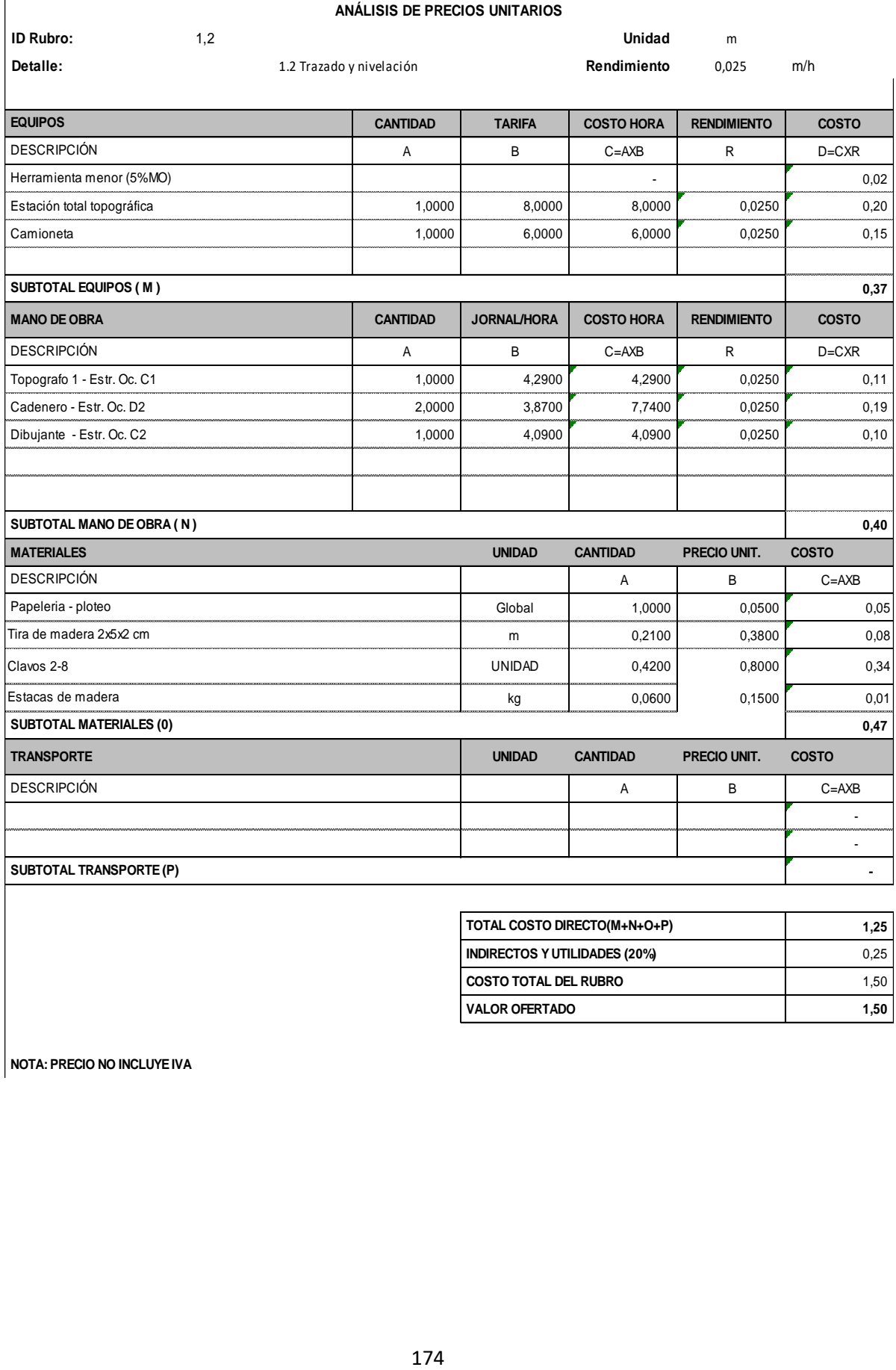

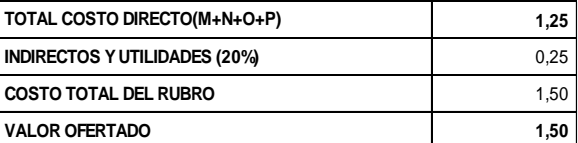

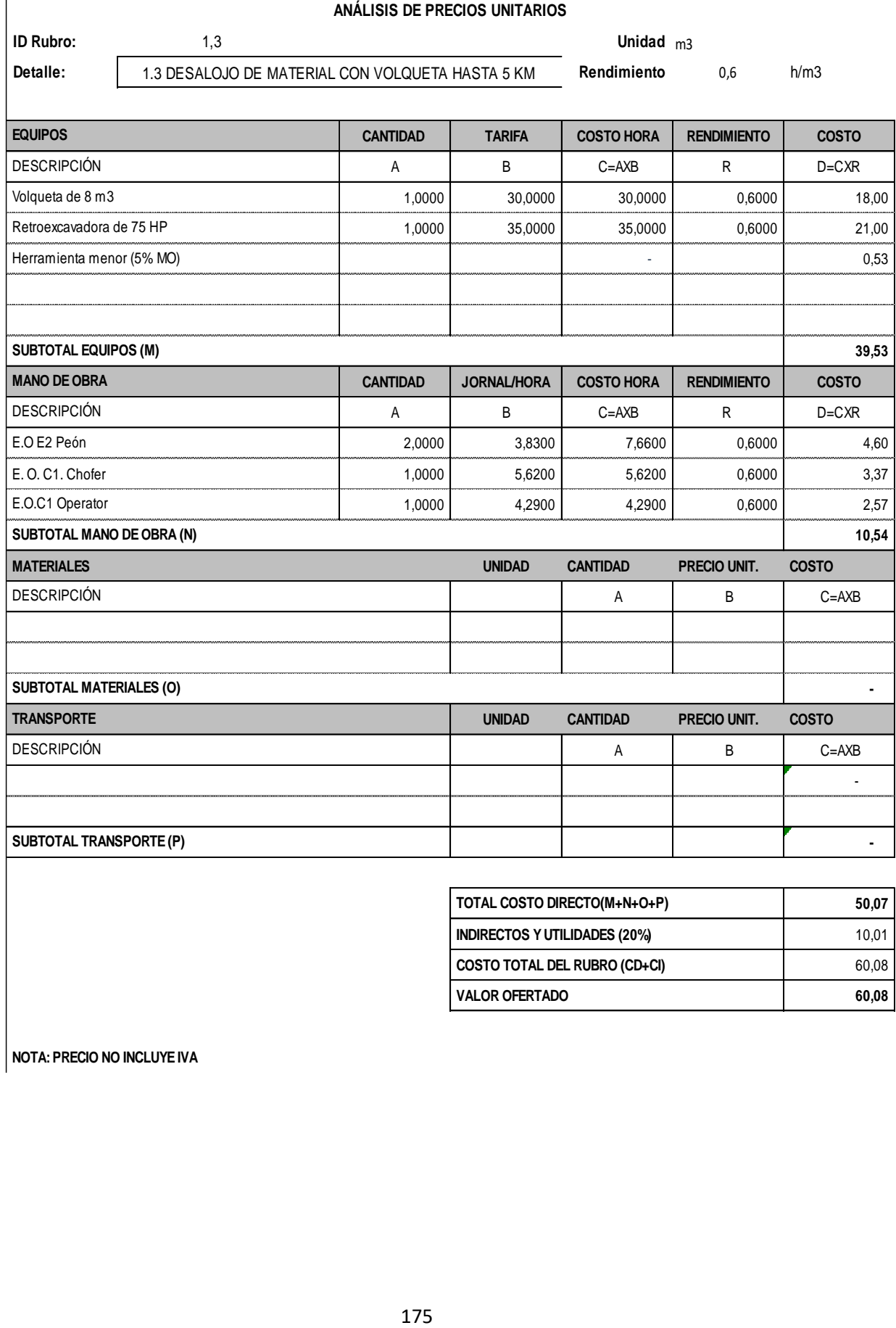

**COSTO TOTAL DEL RUBRO (CD+CI)** 60,08 VALOR OFERTADO 60,08

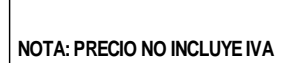

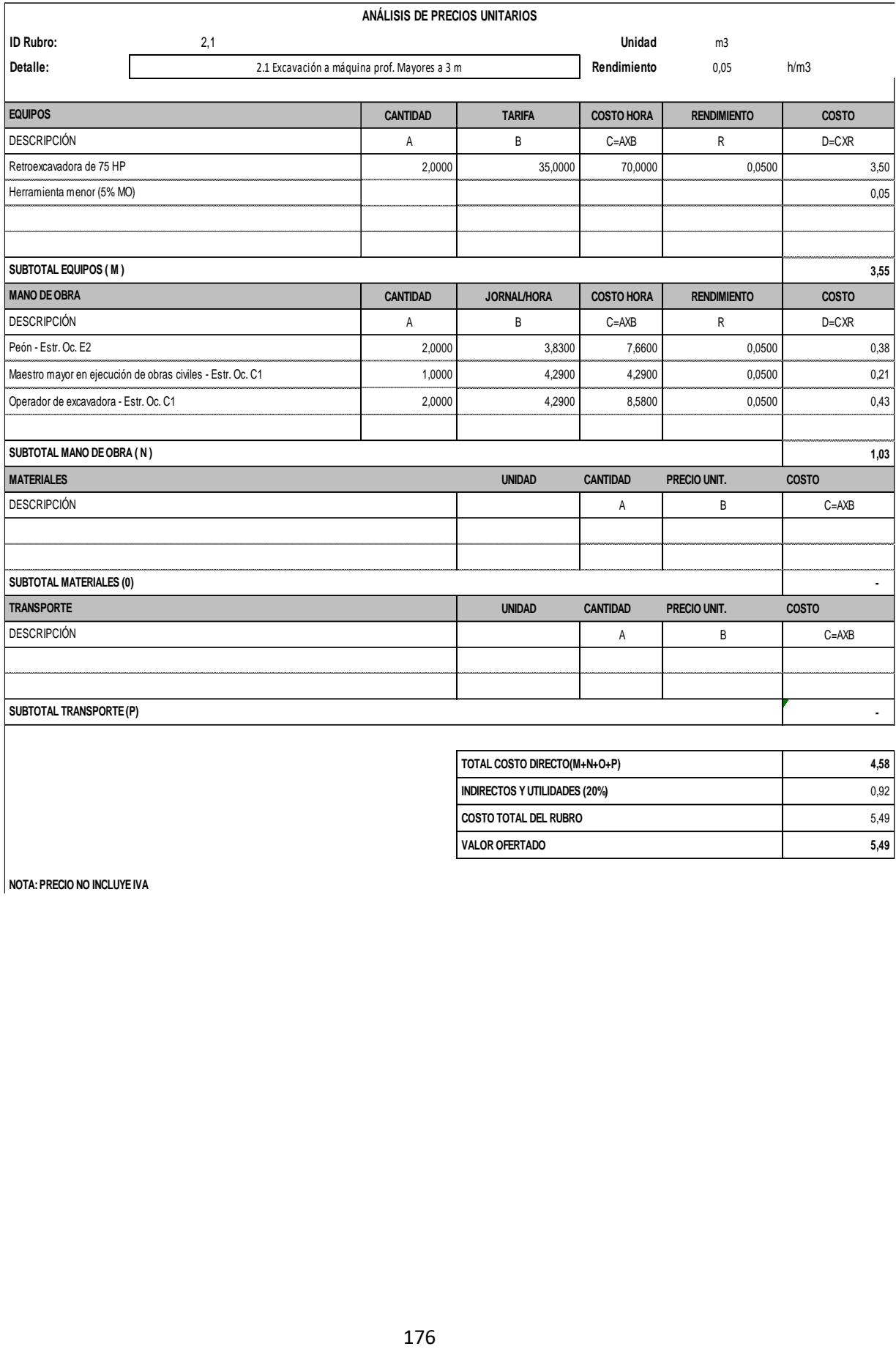

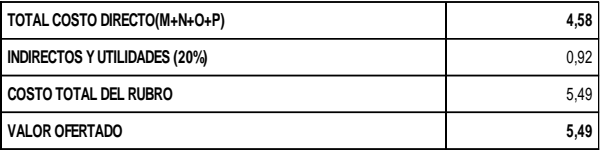

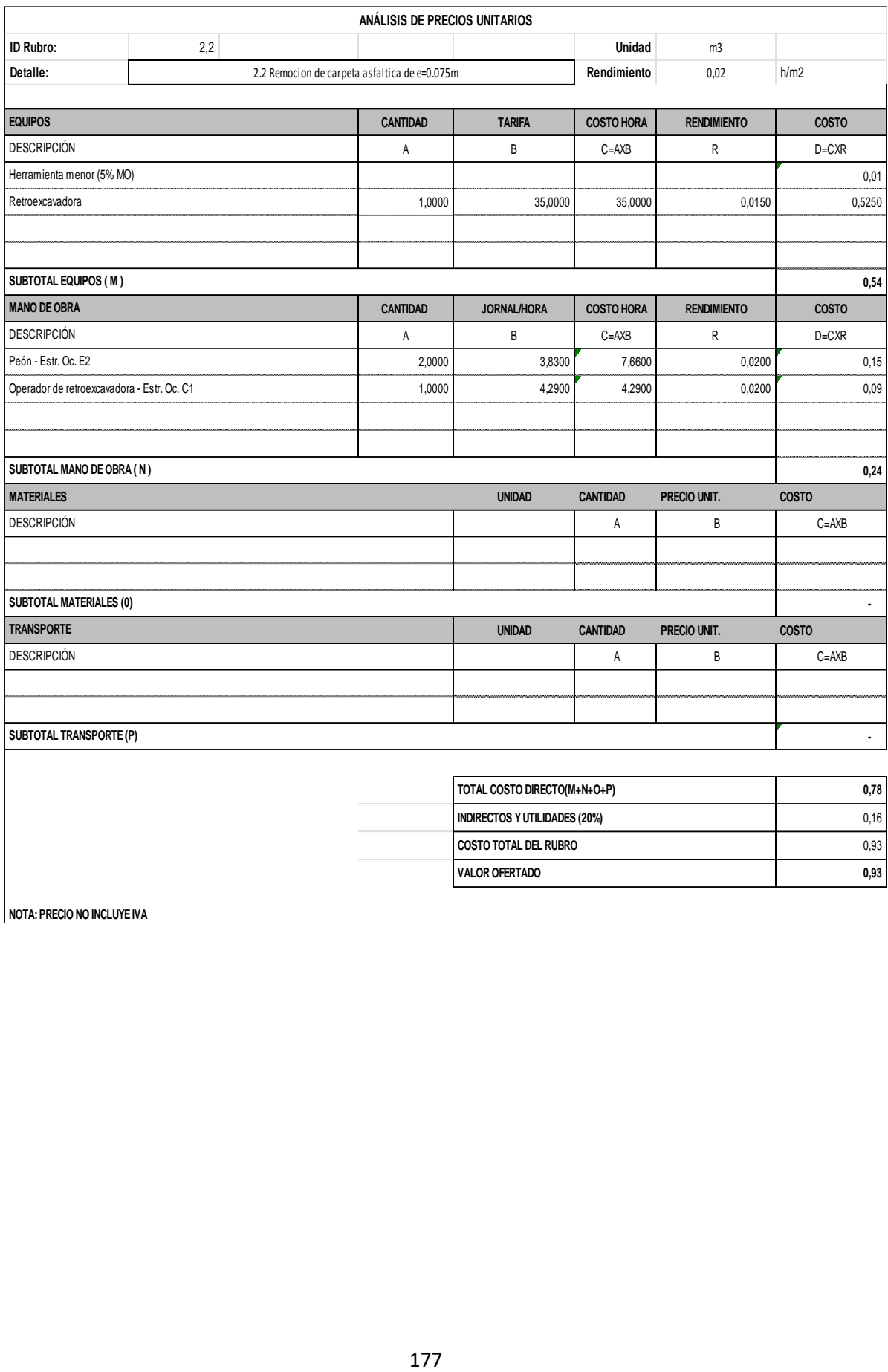

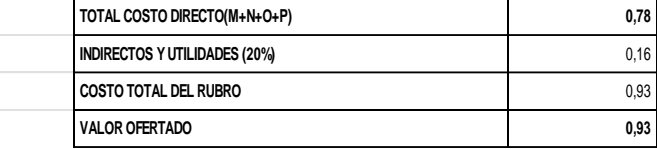

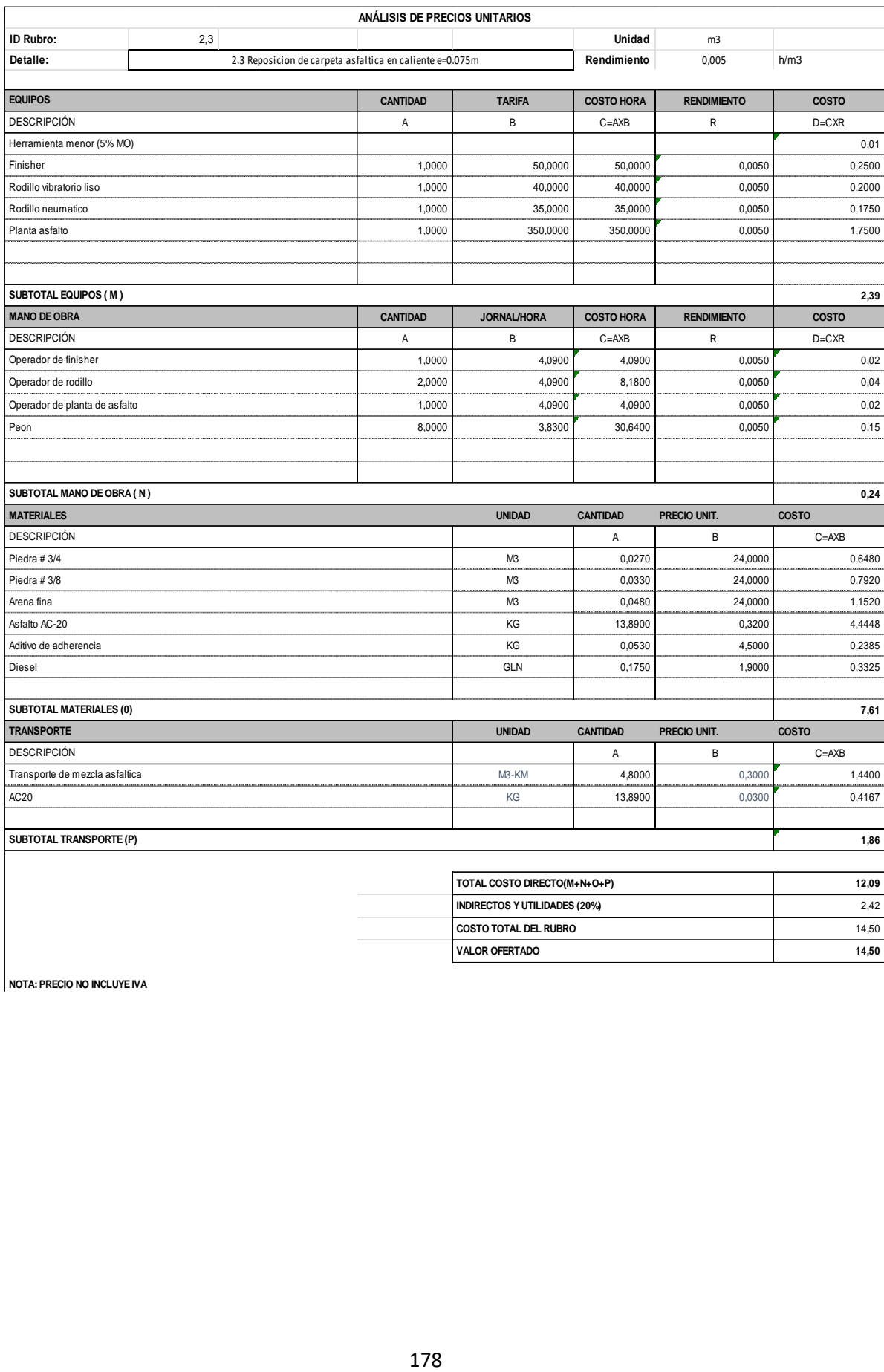

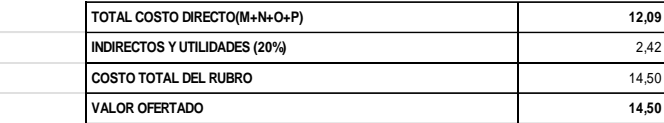

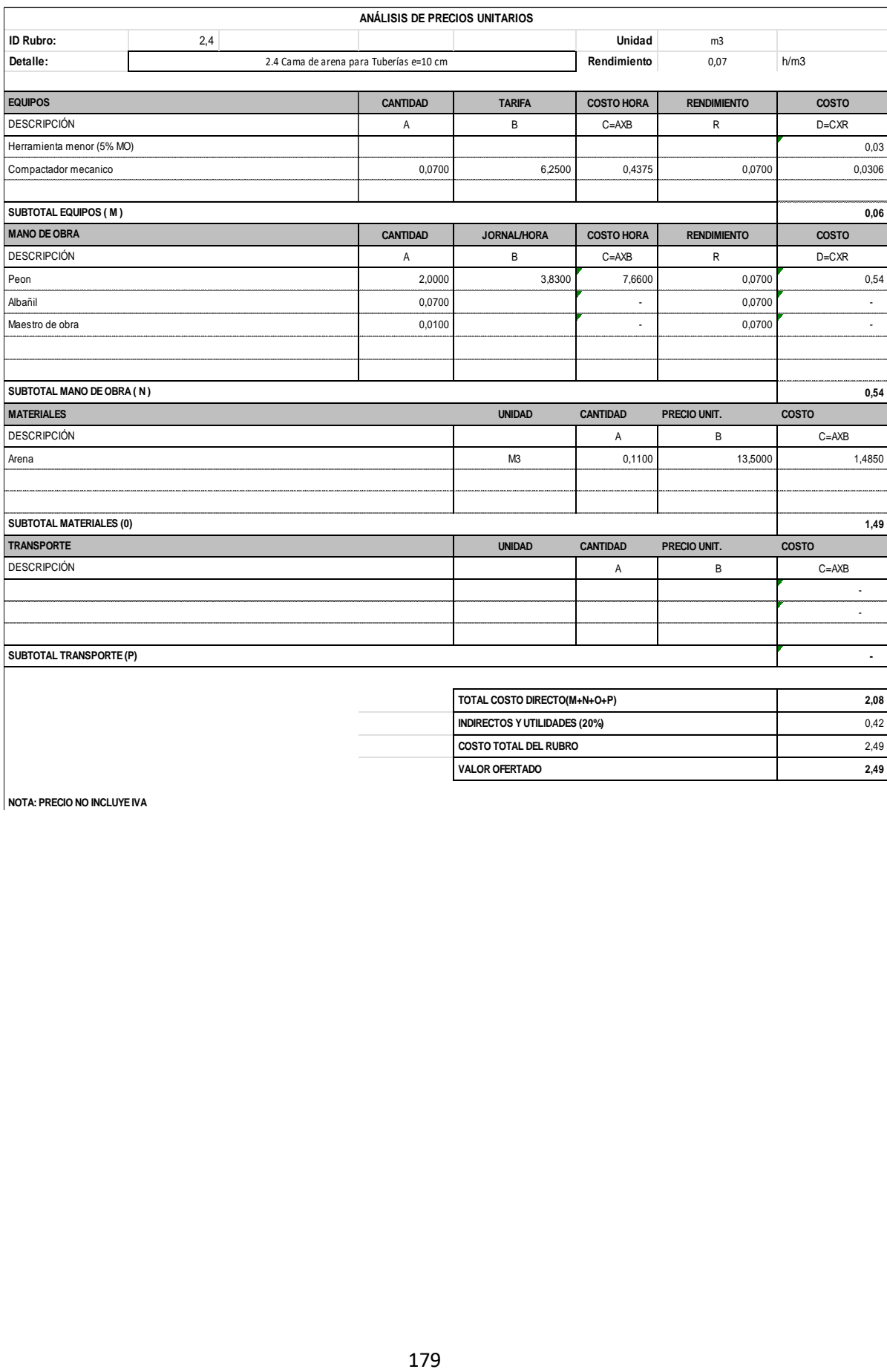

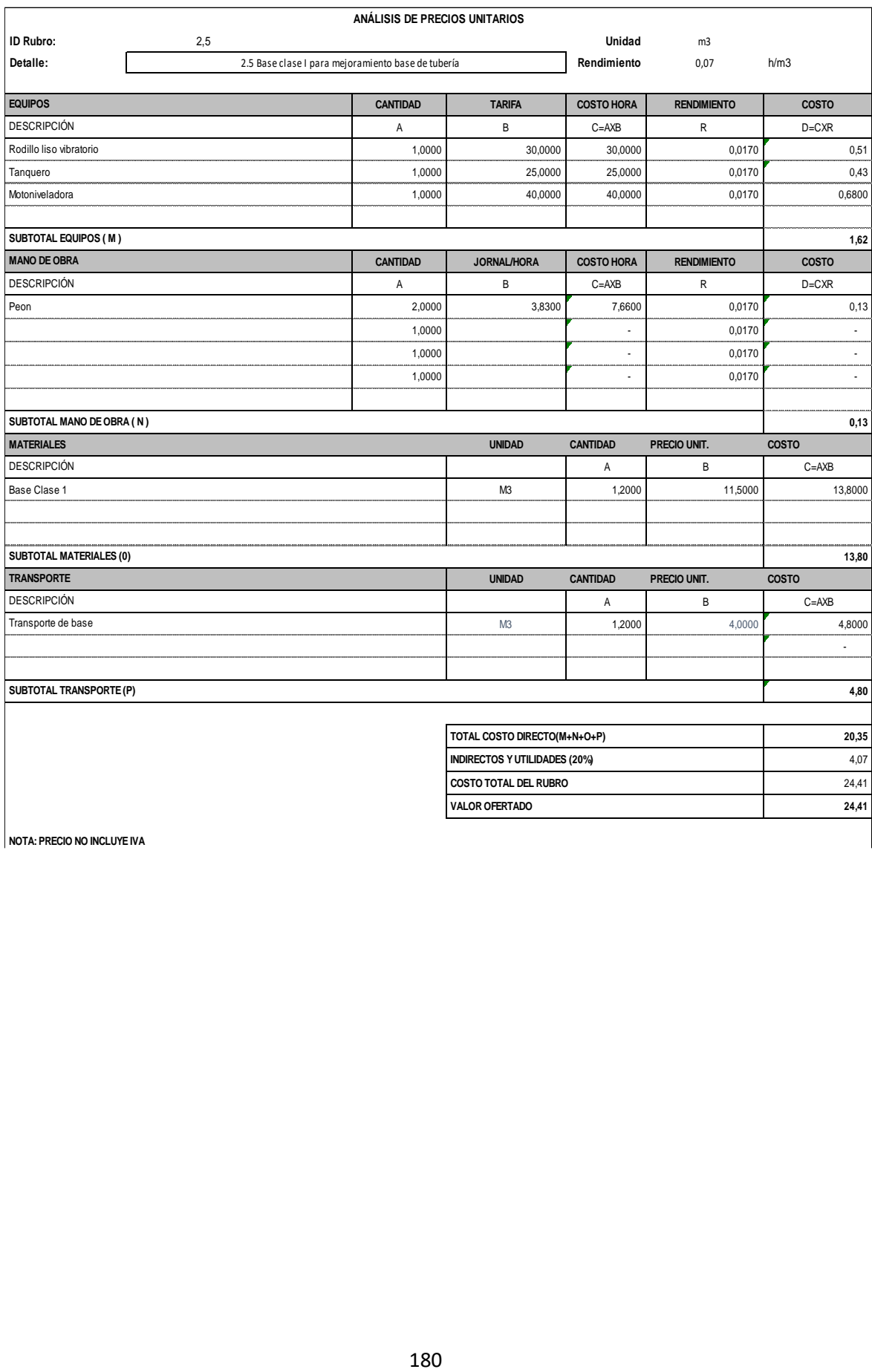

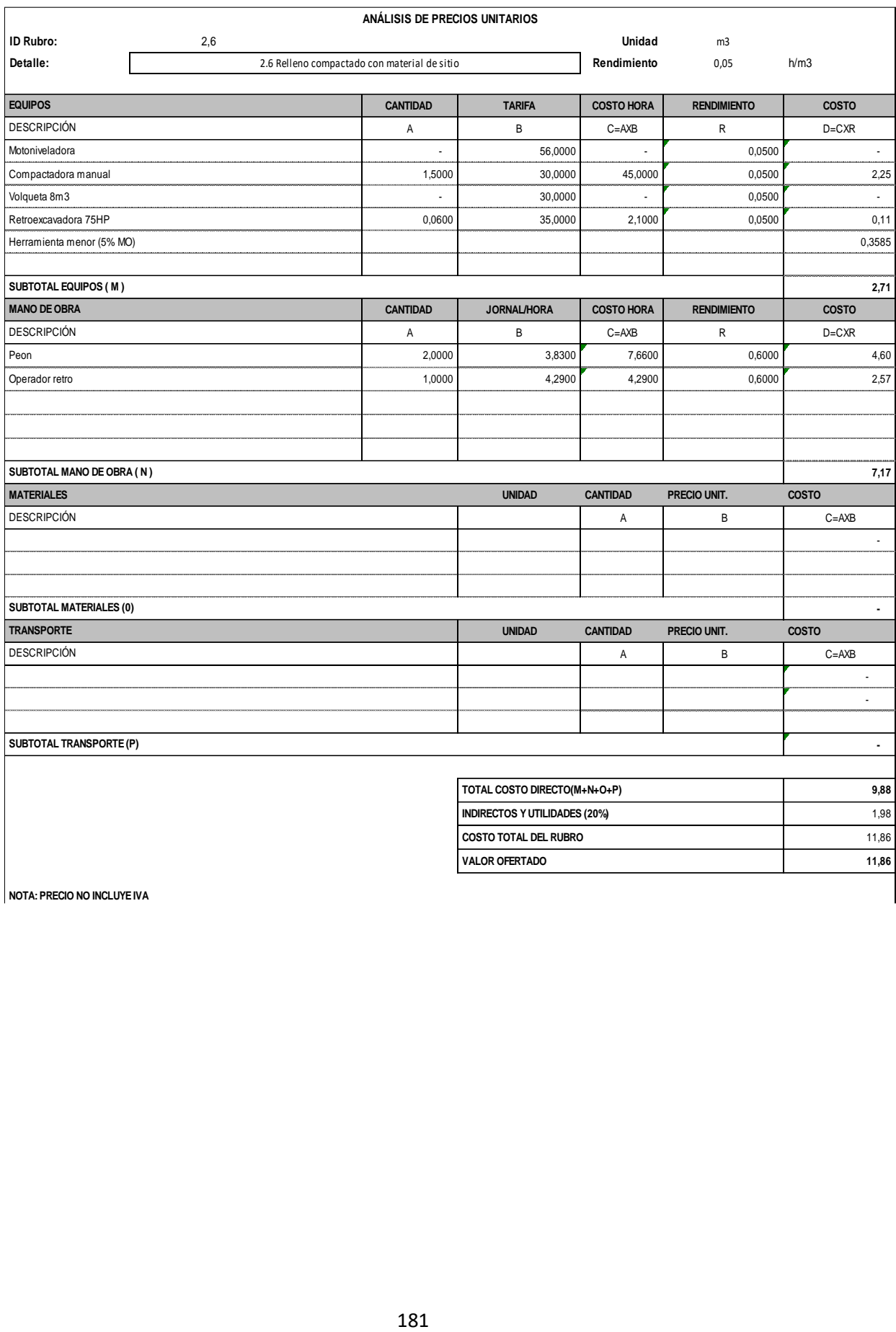

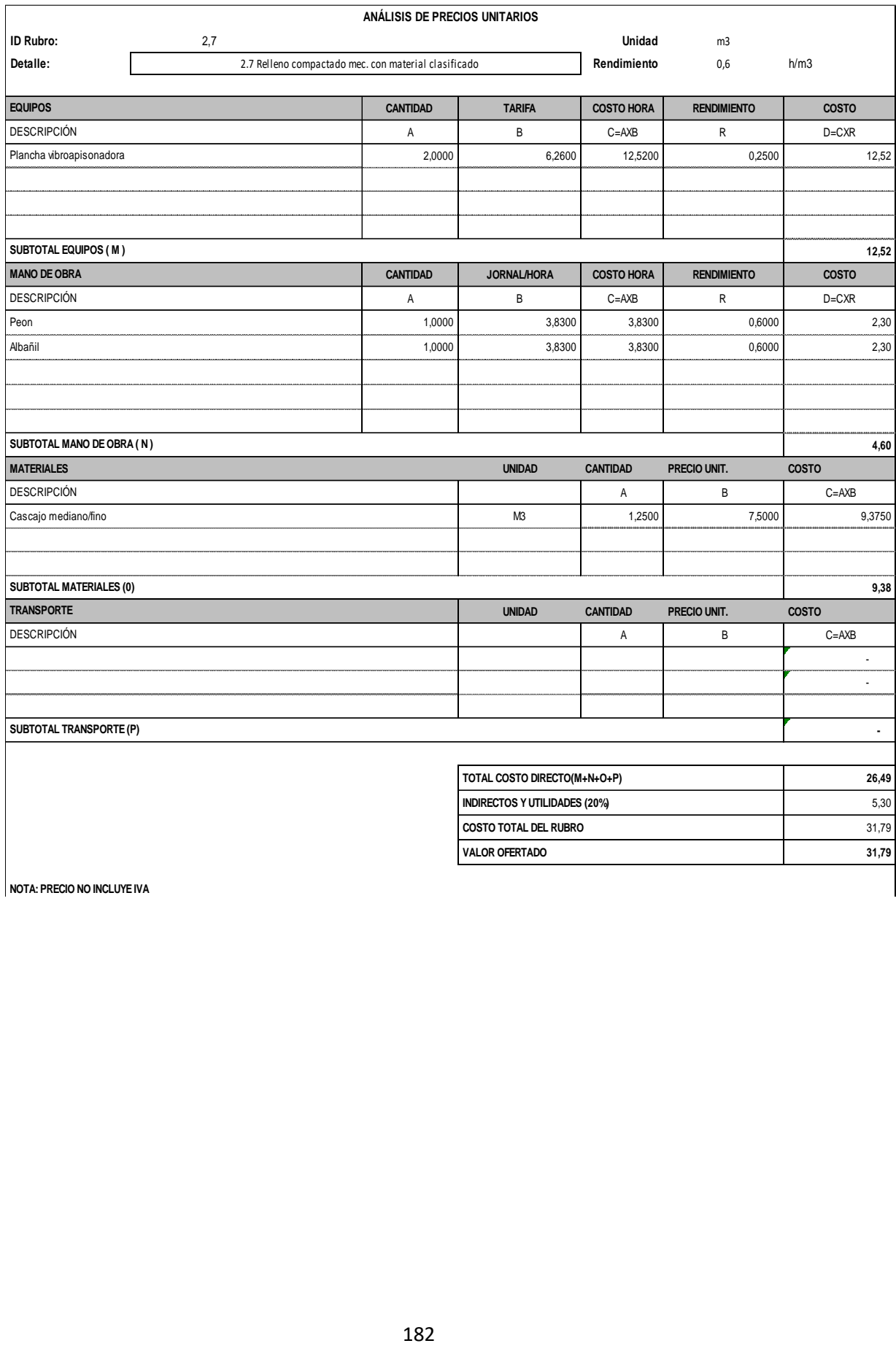

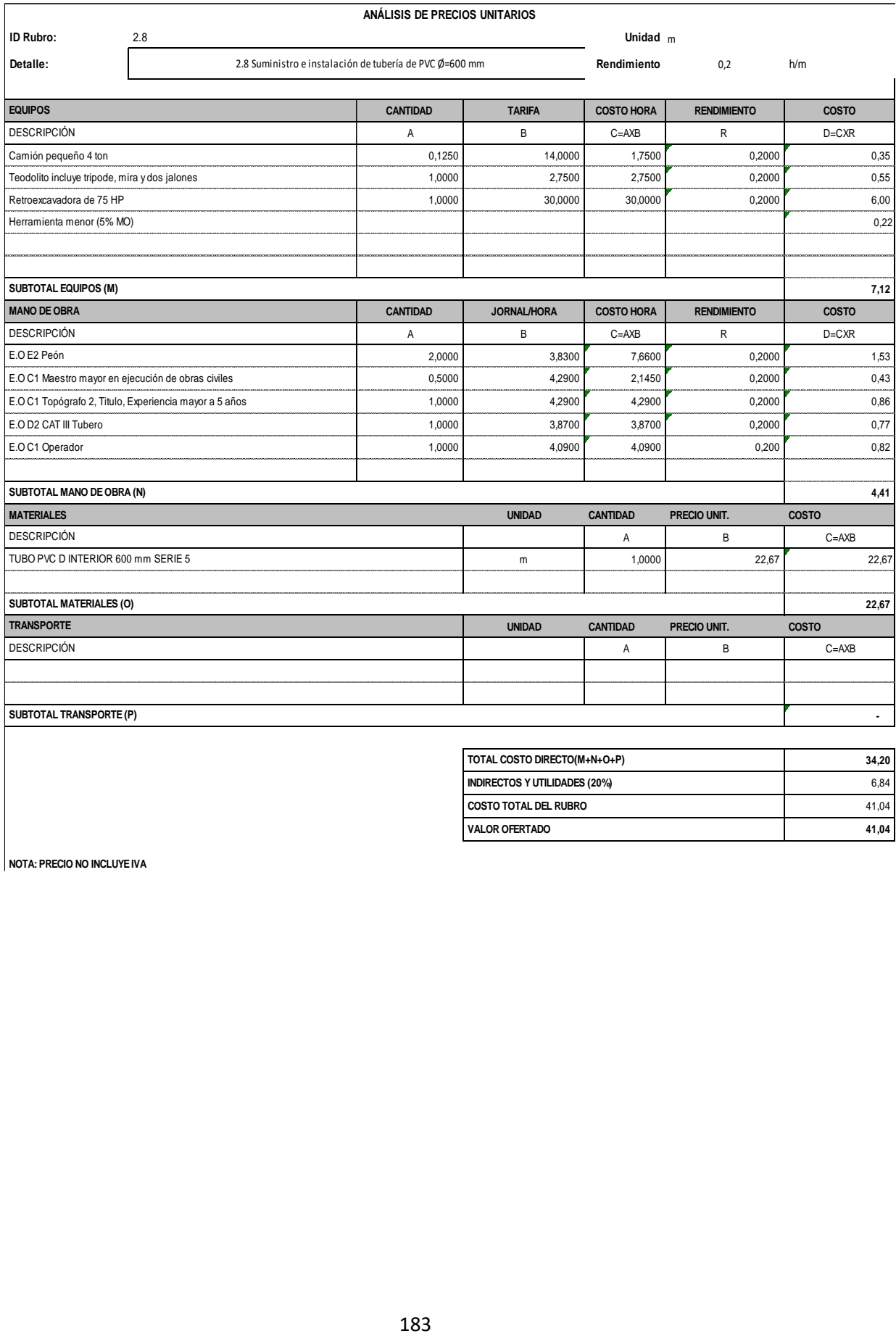

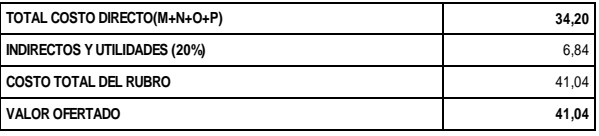

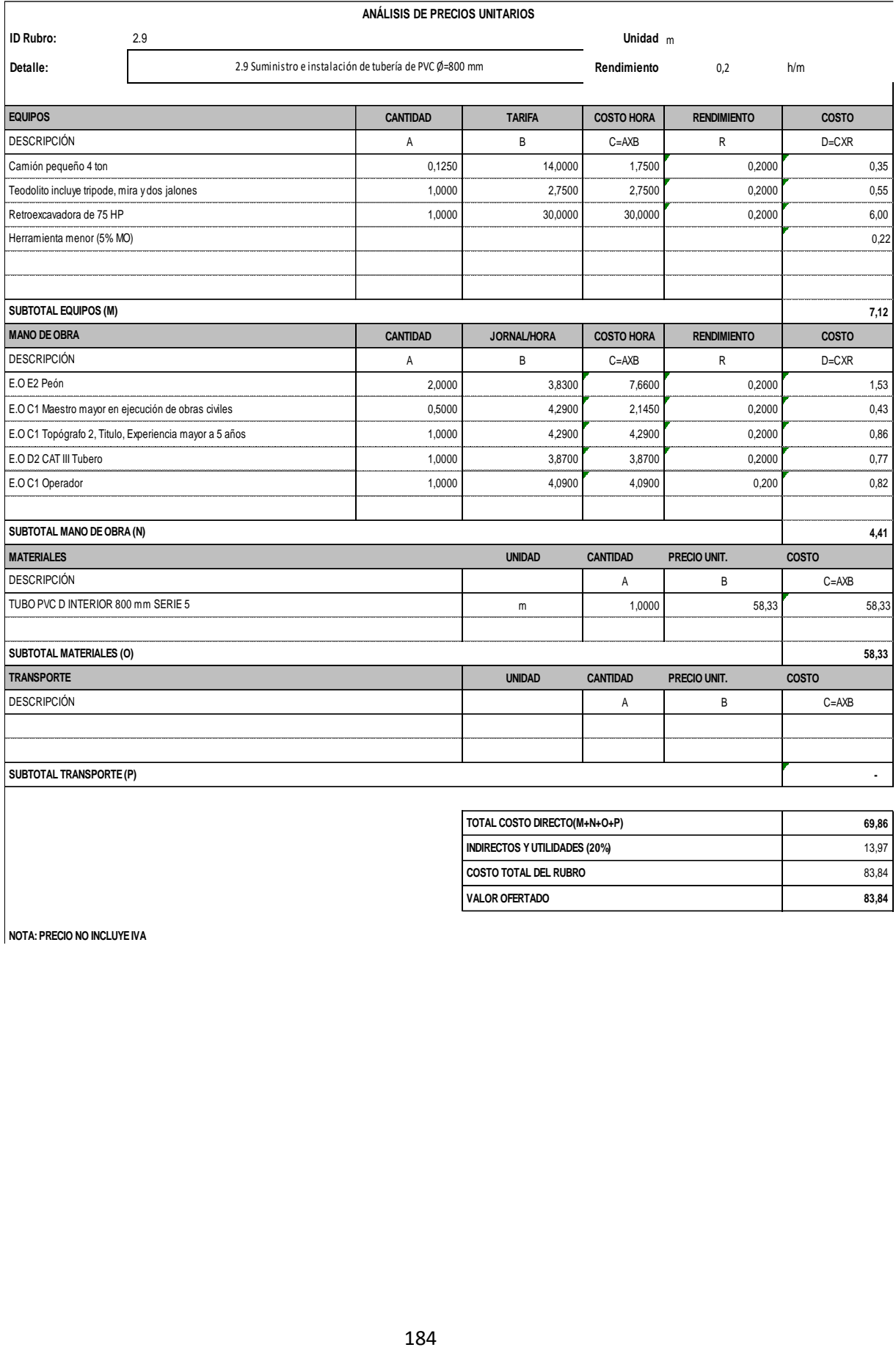

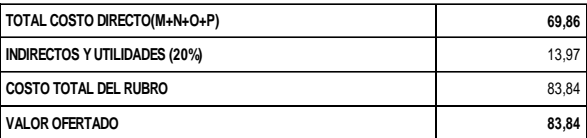

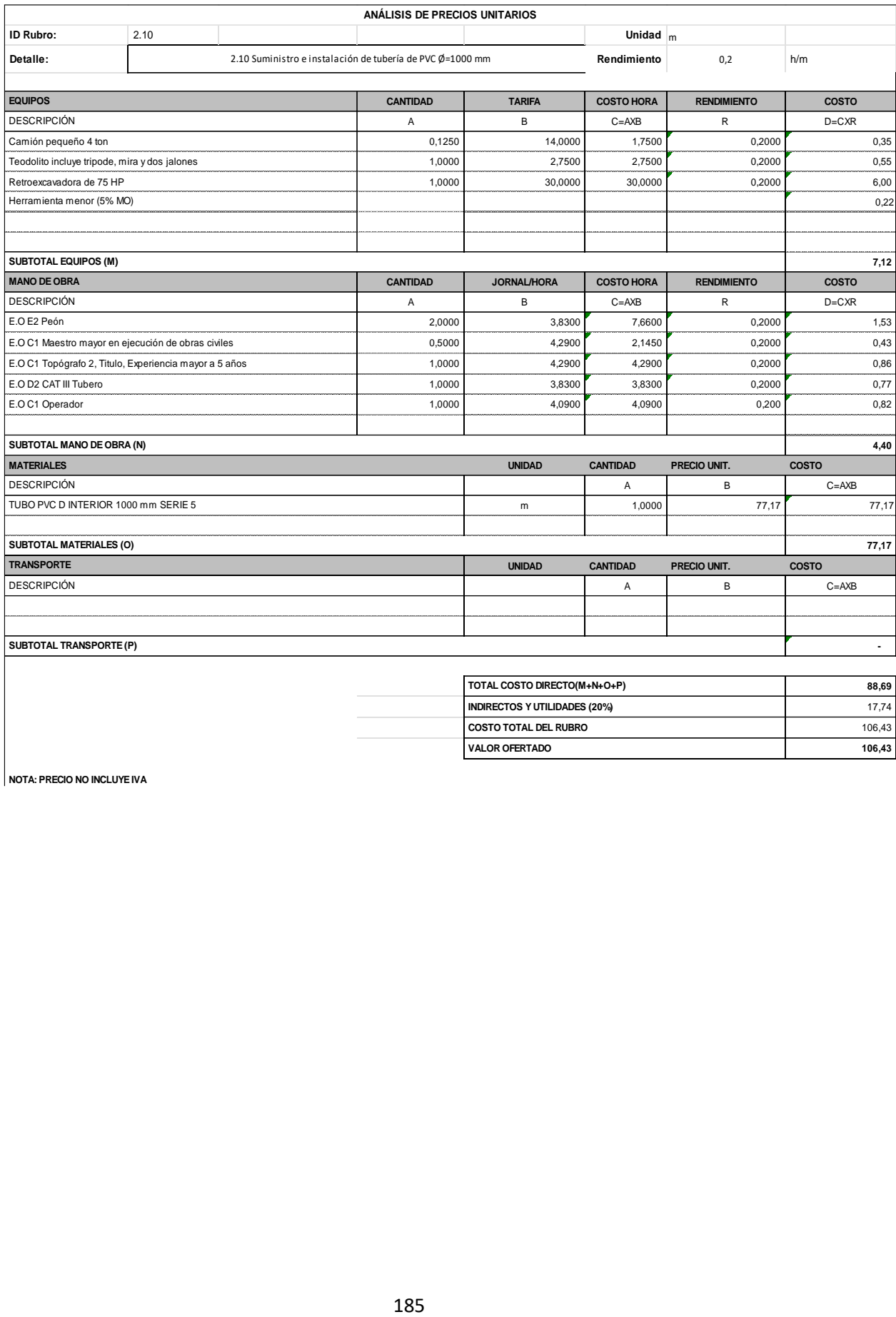

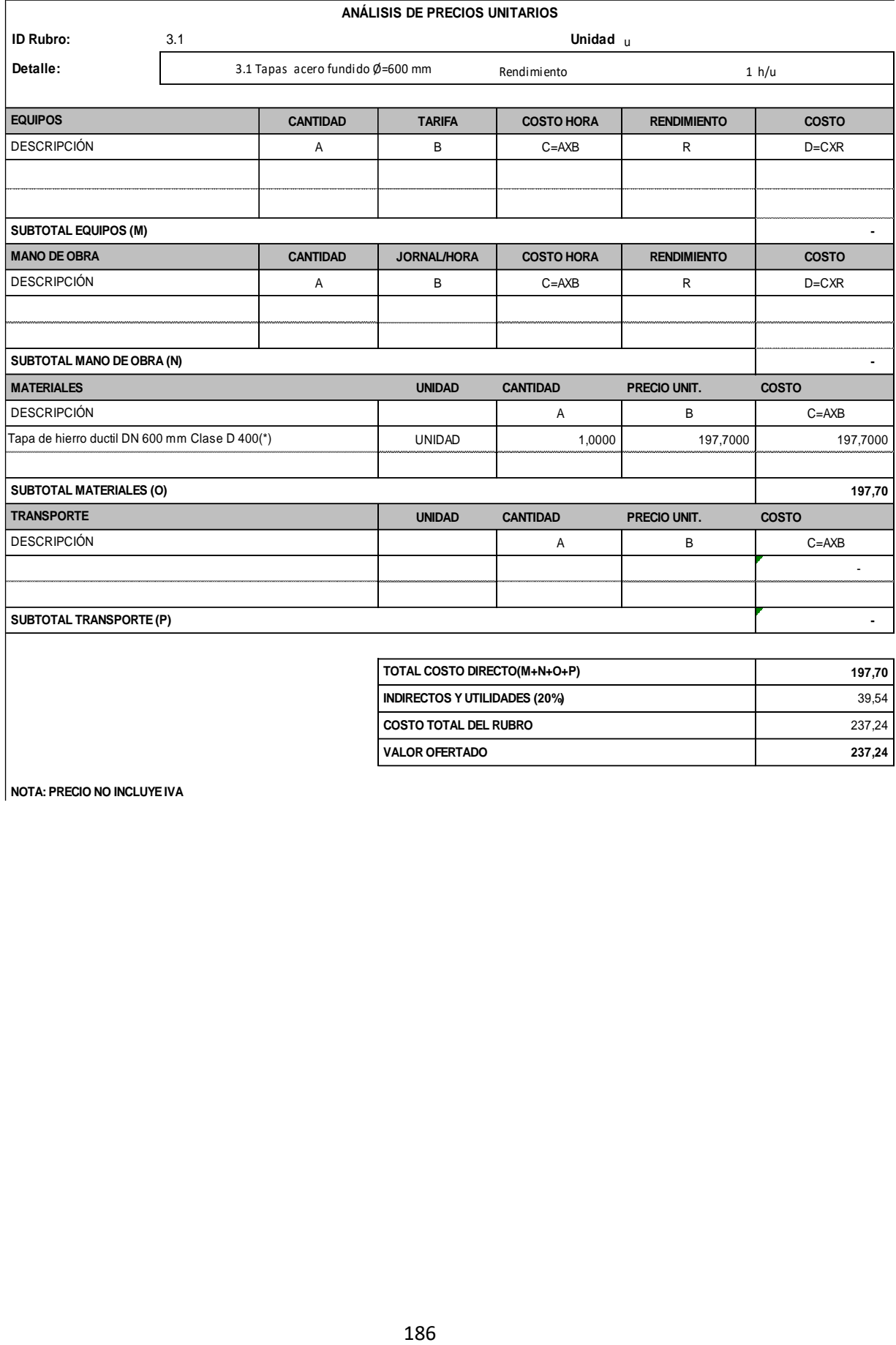

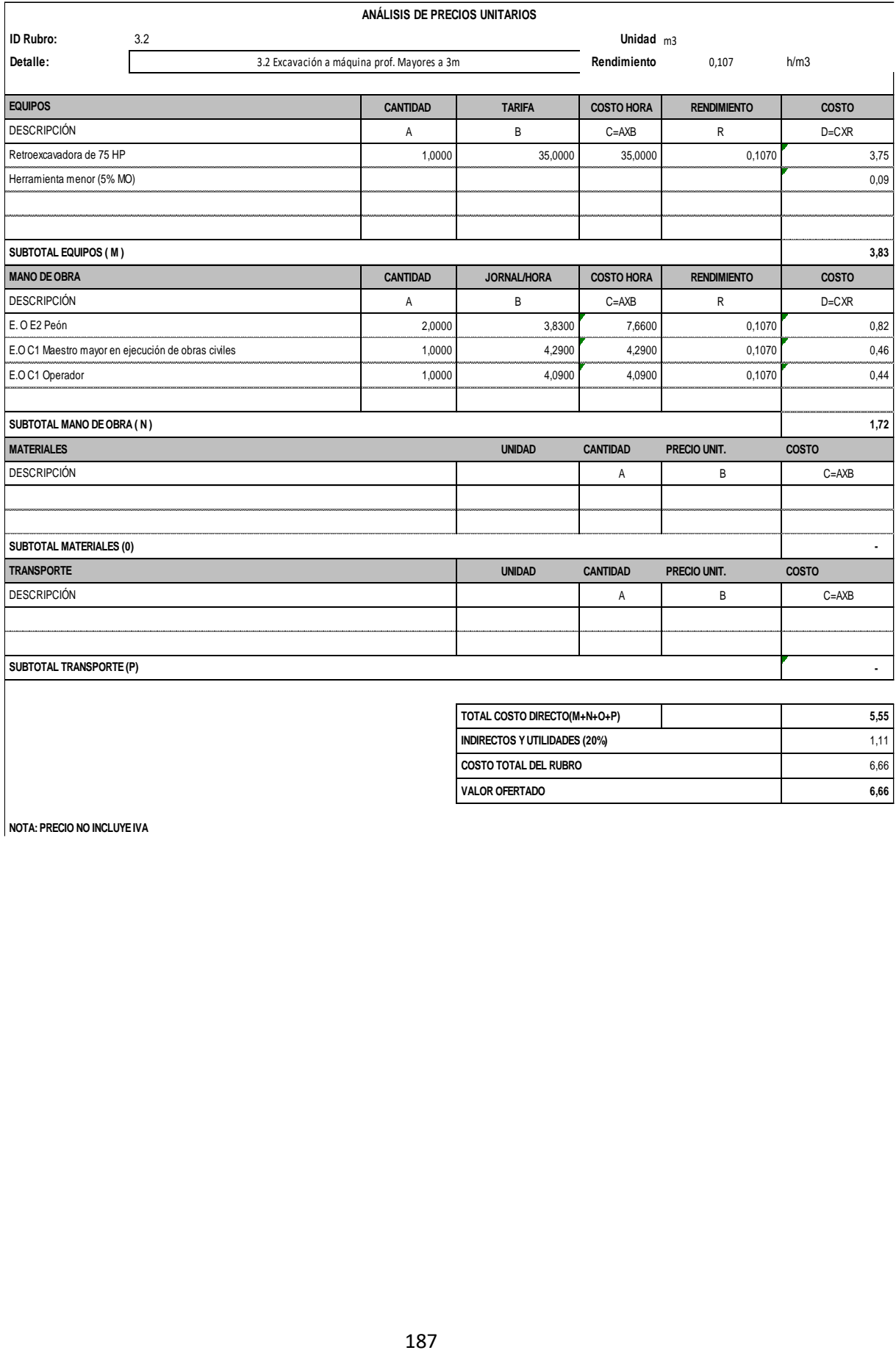

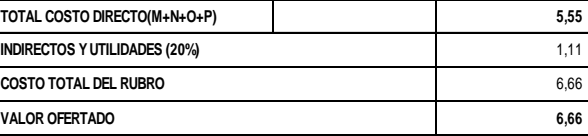

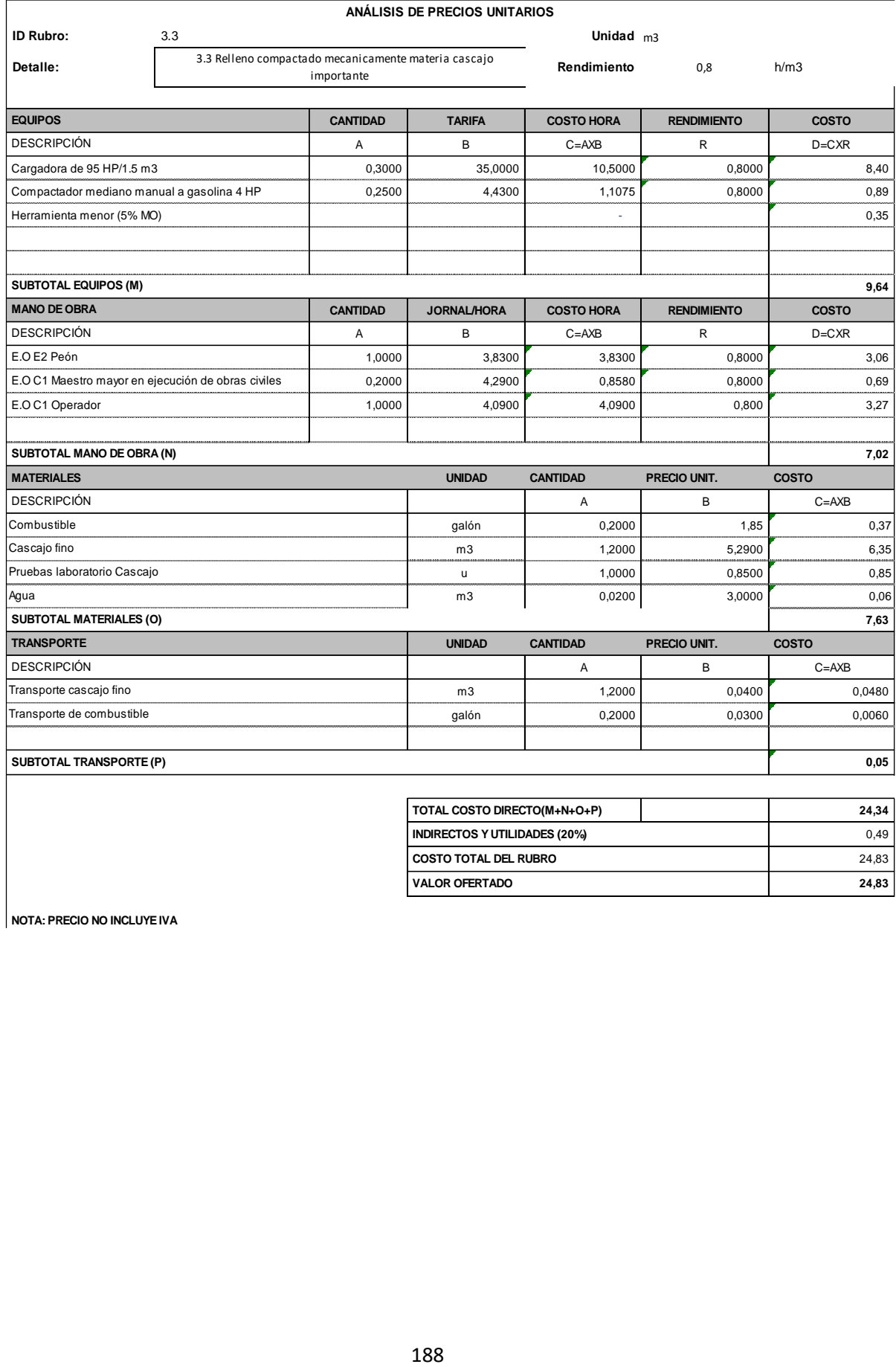

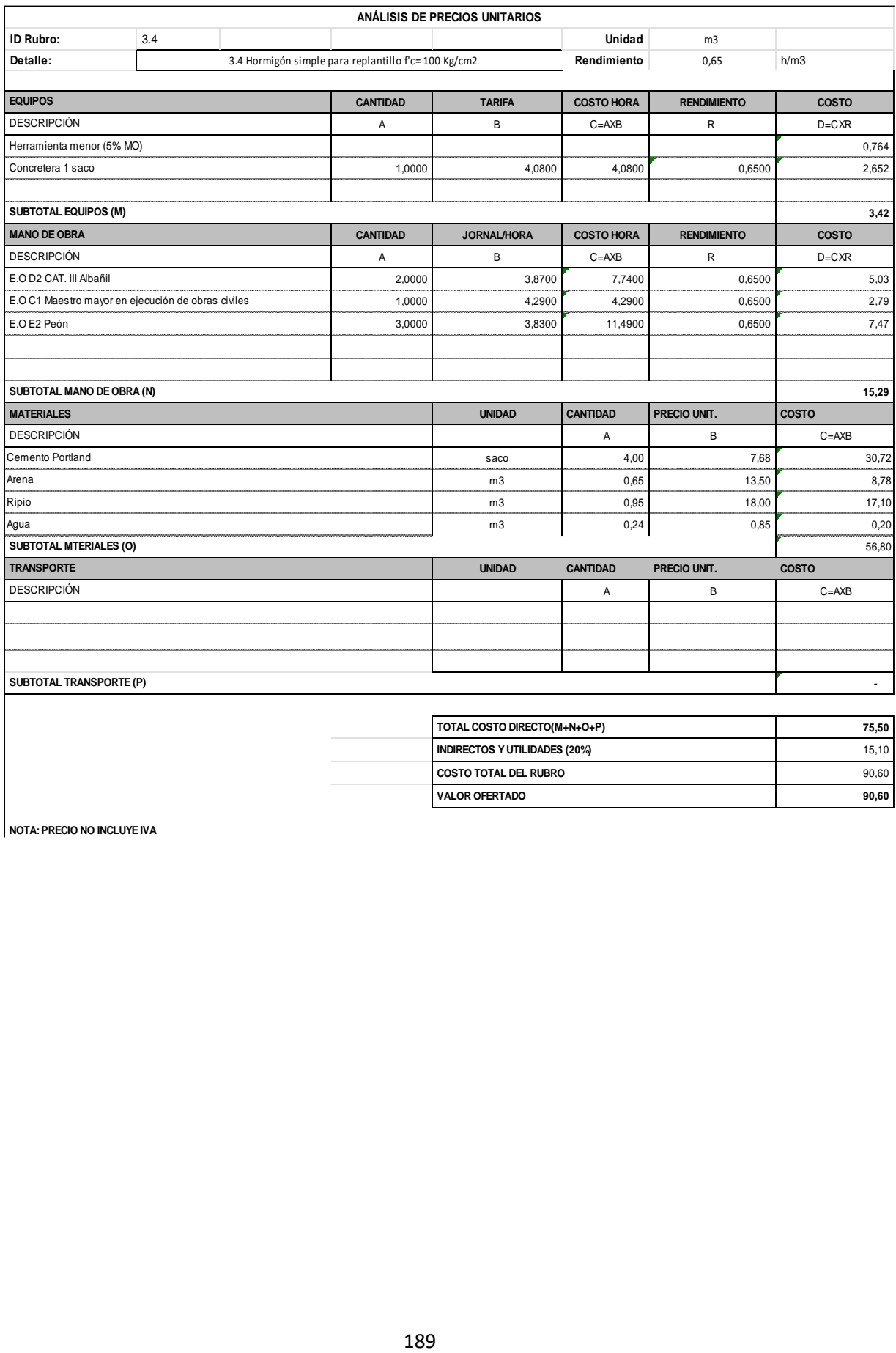

**VALOR OFERTADO** 90,60

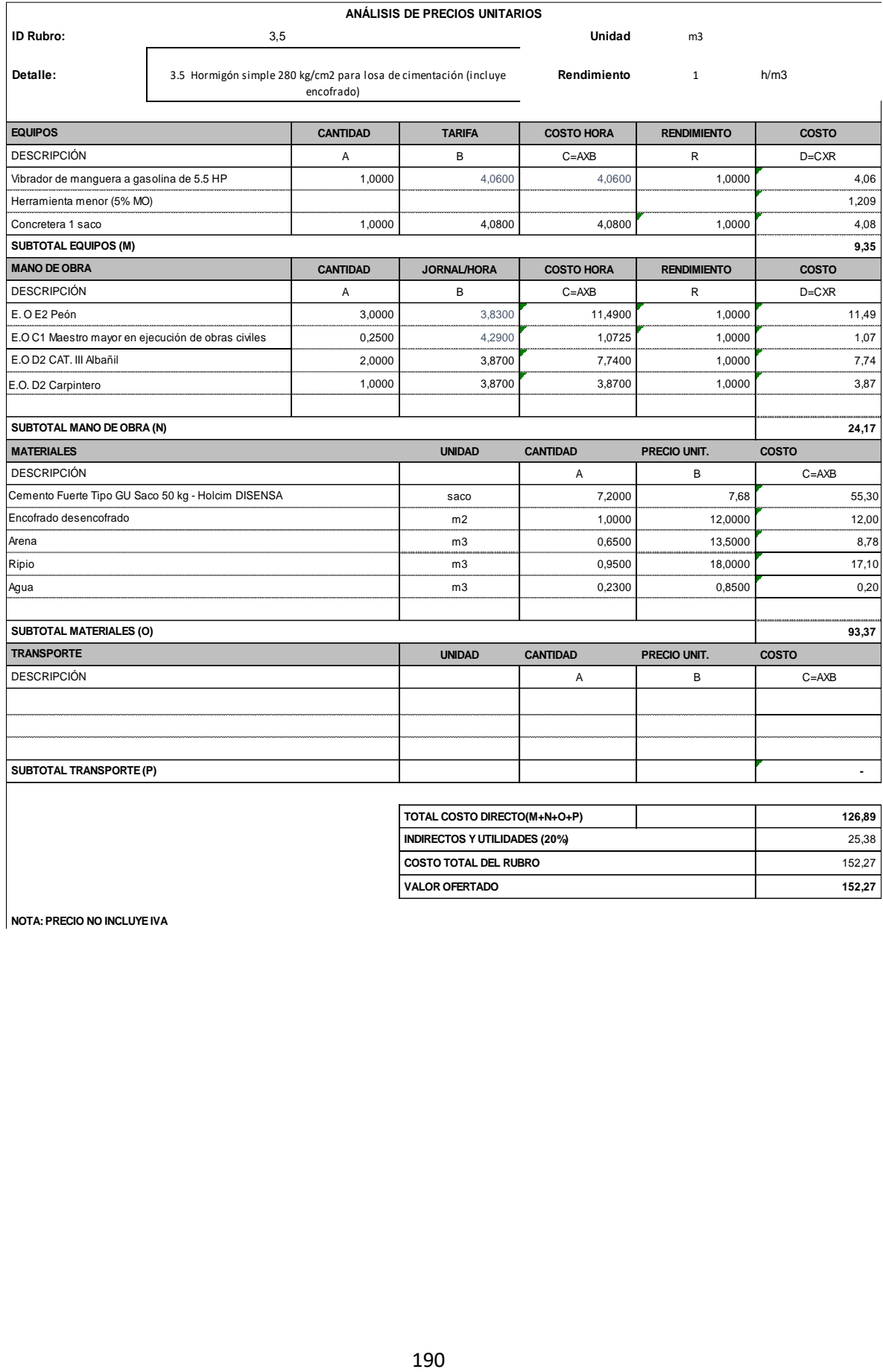

**VALOR OFERTADO** 152,27

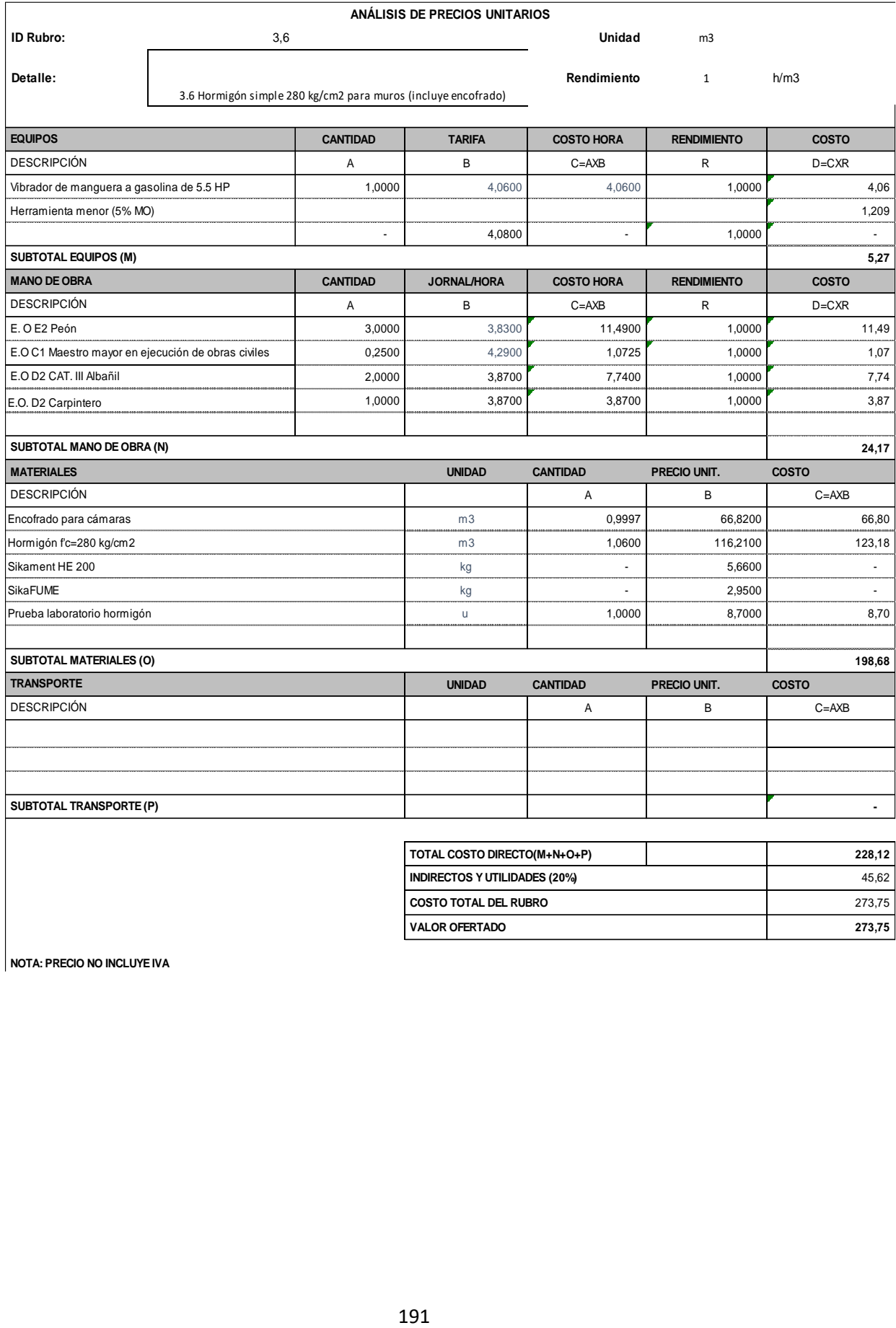

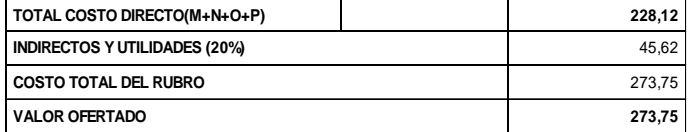

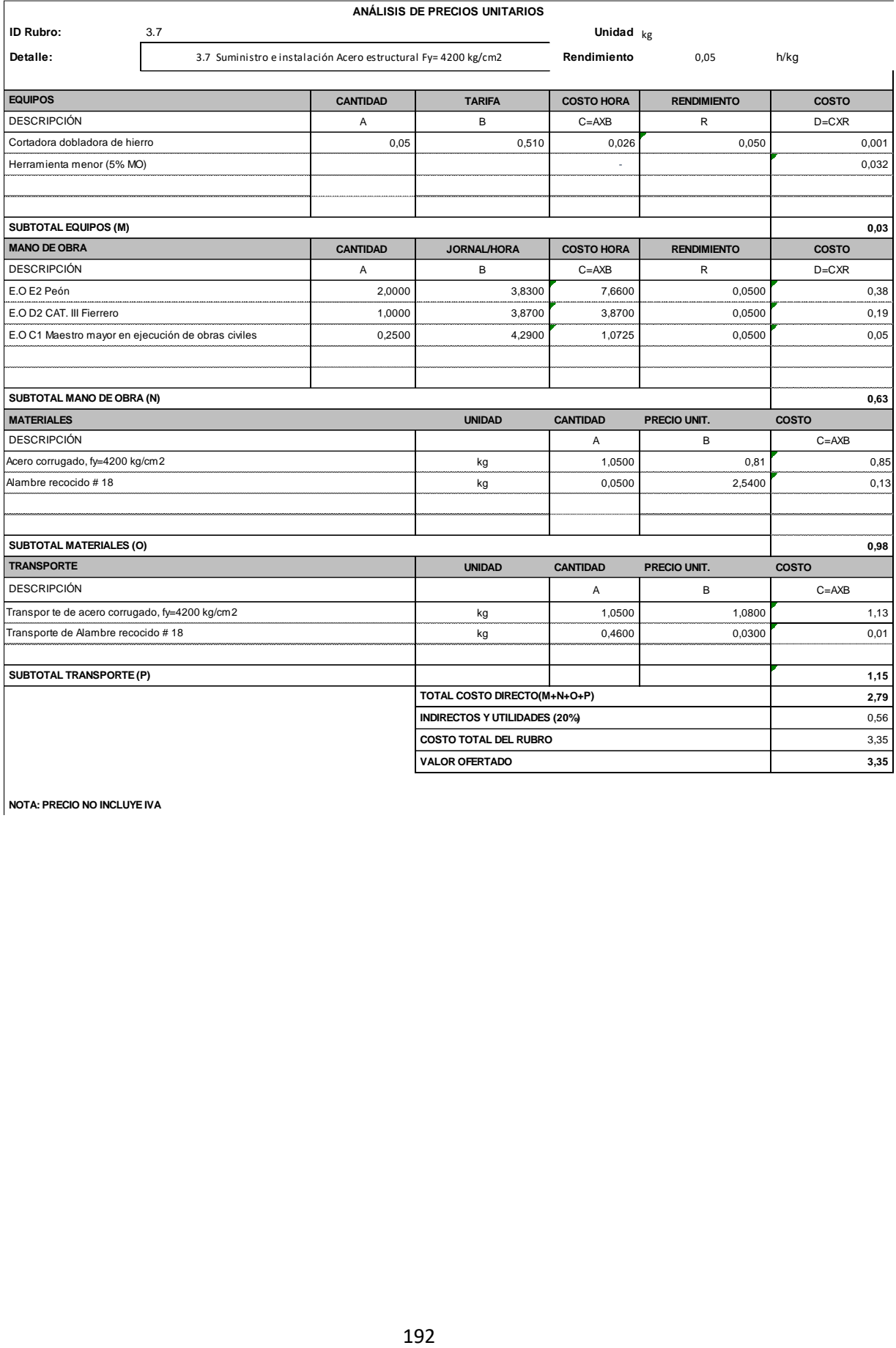

![](_page_209_Picture_204.jpeg)

![](_page_209_Picture_205.jpeg)

![](_page_210_Picture_233.jpeg)

![](_page_211_Picture_148.jpeg)

![](_page_212_Picture_146.jpeg)

**VALOR OFERTADO** 3,45

## **Anexo E**

![](_page_214_Picture_757.jpeg)

![](_page_215_Picture_477.jpeg)
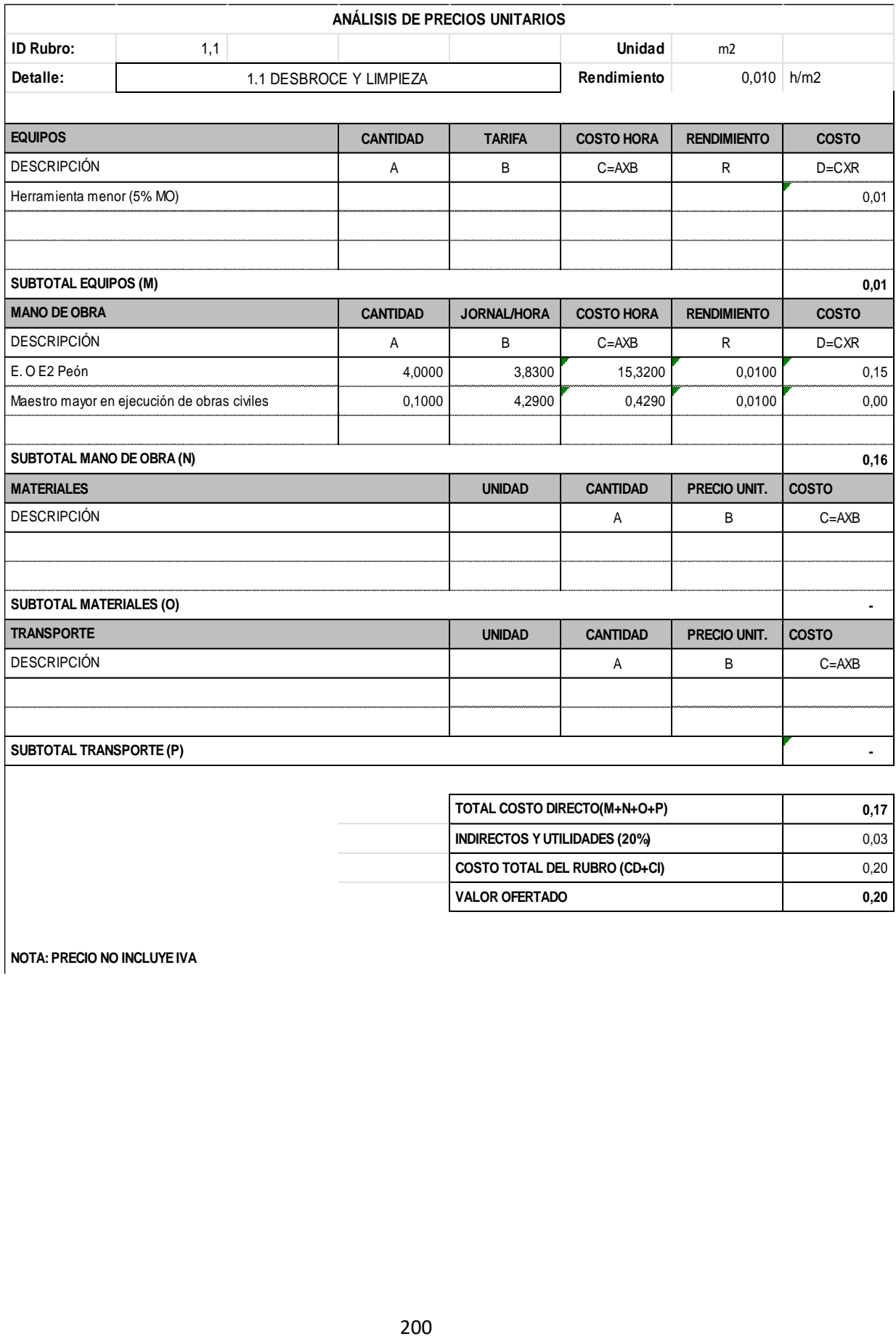

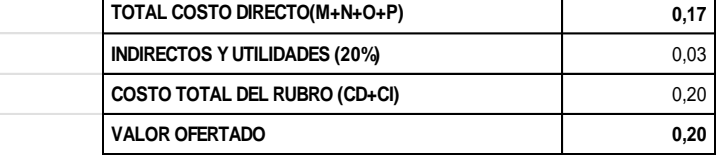

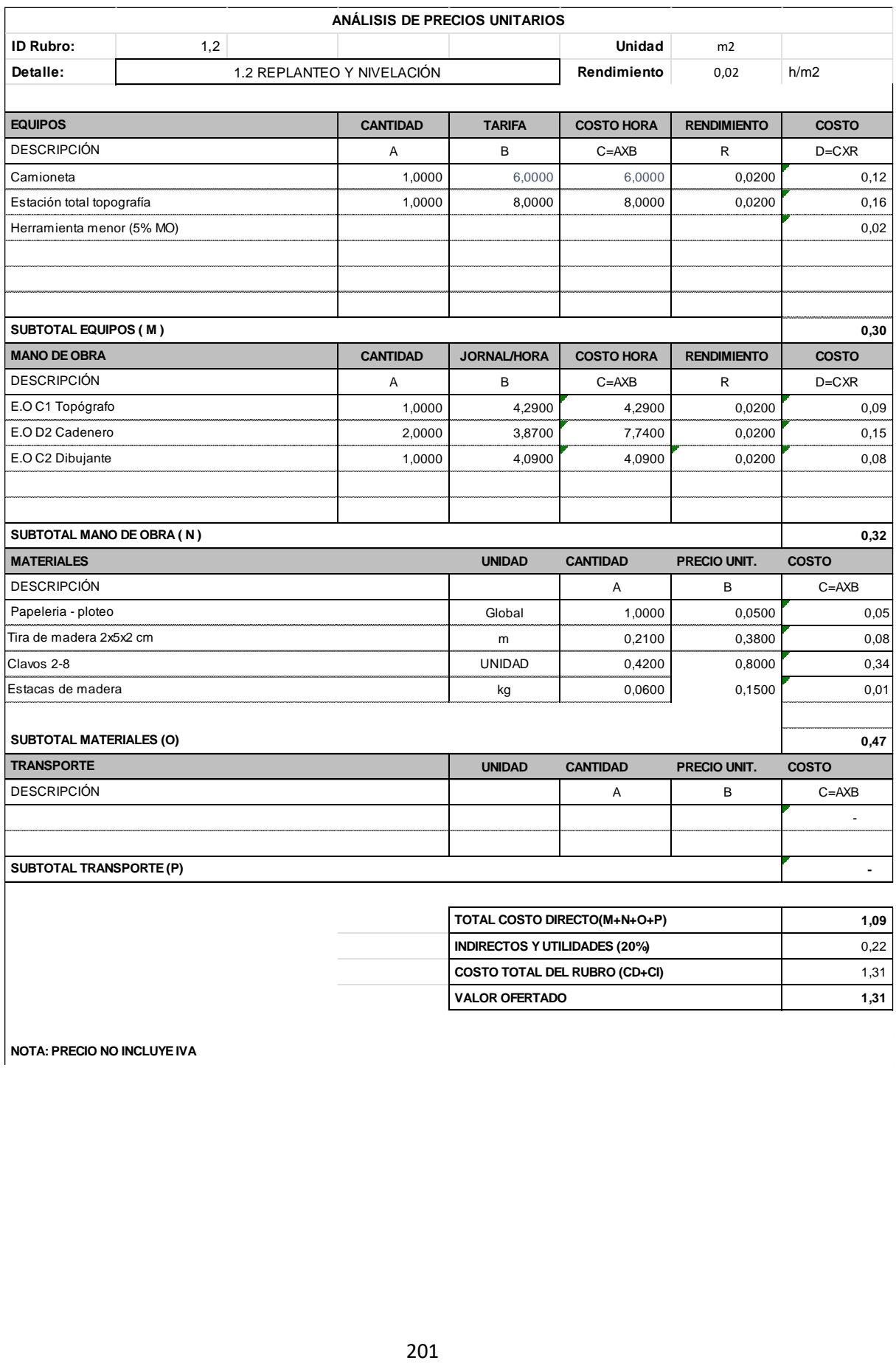

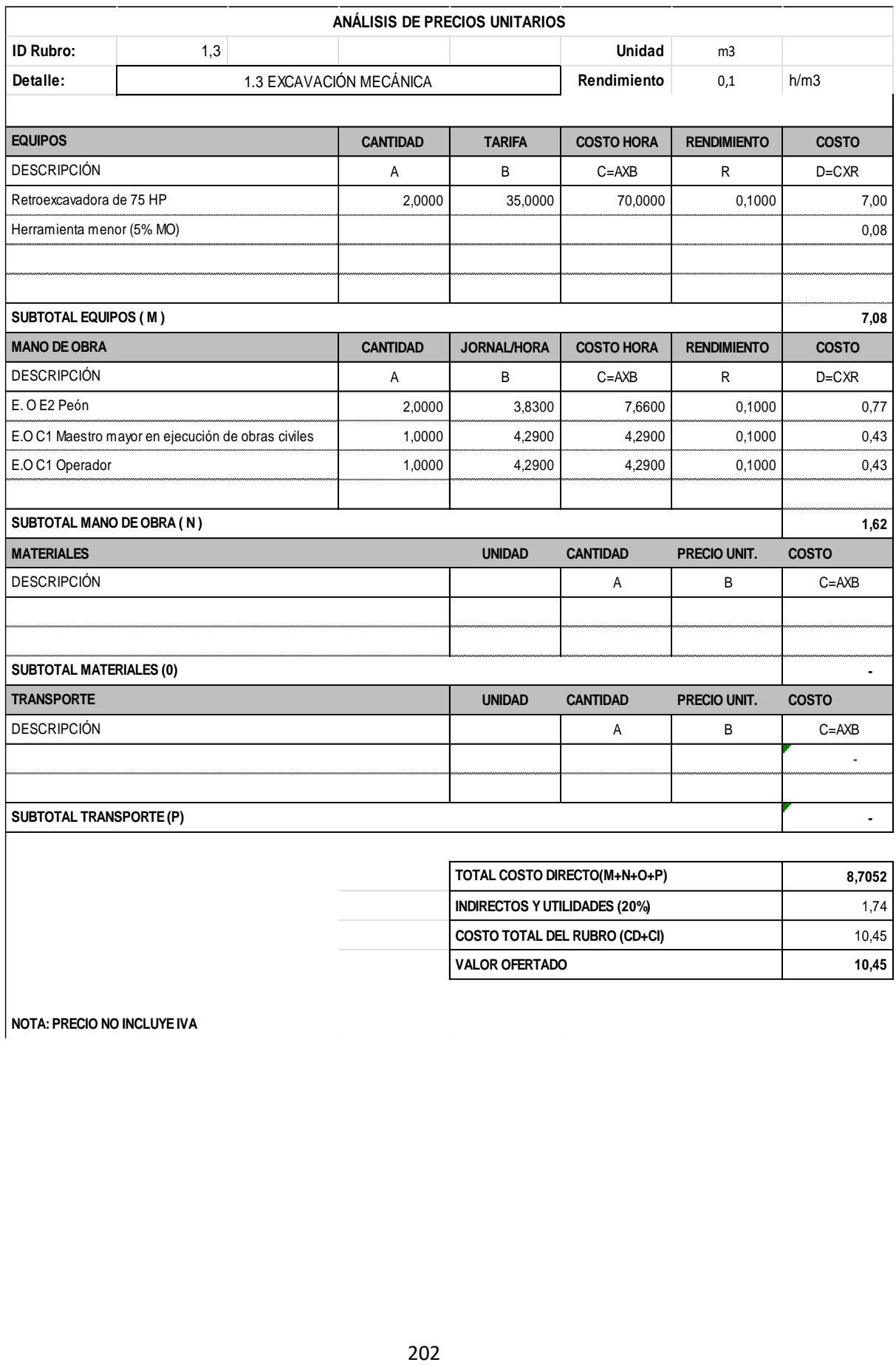

**VALOR OFERTADO** 10,45

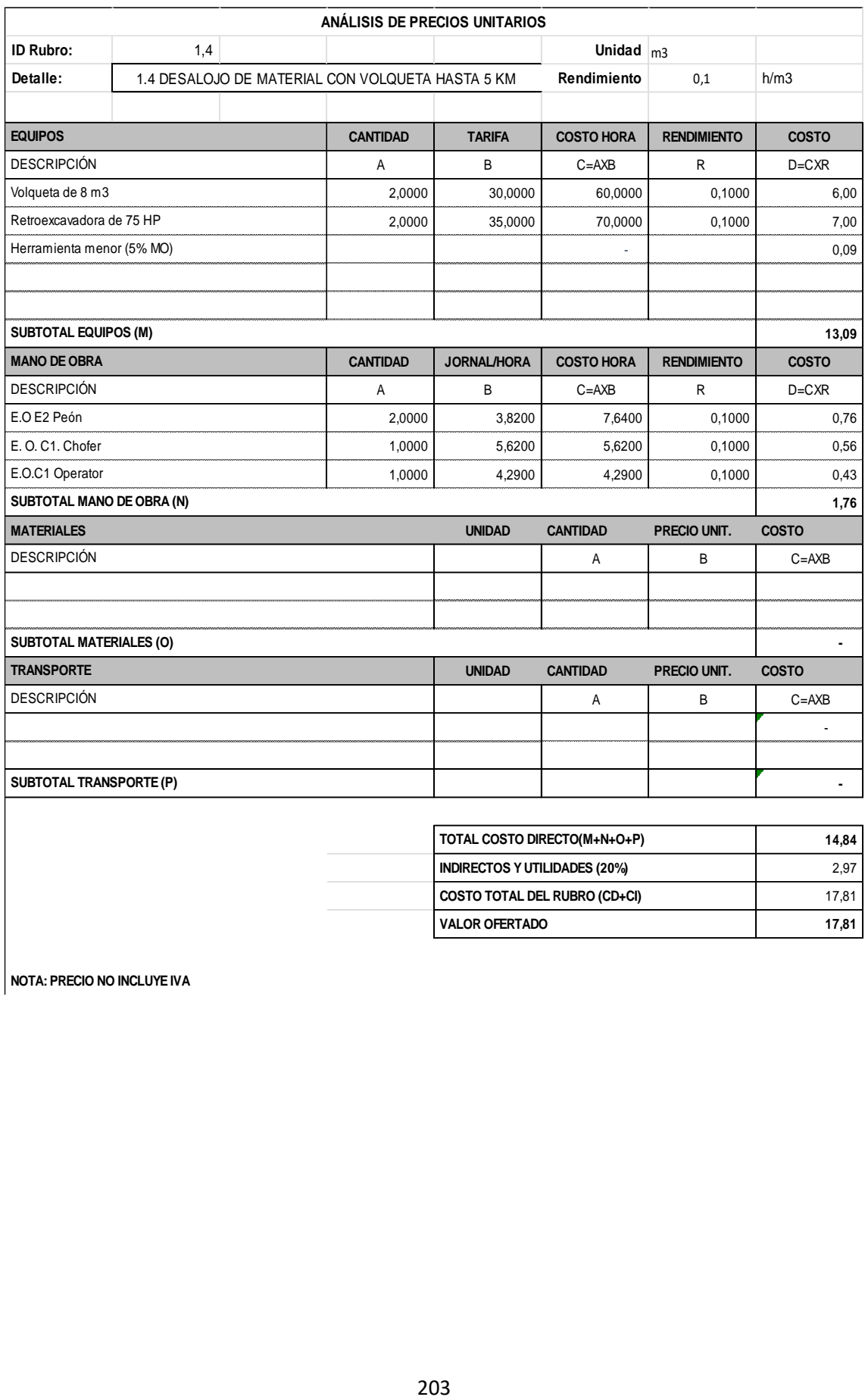

**VALOR OFERTADO** 17,81

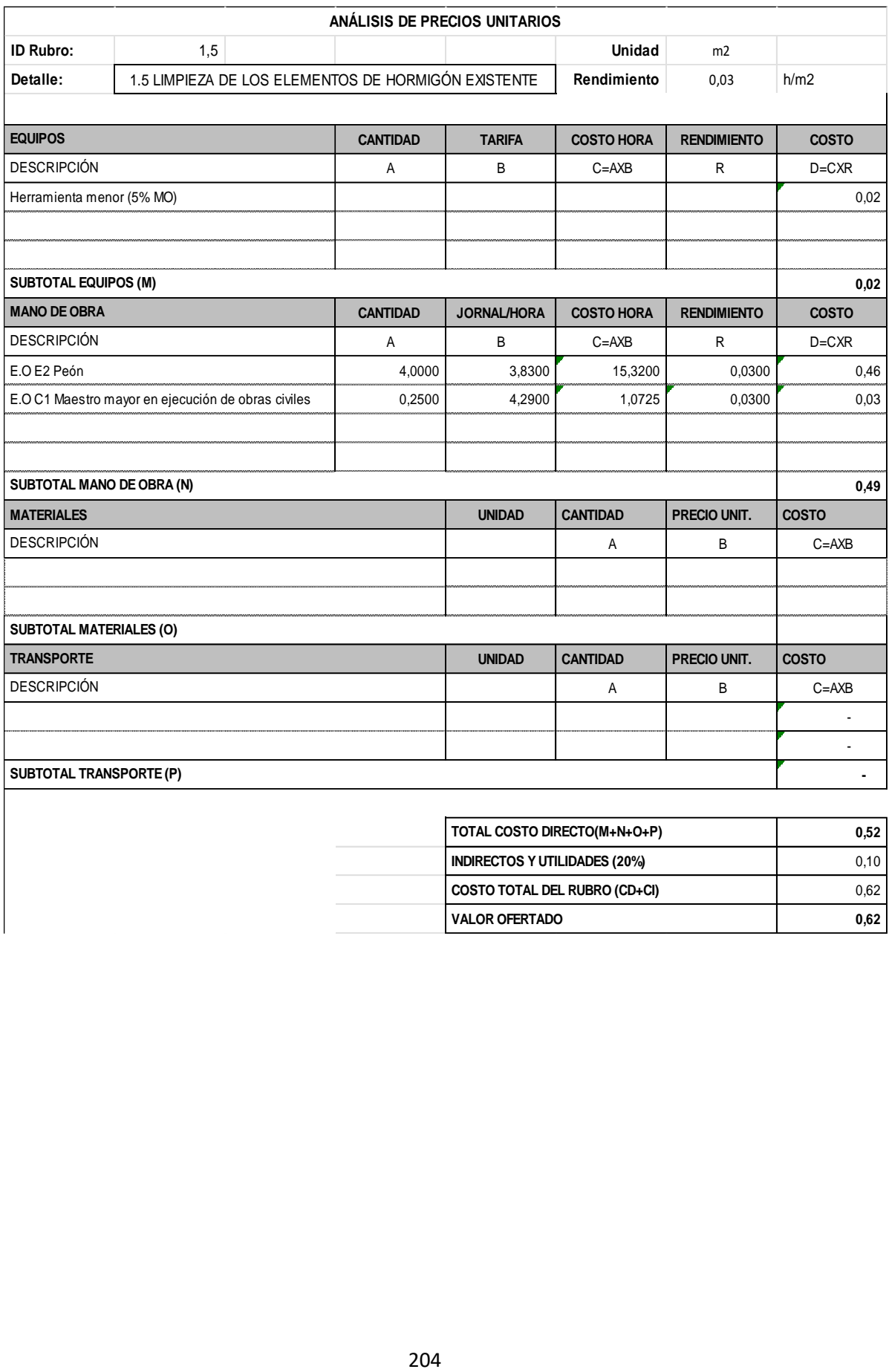

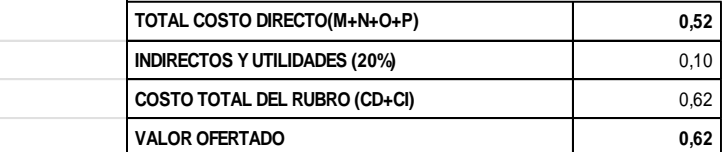

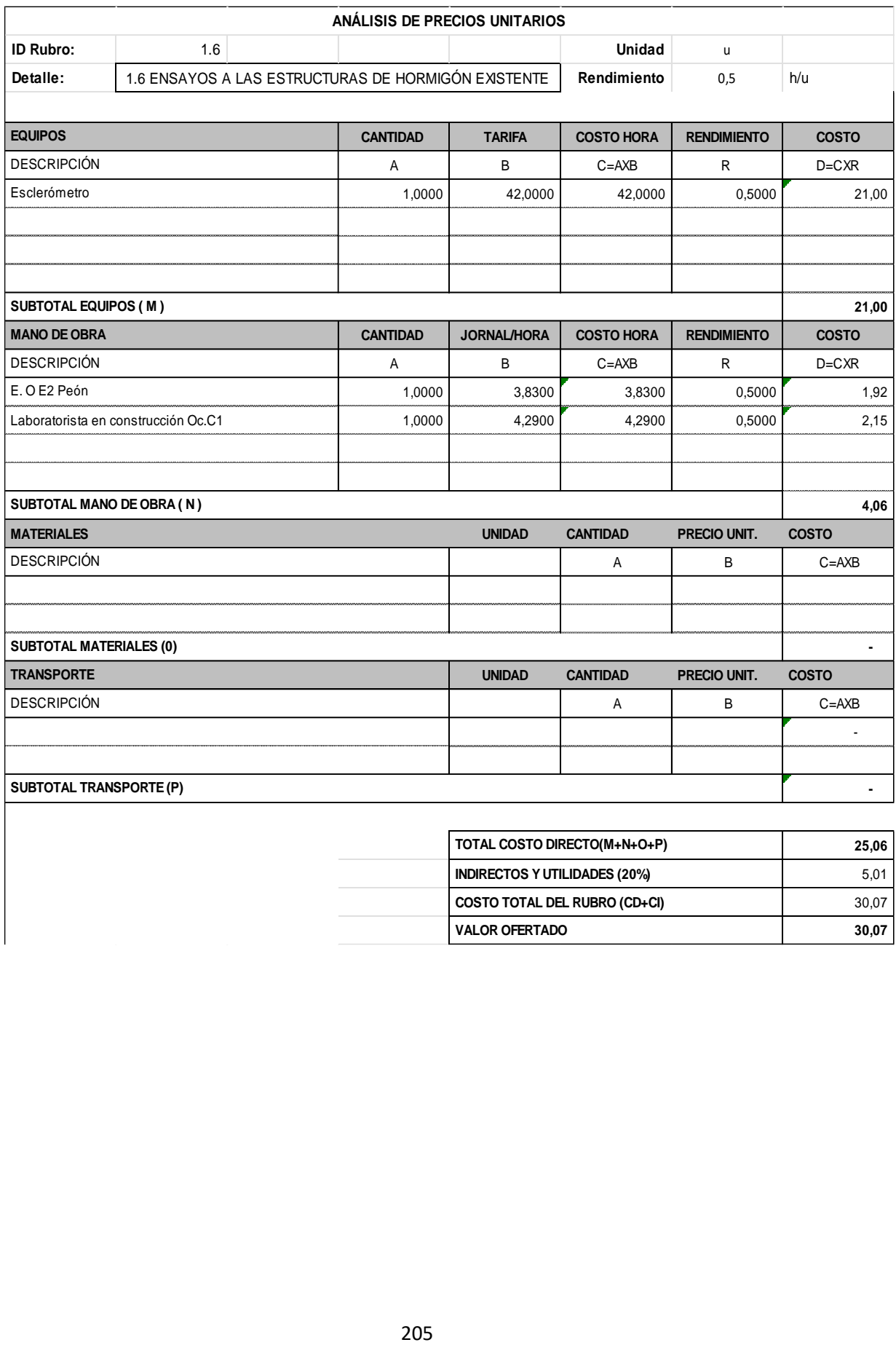

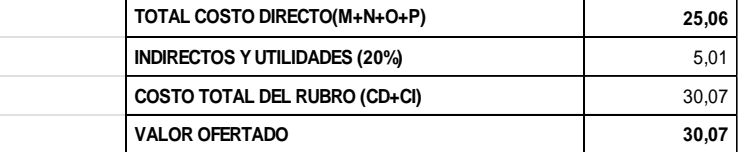

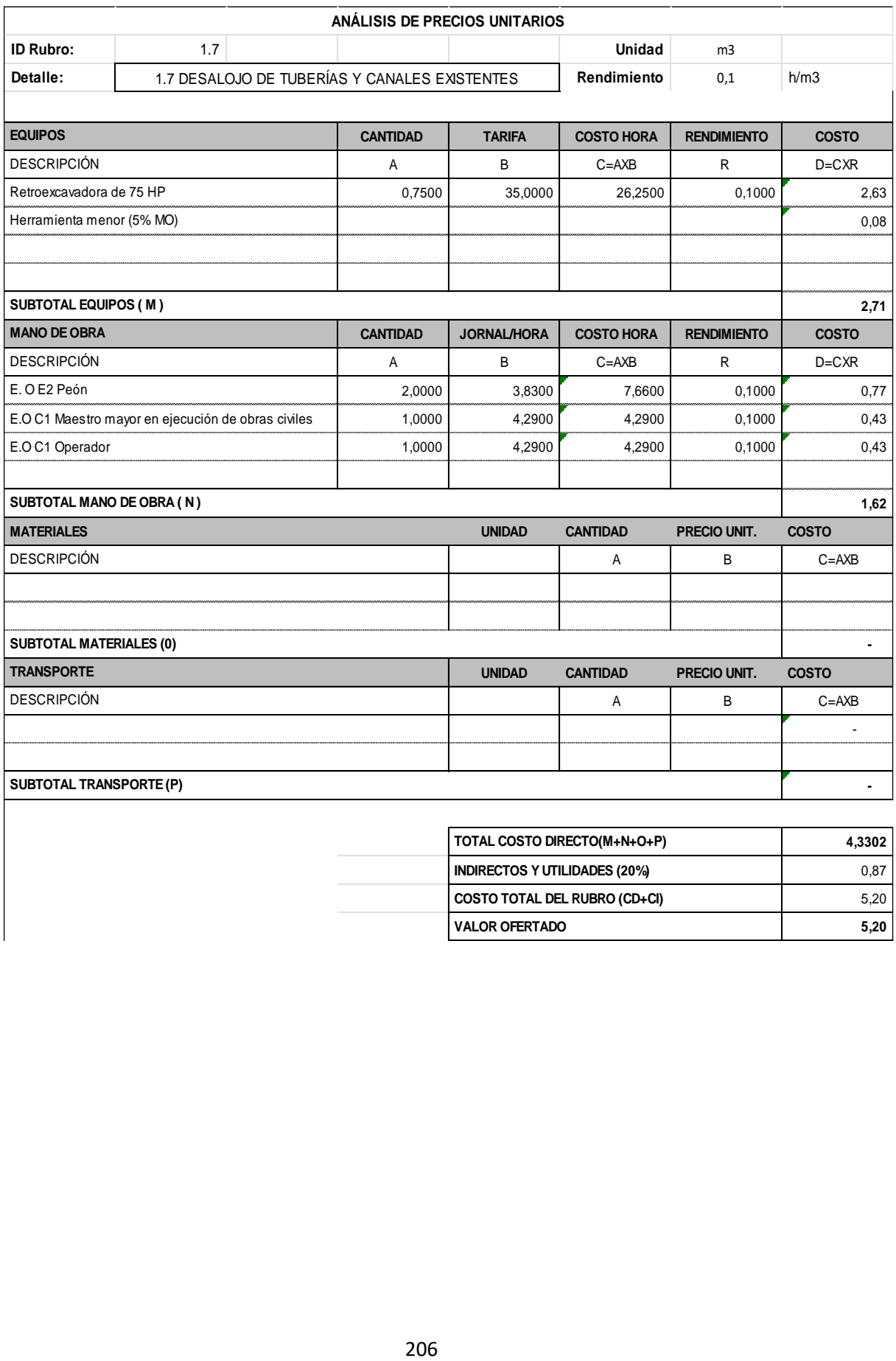

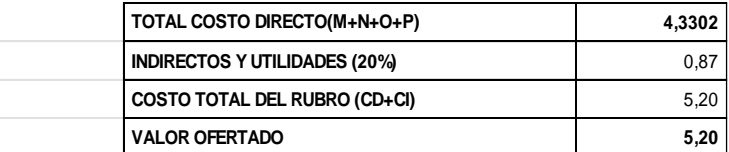

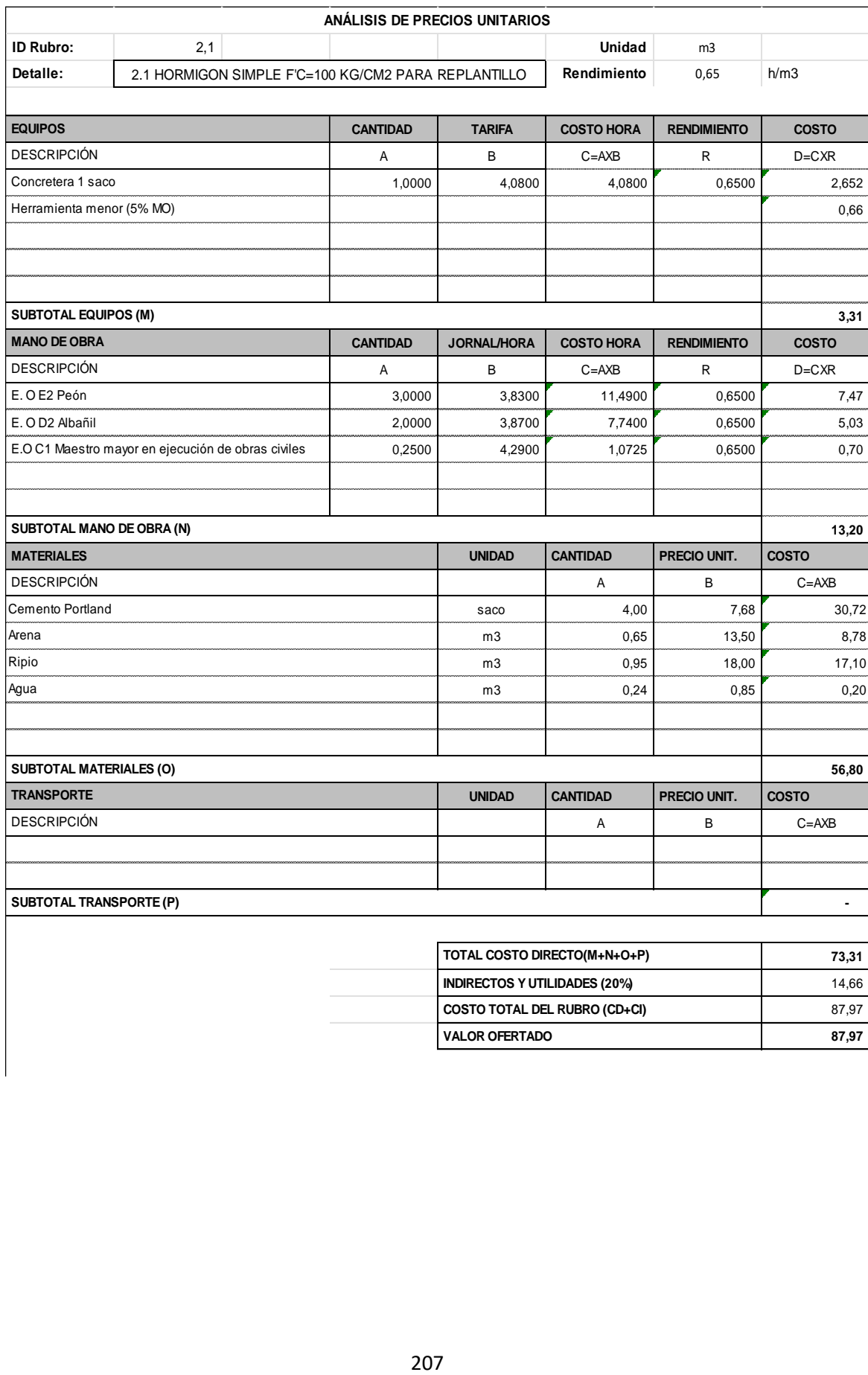

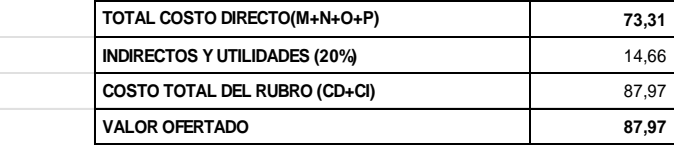

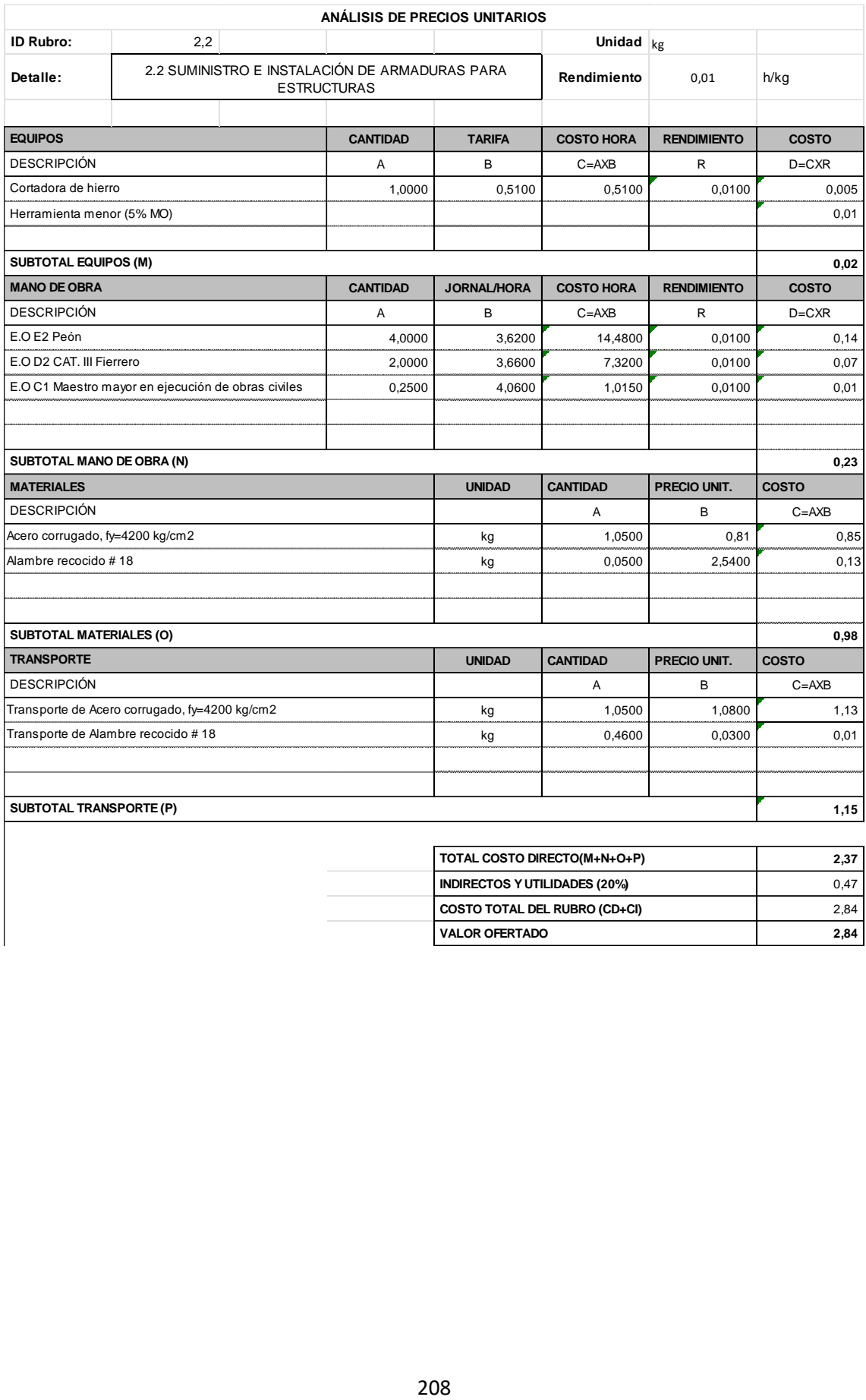

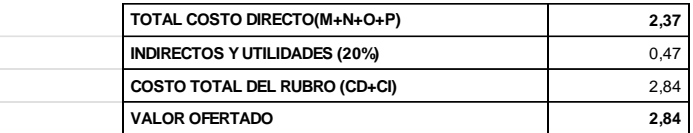

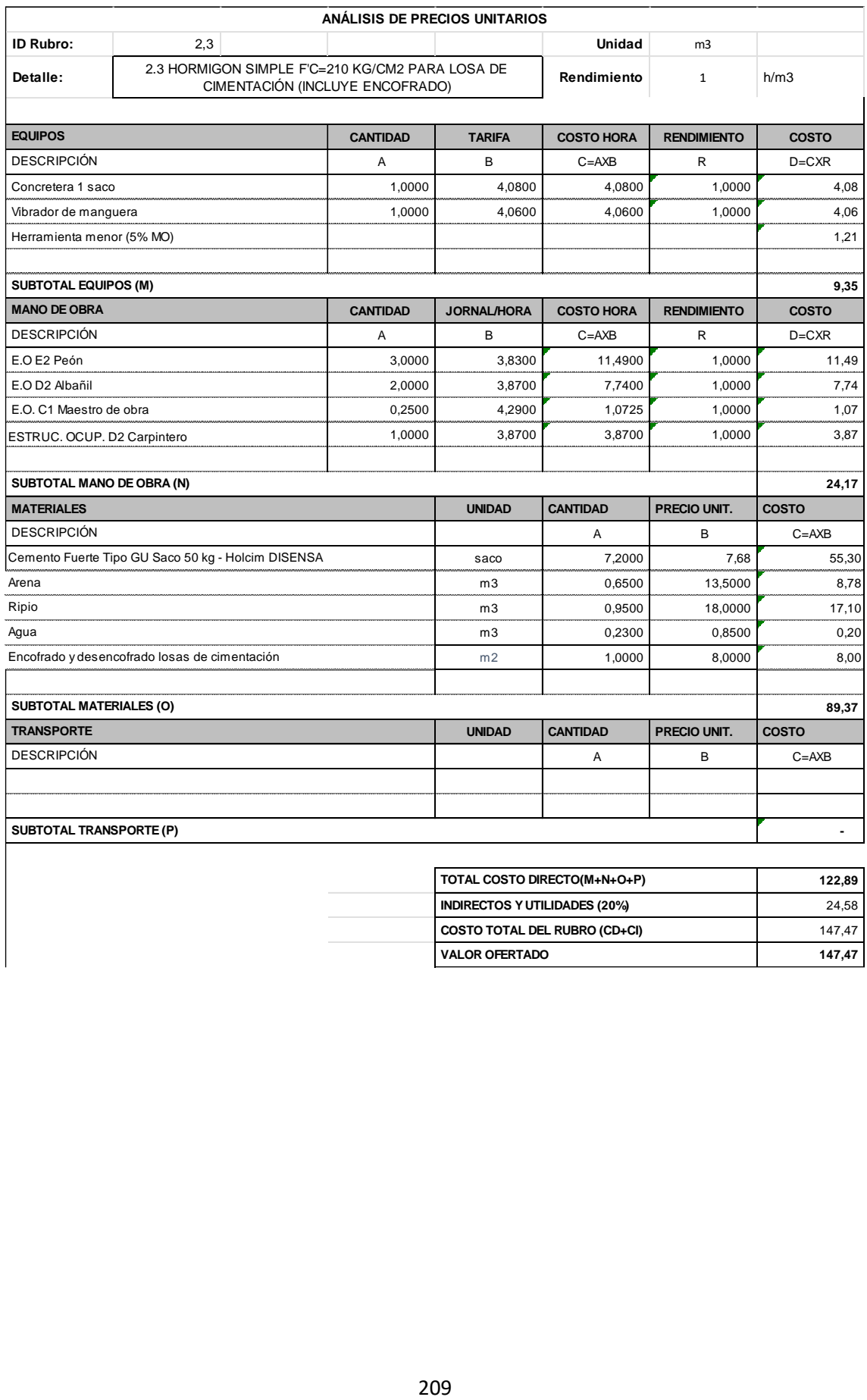

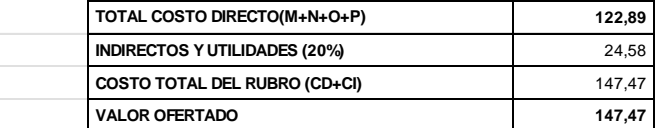

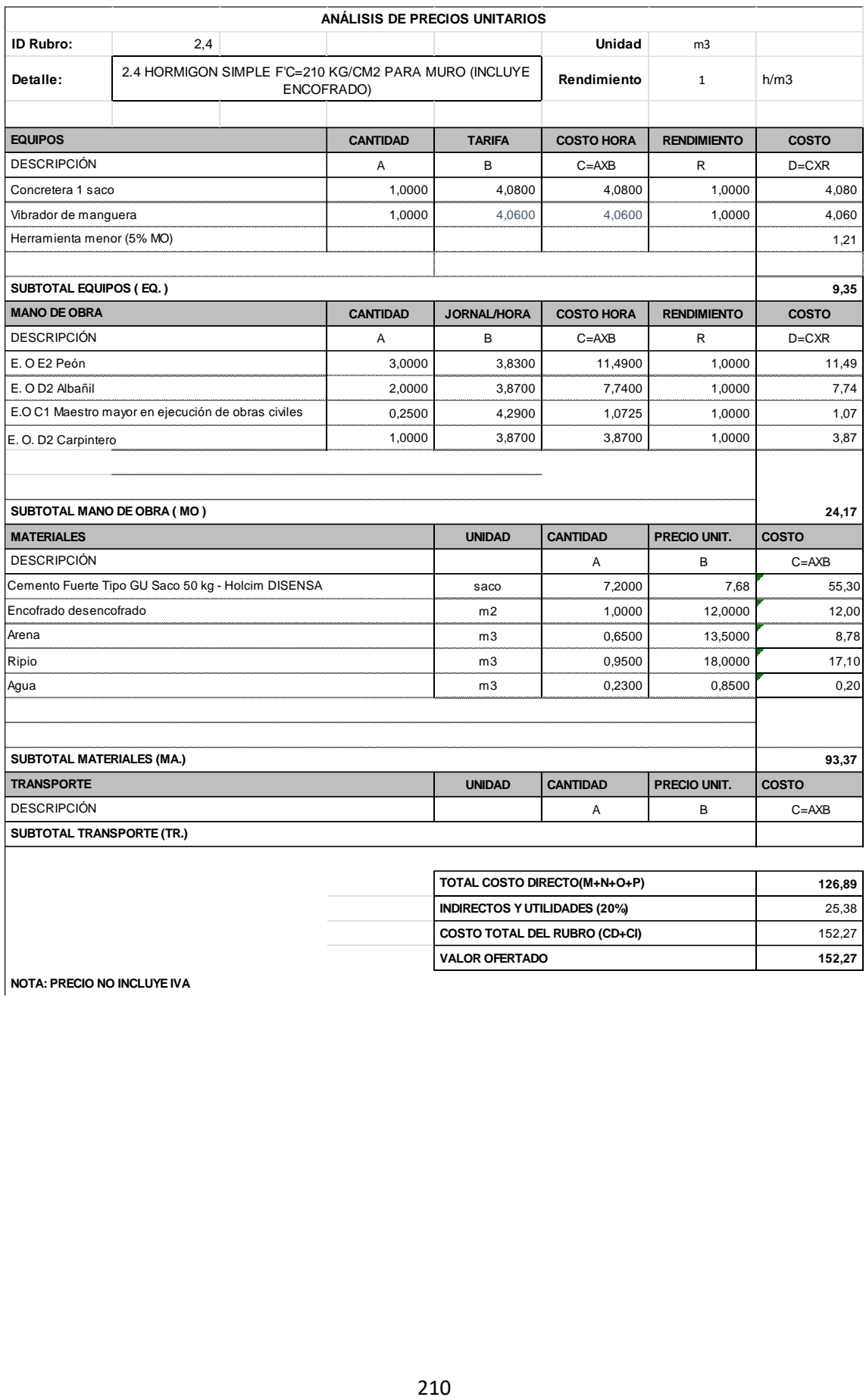

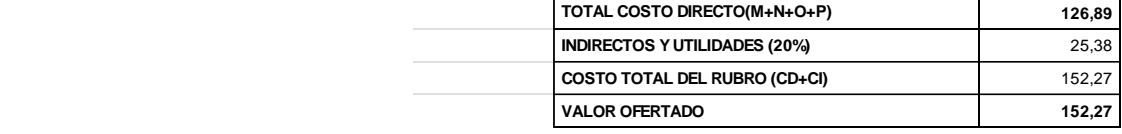

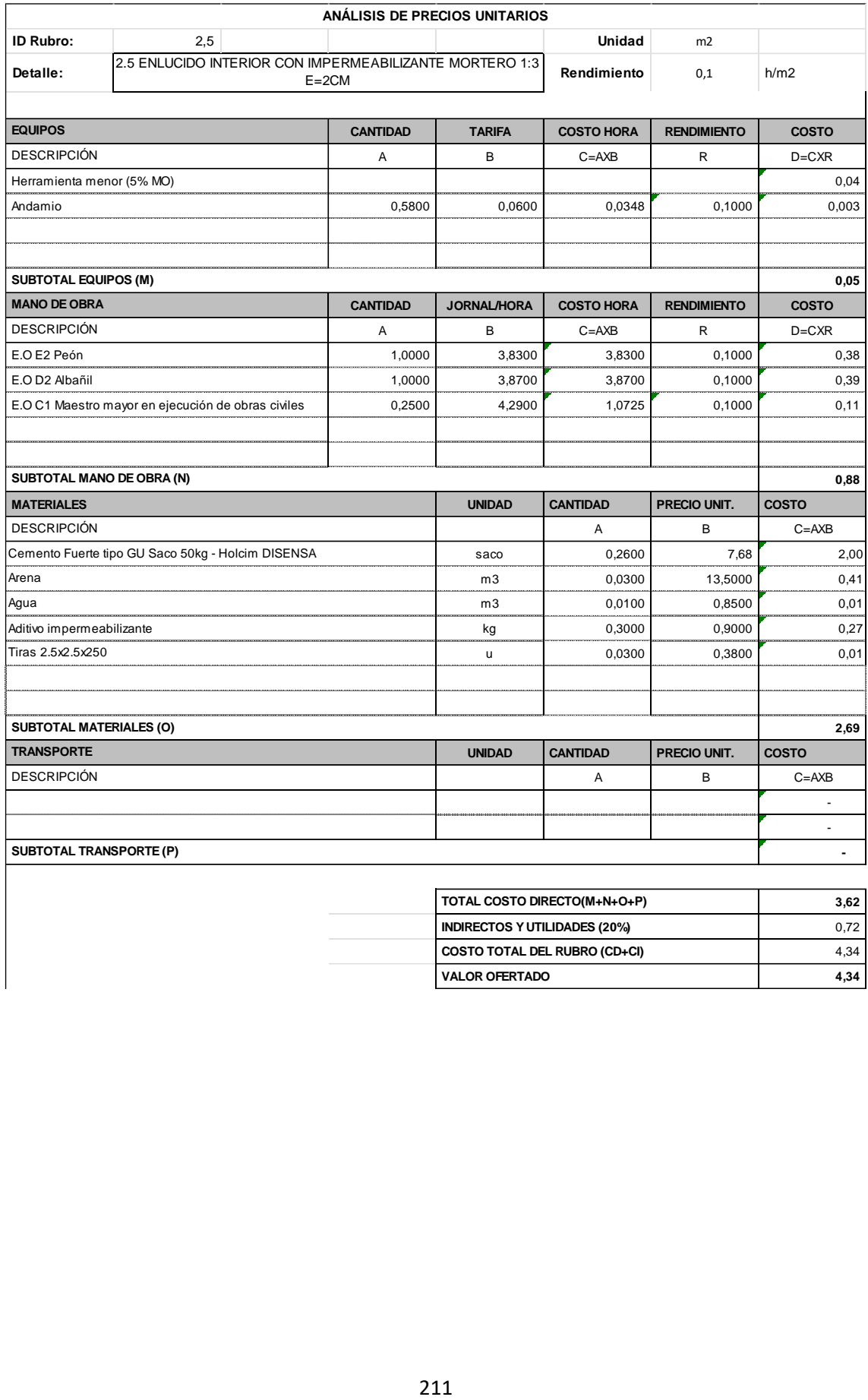

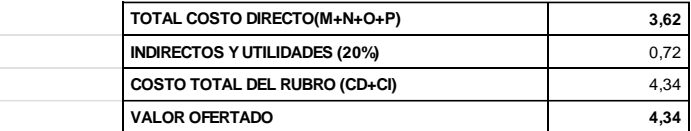

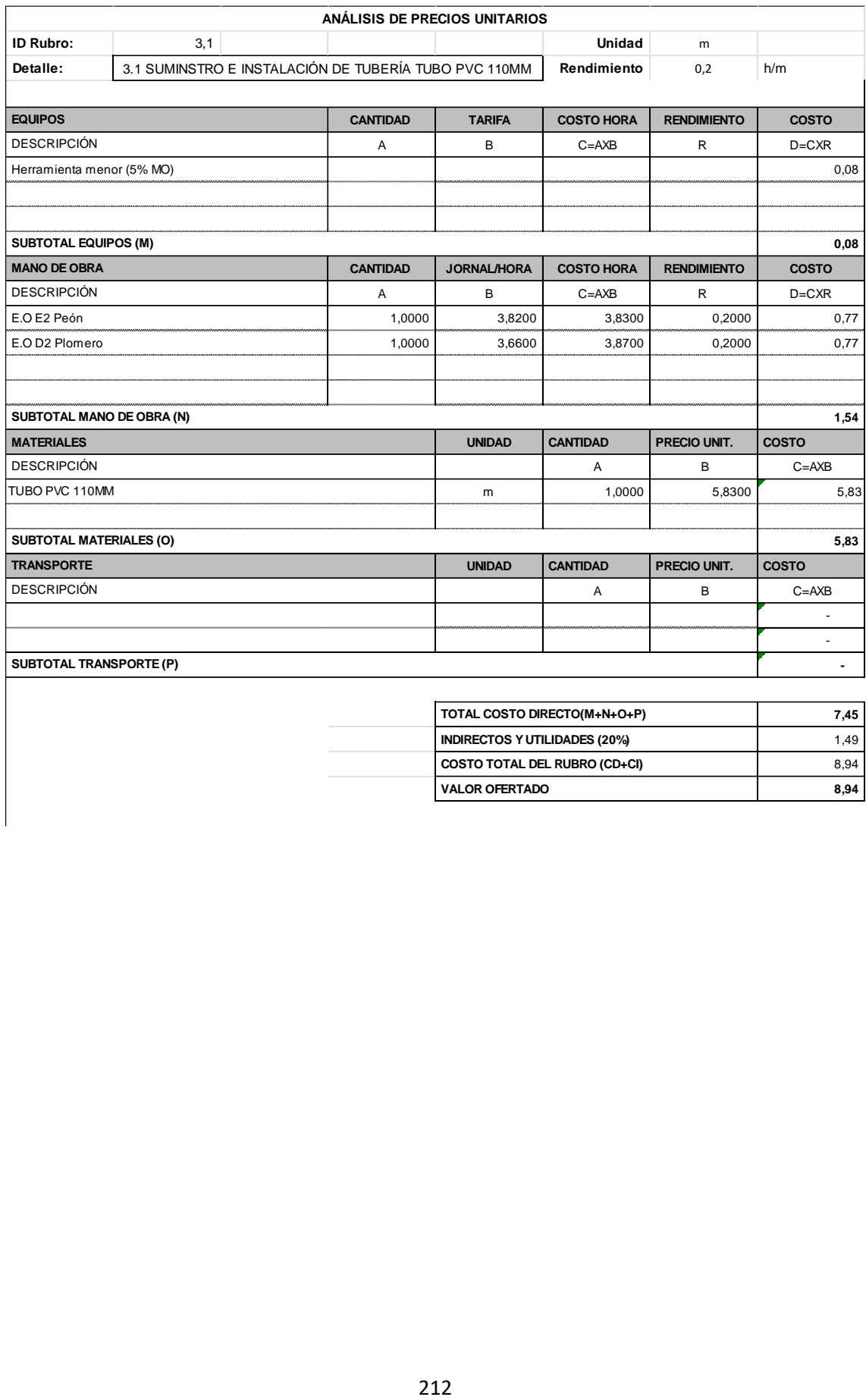

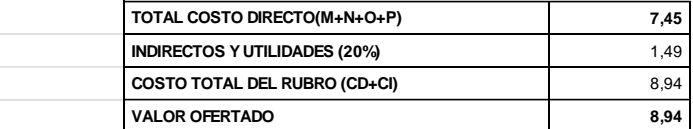

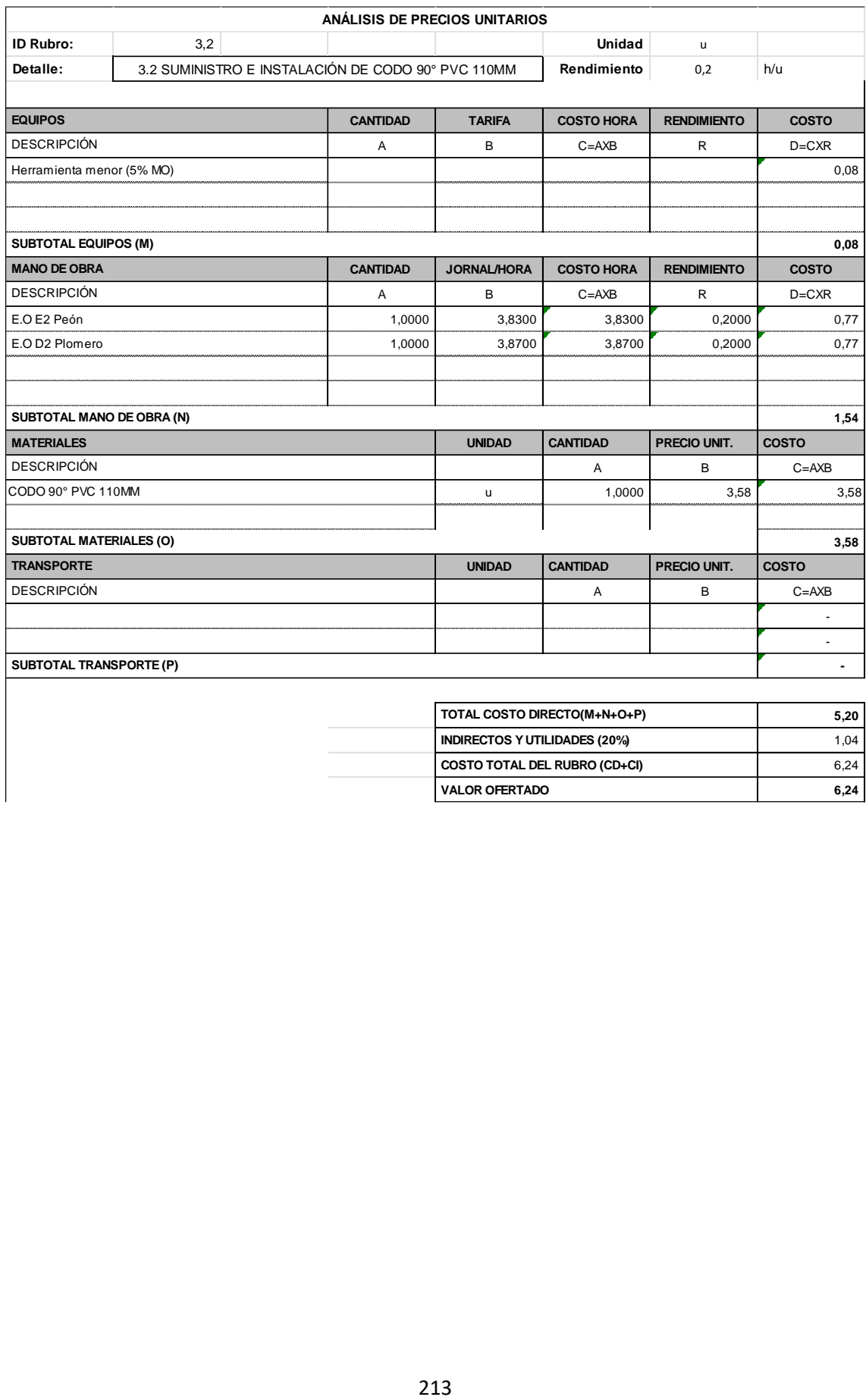

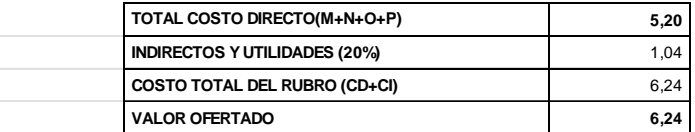

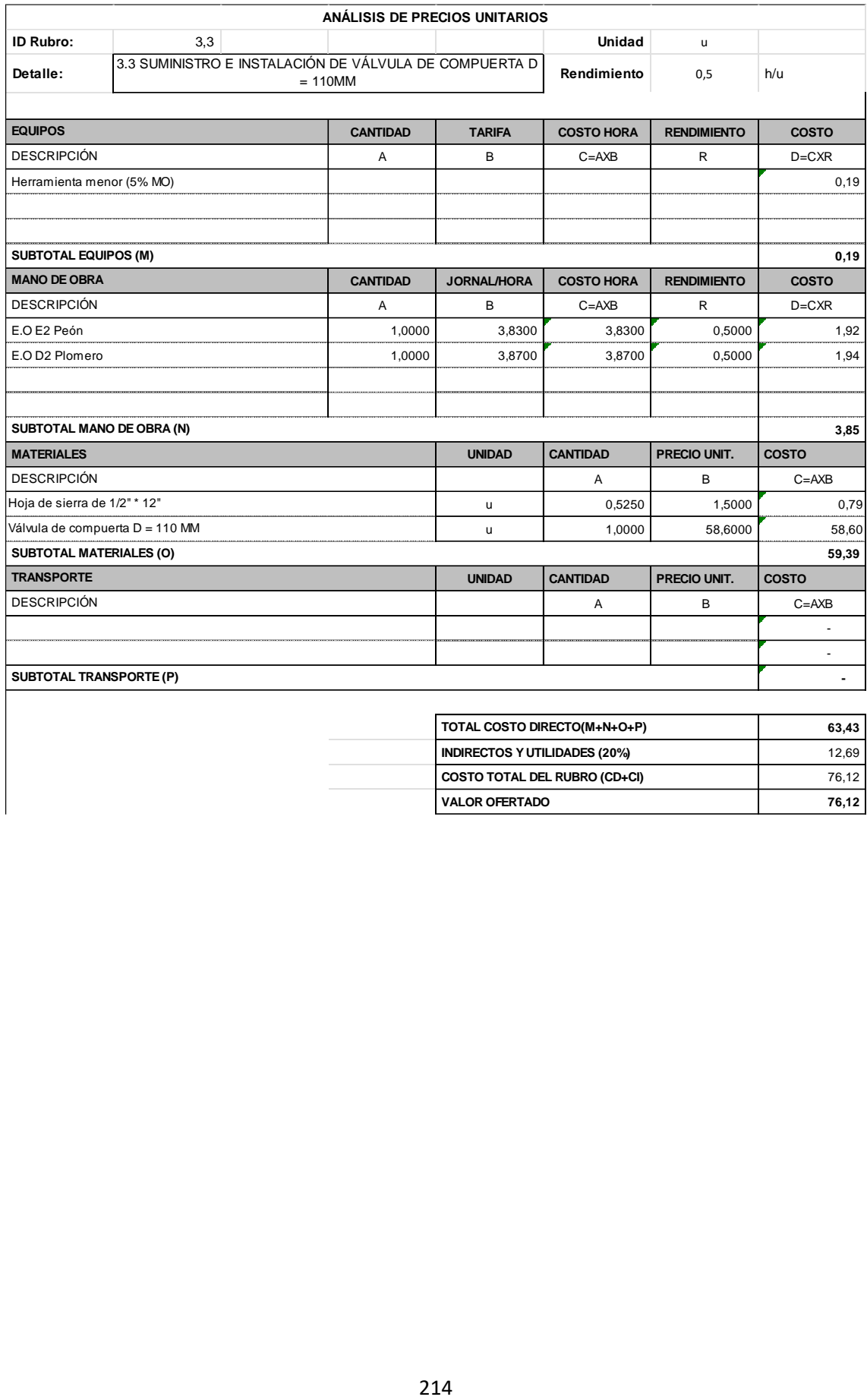

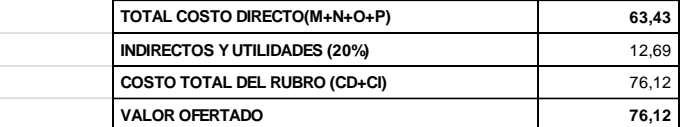

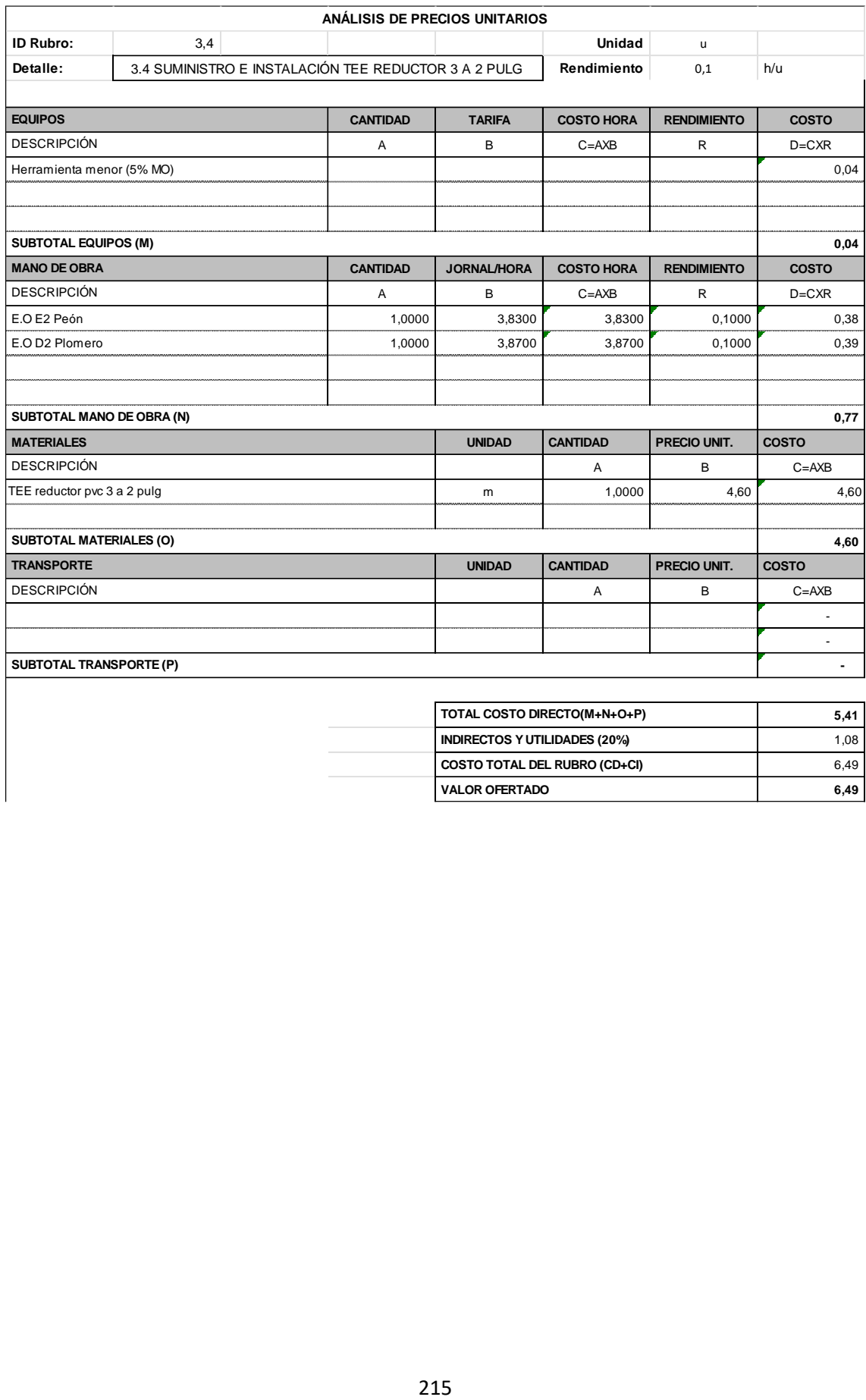

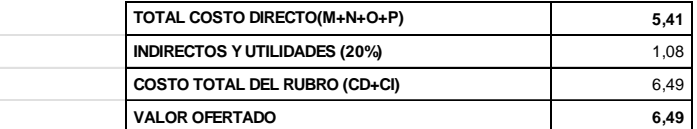

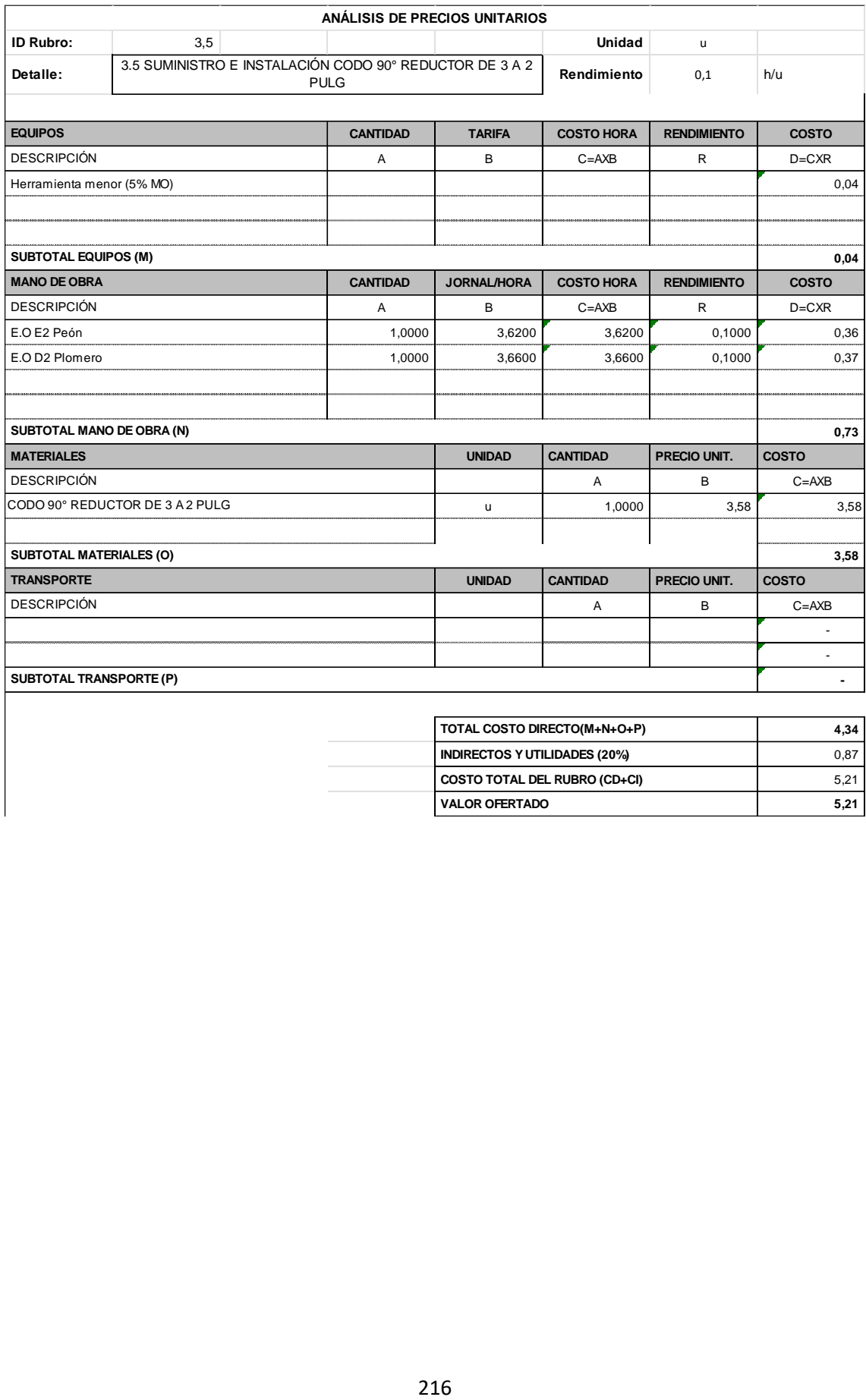

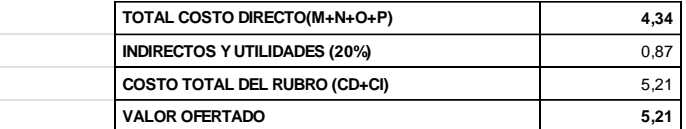

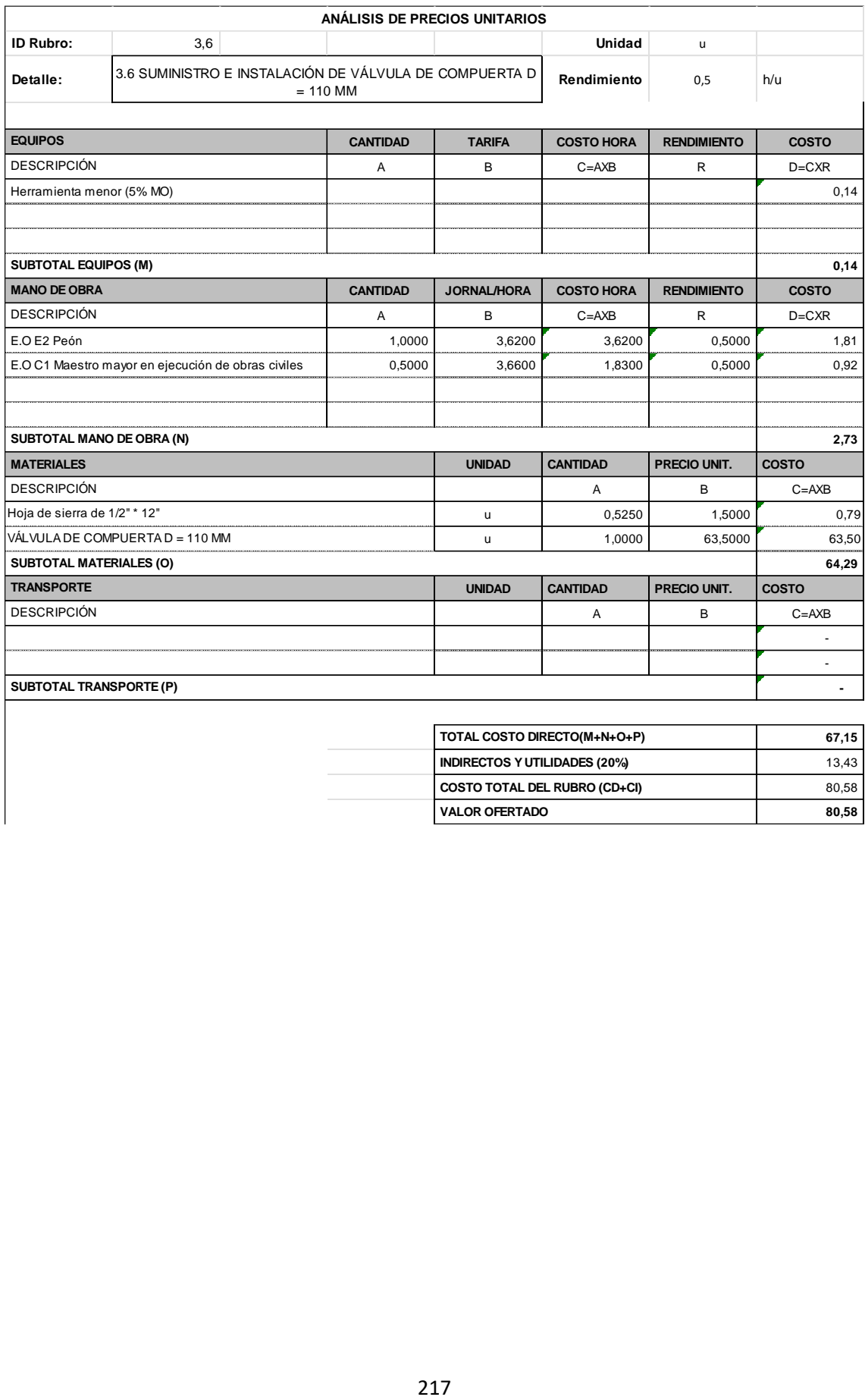

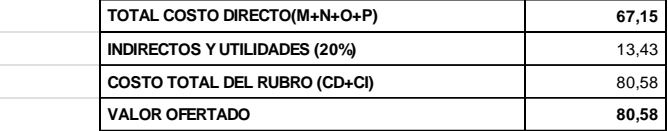

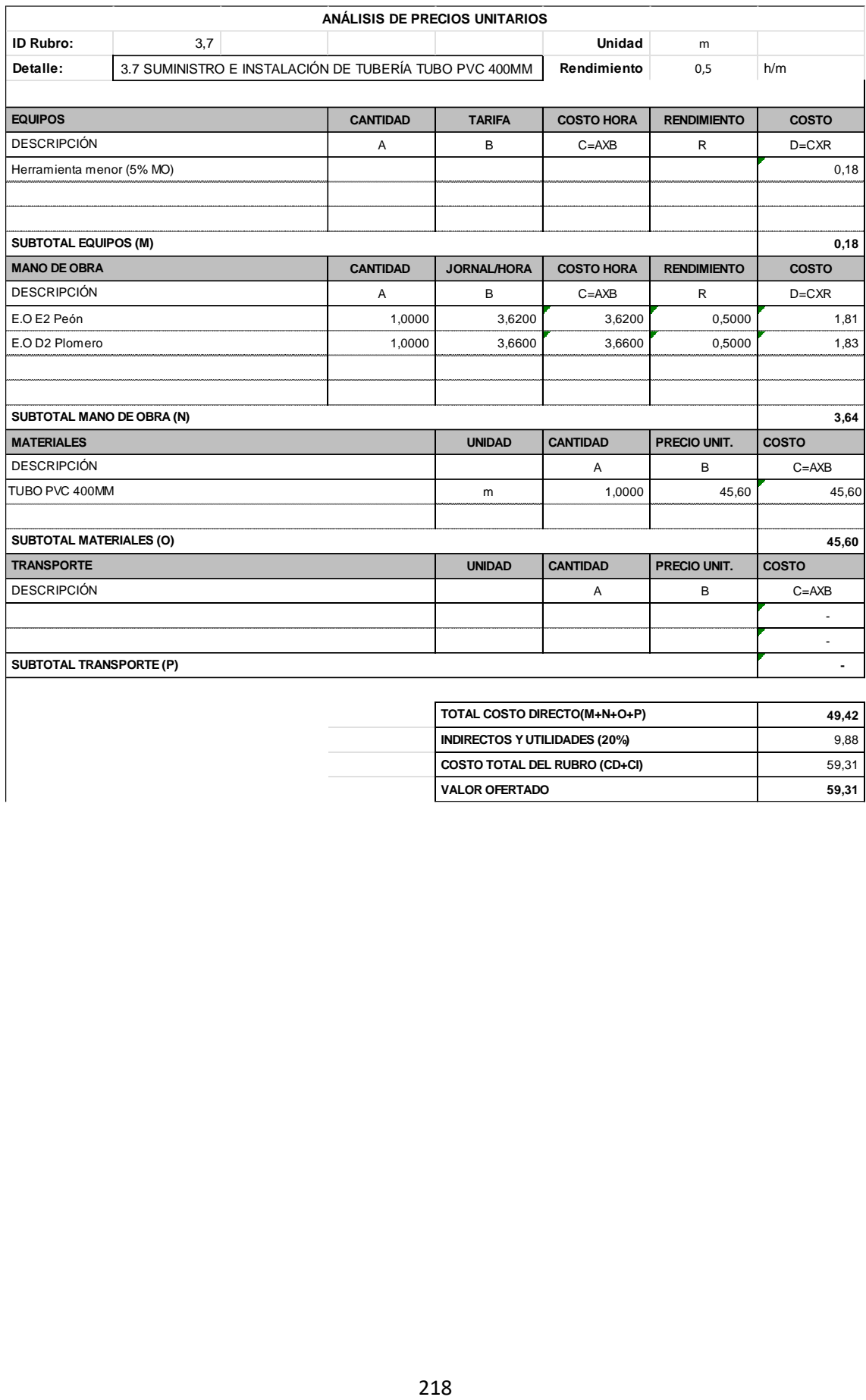

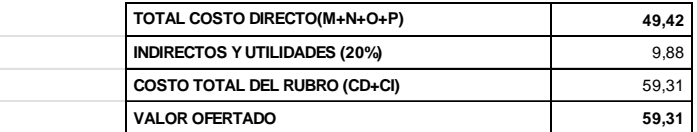

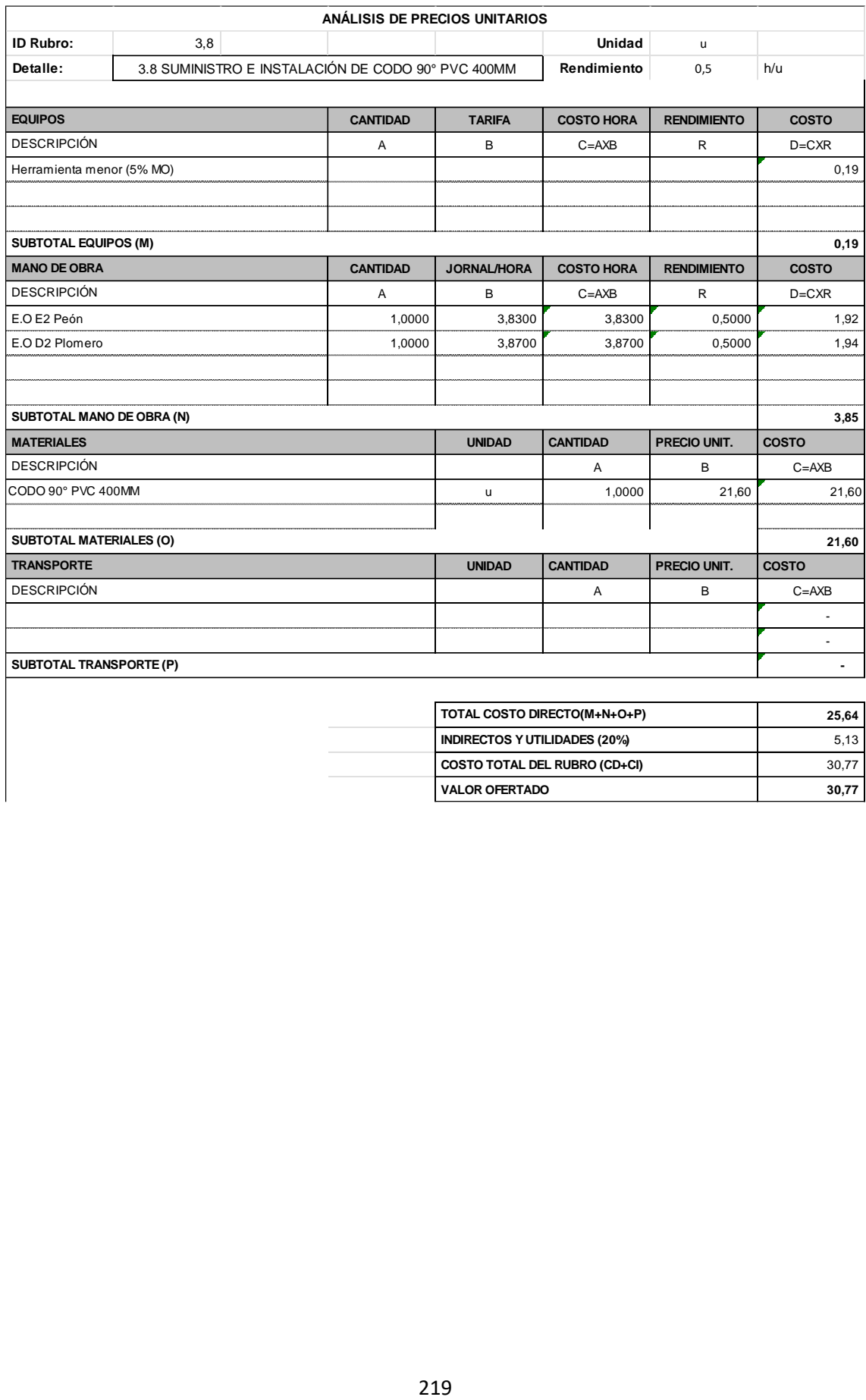

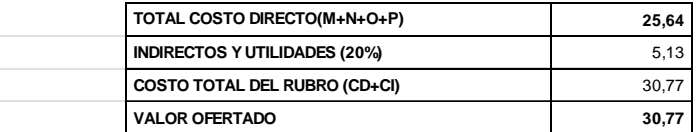

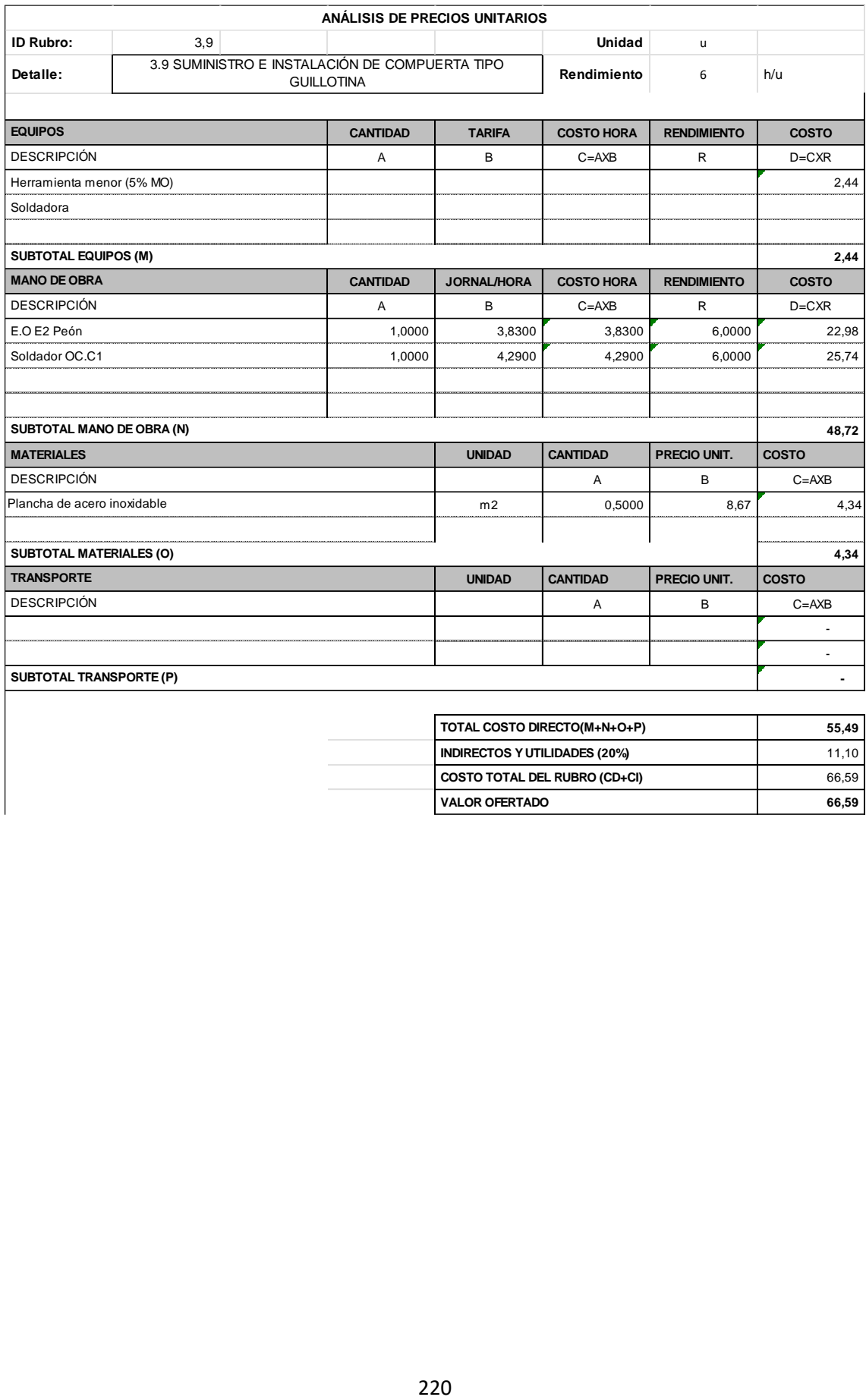

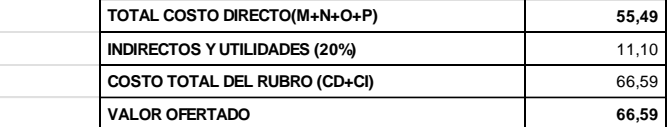

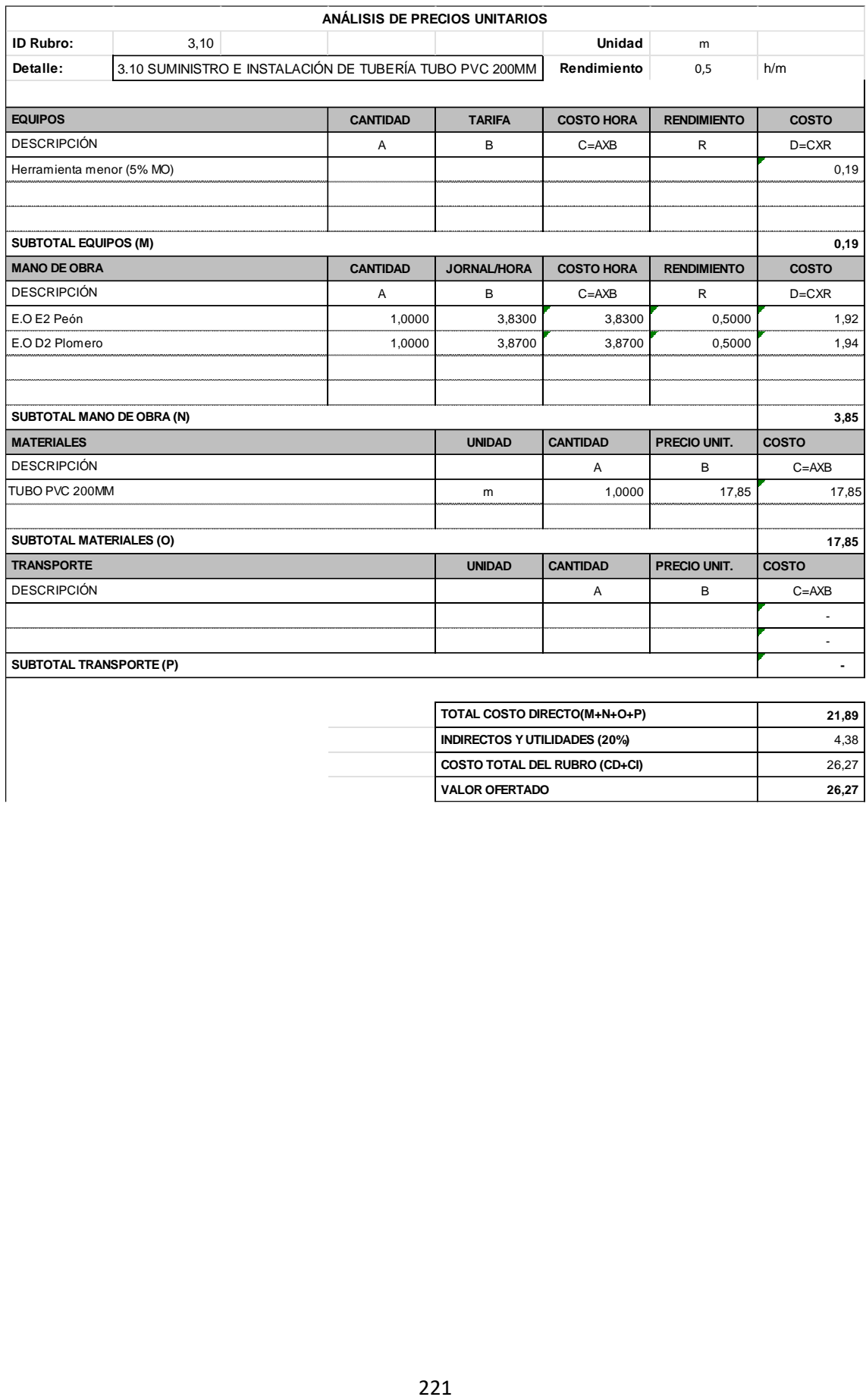

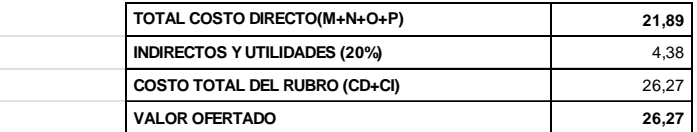

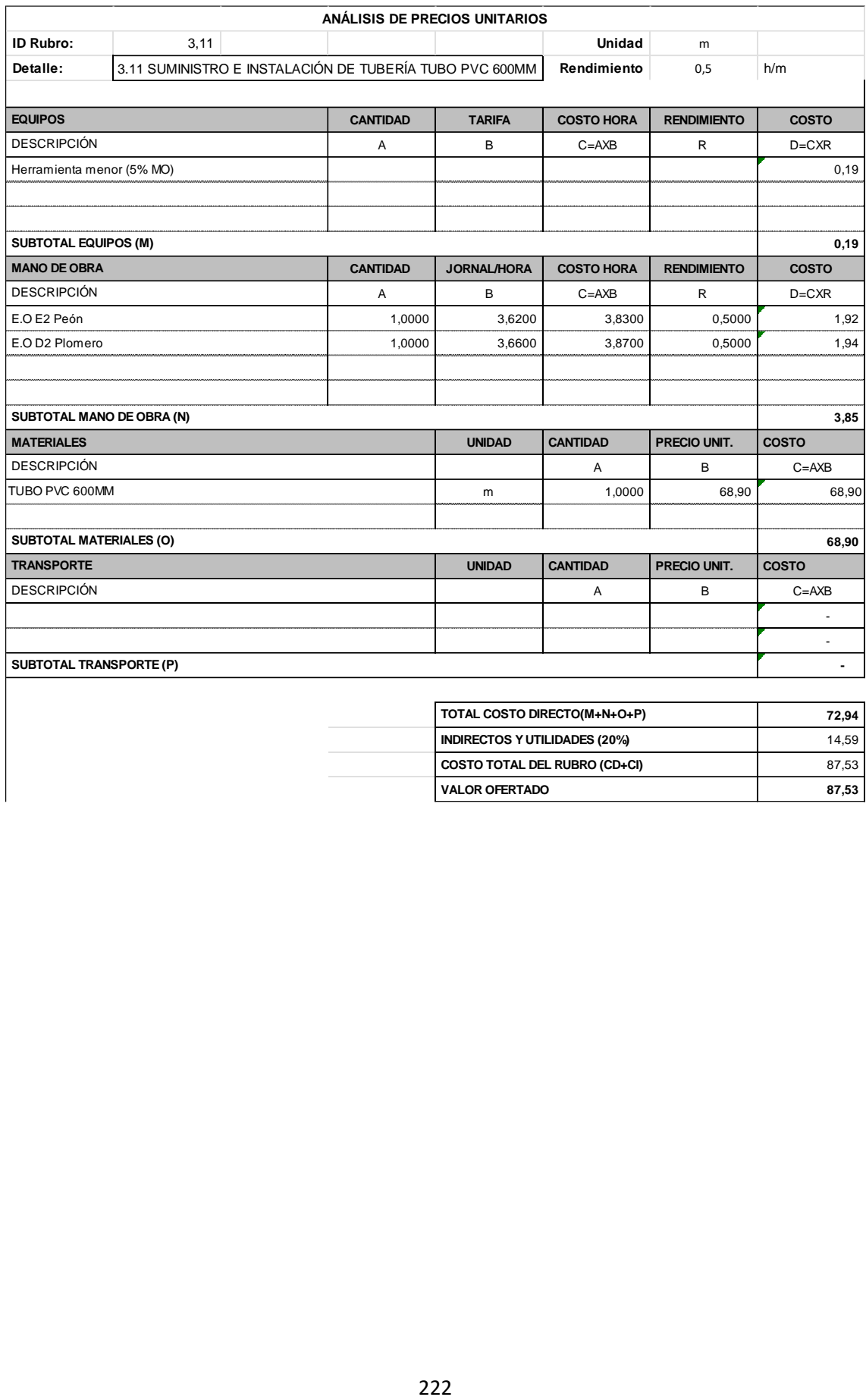

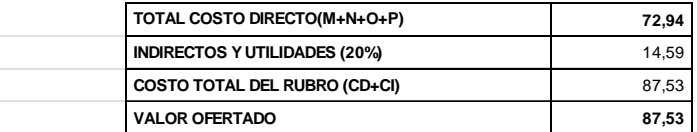

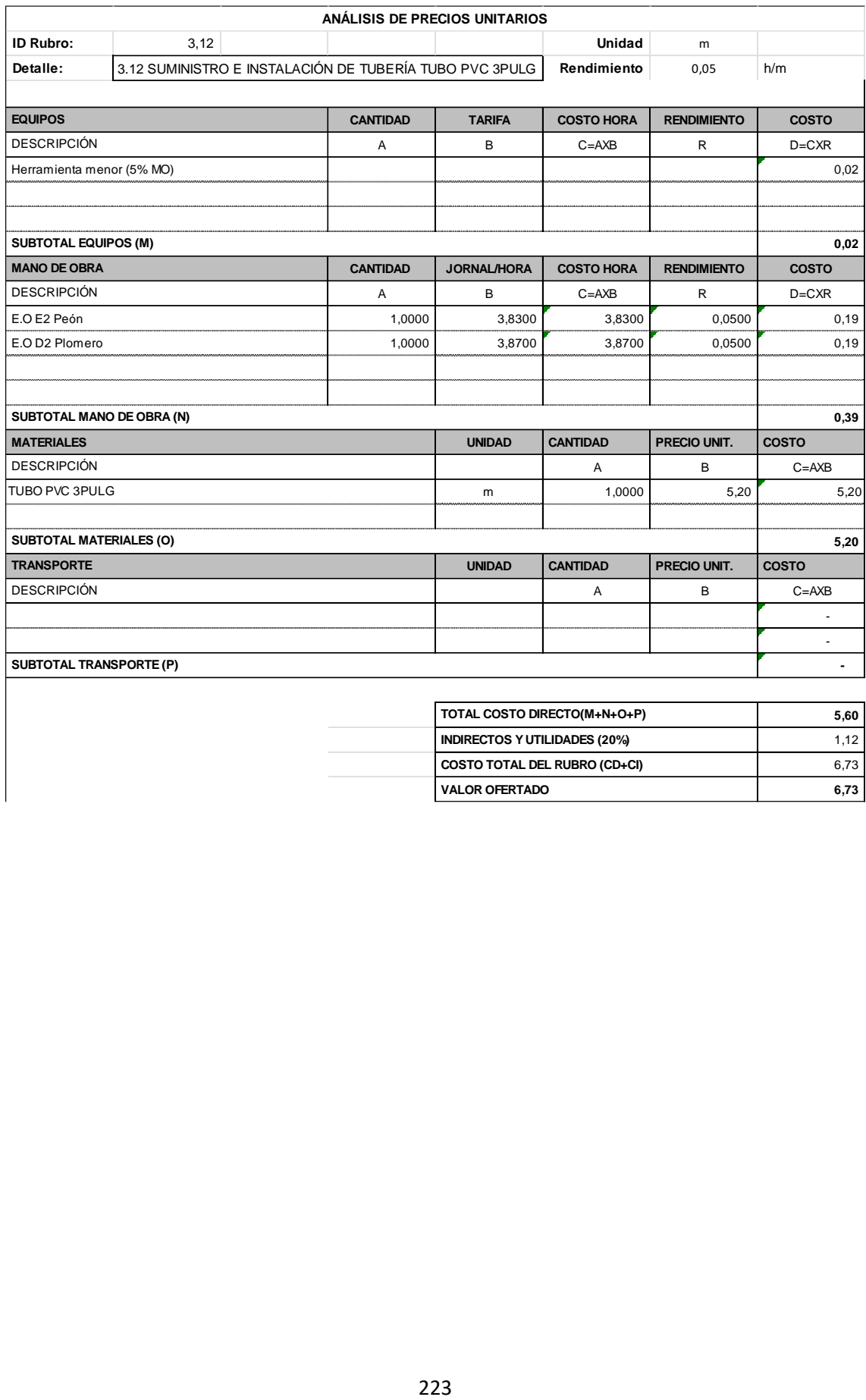

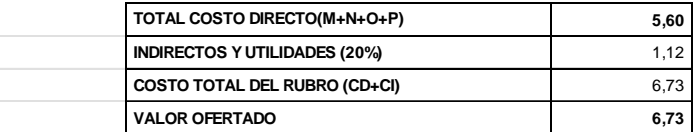

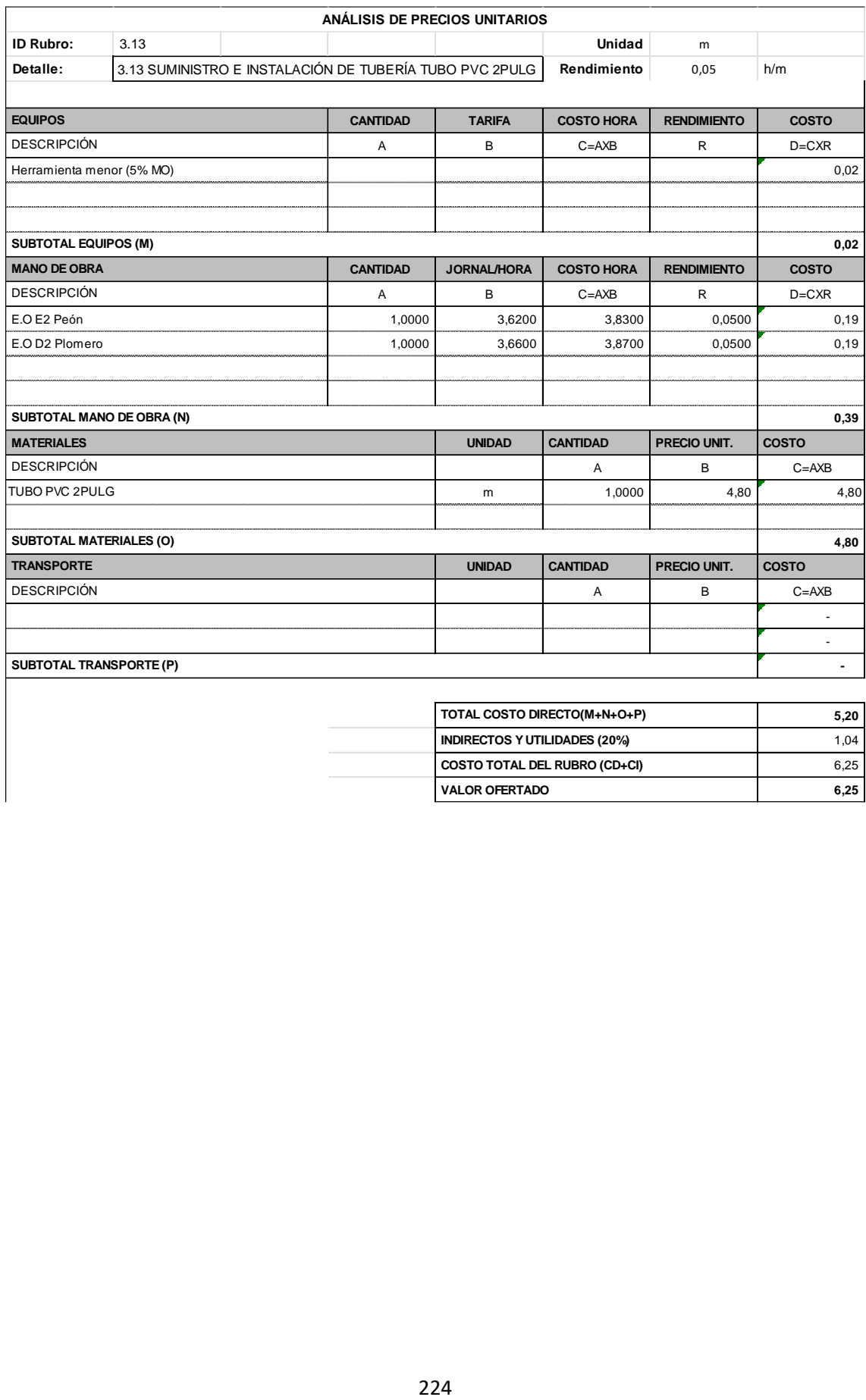

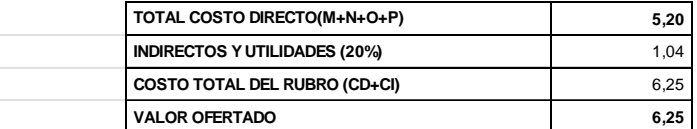

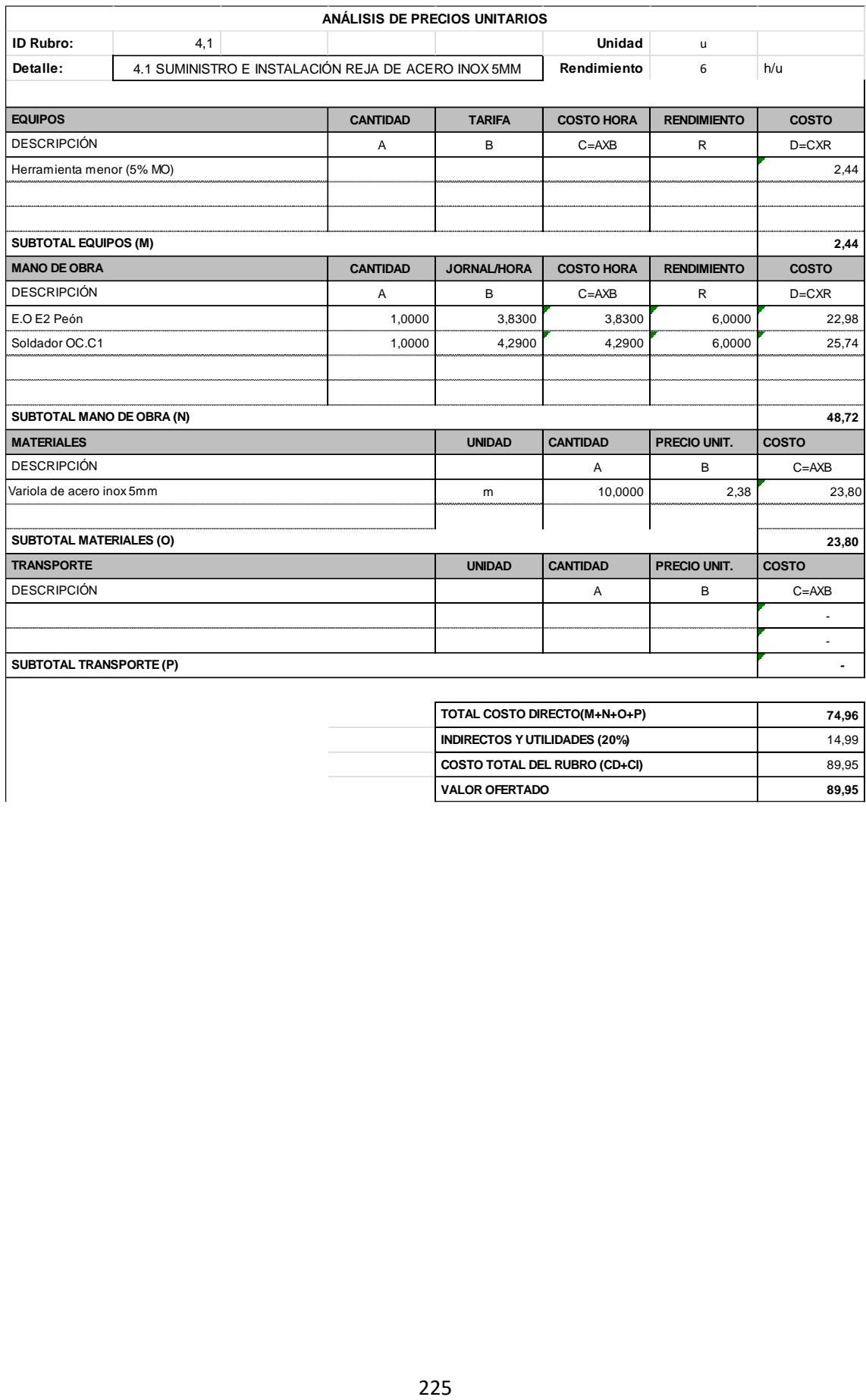

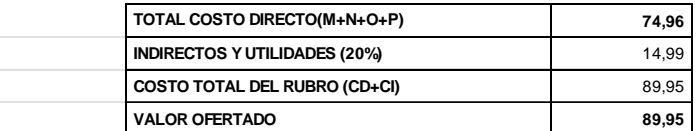

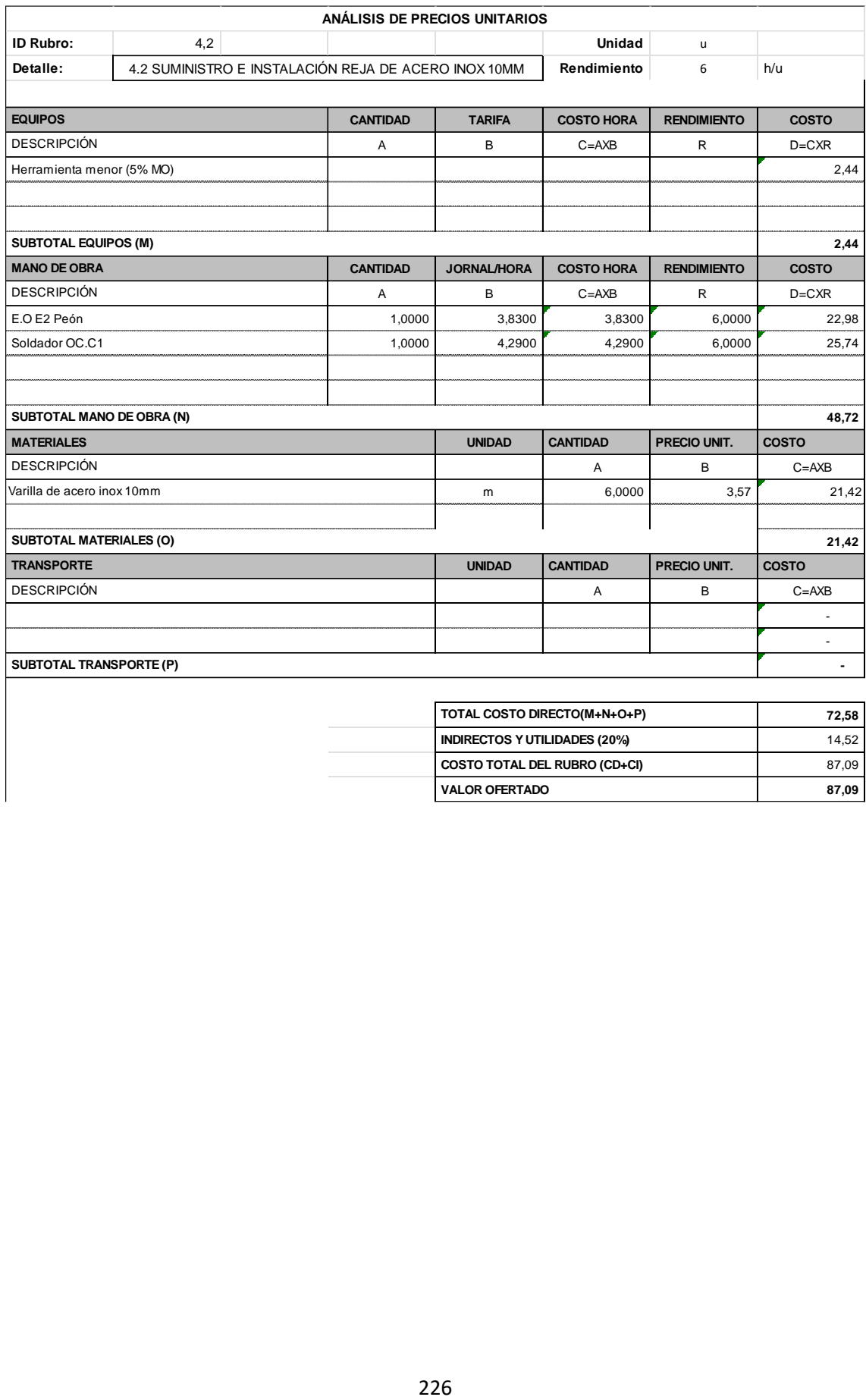

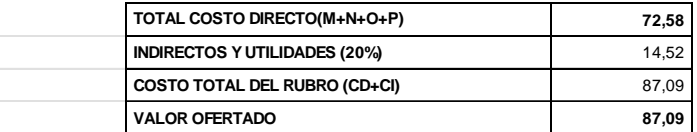

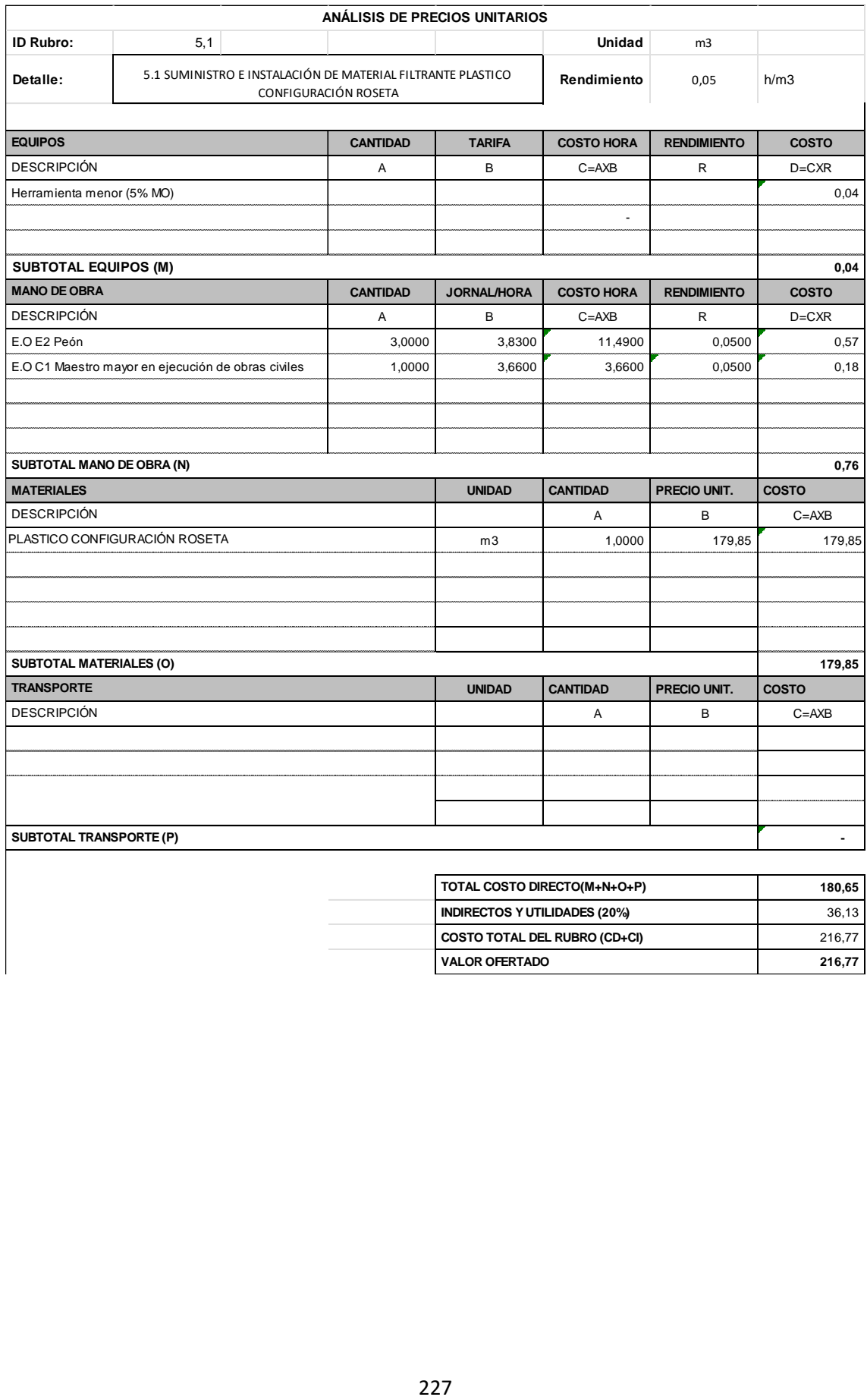

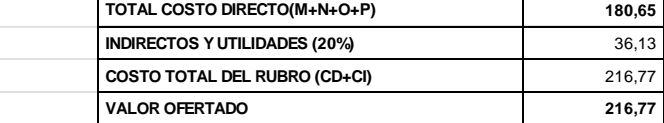

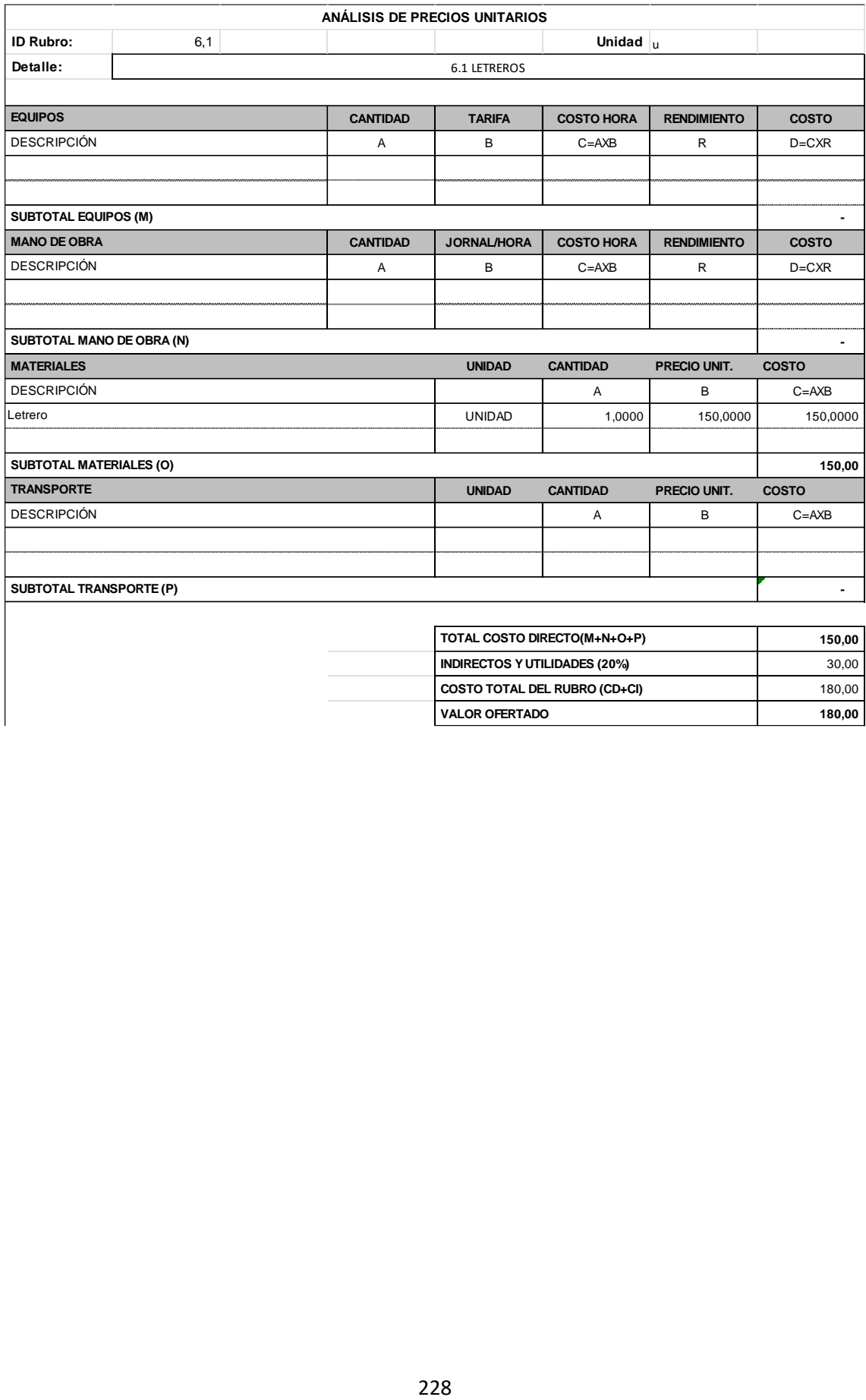

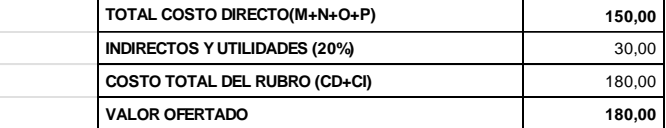

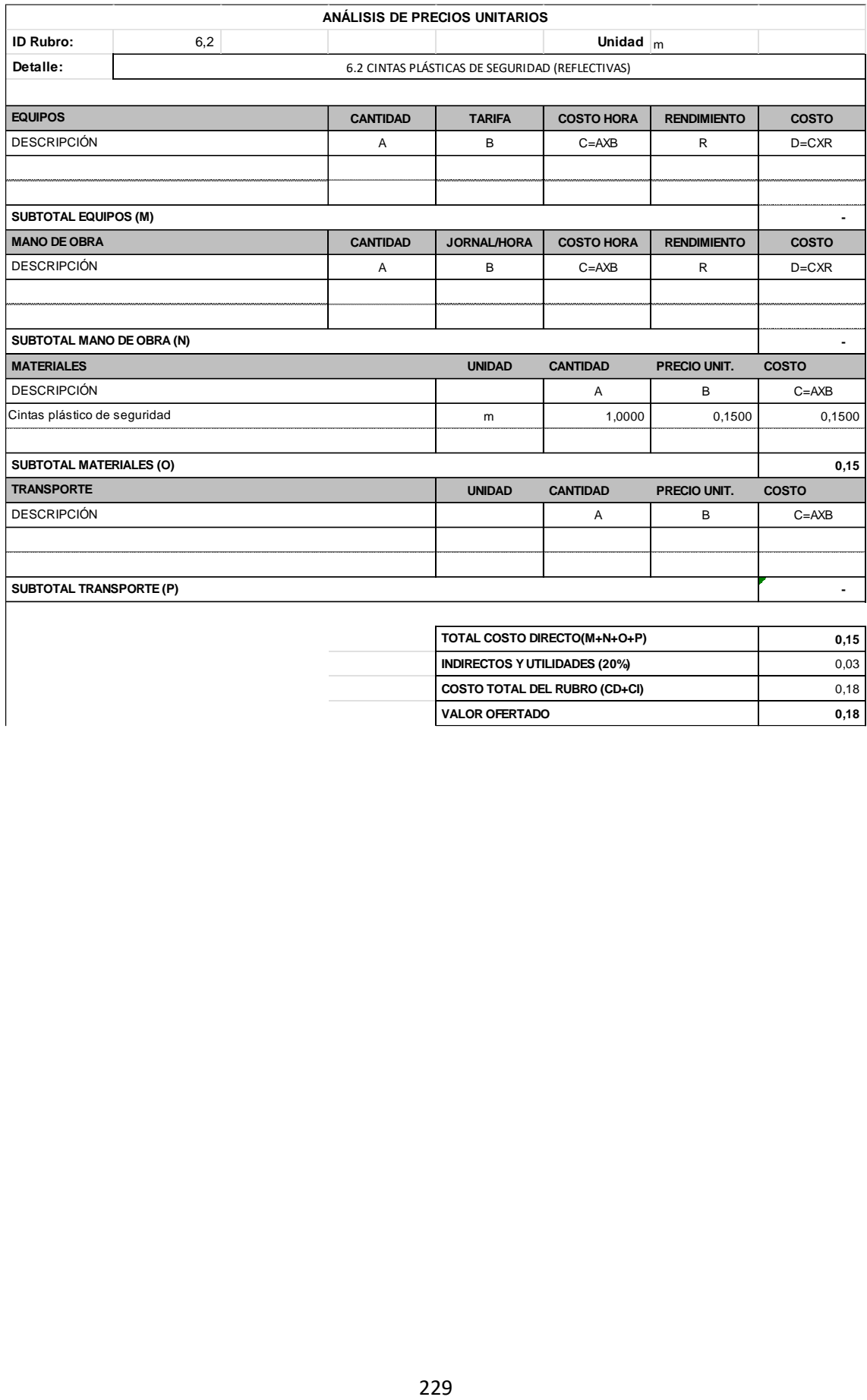

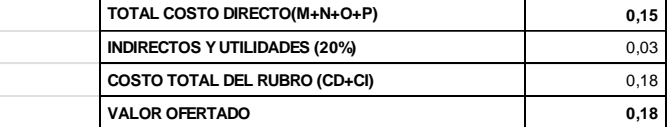

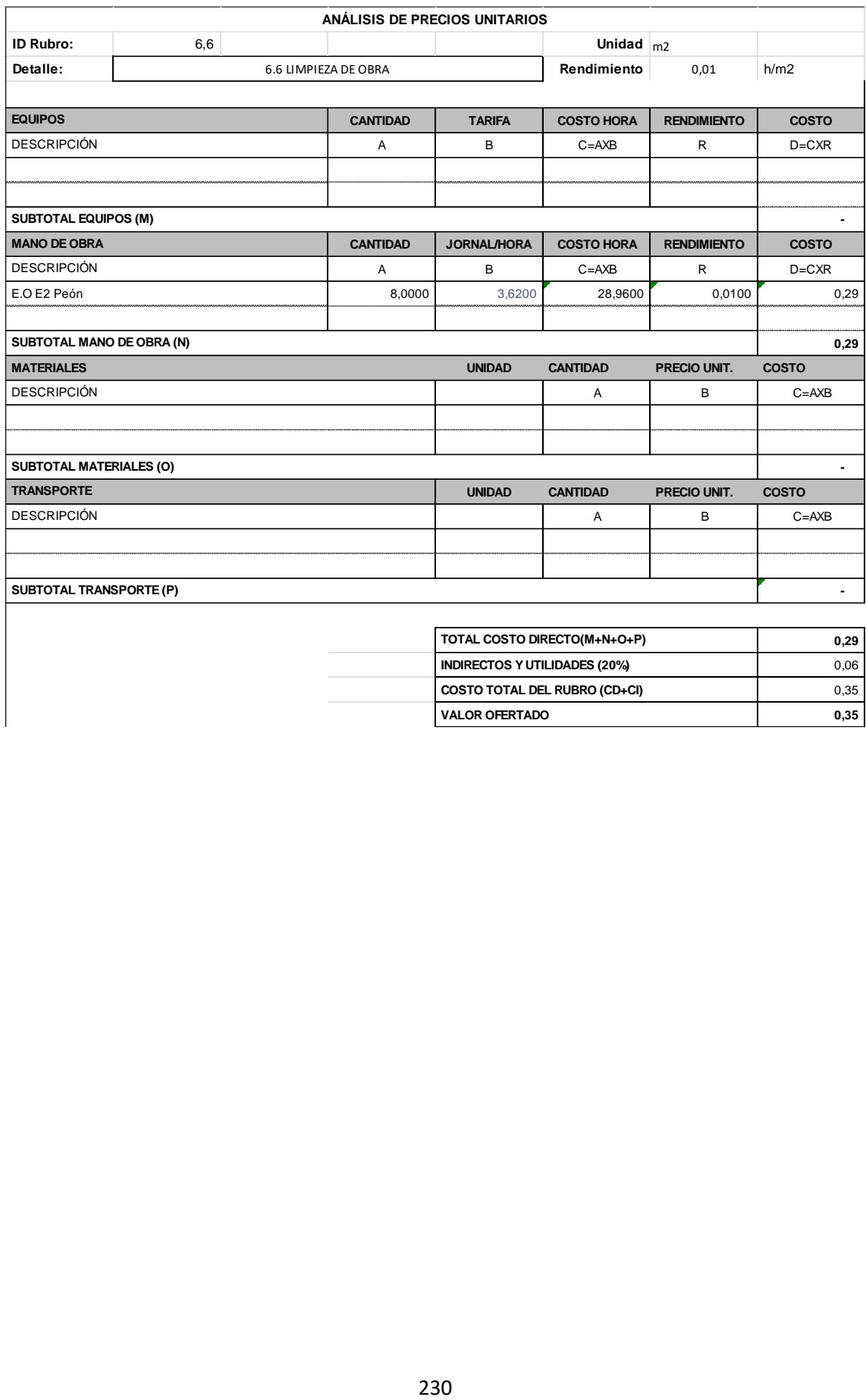

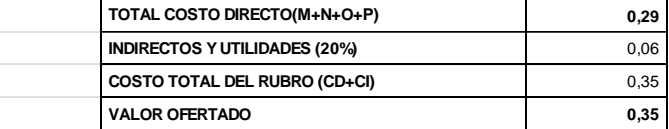

## **Anexo F**

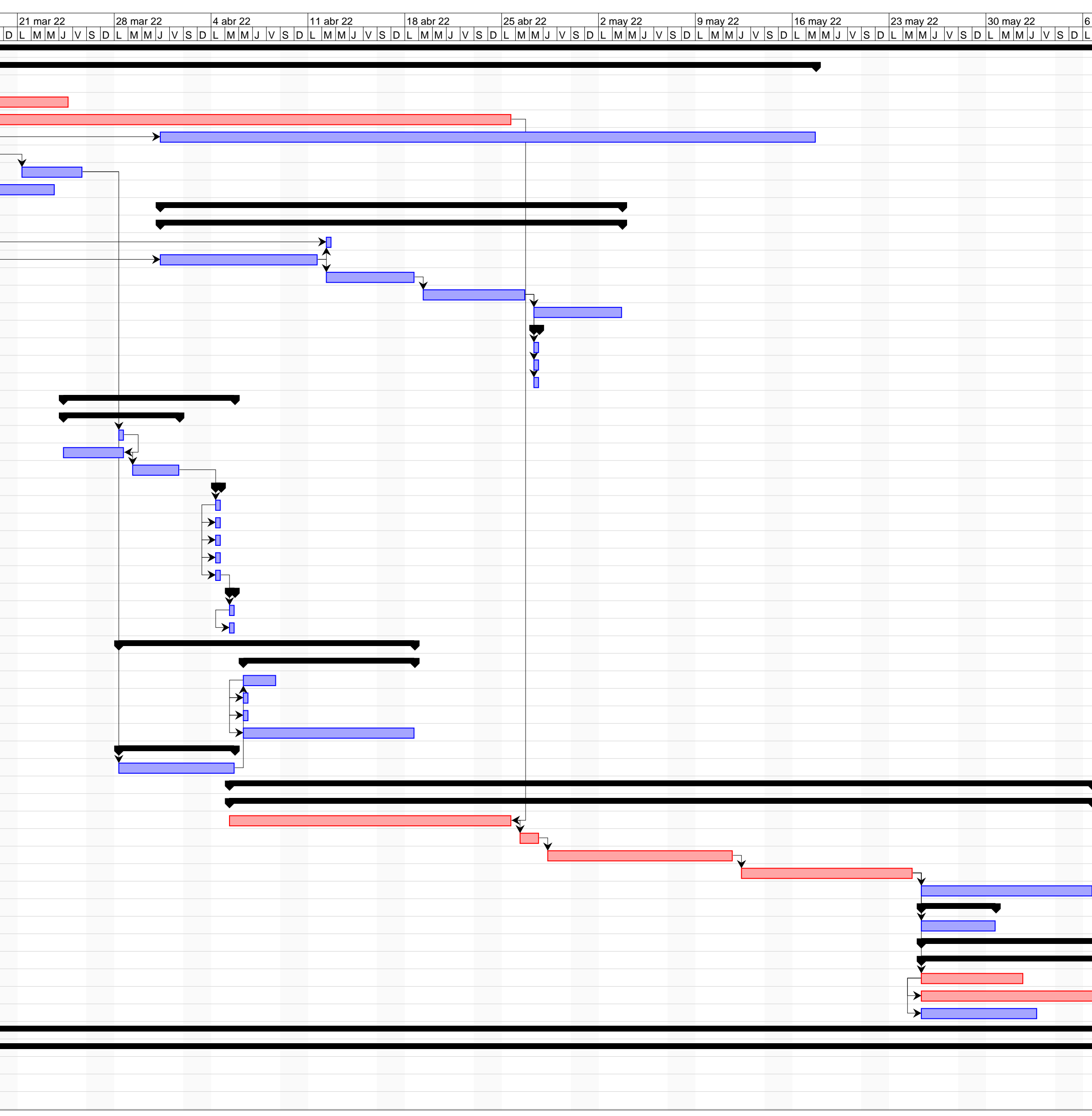

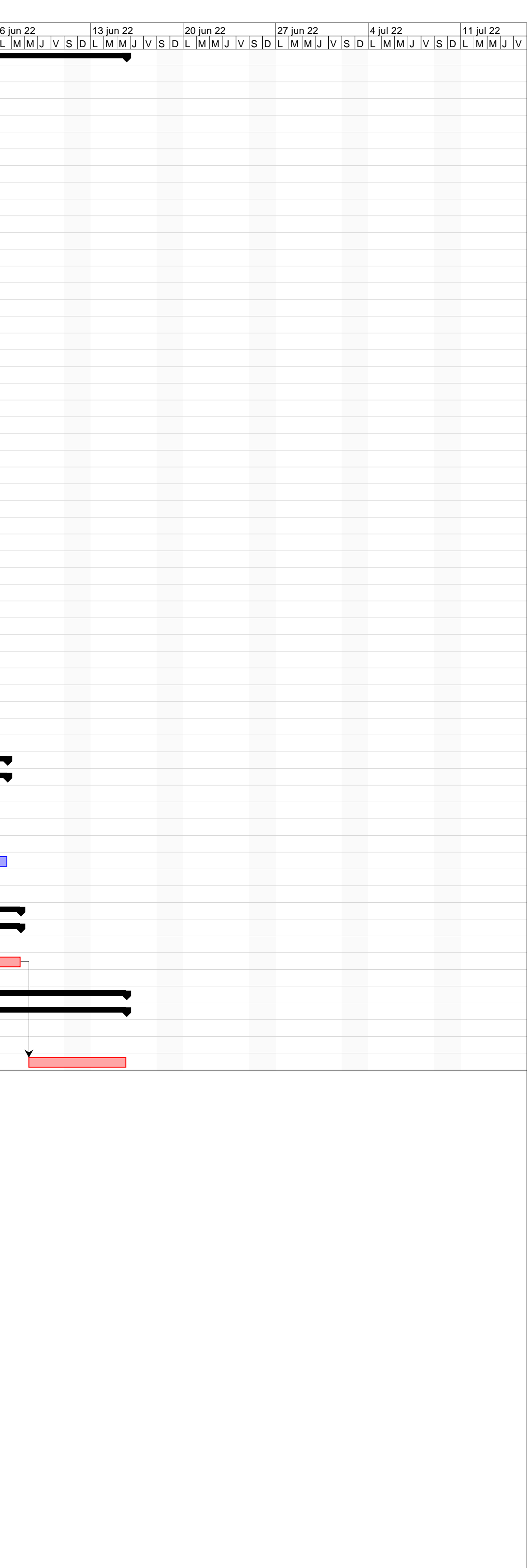

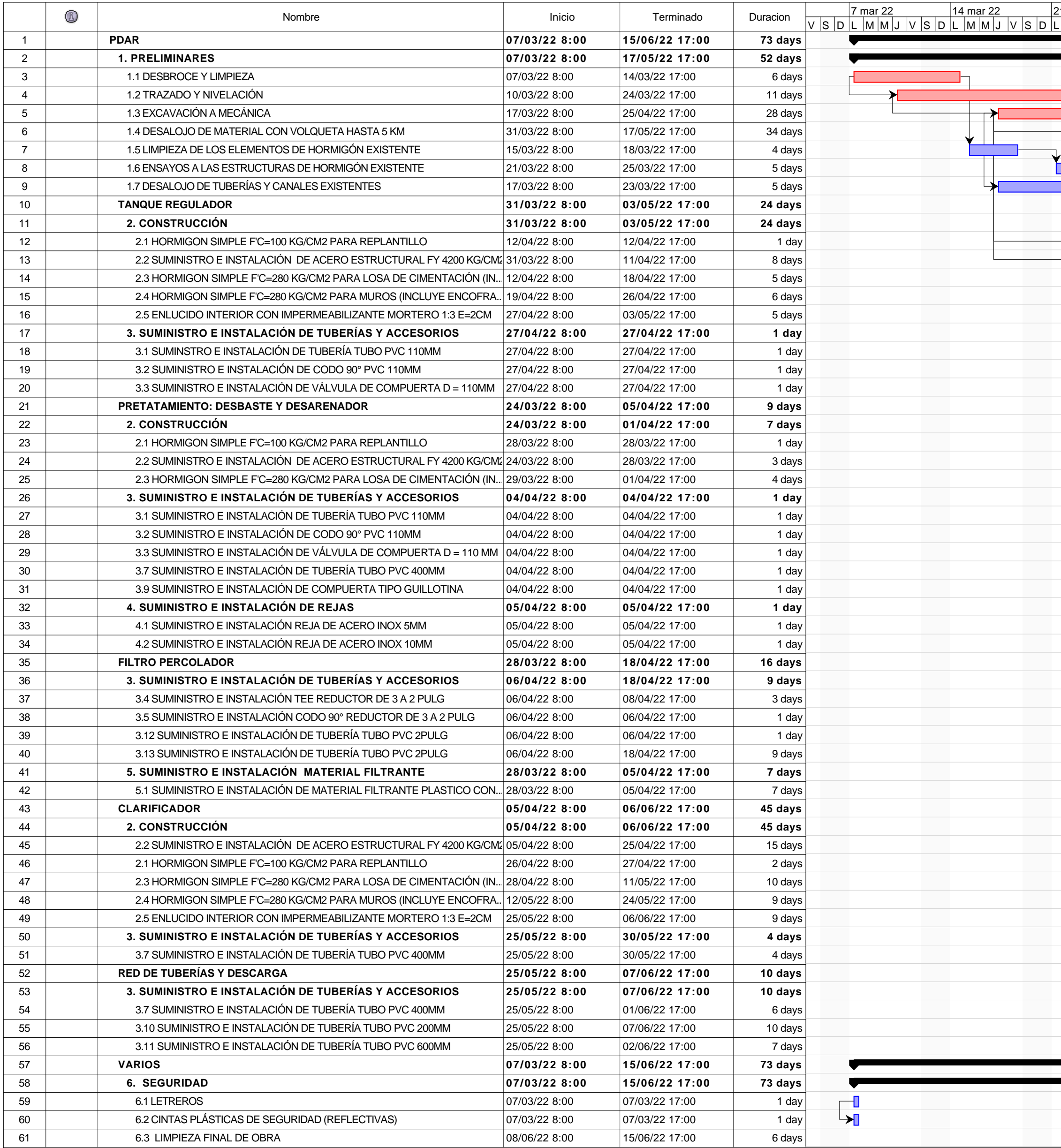

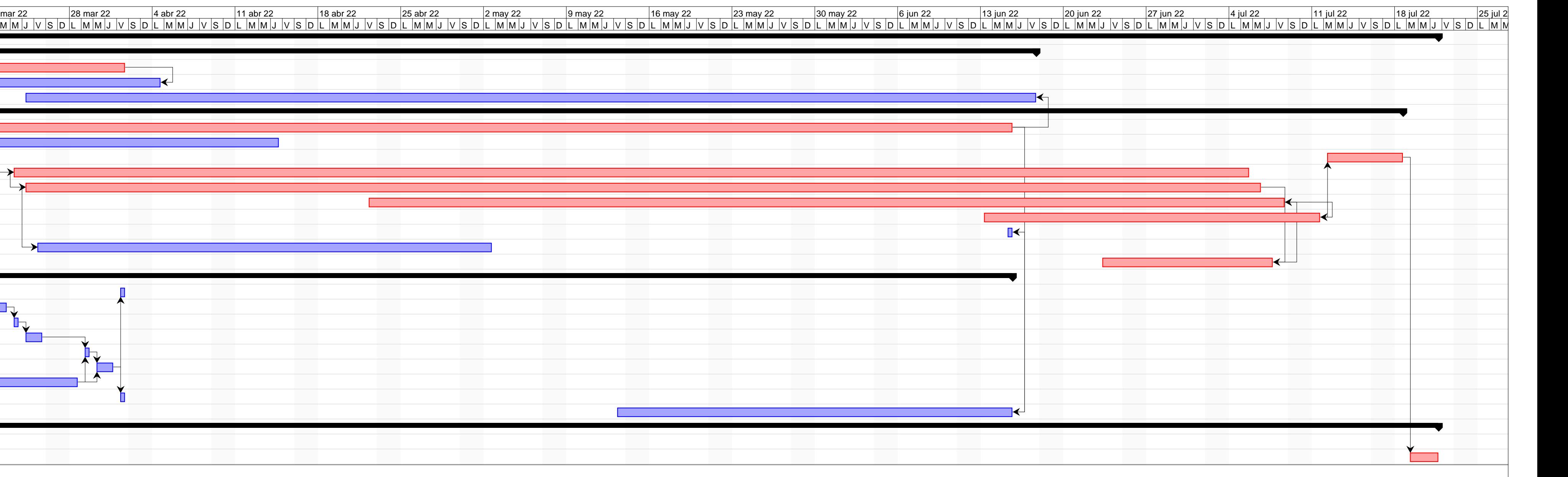

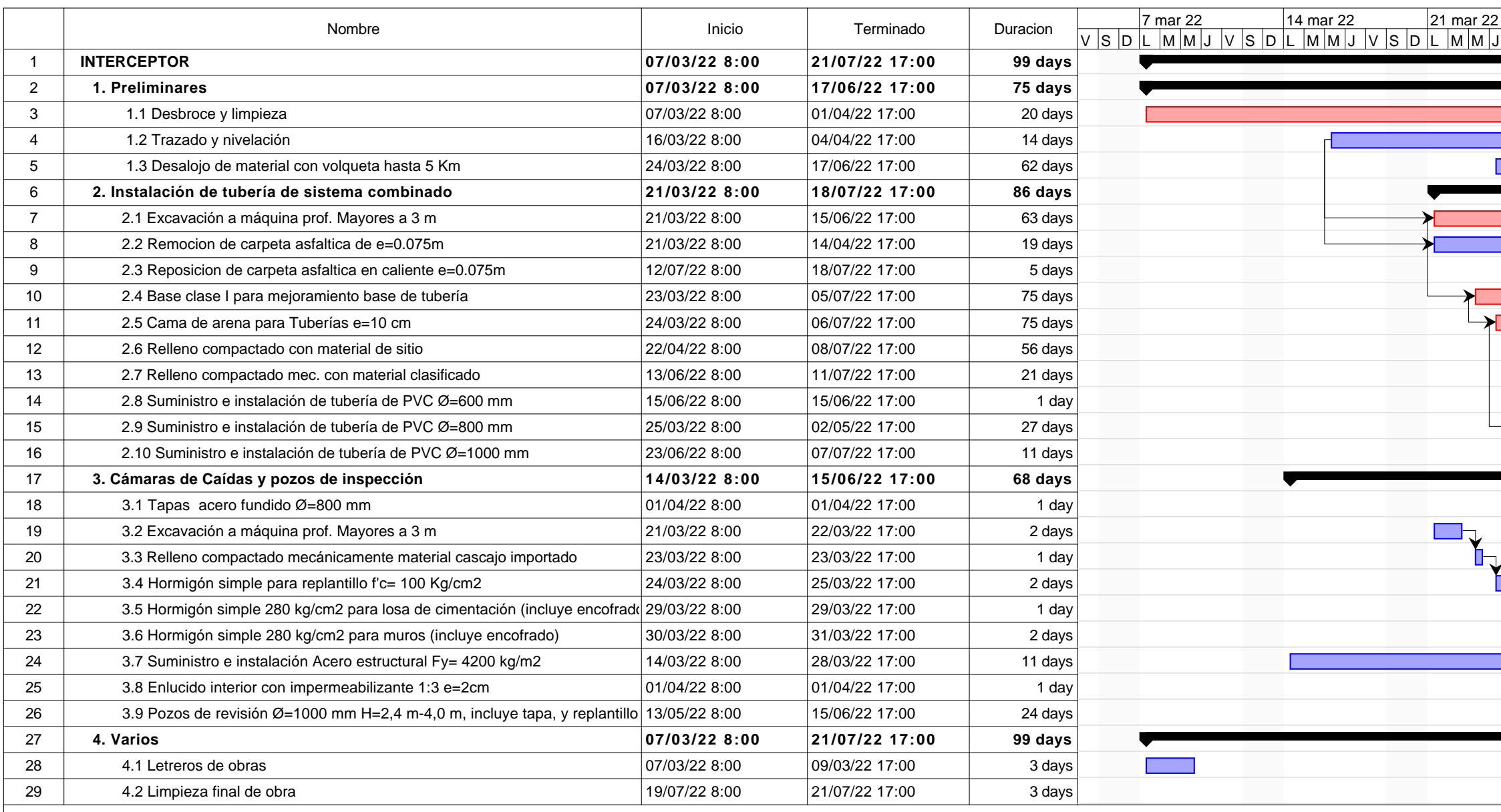

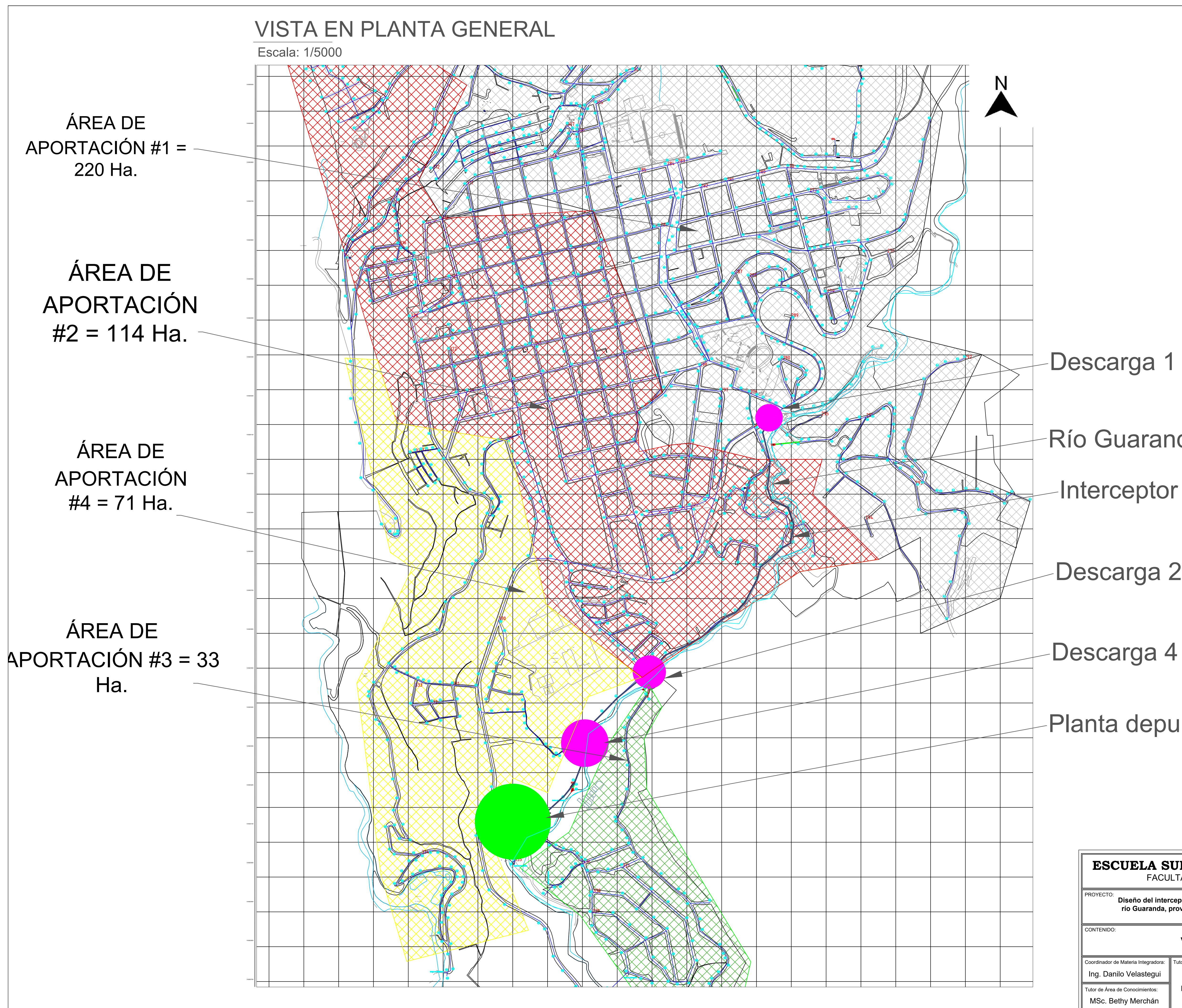

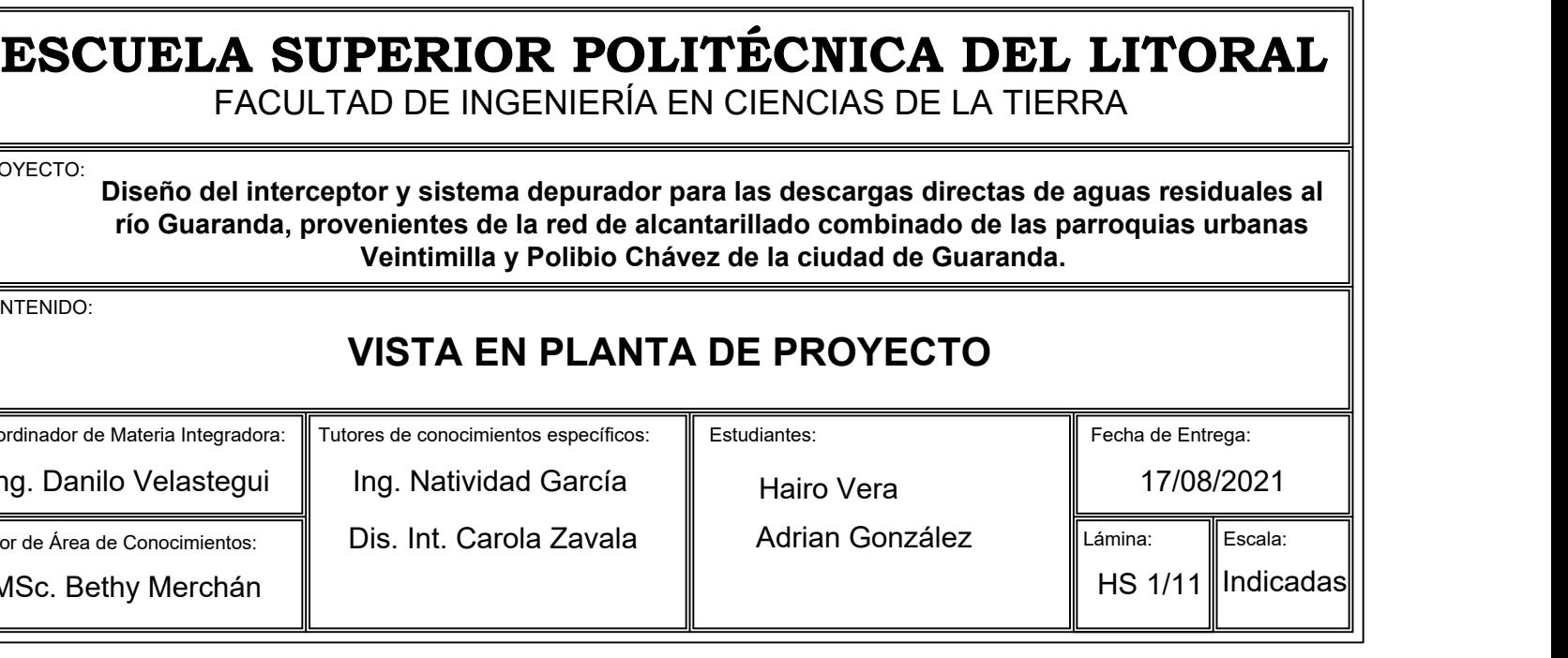

## Descarga 2 y 3

### Planta depuradora

### Río Guaranda

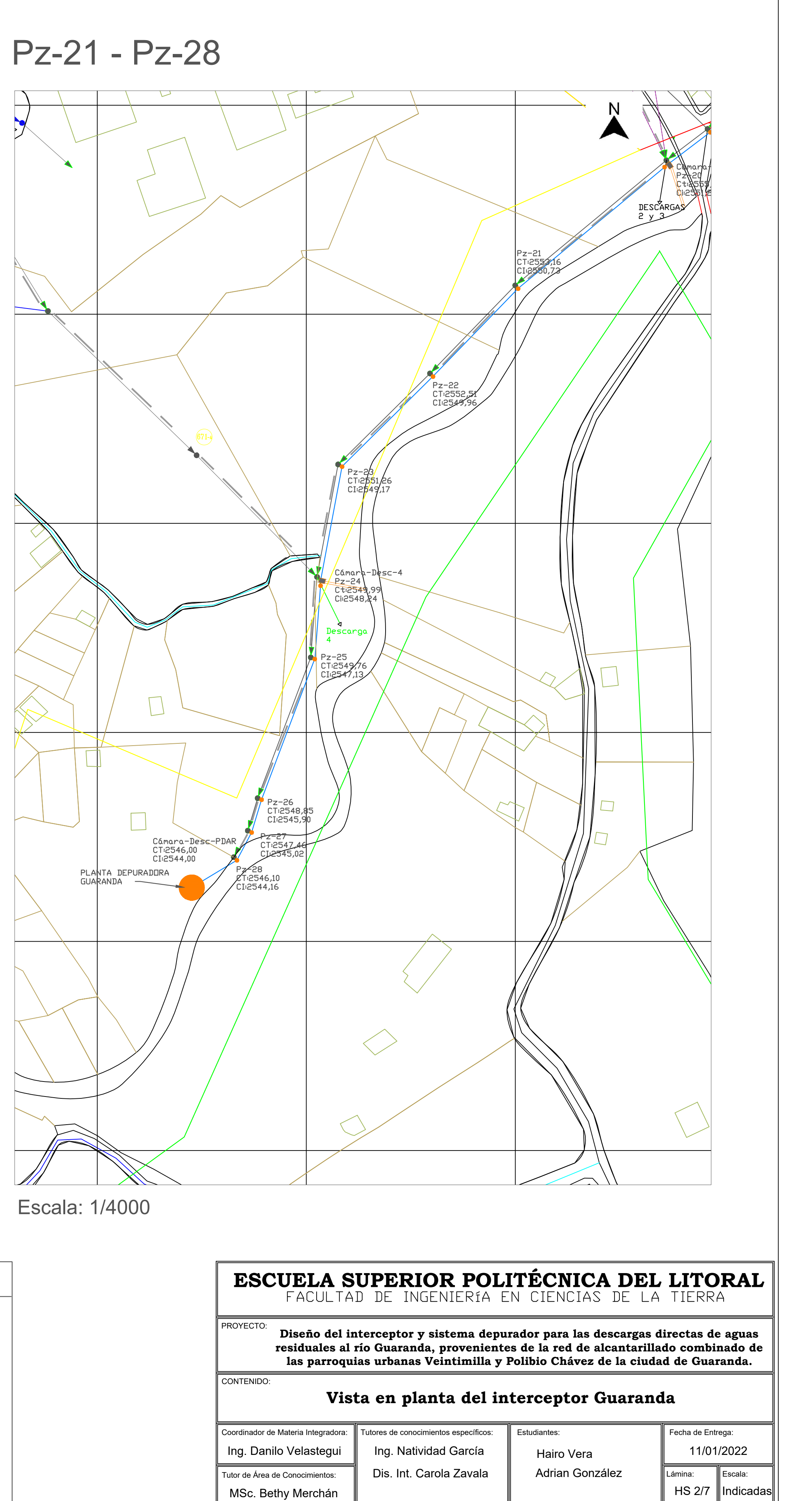

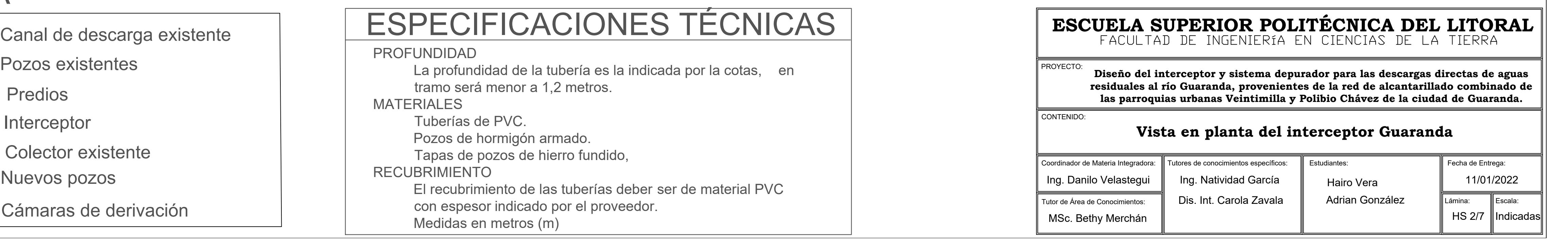

## VISTA EN PLANTA INTERCEPTOR

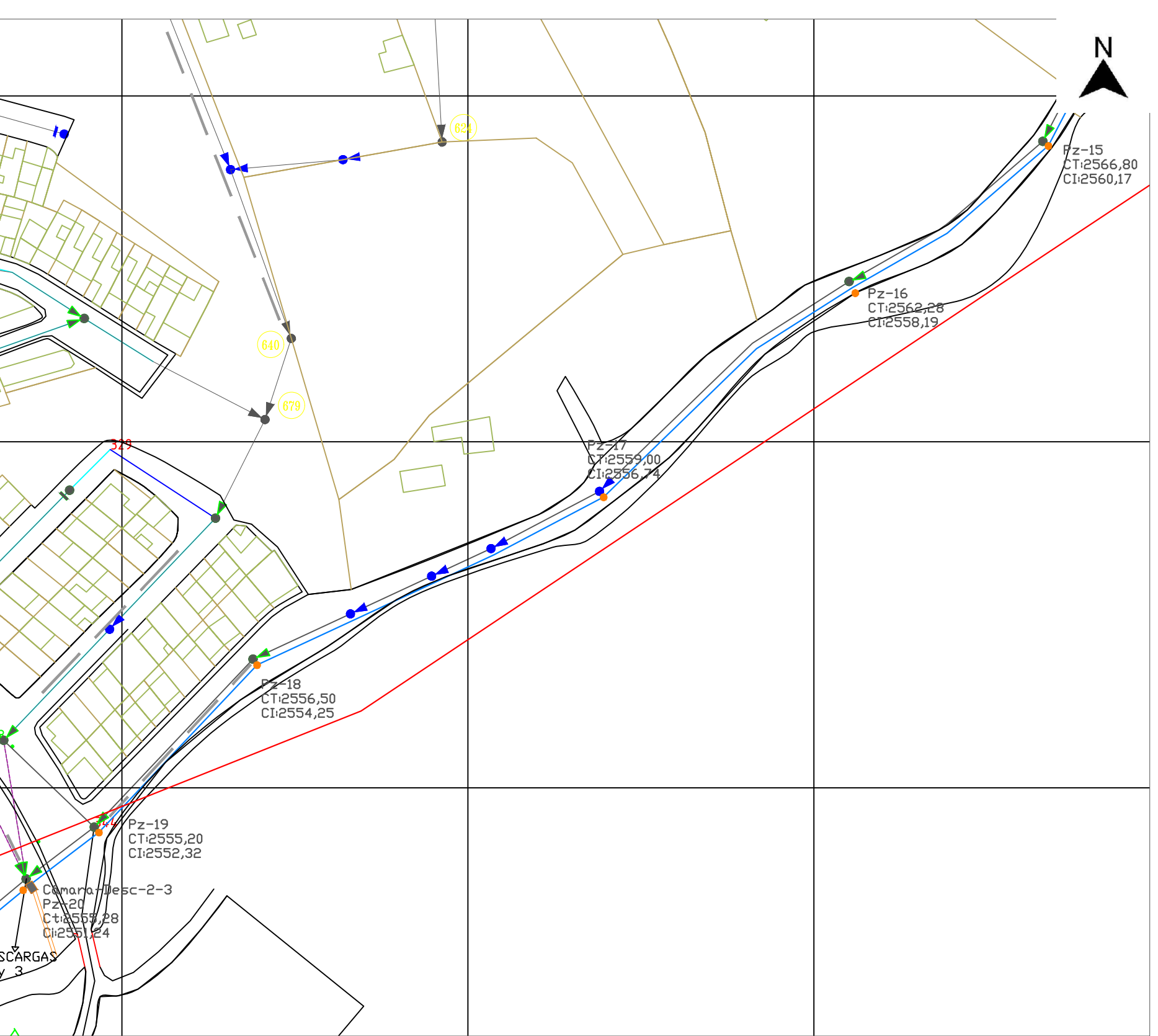

Escala: 1/4000

# Escala: 1/4000 LEYENDA

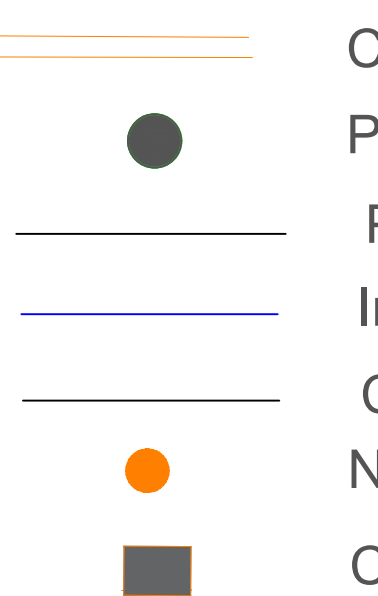

Pz-01 - Pz-14

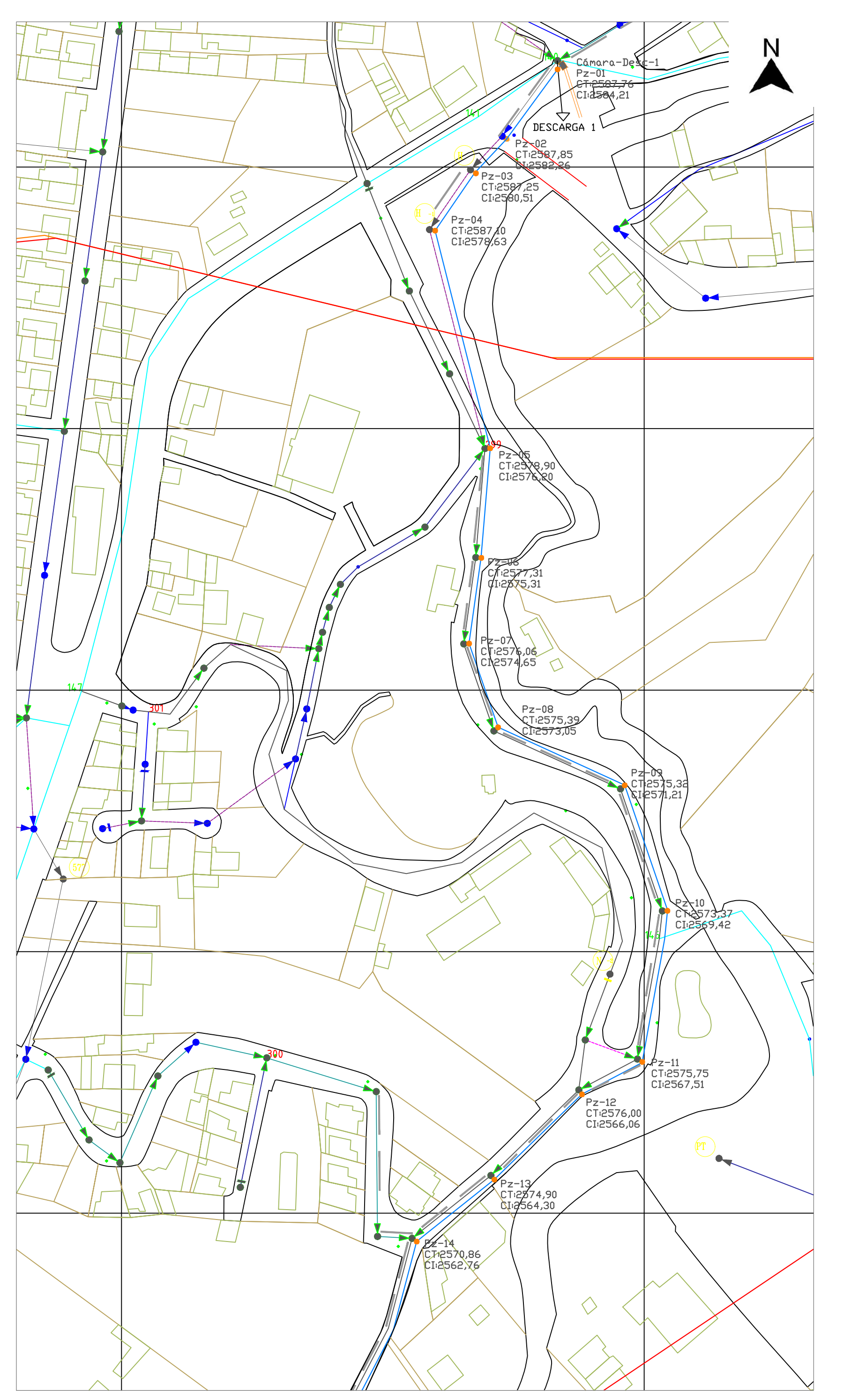

Pz-15 - Pz-20

Predios Interceptor Nuevos pozos Colector existente Cámaras de derivación Canal de descarga existente
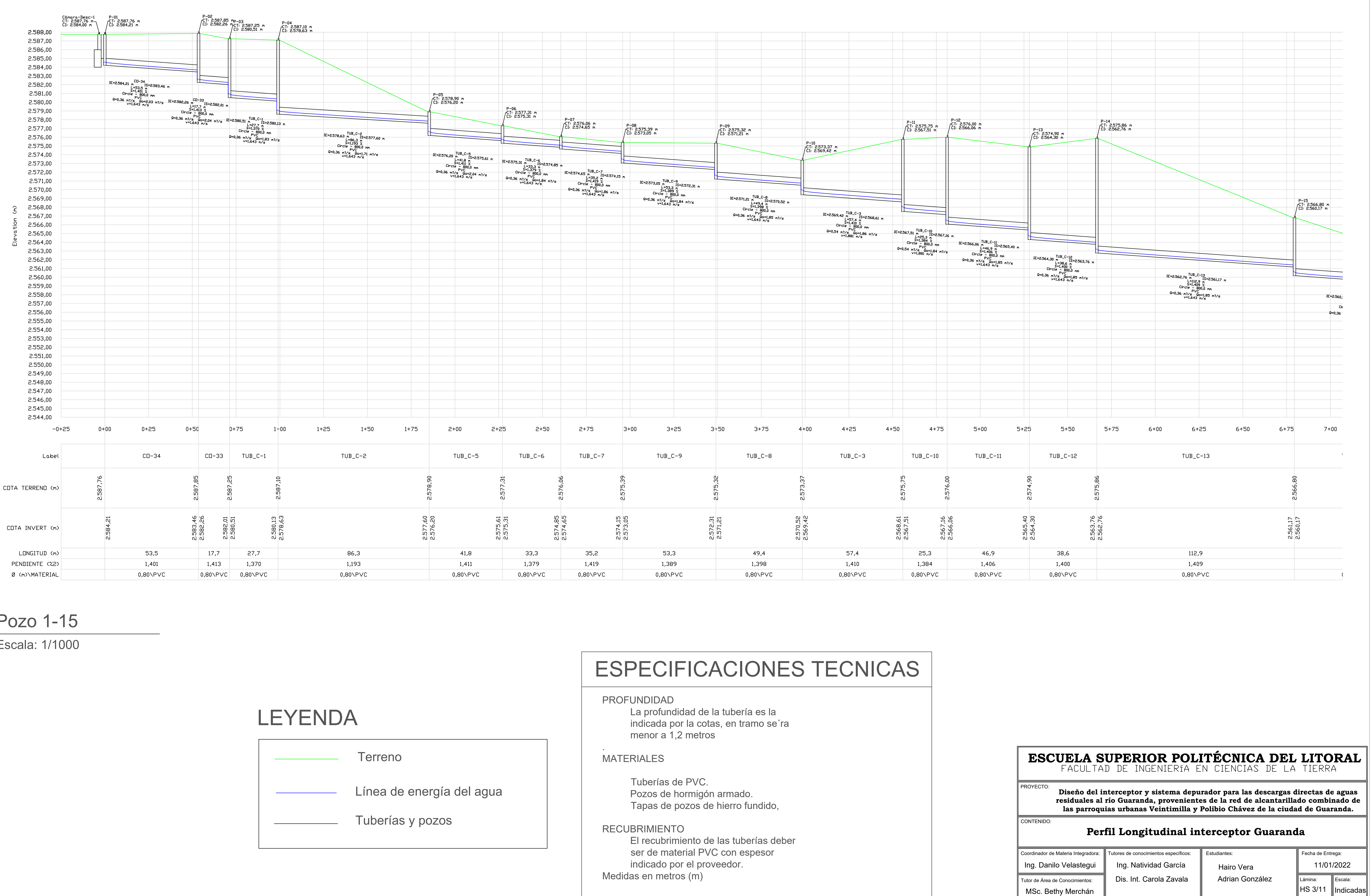

Pozo 1-15

Escala: 1/1000

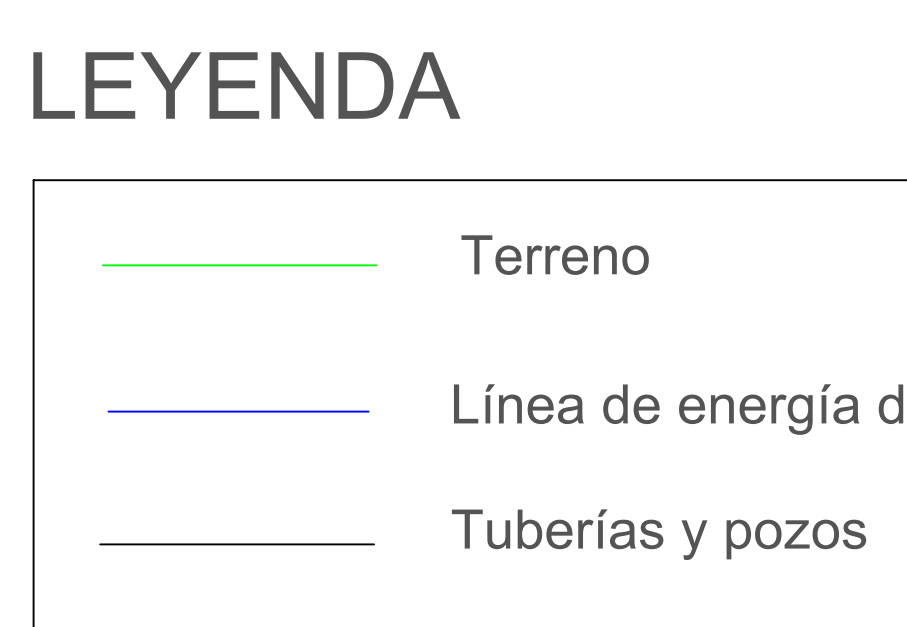

# **PERFIL LONGITUDINAL**

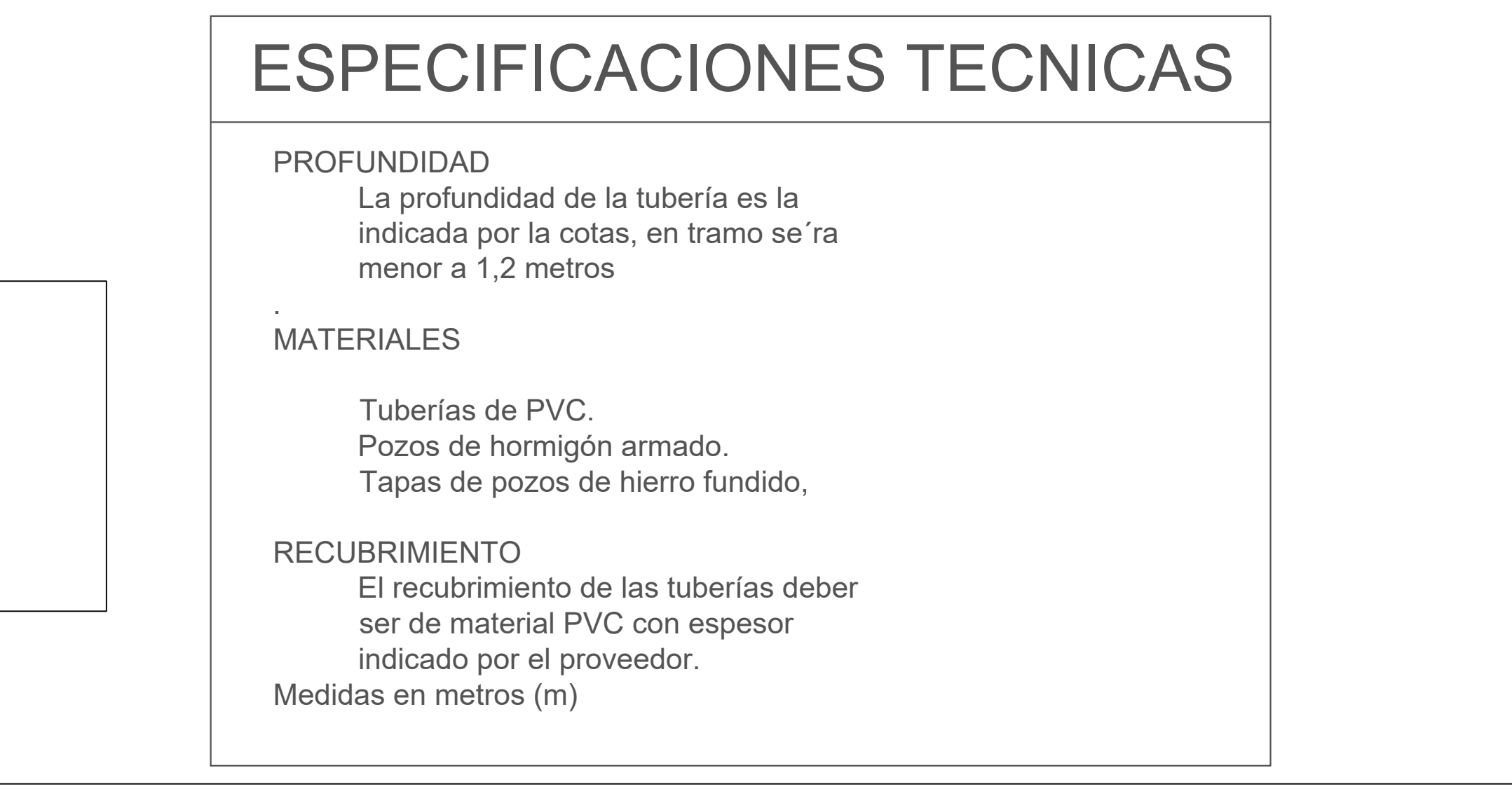

MSc. Bethy Merchán

 $\textsf{HS 4/11} \|\textsf{Indicadas}\|$ 

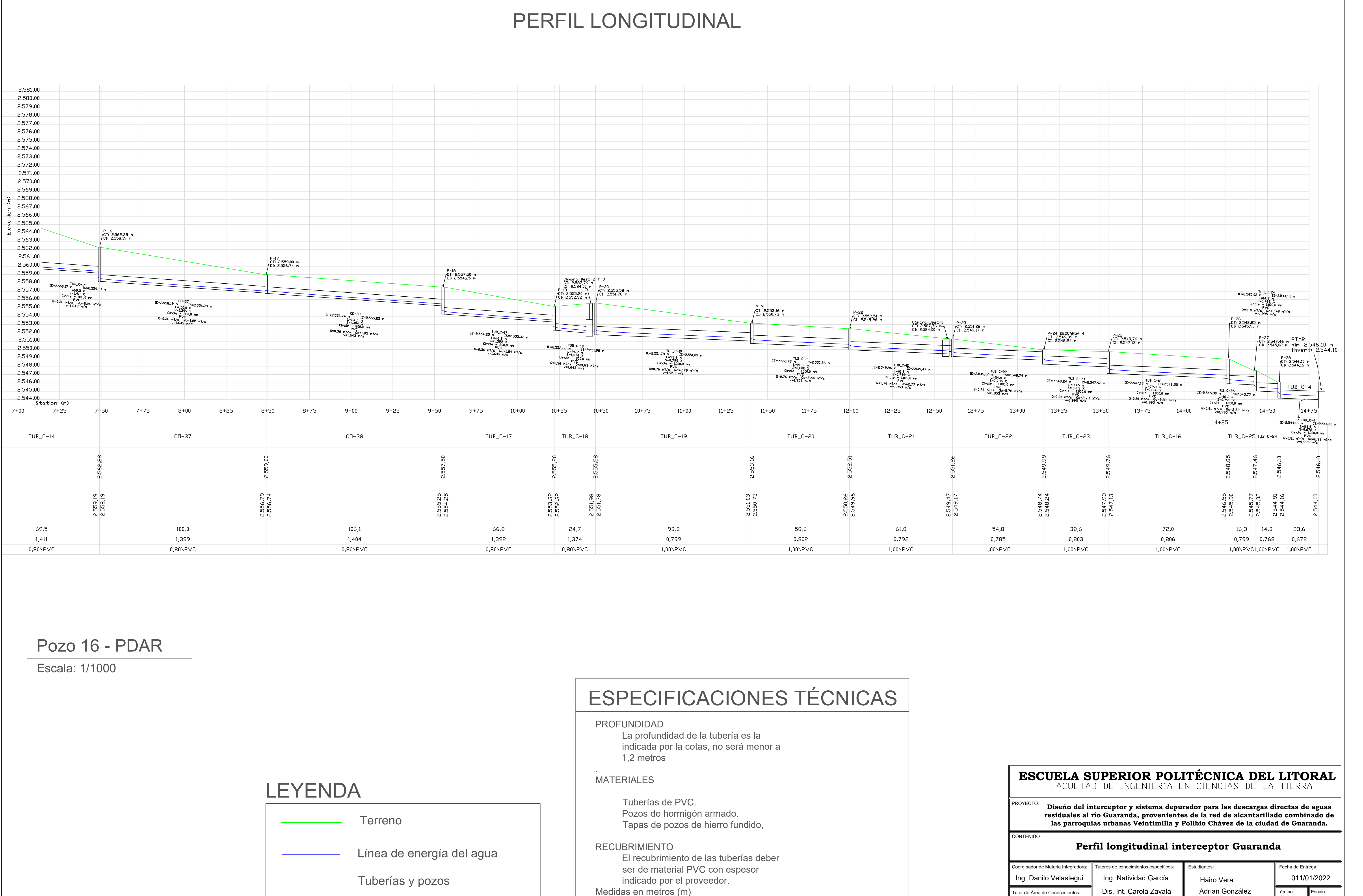

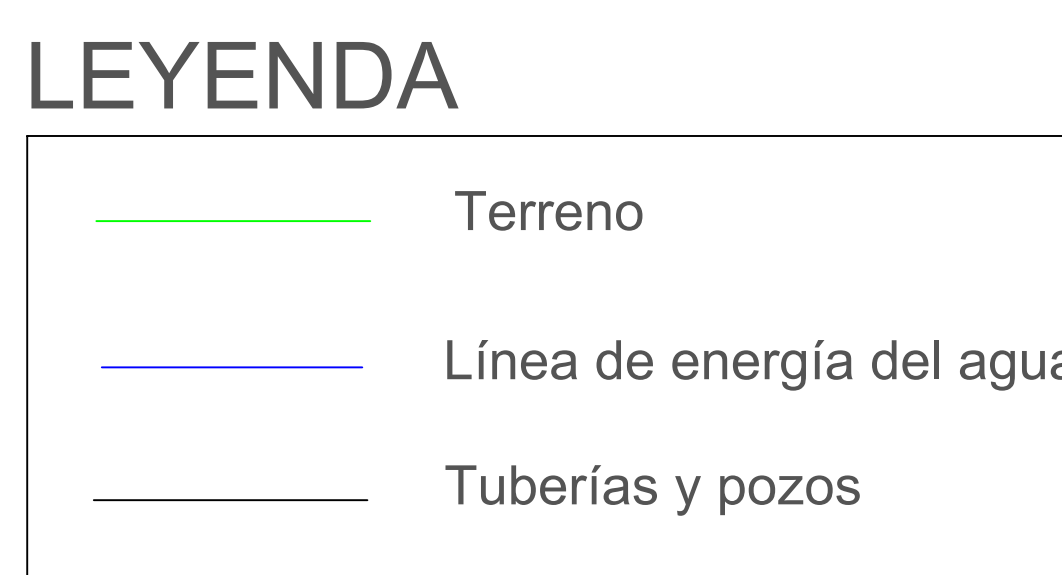

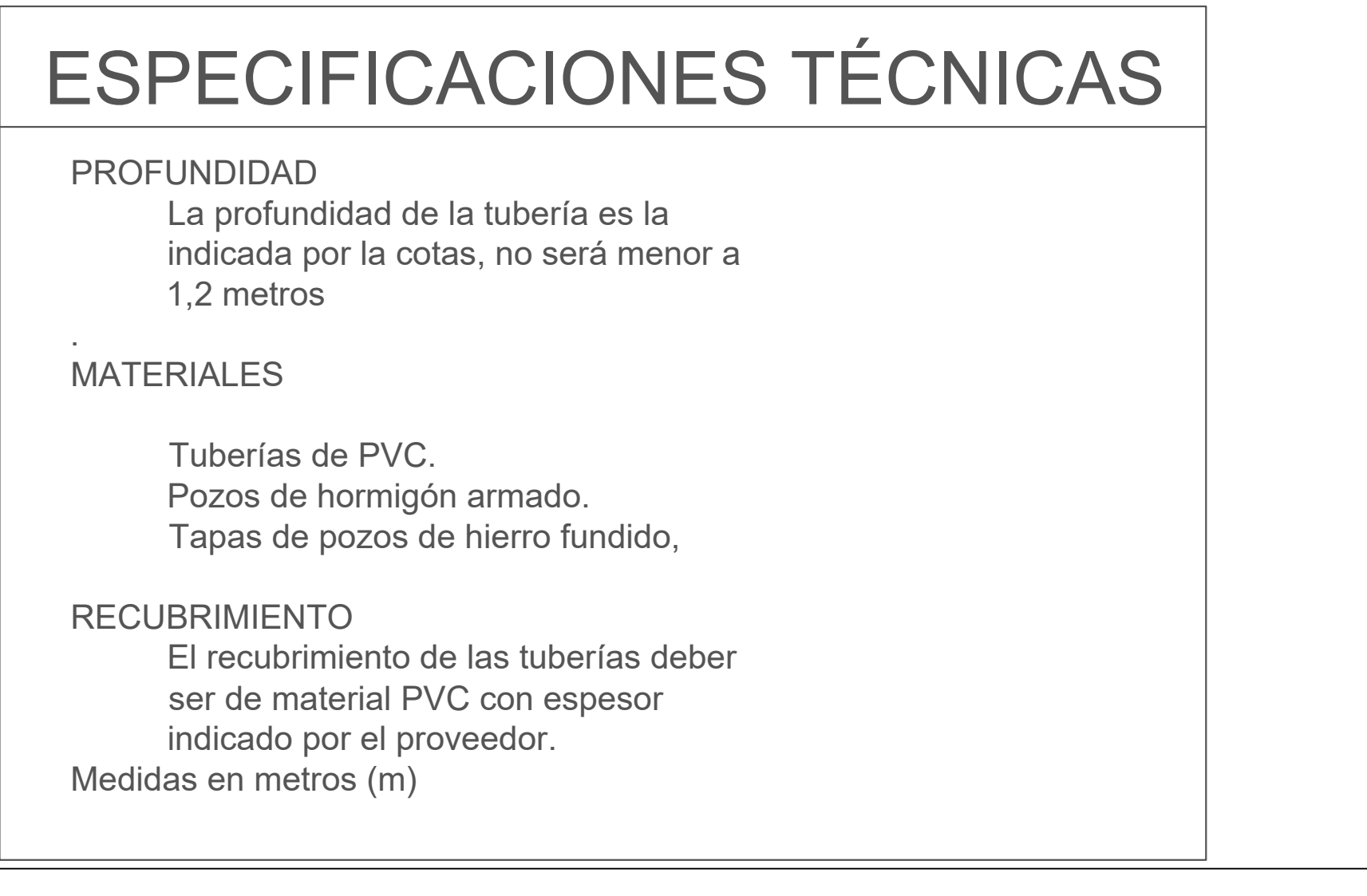

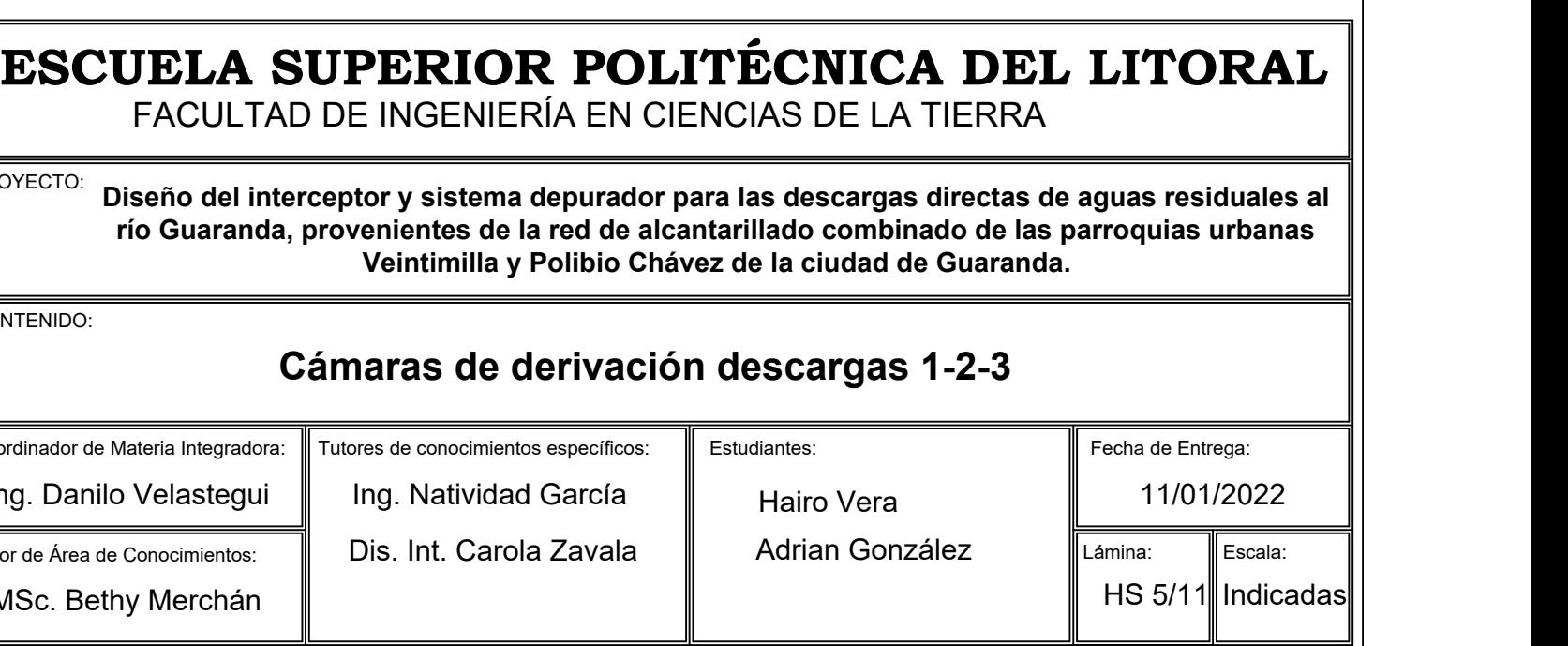

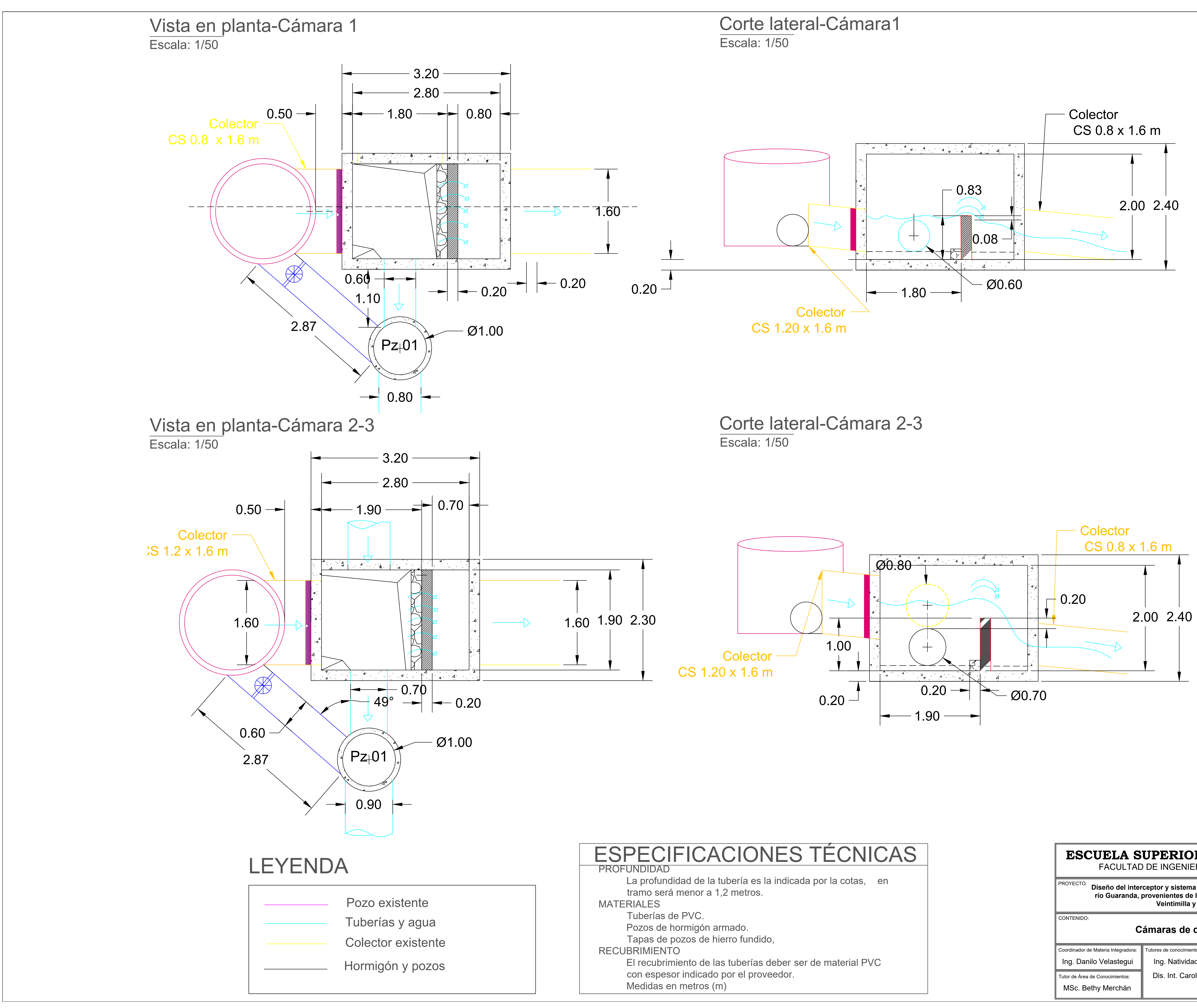

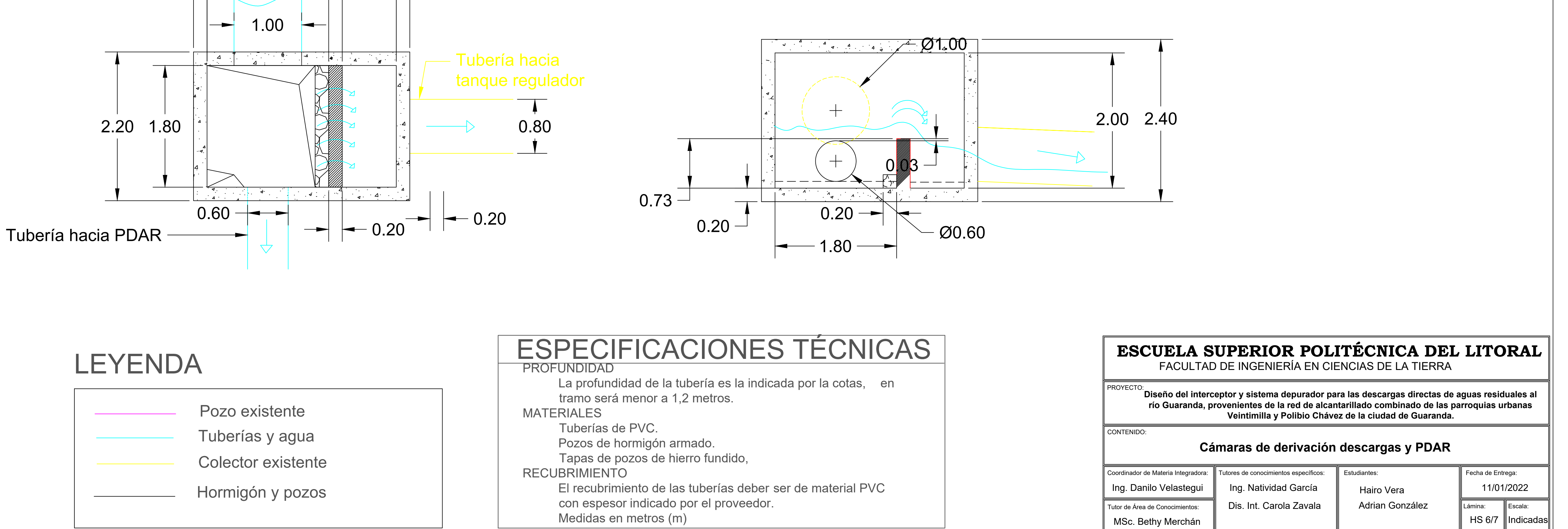

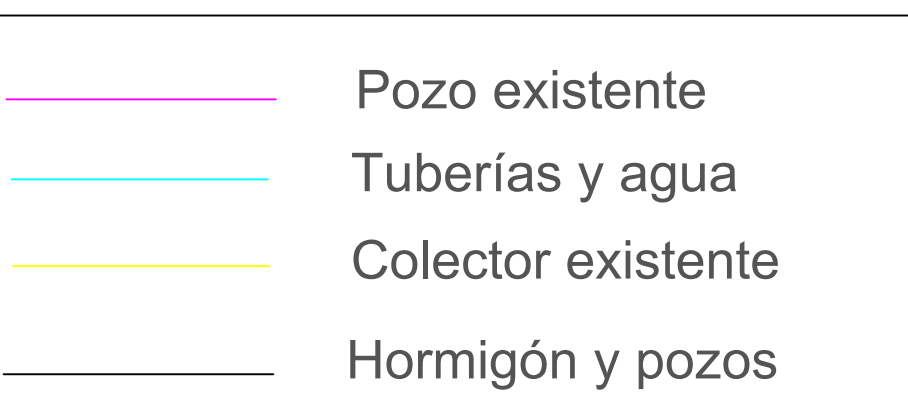

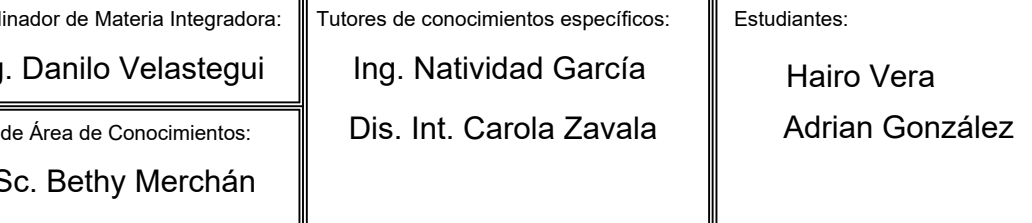

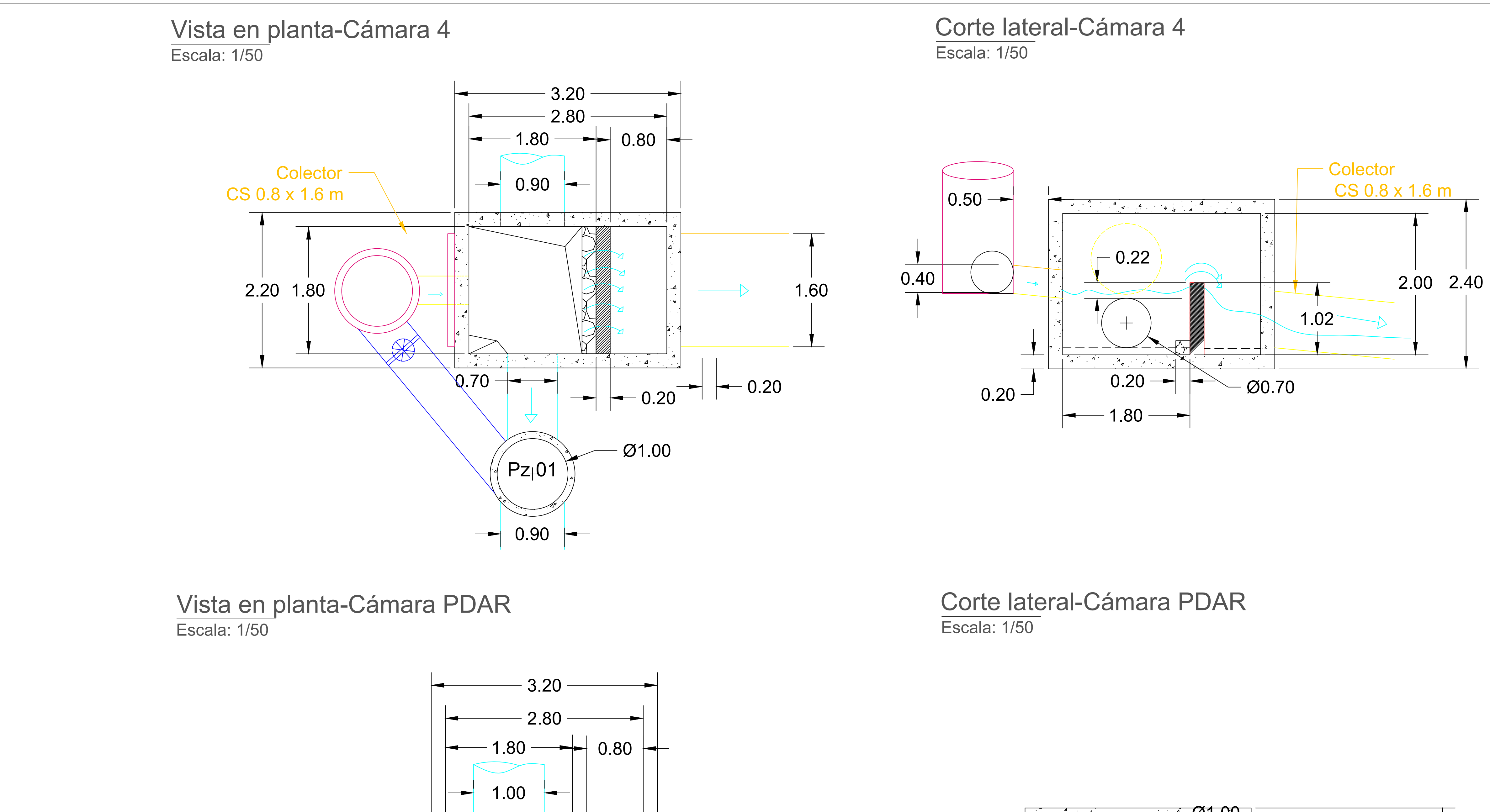

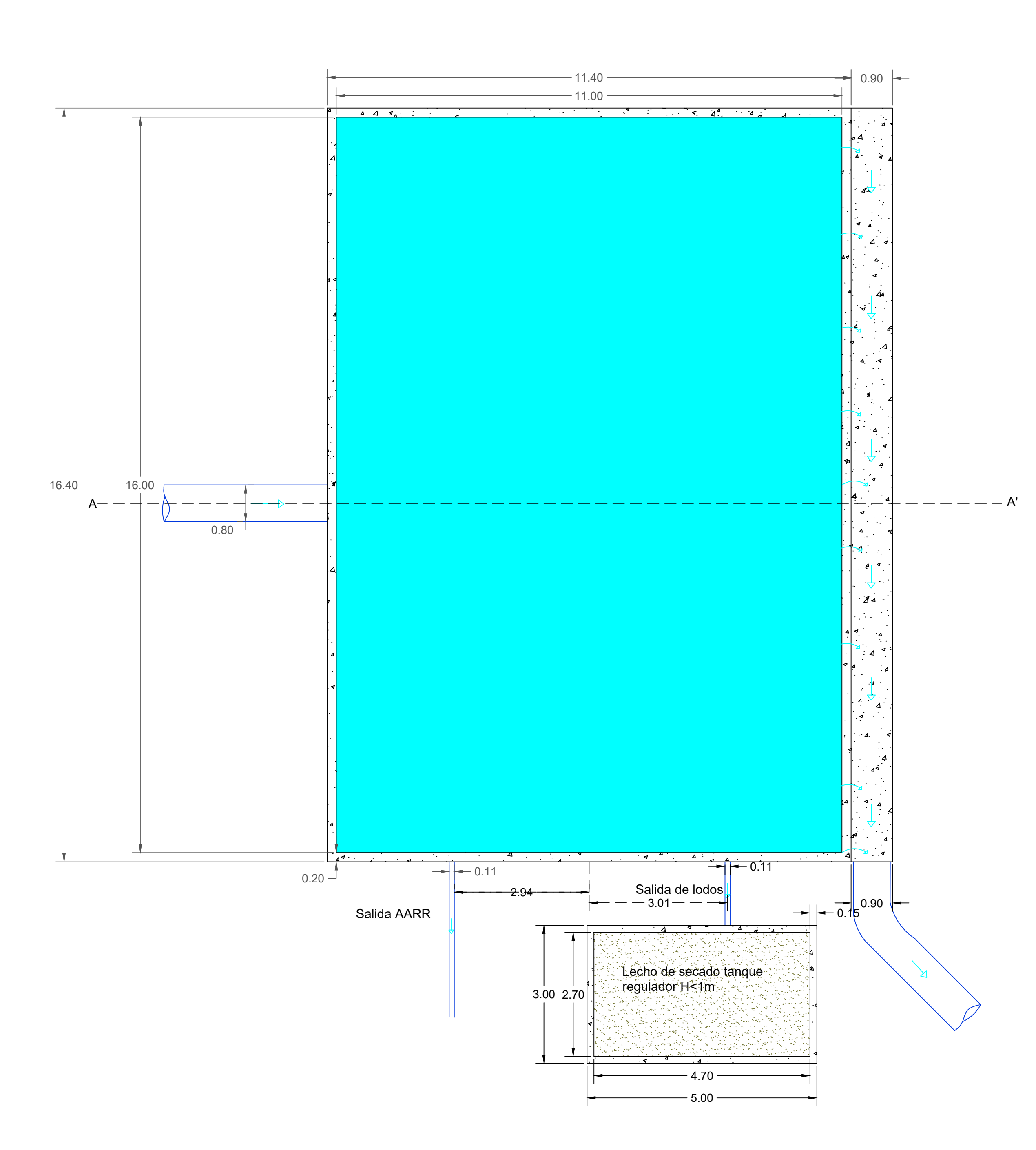

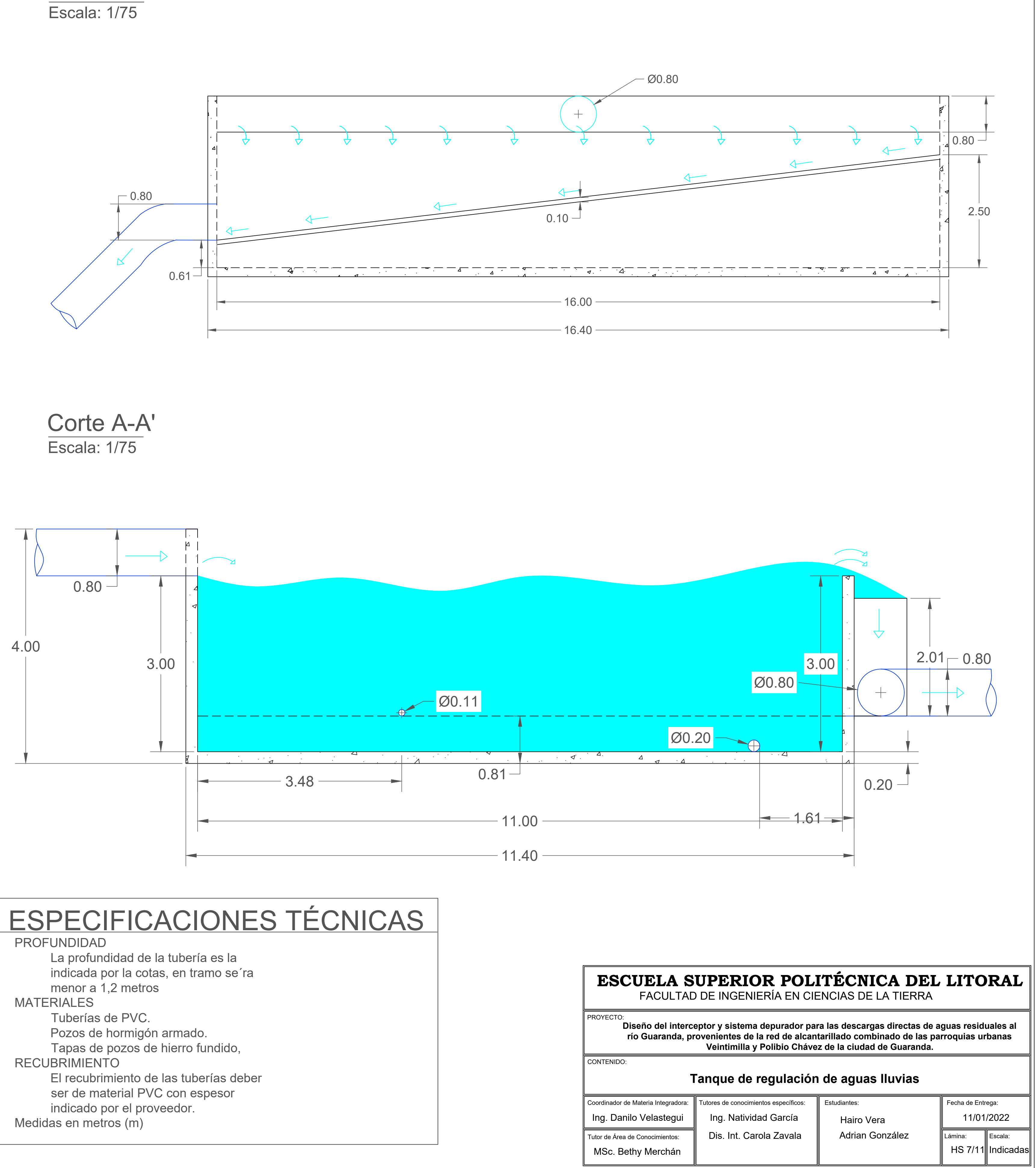

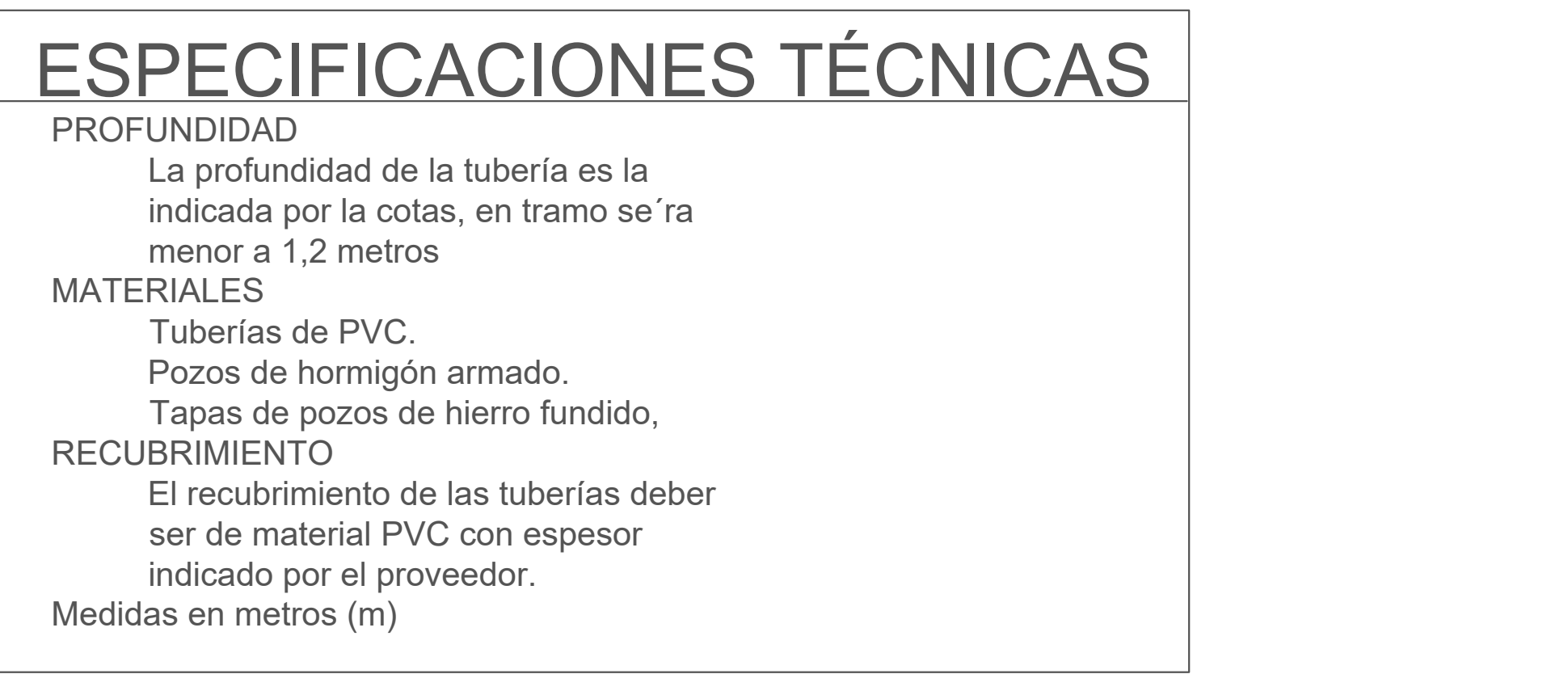

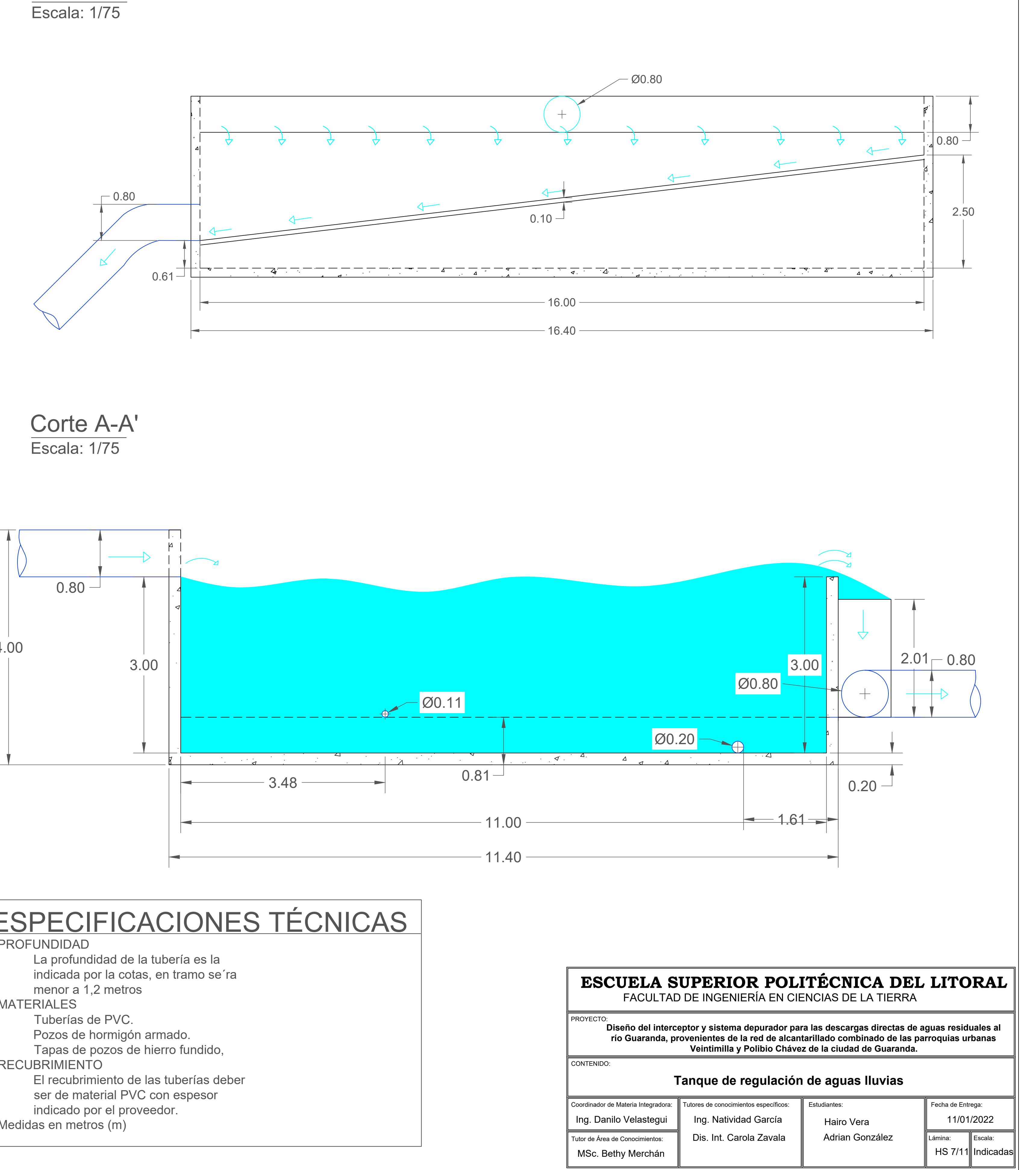

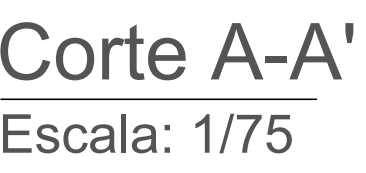

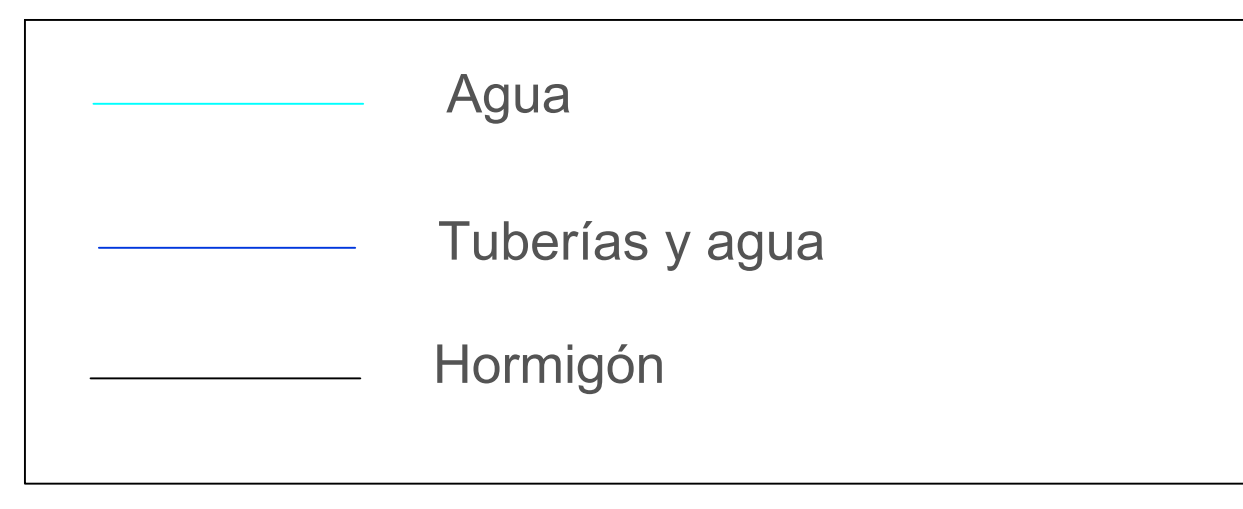

# **TANQUE REGULADOR DE CAUDAL PLUVIAL**

## Vista en planta

Escala: 1/100

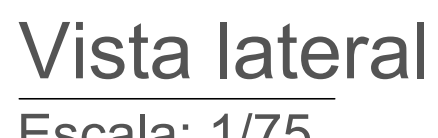

## LEYENDA

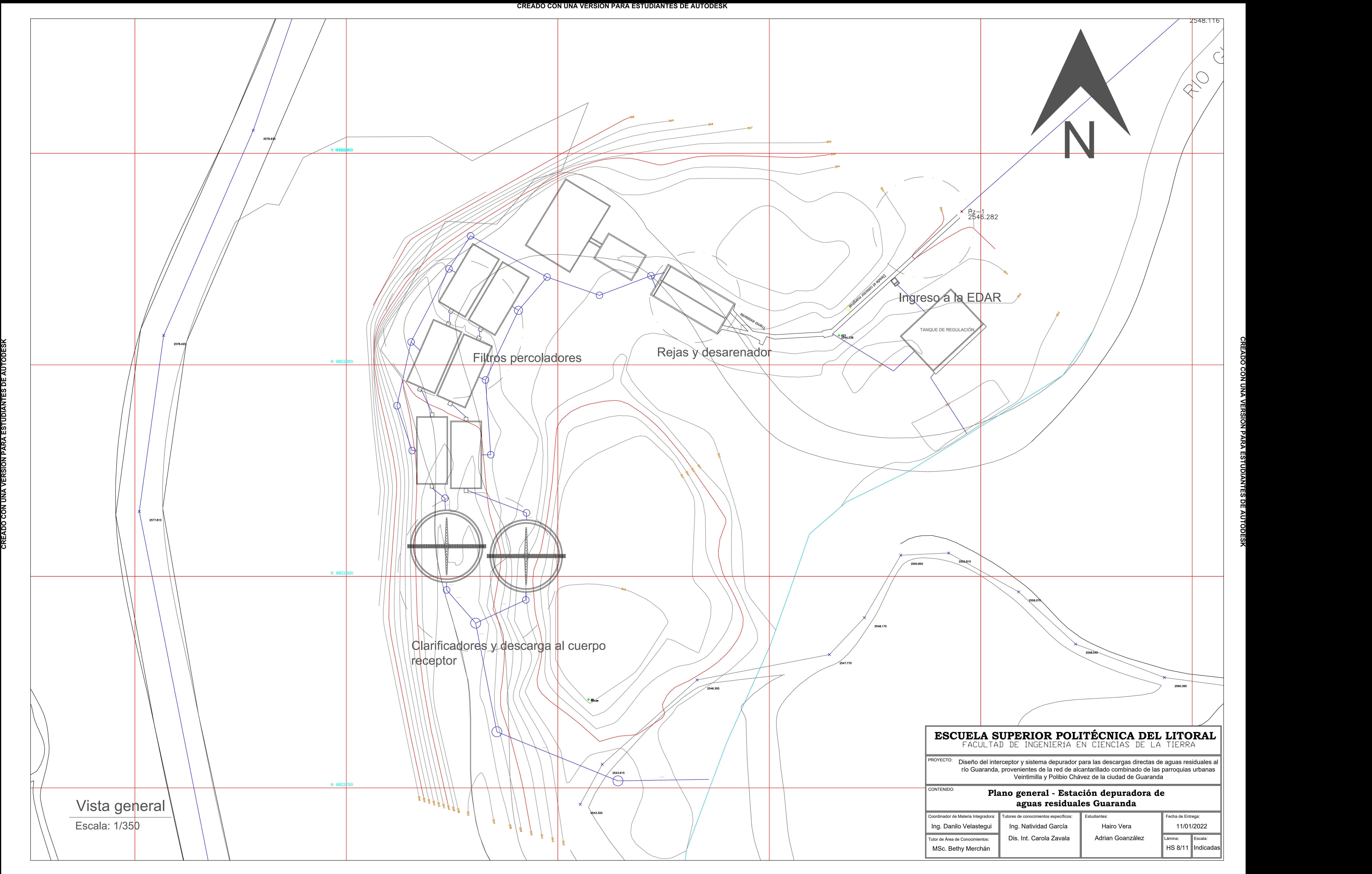

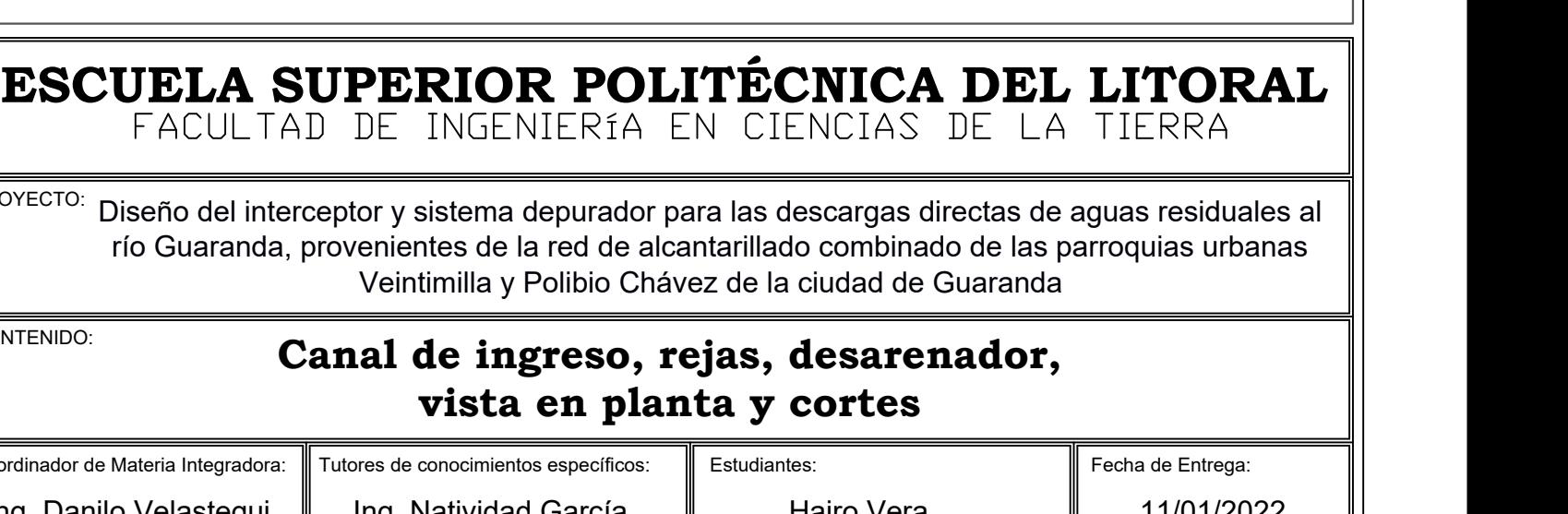

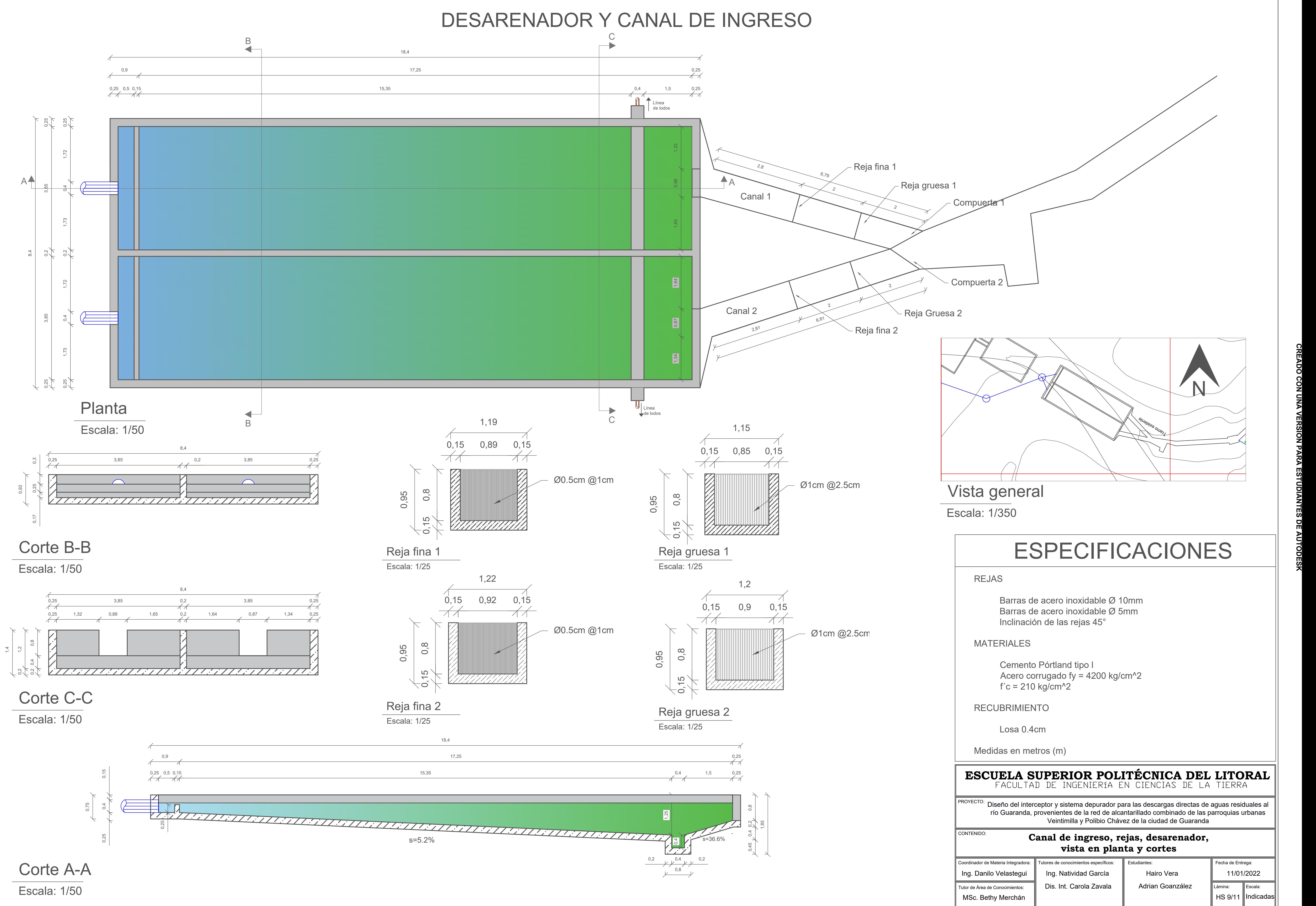

**CREADO CON UNA VERSIÓN PARA ESTUDIANTES DE AUTODESK**

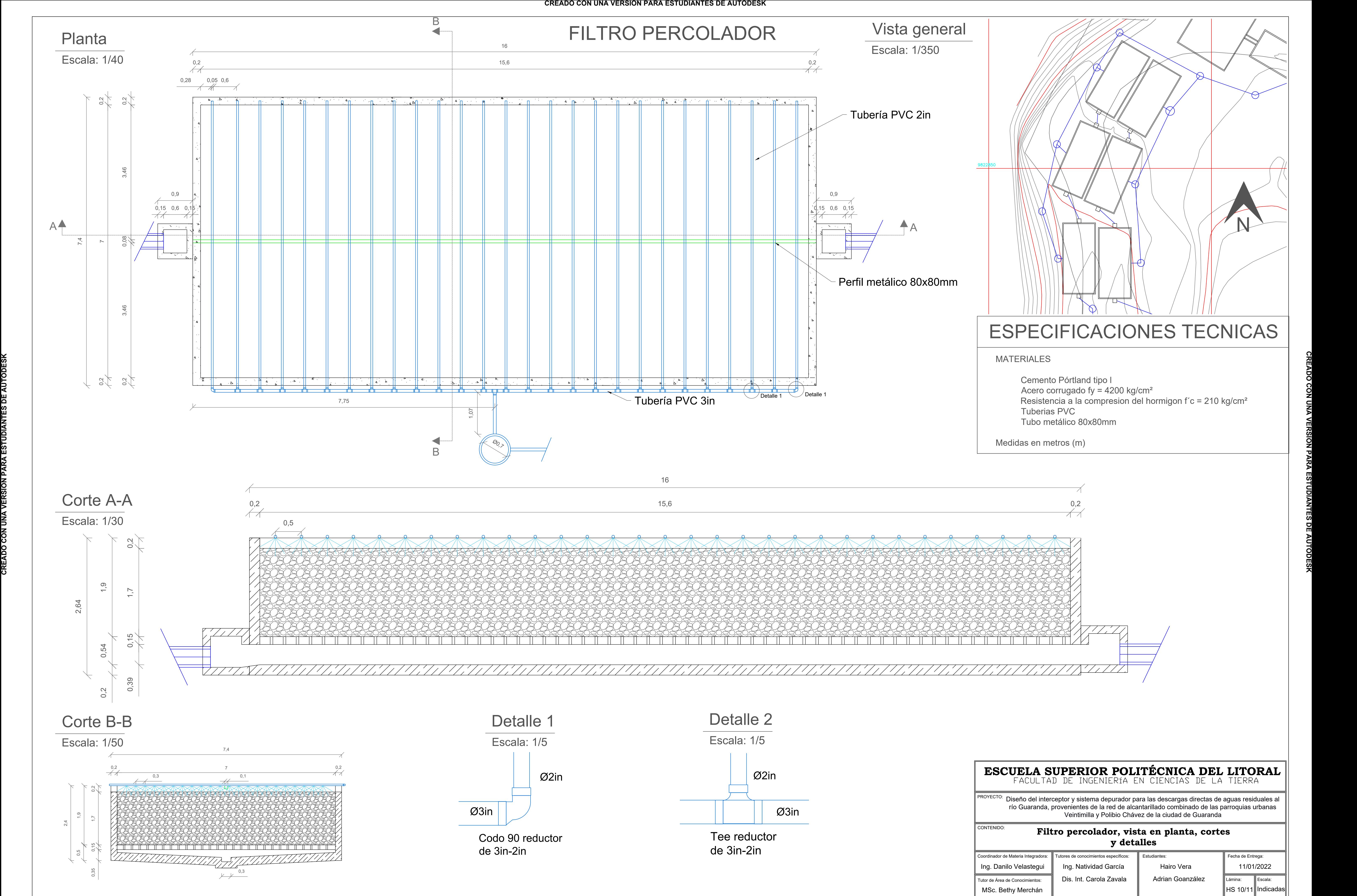

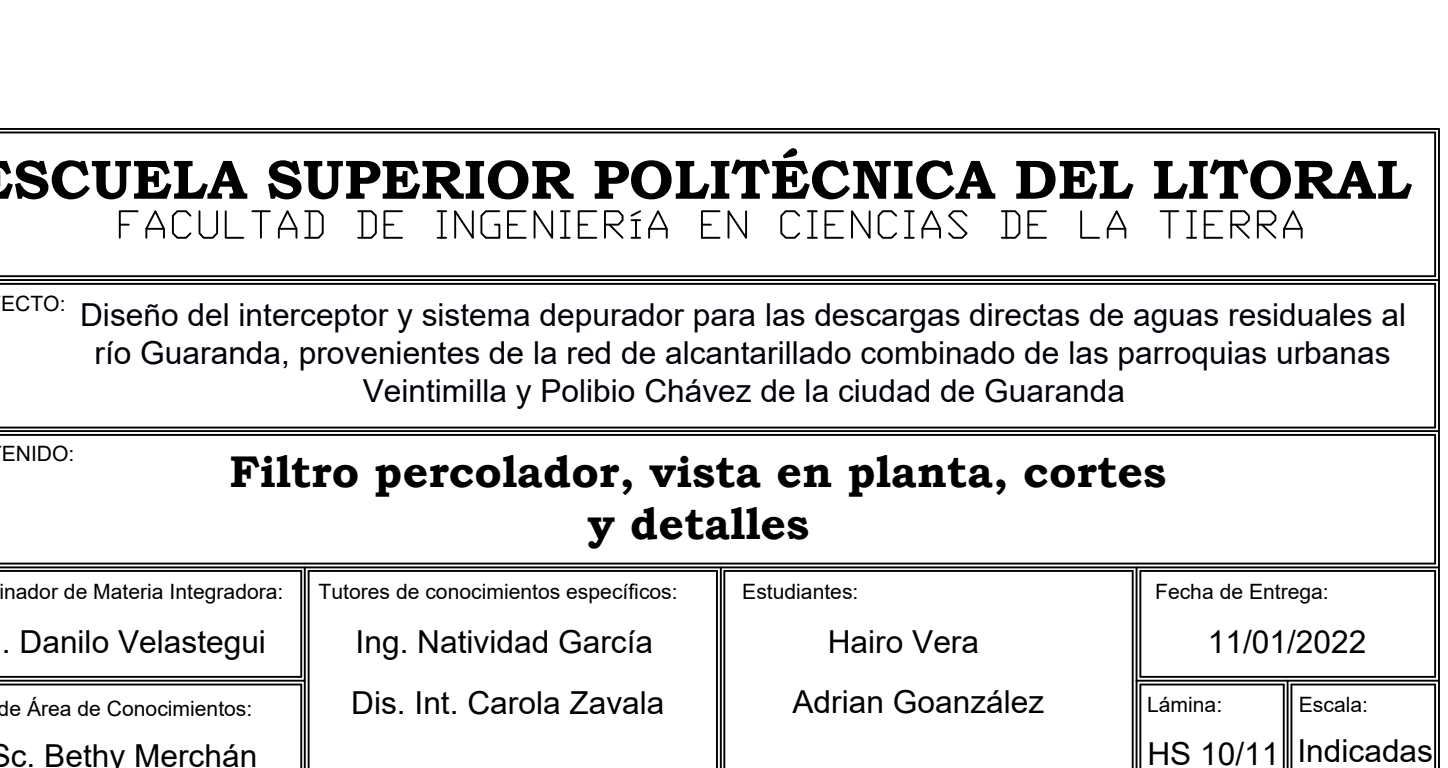

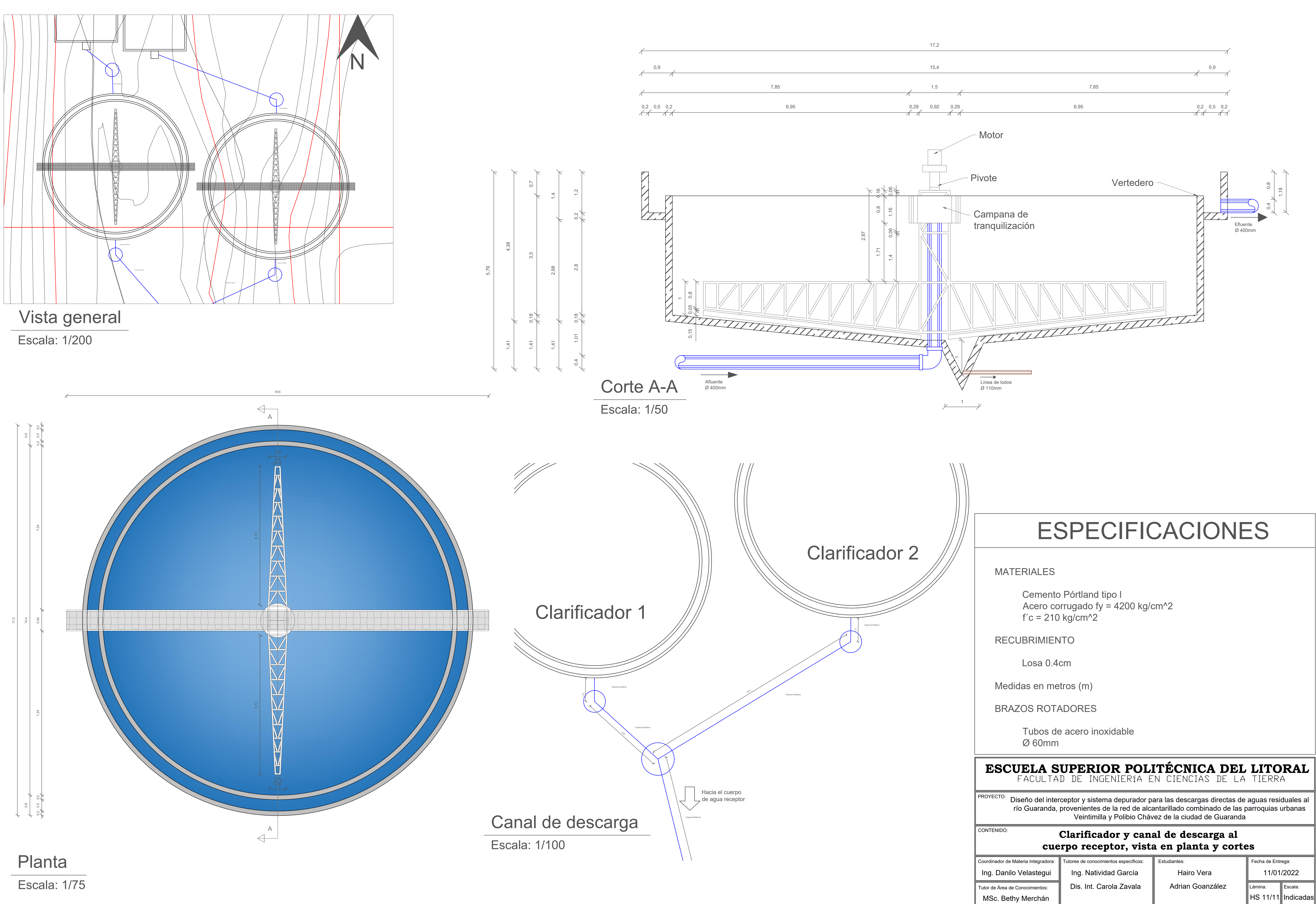

 $P^{ROYECTO:}$  Diseño del interceptor y sistema depurador para las descargas directas de aguas residuales al  $\| \|\|$ río Guaranda, provenientes de la red de alcantarillado combinado de las parroquias urbanas

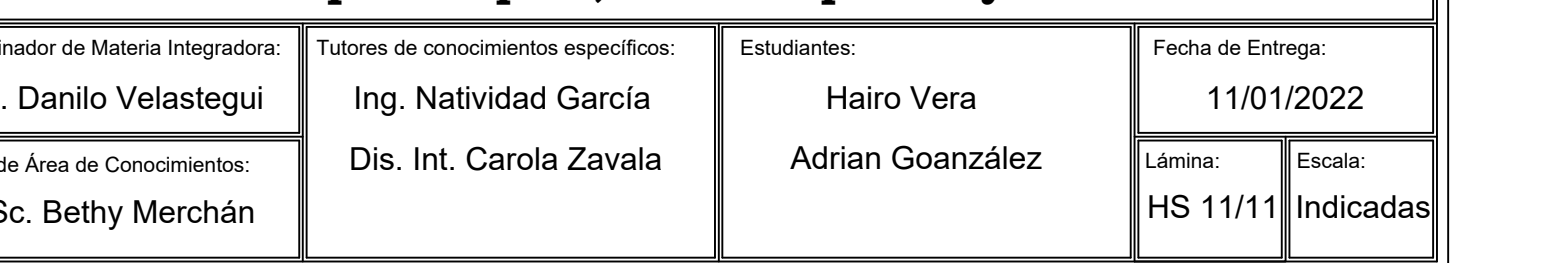

# CLARIFICADOR Y CANAL DE DESCARGA

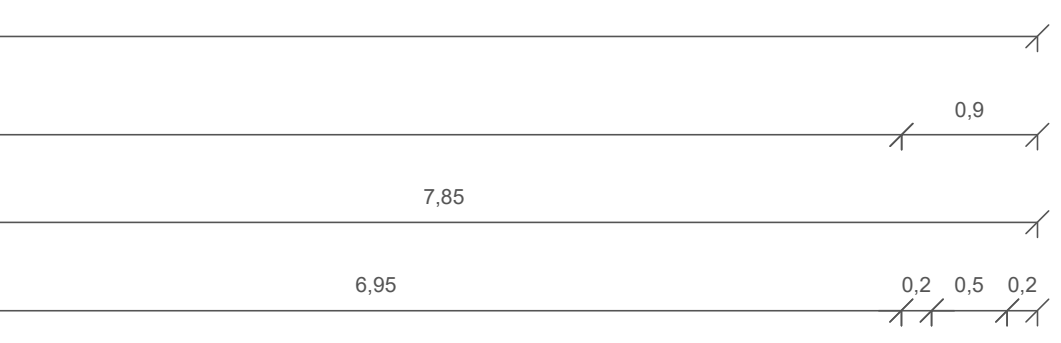

# **ANEXO G**

## **ESCUELA SUPERIOR POLITÉCNICA DEL LITORAL**

**Facultad de Ingeniería en Ciencias de la Tierra**

Manual de operación y mantenimiento –OPEX, de la planta de depuración de aguas residuales de las parroquias Veintimilla y Polibio Chávez de la ciudad de Guaranda.

**Presentado por:**

Hairo Danilo Vera Demera Robert Adrian González Rugel

**GUAYAQUIL - ECUADOR**

Año: 2022

## **TABLA DE CONTENIDO**

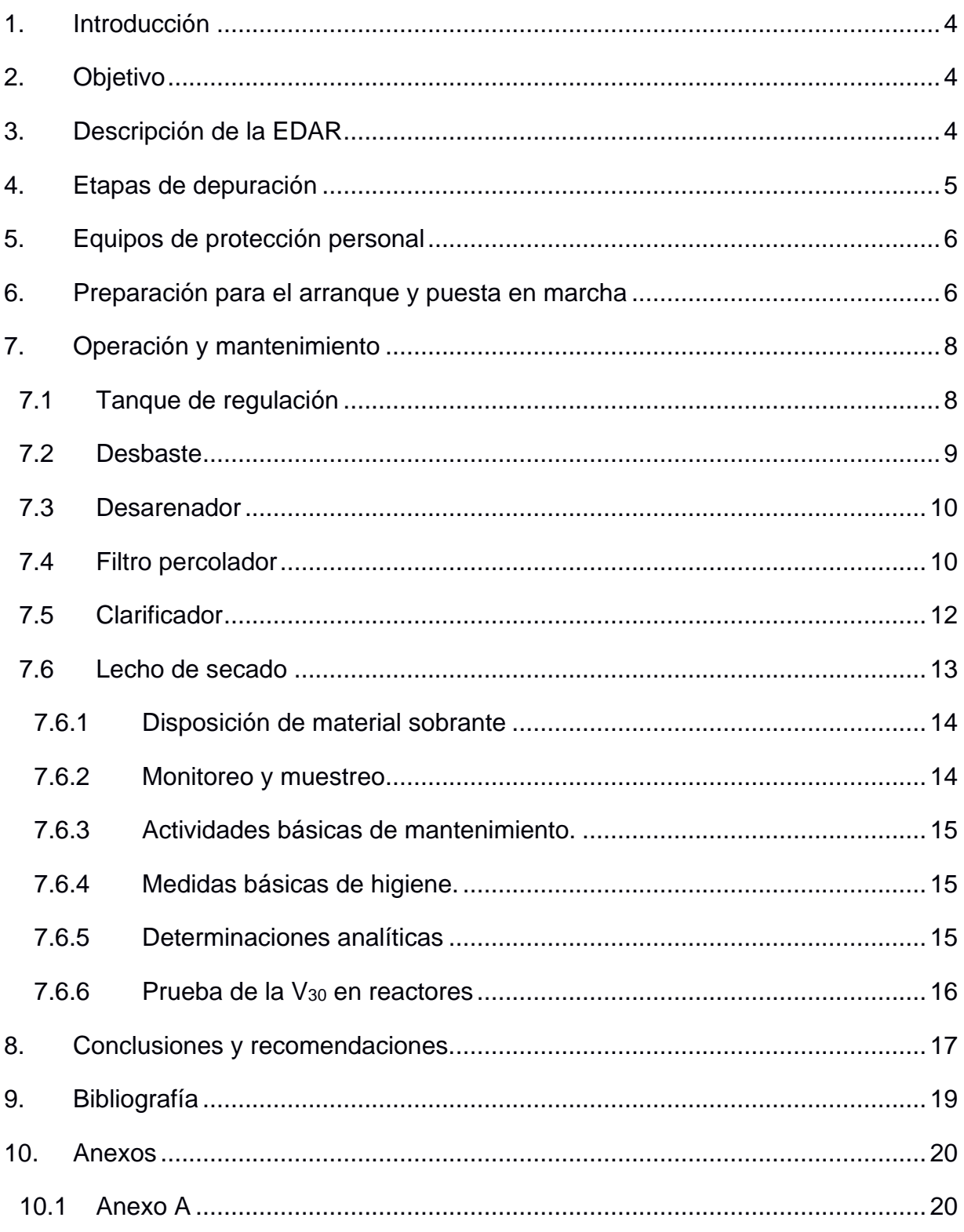

## <span id="page-264-0"></span>**1. INTRODUCCIÓN**

El presente manual de operación y mantenimiento fue elaborado para la planta depuradora de aguas residuales de las parroquias Veintimilla y Polibio Chávez de la ciudad de Guaranda.

Aquí se encuentra la guía para el mantenimiento de los elementos que conforman la línea de depuración de aguas residuales de la planta, del proceso y la frecuencia para realizarse.

Este manual debe ser actualizado conforme la información obtenida en el arranque, puesta en marcha y calibración.

### <span id="page-264-1"></span>**2. OBJETIVO**

Proveer a la institución responsable de la planta depuradora de aguas residuales de las parroquias Veintimilla y Polibio Chávez de la ciudad de Guaranda un manual de operación y mantenimiento que evite daños materiales y personales debido a sobrecargas en los diferentes módulos mediante la elaboración de una guía con todas las acciones y prevenciones a ejecutarse constante y periódicamente en el periodo de funcionamiento de la EDAR.

## <span id="page-264-2"></span>**3. DESCRIPCIÓN DE LA EDAR**

Esta estación consiste en la reutilización de los módulos de una planta ineficiente e inutilizada existente en el sur de la ciudad de Guaranda. Consta con un área aproximada 500  $m^2$  y recepta un caudal proveniente de un sistema de alcantarillado combinado de cual se separan los caudales de aguas residuales y aguas de lavado del caudal de lluvias por medio de aliviaderos y un tanque de regulación. El caudal de agua residuales corresponde a  $0,226$  m $\frac{3}{s}$  resultante de una población de diseño de 32922 habitantes estimada para el año 2036.

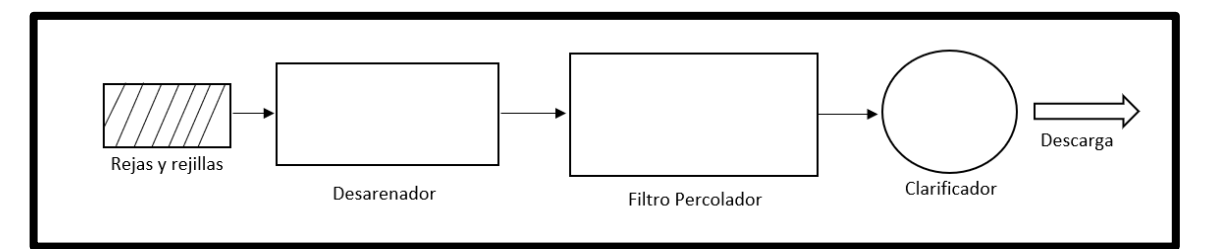

*Figura 3.1 Esquema del as etapas de depuración*

## <span id="page-265-0"></span>**4. ETAPAS DE DEPURACIÓN**

1. Regulación de caudal

Se utilizan para evitar los cambios bruscos del caudal en épocas lluviosas, antes y en las estructuras de tratamiento preliminar. Estas estructuras son: una cámara de alivio y un vertedero lateral que permitirán controlar el caudal de exceso, para mantener con el mayor grado de aproximación el caudal de diseño de la planta. (KC Ingenieros SAS, 2014)

#### 2. Pretratamiento

Los tratamientos preliminares son destinados a preparar las aguas residuales para que puedan recibir un tratamiento posterior, sin perjudicar los equipos mecánicos, obstruir tuberías o causar depósitos permanentes en las estructuras de tratamiento o la presencia de materiales flotantes que crean un aspecto estético y ambiental desagradable. Estas estructuras son: rejillas de limpieza manual y dos cámaras desarenadoras en paralelo. (KC Ingenieros SAS, 2014)

#### 3. Tratamiento biológico (Filtro percolador)

Es un proceso unitario biológico de tipo aerobio que consta en un tanque cilíndrico o rectangular, este tanque contiene un lecho de material grueso que por lo general son rocas de distintas formas o materiales sintéticos de gran tamaño sobre los cuales es rociada el agua residual. (Menéndez & Garcia, 2005)

#### 4. Clarificador

El funcionamiento consiste en depositar el agua depurada para que las partículas sólidas se sedimentan en el fondo, mientras que en la superficie queda el agua limpia que se rebosa con destino hacia el cuerpo receptor. El proceso aumenta su rendimiento cuando se añaden floculantes químicos que aceleran la decantación de los sólidos.

En el fondo del tanque hay una pala giratoria que lentamente mueve las partículas sedimentadas hacia el cono central por el que se evacúa en forma de lodos. Esta pala giratoria deber tener libertad de movimiento hacia arriba en caso de atasco. (Menéndez & Garcia, 2005)

## <span id="page-266-0"></span>**5. EQUIPOS DE PROTECCIÓN PERSONAL**

Para la ejecución de todas las actividades de operación y mantenimiento se deberán usar los equipos de protección personal (EPPS) dispuesto en normativas de cráter estándar correspondientes a:

- 1. Gafas Protectoras
- 2. Mascarilla facial con sus filtros combinados tipo A2B2E3-K2HgP3
- 3. Pantalla protectora anti-salpicaduras
- 4. Botas de agua (homologadas)
- 5. Traje impermeable
- 6. Guantes de piel
- 7. Guantes de goma

## <span id="page-266-1"></span>**6. PREPARACIÓN PARA EL ARRANQUE Y PUESTA EN MARCHA**

Es necesario verificar el correcto funcionamiento de la estación en su totalidad antes de que entre en real funcionamiento con AARR. Esta verificación se deberá realizar con limpia, convenientemente con agua de lluvia para en caso de existir fugas o colapsos del sistema, estos no sean de mayor problemática debido a malos olores o suciedades.

Entre los principales aspectos a tener en cuenta se recomienda:

- 1. Inspeccionar detenidamente la planta de tratamiento y hacer una lista de herramientas rutinarias que pueden ser requeridas para reparaciones mecánicas y eléctricas, piezas de repuesto, grasa para lubricación, etc.
- 2. Verificar que los tanques, mecanismos, ductos y canales se encuentren perfectamente nivelados, limpios y libres de obstrucciones
- 3. Hacer pruebas hidrostáticas en todas las estructuras construidas, especialmente en concreto para verificar que no existan fugas, esto deberá hacerse de acuerdo con la normatividad vigente y de preferencia con agua limpia por si existe la necesidad de hacer reparaciones.
- 4. Antes del llenado de cada estructura se deberá remover de tanques, canales y otros conductos trapos, restos de madera, piedras y otros desperdicios de la construcción que puedan obstruir la planta.
- 5. Abrir y cerrar las válvulas y revisar que su operación sea fácil y normal.
- 6. Revisar que los vertederos estén bien nivelados.
- 7. Revisar y preparar todas las medidas de seguridad dentro de la planta especialmente aquellos que tengan que ver con equipos eléctricos, manejo de químicos, barreras de protección, etc
- 8. Reunir todas las personas que le van a colaborar al supervisor de la planta durante el arranque, definir procedimientos y responsabilidades.
- 9. Hacer un inventario del equipo de laboratorio y solicitar los elementos faltantes.
- 10.Si no se presentaron problemas en los pasos anteriores, proceder a cargar el sistema con agua residual. (KC Ingenieros SAS, 2014)

## <span id="page-268-0"></span>**7. OPERACIÓN Y MANTENIMIENTO**

#### <span id="page-268-1"></span>**7.1 Tanque de regulación**

Para la operación:

El tanque de regulación tiene dos etapas en su funcionamiento, la primera es el llenado, se da cuando inicia la lluvia y el caudal a través del interceptor excede el caudal de diseño de la PDAR, este caudal será desviado y almacenado en el tanque de regulación. La segunda etapa es la de vaciado, una vez concluida la lluvia el tanque regulador enviará el agua almacenada hacia la PDAR, en el periodo de tiempo en el que el caudal de aguas residuales sea menor que el de diseño.

Operación en la etapa de llenado:

- 1. Cerrar la válvula de salida de vaciado.
- 2. Cerrar la válvula de salida de lodos

Operación en la etapa de vaciado:

- 1. Identificar el periodo de tiempo del día en el que el caudal de aguas residuales es mínimo (10pm-5am)
- 2. Abrir la válvula de vaciado al inicio de este periodo
- 3. Cerrar la válvula de vaciado al final de este periodo

Para el mantenimiento:

- 1. Medir dos veces a la semana el nivel de sedimentos en la parte más profunda del tanque (ajustar frecuencia en la etapa de calibración según sea necesario).
- 2. Cuando el nivel de sedimentos supere el límite, se debe abrir el canal de evacuación de lodos (en este caso arenas).
- 3. Esperar un momento que se realice el lavado hidráulico y emplear herramientas manuales si es necesario. (HS & E, 2016)
- 4. Cerrar la válvula de evacuación de lodos.
- 5. Limpiar y almacenar las herramientas utilizadas.
- 6. Registrar la fecha de la limpieza del módulo en la libreta de mantenimiento.

#### <span id="page-269-0"></span>**7.2 Desbaste**

Para la etapa de desbaste es necesario cumplir los siguientes requerimientos:

- 1. Tener un repuesto de todo el conjunto de rejas y rejillas.
- 2. Tener un repuesto de todo el sistema de las compuertas.
- 3. Realizar la limpieza de las rejas y rejillas de forma manual 2 veces al día, sin embargo, dependiendo de la cantidad de sólidos, esta frecuencia puede ajustarse durante la etapa de calibración.
- 4. Para la limpieza, el operador debe utilizar un rastrillo removiendo los sólidos retenidos por las rejas y rejillas y darles la correspondiente disposición final.
- 5. Realizar limpieza de las herramientas empleadas.
- 6. Reemplazo de rejas y rejillas:
- 7. Revisión visual de las rejas y rejillas al momento de realizar la limpieza de estas.
- 8. En caso de que el desgaste de las barras exceda lo permitido se debe proceder con el reemplazo.
- 9. Ordenar la fabricación de un nuevo repuesto.
- 10.Realizar el cambio de rejas y rejillas en el horario con menor caudal.
- 11.Llevar un control de fechas en las que se hace el reemplazo en la libreta de mantenimiento. (HS & E, 2016)

#### <span id="page-270-0"></span>**7.3 Desarenador**

#### **Para la operación del desarenador se debe:**

- 1. Cerrar la compuerta de salida de lodos.
- 2. Raspar suavemente el fondo del desarenador a contra flujo con un rastrillo tres veces al día con el fin de llevar los sedimentos a la salida de lodos (ajustar frecuencia en la etapa de calibración según sea necesario).
- 3. Este módulo general lodos conocidos como lodos primarios que no tienen ninguna propiedad positiva y que se descomponen rápidamente generando materia putrefacta que debe ser evacuada inmediatamente hacia un relleno sanitario.
- 4. Limpiar y almacenar las herramientas utilizadas

Para el mantenimiento del desarenador se debe:

- 1. Medir dos veces a la semana el nivel de sedimentos en la parte más profunda del desarenador (ajustar frecuencia en la etapa de calibración según sea necesario).
- 2. Cuando el nivel de sedimentos supere el límite, se debe abrir el canal de evacuación de lodos (en este caso arenas).
- 3. Esperar un momento que se realice el lavado hidráulico y emplear herramientas manuales si es necesario.
- 4. Cerrar la compuerta de evacuación.
- 5. Limpiar y almacenar las herramientas utilizadas.
- 6. Registrar la fecha de la limpieza del módulo en la libreta de mantenimiento.

#### <span id="page-270-1"></span>**7.4 Filtro percolador**

Para una correcta operación y rendimiento del filtro percolador se debe considerar lo siguiente:

- 1. Mantener un espacio abierto para que el filtro tenga suficiente aireación.
- 2. Distribuir de forma uniforme el agua residual sobre la superficie del filtro.
- 3. Mantener la superficie del filtro libre de vegetación y residuos como hojas o ramas.
- 4. Es de gran importancia que el volumen de agua residual por metro cuadrado no exceda el 10% del volumen de diseño, en el momento que caudal medio sea igual al caudal de entrada.
- 5. En caso de existir demoras en la formación de la película biológica mayores a 15 días, se deberá disminuir la recirculación.
- 6. Si se detectan vertidos industriales que alteren el pH y disminuyan el crecimiento bacteriano, se deberá verter cal para realizar la corrección del pH.
- 7. Si existe un crecimiento excesivo crecimiento de la biomasa, se deberá analizar dos opciones, disminuir el caudal a tratar o aumentar la recirculación del agua residual.
- 8. En casos extremos donde el crecimiento de biomasa sea excesivo en el interior del filtro y en su superficie, es recomendable clorar las aguas en su entrada para que muera cierta cantidad de biomasa y luego realizar un lavado energético para retirarlo.
- 9. En caso de existir obstrucciones o acumulaciones de agua residual, se deberá, aumentar la carga hidráulica, aumentar la recirculación, limpiar la superficie del filtro con chorros de agua a alta presión, limpiar el material de relleno con una herramienta manual como rastrillo hasta aflojar el material. Si las recomendaciones antes descritas resultan inútiles, será necesario enjuagar el filtro en reiteradas ocasiones, lavar el material de relleno y revisar el estado de las piedras, de estar obsoletas cambiarlas.

10.Si se presentan malos olores, es necesario disminuir la concentración de DBO5 mediante el aumento de recirculación, aumentar la carga hidráulica, mantener las condiciones aerobias.

#### <span id="page-272-0"></span>**7.5 Clarificador**

- 1. Es de gran importancia colocar los componentes del clarificador en una zona donde se garanticen las especificaciones técnicas
- 2. Deben existir espacios adecuados para tener acceso a la unidad de control y realizar los mantenimientos necesarios de forma rápida.
- 3. No se debe colocar la unidad de control del clarificador a la intemperie, donde esté bajo los rayos del sol.
- 4. Los mecanismos e instrumentos de control serán indispensables para la operación del clarificador, por lo que es importante ubicar los instrumentos de medición en lugares accesibles.

Para el mantenimiento de preventivo del clarificador se deberá seguir las siguientes actividades:

- 1. Para la limpieza del clarificador, será necesario evacuar completamente uno de los dos tanques, mediante la apertura de las válvulas. Llenar con agua depurada del módulo operante, y nuevamente abrir las válvulas, realizar este procedimiento durante 3 ocasiones para garantizar la limpieza total del sistema.
- 2. Si existen daños en la tubería, es necesario reemplazarla con la misma longitud para no alterar el funcionamiento del sistema.
- 3. Si existen fugas en las uniones, colocar soldadura de PVC, si la fuga es causada por el empaque, remplazarlo para remediar la fuga.
- 4. Si existen fugas en la tubería, reemplazar el accesorio dañado inmediatamente, garantizando que quede en las mismas condiciones iniciales.

5. Verificar antes de poner en funcionamiento el sistema que no existan daños ni fugas.

#### <span id="page-273-0"></span>**7.6 Lecho de secado**

El operador será responsable de abrir con cuidado la válvula que permita el paso de los lodos hasta el lecho de secado para ser deshidratados por evaporación y filtración, para luego realizar la disposición final. Los lodos tendrán un espesor máximo de 30 cm en los lechos de secado.

Una vez en los lechos de secado serán evidentes las grietas que se forman, en ese punto, se deberá realizar una remoción con rastrillo para acelerar el proceso de secado.

Tener en cuenta que el tiempo de secado dependerá en gran medida de las condiciones climáticas de la zona, por tal razón, se aconseja realizar un programa de extracción de lodos en temporadas con altas temperaturas y sin lluvias. A veces esto no siempre es posible cumplir, por tanto, debe preverse una zona cubierta, en caso de que sea época de lluvias. De igual forma, una vez secados, es recomendable, después de los ensayos de laboratorio respectivos, determinar si es posible utilizarlos como abono en labores de agricultura, de esa forma se contribuye a la economía circular y la sostenibilidad.

Para llevar a cabo el secado de los lodos se procederá a realizar lo siguiente:

- 1. Se deberá realizar una verificación visual del drenaje del fondo del lecho de secado.
- 2. Es recomendable realizar un registro diario del descenso de los lodos con el objetivo de determinar el tiempo de deshidratación.

Para el mantenimiento del lecho de secado se deberá

- 1. Evitar el crecimiento de material vegetal
- 2. Si el lecho está colmatado se deberá reemplazar la capa de arena por una de mayor granulometría.

#### <span id="page-274-0"></span>**7.6.1 Disposición de material sobrante**

Con el material sobrante de los lechos de secados se deberá realizar lo siguiente:

- 1. Almacenar en el sitio seleccionado, ubicarlo en montículos para que se siga esterilizando y luego usarlos como relleno o mejoramiento de suelos. Tener en cuenta que los montículos no deberán tener más de 2m de altura.
- 2. Regar con cal los montículos de material sobrante para evitar malos olores.

#### **7.6.2 Monitoreo y muestreo**

#### <span id="page-274-1"></span>*7.6.2.1 Inspección rutinaria*

El operador deberá realizar una inspección diaria de las incidencias de la planta, con el fin de determinar cualquier problema de funcionamiento y poder aplicar las medidas correctivas de ser necesario, antes de que se presenten fallos irreparables.

La inspección diaria se realizará mediante la observación y a la misma hora, en caso de no ser posible como mínimo se deberá realizar una vez a la semana.

El personal de operación y mantenimiento deberá estar capacitado para detectar fallos mediante el tacto, olfato u oído.

Es recomendable que se verifiquen los siguientes aspectos.

- 1. Presencia de olores significativos en las instalaciones, ese olor puede ser picante, a veces insoportable, en ese caso, existen problemas en la operación. La existencia de olores típicos en normal (no debe picar ni causar evidencia de desesperación).
- 2. Cambio en la apariencia de los lodos
- 3. Presencia de sólidos suspendidos en el filtro percolador.
- 4. Existencia de insectos, roedores y/o organismos.
- 5. Existencia de espuma en las distintas áreas.

#### <span id="page-275-0"></span>**7.6.3 Actividades básicas de mantenimiento.**

Cualquier plan de mantenimiento que sea implementado deberá como mínimo tener las siguientes tres actividades de mantenimiento.

- 1. Mantener la limpieza y el orden dentro de la planta de tratamiento de agua residual.
- 2. Realizar un plan sistemático para la realización de operaciones ordinarias (ajustado de las labores en el proceso de calibración)
- 3. Crear un plan rutinario de lubricación e inspección.

#### <span id="page-275-1"></span>**7.6.4 Medidas básicas de higiene.**

- 1. El operador deberá utilizar los equipos de protección personal –EPPs, prenda de vestir como overol
- 2. Los implementos de limpieza deberán permanecer en la planta, en un sitio dispuesto para el efecto, conservando el orden y limpieza.
- 3. Las herramientas de trabajo deberán ser limpiadas antes de ser guardadas en sus respectivos lugares.

#### <span id="page-275-2"></span>**7.6.5 Determinaciones analíticas**

Para determinar el correcto funcionamiento de una planta depuradora, y su eficiencia, es necesario realizar análisis químicos, físicos y/o bacteriológicos, antes y después de cada proceso.

Es responsabilidad del operador tomar muestras representativas y llevarlas al laboratorio, manteniendo las condiciones iniciales de la muestra. Los ensayos y análisis de las muestras será necesario iniciar realizarlas, en no más de dos horas después de la toma.

Las pruebas de pH, oxígeno disuelto, temperatura y conductividad, serán realizadas ¨in situ¨.

A continuación, se detallan que tipo de prueba se debe realizar y la frecuencia con la que se deben hacer.

| <b>Etapa</b>         | Prueba                        | <b>Frecuencia</b>             |  |  |
|----------------------|-------------------------------|-------------------------------|--|--|
| <b>Desarenador</b>   | <b>Cantidad de sedimentos</b> | Primero diario, se calibra, y |  |  |
|                      |                               | luego semanal.                |  |  |
|                      | Altura de la biopelícula      | Criterio del operador         |  |  |
| Filtro percolador    | <b>Temperatura</b>            | Criterio del operador         |  |  |
|                      | pH                            | <b>Diario</b>                 |  |  |
|                      | Sólidos totales               | <b>Semanal</b>                |  |  |
| <b>Clarificador</b>  | Altura de la capa de lodos    | <b>Diario</b>                 |  |  |
|                      | Oxígenos disueltos.           | <b>Diario</b>                 |  |  |
|                      | Cantidad de sólidos en los    | <b>Semanal</b>                |  |  |
|                      | lodos.                        |                               |  |  |
|                      | <b>DBO<sub>5</sub> Y DQO</b>  | 3<br>veces por semana,<br>se  |  |  |
|                      |                               | calibra, y luego semanal.     |  |  |
|                      | <b>Alcalinidad</b>            | 3 veces por semana,<br>se     |  |  |
|                      |                               | calibra, y luego semanal.     |  |  |
|                      | <b>Coliformes fecales</b>     | 3 veces por semana.           |  |  |
| Disposición de lodos | Contenido de humedad          | Cada 3 días                   |  |  |
|                      | Sólidos volátiles             | Cada 2 días                   |  |  |
|                      | Calidad bacteriológica        | <b>Semanal</b>                |  |  |

**Tabla1.7.1 Ensayos y frecuencia a realizarse en la PDTAR.**

#### <span id="page-276-0"></span>**7.6.6 Prueba de la V<sup>30</sup> en reactores**

El objetivo de esta prueba es obtener información sobre la acumulación de lodos en el reactor, la capacidad de separación sólido-líquido, así como otros aspectos importantes para su correcto funcionamiento.

Protocolo: La prueba consiste en recoger una muestra homogénea del reactor cuando éste está en fase de aireación y verterla en una probeta transparente de 1 L (generalmente plástica).

Se debe observar el proceso de separación durante 30 minutos.

Generalmente, a partir de una sedimentación de 400-500 ml de lodos / L muestra se deberá proceder a una purga o vaciado de lodos. (AQUA España, 2020)

### <span id="page-277-0"></span>**8. PRESUPUESTO OPEX**

Para la ejecución de labores de operación y mantenimiento son necesarios los equipos descritos en la sección 5, para los cuales se elaboró un presupuesto referencial que se muestra en la tabla 8.1.

| <b>Presupuesto OPEX</b> |                                                                |          |              |       |              |        |  |  |
|-------------------------|----------------------------------------------------------------|----------|--------------|-------|--------------|--------|--|--|
| Ítem                    | <b>Equipo</b>                                                  | Cantidad | Costo        |       | <b>Total</b> |        |  |  |
| $\mathbf{1}$            | Gafas protectoras                                              | 4        | Ş            | 13,00 | \$           | 52,00  |  |  |
| $\overline{2}$          | Mascarilla facial con filtros<br>combinados tipo A2B2E3-K2HgP3 | 4        | \$           | 18,00 | \$           | 72,00  |  |  |
| 3                       | Pantalla protectora anti-<br>salpicaduras                      | 4        | \$           | 5,00  | \$           | 20,00  |  |  |
| 4                       | Botas punta de acero                                           | 4        | \$           | 80,00 | \$           | 320,00 |  |  |
| 5                       | Botas de caucho para el agua                                   | 4        | \$           | 14,00 | \$           | 56,00  |  |  |
| 6                       | Traje impermeable                                              | 4        | \$           | 12,00 | \$           | 48,00  |  |  |
| 7                       | Guantes de nitrilo                                             | 4        | \$           | 14,00 | \$           | 56,00  |  |  |
| 8                       | Guantes de goma                                                | 4        | \$           | 7,00  | \$           | 28,00  |  |  |
|                         |                                                                |          | <b>TOTAL</b> |       | \$           | 652,00 |  |  |

**Tabla 8.1 Presupuesto referencial OPEX**

## **9. CONCLUSIONES Y RECOMENDACIONES.**

1. Se elaboró y entregó a la institución responsable un manual de operación y mantenimiento de tipo referencial, debido a que tablas como la 1.1 deben ser calibradas en cuanto a su frecuencia de ejecución. Esta calibración se hará en sitio determinando la verdadera frecuencia con la que es necesaria la ejecución de los muestreos. La ficha de registro de operaciones de mantenimiento se presenta en el anexo A.

2. Aplicar la prueba de la V30 en los reactores que generen lodos como el desarenador, filtro percolador y clarificador, de esta manera se obtendrán mejores registros de la frecuencia con la que se debe remover lodos.

## <span id="page-279-0"></span>**10. BIBLIOGRAFÍA**

- AQUA España. (2020). *Guía Técnica para la gestión de las aguas residuales urbanas en pequeños núcleos mediante depuradoras compactas prefabricadas.* Madrid.
- HS & E. (2016). *MANUAL DE OPERACIÓN Y MANTENIMIENTO PTAR.*
- KC Ingenieros SAS. (2014). *MANUAL DE OPERACIÓN, MANTENIMIENTO Y CONTROL DE LA PLANTA DE PEREIRA.* Medellín.
- Menéndez, C., & Garcia, J. (Octubre de 2005). Plantas de tratamientos residuales mediante filtros percoladores.

### <span id="page-280-0"></span>**11. ANEXOS**

#### <span id="page-280-1"></span>**11.1 Anexo A**

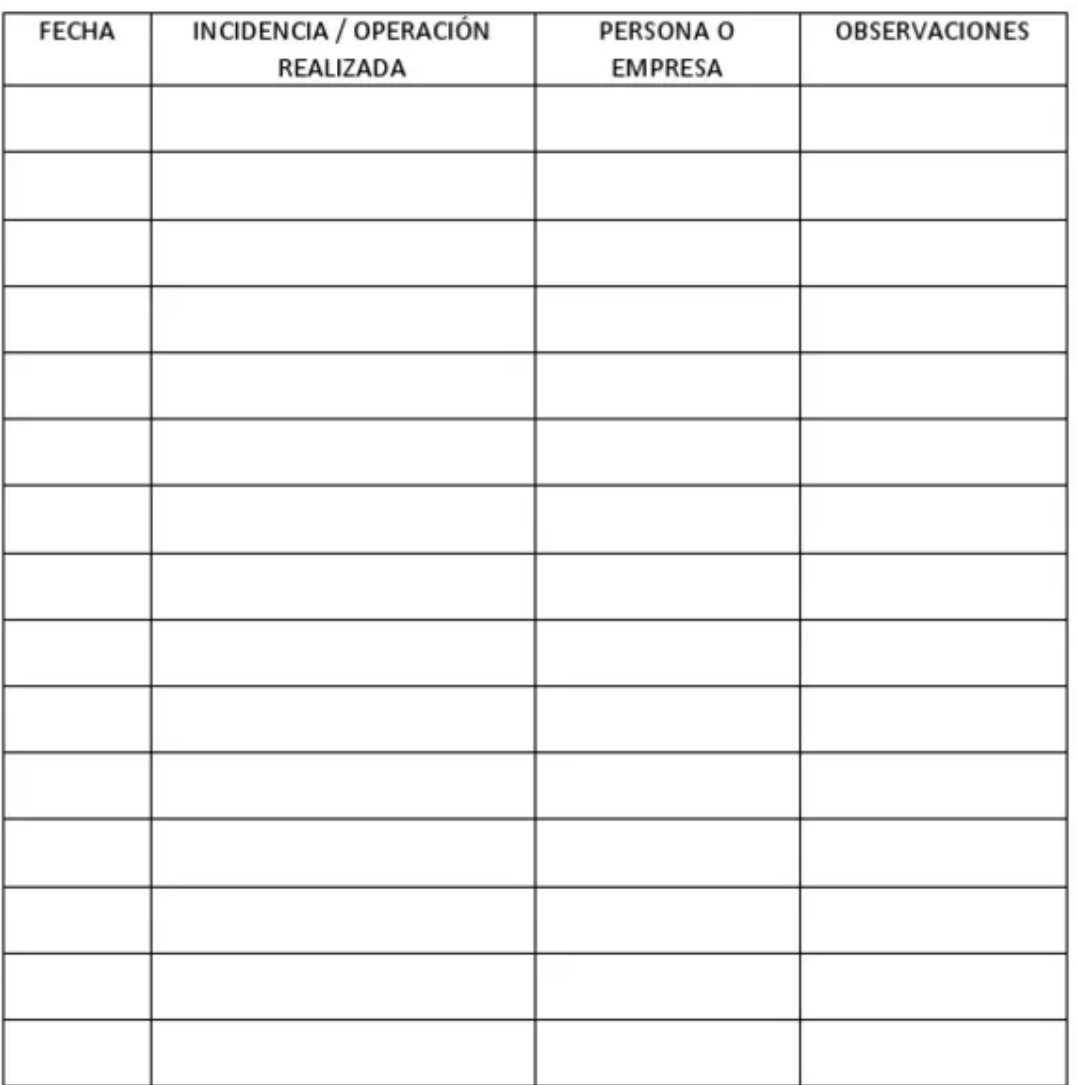

#### FICHA DE REGISTRO DE OPERACIONES DE MANTENIMIENTO

#### INSTRUCCIONES CUMPLIMENTACIÓN FICHA REGISTRO DE MANTENIMIENTO

- > Registrar cada vez que se realicen operaciones de mantenimiento preventivo de instalaciones y/o equipos y en caso de averías.
- > Indicar la instalación o equipo reparado y la operación realizada.
- > En el apartado de observaciones se indicará cualquier circunstancia observada durante las operaciones de mantenimiento.

# **ANEXO H**

## **ESCUELA SUPERIOR POLITÉCNICA DEL LITORAL**

**Facultad de Ingeniería en Ciencias de la Tierra**

Manual de operación y mantenimiento –OPEX, Interceptor de las 4 descargas de las parroquias Veintimilla y Polibio Chávez de la ciudad de Guaranda.

**Presentado por:**

Hairo Danilo Vera Demera Robert Adrian González Rugel

**GUAYAQUIL - ECUADOR**

Año: 2022

## Contenido

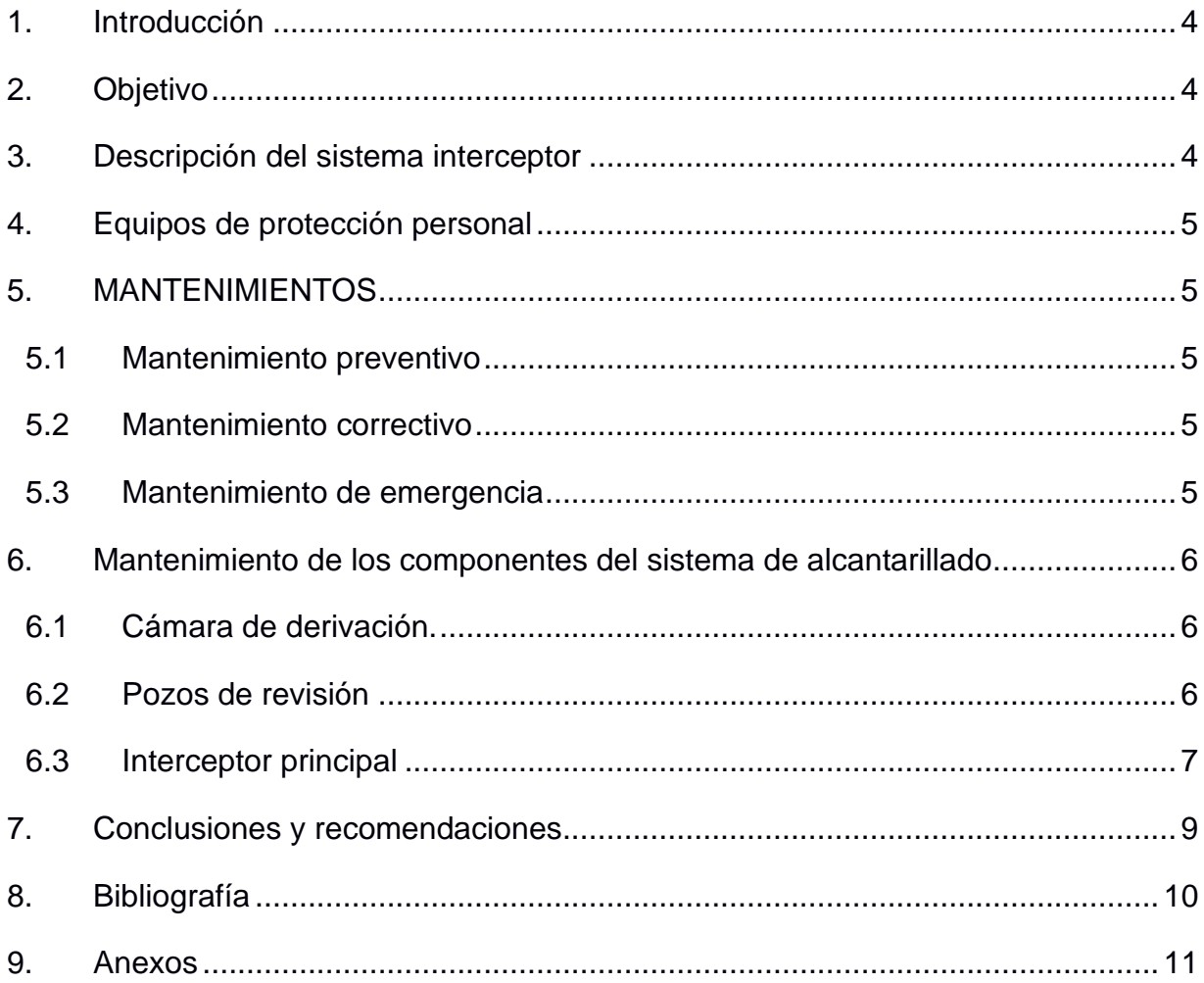

### <span id="page-284-0"></span>**1. INTRODUCCIÓN**

El presente manual de operación y mantenimiento del interceptor de las 4 descargas de aguas residuales de las parroquias Veintimilla y Polibio Chávez de la ciudad de Guaranda, contiene acciones que deberán realizarse para el correcto funcionamiento del sistema interceptor y cámaras de derivación ubicadas en cada descarga y los rangos de tiempo en los que deben realizarse estas acciones. Los trabajadores de este sistema estarán obligados a utilizar este documento como base para la prevención de daños materiales, físicos y reducir molestias a

#### <span id="page-284-1"></span>**2. OBJETIVO**

los usuarios.

Proveer a la institución responsable del correcto funcionamiento del interceptor para las 4 descargas de las parroquias Veintimilla y Polibio Chávez de la ciudad de Guaranda (EMAPA-G) un manual de operación y mantenimiento que evite daños materiales y físicos a la estructura y los trabajadores mediante la elaboración de una guía con todas las acciones y prevenciones a ejecutarse constante y periódicamente en el periodo de funcionamiento del interceptor.

### <span id="page-284-2"></span>**3. DESCRIPCIÓN DEL SISTEMA INTERCEPTOR**

En cada punto de descarga, este sistema consta de una cámara de derivación de tipo aliviadero de pantalla horizontal con el fin de dejar rebosar hacia el río el exceso de caudal de aguas lluvias que entra a la cámara. El caudal que se dirige hacia el interceptor es controlado por la altura del vertedero y el diámetro de la tubería de salida. De esta forma por el interceptor sólo circula el 100% de aguas residuales de las 2 parroquias más el 10% del caudal de aguas lluvias correspondiente a los primeros minutos de lluvia. Otras características del sistema son que los diámetros de las tuberías son de Ø800 mm en los primeros tramos y Ø1000 mm en los tramos finales usando el material PVC.

## <span id="page-285-0"></span>**4. EQUIPOS DE PROTECCIÓN PERSONAL**

Para la ejecución de todas las actividades de operación y mantenimiento se deberán usar los equipos de protección personal (EPPS) dispuesto en normativas de cráter estándar correspondientes a:

- 1. Gafas Protectoras:
- 2. Mascarilla facial con sus filtros combinados tipo A2B2E3-K2HgP3
- 3. Pantalla protectora anti-salpicaduras:
- 4. Par de botas de agua (homologadas):
- 5. Traje impermeable (chubasquero y pantalón):
- 6. Traje protección anti-salpicaduras de ácido:
- 7. Pares de guantes de piel:
- 8. Pares de guantes de goma:
- 9. Par de guantes anti-ácido:
- 10.Protectores Auditivos

### <span id="page-285-1"></span>**5. MANTENIMIENTOS**

Dependiendo de la urgencia, tiempo y magnitud de los daños, se realizarán mantenimientos correctivos, preventivos o de urgencia.

#### <span id="page-285-2"></span>**5.1 Mantenimiento preventivo**

Se deberán ejecutar rutinariamente antes que se presenten fallos o daños. Estas actividades corresponden a inspecciones, limpieza de obstrucciones, reparación de los elementos y/o sustitución de tuberías desgastadas o rotas.

#### <span id="page-285-3"></span>**5.2 Mantenimiento correctivo**

Se recomienda realizar las actividades correctivas cada 6 meses, utilizando equipo y cuadrilla especializado.

Normalmente se deberá realizar cambios de los tramos de las tuberías y mejoras.

#### <span id="page-285-4"></span>**5.3 Mantenimiento de emergencia**

Este tipo de mantenimiento se ejecutará ocasionado por condiciones fortuitas y de emergencia, suelen ser por falta de mantenimiento preventivo como fallas de calidad, exceso de carga o fallas de construcción. (GAD Morona Santiago, 2010)

## <span id="page-286-0"></span>**6. MANTENIMIENTO DE LOS COMPONENTES DEL SISTEMA DE ALCANTARILLADO**

#### <span id="page-286-1"></span>**6.1 Cámara de derivación.**

- 1. Realizar chequeos periódicos, registrando en un formulario toda anomalía que se presente. En caso existir interrupciones del funcionamiento por daños realizar lo siguiente:
- 2. Inspeccionar que no existan elementos que obstruyan el funcionamiento total de la cámara de derivación, en caso de existir realizar la limpieza correspondiente.
- 3. Inspeccionar el estado de los de los escalones, en caso de fuerte desgaste, informar y empezar trabajos de refuerzo.
- 4. Analizar si existen filtraciones o fisuras en la estructura, en caso de existir cualquiera proceder con sellado de lechada e impermeabilizantes.
- 5. Analizar la coloración del agua.

#### <span id="page-286-2"></span>**6.2 Pozos de revisión**

Se deberá realizar un mantenimiento preventivo, siguiendo las siguientes actividades:

- 1. Dejar libre la cámara de residuos sólidos, utilizando palas y baldes.
- 2. Reposición de tapa si se observa muy desgastada, oxidada o doblada.
- 3. Cambio de escalones de hormigón ciclópeo siempre que se encuentren desgastados por el impacto del agua, se deberá proteger el vertedero de las cámaras como prioridad.

Los puntos 1 y 2 deberán realizarse con una frecuencia de 2 veces por mes en temporada invernal y 1 vez cada 2 meses siempre que no se presenten lluvias. Se requerirá como máximo de 4 operarios y de los siguientes equipos:

- 1. Equipos de protección personal como guantes, botas impermeables y cascos de clase ¨C¨.
- 2. Bomba centrífuga.
- 3. Pico, palas, escalera, linternas, cuerda y barretas para ejecutar los trabajos de limpieza.

Es importante aplicar medidas de seguridad, ya que las cámaras de revisión presentan gran riesgo por infección, aspiración de sustancias tóxicas para el operario.

A continuación, se detallan las medidas de seguridad:

- 1. Ubicar conos reflexivos alrededor de la entrada de las cámaras de revisión que serán inspeccionadas.
- 2. Abrir las cámaras aguas abajo y arriba de la cámara que está siendo inspeccionada para mejorar la ventilación, adicionalmente el operario deberá esperar un tiempo aproximado de 15 minutos para evitar la intoxicación por sustancias tóxicas.
- 3. Levantar las tapas cuidando la postura.
- 4. Deberá el operario que ingrese a la cámara contar con todas las EPP.
- 5. En las inspecciones existan como mínimo dos operarios, en el exterior siempre existirá una persona. (Saavedra, 2011)

#### <span id="page-287-0"></span>**6.3 Interceptor principal**

Para el mantenimiento preventivo se realizará un sistema de limpieza manual con varillas que consistirá en:

- 1. Construir un tirabuzón con un diámetro igual a la de la tubería, cuya forma dependerá de la obstrucción que tenga la tubería.
- 2. Armar una guía de tal manera que de un lado se encuentre el tirabuzón y del otro una varilla.
- 3. Unir tramos de varilla para alcanzar alturas máximas de 0.5m por encima del borde de la cámara.
- 4. Entubar uniendo tramos de tubería con uniones que formen un solo tramo.
- 5. Introducir la varilla en el tramo de tubería hasta que el agua fluya. Con sistemas de hidro-succión de agua se deberá:
- 1. Se deberá usar este sistema en el único caso de que exista presencia de agua en la tubería.
- 2. El sistema funcionará de tal manera que se cree un vacío por el equipo que succiona el agua.
3. Se puede utilizar en sistemas que se encuentran como máximo a 6 metros. Es importante indicar que, para el caso de los sistemas combinados, durante las precipitaciones se efectuará la autolimpieza de todos los tramos de tubería, por lo que las operaciones de lavado por medio del tanquero pueden ser de mínima frecuencia o incluso no ser necesarias.

Para la sustitución del interceptor es recomendable:

- 1. Ubicar conos reflexivos para precaución.
- 2. Mediante bombeo realizar el cambio de curso de las aguas servidas.
- 3. Dejar obsoleto el interceptor anterior.
- 4. Realizar rotura del pavimento y excavación de zanja.
- 5. Extraer el tramo dañado.
- 6. Realizar el replanteo y nivelación.
- 7. Colocar la cama de arena e instalar la tubería con sus accesorios al nivel determinado.
- 8. Realizar pruebas de circulación del agua.
- 9. Ubicar el relleno de la zanja y reconstruir el pavimento dañado.
- 6. Operación

La regularidad con la que se use la estación de bombeo y se realicen inspecciones, serán clave para la operación de las tuberías. Las inspecciones permitirán conocer:

- 1. El tiempo que tiene construido el colector.
- 2. Existencia de fugas
- 3. Obstrucción de las tuberías por raíces.
- 4. Daños por corrosión de las cámaras.

El reporte de inspección deberá tener la siguiente información:

- 1. Plano del tramo analizado, mencionando las coordenadas exactas y las distancias de los tramos.
- 2. Registro fotográfico.
- 3. Reporte histórico de daños
- 4. Cronograma de las reparaciones.
- 5. Anomalías como olores extraños, presencia de roedores y material orgánico.
- 6. Fecha y hora del informe. (Valdiviezo, 2013)

| Tipos de inspección | <b>Observaciones</b>                             |
|---------------------|--------------------------------------------------|
|                     | Infiltraciones                                   |
|                     | Irregularidades en el sonido y temperatura de    |
| <b>Diarias</b>      | las bombas                                       |
|                     | Funcionamiento del sistema eléctrico             |
|                     | Analizar las uniones de los tubos                |
| Semanal             | Verificar la corrosión                           |
|                     | Deterioro de la tubería                          |
|                     | Verificar erosión.                               |
| Anual               | Disminución de la resistencia de los materiales. |
|                     | Deterioro por fricción.                          |

**Tabla 1.1 Frecuencia de mantenimiento. [ (Valdiviezo, 2013)]**

## **7. CONCLUSIONES Y RECOMENDACIONES**

Se dotó a EMAPA-G de las instrucciones para la correcta operación del sistema de alcantarillado combinado, mediante un instrumento que describió la forma de operación de las redes, frecuencia y el tipo de mantenimiento de acuerdo con los posibles inconvenientes existentes.

Se determinaron las actividades preventivas para evitar daños en las estructuras de las cámaras de derivación y a demás las operaciones que se deben ejecutar periódicamente para evitar la acumulación de desechos sólidos.

Se recomienda calibrar la frecuencia de actividades de operación en pozos, cámaras, y tuberías de manera práctica en el propio sitio.

El registro de las revisiones en cámaras, pozos y tuberías debe realizar como se presenta en los formatos prestados en anexos

## **8. BIBLIOGRAFÍA**

- AQUA España. (2020). *Guía Técnica para la gestión de las aguas residuales urbanas en pequeños núcleos mediante depuradoras compactas prefabricadas.* Madrid.
- GAD Morona Santiago. (2010). *Recomendaciones básicas de operación y mantenimiento.* Macas.
- HS & E. (2016). *MANUAL DE OPERACIÓN Y MANTENIMIENTO PTAR.*
- KC Ingenieros SAS. (2014). *MANUAL DE OPERACIÓN, MANTENIMIENTO Y CONTROL DE LA PLANTA DE PEREIRA.* Medellín.
- Menéndez, C., & Garcia, J. (Octubre de 2005). Plantas de tratamientos residuales mediante filtros percoladores.
- Saavedra, L. (2011). *Creación de un sistema de información geográfica para la operación y mantenimiento de las redes de alcantarillado de aguas residuales de la Universidad Militar Nueva Granada-Sede Campus Cajicá.*
- Valdiviezo, J. (2013). *Diseño del sistema de alcantarillado sanitario de la cooperativa Abogado Juan Hidalgo del cantón La Troncal.* La Troncal.

## **9. ANEXOS**

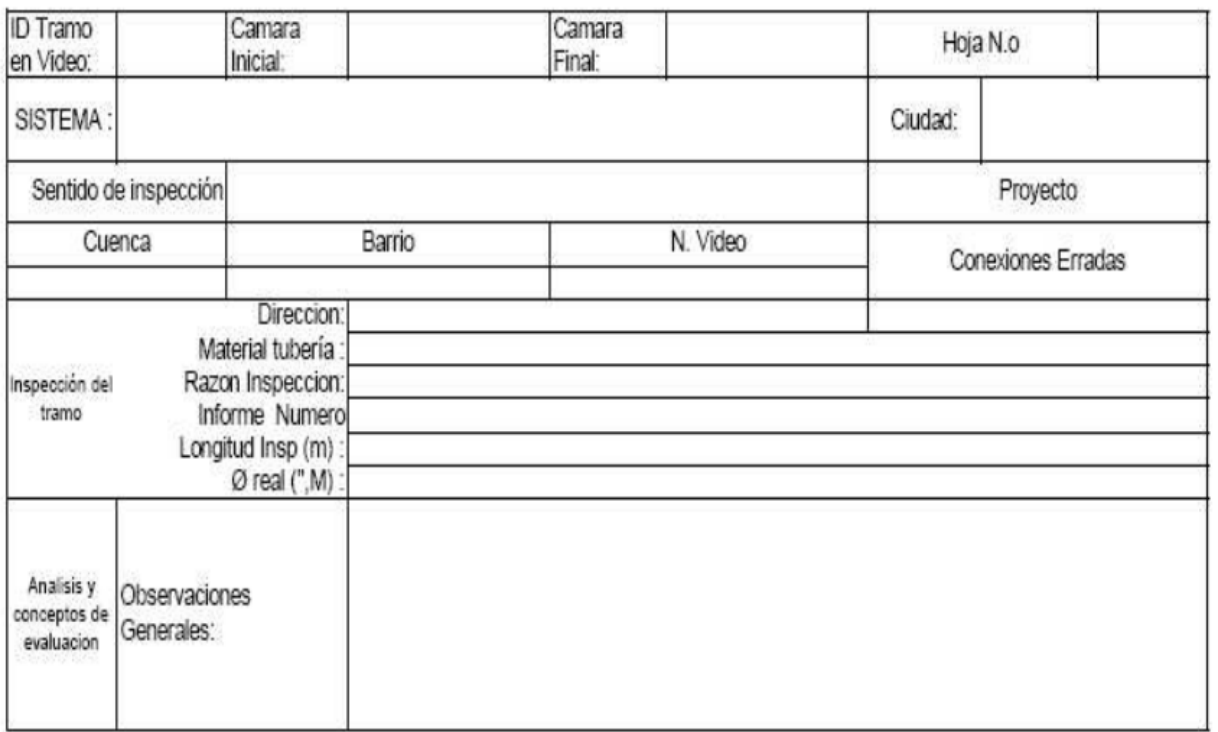

## **Figura 9.1 Formato de registro de video inspección en tuberías**

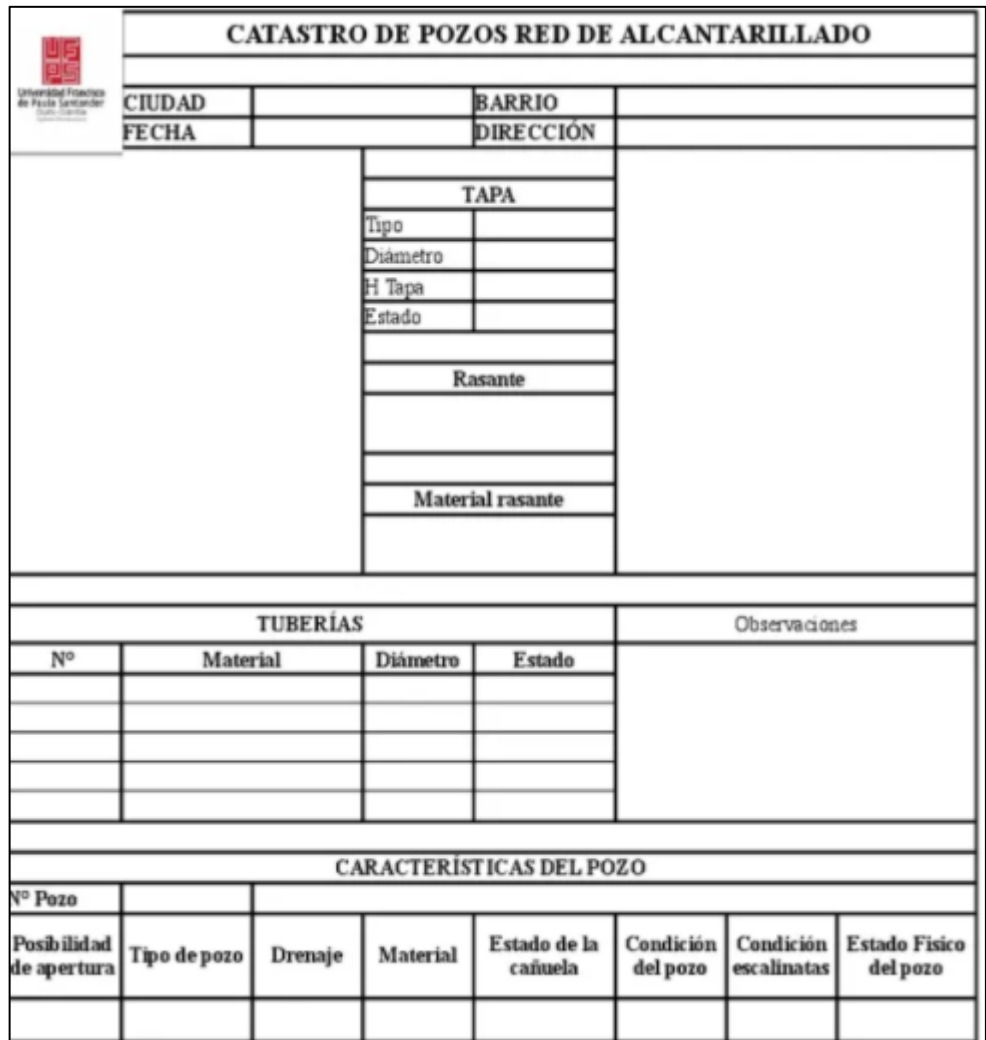

**Figura 9.2 Formato de registro de pozo y cámara de inspección**